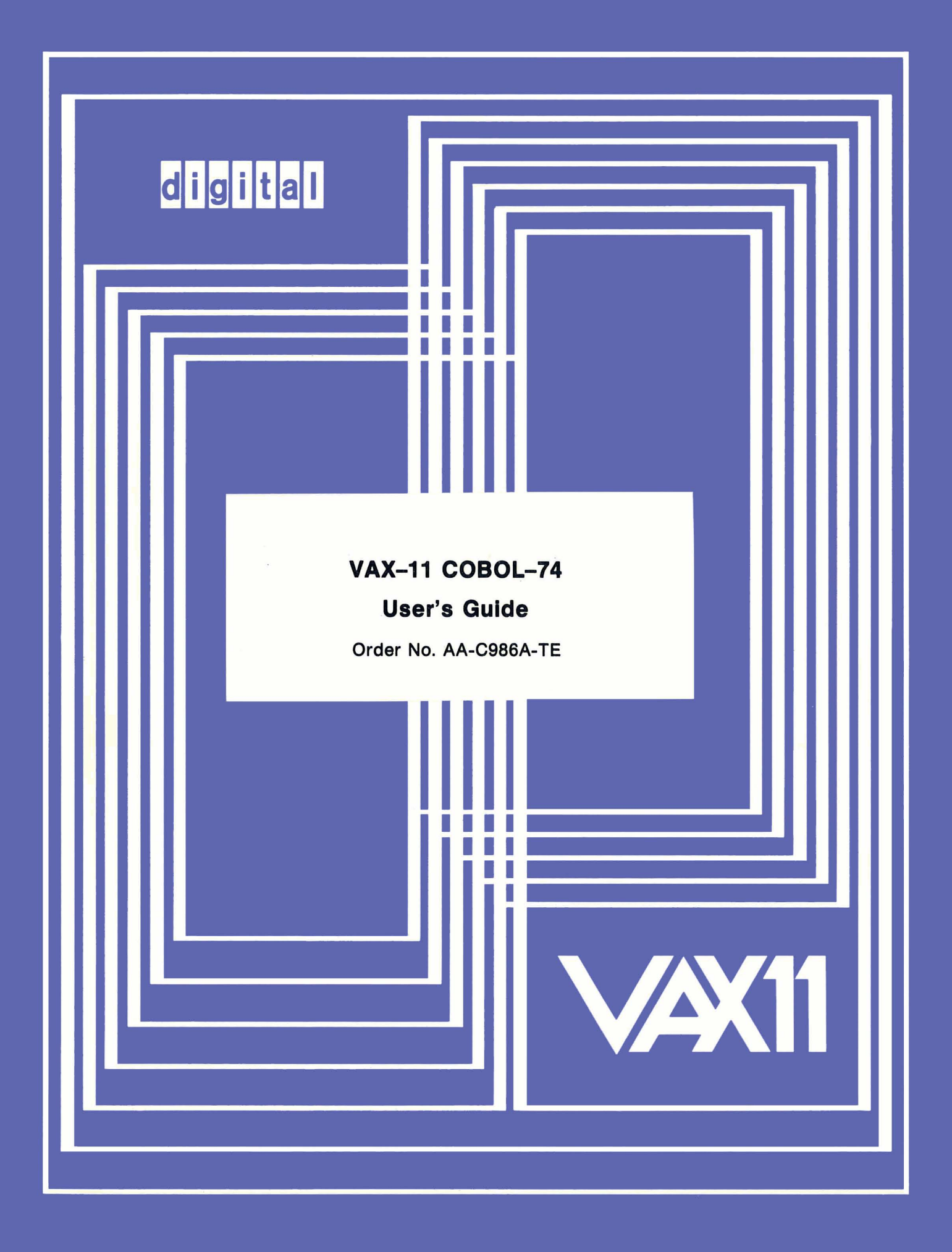

COBOL./~7Y *ILls/'*   $LINIC$  name, SYS \$LIBRARY

 $\bigg($ 

*c* 

**January 1979** 

 $\overline{\phantom{0}1}$ 

This document describes how to use the VAX-11 COBOL-74 complier.

# **VAX-11 COBOL-74 .User's Guide**

**Order** No. **AA-C986A-TE** 

**OPERATING SYSTEM AND VERSION: VAX/VMS V01.5 SOFTWARE VERSION:** VAX-11 COBOL-74 V04

To order additional copies of this document, contact the Software Distribution Center, Digital Equipment Corporation, Maynard, Massachusetts 01754

**digital equipment corporation · maynard, massachusetts** 

The information in this document is subject to change without notice and should not be construed as a commitment by Digital Equipment Corporation. Digital Equipment Corporation assumes no responsibility for any errors that may appear in this document.

 $\bigcap$ 

 $\bigg($ 

 $\bigg($ 

 $\bigg($ ,-

 $\bigcap$ 

The software described in this document is furnished under a license and may be used or copied only in accordance with the terms of such license.

Digital Equipment Corporation assumes no responsibility for the use or reliability of its software on equipment that is not supplied by Dig ital.

Copyright © 1979 by Digital Equipment Corporation

The postage-prepaid READER'S COMMENTS form on the last page of this Incepostage prepaid READER 5 COMMENTS form on the fast page of this<br>document requests the user's critical evaluation to assist us in preparing future documentation.

The following are trademarks of Digital Equipment Corporation:

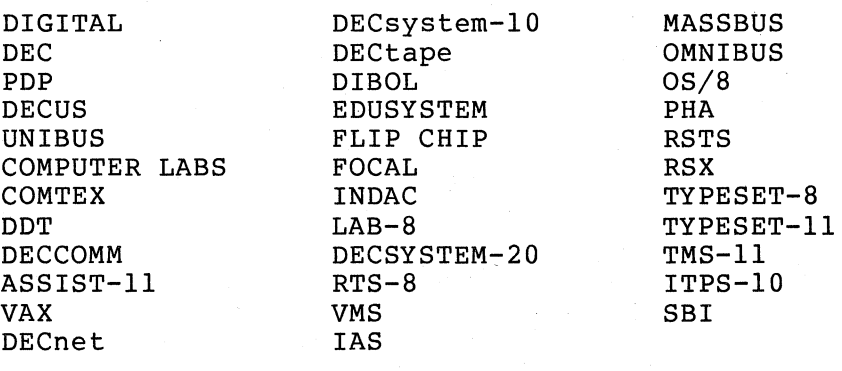

**CONTENTS** 

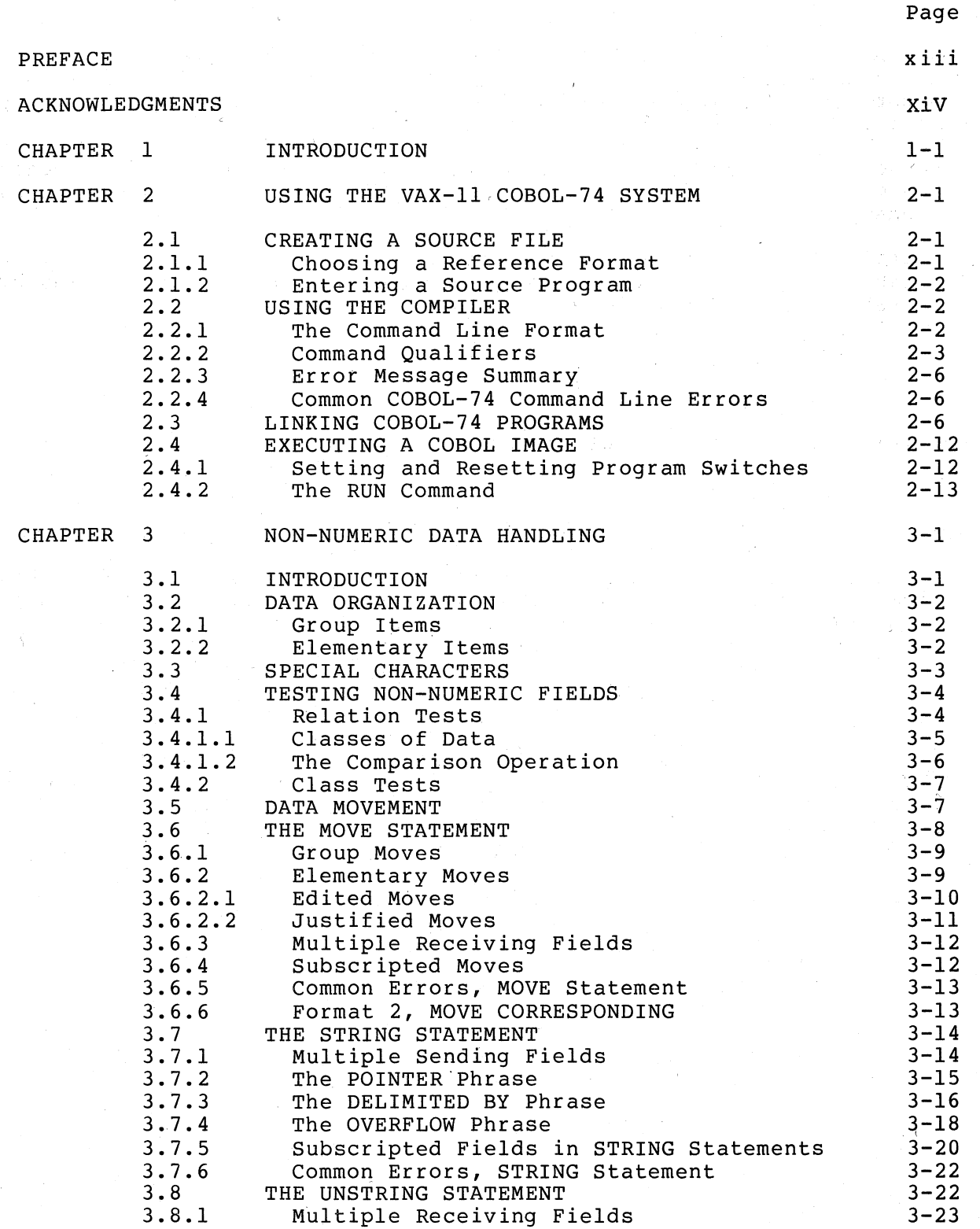

 $\big($ 

 $\bigg($ 

 $\bigg($ 

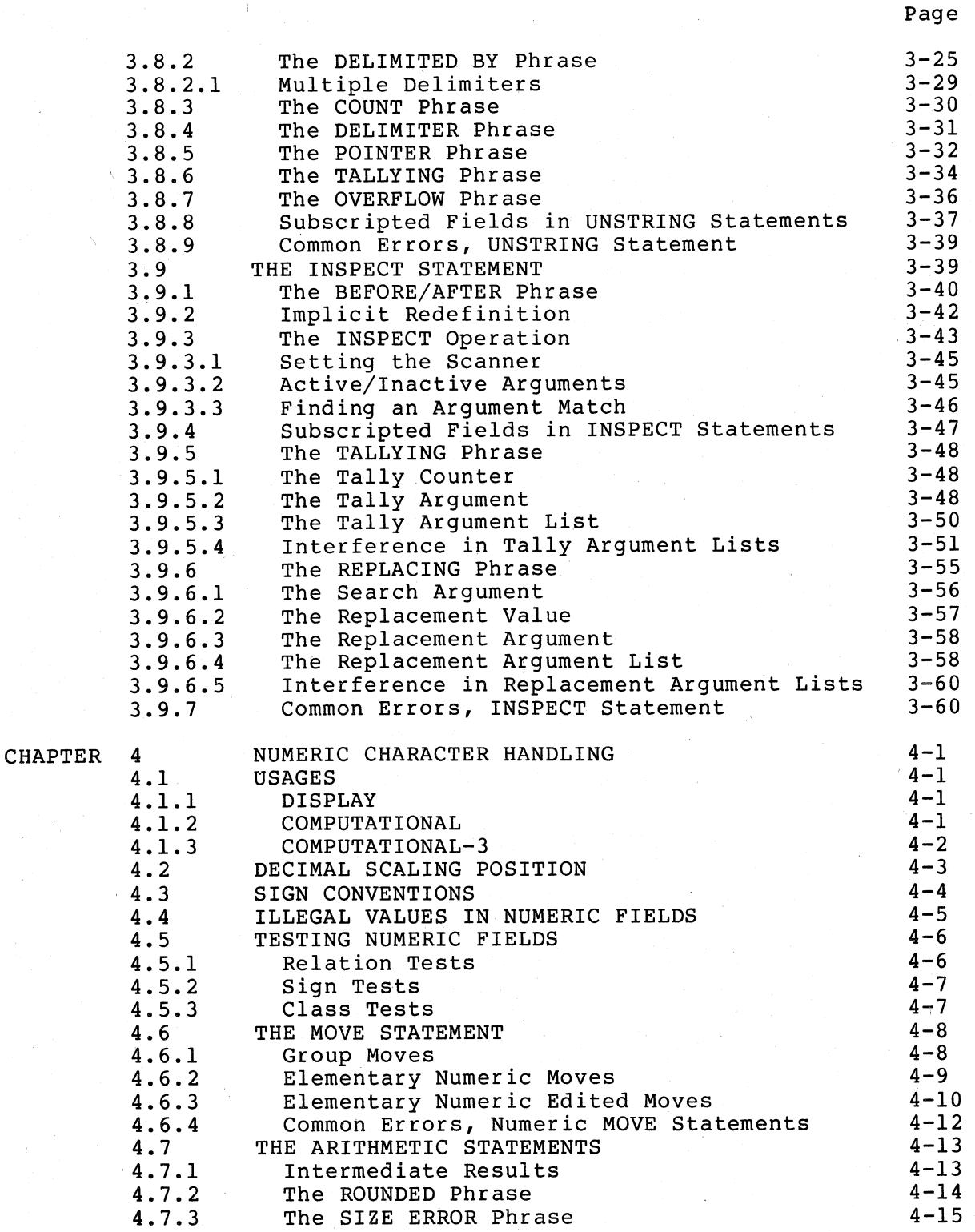

 $\bigcap$ 

 $\left(\begin{array}{c} 1 \end{array}\right)$ 

 $\bigg($ 

(\* 1

(

 $\Big($ 

 $\Big($ 

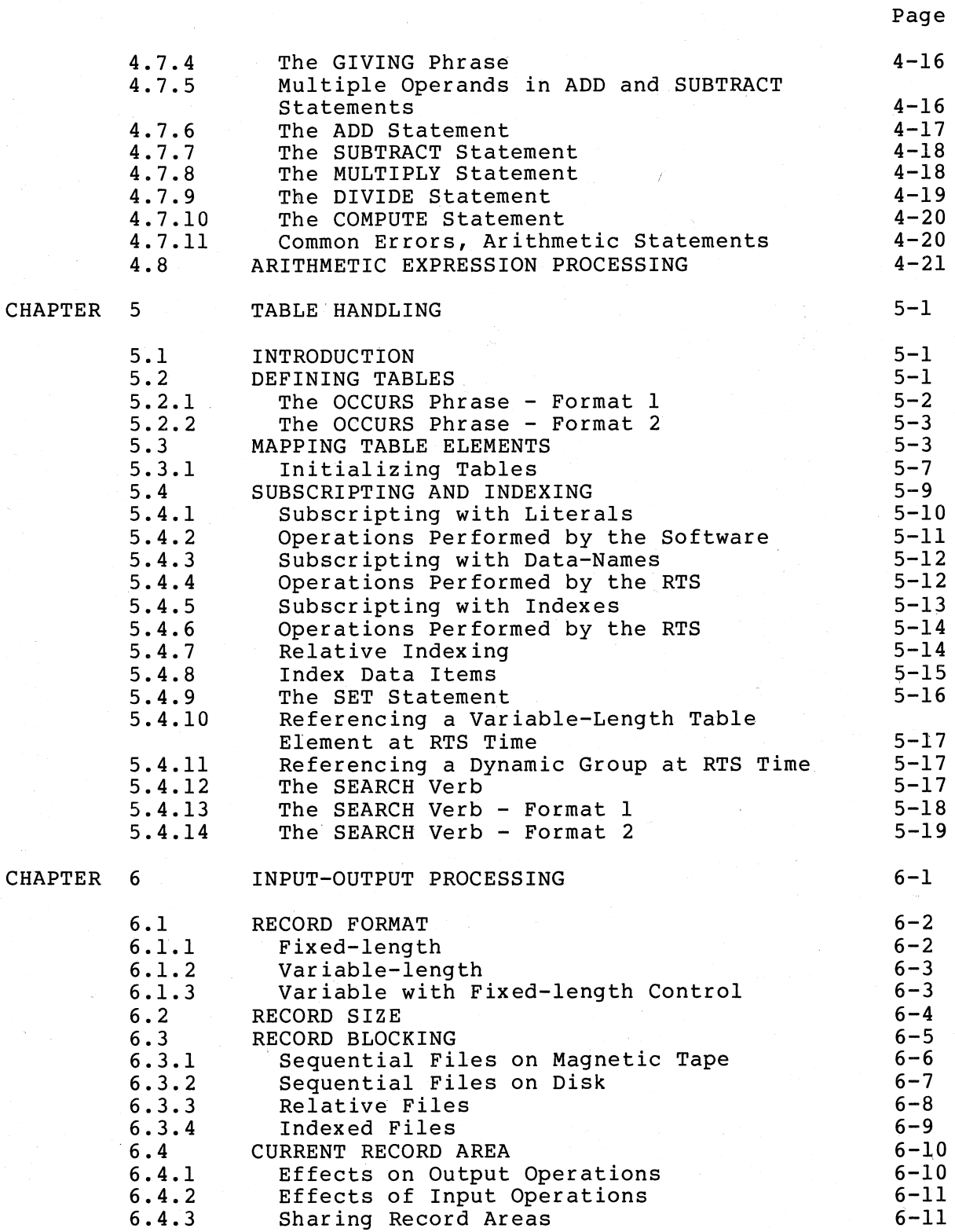

 $\bigg($ 

 $\bigg($ 

 $\begin{pmatrix} 1 \\ 1 \end{pmatrix}$ 

 $\Big($ 

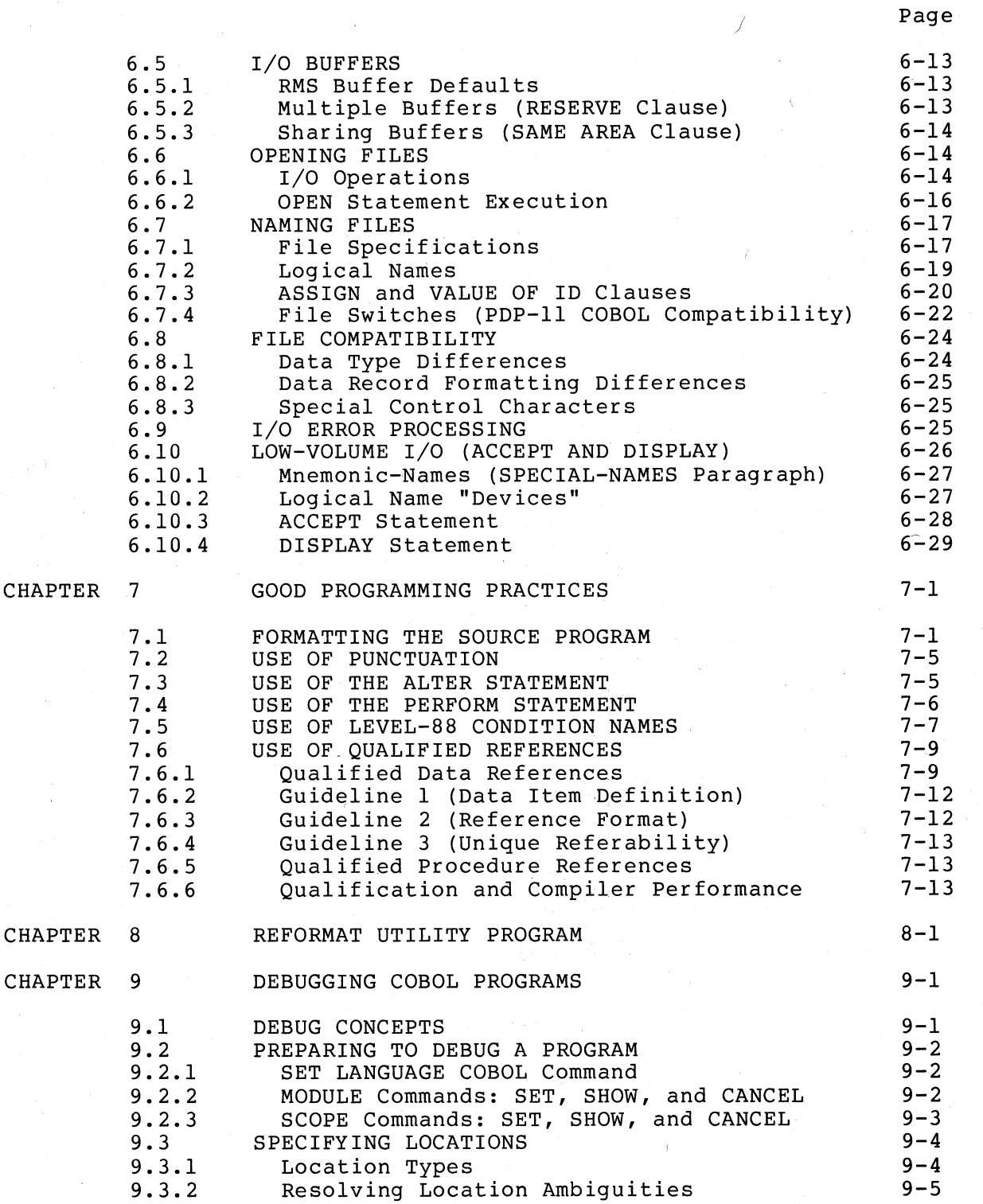

 $\bigg($ 

 $\big($ 

 $\bigg($ 

( \<br>\

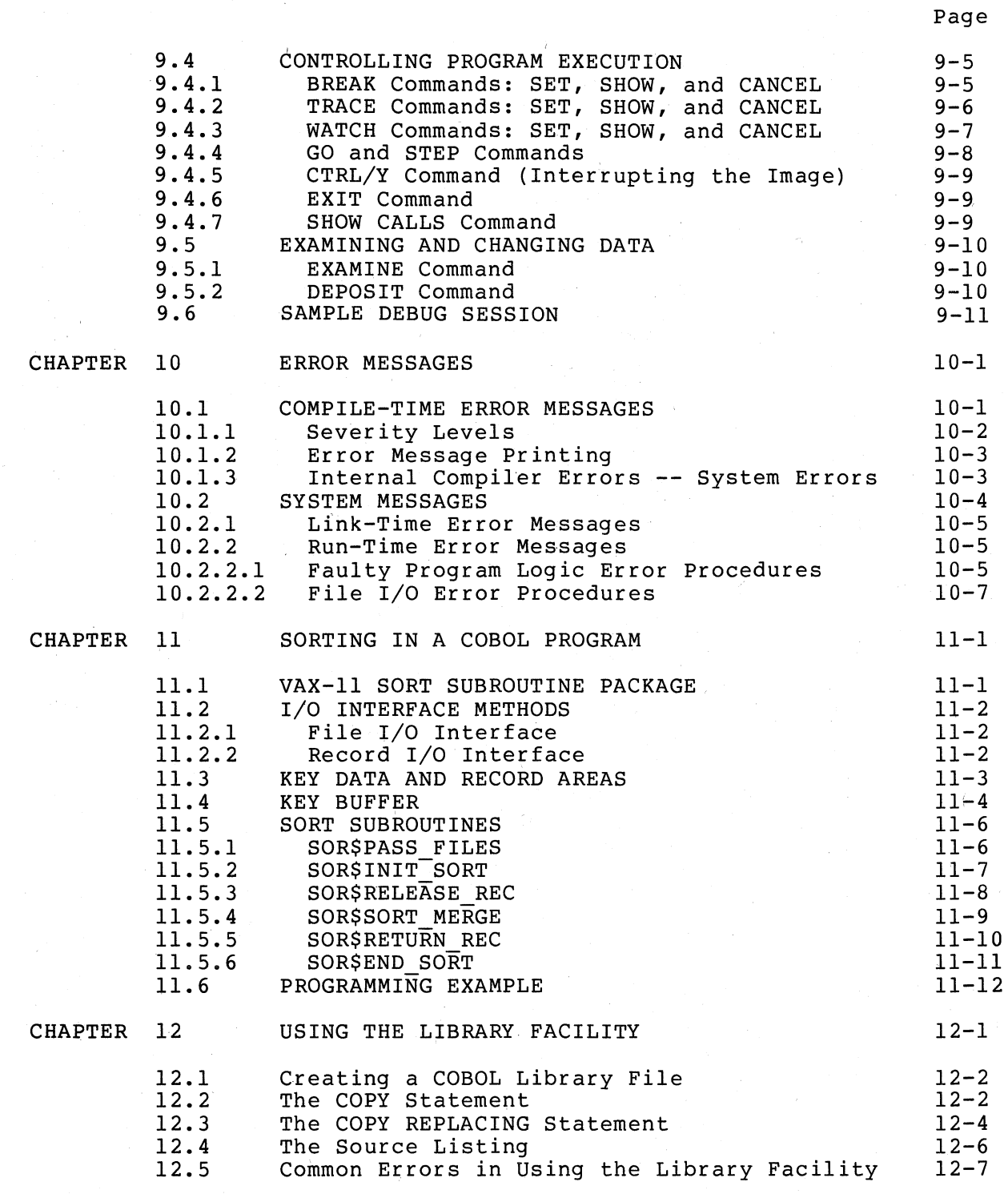

 $\sqrt{2}$ 

 $\bigg($ 

 $\bigg($ 

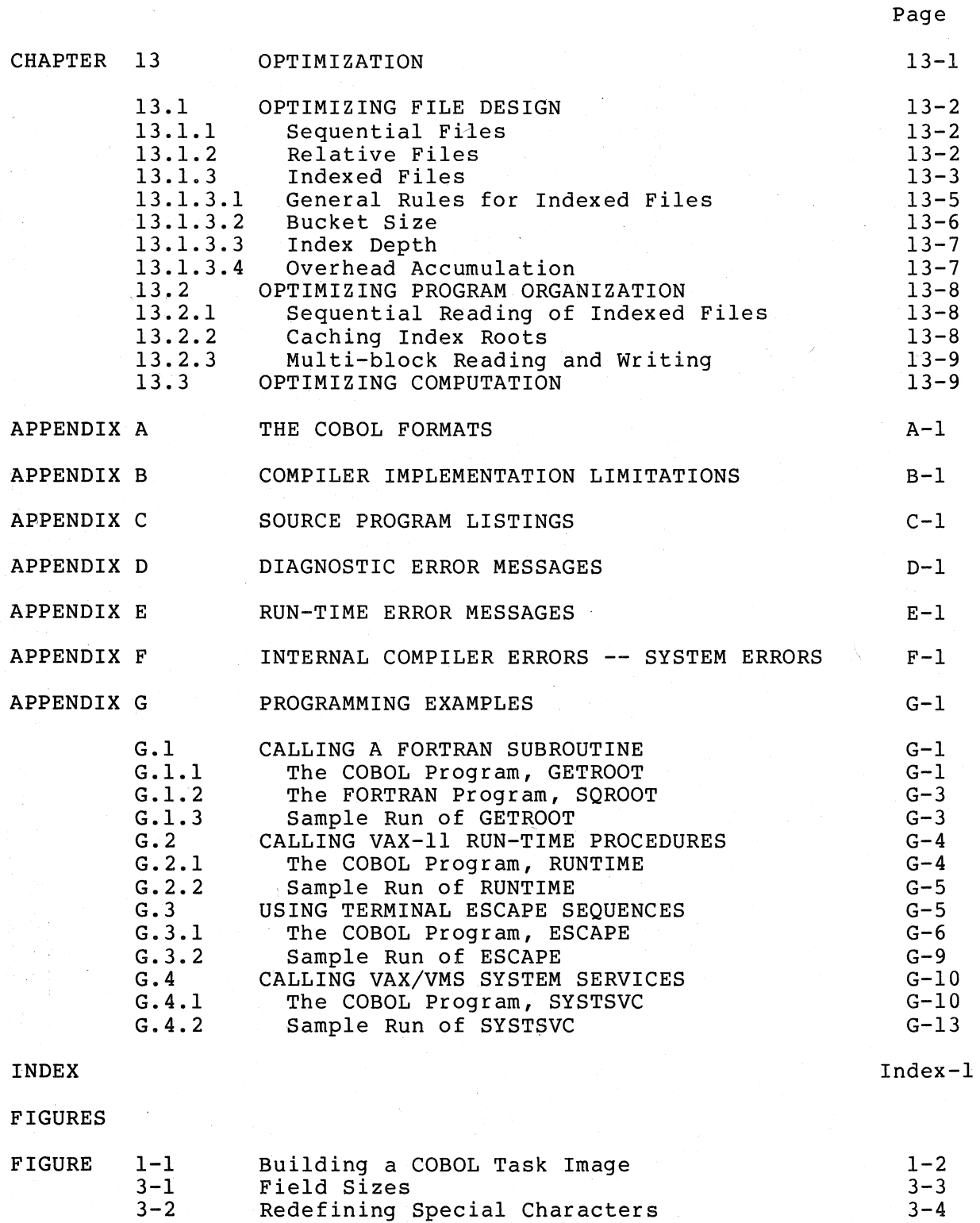

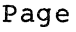

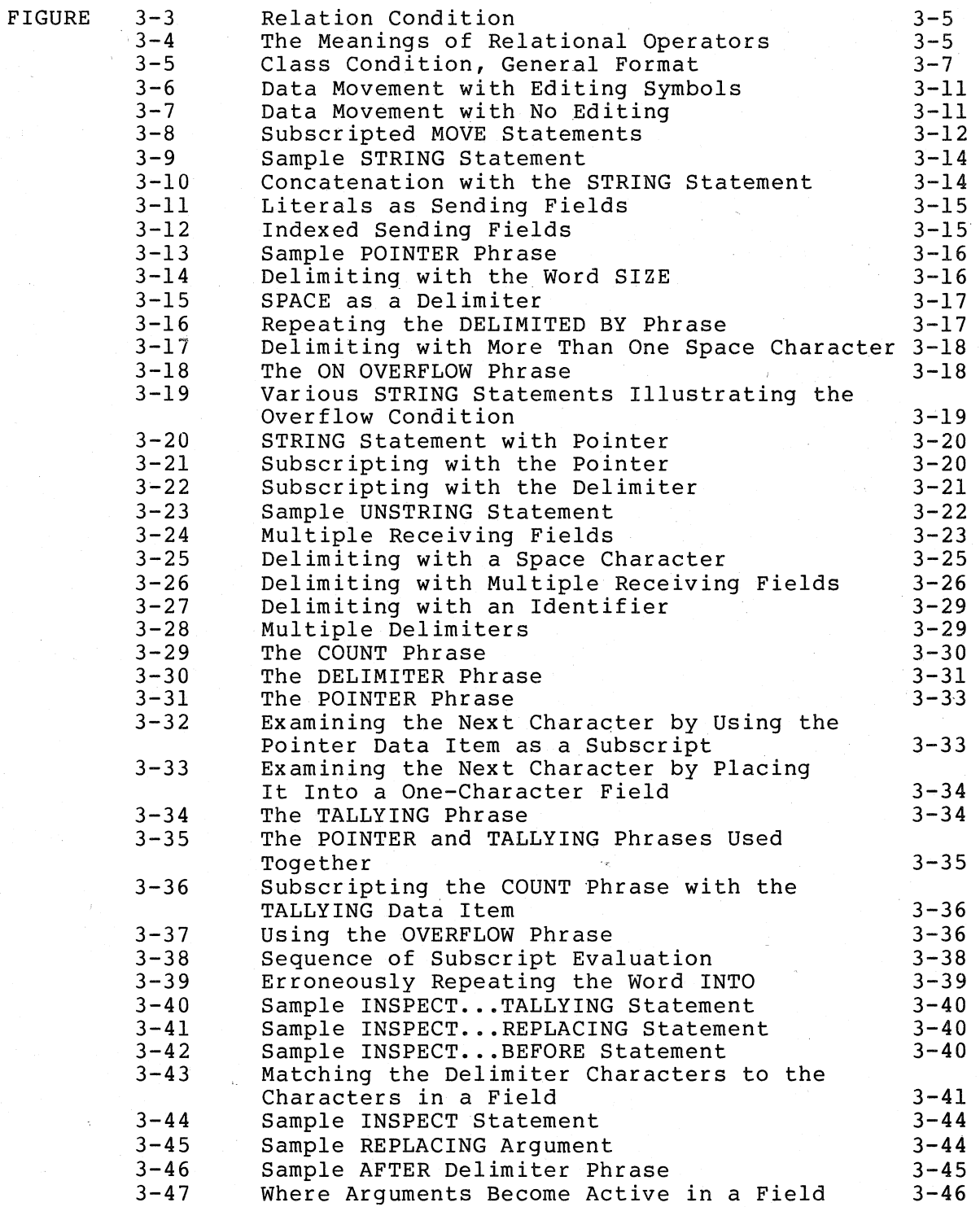

 $\big($ 

 $\big($ 

 $\Big($ 

Page

 $\setminus$ 

 $\bigg($ 

 $\bigg($ 

 $\bigg($ 

 $\bigg($ 

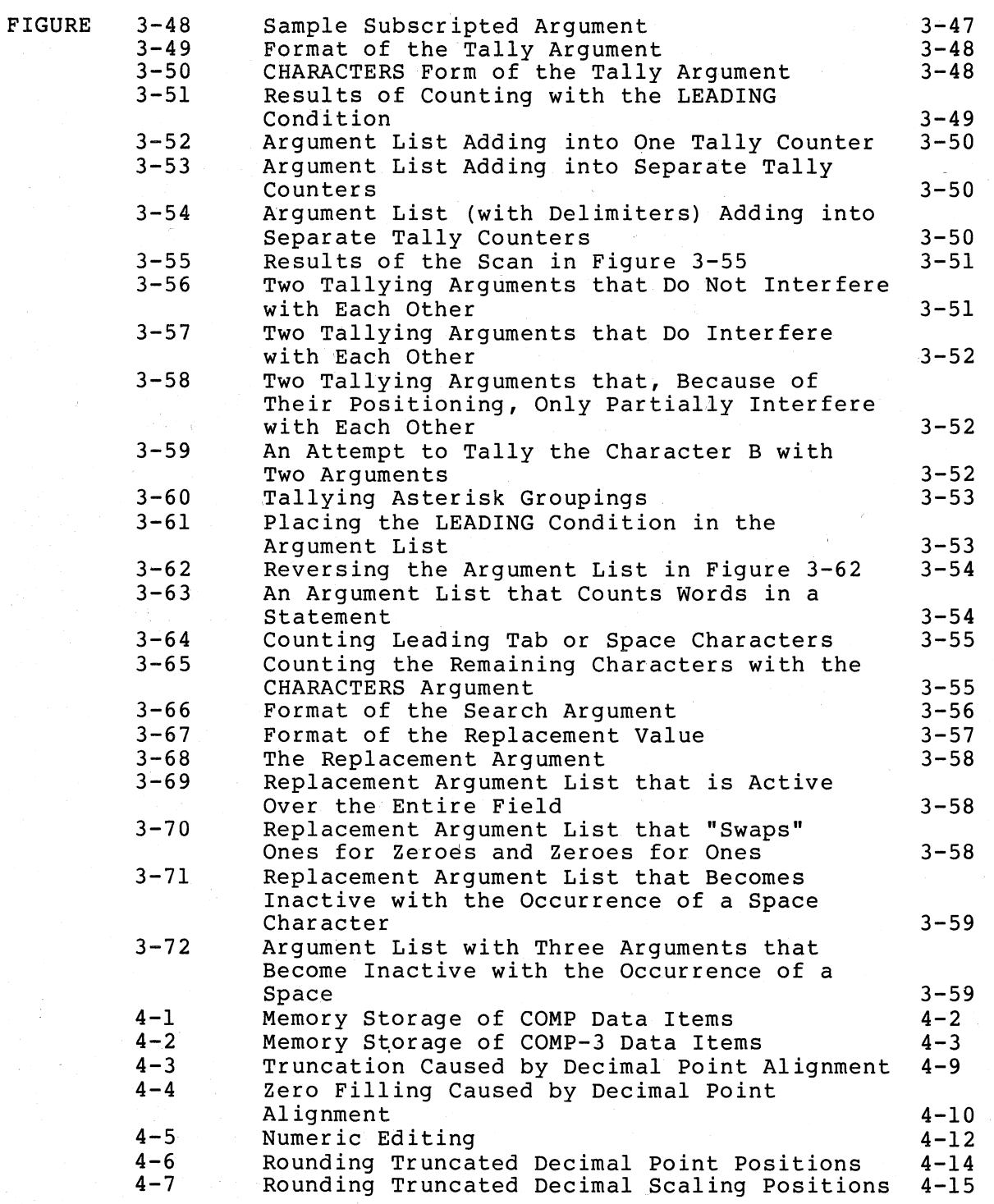

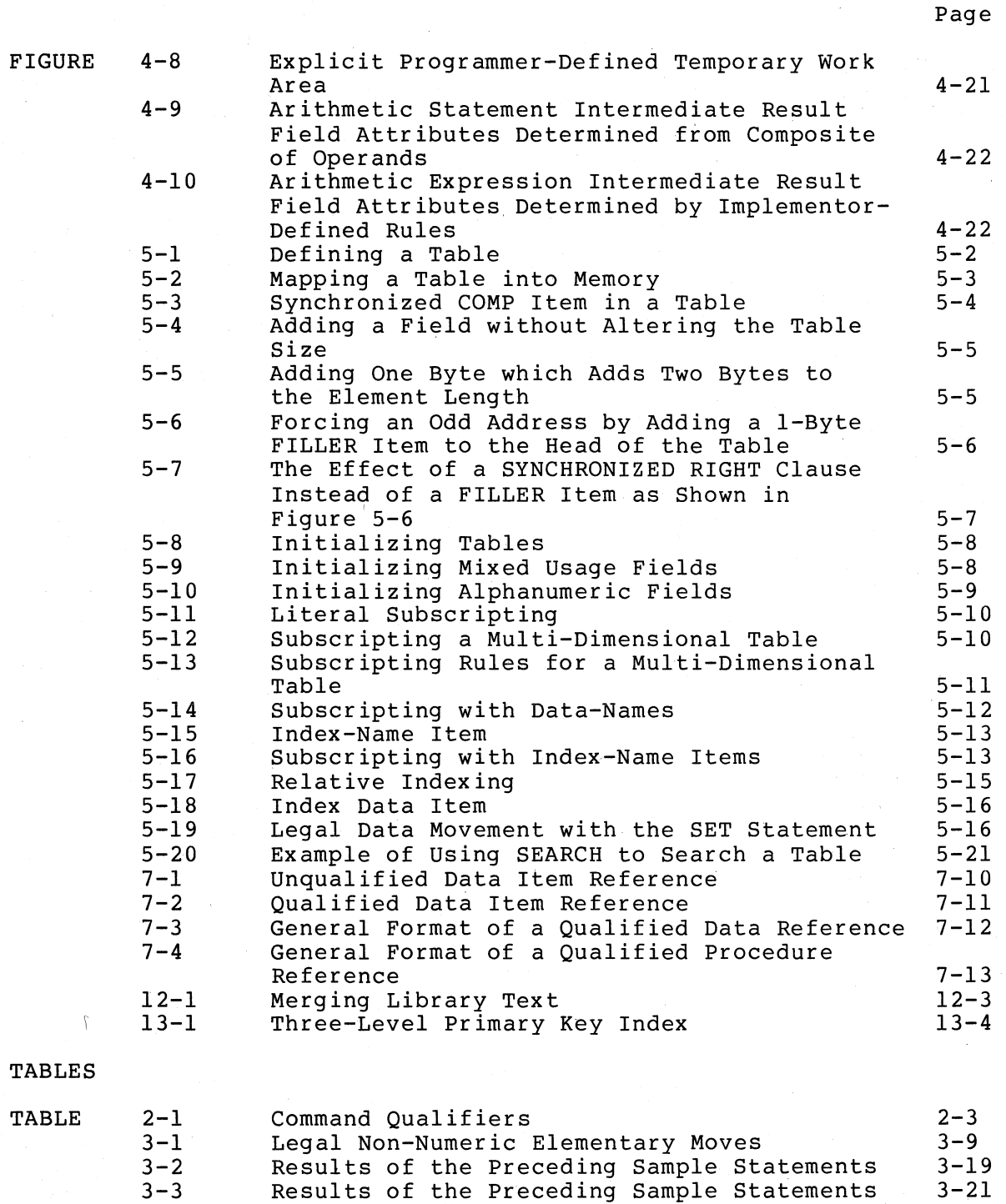

 $\big($ 

 $\bigg($ 

 $\bigg($ 

 $3 - 4$ 

 $3 - 5$ 

Values Moved into the Receiving Fields Based on the Value in the Sending Field Handling a Sending Field that is Too Short

 $3 - 24$  $3 - 25$ 

#### TABLE 3-6  $3 - 7$  $3 - 8$  $3 - 9$ 3-10 3-11 3-12  $4 - 1$  $4 - 2$ 6-1  $6 - 2$ 12-1 Results of Delimiting with an Asterisk Results of Delimiting Multiple Receiving Fields Results of Delimiting with Two Asterisks Results of Delimiting with ALL Asterisks Results of Delimiting with ALL Double Asterisks Results of the Multiple Delimiters Shown in Figure 3-29 Original, Altered, and Restored Values Resulting from Implicit Redefinition The'-Resulting ASCII Character from a Sign and Digit Sharing the Same Byte The Sign Tests I/O Statements Grouped by File Organization, Access Mode, and Open Mode File Specification Switches for PDP-II Compatibility COPY REPLACING Matches  $3 - 26$  $3 - 27$ 3-27 3-28  $3 - 28$  $3 - 30$  $3 - 43$  $4 - 5$  $4 - 7$ 6-15 6-22 12-6

Commercial Engineering Publications typeset this manual using DIGITAL's TMS-ll System.

956ALL

Page

 $\big($ 

 $\bigg($ 

 $\overline{C}$ 

#### PREFACE

#### MANUAL OBJECTIVES

 $\begin{array}{c} \hline \end{array}$ 

 $\bigg($ 

 $\bigg($ 

 $\begin{pmatrix} 1 & 1 \\ 1 & 1 \end{pmatrix}$ 

This manual describes the VAX-II COBOL-74 compiler. It discusses the relationships between the COBOL-74 language, the compiler, object modules and executable images, and VAX/VMS and its utilities. The User's Guide supplements the description of the COBOL-74 programming language in the VAX-II COBOL-74 Language Reference Manual.

#### INTENDED AUDIENCE

This manual is designed for programmers who have a working knowledge of the COBOL-74 language and who are familiar with the basic concepts of VAX/VMS.

#### STRUCTURE OF THIS DOCUMENT

The User's Guide is organized into chapters and appendixes that describe functions, concepts, and features of the VAX-II COBOL-74 language system.

#### ASSOCIATED DOCUMENTS

This manual refers to the following documents, which contain supplemental information that is relevant to VAX-II COBOL-74 programming:

- VAX-11 COBOL-74 Language Reference Manual
- VAX/VMS Command Language User's Guide
- VAX-11 Linker Reference Manual
- Introduction To VAX-II Record Management Services
- VAX-11 Symbolic Debugger Reference Manual
- VAX-11 Sort Reference Manual
- VAX/VMS Operator's Guide

#### CONVENTIONS USED IN THIS DOCUMENT

The syntactic conventions used in general format examples are discussed in Chapter I of the VAX-II COBOL-74 Language Reference Manual.

#### ACKNOWLEDGMENT

 $($ 

 $\big($ 

 $\Big(\Big)$ 

COBOL is an industry language ,and is not the property of any company or group of companies, or of any organization or group of or group of<br>organizations.

No warranty, expressed or implied, is made by any contributor or by the CODASYL COBOL Committee as to the accuracy and functioning of the programming system and language. assumed by any contributor, or by the committee, in connection therewith. Moreover, no responsibility is

The authors and copyright holders of the copyrighted material used herein are: FLOW-MATIC (trademark of Sperry Rand Corporation), Programming for the UNIVAC (R) I and II, Data Automation Systems copyrighted 1958, 1959, by Sperry Rand Corporation; IBM Commercial Translator Form No. F28-80l3, copyrighted 1959 by IBM~ FACT, DSI 27A5260-2760, copyrighted 1960 by Minneapolis-Honeywell.

They have specifically authorized the use of this material, in whole or in part, in the COBOL specifications. Such authorization extends to the reproduction and use of COBOL specifications in programming manuals dr similar publications.

Procedures have been established for the maintenance of COBOL. Inquiries concerning the procedures for proposing changes should be directed to the Chairman of the CODASYL COBOL Committee, P.O. Box directed to the Chairman of the CODASYL COBOL Committee, P.O. 1808, Washington, DC 20013.

#### CHAPTER I

#### INTRODUCTION

The VAX-II COBOL-74 compiler translates ANS-74 COBOL source programs into relocatable object modules; it runs under the supervision of VAX/VMS.

To run a COBOL program, you follow a four-step process:

- Prepare a source program
- Compile a source program
- Link object modules into an executable image file
- Execute the image

*c--*

(

 $\big($ 

The VAX-II COBOL-74 compiler accepts COBOL source statements from source input files. This means that you must manually enter your source statements onto an acceptable medium prior to the compilation process.

Once you have decided upon an input medium and format for your source input files and have created them, you compile the source program. The VAX-11 COBOL-74 compiler reads source statements from the source input file and translates them into an object module consisting of input life and translates them into an object module consisting of<br>program sections (PSECTs). It can also produce a source program listing with optional special-purpose listings, such as a map and cross-reference. Chapter 2 describes the procedure for compiling programs and specifying compiler options.

The compiler can compile only one source program or subprogram at a time. Therefore, a program that consists of a main program and one or<br>more subprograms requires multiple executions of the compiler. Each more subprograms requires multiple executions of the compiler. compilation. generates a separate listing and object module.

The compiler produces an object module, which must be linked by the VAX-11 Linker to produce an executable image file. The linker can combine several independently compiled object modules into a single executable image; the ability to compile COBOL subprograms to produce linkable object modules enables you to create modular programs.

The image is an executable form of the declarations and instructions in your COBOL source programs. It includes subprograms that were included by the linker as a result of your commands. It also includes routines from the COBOL run-time system (RTS), which is a library of predefined generalized procedures that perform standard functions for your program.

*i--*

 $\big($ 

 $\Big($ 

 $\left(\right)$ 

Figure 1-1 shows the process of preparing a COBOL program for execution.

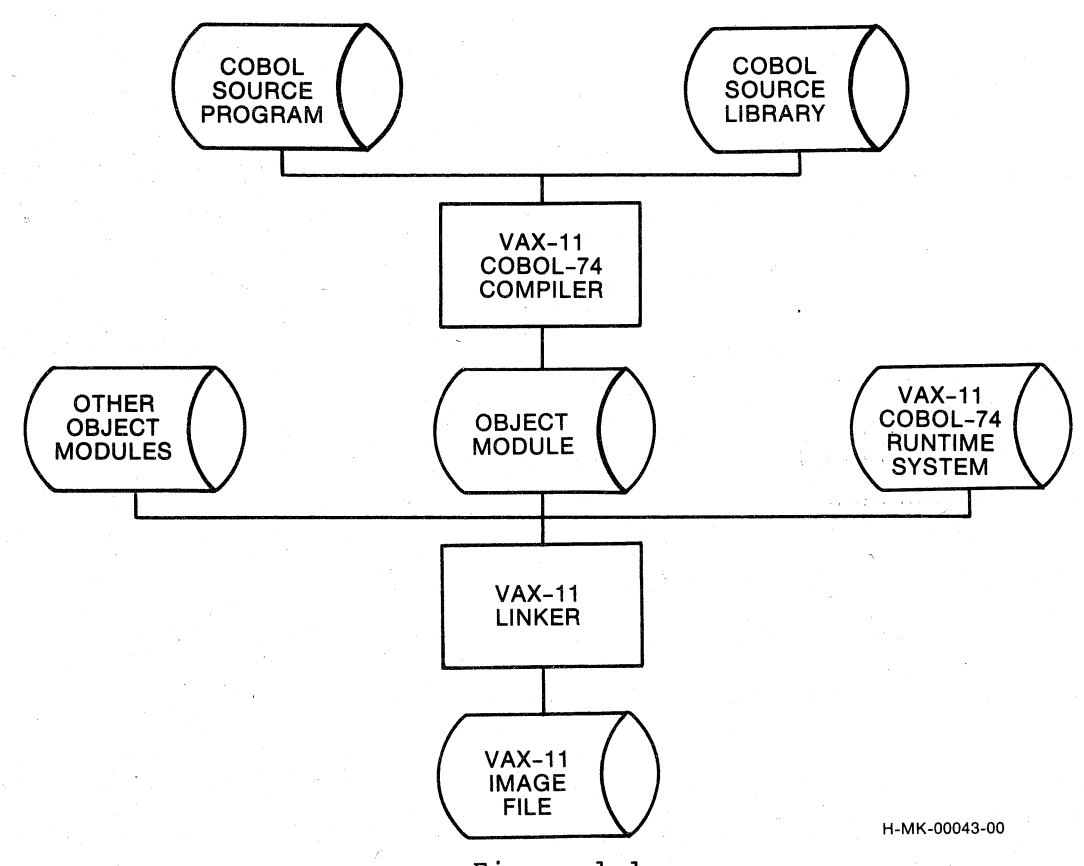

Figure 1-1 Building an Executable Image

#### CHAPTER 2

#### USING THE VAX-II COBOL-74 SYSTEM

This chapter discusses the procedures for creating, linking, and executing COBOL programs. compiling,

#### 2.1 CREATING A SOURCE PROGRAM

 $\big($ 

 $\bigg($ 

 $\overline{C}$ 

Before you can compile a COBOL program, you must decide on the source reference format and prepare your source program for input to the compiler.

#### 2.1.1 Choosing a Reference Format

The VAX-II COBOL-74 compiler can accept source programs in either conventional or terminal reference format (both are described in the VAX-11 COBOL-74 Reference Manual). However, you cannot mix reference formats in the same source program (including text copied from a COBOL library).

Terminal format was designed to be easily used by programmers at<br>interactive terminals; therefore, the compiler accepts terminal the compiler accepts terminal reference format as a default and allows you to use a command qualifier to specify conventional format. The terminal format can reduce the amount of file space needed to store source programs. In addition, it is usually easier to edit source programs written in terminal format, because spacing requirements are more flexible.

You may want to select the conventional reference format, however, if your COBOL program was originally written that way for another compiler.

You can convert a terminal format program to conventional format by 100 can convert a cerminar rormac program to convencionar rormac by also use REFORMAT to match the formats of source files and COBOL library files if they are not the same.

#### 2.1.2 Entering a Source Program

You can create a source program file by using the VAX/VMS CREATE command or a text editor. CREATE can be used only for a new file; you must use a text editor to change existing source files. Most users rely on text editors for both creating and updating source files.

 $\overline{C}$ 

 $\Big(\right)$ 

 $\begin{pmatrix} 1 & 1 \\ 1 & 1 \end{pmatrix}$ 

Unless you specify a file type for the source program file in the command line, which is described in the next section, the compiler assumes COB as a default; therefore, you can simplify compiling by naming source files with the default file type.

The CREATE command is described in the VAX/VMS Command Language User's Guide; the VAX/VMS Text Editing Reference Manual discusses the SOS and SLP text editors.

#### 2.2 USING THE COMPILER

The VAX-II COBOL-74 compiler translates source statements into object modules that contain relocatable code. It can also produce a listing of source statements and other information if you use the appropriate command qualifiers. This section describes the procedure for<br>compiling your source program; it discusses the COBOL command line and the error message summary. Finally, it lists some common errors to avoid in entering compiler command lines. Appendix C discusses the components of the source program listing. and SLP text editors.<br>
2.2 USING THE COMPILER<br>
The VAX-11 COBOL-74 compiler translates source statements into object<br>
modules that contain relocatable code. It can also produce a listing<br>
of source statements and other inf

/

2.2.1 The Command Line Format

The VAX-11 COBOL-74 command line has the following format:

COBOL/C74 [/command-qualifiers] file-spec

where:

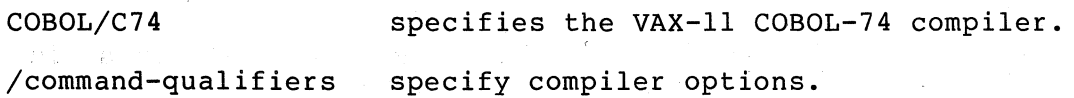

file-spec

specifies the file that contains the COBOL source program. If you do not supply a file type in the file specification, the compiler uses COB as the default.

Do not use specification. wild cards in the file

### 2.2.2 Command Qualifiers

.~.

 $\overline{(\ }$ 

 $\overline{C}$ 

 $\bigg($ 

VAX-II COBOL-74 provides a series of command qualifiers that you can use to select or suppress compiler options. Table 2-1 summarizes the qualifiers, which are then described in detail.

| Qualifier                                                                                                    | Default                                                                                                   |
|----------------------------------------------------------------------------------------------------|----------------------------------------------------------------------------------------------------|
| /[NO]ANSI FORMAT<br>(NO]COPY LIST<br>$\sqrt{}$ [NO]CROSS REFERENCE<br>/ [NO] DEBUG<br>$/[NO] LIST[ = file - spec]$<br>/[NO]MAP<br>$/[NO]$ OBJECT $[=file-spec]$<br>/[NO]VERB LOCATION<br>/[NO]WARNINGS | /NOANSI FORMAT<br>/COPY LIST<br>/NOCROSS REFERENCE<br>/NODEBUG<br>/NOMAP<br>/NOVERB LOCATION<br>/WARNINGS |

Table 2-1 Command Qualifiers

### /ANSI FORMAT

#### /NOANSI FORMAT

Indicates whether the source program is in ANSI (conventional) format or in DIGITAL's terminal format.

For conventional format, the compiler expects  $80$ -character images with optional sequence numbers in character positions 1-6, indicators in position 7, Area A beginning in position 8, Area B beginning in position 12, and the identification area in positions 73-80.

By default, the compiler assumes that the source file is in terminal format; that is, Area A begins in record position 1.

#### /COPY LIST

#### /NOCOPY LIST

Controls whether statements included by COpy statements in the source program are printed in the listing file.

/COPY LIST is the default: the compiler includes all source statements in the source listing.

/NOCOPY LIST suppresses the listing of text copied from library files;  $\overline{\phantom{a}}$  only the COPY statement appears in the listing file.

#### /CROSS REFERENCE

#### /NOCROSS REFERENCE

Controls whether the source cross-reference listing. program listing includes a

/CROSS\_REFERENCE produces a cross-reference listing as part of the listing file. The compiler sorts data-names and the listing file. The compiler sorts data-names and<br>procedure-names into ascending order and lists them with the<br>source program line numbers on which they appear. On the source program line numbers on which they appear. listing, the symbol # indicates the source line on which the name is defined. Note that the use of /CROSS REFERENCE significantly slows down the compilation of large programs.

By default, the compiler does not create a cross-reference listing.

### /DEBUG[=TRACEBACK]

/NODEBUG

Controls whether the compiler produces traceback information and local symbol table information for the debugger.

/DEBUG allows you to refer to data items by data-name, and to Procedure Division locations by line number; it generates both  $(1-\epsilon)$ traceback and symbol table information. /DEBUG=TRACEBACK traceback and symbol table information. /DEBUG=TRACEBACK<br>produces traceback information only; /NODEBUG generates neither. The default is /NODEBUG.

Chapter 9 discusses COBOL program debugging using the VAX/VMS Symbolic Debugger.

/LIST[=file-spec] /NOLIST

Controls whether the compiler produces an output listing.

If you use the COBOL/C74 command in interactive mode, the compiler, by default, does not create a listing file.

 $\bigg($ 

'---

If the COBOL/C74 command is executed from a batch job, /LIST is the default.

When you specify /LIST, you can control the defaults applied to the output file specification by where you place the qualifier in the command, as described in the VAX/VMS Command Language User's Guide.

The output file type always defaults to LIS.

#### /MAP

/NOMAP

/MAP causes the compiler to produce the following reports in the 1 isting file:

- Data Division Map
- Procedure Map
- External Subprograms Referenced
- Data and Control PSECTs
- RTS Routines Referenced<br>• Segmentation Man
- Segmentation Map

/NOMAP is the default.

2-4 USING THE VAX-II COBOL-74 SYSTEM

#### /OBJECT [=file-spec] /NOOBJECT

Controls whether the compiler produces an object file.

By default, the compiler produces an object file with the same file name as the input file and a file type of OBJ. The compiler also uses the default file type of OBJ when you include a file specification with the /OBJECT qualifier that does not have a file type.

#### /VERB LOCATION

/NOVERB LOCATION

Indicates whether the output listing produced by the compiler shows the object location of each verb in the source program.

The location appears on the line before the source line in which the verb is used.

The default is /NOVERB LOCATION.

### /WARNINGS

 $\big($ 

 $\begin{array}{c} \begin{array}{c} \begin{array}{c} \end{array} \end{array}$ 

/NOWARNINGS

Controls whether the compiler piints informational diagnostic messages as well as warning and fatal diagnostic messages. By default, the compiler prints informational diagnostics; specify /NOWARNINGS to suppress them.

Consider the following command line examples:

COBOL/C74/0EBUG PROGA

Produces an object module file PROGA.OBJ from the source file PROGA.COB.

COBOL/C14/LIST/OEBUG/OBJECT=TESTB Al2

Uses the source file AI2.COB to produce object module TESTB.OBJ and a source listing in file AI2.LIS.

COBOL/C74/LIST/CROSS\_REFERENCE PAYROLL

Uses the source file PAYROLL.COB to produce object module PAYROLL.OBJ and a source listing with cross reference in file PAYROLL.LIS.

The debugger cannot reference data items by data-name in this module because the /OEBUG qualifier is not specified.

COBOL/C74/LIST=RPTB.REP/OEBUG/MAP REPORTB.TXT

Uses the source file REPORTB.TXT to produce object module REPORTB.OBJ and a source listing with. map in file RPTB.REP.

#### 2.2.3 Error Message Summary

If the compiler detects any errors during a compilation, it displays an error message summary on the system output device. The error message summary has the following format:

C74 -- nnnnn ERROR(S), nnnnn FATAL

#### NOTE

If any fatal errors occur, the compiler does not generate an object file.

#### 2.2.4 Common COBOL-74 Command Line Errors

Some common errors to avoid when entering COBOL-74 command lines are:

1 • Omitting the /ANSI FORMAT qualifier for source programs that are in conventional format.

(

*c* 

 $\bigg($ 

 $\left($ 

- Including contradictory qualifiers, such as /MAP without /LIST.
- Omitting version numbers from file specifications when you want to compile other than the latest version of a source file.
- Forgetting to use a file type in the file specification when you intend to use or create a file with other than the default file type.

#### 2.3 LINKING COBOL-74 PROGRAMS

After you have compiled one or more source programs to produce object modules, you must link the object module(s) to create a program image that can then be executed. Linking resolves symbolic references in the object code and establishes absolute addiesses for them. This section describes the procedure for creating executable images from object modules using the VAX/VMS LINK command. You will find further information in the VAX/VMS Command Language User's Guide and the VAX-II Linker Reference Manual.

To link object modules, enter a LINK command in the following format:

LINK [/command-qualifiers] file-spec(s) [/file-qualifiers]

#### 2-6 USING THE VAX-II COBOL-74 SYSTEM

where:

 $\left(\right)$ 

(

 $\big($ 

/command-qualifiers specify output file options.

 $file$ -spec specifies the input file(s) to be linked.

/file-qualifiers specify input file options.

You can enter multiple file specifications separated from each other by commas or plus signs (which are equivalent). Regardless of how many file specifications you specify, the LINK command produces only one executable image.

If you do not specify a file type in an input file specification, the Linker assumes default file types, depending on the nature of the file. For example, object files are assumed to have a file type of OBJ. Linker default file types in detail. The VAX/VMS Command Language User's Guide discusses VAX-11

Default file types for output files are discussed in the VAX/VMS Command Language User's Guide. Consider the following command line:

LINK TESTA,TESTB,SYS\$LIBRARY:C74LIB/LIB

This line causes the compiler to use two object modules (TESTA.OBJ and TESTB.OBJ) to produce a single executable image (TESTA.EXE).

#### NOTE

The command line must specify the library that contains the COBOL-74 RTS. The examples in this chapter specify:

#### SYS\$LIBRARY:C74LIB/LIB

You can also specify the sharable RTS, which results in a smaller image file and sharing of memory when two or more COBOL images run at the same time. Link sharable RTS by specifying: optional physical with the

#### SYS\$LIBRARY:C74LIB/OPT

Before you can use this option, your system manager must install the sharable image, SYS\$SYSTEM:C74LIB.EXE, as SHARED. The procedure is described in the VAX/VMS Operator's Guide.

The following discussion describes the command qualifiers and file qualifiers that you are most likely to use for linking COBOL modules. However, you will find complete discussions of all LINK command qualifiers in the references already mentioned. The following in the references already mentioned. qualifiers are discussed:

 $($ 

 $\bigg($ 

 $\left(\begin{array}{c} 1 \ 1 \end{array}\right)$ 

 $\bigg($ 

 $\left(\right)$ 

/

Command qualifiers /BRIEF /[NO]CROSS REFERENCE / [NO] DEBUG[=file-spec] /[NO] EXECUTABLE [=file-spec] /FULL /[NO]MAP[=file~spec] /[NO] TRACEBACK File qualifiers Default /NOCROSS REFERENCE /NODEBUG- /EXECUTABLE /NOMAP /TRACEBACK

/INCLUDE=module-name[, ..• ] /LIBRARY /OPTIONS

Command Qualifiers:

/BRIEF

r<br>Produces a brief memory allocation map file. Use /BRIEF only if you also specify /MAP; /BRIEF must follow /MAP on the command line.

The brief form of the map contains:

1. A summary of the image Characteristics.

2. A list of all object modules included in the image.

3. A summary of link-time performance statistics.

Example

#### LINK/MAP/BRIEF PROGA,SYS\$LIBRARY:C74LIB/LIB

I/CROSS REFERENCE

/NOCROSS REFERENCE

Controls whether the Linker produces a symbol cross-reference on the memory allocation map.

Use /CROSS REFERENCE only if you also specify /CROSS\_REFERENCE must follow /MAP on the command line. /MAP; Example

#### LINK/MAP/CROSS\_REFERENCE PROGA,SYS\$LIBRARY:C74LIB/LIB

The symbol cross-reference lists each global symbol referenced in<br>the image, its value, and all modules in the image that refer to image, its value, and all modules in the image that refer to it.

The default is /NOCROSS REFERENCE.

/DEBUG[=file-spec] /NODEBUG

 $\big($ 

 $\bigg($ 

 $\bigg($ 

Controls whether the Linker includes a debugger in the image.

If the object module contains local symbol table information for the Debugger, specify /DEBUG to include the information in the image as well.

You can include the optional file specification to specify a user-defined debugger; aber defined desayger, the default file effects sso. If you Debugger is linked with the image. information on using /DEBUG in the VAX/VMS Symbolic Debugger Reference Manual. the default file type is OBJ. If you You will find more

The default is /NODEBUG.

Chapter 9 discusses COBOL program debugging.

/EXECUTABLE[=file-spec] /NOEXECUTABLE

Controls whether the Linker creates an executable image and optionally supplies a file specification for the output image file.

By default, the Linker creates an executable image with the same file name as the first input file and a file type of EXE.

Use /NOEXECUTABLE to see the results of linking in less time than the Linker would need to create an image file.

Examples:

LINK/EXECUTABLE=NEWPROG.IMG/MAP PROGA,SYS\$LIBRARY:C74LIB/LIB

LINK/NOEXECUTABLE/MAP PROGA,SYS\$LIBRARY:C74LIB/LIB

/FULL

Produces a full memory allocation map listing. Use /FULL only if you also specify /MAP; /FULL must follow /MAP on the command line.

#### A full map listing contains:

1. All information contained in the brief listing.

2. Detailed descriptions of each program section and image section in the image file.

 $\bigg($ 

 $\int_{\gamma_{\alpha}}$ 

 $\bigg($ 

 $\big($ 

3. Lists of global symbols by name and value.

Example

LINK/MAP/NOEXEC/FULL PROGA,SYS\$LIBRARY:C74LIB/LIB

#### /MAP[=file-spec]

#### /NOMAP

Controls whether the Linker produces a memory allocation map listing.

You can specify the file specification to name the map file; otherwise, the name of the output file is the same as the name of the first input file, with a file type of MAP.

When you specify /MAP, you can also specify /BRIEF, /FULL, or /CROSS REFERENCE to control the contents of the map. If you specify none of these qualifiers, the map contains:

1. All the information contained in the brief listing.

2. A list of user-defined global symbols sorted by name.

3. A list of user-defined program sections.

The default is /NOMAP.

# /TRACEBACK<br>/NOTRACEBACK

/NOTRACEBACK<br>Controls whether the Linker includes traceback information in the  $\Big(\Big)$ concrete where  $\epsilon$  is not defined the concrete  $\epsilon$  of  $\epsilon$  image file.

By default, the Linker includes traceback information so the system can trace the call stack when an error occurs. If you specify /NOTRACEBACK, you will get no traceback reporting when errors occur.

If you specify /DEBUG, the Linker also assumes /TRACEBACK.

#### File Qualifiers

/INCLUDE=module-name[, •.• ] Indicates that the associated file specification refers to an<br>object module library (the default file type is OLB): library (the default file type is OLB); furthermore, it causes the Linker to unconditionally include only the specified module $(s)$ .

2-10 USlNG THE VAX-II COBOL-74 SYSTEM

You must specify at least one module-name. Specify more than one by separating them with commas and enclosing the list in parentheses.

You. can also specify /LIBRARY when you specify /INCLUDE to cause the Linker to search the library for unresolved references after it unconditionally includes the specified module(s).

Examples:

LINK PROGA,LIBA/INCLUDE=MODA,SYS\$LIBRARY:C74LIB/LIB

The Linker links PROGA.OBJ and the module MODA from the library file LIBA.OLB to produce PROGA.EXE.

LINK PROGA,LIBA/INC=(MODA,MODB)/LIB,SYS\$LIBRARY:C74LIB/LIB

The Linker links PROGA.OBJ and the modules<br>MODA and MODB from the library file MODA and MODB from the library file<br>LIBA.OLB. Because of the /LIBRARY file LIBA.OLB. Because of the /LIBRARY<br>qualifier, the Linker will also s the Linker will also search LIBA.OLB for any other unresolved references in PROGA.OBJ, MODA, and MODB.

/LIBRARY

 $\bigg($ 

 $\big($ 

 $\bigg($ 

(

Indicates that the file specification refers to a library file to be searched to resolve any undefined symbols in the input file(s).

If the file specification does not include a file type, the Linker assumes the default file type OLB. Do not specify a library as the first input' file unless you also specify the /INCLUDE qualifier to indicate which modules in the library are to be unconditionally included in the image. You can use both<br>/INCLUDE and /LIBRARY; this causes the Linker to include the this causes the Linker to include the<br>Search the library for unresolved specified modules, then search the library for references.

Examples

LINK PROGA,LIBA/LIBRARY,SYS\$LIBRARY:C74LIB/LIB

The Linker searches LIBA.OLB for unresolved references in PROGA.OBJ to create PROGA.EXE.

#### LINK LIBA/LIB/INCLUDE=MODI/EXEC=PROG,SYS\$LIBRARY:C74LIB/LIB

The Linker includes the module MODI from LIBA.OLB, then searches LIBA.OLB for<br>unresolved references in MOD1. The result unresolved references in MOD1. is an executable image PROG.EXE.

#### /OPTIONS

Indicates that the input file contains a list of options to control linking. If the /OPTIONS file specification does not include a file type, the Linker uses the default file type OPT.

The contents of the option file are described in the VAX-II Linker Reference Manual.

#### 2.4 EXECUTING A COBOL IMAGE

When the object modules have been linked to create an executable image, you can use the RUN command to execute the image in the process. If you specified SWITCH ON or OFF in the SPECIAL-NAMES paragraph of the COBOL source program, you can specify the status of switches before or during image execution.

 $\big($ 

 $\bigg($ 

#### 2.4.1 Setting and Resetting Program Switches

COBOL program switches exist as the logical name COB\$SWITCHES, which can be defined for the process, group, or system. Use the DEFINE command (you can also use the ASSIGN command) to change the status of program switches:

DEFINE COB\$SWITCHES "switch-list"

where switch-list is a list of one or more program switch numbers where switch-list is a list of one of more program switch humbers<br>(1-16) separated by commas. The entire list must be enclosed in quotes. A switch is set ON if its number appears in the switch-list; otherwise, it is set OFF.

#### Examples

DEFINE COB\$SWITCHES "1,5"

Sets switches 1 and 5 ON; sets all others OFF.

DEFINE COB\$SWITCHES "4,5,6,7,8,9,10,11,12,13,14,15,16"

Sets all switches ON except 1, 2, and 3.

DEFINE COB\$SWITCHES " "

Turns OFF all switches.

The order of evaluation of logical name assignments is: process, group, system. System and group logical name assignments (including COBOL program switch settings) continue until they are changed (or deassigned). Process logical name assignments exist until either they are changed (or deassigned) or until the process terminates. Therefore, you should be aware of system and group assignments of COB\$SWITCHES before executing an image if you do not define it yourself in your process.

You can guarantee the intended status of COBOL program switches by setting switches just before executing an image that uses them. You can confirm the switch settings by using the following command:

#### SHOW LOGICAL COB\$SWITCHES

You can use the DEASSIGN command to remove the switch-setting logical name from your process; the group or system logical name (if any) is then active:

#### DEASSIGN COB\$SWITCHES

You can also change the status of switches during execution:

- 1. Interrupt the image with CTRL/Y or a STOP literal COBOL statement.
- 2. Use a DEFINE command to change switch settings.
- 3. Continue the image with a CONTINUE command. Be sure that you do not force the interrupted image to exit by entering a command that executes another image.

#### 2.4.2 The RUN Command

Use the RUN command to execute an image:

RUN [/command-qualifier] file-spec

If you do not specify a file type in file specification, the RUN command uses the default file type EXE.

The RUN command has two optional command qualifiers:

#### /DEBUG

/ ~~ i  $\overline{\phantom{0}}$ 

(

 $\Big($ 

 $\bigg($ 

Specify /DEBUG to request the debugger at execution time if the image was not linked with the debugger. However, you cannot use /DEBUG if /NOTRACEBACK was specified when the image was linked.

#### /NODEBUG

Specify /NODEBUG if you do not want the debugger at execution time for an image that was linked with the /DEBUG qualifier.

#### Examples

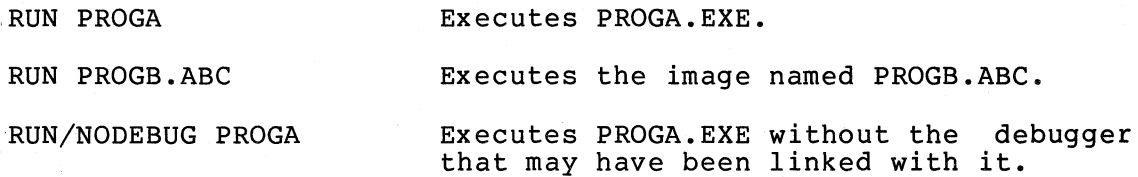

You can also use the RUN (Process) command to execute the image as a separate process. (See the VAX/VMS Command Language User's Guide.)

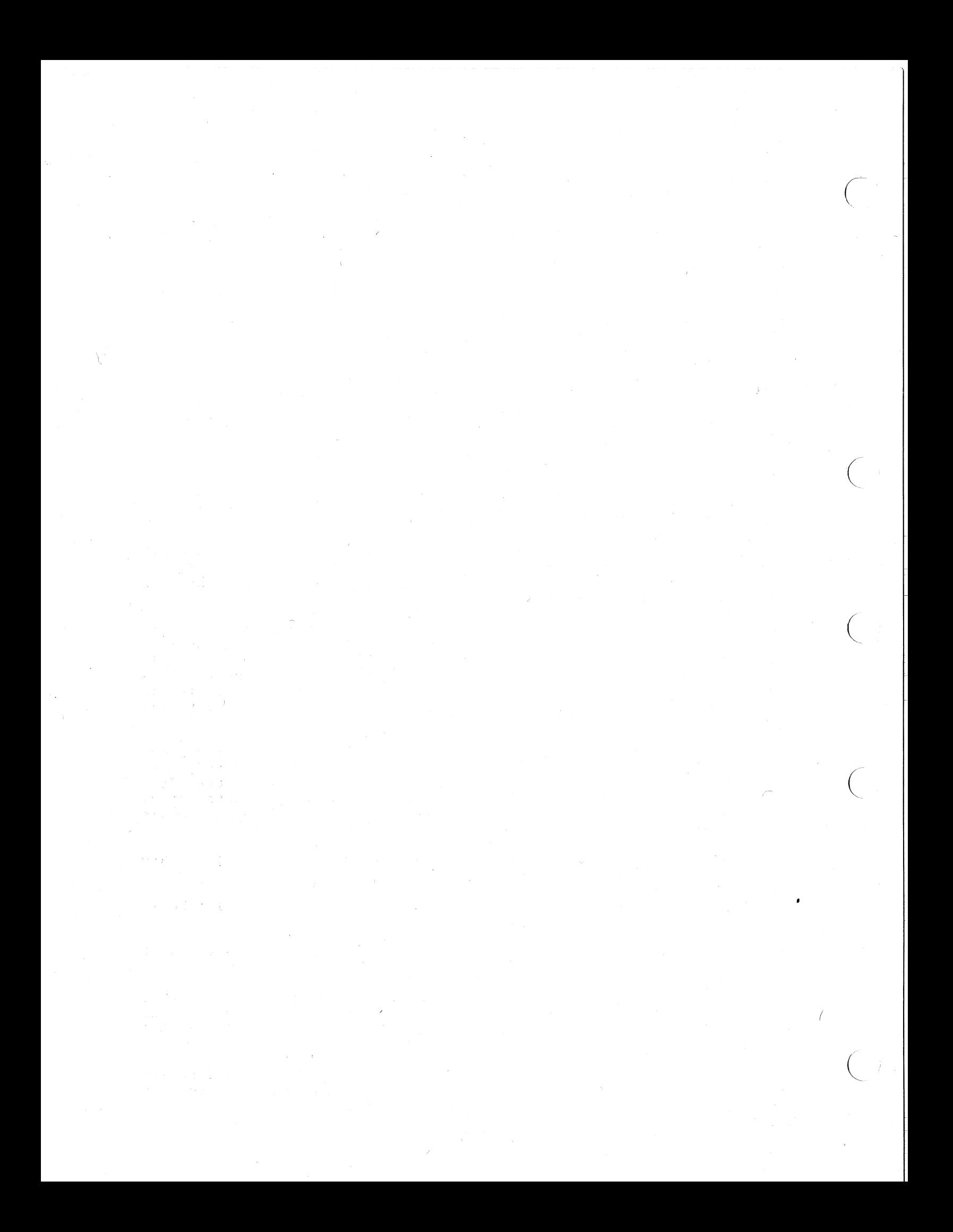

#### . CHAPTER 3

#### NON-NUMERIC CHARACTER HANDLING

#### 3.1 INTRODUCTION

 $\overline{C}$ 

 $\Big($ 

 $\begin{pmatrix} 1 & 1 \\ 1 & 1 \end{pmatrix}$ 

 $\bigg($ 

COBOL programs hold their data in fields whose sizes are described in their source programs. These fields are compilation to remain the same size throughout the lifespan of the resultihg object program. "fixed" during

The data descriptions of the fields in a COBOL program describe them as belonging to any of three data classes -- alphanumeric, alphabetic, or numeric class. Numeric class data items contain only numeric values, alphabetic class only A-Z and space, but alphanumeric class data items may contain values that are all alphabetic, all numeric, or a mixture of alphabetic bytes, numeric bytes, or, in fact, any character from the ASCII character set.

Further, these three classes are subdivided into five categories:<br>alphabetic, numeric, numeric edited, alphanumeric edited, and alphanumeric. Every elementary item except for an index data item belongs to one of the classes and further to one of the categories. The class of a group item is treated at run time as alphanumeric regardless of the classes of subordinate elementary items.

For alphabetic and numeric (data items) class and category are synonymous.

An alphabetic field is a field declared to contain only alphabetic (A-Z and space) characters.

An alphanumeric class field that is declared to contain any ASCII character is called an alphanumeric category field.

If the data description of an alphanumeric class field specifies that certain editing operations will be performed on any value that is certain editing operations will be performed on any value that is<br>moved into it, that field is called an alphanumeric or numeric edited category field.

When reading the following sections of this chapter, this distinction between the class or category of a data item and the actual value that the item contains should always be kept in mind.

Sometimes the text refers to alphabetic, alphanumeric, and alphanumeric edited data items as non-numeric data items. This is to distinguish them from items that are specifically described as numeric items.

Regardless of the class of an item, it is usually possible to store a value in the item, at run time, that is "illegal". Thus, non-numeric ASCII characters can be placed into a field described as numeric class, and an alphabetic class field may be loaded with non-alphabetic characters.

To increase readability, the following sections occasionally omit the<br>word "class" when describing an item: however, the reader should "class" when describing an item; however, the reader should regard the descriptive word, numeric, alphabetic, or alphanumeric, as referring to the class of an item unless it applies specifically to the value in the item.

This chapter discusses non-numeric class data and the non-arithmetic, non-input-output operations that manipulate this type of data. .

#### 3.2 DATA ORGANIZATION

Usually, the data areas in a COBOL program are organized into group items with subordinate elementary items. A group item is a data item that is followed by one or more data items (elementary items) with higher valued level numbers. An elementary item has no higher valued subordinate level number.

All of the data areas used by COBOL programs (except for certain registers and switches) must be described in the Data Division of the source program. The compiler allocates memory space for these fields and fixes them in size at compilation time.

The following sub-sections (3.2.1 and 3.2.2) discuss, on a general level, how the compiler handles group and elementary data items.

 $\bigg($ 

#### 3.2.1 Group Items

The size of a group item is the total size of the data area occupied by its subordinate elementary items. The compiler considers group<br>items to be alphanumeric DISPLAY items. Thus, the software items to be alphanumeric DISPLAY items. manipulates group items as if they had been described as PIC X() items, and ignores the structure of the data contained within them.

#### 3.2.2 Elementary Items

The size of an elementary item is determined by the number of allowable symbols it contains that represent character positions. For example, consider figure 3~1.

3-2. NON-NUMERIC CHARACTER HANDLING

01 TRANREC. 03 FIELD-l PIC X(7). 03 FIELD-2 PIC S9(5)V99.

#### Figure 3-1 Field Sizes

Both fields consume seven bytes of memory; however, FIELD-1 contains seven alphanumeric bytes while FIELD-2 contains decimal digits and an operational sign. Although certain verbs handle these two classes of data differently, the data, in either case, occupies seven bytes of VAX-II memory. COBOL operations on such fields are independent of the mapping of the field into VAX-II memory words (16-bit words that hold two 8-bit bytes). Thus, a field may begin in the left or right-hand byte of a word with no effect on the function of any operations that may refer to that field.

In effect, the compiler sees memory as a continuous array of bytes, not words. This becomes particularly important when declaring a table with the OCCURS clause (see Chapter 5, Table Handling) .

Records (a 01 level entry and all of its subordinate entries) and data items that have a level number of 77 and all literal values given in the Procedure Division automatically begin on even byte addresses.

I/O verbs require that records be aligned on word boundaries because the VAX-II COBOL-74 file system reads and writes integral numbers of words.

Non-input-output verbs do not require alignment of the data. However, when two fields are aligned identically, the processing verb can sometimes increase its efficiency by processing them a word at a time rather that a byte at a time.

In all cases, automatic word alignment of literals, records, and/or 77 items increase the opportunity for more efficient processing.

#### 3.3 SPECIAL CHARACTERS

 $\bigg($ 

*c* 

*(* 

COBOL allows the user to manipulate any of the 128 characters of the ASCII character set as alphanumeric data even though many of the characters are control characters, which usually control input/output devices. Generally, alphanumeric data manipulations are performed in a manner that attaches no "meaning" to an 8-bit byte. Thus, the user can move and compare these control characters in the same manner as alphabetic and numeric characters.

Although the object program can manipulate all ASCII characters, certain control characters cannot appear in non-numeric literals since<br>the compiler uses them to delimit the source text. Further, the the compiler uses them to delimit the source text. keyboards of the console and keypunch devices have no convenient input key for many of the special characters, thus making it difficult to place them into non-numeric literals.

Special characters may be placed into data fields of the object  $p$ rogram by placing the binary value of the special character into a numeric COMP field and redefining that field as alphanumeric DISPLAY. Consider the following example of redefinition. (Keep in mind that the even byte of a word corresponds to the low-order bits of a binary  $word.)$ 

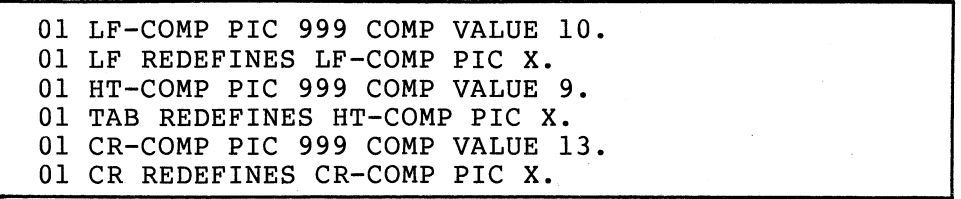

#### Figure 3-2 Redefining Special Characters

The sample coding in Figure 3-2 introduces each character as a 1-word COMP item with a decimal value, then redefines it as a single byte. (The second byte of the redefinition need not be described at the 01 level, since redefinition at this level does not require identically sized fields.)

Use the Character Set table in Appendix B of the VAX-II COBOL-74 Language Reference Manual to determine the decimal value for any ASCII character.

#### 3.4 TESTING NON-NUMERIC FIELDS

#### 3.4.1 Relation Tests

\

An IF statement that contains a relation condition (greater-than, less-than, equal-to, etc.) can compare the value in a non-numeric data item with another value and use the result to alter the flow of ...

An IF statement with a relation condition compares two operands, An in scatement with a relation condition compares two operands,<br>either of which may be an identifier or a literal, except that both cannot be literals. If the relation exists between the two operands, the relation condition has a truth value of true.

Figure 3-3 illustrates the general format of a relation condition. (The relational characters ">," "<," and "=," although required, are not underlined to avoid confusion with other symbols such as greater-than-or-equal-to.)

#### 3-4 "NON-NUMERIC CHARACTER HANDLING
| identifier-l<br>literal-1<br>(arithmetic-expression-1) | [NOT]<br><b>GREATER THAN</b><br>LESS THAN<br>[NOT]<br>ΙS<br>$\overline{NOT}$<br>EQUAL TO<br>ΙS<br>$[\,\mathtt{NOT}\,]$<br>IS<br>ΙS<br><b>INOTI</b><br>ΙS<br>'NOT<br>$=$ | (identifier-2<br>$\{l$ iteral-2<br>$\{$ arithmetic-expression-2) |
|--------------------------------------------------------|----------------------------------------------------------------------------------------------------|------------------------------------------------------------------|
|--------------------------------------------------------|----------------------------------------------------------------------------------------------------|------------------------------------------------------------------|

Figure 3-3 Relation Condition

When coding a relational operator, leave a space before and after each reserved word. When the reserved word NOT is present, the software considers it and the next key word or relational character to be one relational operator that defines the comparison. Figure 3-4 shows the meanings of the relational operators.

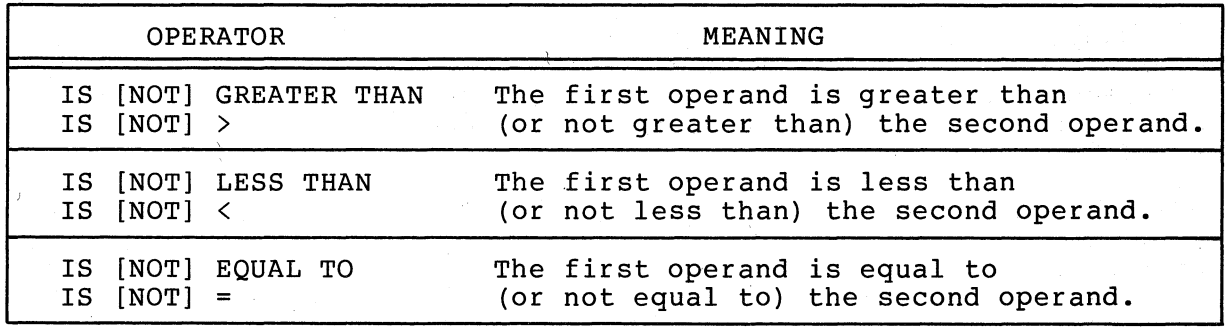

(

 $\Big($ 

(  $\sqrt{2}$ 

Figure 3-4 The Meanings of the Relational Operators

3.4.1.1 Classes of Data - COBOL allows comparison of both numeric class operands and non-numeric class operands; however, it handles each class of data slightly differently. For example, it allows a comparison of two numeric operands regardless of the formats specified in their respective USAGE clauses, but requires that all other comparisons (including comparisons of any group items) be between operands with the same usage. It compares numeric class operands with respect to their algebraic values and non-numeric {or a numeric and a non-numeric) class operands with respect to a specified collating sequence.

If only one of the operands is numeric, it must be an integer data item or an integer literal and it must be DISPLAY usage; further, the manner in which the software handles numeric operands depends on the non-numeric operand. Consider the following two types of non-numeric operands:

1. If the non-numeric operand is an elementary item or a literal, the software treats the numeric operand as if it had been moved into an alphanumeric data item (which is the same<br>size as the numeric operand) and then compared. This causes size as the numeric operand) and then compared. any operational sign, whether carried as a separate character or as an overpunch, to be stripped from the numeric item;

NON-NUMERIC CHARACTER HANDLING **3-5** 

thus, it appears to be an unsigned quantity. In addition, if the picture-string of the numeric item contains trailing P characters indicating that there are assumed integer positions that are not actually present, these are filled with zero digits during the operation of stripping any sign that is present. Thus, an item with a picture-string of<br>S9999PPP is moved to a temporary location where it is S9999PPP is moved to a temporary location where it described with a picture-string of 9999999. If its value is 432J (-4321), the value in the temporary location will be The numeric digits, stored as ASCII bytes, take part in the comparison.

2. If the non-numeric operand is a group item, the software It the non-numeric operand is a group frem, the software<br>treats the numeric operand as if it had been moved into a group item (which is the same size as the numeric operand)<br>and then compared. This is equivalent to a "group move". This is equivalent to a "group move".<br>he description of the numeric field The software ignores the description of the numeric (except for length) and, therefore, includes any operational sign, whether carried as a separate character or as an overpunch, in its length. (Overpunched characters are never ASCII numeric digits, but characters in the range of from A through R, , or .) Thus, the sign and the digits, stored as ASCII bytes, take part in the comparison, and zeroes are not supplied for P characters in the picture-string.

The compiler will not accept a comparison between a non-integer numeric operand and a non-numeric operand, and any attempt to compare these two items will cause a diagnostic message at compile time.

 $\begin{pmatrix} 1 & 1 \\ 1 & 1 \end{pmatrix}$ 

 $\left($ 

 $\left(\right)$ 

3.4.1.2 The Comparison Operation - If the two operands are acceptable, the software compares them byte for byte starting at their left-hand end. It proceeds from left to right, comparing the characters in corresponding character positions until it either encounters a pair of unequal characters or reaches the right-hand end of the longer operand.

If the software encounters a pair of unequal characters, it considers their relative position in the collating sequence. The operand with the character that is positioned higher in the collating sequence is the greater operand.

If the operands have different lengths, the comparison proceeds as though the shorter operand were extended on the right by sufficient ASCII spaces (hex 20) to make them both the same length.

If all of the pairs of characters compare equally, the operands are equal.

# 3.4.2 Class Tests

 $\Big(\begin{matrix} 1 & 1 \\ 1 & 1 \end{matrix}$ 

 $\overline{C}$ 

 $\Big(\right)$ 

 $\bigg($ 

 $\diagdown$ 

An IF statement that contains a class condition (NUMERIC or ALPHABETIC) can test the value in a non-numeric data item (USAGE DISPLAY only) to determine if it contains numeric or alphabetic data and use the result to alter the flow of control in the program.

Figure 3-5 illustrates the general format of a class condition. If the data item consists entirely of the ASCII characters 0123456789 with or without the operational sign, the class condition would determine that it is NUMERIC. If the item consists entirely of the ASCII characters A through Z and space, the class condition would determine that it is ALPHABETIC.

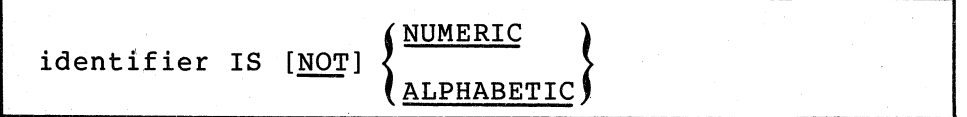

Figure 3-5 Class Condition, General Format

When the reserved word, NOT, is present, the software considers it and the next key word as one class condition that defines the class test<br>to be executed; for example, NOT NUMERIC is a truth test for for example, NOT NUMERIC is a truth test determining if an operand contains at least one non-numeric byte.

If the item being tested was described as a numeric data item, it may only be tested as NUMERIC or NOT NUMERIC. (For further information on using class conditions with numeric items, see Chapter 4.) The NUMERIC test cannot examine an item that was described either as alphabetic or as a group item containing elementary items whose data descriptions indicate the presence of operational signs.

### 3.5 DATA MOVEMENT

COBOL provides three statements (MOVE, STRING, and UNSTRING) that<br>perform most of the data movement operations required by operations required by business-oriented programs. The MOVE statement simply moves data from one field to another. The STRING statement concatenates a series of sending fields into a single receiving field. The UNSTRING statement<br>disperses a single sending field into multiple receiving fields. Each disperses a single sending field into multiple receiving fields. Each<br>has its uses and its limitations. This section discusses data has its uses and its limitations. movement situations which take advantage of the versatility of these statements.

The MOVE statement handles the majority of data movement operations on character strings. However, the MOVE statement has limitations in its ability to handle multiple fields; for example, it cannot, by itself, concatenate a series of sending fields into a single receiving field or disperse a single sending field into several receiving fields.

Two MOVE statements will, however, bring the contents of two fields together into a third (receiving) field if the receiving field has been "subdivided" with subordinate elementary items that match the two sending fields in size. If other fields are to be concatenated into the third field and they differ in size from the first two fields, then the receiving field will require additional subdivisions (through redefinition) •

Another method of concatenation with the MOVE statement is to subdivide the receiving field into single character fields, creating a "table" of a single character field that occurs as many times as there are characters in the receiving field, and execute a data movement<br>loop which moves each sending field, a character at a time, using a loop which moves each sending field, a character at a time, subscript that moves continuously across the receiving field.

Two MOVE statements can also be used to disperse the contents of one sending field to several receiving fields. The first MOVE statement can move the left-most end of the sending field to a receiving field; then the second MOVE statement can move the right-most end of the sending field to another receiving field. (The second receiving field must first be described with the JUSTIFIED clause.) Characters trom the middle of the sending field cannot easily be moved to any receiving field without extensive redefinitions of the sending field or a character-by-character movement loop (as with concatenation).

 $\big($ 

 $\Big($ 

The concatenation and dispersion limitations of the MOVE statement are handled quite easily by the STRING and UNSTRING statements. The following sections (3.6, 3.7, and 3.8) discuss these three statements in detail.

# 3.6 THE MOVE STATEMENT

The MOVE statement moves the contents of one field into another. The following illustration shows the two formats of the MOVE statement.

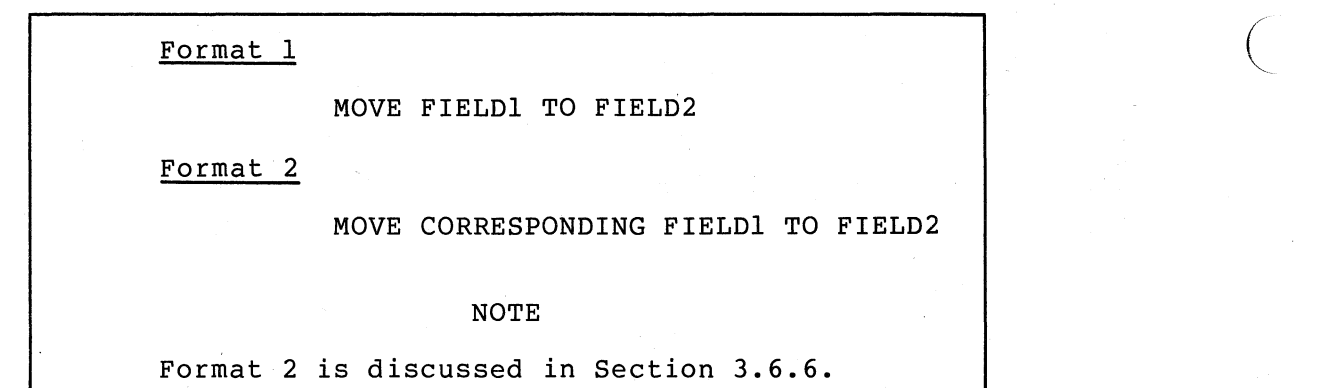

FIELDl is the name of the sending field and FIELD2 is the name of the receiving field. contents of FIELDl into FIELD2. The two fields need not be the same soncence of finally filed finally. The ewo fictus need not be the same<br>size, class, or usage; and they may be either group or elementary items. The statement causes the software to move the

3-8 NON-NUMERIC CHARACTER HANDLING

If the two fields are not the same length, the software will align them on one end or the other  $--$  and will truncate or pad (with spaces) the other end. The movement of group items and non-numeric elementary items is discussed below.

A point to remember when using the MOVE statement is that it will alter the contents of every character position in the receiving field.

### 3.6.1 Group Moves

';

 $\big($ 

 $\bigg($ 

 $\left(\right)$ 

If either the sending or receiving field is a group item, the software considers the move to be a group move. It treats both the sending and receiving fields in a group move as if they were alphanumeric class<br>fields. If the sending field is a group item and the receiving field If the sending field is a group item and the receiving field is an elementary item, the software ignores the receiving field description (except for the size description, in bytes, and any JUSTIFIED clause): therefore, the software conducts no conversion or editing on the receiving field.

### 3.6.2 Elementary Moves

If both fields of a MOVE statement are elementary items, their data description clauses control their data movement. (If the receiving field was described as numeric or numeric edited, the rules for numeric moves -- see Chapter 4, Numeric Character Handling -- control the data movement.)

The following table shows the legal (and illegal) elementary moves. non-numeric

| SENDING FIELD CATEGORY            | RECEIVING FIELD CATEGORY |                                     |  |
|-----------------------------------|--------------------------|-------------------------------------|--|
|                                   | ALPHABETIC               | ALPHANUMERIC<br>ALPHANUMERIC EDITED |  |
| ALPHABETIC                        | Legal                    | Legal                               |  |
| ALPHANUMERIC                      | Legal                    | Legal                               |  |
| ALPHANUMERIC EDITED               | Legal                    | Legal                               |  |
| NUMERIC INTEGER<br>(DISPLAY ONLY) | Illegal                  | Legal                               |  |
| NUMERIC EDITED                    | Illegal                  | Legal                               |  |

Table 3-1 Legal Non-Numeric Elementary Moves

In all of the legal moves shown above, the software treats the sending field as though it had been described as PIC X(). If the sending field description contains a JUSTIFIED clause, the clause will have no effect on the move. If the sending field picture-string contains editing characters, the software uses them only to determine the field's size.

 $\widehat{\zeta}$ 

 $\overline{C}$ 

 $\left(\right)$ 

Numeric class data must be in DISPLAY (byte) format and must be an integer.

If the description of the numeric data item indicates the presence of an operational sign (either as a character or an overpunch) or if there are P characters in the picture-string of the numeric data item, the software first moves the item to a temporary location. During this move, it removes the sign and fills out any P character positions<br>with zero digits. It then uses the temporary value (which may be It then uses the temporary value (which may be shorter than the original if a separate sign were removed, or longer if P character positions were filled in with zeroes) as the sending<br>field as if it had been described as PIC X(), that is, as if its field as if it had been described as PIC  $X()$ , that is, as category were alphanumeric.

If the sending item is an unsigned numeric class field with no P characters in its picture-string, the software does not move the item to a temporary location.

A numeric integer data item sending justification of the receiving field. districtation of the receiving field. If the numeric sending field is<br>shorter than the receiving field, the software fills the receiving field with spaces. field has no effect on the If the numeric sending field is

In legal, non-numeric elementary moves, the receiving field actually controls the movement of data. All of the following items, in the receiving field, affect the move: (1) the size, (2) the presence of editing characters in its description, and (3) the presence of the JUSTIFIED RIGHT clause in its description. The JUSTIFIED clause and editing characters are mutually exclusive; therefore, the two classes are discussed separately below.

When a field that contains no editing characters or JUSTIFIED clause in its description is used as the receiving field of a non-numeric elementary MOVE statement, the statement moves the characters by starting at the left-hand end of the fields and scanning across, character-by-character to the right. If the sending item is shorter than the receiving item, the software fills the remaining character positions with spaces.

3.6.2.1 Edited Moves - Alphabetic or alphanumeric fields may contain \ editing characters. Consider the following insertion editing characters. Alphabetic fields will accept only the B character; however, alphanumeric fields will accept all three characters.

> B -- blank insertion position o zero insertion position / slash insertion position.

3-10 NON-NUMERIC CHARACTER HANDLING

When a field that contains an insertion editing character in its ,picture-string" is used as the receiving field of a non-numeric elementary MOVE statement, each recelvlng character position that corresponds to an editing character receives the insertion byte value. Figure 3-6 illustrates the use of such symbols with the statement, MOVE FIELDI TO FIELD2. (Assume that FIELDI was described as PIC  $X(7)$ .)

 $\sum_{i=1}^n \frac{1}{i}$ 

 $\bigg($ 

 $\big($ 

 $\bigg($ '-.

 $\Big($ 

\

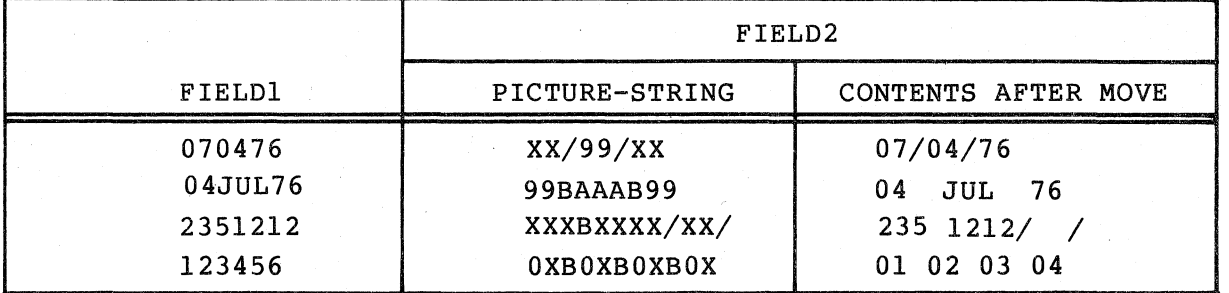

Figure 3-6 Data Movement with Editing Symbols

Data movement always begins at the left end of the sending field, and moves only to the byte positions described as A, 9, or X in the receiving field picture-string. When the sending field is exhausted, the software supplies space characters to fill any remaining character positions (not insertion positions) in the receiving field. receiving field becomes exhausted before the last character is moved from the sending field, the software ignores the remaining sending field characters.

3.6.2.2 Justified Moves - A JUSTIFIED RIGHT clause in the data description of the receiving field causes the software to reverse its usual data movement conventions. (It starts with the right-hand characters of both fields and proceeds from right to left.) If the sending field is shorter than the receiving field, the software fills the remaining left-hand character positions with spaces. Figure 3-7 illustrates various data description situations for the statement, MOVE FIELDI TO FIELD2, with no editing.

|                | <b>FIELD1</b> | FIELD2                               |                        |
|----------------|---------------|--------------------------------------|------------------------|
| PICTURE-STRING | CONTENTS      | PICTURE-STRING<br>(AND JUST CLAUSE)  | CONTENTS AFTER<br>MOVE |
| XXX            | ABC           | xх<br>XXXXX<br>XX JUST<br>XXXXX JUST | AB<br>ABC<br>вc<br>ABC |

Figure 3-7 Data Movement with No Editing

NON-NUMERIC CHARACTER HANDLING 3-11

## 3.6.3 Multiple Receiving Fields

If a MOVE statement is written with more than one receiving field, it moves the same sending field value to each of the receiving fields. It has essentially the same effect as a series of separate MOVE statements that all have the same sending field. (For information on subscripted fields, see section 3.6.4.)

The receiving fields need have no relationship to each other. The software checks the legality of each one independently, and performs an independent move operation on each one.

Multiple receiving fields on MOVE statements provide a convenient way to set many fields equal to the same value, such as during to set many fields equal to the same value, such as dufing<br>initialization code at the beginning of a section of processing. For example:

> MOVE SPACES TO LIST-LINE, EXCEPTION-LINE, NAME-FLD. MOVE ZEROES TO EOL-FLAG, EXCEPT-FLAG, NAME-FLAG.

 $\bigg($ 

MOVE I TO COUNT-I, CHAR-PTR, CURSOR.

### 3.6.4 Subscripted Moves

Any field of a MOVE statement may be subscripted and the referenced field may also be used to subscript another name in the same statement.

When more than one receiving field is named in the same MOVE statement, the order in which the software evaluates the subscripts<br>affects the results of the move. Consider the following two affects the results of the move. Consider the following two situations:

Situation 1 MOVE FIELDl(FIELD2) TO FIELD2 FIELD3.

Situation 2 MOVE FIELDI TO FIELD2 FIELD3(FIELD2).

Figure 3-8 Subscripted MOVE Statements

In situation 1, the software evaluates FIELDl(FIELD2) only once, before it moves any data to the receiving fields. In effect it is as if the statement were replaced with the following statements:

> I MOVE FIELDl(FIELD2) TO TEMP. MOVE TEMP TO FIELD2. MOVE TEMP TO FIELD3.

3-12 NON-NUMERIC CHARACTER HANDLING

In situation 2, the software evaluates FIELD3(FIELD2) immediately before moving the data into it (but after moving the data from FIELD1 to FIELD2). Thus, it uses the newly stored value of FIELD2 as the subscript value. In effect, it is as if the statement were replaced with the following statements:

MOVE FIELDl TO FIELD2.

MOVE FIELDl TO FIELD3(FIELD2).

# 3.6.5 Common Errors, MOVE Statement

I

 $\bigg($ 

 $($ "-

A most important thing to remember when writing MOVE statements is that the compiler considers any MOVE statement that contains a group item to be a group move. It is easy to forget this fact when moving a group item to an elementary item, and the elementary item contains editing characters, or a numeric integer. These attributes of the receiving field (which would determine the action of an elementary move) have no effect on the action of a group move.

#### $3.6.6$  Format  $2$  - MOVE CORRESPONDING

Format 2 of the MOVE statement allows the programmer to move multiple elementary items from one group item to another, by using a single MOVE statement. When the corresponding phrase is used, selected elementary items in the sending field are moved to those elementary ditems in the receiving field whose data-names are identical. For example:

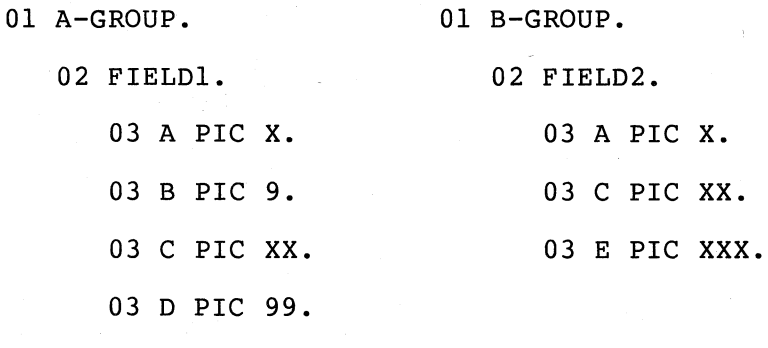

03 E PIC XXX.

MOVE CORRESPONDING A-GROUP TO B-GROUP

OR

MOVE CORRESPONDING FIELDl TO FIELD2

The preceding examples are equivalent to the following series of MOVE statements:

{  $\lambda$ 

 $\Big($ 

MOVE A OF FIELDI TO A OF FIELD2

MOVE C OF FIELDI TO C OF FIELD2

MOVE E OF FIELDI TO E OF FIELD2

#### 3.7 THE STRING STATEMENT

The STRING statement concatenates the contents of two or more sending fields into a single field.

The statement has many forms; the simplest is equivalent, in function, to a non-numeric MOVE statement. Consider the following illustration; if the two fields are the same size, or if the sending<br>field (FIELDl) is larger, the statement is equivalent to the statement, MOVE FIELDI TO FIELD2.

STRING FIELDI DELIMITED BY SIZE INTO FIELD2.

Figure 3-9 Sample STRING Statement

If the sending field is shorter than the receiving field, an important difference between the STRING and MOVE statements emerges: the<br>software-does-not-fill-the-receiving-field with spaces. Thus, the software does not fill the receiving field with spaces. STRING statement may leave some portion of the receiving field unchanged.

Additionally, the receiving field must be an elementary alphanumeric field with description. fills the insertions. no JUSTIFIED clause or editing characters in its Thus, the data movement of the STRING statement always receiving field from left-to-right with no editing

#### 3.7.1 Multiple Sending Fields

An important characteristic of the STRING statement is its ability to concatenate a series of sending fields into one receiving field. Consider the following example of the STRING statement:

STRING FIELDIA FIELDIB FIELDIC DELIMITED BY SIZE INTO FIELD2.

> Figure 3-10 Concatenation with the STRING Statement

# 3-14 NON-NUMERIC CHARACTER HANDLING

In this sample STRING statement, FIELDIA, FIELDIB, and FIELDIC are all sending field The software moves them to the receiving field (FIELD2) in the order in which they appear in the statement, from left to right, resulting in the concatenation of their values.

If FIELD2 is not large enough to hold all three items, the operation stops when it is full. If this occurs while moving one of the sending fields, the software ignores the remaining characters of that field and any other sending fields not yet processed. For example, if FIELD2 became full while receiving FIELDIB, the software would ignore the rest of FIELDIB and all of FIELDIC.

If the sending fields do not fill the receiving field, the operation stops with the movement of the last character of the last sending item (FIELDIC in Figure 3-10). The software does not alter the contents nor space-fill the remaining character positions of the receiving field.

The sending fields may be non-numeric literals and figurative constants (except for ALL literal). For example, the following statement sets up an address label with the literal period and space between the STATE and ZIP fields:

STRING CITY SPACE STATE ". " ZIP

DELIMITED BY SIZE INTO ADDRESS-LINE.

# Figure 3-11 Literals as Sending Fields

Sending fields may also be subscripted. For example, the following statement uses subscripts to concatenate (A-TABLE) into a single field (A-FOUR). (I, subscript or an index-name.) the elements of a table of course, must be a

> STRING A-TABLE (I) A-TABLE (1+1) A-TABLE (1+2) A-TABLE (1+3) DELIMITED BY SIZE INTO A-FOUR.

> > Figure 3-12 Indexed Sending Fields

### 3.7.2 The POINTER Phrase

 $\Big(\Big)$ 

 $\bigg($ 

Although the STRING statement normally starts at the left-hand end of Although the Siking statement hormally starts at the left-hand end of<br>the receiving field, with the POINTER phrase it is possible to start the receiving field, with the POINTER phrase it is possible to start<br>it scanning at another point within the field. (The scanning, however, remains left-to-right.)

MOVE 5 TO P. STRING FIELDIA FIELDIB DELIMITED BY SIZE INTO FIELD2 WITH POINTER P.

# Figure 3-13 Sample POINTER Phrase

 $\Big($ 

When the POINTER phrase is used, the value of P determines the starting character position in the receiving field. In Figure 3-13, the 5 in P causes the software to move the first character of FIELDIA into character position 5 of FIELD2 (the left-most character position of the receiving field is character position 1) and leave positions 1 through 4 unchanged.

When the STRING operation is complete, the software leaves P pointing to one character position beyond the last character replaced in the receiving field. If FIELDIA and FIELDIB in Figure 3-13 are both four  $($ characters long, P will contain a value of 13 (5+4+4) when the  $($  operation is complete (assuming that FIELD2 is at least 12 characters long) .

# 3.7.3 The DELIMITED BY Phrase

Although the sending fields of the STRING statement are fixed in size at compile time, they frequently contain variable-length items that are padded with spaces. For example, a 20-character city field may contain only the word MAYNARD and 13 spaces. A valuable feature of the STRING statement is that it may be used to move only the useful<br>data from the left-hand end of the sending field. The DELIMITED BY data from the left-hand end of the sending field. phrase, written with a data-name or literal, instead of the word SIZE,<br>performs this operation. (The delimiter may be a literal, a data (The delimiter may be a literal, a data<br>or the word SIZE. It may not be ALL item, a figurative constant, or the word SIZE. literal since ALL literal has an indefinite length. When the phrase contains the word SIZE, the software moves each sending field, in total, until it either exhausts the sending field, or fills the receiving field.) (

Consider the following example:

STRING CITY SPACE STATE ". " ZIP DELIMITED BY SIZE INTO ADDRESS-LINE.

> Figure 3-14 Delimiting with the Word SIZE

If CITY is a 20-character field, the result of the STRING operation shown in Figure 3-14 might look like the following:

> AYER \_\_\_\_\_\_ ~------\_MA. 01432  $\_16$  spaces

3-16 NON-NUMERIC CHARACTER HANDLING

A far more attractive printout can be produced by having the STRING operation produce the following:

AYER, MA. 01432

 $\bigg($ 

 $\bigg($ 

 $\overline{C}$ 

 $\big($ 

To accomplish this, use the figurative constant SPACE as a delimiter on the sending field; thus,

> MOVE 1 TO P. STRING CITY DELIMITED BY SPACE INTO ADDRESS-LINE WITH POINTER P. STRING ", " STATE ". " ZIP DELIMITED BY SIZE INTO ADDRESS-LINE WITH POINTER P.

> > Figure 3-15 SPACE as a Delimiter

This sample coding uses the pointer's characteristic of pointing to one character position beyond the last character replaced in the receiving field to enable the second STRING statement to begin at a position one character past where the first STRING statement stopped. (The first STRING statement moves data characters until it encounters<br>a space character -- a match of the delimiter SPACE. The second a space character -- a match of the delimiter SPACE. STRING statement adds the literal, the 2-character STATE field, another literal, and the 5-character ZIP field.)

The delimiter can be varied for each field within a single STRING statement by repeating the DELIMITED BY phrase after the sending field names to which it applies: Thus, the following shorter statement has the same effect as the preceding example. (Placing the operands on separate source lines, as shown in this example, has no effect on the operation of the statement, but improves program readability and simplifies debugging.)

> STRING CITY DELIMITED BY SPACE ", " ZIP DELIMITED BY SIZE INTO ADDRESS-LINE.

> > Figure 3-16 Repeating the DELIMITED BY Phrase

The sample STRING statement in Figure 3-16 cannot handle 2-word city names, such as New York, since the software would consider the space<br>between the two words as a match for the delimiter SPACE. A longer between the two words as a match for the delimiter SPACE. between the two words as a match for the definiter binds. A fonger<br>delimiter, such as two or three spaces (non-numeric literal), can solve this problem. Only when a sequence of characters matches the delimiter will the movement stop for that data item.

with a 2-byte delimiter, the same statement can be rewritten in a simpler form:

 $\bigg($ 

 $\left(\right)$ 

 $\Big($ 

 $\Big($ 

STRING CITY ", " STATE ". " ZIP DELIMITED BY" "INTO ADDRESS-LINE.

### Figure 3-17 Delimiting with More Than One Space Character

Since only the CITY field may contain two consecutive spaces (the entire STATE field is only two bytes long), the delimiter's search of the other fields will always be unsuccessful and the effect is the same as moving the full field (delimiting by SIZE) .

Data movement under control of a data-name or literal is generally slower in execution speed than movement delimited by SIZE.

The example in Figure 3-17 illustrates a frequent source of error in the use of STRING statements to concatenate fields. The remainder of<br>the receiving field is not space-filled as with a MOVE statement. If the receiving field is not space-filled as with a MOVE statement. ADDRESS-LINE is to be printed on a mailing label, for example, the STRING statement should be preceded by the statement, MOVE SPACES<br>ADDRESS-LINE. This quarantees a space fill to the right of This guarantees a space fill to the right of the concatenated result. Alternatively, the last field concatenated by<br>the STRING statement can be a field previously set to SPACES. (This the STRING statement can be a field previously set to SPACES. (This sending field must be moved under control of a delimiter other than sending field must be moved under control of a delimiter other SPACE, of course.)

# 3.7.4 The OVERFLOW Phrase

When the SIZE option of the DELIMITED BY phrase controls the STRING operation and the pointer value is either known or the POINTER phrase<br>is not used, the programmer can tell, by simple addition, if the is not used, the programmer can tell, by simple addition, if receiving field is large enough to hold the sending fields. However, if the DELIMITED BY phrase contains a literal or an identifier, or if<br>the pointer value is not predictable, it may be difficult to tell whether the size of the receiving field is adequate, and an overflow may occur.

The ON OVERFLOW phrase at the end of the STRING statement tests for an overflow condition:

> STRING FIELDIA FIELDIB DELIMITED BY "C" INTO FIELD2 WITH POINTER PNTR ON OVERFLOW GO TO PNS7.

> > Figure 3-18 The ON OVERFLOW Phrase

# 3-18 NON-NUMERIC CHARACTER HANDLING

Overflow occurs when the receiving field is full and the software is either about to move a character from a sending field or is considering a new sending field. Overflow may also occur if, during the initialization of the statement, the pointer contains a value that is either less than 1 or greater than the length of the receiving<br>field. In this case, the software moves no data to the receiving field. In this case, the software moves no data to the receiving field and terminates the operation immediately.

The ON OVERFLOW phrase cannot distinguish the overflow caused by a bad initial value in pointer PNTR from the overflow caused by a receiving field that is too short. Only a separate test, preceding the STRING statement, can distinguish between the two.

The following examples illustrate the overflow condition:

 $\bullet$   $\bullet$   $\bullet$ 01 FIELDIA PIC XXX VALUE "ABC". 01 FIELD2 PIC XXXX.

# PROCEDURE DIVISION.

DATA DIVISION.

 $\Big($ 

 $\bigg($ 

 $\Big($ 

 $\Big($ 

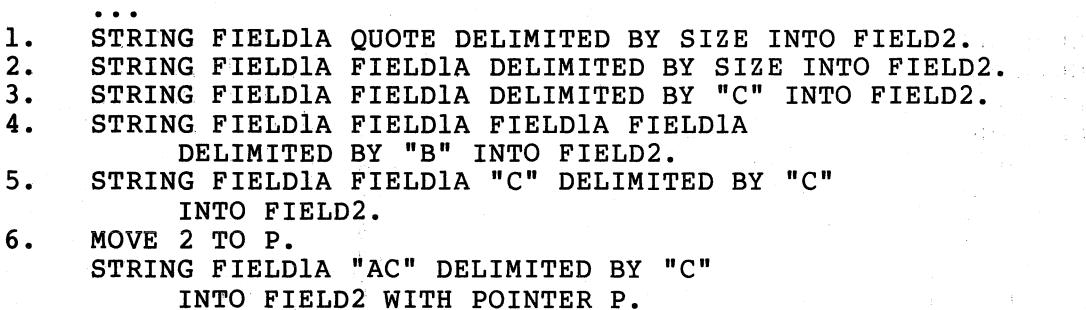

## . Figure 3-19 Various STRING Statements Illustrating the Overflow Condition

The results of executing the numbered statements follow:

# Table 3-2 Results of the Preceding Sample Statements

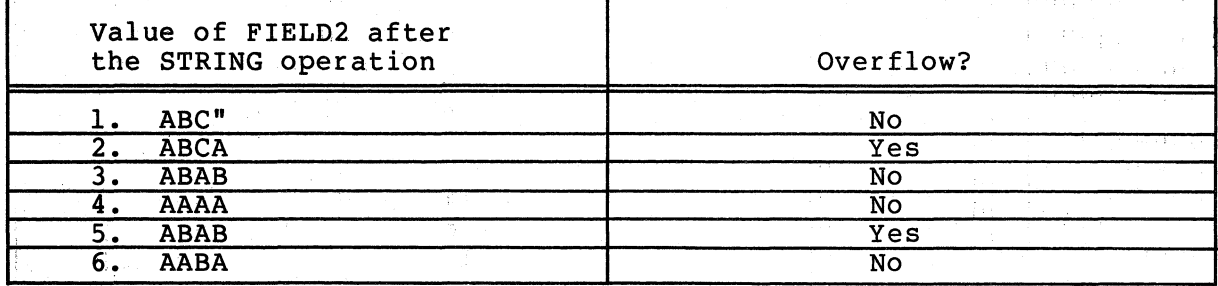

NON-NUMERIC CHARACTER HANDLING 3-19

### 3.7.5 subscripted Fields in STRING Statements

All data-names used in the STRING statement may be subscripted, and the pointer value may be used as a subscript.

 $\Big($ 

 $\bigg($ 

 $\big($ 

Since the pointer value might be used as a subscript on one or more of the fields in the statement, it is important to understand the order in which the software evaluates the subscripts and exactly when it updates the pointer. (The use of the pointer as a subscript is not specified by ANS-74 COBOL. Before using it, read the note at the end of this subsection.)

The software updates the pointer after it moves the last character out of each sending field. Consider the following sample coding:

> MOVE 1 TO P. STRING "ABC" SPACE "DEF" DELIMITED BY SIZE INTO R WITH POINTER P.

Figure 3-20 STRING Statement with Pointer

During the movement of "ABC" into the receiving field (R), the pointer<br>value remains at 1. After the move, the software increases the After the move, the software increases the<br>size of the sending field literal "ABC") and pointer value by 3 (the size of the sending field literal  $"ABC"$ ) it takes on the value 4. The software then moves the figurative constant SPACE and increases the pointer value by 1 and it takes on the value 5. "OEF" is then moved and, on completion of the move, the software increases the pointer to its final value for this operation, 8.

Now, consider the updating characteristics of the pointer when applied to subscripting:

> MOVE 1 TO P. STRING CHAR(P) CHAR(P) CHAR(P) CHAR(P) DELIMITED BY SIZE INTO R WITH POINTER P.

Figure 3-21 Subscripting with the Pointer

If CHAR is a I-character field in a table, the pointer increases by one after each field has been moved and the software will move them into R as if they had been subscripted as CHAR(1), CHAR(2), CHAR(3), and CHAR(4). If CHAR is a 2-character field, the pointer increases by If CHAR is a 2-character field, the pointer increases by two after each field has been moved and the fields will move into R as if they had been subscripted as  $CHAR(1)$ ,  $CHAR(3)$ ,  $CHAR(5)$ , and  $CHAR(7)$ .

Thus, the software evaluates the subscript of a sending item once, immediately before it considers the item as a sending item.

 $\left(\right)$ 

(

(

 $\left(\right)$ 

Arris

The software evaluates the subscript of a receiving item only once, at the start of the STRING operation. Therefore, if the pointer is used as a subscript on the receiving field, changes occurring to the pointer during the execution of the STRING statement will not alter the choice of which receiving string is altered.

Even the delimiter field can be subscripted, and it too can be subscripted with the pointer. The software re-evaluates the delimiter subscript once for each sending field, immediately before it compares the delimiter to the field. Thus, by subscripting it with the pointer value, the delimiter can be changed for each sending field. This has the peculiar effect of choosing the next sending field's delimiter based on the position, in the receiving field, into which its first character will fall. For example, consider the following sample coding:

> 01 DTABLE. 03 D PIC X OCCURS 7 TIMES. MOVE 1 TO P.<br>STRING "ABC" **STRING** "ABC" "ABC" DELIMITED BY D(P) INTO R WITH POINTER P.

## Figure 3-22 Subscripting the Delimiter

The following table shows the value that will arrive in the receiving<br>field (R) from the three "ABC" literals if DTABLE contains the values (R) from the three "ABC" literals if DTABLE contains the values shown in the left-hand column:

# Table 3-3 Results of the Preceding Sample Statements

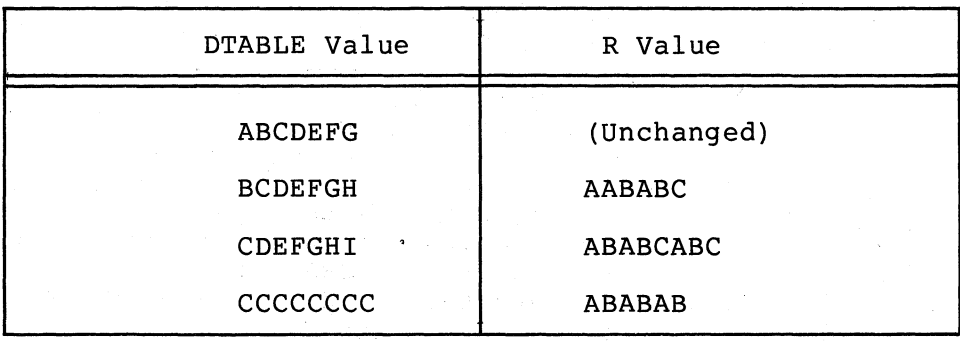

The rules in this section, concerning subscripts in the STRING statement, are rules that are not specified by 1974 National Dependence on these rules, particularly those involving the use of the pointer field as a subscript, may produce programs that will not perform the same way on other COBOL compilers.

If the pointer field is not used as a subscript on any of the fields in the<br>statement, the point at which the statement, the point at software evaluates the subscripts is immaterial to the execution of the statement. Thus, by avoiding the use of the pointer as a subscript, uniform results can be expected from all COBOL compilers that adhere to 1974 ANS COBOL.

### 3.7.6 Common Errors, STRING Statement

The most common errors made when writing STRING statements are:

- using the word "TO" instead of "INTO"
- forgetting to write "DELIMITED BY SIZE";
- forgetting to initialize the pointer;
- initializing the pointer to  $0$  instead of  $1$ ;
- forgetting to provide for space fill of the receiving field when it is desirable.

#### 3.8 THE UNSTRING STATEMENT

The UNSTRING statement disperses the contents of a single sending field into multiple receiving fields.

The statement has many forms; the simplest is equivalent in function to a non-numeric MOVE statement. Consider the following illustration; the sample statement is equivalent to MOVE FIELD1 TO regardless of the relative sizes of the two fields.

UNSTRING FIELDI INTO FIELD2.

Figure 3-23 Sample UNSTRING Statement

3-22 NON-NUMERIC CHARACTER HANDLING

 $\bigg($ 

 $\big($ 

 $\Big($ 

 $\bigg($ 

The sending field (FIELD1) may be either a group item or an alphanumeric, or alphanumeric edited elementary item. The receiving field (FIELD2) may be alphabetic, alphanumeric, or numeric, but it cannot specify any type of editing.

If the receiving field is numeric, it must be DISPLAY usage. The picture-string of a numeric receiving field may contain any of the legal numeric description characters except for P and, of course, the editing characters. The UNSTRING statement moves the sending field to numeric receiving fields as if the sending field had been described as an unsigned integer; further, it automatically truncates or zero fills as required.

If the receiving field is not numeric, the software follows the rules for elementary non-numeric MOVE statements. It left-justifies the data in the receiving field, truncating or space-filling as required. (If the data-description of the receiving field contains a JUSTIFIED<br>clause, the software right-justifies the data, truncating or clause, the software right-justifies the space-filling to the left as required.)

## 3.8.1 Multiple Receiving Fields

 $\bigg($ 

 $\big($ 

 $\bigg($ 

 $\bigg($ 

 $\Big($ 

An important characteristic of the UNSTRING statement is its ability to disperse one sending field into several receiving fields. the following example of the UNSTRING statement written with multiple receiving fields: Consider

> UNSTRING FIELDl INTO FIELD2A FIELD2B FIELD2C.

> > Figure 3-24 Multiple Receiving Fields

In this sample statement, FIELDl is the sending field. The software performs the UNSTRING operation by scanning across FIELDl from left to right. When the number of characters scanned is equal to the number of characters in the receiving field, the software moves the scanned characters into the receiving field and begins scanning the next group of characters for the next receiving field.

Assume that each of the receiving fields in the preceding illustration (FIELD2A, FIELD2B, and FIELD2C) is five characters long, and that FIELD1 is 15 characters long. The size of FIELD2A determines number of characters for the first move. The software scans across FIELDl until the number of characters scanned equals the size of FIELD2A (5). It then moves those first five characters to FIELD2A, and sets the scanner to the next (sixth) character position in FIELD1. The size of FIELD2B determines the size of the next move. The software begins this move by scanning across FIELDl from character position six, until the number of scanned characters equals the size of FIELD2B (5).

The software then moves the sixth through the tenth characters to FIELD2B, and sets the scanner to the next (eleventh) character position in FIELD1. FIELD2C determines the size of the last move (for this example) and causes characters 11 through 15 of FIELDI to be moved into FIELD2C, thus terminating this UNSTRING operation.

(

 $\bigg($ 

 $\bigg($ 

Falbree sdd

Each data movement acts as an individual MOVE statement, the sending field of which is an alphanumeric field equal in size to the receiving field. If the receiving field is numeric, the move operation will convert the data to the numeric form. For example, consider what would happen if the fields under discussion had the data descriptions and were manipulating the values shown in the following table:

Table 3-4 Values Moved Into the Receiving Fields Based on the Value in the Sending Field

| <b>FIELD1</b><br>PIC $X(15)$ .<br>VALUE IS: | FIELD2A<br>PIC $X(5)$ | FIELD2B<br>PIC $S9(5)$<br>LEADING SEPARATE | FIELD2C<br>PIC S999V99 |
|---------------------------------------------|-----------------------|--------------------------------------------|------------------------|
| ABCDE1234512345                             | ABCDE                 | $+12345$                                   | 3450                   |
| XXXXX0000100123                             | <b>XXXXX</b>          | $+00001$                                   | 1230                   |

FIELD2A is an alphanumeric field and, therefore, the software simply conducts an elementary non-numeric move with the first five conducts an<br>characters.

FIELD2B, however, has a leading separate sign that is not included in its size. Thus, the software moves only five numeric characters and generates a positive sign in the separate sign position.

FIELD2C has an implied decimal point with two character positions to<br>the right of it, plus an overpunched sign on the low-order digit. The the right of it, plus an overpunched sign on the low-order digit. sending field should supply five numeric digits; but, since the sending field is alphanumeric, the software treats it as an unsigned integer; it truncates the two high-order digits and supplies two zero digits for the decimal positions. Further, it supplies a positive overpunch sign, making the low~order digit a +0 (or the ASCII character,  $\{$  ). (There is no simple way to have UNSTRING recognize a sign character or a decimal point in the sending field.)

If the sending field is shorter than the sum of the sizes of the receiving fields, the software ignores the remaining receiving fields. If it reaches the end of the sending field before it reaches the end of 'one of the receiving -fields, the software moves the scanned characters into that receiving field. It left-justifies and fills the remaining character positions with spaces for alphanumeric data, or decimal point aligns and zero fills the remaining character positions for numeric data.

Consider the following examples of a sending field that is too short. (The statement is UNSTRING FIELDI INTO FIELD2A FIELD2B. FIELD2A is a 3-character alphanumeric field, and receives the first three characters of FIELDI (ABC) in every operation. FIELD2B, however, runs out of characters every time before filling. Since FIELD2A always contains the characters ABC, it is not shown.)

| FIELD1<br>PIC $X(6)$<br>VALUE IS: | FIELD2B<br>PICTURE IS:     | FIELD2B<br>Value after UNSTRING Operation |
|-----------------------------------|----------------------------|-------------------------------------------|
| <b>ABCDEF</b>                     | XXXXX                      | DEF                                       |
|                                   | S99999                     | 0024F                                     |
| ABC246                            | S9V999                     | 600                                       |
|                                   | S9999                      | $+0246$                                   |
|                                   | LEADING<br><b>SEPARATE</b> | in Alberta                                |

Table 3-5 Handling a Sending Field that is Too Short

### 3.8.2 The DELIMITED BY Phrase

(

 $\left($ 

 $\left(\right)$ 

(

(

The size of the data to be moved can be controlled by a delimiter, rather than by the size of the receiving field. The DELIMITED BY phrase supplies the delimiter characters.

UNSTRING delimiters are quite flexible; they can be literals, figurative constants (including ALL literal), or identifiers (identifiers may even be subscripted data-names). This sub-section discusses the use of these three types of delimiters. Subsequent sections cover multiple delimiters, the COUNT phrase, and the DELIMITER phrase. Subscripting delimiters is discussed at the end of this section under Subscripted Fields in UNSTRING Statements.

Consider the following sample UNSTRING statement; it uses the figurative constant, SPACE, as a delimiter:

UNSTRING FIELDI DELIMITED BY SPACE INTO FIELD2.

Figure 3-25 Delimiting with a Space Character

In this example, the software scans the sending field (FIELDI), searching for a space character. If it encounters a space, it moves all of the scanned (non-space) characters that precede that space to the receiving field (FIELD2). If it finds no space character, it moves the entire sending field. When it has determined the size of the sending field, the software moves the contents of that field following the rules for the MOVE Statement, truncating or zero filling as required.

The following table shows the results of an UNSTRING operation that delimits with a literal asterisk (UNSTRING FIELD1 DELIMITED BY "\*" INTO FIELD2).

 $\left(\right)$ 

 $\bigg($ 

 $\left(\right)$ 

 $\bigg($ 

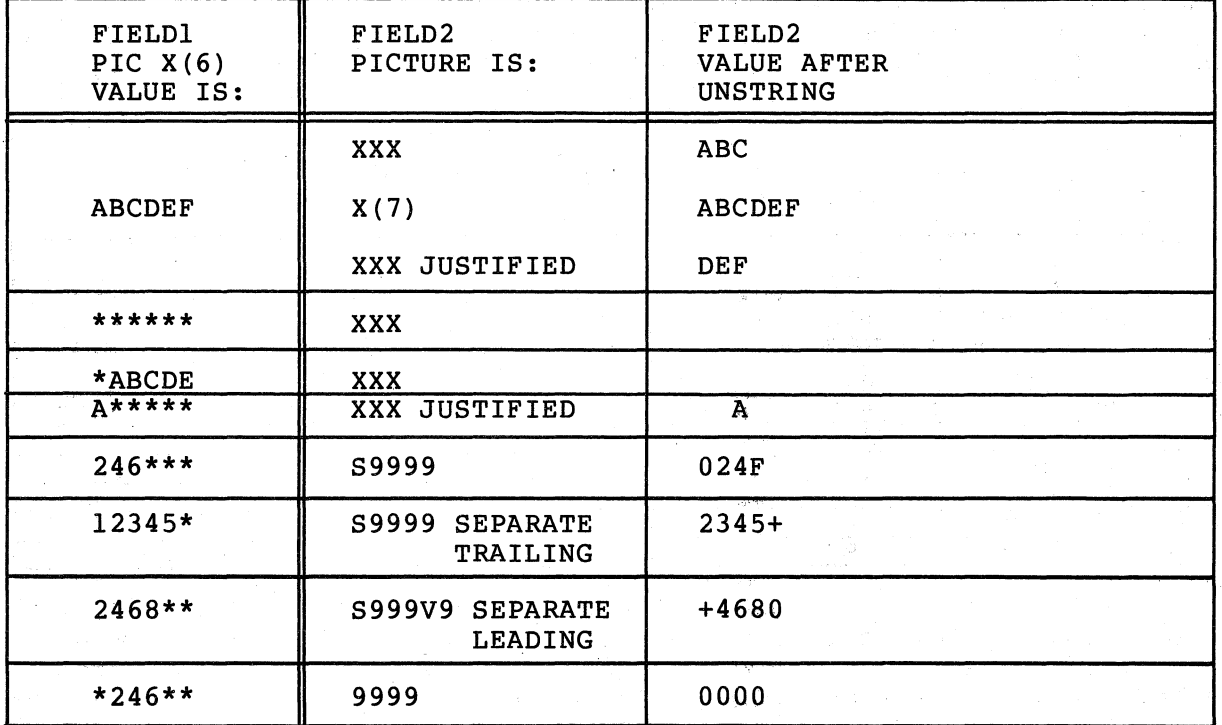

Table 3-6 Results of Delimiting with an Asterisk

If the delimiter matches the first character in the sending field, the software considers the size of the sending field to be zero. The movement operation still takes place, however, and fills the receiving field with spaces or zeroes depending on its class.

A delimiter may also be applied to an UNSTRING statement that has multiple receiving fields:

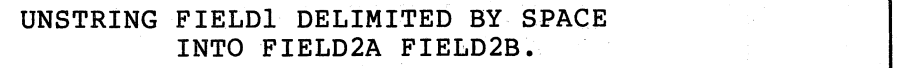

# Figure 3-26 Delimiting with Multiple Receiving Fields

The sample instruction in Figure 3-26 causes the software to scan FIELDI searching for a character that matches the delimiter. If it finds a match, it moves the scanned characters to FIELD2A and sets the scanner to the next character position to the right of the character that matched. It then resumes scanning FIELDI for a character that matches the delimiter.

If the software finds a match, it moves all of the characters that lie between the character that first matched the delimiter and the character that matched on the second scan, and sets the scanner to the next character position to the right of the character that matched. (The DELIMITED BY phrase could handle additional receiving fields in the same manner as it handled FIELD2B.)

 $\bigg($ 

 $\bigg($ 

 $\Big($ 

The following table shows the results of an UNSTRING operation that applies a delimiter to multiple receiving fields (UNSTRING FIELD1 DELIMITED BY "\*" INTO FIELD2A FIELD2B).

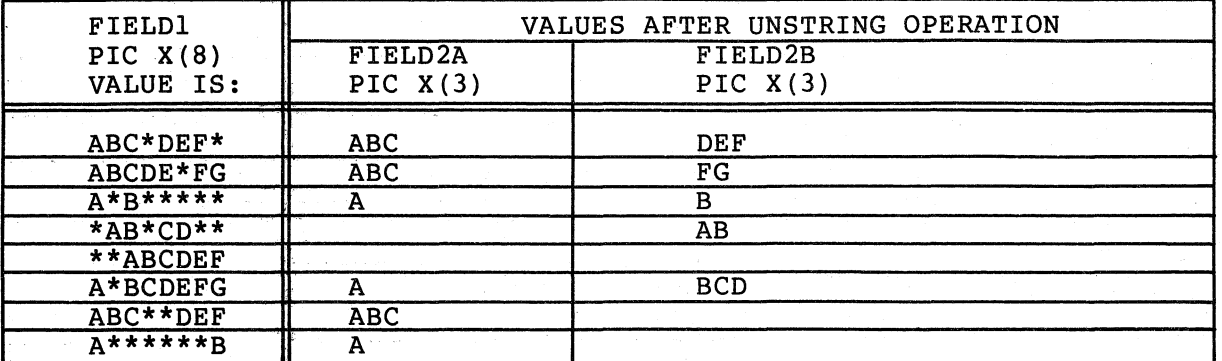

Table 3-7 Results of Delimiting Multiple Receiving Fields

The last two examples illustrate the limitations of a single character delimiter. Accordingly, the delimiter may be longer than one character and it may be preceded by the word ALL.

The following table shows the results of an UNSTRING operation that uses a 2-character deiimiter. (UNSTRING FIELDI DELIMITED BY "\*\*" INTO FIELD2A FIELD2B):

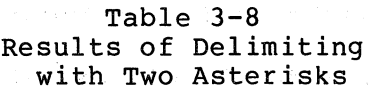

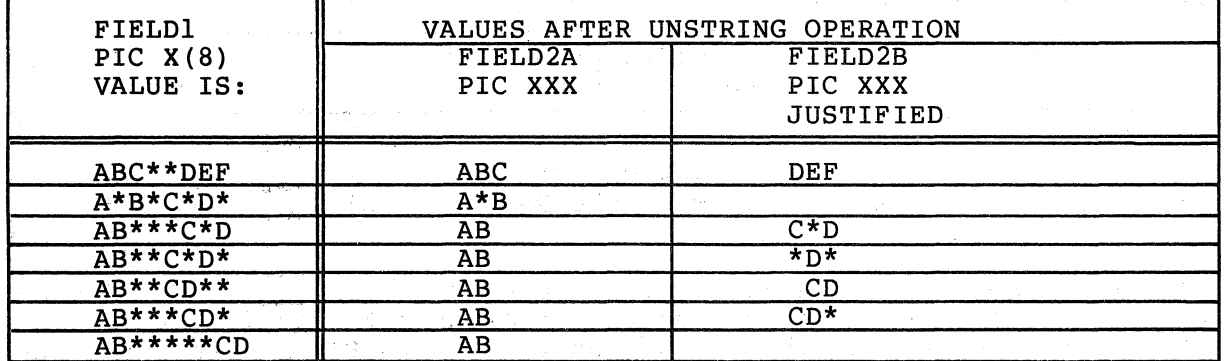

Unlike the STRING statement, the UNSTRING statement accepts the ALL literal as a delimiter. When the word ALL precedes the delimiter, the action of the UNSTRING statement remains essentially the same as with one delimiter until the scanning operation finds a match. At this point, the software scans farther, looking for additional consecutive point, the software scans fartner, fooking for additional consecutive<br>strings of characters that also match the delimiter item. It considers the "ALL delimiter" to be one, two, three, or more adjacent repetitions of the delimiter item.

 $\big($ 

 $\bigg($ 

 $\overline{C}$ 

 $\bigg($ 

 $\bigg($ 

The following table illustrates the results of an UNSTRING operation that uses an ALL delimiter (UNSTRING FIELDl DELIMITED BY ALL "\*" INTO FIELD2A FIELD2B).

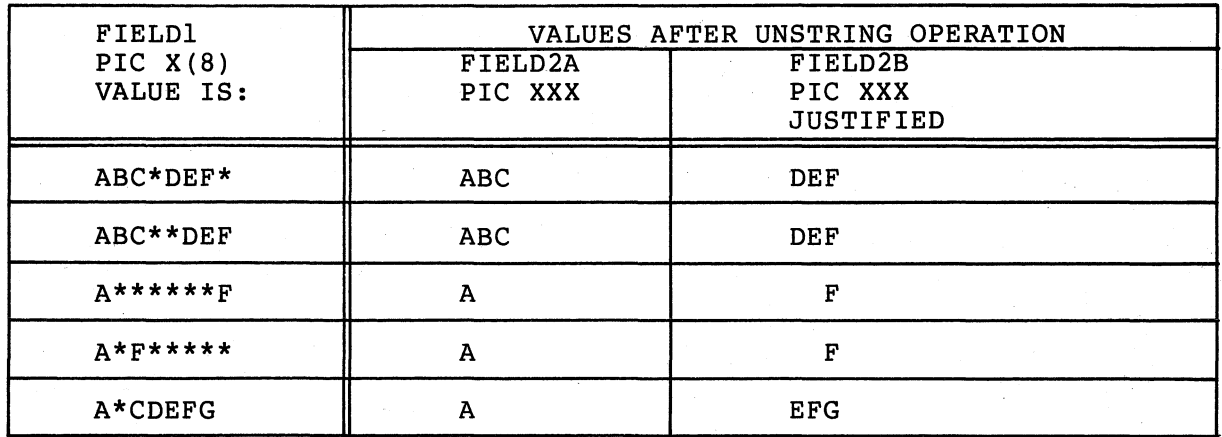

## Table 3-9 Results of Delimiting with ALL Asterisks

The next table illustrates the results of an UNSTRING operation that combines ALL with a 2-character delimiter (UNSTRING FIELDl DELIMITED BY ALL "\*\*" INTO FIELD2A FIELD2B).

Table 3-10 Results of Delimiting with ALL Double Asterisks

| FIELD1                  | VALUES AFTER UNSTRING OPERATION |                             |  |
|-------------------------|---------------------------------|-----------------------------|--|
| PIC $X(8)$<br>VALUE IS: | PIC XXX                         | PIC XXX<br><b>JUSTIFIED</b> |  |
|                         |                                 |                             |  |
| ABC**DEF                | ABC                             | DEF                         |  |
| AB**DE**                | AB                              | DE                          |  |
| $A***D***$              | A                               | *D                          |  |
| $A*******$              | А                               | $\star$                     |  |

3-28 NON-NUMERIC CHARACTER HANDLING

In addition to unchangeable delimiters, such as literals and figurative constants,' delimiters may be designated by identifiers. Identifiers (which may even be subscripted data-names) permit variable delimiting. Consider the following sample statement:

#### UNSTRING FIELDI DELIMITED BY DELI INTO FIELD2A FIELD2B.

 $\left(\right)$ 

 $\big($ 

 $\big($ 

 $\bigg($ 

Figure 3-27 Delimiting with an Identifier

The data-name, DELI, must be alphanumeric. It may be a group or elementary item, and it may be edited. (Since the delimiter is not a receiving field, any editing characters will not effect its use, other than contributing to the size of the item.)

If the delimiter contains a subscript, the subscript may be varied as a side effect of the UNSTRING operation. The evaluation of subscripts is discussed later in this section.

3.8.2.1 Multiple Delimiters - The UNSTRING statement has the ability<br>to scan a sending field, searching for a match from a list of to scan a sending field, searching for a match from a list of<br>delimiters. This list may contain ALL delimiters and delimiters of delimiters. This list may contain ALL delimiters and delimiters of  $\blacksquare$  The $\blacksquare$  only requirement of the list is that delimiters must be connected by the word OR.

The following sample statement separates a sending field into three receiving fields. The sending field consists of three strings separated by the following: (1) any number of spaces, or (2) a comma followed by a single space, or (3) a single comma, or (4) a tab character, or (5) a carriage return character. (The ", " must precede the"," in the list if it is ever to be recognized.)

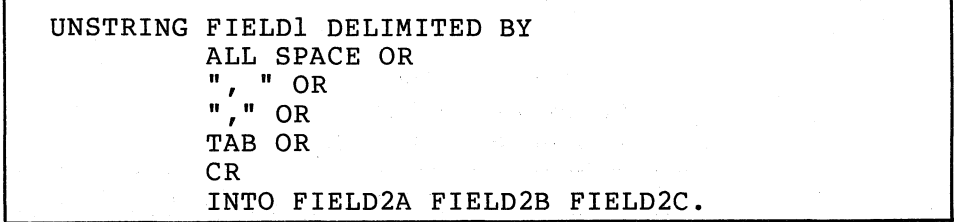

# Figure 3-28 Multiple Delimiters

Table 3-11 illustrates the potential of this statement. The tab (represented by the letter t) and carriage return (represented by the letter r) characters represent single character fields containing the ASCII horizontal tab and carriage return characters.

| <b>FIELD1</b><br>PIC $X(12)$ | FIELD2A<br>PIC XXX                             | FIELD2B<br>PIC 9999 | FIELD <sub>2C</sub><br>PIC XXX |
|------------------------------|------------------------------------------------|---------------------|--------------------------------|
| A, 0, Cr                     | A                                              | 0000                | C                              |
| At456, E                     | A                                              | 0456                | E                              |
| $A \qquad 3$<br>9            | $\mathbf{A}$                                   | 0003                | 9                              |
| AttBr                        | ∙ A                                            | 0.000               | B                              |
| $A_{I,I}C$                   | A                                              | 0000                | C                              |
| ABCD, 4321, Z                | ABC                                            | 4321                | z                              |
|                              | t--tab character, r--carriage return character |                     |                                |

Table 3-11 Results of the Multiple Delimiters Shown in Figure 3-28

 $\begin{pmatrix} 1 & 1 \\ 1 & 1 \end{pmatrix}$ 

 $\big($ 

 $\Big(\Big)$ 

 $\big($ 

#### 3.8.3 The COUNT Phrase

The COUNT phrase keeps track of the size of the sending string and stores the length in a user-supplied data area.

The length of a delimited sending field may vary widely (from zero to the full length of the field) and some programs may require knowledge of this length. For example, if it exceeds the size of the receiving field (which is fixed in size) some data may be truncated and,the program's logic may require this information.

To use the phrase, simply follow the receiving field name with the words COUNT IN and an identifier. Consider the following sample statement:

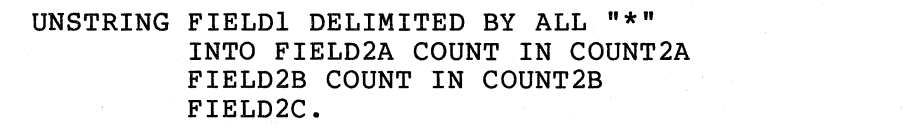

Figure 3-29 The COUNT Phrase

In this sample statement, the software will count the number of characters between the left-hand end of FIELDl and the first asterisk in FIELD1 and place that value into COUNT2A; thus, COUNT2A contains the size of the first sending string. The software does not include the delimiter in the count (as it is not a part of the string).

The software then counts the number of characters in the second sending field and places that value into COUNT2B.

The phrase should be used only where needed; in this example the length of the string moved to FIELD2C is not needed, so no COUNT phrase follows it.

If the receiving field is shorter than the value placed in the count field, the software truncates the sending string. (If the number of integer positions in a numeric field is smaller than the value placed into the count field, high-order numeric digits have been lost.) If the software finds a delimiter match on the first character it examines, it places a zero in the count field.

The count field must be described as a numeric integer, either COMP or DISPLAY usage, with no editing symbols nor the character P in its picture-string. The software moves the count value into the count field according to the rules for an elementary numeric MOVE statement

The COUNT phrase may be used only in conjunction with the DELIMITED BY phrase.

### **3.8.4** The DELIMITER Phrase

 $\big($ 

 $\big($ 

 $\bigcap$ 

 $\Big($ 

The DELIMITER phrase causes the actual character or characters that delimited the sending field to be stored in a user-supplied data area.<br>This phrase is most useful when: (1) the statement contains a This phrase is most useful when:  $(1)$ delimiter list, (2) anyone of the items in the list might have delimited the field, and (3) program logic flow depends on which one found a match. In fact, the DELIMITER and COUNT phrases could be used together and program logic flow could depend on both the size of the sending string and the delimiter character that terminated it.

To use the DELIMITER phrase, simply follow the receiving field name with the words DELIMITER IN and an identifier. (The software places the delimiter character in the area named by the identifier.) Consider the following sample UNSTRING statement:

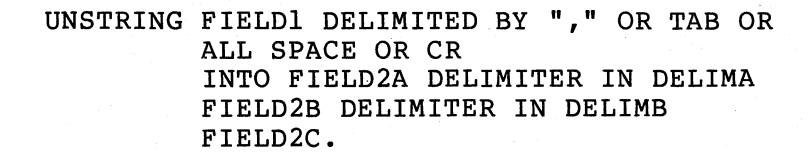

Figure 3-30 The DELIMITER Phrase

After moving the first sending string to FIELD2A, the software takes the character (or characters) that delimited that string and places it in DELIMA. DELIMA, then, contains a comma, or a tab, or a carriage return, or any number of spaces. Since the delimiter string is moved under the rules of the elementary non-numeric MOVE statement, the software truncates or space fills with left or right justification (depending on its data description) •

The software then moves the second sending string to FIELD2B and places its delimiting character into DELIMB.

When a sending string is delimited by the end of the sending field (rather than a match on a delimiter) the delimiter string is of zero<br>length. This causes the DELIMITER item to be space filled. The This causes the DELIMITER item to be space filled. The<br>should be used only where needed; in this example, the phrase should be used only where needed; character that delimits the last sending string is not needed, so no DELIMITER phrase follows FIELD2C.

The data item named in the DELIMITER phrase must be described as an alphanumeric item. It may contain editing characters and it may even be a group item.

When the DELIMITER and COUNT phrases are used together, they must appear in the correct order (DELIMITER phrase preceding the COUNT phrase). Both of the data items named in these phrases may be subscripted or indexed. If they are subscripted, the subscript may be varied as a side effect of the UNSTRING operation. (The evaluation of subscripts is discussed in section  $3.8.8$ .)

#### 3.8.5 The POINTER Phrase

Although the UNSTRING statement normally starts at the left-hand end of the sending field, the POINTER phrase permits the user to select a character position in the sending field for the software to begin scanning. (The scanning, however, remains left-to-right.)

When a sending field is to be dispersed into multiple receiving fields, it often happens that the choice of delimiters, the size of subsequent receiving fields, etc. depend on the value in the first sending string or the character that delimited that string. Thus, the program may need to move the first field, hold its place in the sending field, and examine the results of the operation to determine how to handle the sending items that follow. This is done by using an UNSTRING statement with a POINTER phrase that fills only the first receiving field. When the first string has been moved to a receiving item, the software updates the pointer data item with a new position lone character beyond the delimiter that caused the interruption) to begin the next scanning operation. The program may then examine the new position, the receiving field, the delimiter value, the sending string size, and resume the scanning operation by executing another UNSTRING statement with the same sending field and pointer data item. Thus, the UNSTRING statement can move one sending string at a time, with the form of each move being dependent on the context of the preceding string of data.

The POINTER phrase must follow the last receiving item in the statement. Consider the following two UNSTRING statements with their accompanying POINTER phrases and tests:

MOVE 1 TO P. UNSTRING FIELD1 DELIMITED BY ":" OR TAB OR CR OR ALL SPACE INTO FIELD2A DELIMITER IN DELIMA COUNT IN LSIZEA WITH POINTER PNTR. IF LSIZEA = 0 GO TO NO-LABEL-PROCESS. IF DELIMA = ":" IF PNTR > 8 GO TO BIG-LABEL-PROCESS ELSE GO TO LABEL-PROCESS. IF DELIMA = TAB GO TO BAD-LABEL PROCESS.  $\ddot{\bullet}$   $\ddot{\bullet}$   $\ddot{\bullet}$ 

UNSTRING FIELD1 DELIMITED BY ... WITH POINTER PNTR.

### Figure 3-31 The POINTER Phrase

PNTR contains the current position of the scanner in the sending<br>field. The second UNSTRING statement uses PNTR to begin scanning the The second UNSTRING statement uses PNTR to begin scanning the additional sending strings in FIELDI.

Since the software considers the left-most character to be character position one, the value returned by PNTR may be used to examine the position one, the value returned by thin may be ubed to examine the<br>next character. To do this, simply use PNTR as a subscript on the sending field (providing that the sending field is also described as a table of characters). For example, consider the following sample coding:

> 01 FIELDI. 02 FIELDI-CHAR OCCURS 40 TIMES.

UNSTRING FIELDI

 $\ddotsc$ 

 $\big($ 

 $\big($ 

 $\big($ 

 $\Big($ 

 $\left(\right)$ 

WITH POINTER PNTR. IF FIELD1-CHAR(PNTR) =  $"X" ...$ 

> Figure 3-32 Examining the Next Character By Using the Pointer Data Item as a Subscript

Another way to examine the next character of the sending field is to use the UNSTRING statement to move it to a I-character receiving field. Consider the sample coding in figure 3-33.

UNSTRING FIELD1  $\sim$   $\sim$   $\sim$ WITH POINTER PNTR. UNSTRING FIELDI INTO CHARI WITH POINTER PNTR. SUBTRACT I FROM PNTR. IF CHAR $1 = "X" ...$ 

> Figure  $3-33$ Examining the Next Character By Placing It Into a I-Character Field

The program must decrement PNTR in order for this case to work like the one illustrated in Figure  $3-32$ , since the second UNSTRING statement will increment the pointer value by  $1.44$ 

The program must initialize the POINTER phrase data \_item before the UNSTRING statement uses it. The software will terminate the UNSTRING operation if the initial value of the pointer  $\frac{1}{2}$  is; less than one or greater than the length of the sending field.  $(A)$  pointer value that is less than one or greater than the length of the sending field causes an overflow condition. Overflow conditions are discussed in section  $3.8.7.$ )

The POINTER and TALLYING phrases may be used  $\text{together}$  in the same UNSTRING statement; but, when both are used, the POINTER phrase must precede the TALLYING phrase. 77 E BEL

 $\Big(\right)$ 

### **3.8.6** The TALLYING Phrase

The TALLYING phrase counts the number of receiving fields that received data from the sending field.

When an UNSTRING statement contains several preceiving fields, the mish an ensitime seasement concarns several appearing ricits, and possibility calbes ende energy more divergence as many bending<br>strings as there are receiving fields. The TALLYING phrase provides a convenient method for keeping a count of how many fields were acted upon. upon . The contract of the contract of the contract of the contract of  $\mathcal{N}$ 

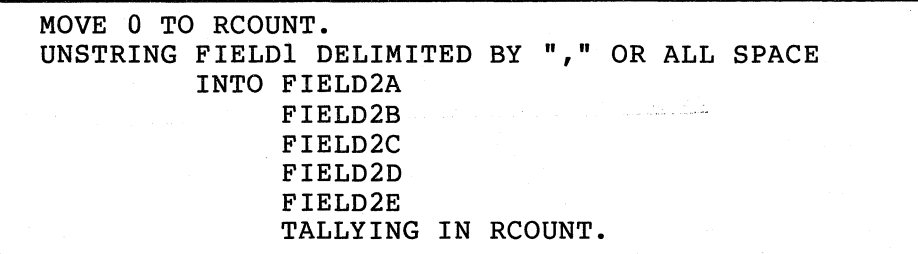

Figure 3-34 The TALLYING Phrase

#### 3-34 NON-NUMERIC CHARACTER HANDLING

If the software has moved only three sending strings when it reaches the end of FIELDI, it adds 3 to RCOUNT. The first three fields (FIELD2A, FIELD2B, and FIELD2C) contain data from the operation, the last two (FIELD2D and FIELD2E) do not.

 $\left(\right)$ 

(

(

 $\left(\right)$ 

(

The TALLYING data item always contains the sum of its initial' contents plus the number of sending strings acted upon by the UNSTRING command just executed. Thus, the programmer may want to initialize the tally count before each use.

When used in the same statement with a POINTER phrase, the TALLYING phrase must follow the POINTER phrase and both phrases must follow all of the field names, the DELIMITER and COUNT phrases. The data items for both phrases must contain numeric integers, that is, be without editing characters or the letter P in their picture-strings; both data items may be either COMP or DISPLAY usage. They may be signed or unsigned and, if they are DISPLAY usage, they may contain any desired sign option.

The data items for both phrases may be subscripted or indexed, or they may be used as subscripts on other fields in the statement. (The evaluation of subscripts is discussed in section 3.8.8.) A convenient use of the TALLYING phrase data item is as a subscript of a receiving field. Consider the following sample coding, which causes program control to execute the UNSTRING statement repeatedly until it exhausts the sending field.

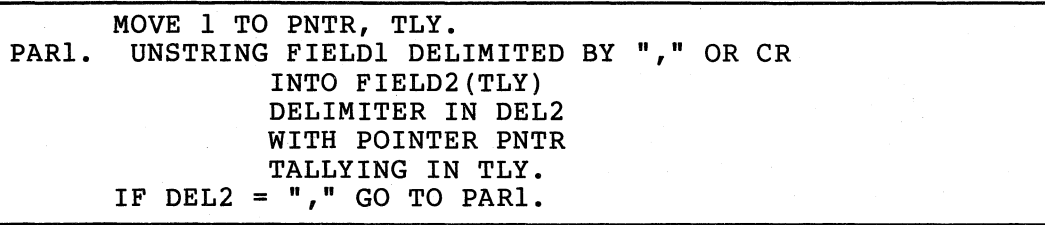

### Figure 3-35 The POINTER and TALLYING Phrases Used Together

This sample coding causes program control to loop through the UNSTRING statement, using the pointer, PNTR, to scan across FIELDI with Each comma isolates a sending string until control reaches either a carriage return character or the end of If it reaches the end of the field without encountering a carriage return character, the software places a space into the delimiter field, DEL2, and control falls through the IF statement and out of the loop.

Since the TALLYING data item, TLY, is increased by I after each data movement, it serves as a subscript on the receiving field. In effect this causes the software to unpack the value in FIELD1 into an array<br>of fixed-size fields. Further, an array of COUNT data items can be Further, an array of COUNT data items can be supplied and loaded by the UNSTRING/TALLYING statement by adding the COUNT IN phrase to the coding in Figure 3-35, as is shown in Figure  $3 - 36.$ 

#### COUNT IN C(TLY)

 $\bigg($ 

 $\bigg($ 

Figure 3-36 Subscripting the COUNT Phrase with the TALLYING Data Item

The TALLYING data item, in the above example, is one greater than the number of receiving fields acted upon by the UNSTRING operation. This is because the data item must be initialized to a value of one in order to be used as a subscript for the first receiving item.

## 3.8.7 The OVERFLOW Phrase

The OVERFLOW phrase detects the overflow condition and provides an imperative statement to be executed when it detects the condition. An imperative statement to be executed when it detects the condition. overflow condition exists when either of the following two situations occurs:

- 1. The UNSTRING statement is about to be executed and its pointer data item contains a value of less than one or greater than the size of the sending field. When it detects this situation, the software executes the OVERFLOW phrase before it moves any data. Thus, the values of all of the receiving fields remain unchanged.
- 2. The UNSTRING statement has filled all of the receiving fields and data still remains in the sending field that has not been matched as a delimiter or included in a sending string. When it detects this situation, the software executes the OVERFLOW<br>phrase after it has executed the UNSTRING statement. Thus, phrase after it has executed the UNSTRING statement. the values of all of the receiving fields are updated, but some data has not been moved.

If the UNSTRING operation causes the scanner to move off the end of It the ONSIKING Operation causes the scanner to move off the tend of<br>the sending field (thus exhausting it), the software will not execute<br>the OVERFLOW phrase.

Consider the following set of instructions, which cause program (control to execute the UNSTRING statement repeatedly until it exhausts the sending field. The TALLYING data item is a subscript indexing the<br>receiving field. (Compare this loop with the one in Figure 3-35, (Compare this loop with the one in Figure  $3-35$ , which accomplishes the same thing.)

| MOVE 1 TO TLY PNTR.                                                 |
|---------------------------------------------------------------------|
| PAR1. UNSTRING FIELD1 DELIMITED BY "," OR CR                        |
| INTO FIELD2(TLY)                                                    |
| WITH POINTER PNTR                                                   |
| TALLYING IN TLY                                                     |
| ON OVERFLOW GO TO PAR1.<br>and the company of the same state of the |

Figure 3-37 Using the OVERFLOW Phrase

3-36 NON-NUMERIC CHARACTER HANDLING

# NOTE

The overflow condition also occurs if the value of a pointer data item lies outside the sending field at the start of execution of the UNSTRING statement. (The pointer value must not be less than 1, nor greater than the length of the sending field.) This type of overflow is not distinguishable from the overflow condition described at the start of this section, except that this condition<br>causes the UNSTRING statement to UNSTRING terminate before any data movement takes<br>place. Then, the values of all place. Then, the values of all receiving fields remain unchanged.

# 3.8.8 Subscripted Fields in UNSTRING Statements

Since the flexibility of the UNSTRING statement is enhanced by subscripting and indexing and particularly by subscripting with other fields within the statement (such as subscripting the receiving field with the TALLYING data item as discussed above), it is important to understand how often and exactly when the software evaluates these subscripts and indexes. This sub-section discusses the frequency and times of subscript evaluation.

The software evaluates subscripts and indexes on the following items only once, at the initiation of the UNSTRING statement; thus, any change in subscript values during the execution of the statement has no effect on these fields:

1. Sending field,

(

 $\big($ 

 $\bigg($ 

 $\left(\right)$ 

2. POINTER data item,

3. TALLYING data item.

The software evaluates subscripts and indexes on the following items immediately before it moves data into the item. It moves the data to these items in the order in which they are listed in the statement (which is the same order as below):

- 1. Receiving field,
- 2. DELIMITER data item,
- 3. COUNT data item.

The software evaluates any subscripts and indexes on the data-names in the DELIMITED BY phrase (delimiters) immediately before it scans each sending string looking for a delimiter match. Thus, it re-evaluates these data-names once for each receiving field in the statement.

**If any of the following items are used as subscripts on any receiving fields, the programmer must be aware of the point at which these items are updated:** 

(

 $\left(\right)$ 

 $\big($ 

 $\left($  $\overline{\phantom{0}}$ 

- **POINTER data-item,**
- **TALLYING data-item,**
- **COUNT data-item,**
- **Another receiving field.**

**Figure 3-38 illustrates, with a flow chart, the sequence of evaluation operations:** 

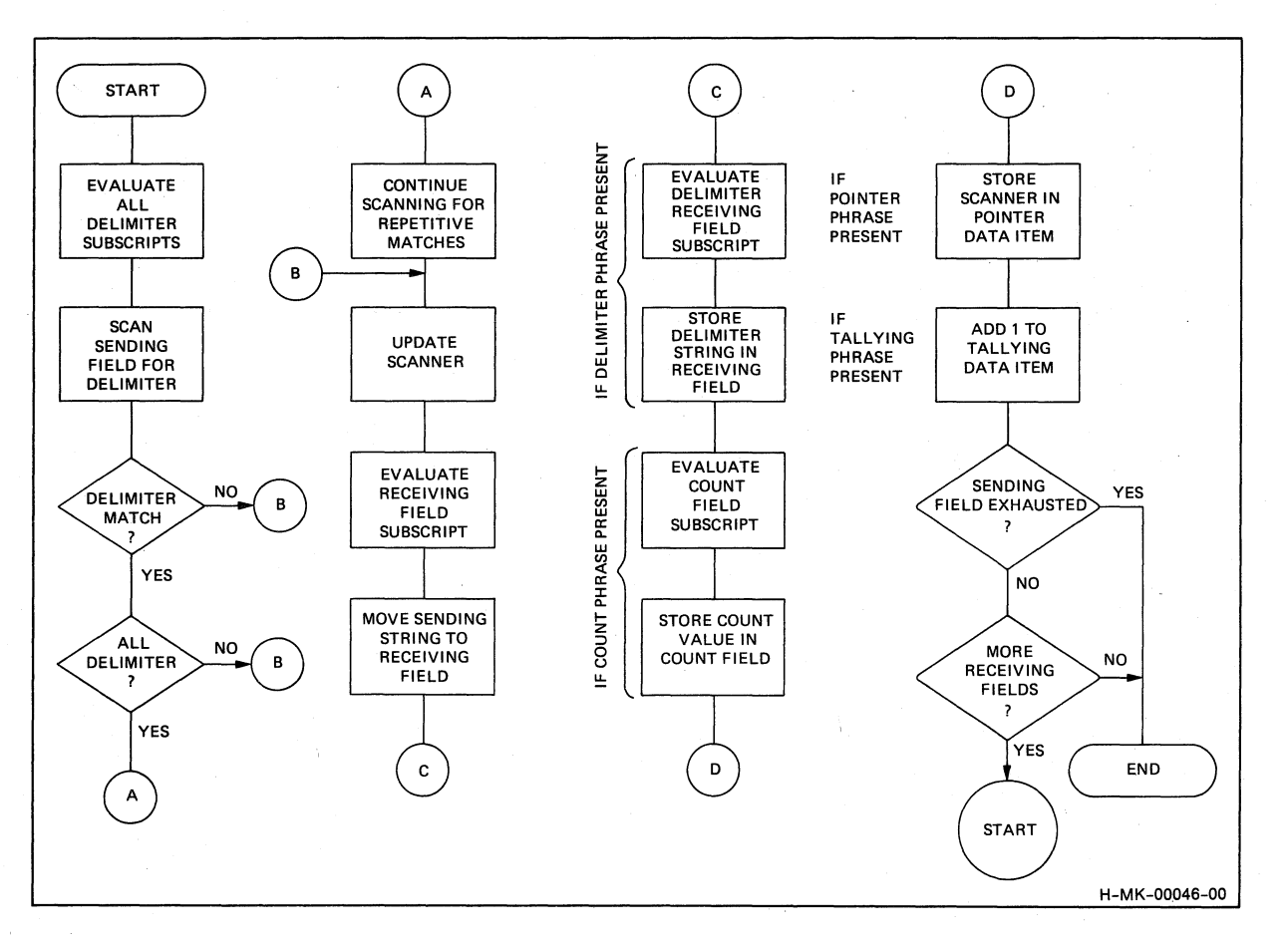

**Figure 3-38 Sequence of Subscript Evaluation** 

# **3-38 NON-NUMERIC CHARACTER HANDLING**

### NOTE

The rules in this section concerning the<br>exact point at which the software exact point at which the software identifiers in the DELIMITED BY phrase and the point at which it updates the POINTER and which it updates the POINTER and<br>TALLYING data items, are rules that are<br>specified by 1974 American National specified by 1974 American Standard COBOL, as opposed to the STRING statement where these are not so specified.

## 3.8.9 Common Errors, UNSTRING Statement

(  $\bigcup$ 

 $\bigg($ 

 $\Big($ 

 $\Big($ 

 $\Big(\Big)$ 

The most common errors made when writing UNSTRING statements are:

- Leaving the OR connector out of a delimiter list;
- Misspelling or interchanging the words, DELIMITER; DELIMITED and
- Writing the DELIMITER and COUNT phrases in the wrong order when both are present (DELIMITER must precede COUNT);
- Leaving out the word INTO or writing it as TO;
- Repeating the word INTO where it is not needed; thus:

UNSTRING FIELD1 DELIMITED BY SPACE OR TAB INTO FIELD2A DELIMITER IN DELIMA INTO FIELD2B DELIMITER IN DELIMB INTO FIELD2C DELIMITER IN DELIMC.

Figure 3-39 Erroneously Repeating the Word INTO

• Writing the POINTER and TALLYING phrases in the wrong order (POINTER must precede TALLYING).

#### 3.9 THE INSPECT STATEMENT

The INSPECT statement examines the character positions in a field and counts or replaces certain characters (or groups of characters) in that field.

Like the STRING and UNSTRING operations, INSPECT operations scan across the field from left to right; further, like those two across the field from left to right; statements, the INSPECT statement features a phrase which allows it to begin or terminate the scanning operation with a delimiter match. (Thus, the operation can begin within the field instead of at the left-hand end, or it may begin at the left-hand end and terminate within the field.)

The TALLYING operation (which counts certain characters in the field) and the REPLACING operation (which replaces certain characters in the field) are quite versatile and may be applied to all of the characters in the delimited area of the field being inspected, or they may be applied only to those characters that match a given character string under stated conditions. Consider the following sample statements, which both cause a scan of the complete field:

 $\bigg($ 

 $\bigg($ 

INSPECT FIELDI TALLYING TLY FOR ALL "B".

, Figure 3-40 Sample INSPECT...TALLYING Statement

This statement scans FIELDI looking for the character B. Each time it finds a B, it increments TLY by 1.

INSPECT FIELDI REPLACING ALL SPACE BY ZERO.

Figure 3-41 Sample INSPECT...REPLACING Statement

This statement scans FIELDI looking for space characters. Wherever it finds a space character, it replaces it with 2ero.

One INSPECT statement can contain both a TALLYING phrase and a ( REPLACING phrase. However, when used together, the TALLYING phrase must precede the REPLACING phrase. An INSPECT statement with both phrases is equivalent to two separate INSPECT statements and, in fact, the software compiles such a statement into two distinct INSPECT<br>statements. (To simplify debugging, therefore, it is best to (To simplify debugging, therefore, it is best to initially write the two phrases in separate INSPECT statements.)

3.9.1 The BEFORE/AFTER Phrase

The BEFORE/AFTER phrase acts as a delimiter and (possibly) restricts the area of the field being inspected.

The following sample statement would count only the zeroes that precede the percent sign (%) in FIELD1.

> INSPECT FIELDI TALLYING TLY FOR ALL ZEROES BEFORE "%".

> > Figure 3-42 Sample INSPECT...BEFORE Statement
The delimiter (the percent sign in the preceding sample statement) can be a single character, a string of characters, or any figurative constant. Further, it can be either an identifier or a literal.

(

(

 $\Big($ 

phrase.

(

- If the delimiter is an identifier, it must be an elementary data item of DISPLAY usage. It may be alphabetic, alphanumeric, or numeric, and, it may be alphabetic, characters. The compiler always treats the item as if it had been described as an alphanumeric string. (It does this by implicit redefinition of the item, as described in Section 3.9.2.)
- If the delimiter is a literal, it must be non-numeric.

The software repeatedly compares the delimiter characters against an equal number of characters in the field being inspected. If none of the characters matches the delimiter, or if insufficient characters remain in the field for a full comparison (at the right-hand end)', the software considers the comparison to be unequal.

The examples of the INSPECT statement in Figure 3-43, illustrate the way the delimiter character finds a match in the field being inspected. (The portion of the field the statement ignores as a result of the BEFORE/AFTER phrase delimiters is crossed out with a slash, and the portion it inspects is underlined.)

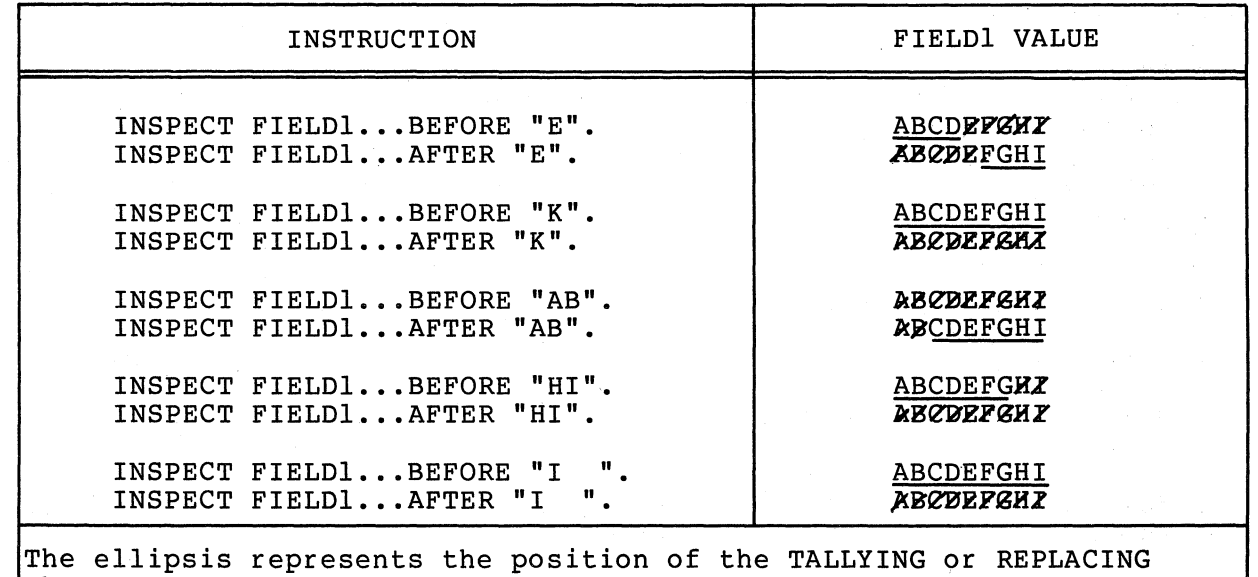

Figure 3-43 Matching the Delimiter Characters to the Characters in a Field

The software scans the field for a delimiter match before it scans for the inspection operation (TALLYING or REPLACING), thus establishing the limits of the operation before beginning the actual inspection. Section 3.9.3 further discusses the importance of the separate scan.

 $\bigg($ 

 $\left(\right)$ 

 $\left(\right)$ 

 $\overline{C}$ 

## **3.9.2** Implicit Redefinition

The software requires that certain fields referred to by the INSPECT statement be alphanumeric fields. If one of these fields was described as another data class, the compiler redefines that field so the INSPECT statement can handle it as a simple alphanumeric string. This implicit redefinition is conducted as follows:

- If the field was described as alphabetic, alphanumeric edited, or unsigned numeric, the compiler simply redefines it as alphanumeric. This is a compile-time operation; no data movement occurs at run time.
- If the field was described as signed numeric, the compiler first removes the sign and then redefines the field as alphanumeric. If the sign is a separate character, the compiler ignores that character, essentially shortening the field, and that character does not participate in the implicit redefinition. If the sign is an "overpunch" on the leading or trailing digit, the compiler actually removes the sign value and leaves the character with only the numeric value that was stored in it. The compiler alters the digit position containing the sign before beginning the INSPECT operation and restores it to its former value after the operation. If the sign's digit position does not contain a<br>valid ASCII signed numeric digit, the action of the valid ASCII signed numeric digit, the action of redefinition causes the value to change. Table 3-12 shows these original, altered, and restored values.

The compiler never moves an implicitly redefined item from its storage position. All redefinition occurs in place.

The position of an implied decimal point on numeric quantities does not affect implicit redefinition.

| ORIGINAL VALUE                                                                                          | <b>ALTERED VALUE</b>                                                                              | RESTORED VALUE                                                                  |
|----------------------------------------------------------------------------------------------------|---------------------------------------------------------------------------------------------------|---------------------------------------------------------------------------------|
| ł<br>(7B)<br>(41)<br>Α<br>B (42)<br>C(43)<br>(44)<br>D                                                  | (30)<br>0<br>$\mathbf 1$<br>(31)<br>$\overline{c}$<br>(32)<br>3<br>(33)<br>(34)<br>4              | $\mathcal{L}$<br>(7B)<br>A (41)<br>(42)<br>В<br>C<br>(43)<br>D<br>(44)          |
| E<br>(45)<br>$\mathbf{F}$<br>(46)<br>G<br>(47)<br>(48)<br>н<br>$\mathbf{T}$<br>(49)                     | (35)<br>5 <sub>1</sub><br>6<br>(36)<br>$\overline{\mathcal{L}}$<br>(37)<br>8<br>(38)<br>(39)<br>9 | E<br>(45)<br>F(46)<br>G(47)<br>H(48)<br>$\mathbf I$<br>(49)                     |
| ł<br>(7D)<br>Ĵ<br>(4A)<br>K<br>(4B)<br>L<br>(4C)<br>M<br>(4D)                                           | (30)<br>0<br>$\mathbf{1}$<br>(31)<br>2(32)<br>3(33)<br>4(34)                                      | ł<br>(7D)<br>J(4A)<br>K<br>(4B)<br>L(4C)<br>Μ<br>(4D)                           |
| (4E)<br>N<br>(4F)<br>$\circ$<br>P<br>(5.0)<br>(51)<br>Q<br>(52)<br>R                                    | (35)<br>5<br>6<br>(36)<br>7<br>(37)<br>8<br>(38)<br>9<br>(39)                                     | (4E)<br>Ν<br>$\mathsf O$<br>(4F)<br>Ρ<br>(50)<br>(51)<br>Q<br>(52)<br>R         |
| (30)<br>$\mathbf 0$<br>$\mathbf 1$<br>(31)<br>$\overline{\mathbf{c}}$<br>(32)<br>3<br>(33)<br>4<br>(34) | (30)<br>0<br>$\mathbf{1}$<br>(31)<br>$\overline{c}$<br>(32)<br>3<br>(33)<br>(34)<br>4             | ∤<br>(7B)<br>A (41)<br>$\, {\bf B}$<br>(42)<br>$\mathsf C$<br>(43)<br>D<br>(44) |
| 5<br>(35)<br>6<br>(36)<br>$\overline{\mathcal{L}}$<br>(37)<br>8<br>(38)<br>9<br>(39)                    | (35)<br>5<br>6(36)<br>7<br>(37)<br>8<br>(38)<br>9<br>(39)                                         | (45)<br>Е<br>F<br>(46)<br>G<br>(47)<br>$\rm H$<br>(48)<br>I.<br>(49)            |
| All other values                                                                                        | 0(30)                                                                                             | (7B)                                                                            |

Table 3-12 Original, Altered, and Restored Values Resulting from Implicit Redefinition

# **3.9.3** The INSPECT Operation

 $\bigcap$ 

 $\big($ 

 $\bigg($ '-.

 $\Big($ 

Regardless of the type of inspection (TALLYING or REPLACING), the INSPECT statement has only one method for inspecting the characters in INDITION DEACOMENTS THIS ONLY THE MEDICAL TOTAL THIS SECTION describes this method.

However, before discussing how the inspection operation is conducted, let's analyze the INSPECT statement itself:

 $\bigg($ 

 $\overline{(\ }$ 

 $\big($ 

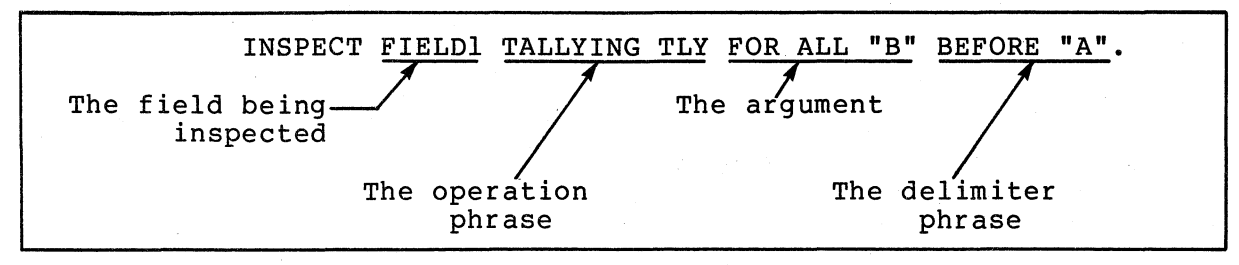

Figure 3-44 Sample INSPECT Statement

The format of the INSPECT statement requires that a field be named which is to be inspected (FIELD1 above); the field name must be followed by an operation phrase (TALLYING TLY above); and, that phrase must be followed by one or more identifiers or literals ("B" above). These identifiers or literals comprise the "arguments" (items to be compared to the field being inspected). More than one argument makes up the "argument list".

• TALLYING Arguments

Each argument in an argument list can have other fields Each argument in an argument list can have other lields  $\sim$  $TALLYING operation must have a tally counter (TLY above)$  (TLY above) associated with it. The software increments the tally associated with it. The software increments the taily<br>counter each time it matches the argument with a character or group of characters in the field being inspected.

• REPLACING Arguments

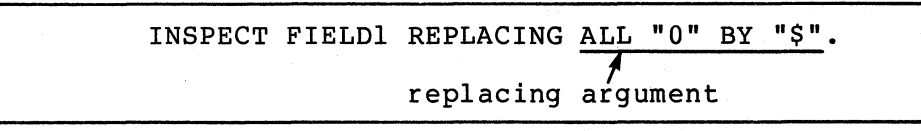

Figure 3-45 Sample REPLACING Argument

Each argument in an argument list that is used in a REPLACING operation must have a replacement item (\$ above) associated with it. The software uses the replacement item to replace each string of characters in the field that matches the argument.

Each argument in an argument list (that is used with either a TALLYING or REPLACING operation) may have a delimiter field (BEFORE/AFTER of REPLACING operation, may have a defimited field (BEFORE/AFTER<br>phrase) associated with it. If the delimiter field is not present, the software applies the argument to the entire field. If the delimiter field is present, the software applies the argument only to that-portion of the field specified by the BEFORE/AFTER phrase.

3.9.3.1 Setting the Scanner - The INSPECT operation begins by setting the scanner to the leftmost character position of the field being inspected. It remains on this character until an argument has been matched with a character (or characters) or until all arguments have failed to find a match at that position.

3.9.3.2 Active/Inactive Arguments - When an argument has a BEFORE/AFTER phrase associated with it, that argument has a delimiter and may not be eligible to participate in a comparison at every position of the scanner. Thus, each argument in the argument list has an active/inactive status at any given setting of the scanner.

For example, an argument that has an AFTER phrase associated with it starts the INSPECT operation in an inactive state. The delimiter of the AFTER phrase must find a match before the argument can participate in the comparison. When the delimiter finds a match, the software retains the character position beyond the matched character string; then, when the scanner reaches or passes this position, the argument becomes active.

> INSPECT FIELDI TALLYING TLY FOR ALL "B" AFTER "X".

 $\big($ 

 $\left(\right)$ 

 $\big($ 

Figure 3-46 Sample AFTER Delimiter Phrase

If FIELD1 in Figure 3-46 has a value of "ABABXZBA", the argument B<br>remains inactive until the scanner finds a match for the delimiter X. inactive until the scanner finds a match for the delimiter X. Thus, argument B remains inactive while the software scans character positions 1 through 5. At character position 5, the delimiter X finds a match, and since the character position beyond the matched delimiter character is the point at which the argument becomes active, argument B is compared for the first time at character position 6. It finds a successful match at character position 7 and this causes TLY to be incremented by 1.

The examples in Figure 3-47 illustrate other situations where the arguments and/or the delimiters are longer than one character. (Consider the sample statement to be an INSPECT •.• TALLYING statement that is scanning FIELDl, tallying in TLY, and looking for the arguments and delimiters in the left-hand column. Assume that TLY is initialized to 0.)

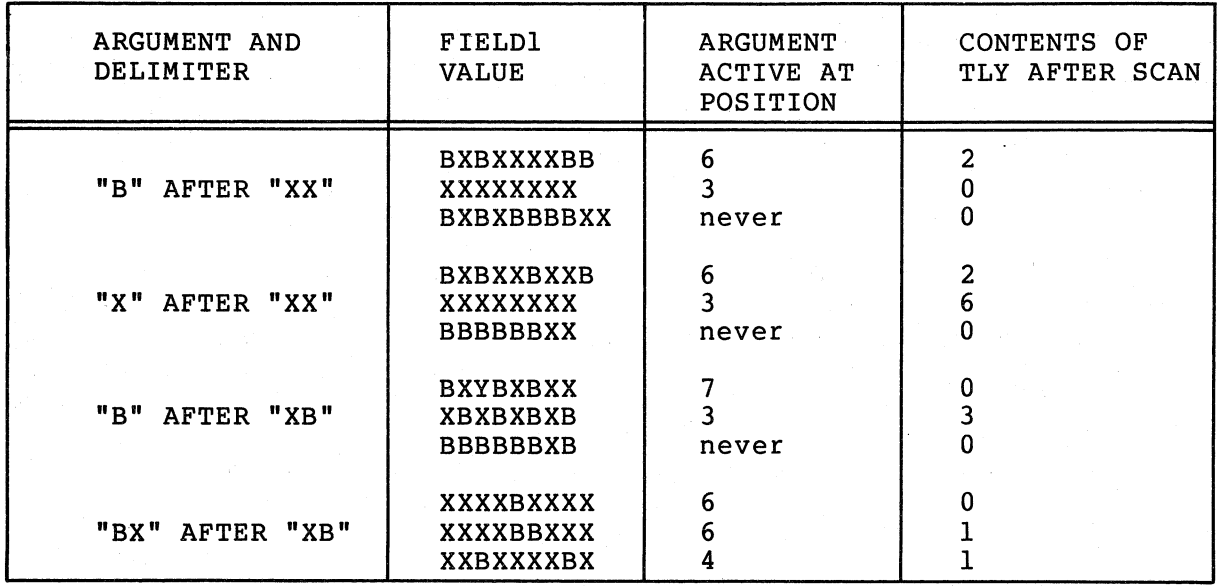

Figure 3-47

Where Arguments Become Active in a Field

 $\bigg($ 

 $\big($ 

 $\Big($ 

 $\bigg($ '-.

When an argument has an associated BEFORE delimiter, the inactive/active states reverse roles: the argument is in an active state when the scanning begins, and becomes inactive at the character position that matches the delimiter. Additionally, regardless of the presence of the BEFORE delimiter, an argument becomes inactive when the scanner approaches the right-hand end of the field and the remaining characters are fewer in number than the characters in the argument. (In such a case, the argument cannot possibly find a match (In such a case, the argument cannot possibly find a match in the field so it becomes inactive.)

Since the BEFORE/AFTER delimiters are found on a separate scan of the field, the software recognizes and sets up the delimiter boundaries before it scans for an argument match; therefore, the same characters can be used as arguments and delimiters in the same phrase.

3.9.3.3 Finding an Argument Match -The software selects arguments from the argument list in the order in which they appear in the list. If the first one it selects is an active argument and the conditions stated in the INSPECT statement allow a comparison, the software<br>compares it to the character at the position of the scanner. If the compares it to the character at the position of the scanner. active argument does hot find a match, the software takes the next active argument from the list and compares that to the same character. If none of the active arguments finds a match, the scanner moves one position to the right and begins the inspection operation again with the first active argument in the list. The inspection operation terminates at the right-hand end of the field.

When an active argument does find a match, the software ignores any remaining arguments in the list and conducts the TALLYING or REPLACING operation on the character. The scanner moves to a new position and the next inspection operation begins with the first argument in the<br>list. (The INSPECT statement may contain additional conditions, which (The INSPECT statement may contain additional conditions, which<br>scribed later in this section; this discussion, however, are described later in this section; assumes that the argument match is allowed to take place and that inspection is allowed to continue following the match.)

The software updates the scanner by adding the size of the matching argument to it. This moves the scanner to the next character beyond<br>the string of characters that matched the argument. Thus, once an the string of characters that matched the argument. active argument matches a string of characters, the statement does not<br>inspect those character positions again unless program control inspect those character positions again unless program executes the entire statement again.

#### 3.9.4 Subscripted Fields in INSPECT Statements

 $\int$ 

 $\mathcal{C}$ ~

 $\overline{\bigcirc}$ 

 $\bigcap$ 

 $\bigg($ 

 $\overline{\bigcup_{i=1}^{n}}$ 

Any identifier named in an INSPECT statement may be subscripted or indexed.

The software evaluates all subscripts in an INSPECT statement once, before the inspection begins; therefore, if the action of the INSPECT statement alters one of the subscripts, the new subscript value has no effect on the selection of operands during that inspection operation. For example, consider the following illustration:

> MOVE 1 TO TLY. INSPECT FIELDI TALLYING TLY FOR ALL X(TLY).

Figure 3-48 Sample Subscripted Argument

In this sample statement, the software evaluates the address of X(TLY) In this sample statement, the soltware evaluates the address of A(ILI)<br>only once, before it begins inspecting the field; hence, it will evaluate X(TLY} as X(l). The alteration of TLY by the action of inspecting and tallying has no effect on the choice of the X operand.  $(X(\overline{1})$  will be used throughout the operation.)

#### NOTE

When subscripting an INSPECT statement that contains both a TALLYING and a REPLACING phrase, keep in mind that the<br>statement will be compiled into two statement will be compiled into two<br>separate INSPECT statements. Therefore, separate INSPECT statements. any field that is altered by the action of the INSPECT...TALLYING statement will be in its altered state if used as a<br>subscript by the INSPECT...REPLACING INSPECT...REPLACING statement.

/

### 3.9.5 The TALLYING Phrase

An INSPECT statement that contains a TALLYING phrase counts the In Instant Scheemens under concurring in Institute Finance Counter the Concurrence of various character strings under certain stated occurrence of various character strings under certain stated<br>conditions. It keeps the count in a user-designated field called, here, a tally counter.

 $\bigg($ 

 $\bigg($ 

 $\Big($ 

3.9.5.1 The Tally Counter - The identifier that follows the word designates the tally counter. subscripted or indexed. The data item must be a numeric integer with no editing or P characters; it may be COMP or DISPLAY usage, and it may be signed (separate or overpunched).

Each time the tally argument matches the delimited string being inspected, the software adds 1 to the tally counter.

The programmer can initialize the tally counter to any numeric value. (The INSPECT statement does not initialize it.)

3.9.5.2 The Tally Argument - The tally argument specifies a character-string and a condition under which that string should be compared to the delimited string being inspected. The following figure shows the format of the tally argument:

(ALL i~entifier} } Ilteral { *\*LEADING)<br>CHARACTERS

Figure 3-49 Format of the Tally Argument

The CHARACTERS form of the tally argument specifies that every character in the delimited string being inspected should be considered to match an imaginary character that serves as the tally argument. This increments the tally counter by a value that equals the size of the delimited string. For example, the statement in the following illustration causes TLY to be incremented by the number of characters that precede the first comma, regardless of what those characters might be.

> INSPECT FIELDl TALLYING TLY FOR CHARACTERS BEFORE ",".

Figure 3-50 CHARACTERS Form of the Tally Argument

#### **3-48** NON-NUMERIC CHARACTER HANDLING

When an active argument does find a match, the software ignores any remaining arguments in the list and conducts the TALLYING or REPLACING operation on the character. The scanner moves to a new position and the next inspection operation begins with the first argument in the<br>list. (The INSPECT statement may contain additional conditions, which (The INSPECT statement may contain additional conditions, which<br>scribed later in this section; this discussion, however, are described later in this section; assumes that the argument match is allowed to take place and that inspection is allowed to continue following the match.)

The software updates the scanner by adding the size of the matching argument to it. This moves the scanner to the next character beyond the stting of characters that matched the argument. Thus, once an active argument matches a string of characters, the statement does not<br>inspect those character positions again unless program control inspect those character positions again unless program executes the entire statement again.

### **3.9.4** Subscripted Fields in INSPECT Statements

 $\mathcal{C}_{\mathcal{A}}$  $\overline{\phantom{a}}$ 

 $\left(\right)$ 

 $\Big($ 

 $\bigg($ 

 $\Big($ 

Any identifier named in an INSPECT statement may be subscripted or indexed.

The software evaluates all subscripts in an INSPECT statement once, before the inspection begins; therefore, if the action of the INSPECT statement alters one of the subscripts, the new subscript value has no effect on the selection of operands during that inspection operation. For example, consider the following illustration:

> MOVE 1 TO TLY. INSPECT FIELDI TALLYING TLY FOR ALL X(TLY).

Figure 3-48 Sample Subscripted Argument

In this sample statement, the software evaluates the address of X(TLY) only once, before it begins inspecting the field; hence, it will evaluate X(TLY) as X(l). The alteration of TLY by the action of inspecting and tallying has no effect on the choice of the X operand. (X(l) will be used throughout the operation.)

#### NOTE

When subscripting an INSPECT statement that contains both a TALLYING and a REPLACING phrase, keep in mind that the statement will be compiled into two separate INSPECT statements. Therefore, any field that is altered by the action of the INSPECT...TALLYING statement will be in its altered state if used as a subscript by the INSPECT...REPLACING statement.

,/

## 3.9.5 The TALLYING Phrase

An INSPECT statement that contains a TALLYING phrase counts the occurrence of various conditions. It keeps the here, a tally counter. character count in a strings under certain stated user-designated field called,

 $\bigg($ 

 $\Big(\right)$ 

 $\overline{C}$ 

3.9.5.1 The Tally Counter - The identifier that follows the word TALLYING designates the tally counter. The identifier may be subscripted or indexed. The data item must be a numeric integer with no editing or P characters; it may be COMP or DISPLAY usage, and it may be signed (separate or overpunched).

Each time the tally argument matches the delimited string being inspected, the software adds 1 to the tally counter.

The programmer can initialize the tally counter to any numeric value. (The INSPECT statement does not initialize it.)

3.9.5.2 The Tally Argument - The tally argument specifies a character-string and a condition under which that string should be compared to the delimited string being inspected. The following figure shows the format of the tally argument:

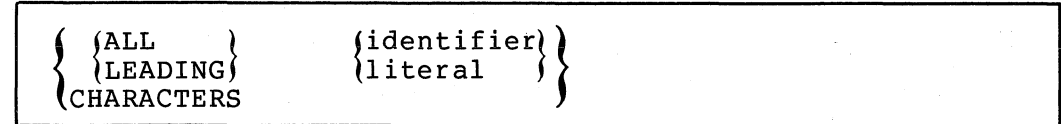

Figure 3-49 Format of the Tally Argument

The CHARACTERS form of the tally argument specifies that every character in the delimited string being inspected should be considered to match an imaginary character that serves as the tally argument.<br>This increments the tally counter by a value that equals the size of the delimited string. For example, the statement in the following illustration causes TLY to be incremented by the number of characters that precede the first comma, regardless of what those characters might be.

> INSPECT FIELD1 TALLYING TLY FOR CHARACTERS BEFORE ",".

Figure 3-50 CHARACTERS Form of the Tally Argument

Thus, the first argument is initially inactive and becomes active only after the scanner encounters an  $A$ ; the second argument begins the scan in the active state but becomes inactive after a B has been<br>encountered; and the third argument is active during the entire scan and the third argument is active during the entire scan of FIELD1.

Figure 3-55 shows various values of FIELD1 and the contents of the three tally counters after the scan. Assume that the counters are initialized to 0 before the INSPECT statement.

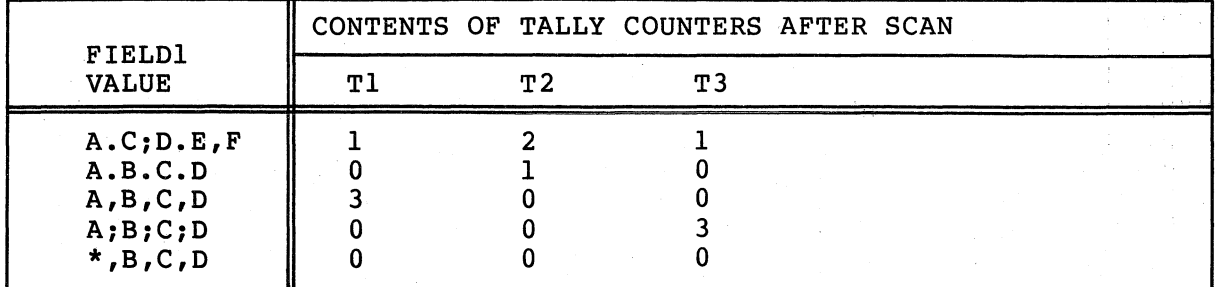

(

Figure 3-55 Results of the Scan in Figure 3-54

The BEFORE/AFTER phrase applies only to the argument that precedes it, and delimits the field for that argument only. Each BEFORE/AFTER phrase causes a separate scan of the field to determine the limits of the field for its corresponding argument.

3.9.5.4 Interference in Tally Argument Lists  $-\sqrt{1}$  When several tally arguments contain one or more identical characters that are active at the same time, they may interfere with each other (i.e., when one of the arguments finds a match, the scanner is stepped past the matching character(s) which prevents those character(s) from being considered for any other match).

The example in Figure 3-56 illustrates two identical tally arguments that do not interfere with each other since they are not active at the same time. (The first A in FIELDl causes the first argument to become inactive and the second argument to become active.)

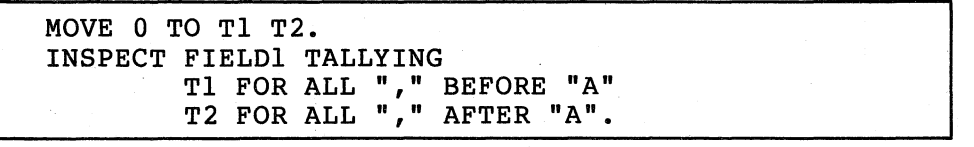

## Figure 3-56 Two Tallying Arguments that Do Not Interfere with Each Other

The two identical tally arguments in Figure 3-57 will interfere with each other since both are active at the same time. (For any given position of the scanner, the arguments are applied to FIELDl in the order in which they appear in the statement. When one of them finds a match, the scanner moves to the next position and ignores the remaining arguments in the argument list.) Each comma in FIELDI causes TI to be incremented by I and the second argument to be ignored. Thus, Tl will always contain an accurate count of all of the commas in FIELDI, and T2 will always be unchanged.

 $\left($ 

 $\left(\right)$ 

 $\big($ 

 $\bigg($ 

 $\Big($ 

INSPECT FIELDI TALLYING T1 FOR ALL "," T2 FOR ALL "," AFTER "A".

> Figure 3-57 Two Tallying Arguments that Do Interfere with Each Other

The following statement achieves the same results as the statement in<br>Figure 3-56. The first argument does not become active until the The first argument does not become active until the scanner encounters an A. The second argument tallies all commas that precede the A. After the A, the first argument counts all commas and<br>causes the second argument to be ignored. Thus, Tl contains the causes the second argument to be ignored. number of commas that precede the first A and T2 contains the number of commas that follow the first A. This statement works well as written, but could be more confusing to debug than the one in Figure  $3 - 56.$ 

> INSPECT FIELDI TALLYING T2 FOR ALL "," AFTER "A" TI FOR ALL ",".

> > Figure 3-58 Two Tallying Arguments that, Because of their Positioning, Only Partially Interfere with Each Other

The preceding three examples show that one INSPECT statement cannot<br>count any character more than once. Thus, when using the same count any character more than once. Thus, when using the same character in more than one argument of an argument list, consider nature of the interference and choose the order of the arguments very carefully. The solution to the problem may require two or more INSPECT statements. Consider the following problem:

> INSPECT FIELDI TALLYING TI FOR ALL "AB" T2 FOR ALL "BC".

> > Figure 3-59 An Attempt to Tally the Character B with Two Arguments

If FIELDI contains "ABCABC", after the scan TI will be incremented by a 2 and T2 will be unaltered. The successful matching of the argument includes each B in the field. Each match resets the scanner to the character position to the right of the B, and causes the second

3-52 NON-NUMERIC CHARACTER HANDLING

argument to never be successfully matched. Reversing the order of the arguments has no effect, the results remain the same. Only separate INSPECT statements can develop the desired counts.

 $\begin{pmatrix} -1 \ 1 \end{pmatrix}$ 

 $\bigg($ 

 $\big($ 

 $\overline{C}$ 

Sometimes the programmer can use the interference. characteristics of the INSPECT statement to good advantage. Consider the following sample argument list:

| MOVE 0 TO T4 T3 T2 T1.  |  |
|-------------------------|--|
| INSPECT FIELD1 TALLYING |  |
| $T4$ FOR ALL $"***"$    |  |
| T3 FOR ALL "***"        |  |
| T2 FOR ALL "**"         |  |
| T1 FOR ALL "*"          |  |

Figure 3-60 Tallying Asterisk Groupings

The argument list in Figure 3-60 counts all of the asterisks in FIELDI but in four different tally counters. T4 counts the number of times that four asterisks occur together; T3 counts the number of times three asterisks appear together; T2 counts double asterisks; and Tl counts singles.

If FIELD1 contains a string of more than four consecutive asterisks, It find contains a string of more than four consecutive asterists, them in T4. It then counts the less-than-four remainder in T3, T2, or Tl.

Reversing the order of the arguments in this list causes Tl to count all of the asterisks and T2, T3, and T4 to remain unchanged.

When the LEADING condition is used with an argument in the argument list, that argument becomes inactive as soon as it fails to be matched in the field being inspected. Therefore, when two arguments in an argument list contain one or more identical characters and one of the arguments has a LEADING condition, the argument with the LEADING condition should appear first. Consider the following sample statement:

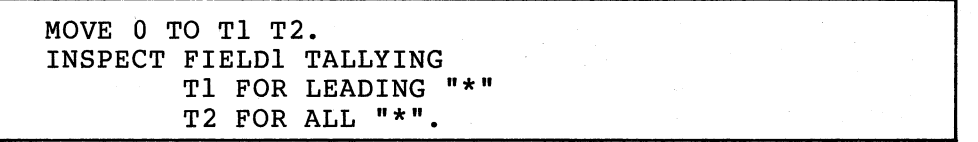

Figure 3-61 Placing the LEADING Condition in the Argument List

The placement of the LEADING condition in this sample statement causes Tl to count only leading asterisks in FIELDl; the occurrence of any other character stops this counting and causes the first tally argument to become inactive. T2 keeps a count of any remaining argument to become inactive.<br>asterisks in FIELD1.

Reversing the order of the arguments in this statement results in an argument list that can never increment Tl.

 $\int_0^\infty$ 

 $\Big($ 

 $\bigg($ 

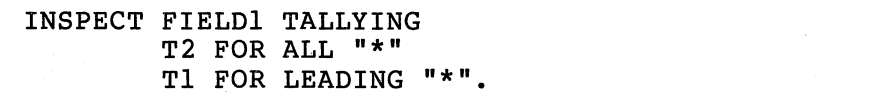

## Figure 3-62 Reversing the Argument List in Figure 3-61

If the first character in FIELDI is not an asterisk, neither argument can match it and the second argument becomes inactive. If the first<br>character in FIELD1 is an asterisk, the first argument matches and character in FIELD1 is an asterisk, the first argument matches and<br>causes the second argument to be ignored. The first non-asterisk causes the second argument to be ignored. character in FIELDI will fail to match the first argument and the second argument will become inactive. (The second argument becomes inactive because it has not found a match in all of the preceding characters.)

An argument with both a LEADING condition and a BEFORE phrase can sometimes sucessfully "delimit" the field being inspected:

> MOVE 0 TO Tl T2. INSPECT FIELDI TALLYING T1 FOR LEADING SPACES<br>T2 FOR ALL " "BEFORE "." T2 FOR ALL " T2 FOR ALL" "BEFORE "." T2 FOR ALL " " BEFORE ".". IF T2 > 0 ADD 1 TO T2.

> > Figure 3-63 An Argument List that Counts Words in a Statement

The statements in Figure 3-63 count the number of "words" in the English statement in FIELDI. (This assumes that no more than three spaces separate the words in the sentence and that the sentence ends with a period.) When FIELDI has been scanned, T2 contains the number of gaps between the words. Since a count of the gaps renders a number that is one less than the number ot words, the conditional statement adds one to the count.

The first argument removes any leading spaces, counting them in a different. tally counter. This shortens FIELDI by preventing the application of the second through the fourth arguments until' the scanner finds a non-space character. The BEFORE phrase on each of the other arguments causes them to become inactive when the scanner reaches. the period at the end of the sentence. Thus, the BEFORE phrases "shorten" FIELDI by making the second through the fourth arguments inactive before the scanner reaches the right-hand end of FIELD1. If the sentence in FIELD1 is indented with tab characters instead of spaces, a second LEADING argument can count the tab mbecad of Spaces, a Second Embine digament.

INSPECT FIELDI TALLYING Tl FOR LEADING SPACES Tl FOR LEADING TAB<br>T2 FOR ALL " "etc. T2 FOR ALL "

Figure 3-64 Counting Leading Tab or Space Characters

When an argument list contains a CHARACTERS argument, it should be the last argument in the list. Since the CHARACTERS argument always matches the field, it prevents the application of any of the following arguments in the list. However, as the last argument in an argument arguments in the list. However, as the last argument in an argument<br>list, it can count the remaining characters in the field being inspected. Consider the following illustration.

| MOVE 0 TO T1 T2 T3 T4 T5. |                               |  |
|---------------------------|-------------------------------|--|
| INSPECT FIELD1 TALLYING   |                               |  |
|                           | TI FOR LEADING SPACES         |  |
|                           | T2 FOR ALL "." BEFORE ","     |  |
|                           | T3 FOR ALL "+" BEFORE ","     |  |
|                           | $T4$ FOR ALL "-" BEFORE "."   |  |
|                           | T5 FOR CHARACTERS BEFORE ",". |  |

Figure 3-65 Counting the Remaining Characters with the CHARACTERS Argument

If FIELDI is known to contain a number in the form frequently used to input data, it may contain a plus or minus sign, and a decimal point; further, the number may possibly be preceded by spaces and terminated by a comma. If this statement were compiled and executed, it would deliver the following results:

- Tl would contain the number of leading spaces,
- T2 would contain the number of periods,
- T3 would contain the number of plus signs,
- T4 would contain the number of minus signs,
- T5 would contain the number of remaining characters (assumed to be numeric), and
- the sum of Tl through T5 (plus 1) gives the character position occupied by the terminating comma.

## 3.9.6 The REPLACING Phrase

 $\bigcap$ 

 $\Big($ 

 $\bigg($ 

When an INSPECT statement contains a REPLACING phrase, that statement selectively replaces characters or groups of characters in the designated field.

The REPLACING phrase names a search argument consisting of a character string of one or more characters and a condition under which the<br>string may be applied to the field being inspected. Associated with string may be applied to the field being inspected. Associated with the search argument is the replacement value, which must be the same length as the search argument. Each time the search argument finds a match in the field being inspected, under the condition stated, the replacement value replaces the matched characters.

 $\bigg($ 

 $\bigg($ 

 $\big($ 

A BEFORE/AFTER phrase may be used to delimit the area of the field being inspected. A search argument applies only to the delimited area of the field.

3.9.6.1 The Search Argument - The search argument of the REPLACING phrase names a character string and a condition under which the character string should be compated to the delimited string being inspected. Figure 3-66 shows the format of the search argument:

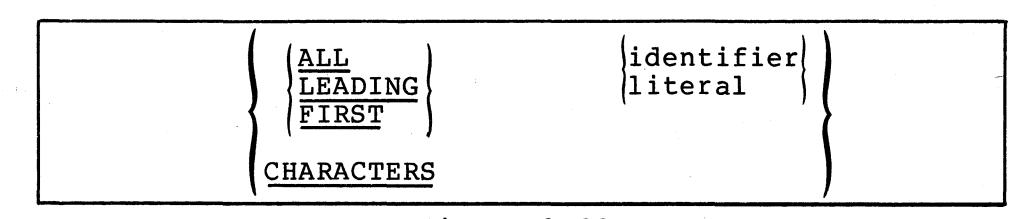

Figure 3-66 Format of the Search Argument

The CHARACTERS form of the search argument specifies that every character in the delimited string being inspected should be considered to match an imaginary character that serves as the search argument. Thus, the replacement value replaces each character in the delimited string. (The replacement value, in this case, must be one character long. )

The ALL, LEADING, and FIRST forms of the search argument specify a particular character string, which may be represented by a literal or an identifier. The search argument character string may be any<br>length. However, each character of the argument must match a However, each character of the argument must match a character in the delimited string before the software considers the argument matched.

- A literal character string must be either non-numeric or a figurative constant (other than ALL literal). A figurative constant, such as SPACE, ZERO, etc., represents a single character and can be written as " ", "0", etc. with the same effect. Since a figurative constant represents a single character, the replacement value must be one character long.
- An identifier must represent an elementary item of DISPLAY<br>usage. It may be any class. However, if it is other than It may be any class. However, if it is other than alphabetic, the software performs an implicit redefinition of (This redefinition is identical to the BEFORE/AFTER delimiter redefinition discussed in Section 3.9.1.)

### 3-56 NON-NUMERIC CHARACTER HANDLING

The words ALL, LEADING, and FIRST supply conditions which further delimit the inspection operation:

 $\big($ 

 $\bigg($ 

 $\bigg($ 

- The word ALL specifies that each match that the search argument finds in the delimited string is to be replaced by the replacement value. When a literal follows the word ALL, it does not have the same meaning as the figurative constant, ALL literal. (The figurative constant meaning of ALL "," is a string of consecutive commas, as many as the context of the statement requires.) ALL "," as a search argument of the REPLACING phrase means, "replace each comma without regard to adjacent characters."
- The word LEADING specifies that only adjacent matches of the search argument at the left-hand end of the delimited character string be replaced. At the first failure to match the search argument, the software terminates the replacement operation and causes the argument to become inactive.
- The word FIRST specifies that only the leftmost character string that matches the search argument is to be replaced. After the replacement operation, the containing this condition becomes inactive. search argument

3.9.6.2 The Replacement Value - Whenever the search argument finds a match in the field being inspected, the matched characters are replaced by the replacement value. The word BY followed by an identifier or literal specifies the replacement value.

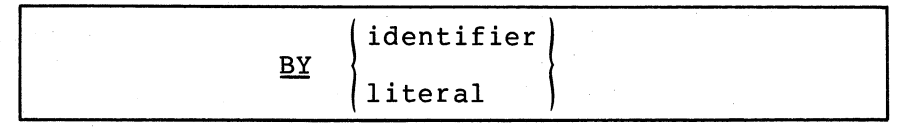

Figure 3-67 Format of the Replacement Value

The replacement value must always be the same size as its associated search argument.

If the replacement value is a literal character string, it must be either a non-numeric literal or a figurative constant (other than ALL literal). A figurative constant represents as many characters as the length that the search argument requires.

If the replacement value is an identifier, it must be an elementary it the replacement value is an identifier, it must be an elementary<br>item of DISPLAY usage. It may be any class. However, if it is other than alphanumeric, the software conducts an implicit redefinition of (This redefinition is the same as the BEFORE/AFTER redefinition discussed in Section 3.9.1.)

3.9.6.3 The Replacement Argument - The replacement argument consists of the search argument (with its condition and character string), the replacement value, and an optional BEFORE/AFTER phrase.

 $\big($ 

 $\bigg($ 

 $\overline{C}$ 

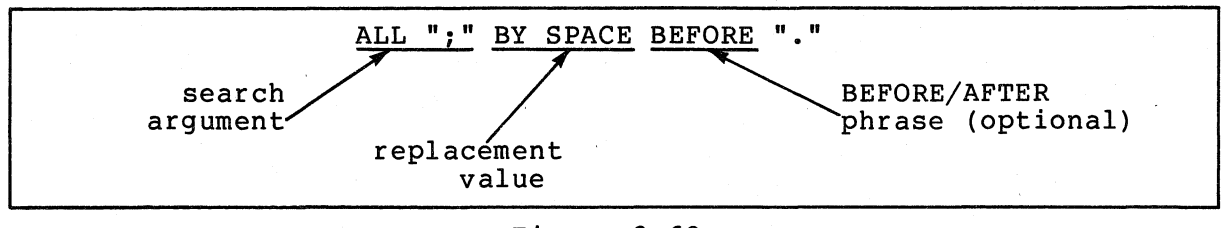

Figure 3-68 The Replacement Argument

3.9.6.4 The Replacement Argument List - One INSPECT... REPLACING statement can contain more than one replacement argument. Several replacement arguments form an argument list, and the manner in which the list is processed affects the action of any given replacement argument.

The following examples show INSPECT statements with replacement<br>argument lists. The text following each one tells how that list will The text following each one tells how that list will be processed.

> INSPECT FIELDI REPLACING ALL ", " BY SPACE ALL "." BY SPACE ALL "; " BY SPACE.

> > Figure 3-69 Replacement Argument List that is Active Over the Entire Field

These three replacement arguments all have the same replacement value, SPACE, and are active over the entire field being inspected.

Thus, this statement replaces all commas, periods, and semicolons with space characters; and leaves all other characters unchanged.

> INSPECT FIELDI REPLACING ALL "0" BY "1" ALL "l" BY "0".

> > Figure 3-70 Replacement Argument List that "Swaps" Ones for Zeroes and Zeroes for Ones

Each of these two replacement arguments has its own replacement value, and is active over the entire field being inspected. This statement exchanges zeros for ones and ones for zeroes, and, leaves all other characters unchanged.

3-58 NON-NUMERIC CHARACTER HANDLING

When a search argument finds a match in the field being inspected, the software replaces that character string and scans to the next position beyond the replaced characters. It ignores the remaining arguments and applies the first argument<br>in the list to the character string in in the list to the character string in In the 11st to the character string in<br>the new position. Thus, it never the new position. Thus, it never<br>inspects the new value that was supplied by the replacement operation. Because of this, the search arguments may have<br>the same values as the replacement same values as the replacement<br>nts with no chance of arguments with no chance of interference.

INSPECT FIELDI REPLACING ALL "0" BY "1" BEFORE SPACE ALL "1" BY "0" BEFORE SPACE.

 $\big($ 

 $\bigg($ '"

 $\left(\right)$ 

Figure 3-71 Replacement Argument List that Becomes Inactive with the Occurrence of a Space Character

This sample statement is identical to the statement in Figure 3-70, except that, here, the first occurrence of a space character in FIELDI causes both arguments to become inactive.

> INSPECT FIELDI REPLACING ALL "0" BY "1" BEFORE SPACE ALL "1" BY "0" BEFORE SPACE CHARACTERS BY "\*" BEFORE SPACE.

> > Figure 3-72 Argument List with Three Arguments That Become Inactive with the Occurrence of a Space

Just as in the argument list in Figure 3-71, the first space character causes all of these replacement arguments to become inactive. This<br>argument list exchanges zeroes for ones, ones for zeroes, and argument list exchanges zeroes for ones, ones for zeroes, asterisks for all other characters that are in the delimited area.

If the BEFORE phrase is removed from the third argument, that argument will remain active across all of FIELDI. within the area delimited by the first space character, the third argument replaces all characters except ones and zeroes with asterisks. Beyond this area, it replaces all characters (including the space that delimited FIELDI for the first two arguments and any zeroes and ones) with asterisks.

3.9.6.5 Interference in Replacement Argument Lists - When several search arguments that are active at the same time contain one or more identical characters, they may interfere with each other, and consequently have an effect on the replacement operation. This consequently have an effect on the replacement operation. This<br>interference of one search argument with the matching of other search arguments is similar to the interference that occurs between tally arguments.

 $\bigg($ 

 $\bigg($ 

 $\bigg($ 

The action of a search argument is never affected by the BEFORE/AFTER delimiters of other arguments, since the software scans for delimiter matches before it scans for replacement operations.

The action of a search argument is never affected by the characters of any replacement value, since the scanner does not inspect the replaced characters again during execution of the INSPECT statement. Interference between search arguments, therefore, depends on the order of the arguments, the values of the arguments, and the active-inactive status of the arguments. (The discussion in Section 3.9.5.4 (1997) Interference in Tally Argument Lists, applies, generally, to<br>Interference in Tally Argument Lists, applies, generally, to

The following rules will help minimize interference in replacement argument lists:

- 1. Place search arguments,with LEADING or FIRST conditions at the start of the list;
- 2. Place several arguments with the CHARACTERS condition at the end of the list;
- 3. Consider, very carefully, the order of search arguments that contain one or more identical characters. appearance of any

## 3.9.7 Common Errors, INSPECT Statement

The most common errors made when writing INSPECT statements are:

- Leaving the FOR out of an INSPECT... TALLYING statement.
- Using the word "WITH" instead of "BY" in the REPLACING phrase.
- Failing to initialize the tally counter.
- Omitting the word "ALL" e.g.:

INSPECT FIELDI TALLYING TLY FOR SPACES.

### CHAPTER 4

### NUMERIC CHARACTER HANDLING

This chapter discusses numeric class data and the COBOL operations that can be performed on numeric data items. It is assumed that you have read Chapter 3, and that you understand the concept of COBOL data classes.

### 4.1 USAGES

 $\left($ 

(

 $\Big($ 

The USAGE of a numeric class item specifies the form in which the data<br>is stored in memory. VAX-11 COBOL-74 has four formats for numeric is stored in memory. VAX-11 COBOL-74 has four formats for numeric<br>data storage: DISPLAY (which is equivalent to DISPLAY-6 and which is equivalent to DISPLAY-6 and<br>L (abbreviated COMP), and COMPUTATIONAL-3 DISPLAY-7), COMPUTATIONAL (abbreviated COMP), (abbreviated COMP-3).

#### 4.1.1 DISPLAY

Items with DISPLAY usage are stored as strings of characters (bytes) in decimal radix with an assumed decimal point and optional sign.

### 4.1.2 COMPUTATIONAL

COMPUTATIONAL usage is the standard VAX-II binary format. A COMP item is stored as a binary value with an assumed decimal scaling position; it is automatically SYNCHRONIZED on a word boundary and stored in memory (in one, two, or four words) as follows:

### PICTURE RANGE

### STORAGE

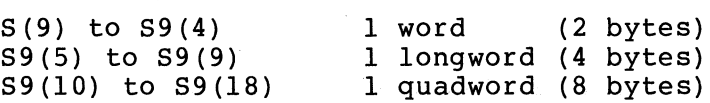

Figure 4-1 indicates the significance of each byte in a COMP data item by the number in parentheses. For example, "(1)" indicates that the byte contains the lowest-valued bits. Observe that the computer address (the first-referenced byte) of each COBOL data item corresponds to the low byte of the least significant word.

 $\big($ 

 $\Big($ 

 $\overline{C}$ 

 $\bigg($ 

The number in parentheses also indicates the order of characters if the data item is redefined as an alphanumeric item. Consider an example of a two-word COMP item:

- 01 COMP-ITEM PIC 9(9) USAGE IS COMP.<br>01 GROUP-ITEM REDEFINES COMP-ITEM.
- GROUP-ITEM REDEFINES COMP-ITEM.
	- 03 CHARACTER-ITEM PIC X OCCURS 4 TIMES.

The subscripts of CHARACTER-ITEM correspond to the numbers in parentheses in Figure 4-1.

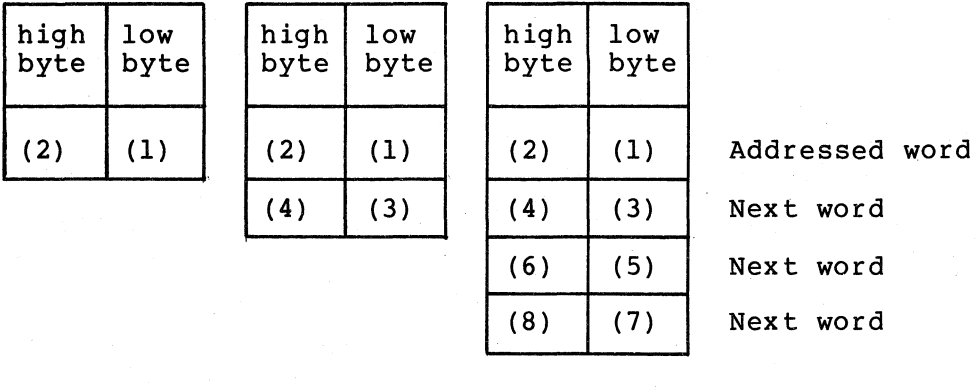

One-word COMP item Two-word COMP item Four-word COMP item

## Figure 4-1 Memory Storage of COMP Data Items

### 4 .. 1.3 COMPUTATIONAL-3

COMP-3 specifies packed-decimal data items. They are decimal digits per byte (byte-aligned) with an assumed position. The sign is contained in the rightmost half (four bits) of the rightmost byte. stored as two decimal scaling

The maximum size of a COMP-3 item is 18 decimal digits, regardless of the decimal scaling position. In the following example, both NUM-l and NUM-2 represent COMP-3 items of maximum size:

> 03 NUM-l PIC S9(18) USAGE IS COMP-3. 03 NUM-2 PIC S9(6)V9(12) USAGE IS COMP-3.

The description of a COMP-3 data item must have a sign in its PICTURE character-string.

**4-2** NUMERIC CHARACTER HANDLING

When you specify an even number of digits, the value zero is stored in the leftmost four bits of the leftmost byte.

Signs resulting from operations in which the receiving item is specified as COMP-3 are:

> "+" binary 1100<br>"-" binary 1101 hexadecimal C hexadecimal F

The following signs are also recognized as valid, but they are not generated as a result of program operations:

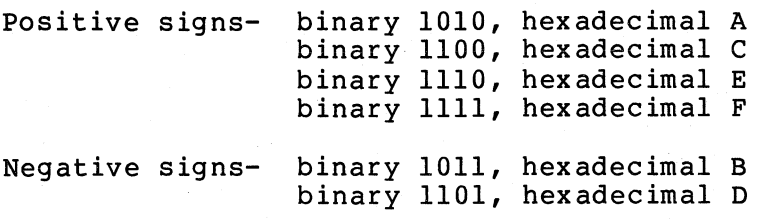

Figure 4-2 represents the memory storage of COMP-3 data items of one, two, and three digits:

-

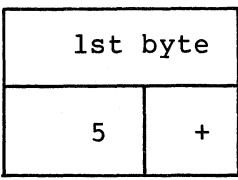

(

 $\big($ 

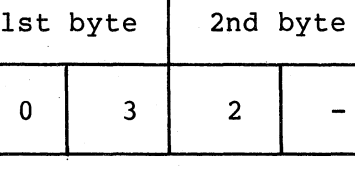

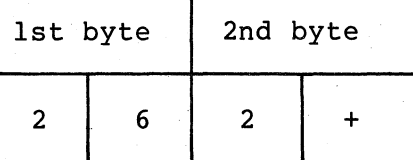

PICTURE 59 value: +5

PICTURE 59(2) value: -32

PICTURE 59(3) value: +262

Figure 4-2 Memory Storage of COMP-3 Data Items

### 4.2 DECIMAL SCALING POSITION

The assumed decimal scaling position, or scaling factor, is not stored as part of an actual numeric value. However, it is used by the RTS to control operations on numeric data items. Consider the following field description:

01 ORDER-PRICE PIC 99V99 COMP VALUE 12.34.

VAX-II COBOL-74 stores this item as a I-word binary number. The word contains the integer value 1234 and another location contains the scaling factor. In this example, the scaling factor records the fact that this integer has two decimal fractional positions. Thus, the COBOL RTS knows that the stored binary integer is 100 times larger than the programmer intends it to be.

#### If the compiler encounters the following statement:

### ADD 1 TO ORDER-PRICE.

it generates instructions to add a 1 to the 1234 in ORDER-PRICE. The RTS, however, scales the literal 1 up by two decimal places and adds the resultant literal, 100, to the number in ORDER-PRICE. Thus, after the ADD operation, ORDER-PRICE contains the new value 1334 (which is actually 13.34 with the stored decimal scaling position).

 $\bigg($ 

 $\Big(\Big)$ 

 $\left(\right)$ 

Thus, the VAX-II COBOL-74 compiler and RTS manipulate the data in DISPLAY, COMP, and COMP-3 data items in much the same way. All four usages have exactly the same accuracy and precision, and can be freely mixed in a program. To illustrate, if a DISPLAY usage number and a COMP usage number are both involved in the same arithmetic statement, the RTS converts them to a common radix with no loss of information.<br>It also converts the result, if necessary, with no loss of It also converts the result, if necessary, with no significance.

The only effect of specifying a binary or packed-decimal usage is that it reduces the space required for most numbers and can speed up the execution of arithmetic statements.

### 4.3 SIGN CONVENTIONS

COMP-3 data items must be signed: however, DISPLAY AND COMP numeric items can be signed or unsigned. Unsigned numbers can contain values that range from zero to the largest positive value allowed by their<br>declared precision. Negative values are not allowed. All VAX-ll Negative values are not-allowed. All VAX-11<br>Prations-yield-signed results. When the RTS COBOL-74 arithmetic operations yield signed results. must store such a result, whether positive or negative, in an unsigned data item, it stores only the absolute value of the result. Thus, data item, it stores only the absolute value of the result. unsigned items always contain zero or positive values.

This guide does not recommend unsigned numbers for general use. They are usually a source of programming errors, and are handled less efficiently than signed quantities by the RTS.

Signed quantities always contain a numeric value and an operational sign. The RTS stores the sign with the numeric value in a variety of ways depending on the usage of the item and the presence of the SIGN clause.

#### NOTE

If numeric data is read into a field described using the picture character S, then that data must include an then that data must include an<br>operational sign of the appropriate format to pass the NUMERIC test.

VAX-II COBOL-74 always stores signed COMP items in two's complement binary form. Thus, the high-order bit indicates the sign of the item. Sign representation for COMP-3 data items is described in Section 4.1.4.

VAX-II COBOL-74 always stores signed DISPLAY items as a sequence of byte positions containing numeric ASCII characters. It may include the sign in the high-order byte, the low-order byte, or as a separate, extra, byte on either the high-order or low-order end of the item.

When the RTS stores the sign as part of a byte that also contains a numeric digit, the sign causes a value change in that byte and, hence, changes the value of the numeric digit. Table 4-1 shows the actual ASCII character that results when a numeric value and a sign share the same byte.

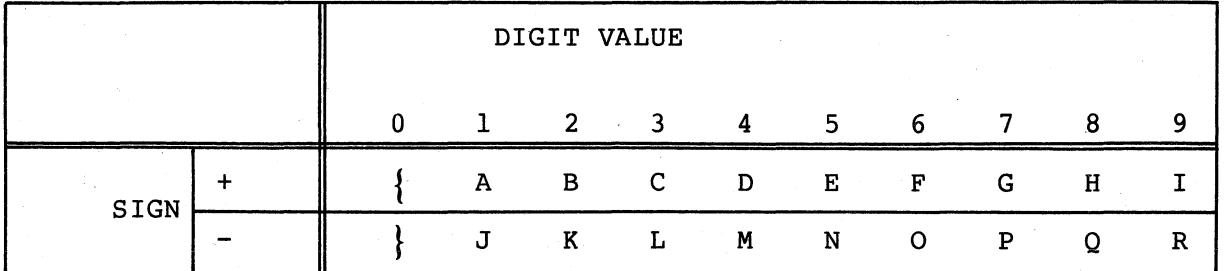

## Table 4-1 The Resulting ASCII Character From a Sign and Digit' Sharing the Same Byte

A byte containing either a { or a [ a +0 stores as hexadecimal 7B, depending on the printing device. which prints as

A byte containing a -0 stores as hexadecimal 7D, either a } or a ] depending on the printing device. which prints as

When the RTS stores the sign as a separate distinct character, the actual ASCII character that it stores is the graphic plus sign (hex 2B) or the graphic minus sign (hex 2D).

### 4.4 ILLEGAL VALUES IN NUMERIC FIELDS

 $\bigg($ 

 $\bigcap$ 

,-  $\left(\right)$ 

> All VAX-ll COBOL-74 arithmetic operations store legal values in their<br>result fields. However, it is possible, by reading invalid data or However, it is possible, by reading invalid data or through redefinition and group moves, to store data in numeric fields that do not obey the descriptions of those fields. (For example, it is possible to place signed values into unsigned fields, and to place non-numeric or improperly signed data into signed numeric DISPLAY ,fields.)

> The results of arithmetic operations that use invalid data in numeric fields are unpredictable.

#### **4.5** TESTING NUMERIC FIELDS

COBOL provides the following three kinds of tests for evaluating numeric fields:

1. Relation tests, that compare the field's contents to another numeric value;

 $\left($ 

 $\left(\right)$ 

(

 $\left(\right)$ 

- 2. Sign tests, that examine the field's sign to see if it is positive or negative; and,
- 3. Class tests, that inspect the field's digit positions for legal numeric values.

The following sub-sections explain these tests in detail.

## 4.5.1 Relation Tests

A relation test compares two numeric quantities and determines if the specified relation between them is true. For example, the following statement compares FIELDlto FIELD2 and determines if the numeric value of FIELDI is greater than the numeric value of FIELD2. If so, the relation condition is true and program control takes the True path of the statement.

IF FIELDI > FIELD2 ..•

Either field in a relation test may be a numeric literal or the figurative constant, ZERO. (The numeric literals 0,00,0.0, or ZERO are all equivalent, both in meaning and in execution speed.)

The sizes of the fields in a numeric relation test do not have to be<br>the same (this includes the sizes of numeric literals). The same (this includes the sizes of numeric literals). comparison operation aligns both fields on their assumed decimal positions (through actual scaling operations in temporary locations or by accessing the individual digits) and supplies leading or trailing (as required) zeroes to either or both fields.

The comparison operation always compares the signs of non-zero fields and considers positive fields to be greater than negative fields. However, since it does not compare them, positive zeroes and negative (A negative zero could arrive in a field through redefinition of the field or a MOVE to a group item.) Further, the operation considers unsigned numeric fields to be positive.

The form of representation of the number (COMP, COMP-3, or DISPLAY<br>usage) and the various methods of storing DISPLAY usage signs have no and the various methods of storing DISPLAY usage signs have no effect on numeric relation tests.

For comparison purposes, the operation converts any illegal characters stored in DISPLAY usage fields to zeroes. It does not, however, alter the actual values in those fields.

**4-6** NUMERIC CHARACTER HANDLING

### 4.5.2 Sign Tests

 $\big($ 

 $\bigg($ 

*c* 

jih bibli

The sign test compares a numeric quantity to zero and determines if it is greater (positive), less (negative), or equal (zero). Both the relation test and the sign test can perform this function. example, consider the following relation test:

IF FIELD $1 > 0$ ...

Now consider the following sign test:

IF FIELD1 POSITIVE ...

Both of these tests accomplish the same thing and would always arrive at the same result. The sign test, however, shortens the statement at the same result. The sign test, however, short<br>and shows, at a glance, that it is testing the sign.

Table 4-2 shows the sign tests and their equivalent relation tests ' as applied to FIELDI.

| SIGN TEST              | EQUIVALENT RELATION TEST                 |
|------------------------|------------------------------------------|
| IF FIELD1 POSITIVE     | IF FIELD $1 > 0$                         |
| IF FIELD1 NOT POSITIVE | IF FIELD1 NOT > 0"" (1995) (1996)        |
| IF FIELD1 NEGATIVE     | IF FIELDL < 0  Call Strates and          |
| IF FIELD1 NOT NEGATIVE | IF FIELD1 NOT $\langle 0 \ldots \rangle$ |
| IF FIELD1 ZERO         | IF FIELD1 = $0 \ldots$                   |
| IF FIELD1 NOT ZERO     | IF FIELD1 NOT = $0 \ldots$               |

Table 4-2 The Sign Tests

Sign tests have no execution speed advantage over relation tests. The compiler actually substitutes the equivalent relation test for every correctly written sign test. (Sections 4.2.1 and 4.2.2 discuss the acceptable sign values and the treatment of illegal sign values.)

#### 4.5.3 Class Tests

The class test interrogates a numeric field to determine if it contains numeric or alphabetic data, and uses the result to alter the flow of control in a program. For example, the following statement determines if FIELD1 contains numeric data. If so, the test condition is true and program control takes the true path of the statement.

IF FIELD1 IS NUMERIC ...

When reading in newly prepared data, it is often desirable to check mich reduing in heart prepared duca, it is cream destrusted to ensem-<br>certain fields for valid values. Relation tests and sign tests can only determine if the field's contents are within a certain range, and these tests both treat illegal characters in DISPLAY usage items as<br>zeroes. Thus, some data preparation errors could pass both of these Thus, some data preparation errors could pass both of these tests.

 $-27.3412133$ 

The NUMERIC class test checks numeric (or alphanumeric) DISPLAY usage fields for valid numeric digits.

 $\bigl(\bigl($ 

 $\bigg($ 

 $\bigg($ 

 $\Big($ 

If the field being tested contains a sign (whether carried as an overpunch or as a separate character), the test checks it for a valid<br>sign value. If the character position carrying the sign contains an sign value. If the character position carrying the sign contains illegal sign value, the NUMERIC class test rejects the item and program control takes the false path of the IF statement. If the character position contains a valid sign and all digit positions in the field contain valid numeric digits, the NUMERIC class test passes the item and program control takes the true path of the IF statement.

The ALPHABETIC class test checks alphabetic (or alphanumeric) fields for valid alphabetic characters and the space character. If all of the character positions of the field contain ASCII characters (A-Z or space), the item passes the ALPHABETIC class test and causes program<br>control to take the true path of the IF statement. (For further control to take the true path of the IF statement. information concerning the ALPHABETIC class test, see Chapter 3, Section  $3.3.2.$ )

#### 4.6 THE MOVE STATEMENT

The MOVE statement moves the contents of one field into another. The following sample MOVE statement moves the contents of FIELD1 into FIELD2.

#### MOVE FIELDI TO FIELD2.

Section 3.5 discusses the basic MOVE statement. This section considers MOVE statements as applied to numeric fields. These MOVE statements can be grouped into the following three categories:

1. Group moves,

- 2. Elementary moves with numeric receiving fields, and
- 3. Elementary moves with numeric edited receiving fields.

The following three sub-sections (4.4.1, 4.4.2, and 4.4.3) discuss each of these categories separately.

#### 4.6.1 Group Moves

The software considers a move to be a group move if either the sending Inc software considers a move to be a group move in a group move as alphanumeric class fields and an alphanumeric to alphanumeric elementary move. It either the sending<br>It treats both fields performs the move as

If either field in a group move is a numeric elementary item, the RTS treats the storage area occupied by that item as a field of<br>alphanumeric bytes; thus, it ignores the USAGE, sign, and decimal alphanumeric bytes; thus, it ignores the USAGE, sign, point location characteristics of the numeric item.

4-8 NUMERIC CHARACTER HANDLING

Only the item's allocated size, in bytes, affects the move operation. The RTS considers a separate sign character to be part of the item and moves it with the numeric digit positions.

### **4.6.2** Elementary Numeric Moves

 $\big($ 

 $\big($ 

 $\bigg($ 

 $\Big(\Big)$ 

If both fields of a MOVE statement are elementary items and the receiving field is numeric, the RTS considers the move to be an elementary numeric move. (The sending field may be either numeric or alphanumeric.) The numeric receiving field may be DISPLAY, COMP, or COMP-3 usage. The elementary numeric move converts the data format of the sending field to the data format of the receiving field.

An alphanumeric sending field may be either an elementary data item or any alphanumeric sending fierd may be efficient an efformentaly data from of QUOTE, LOW-VALUE, HIGH-VALUE, or ALL "literal". The elementary numeric move accepts the figurative constant ZERO and considers it to be equivalent to the numeric literal O. It treats alphanumeric sending fields as unsigned integers of DISPLAY usage.

If necessary, the numeric move operation converts the sending field to the data format of the receiving field and aligns the sending field's<br>decimal point on that of the receiving field. It then moves the decimal point on that of the receiving field. sending field digits to their corresponding receiving field digits.

If the sending field has more digit positions than the receiving field, the decimal point alignment operation truncates the sending field, with the resultant loss of digits. The end truncated (high-order or low-order) depends upon the number of sending field digit positions that find matches on each side of the receiving digit positions that in a material on their side of the receiving<br>field's decimal point. If the receiving field has fewer digit positions on both sides of the decimal point, the operation truncates positions on both sides of the decimal point, the operation cruncates<br>both ends of the sending field. Thus, if a field described as PIC 999V999 is moved to a field described as PIC 99V99, it loses one digit from the left end and one from the right end. Figure 4-3 illustrates this alignment operation (the carat (" ) indicates the stored decimal scaling position):

01 AMOUNTl PIC 99V99.  $\ddotsc$ MOVE 123.321 TO AMOUNT1. Before execution  $0000$ After execution 23 32

> Figure 4-3 Truncation Caused By Decimal Point Alignment

If the sending field has fewer digit positions than the receiving field, the move operation supplies zeroes tor all unfilled digit positions. Figure  $4-4$  illustrates this alignment (the carat  $(2)$ ) indicates the stored decimal scaling position):

 $\overline{(\ }$ 

 $\bigg($ 

 $\left($ 

 $\bigg($ 

01 TOTAL-AMT PIC 999V99.

 $\ddot{\bullet}$ 

Before execution

MOVE 1 TO TOTAL-AMT.

After execution 001 00

> Figure 4-4 Zero Filling Caused By Decimal Point Alignment

The following statement produces the same results:

000 00

MOVE 001.00 TO TOTAL-AMT.

Consider the following two MOVE statements and their resultant truncating and zero-filling effects:

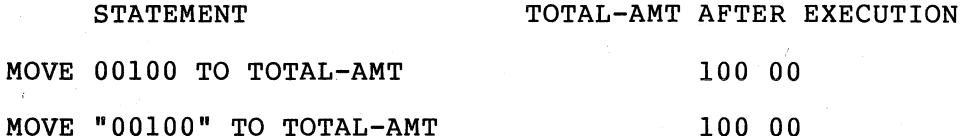

Literals with leading or trailing zeroes have no significant advantage in space or execution speed with VAX-II COBOL-74, and the zeroes are often lost by decimal point alignment.

The MOVE statement's receiving field dictates how the sign will be moved. A signed DISPLAY usage receiving field causes the sign to be moved. A signed DISPLAY usage receiving field causes the sign to be moved as a separate quantity. An unsigned DISPLAY usage receiving field causes no sign movement. A COMP usage receiving field, whether<br>signed or unsigned, causes the sign to be moved; however, if the signed or unsigned, causes the sign to be moved; receiving field is unsigned, the RTS sets its value to absolute. A COMP-3 receiving field always causes the sign to be moved.

## 4.6.3 Elementary Numeric Edited Moves

The VAX-II COBOL-74 run-time system considers an elementary numeric move to a receiving field of the numeric edited category to be an elementary numeric edited move. The sending field of an elementary eftementary numeric edited move: The Schaing ficture of an eftementary<br>numeric edited move may be either numeric or alphanumeric and, if numeric edited move may be efther numeric of arphanumeric and, if<br>numeric, its usage can be DISPLAY, COMP, or COMP-3. The RTS treats alphanumeric sending fields in numeric edited moves as unsigned DISPLAY usage integers.

**4-10** NUMERIC CHARACTER HANDLING

The RTS considers the receiving field to be numeric edited category if it is described with a BLANK WHEN ZERO clause, or a combination of the following symbols:

B Space insertion position;

 $\left(\right)$ 

 $\big($ 

 $\big($ 

 $\big($ 

 $\Big($ 

- P Decimal scaling position:
- V Location of assumed decimal point:

Z Leading numeric character position to be replaced by a space if the position contains a zero:

o Zero insertion position;

9 Position contains a numeric character:

- / Slash insertion position:
- Comma insertion position:
- Decimal point insertion position:
- \* Leading numeric character position to be replaced by an asterisk if the position contains a zero;
- + positive editing sign control symbol:
- Negative editing sign control symbol:
- CR Credit editing sign control symbol:
- DB Debit editing sign control symbol:
- cs Currency symbol (\$) insertion position.

A numeric edited field may contain 9, V, and P, but combinations of those symbols without an editing character do not make the field numeric edited.

The numeric edited move operation first converts the sending field to DISPLAY usage and aligns both fields on their decimal point locations, truncating or padding (with zeroes) the sending field until contains the same number of digit positions on both sides of the decimal point as the receiving field. It then moves the resulting digit values to the receiving field digit positions following the COBOL editing rules.

The COBOL editing rules allow the numeric edited move operation to perform any of the following editing functions:

Suppress leading zeroes with either spaces or asterisks;

• Float a currency sign and a suppressed zeroes, inserting field; plus or minus sign through the sign at either end of the  $\big($ 

 $\big($ 

 $\Big($ 

 $\bigg($ ~

- Insert zeroes and spaces;
- Insert commas and a decimal point.

Figure 4-5 illustrates several of these functions with the statement, MOVE FLD-B TO TOTAL-AMT. (Assume that FLD-B is described as S9999V99.)

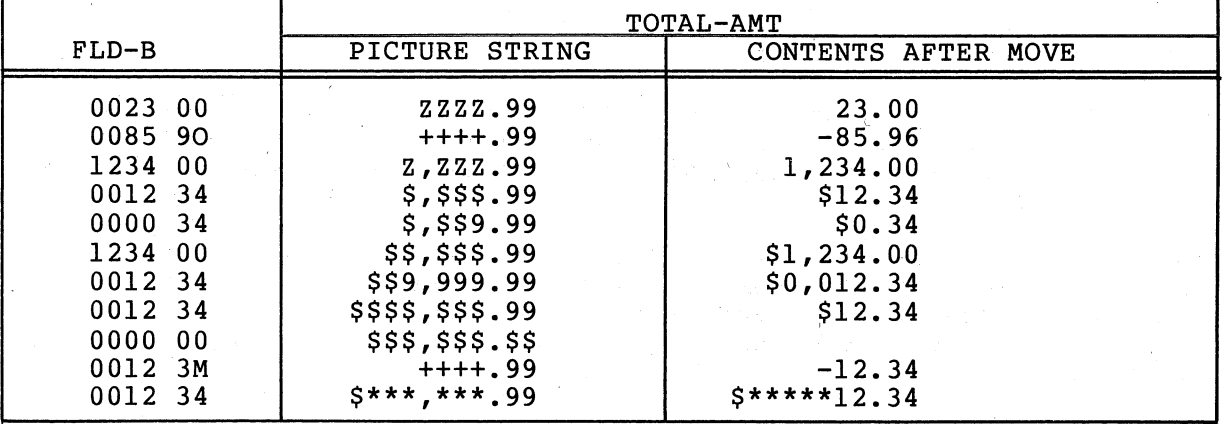

Figure 4-5 Numeric Editing

The currency symbol  $(5)$  and the editing sign control symbols  $(+ -)$  are the only floating symbols. To float them, enter a string of two or more occurrences of the symbol.

# 4.6.4 Common Errors, Numeric MOVE Statements

The most common errors made when writing numeric MOVE statements are:

- Placing an incorrect number of replacement characters in a .numeric edited item.
- Moving non-numeric data into numeric fields with group moves.
- Trying to float the \$ or + insertion characters past the decimal point to force zero values to appear as .00 instead of spaces. (Use \$\$.99 or ++.99.)
- Forgetting that the \$ or + insertion characters require an additional position on the leftmost end that cannot be addictional position on the ferthose end that cannot be<br>replaced by a digit (unlike the \* insertion character which can be completely replaced).

## **4-12** NUMERIC CHARACTER HANDLING

### 4.7 THE ARITHMETIC STATEMENTS

(

 $\Big($ 

 $\big($ 

 $\Big($ 

 $\big($ 

The COBOL arithmetic statements, ADD, SUBTRACT, MULTIPLY, DIVIDE, and COMPUTE allow. COBOL programs to perform simple arithmetic operations on numeric data.

This section covers the use of the COBOL arithmetic statements. The first five sub-sections (4.7.1 through 4.7.5) discuss the common features of the statements and the last five (4.7.6 through 4.7.10) discuss the individual arithmetic statements themselves.

## 4.7.1 Intermediate Results

Most forms of the arithmetic statements perform their operations in temporary work locations, then move the results to the receiving fields, aligning the decimal points and truncating or zero filling the resultant values.

This temporary work field, called the intermediate result field, has a maximum size of 18 numeric digits. The actual size of the intermediate result field varies for each statement, and is determined at compile time based on the sizes of the operands used by the statement.

When the compiler determines that the size of the intermediate result field exceeds 18 digits, it truncates the excess high-order digits. Thus, a program that requests a multiplication operation between the following two fields,

PIC 9(18) and PIC V99.

(which would otherwise cause the compiler to set up a 20-digit intermediate result field 9(18)V99) actually causes the following intermediate result field

#### PIC 9(16)V99.

VAX-II COBOL-74 truncates high-order digits or low-order digits to the right of the decimal point, based on the assumption that most large data declarations are larger than ever need be, so zeroes occupy most abod decriminations are farger than ever need bey so acroes occupy mose PIC 9(12) or PIC 9(15) but the values that are placed in these fields will probably not exceed nine digits of range (1 billion) in most applications.

When using large numbers (or numbers with many decimal places) that are close to 18 digits long, examine all of the arithmetic operations that manipulate those numbers to determine if truncation will occur.

If truncation is a possibility, reduce the size of the number by dividing it by a power of 10 prior to the arithmetic operation. (This scaling down operation causes the low-order end to lose digits, but<br>these are probably less critical.) Then, after the arithmetic are probably less critical.) Then, after the arithmetic operation, multiply the result by the same power of 10.

To save the low-order digits in such an operation, move the field to a temporary location before the scaling DIVIDE, perform separate, identical arithmetic operations on both the original and the temporary fields, then, after the scaling MULTIPLY, combine their results.

## 4.7.2 The ROUNDED Phrase

Rounding-off is an important tool with most arithmetic operations. The ROUNDED phrase causes the RTS to round-off the results of COBOL arithmetic operations.

 $\Big($ 

'-

The phrase may be used on any COBOL arithmetic statement. Rounding-off takes place only when the ROUNDED phrase requests it, and then only if the intermediate result has more low-order digits than the result field.

VAX-II COBOL-74 rounds-off by adding a 5 to the leftmost truncated digit of the absolute value of the intermediate result before it stores that result.

Consider the following illustration and assume an intermediate result of 54321.2468:

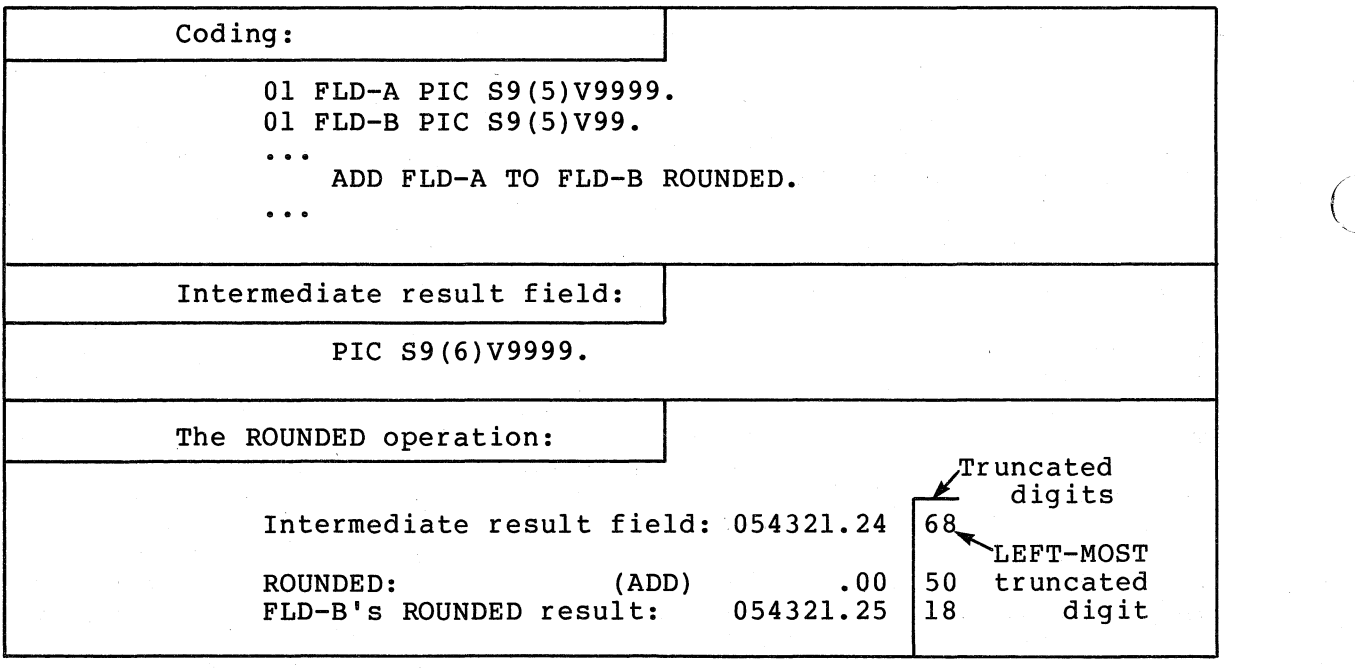

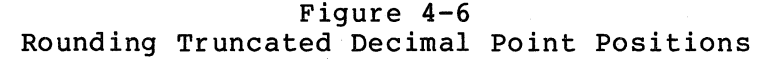

The following ROUNDING example rounds-off to the decimal scaling<br>position (P). Assume an intermediate result of 24680. (Section 4.7.4 position (P). Assume an intermediate result of  $24680$ . discusses the GIVING phrase in numeric operations.)

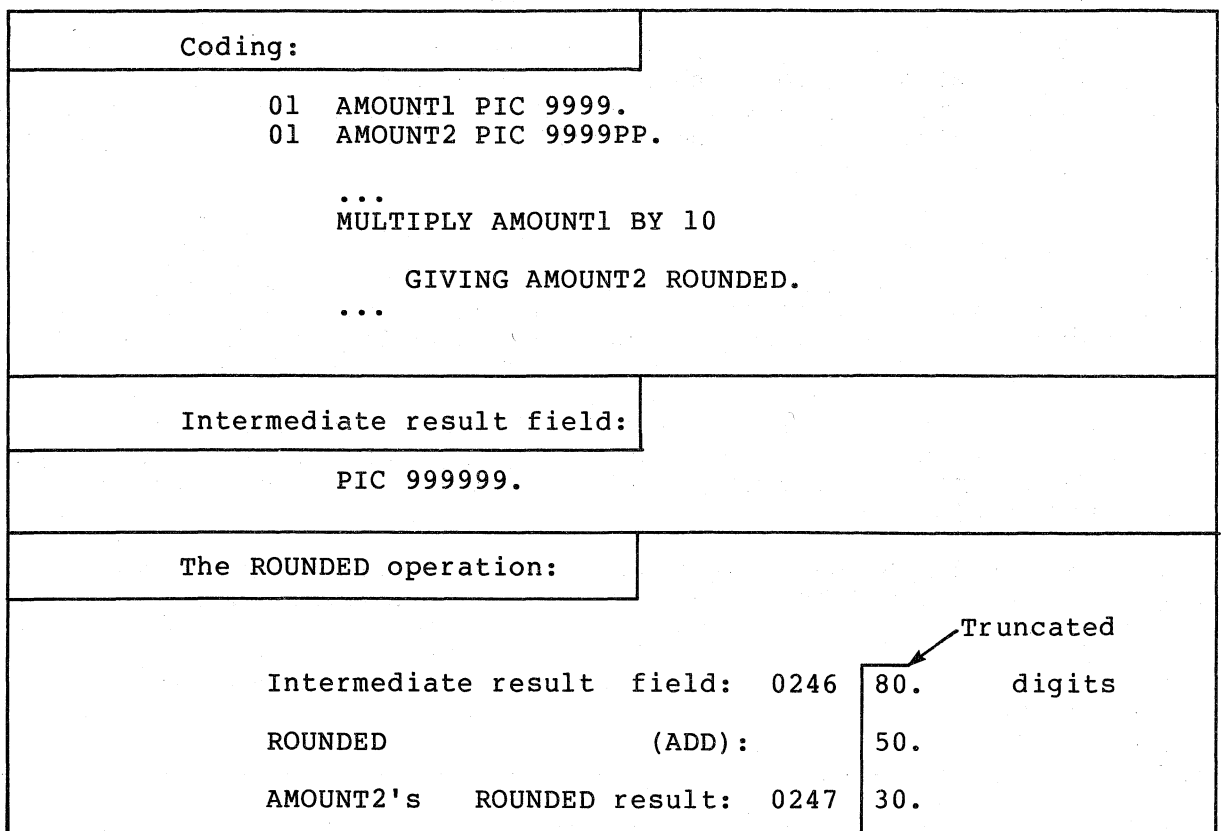

Figure 4-7 Rounding Truncated Decimal Scaling positions

### 4.7.3 The SIZE ERROR Phrase

(

 $\big($ 

 $\left(\right)$ 

 $\left(\right)$ 

The SIZE ERROR phrase detects the loss of high-order non-zero digits in the results of COBOL arithmetic operations.

The phrase may be used on any COBOL arithmetic statement.

When the execution of a statement with no SIZE ERROR phrase results in a size error, the RTS truncates the high-order digits and stores the result without notifying the user. When the execution of a statement with a SIZE ERROR phrase results in a size error, the RTS discards the entire result (it does not alter the receiving fields in any way) and executes the SIZE-ERROR imperative phrase.

If the statement contains both ROUNDED and SIZE ERROR phrases, the RTS rounds the result before it checks for a size error.

The phrase cannot be used on numeric MOVE statements. program moves a numeric quantity to a smaller numeric field, it may inadvertently lose high-order digits. following MOVE of a field to a smaller field: Thus, if a For example, consider the

 $\sum_{i=1}^{n}$ 

 $\Big($ 

 $\bigg($ 

 $\bigg($ 

 $\left(\right)$ 

01 AMOUNT-A PIC 9(8)V99.

01 AMOUNT-B PIC 9(4)V99.

 $\ddot{\phantom{1}}$ 

MOVE AMOUNT-A TO AMOUNT-B.

This MOVE operation always loses four of AMOUNT-A's high-order digits. Either of the following two statements could- determine whether these digits are zero or non-zero, and could be tailored to any size field:

- 1. IF AMOUNT-A NOT > 9999.99 MOVE AMOUNT-A TO AMOUNT-B ELSE ...
- 2. ADD ZERO TO AMOUNT-A GIVING AMOUNT-B ON SIZE ERROR ...

Both of these alternatives allow the MOVE operation to occur only if AMOUNT-A loses no significant digits. If the value in AMOUNT-A is too large, both alternatives avoid altering AMOUNT-B and take alternative execution path.

#### 4.7.4 The GIVING Phrase

The GIVING phrase moves the intermediate result field of an arithmetic operation to a receiving field. (The phrase acts exactly like a MOVE statement with the intermediate result serving as a sending field and the data item following the word GIVING (in the statement) serving as a receiving field.)

The phrase may be used on the ADD, SUBTRACT, MULTIPLY, and DIVIDE statements.

If the data item following the word GIVING is a numeric edited field, the RTS performs the editing the same way it does for MOVE statements.

#### 4.7.5 Multiple Operands in ADD and SUBTRACT Statements

) Both the ADD and SUBTRACT statements may contain a string of more than one operand preceding the word TO, FROM, or GIVING.

Multiple operands in either of these statements cause the RTS to add the string of operands together and use the intermediate result of that operation as a single operand to be added to or subtracted from, the receiving field.
The following three equivalent coding groups illustrate how the software executes the multiple operand statements:

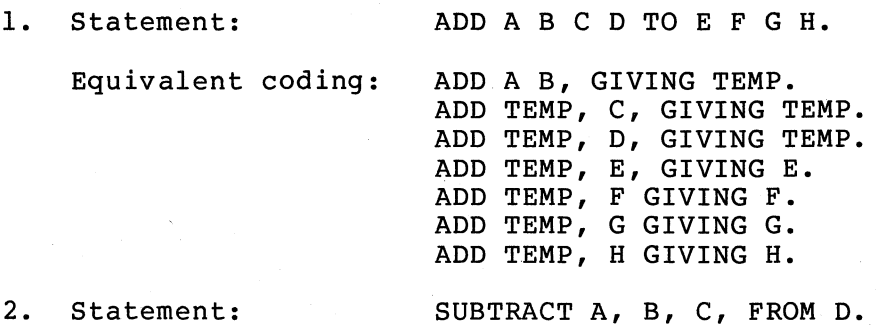

- Equivalent coding: ADD A, B, GIVING TEMP. ADD TEMP, C GIVING TEMP. SUBTRACT TEMP FROM D GIVING D.
- 3. Statement: ADD ABC D GIVING E.

Equivalent coding:

ADD A B GIVING TEMP. ADD TEMP C GIVING TEMP. ADD TEMP D GIVING E.

(Just as with all COBOL statements, any commas in these statements are optional.)

Only statement 3 may have a numeric edited receiving field, since it is the only statement containing a GIVING phrase.

## 4.1.6 The ADD Statement

 $\bigl(\bigl(\begin{array}{c} 0 \ 0 \end{array} \bigr)$ 

 $\Big($ 

 $\bigcirc$ 

 $\Big(\Big)$ 

 $\overline{(\ }$ 

The ADD statement adds two or more operands together and stores the result.

The statement may contain multiple operands (with the exception of Format 3) and the ROUNDED and SIZE ERROR phrases. It may be written in one of the following formats:

Format 1. ADD FIELD1 ... TO FIELD2 FIELD3 ....

Format 2. ADD FIELD1 FIELD2 ... GIVING FIELD3 FIELD4 ....

Format 3. ADD CORRESPONDING FIELDI TO FIELD2.

In Format 1, the receiving fields (FIELD2, FIELD3) are one of the addends. These must not be in the numeric edited category.

In Format 2, the receiving fields (FIELD3, FIELD4) are not one of the addends. They may either be numeric or numeric edited. When using this format, omit the word TO.

In Format 3, the receiving field (FIELD2) is one of the addends. Both FIELDI and FIELD2 must be group items. The corresponding elements of FIELDI are added to the corresponding elements of FIELD2.

 $\big($ 

 $\begin{pmatrix} 1 & 1 \\ 1 & 1 \end{pmatrix}$ 

 $\bigg($ 

## 4.7.7 The SUBTRACT Statement

The SUBTRACT statement subtracts one, or the sum of two or more, operands from another operand and stores the result.

The statement may contain multiple operands (with the exception of Format 3) and the ROUNDED and SIZE ERROR phrases. It may be written in one of the following formats:

Format 1. SUBTRACT FIELD1 ... FROM FIELD2 FIELD3 ....

Format 2. SUBTRACT FIELD1 ... FROM FIELD2 GIVING FIELD3 FIELD4 ....

Format 3. SUBTRACT CORRESPONDING FIELD1 FROM FIELD2.

In Format 1, the receiving fields (FIELD2, FIELD3) are both the subtrahend and the difference (the result). These must not be in the numeric edited category.

In Format 2, the receiving fields (FIELD3, FIELD4) are used only to store the result. They may be either numeric or numeric edited.

In Format 3, the receiving field (FIELD2) is both the subtrahend and the difference (results). Both FIELDI and FIELD2 must be group items. The corresponding elements of FIELD2.

#### 4.7.8 The MULTIPLY Statement

The MULTIPLY statement multiplies one operand by another and stores the result.

The statement may contain the ROUNDED and SIZE ERROR phrases. It may contain multiple receiving operands. It may be written in either of the following formats:

Format 1. MULTIPLY FIELD1 BY FIELD2, FIELD3 ... .

Format 2. MULTIPLY FIELD1 BY FIELD2 GIVING FIELD3, FIELD4 ....

In Format 1, the receiving fields (FIELD2, FIELD3) are also the multipliers. These must not be in the numeric edited category.

In Format 2, the receiving fields (FIELD3, FIELD4) are neither multiplier nor multiplicand. These may be either numeric or numeric edited.

COBOL's "near English" format could cause a problem with the MULTIPLY statement, since it is common to speak of multiplying a number (multiplicand) by another number (multiplier) and to think of the result as a new value for the multiplicand; thus:

## MULTIPLY EARNINGS BY 0.24. Multiplier Multiplicand

This statement is incorrect since the. RTS stores the result in the multiplier field, and this multiplier is a literal. The compiler could diagnose this error, but would not diagnose it if the multiplier were a data item. Consider this multiplier written as a data item:

#### MULTIPLY EARNINGS BY TAX-RATE.

The compiler would not diagnose this statement's error, and would store the result of the operation in TAX-RATE. A good practice when<br>using MULTIPLY statements is to always write them in Format 2. This using MULTIPLY statements is to always write them in Format 2. This<br>ensures that the result is properly stored. The following two ensures that the result is properly stored. statements safely capture their results:

MULTIPLY EARNINGS BY 0.24 GIVING EARNINGS.

or

#### MULTIPLY EARNINGS BY TAX-RATE GIVING EARNINGS.

#### 4.7.9 The DIVIDE Statement

 $\left($  $\overline{\phantom{0}}$ 

 $\Big($ 

 $\left(\right)$ 

The DIVIDE statement divides one operand into another and stores the result.

The statement may contain the ROUNDED and SIZE ERROR phrases. with the exception of Formats 4 and 5, it may not contain multiple receiving operands. It may be written in any of the following formats:

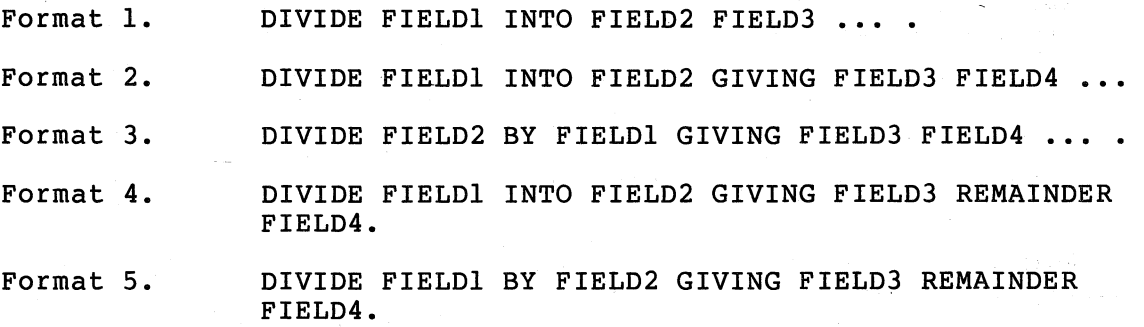

In Format 1, the receiving fields (FIELD2, FIELD3) are also the dividends. These must not be in the numeric edited category.

NUMERIC CHARACTER HANDLING 4-19

In Formats 2 and 3, the receiving fields (FIELD3, FIELD4 ... ) are neither dividends nor divisor. These may be either numeric or numeric edited.

(

(

 $\Big($ 

 $\Big($ 

In Formats 4 and 5, the receiving field (FIELD3) is neither a dividend nor a divisor. FIELD4 is the remainder. The receiving field and the remainder may be either numeric or numeric edited.

# 4.7.10 The COMPUTE Statement

The COMPUTE statement computes the value of an arithmetic expression and stores the value in the result.

The statement may contain the ROUNDED and SIZE ERROR phrases. It may contain multiple receiving operands. The COMPUTE statement has the following format:

COMPUTE FIELD1 FIELD2  $\ldots$  = arithmetic-expression.

The receiving fields (FIELDl, FIELD2) may be either numeric or numeric edited.

## 4.7.11 Common Errors, Arithmetic Statements

The most common errors made when using arithmetic statements are:

- Using an alphanumeric class field in an arithmetic statement. The MOVE statement allows data movement between alphanumeric class fields and certain numeric class fields, but arithmetic statements require that all fields be numeric.
- Writing the ADD or SUBTRACT statements without the GIVING phrase, but attempting to edited field. put the result into a numeric
- writing a Format 2 ADD statement with the word TO; example: For

ADD A TO B GIVING C.

- Subtracting a 1 from a numeric counter that was described as an unsigned quantity, and testing for a value of less than zero.
- Forgetting that the MULTIPLY statement, without the GIVING<br>phrase, stores the result back into the second operand phrase, stores the result back into the second operand (multiplier) .
- Performing a series of calculations in such a way as to generate an intermediate result that is larger than 18 digits<br>when the final result will be fewer digits. (The programmer when the final result will be fewer digits. (The programmer<br>should be careful to intersperse divisions with intersperse multiplications or to drop non-significant digits that result from multiplying large numbers (or numbers with many decimal places) •
- Performing an operation on a field that contains a value<br>greater than the precision of its data description. This can greater than the precision of its data description. happen only if the field was disarranged by a group move or redefinition.
- Forgetting that, in an arithmetic statment containing multiple receiving fields, the ROUNDED phrase must be specified for each receiving field that is to be rounded.
- Forgetting that, in an arithmetic statement containing multiple receiving fields, the ON SIZE ERROR phrase, if specified, applies to all receiving fields. Only those receiving operands for which a size error condition is raised are left unaltered. The ON SIZE ERROR statement is executed after all the receiving fields are processed by the RTS.

#### 4.8 ARITHMETIC EXPRESSION PROCESSING

(

(

/  $\overline{\mathcal{L}}$ 

 $\left(\right)$ 

 $\left(\right)$ 

COBOL provides language facilities for manipulating user-defined data arithmetically. In particular, the language provides the arithmetic statements ADD, SUBTRACT, MULTIPLY, and DIVIDE and the facilities of arithmetic expressions using the  $+$ ,  $-$ ,  $*$ ,  $/$ , and  $**$  operators. In arithmetic expressions using the  $+$ ,  $-$ ,  $*$ ,  $/$ , and  $**$  operators. simple terms, a given arithmetic functionality may be expressed in one of several ways. For example, consider a COBOL application in which the total yearly sales of a salesman are to be computed as the sum of the four individual sales quarters. Figure 4-8 illustrates one method of expressing a solution to this problem in COBOL:

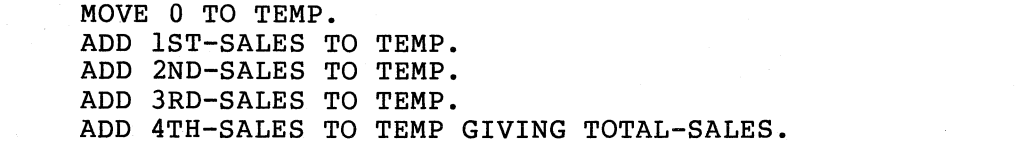

Figure 4-8 Explicit Programmer-Defined Temporary Work Area

In figure 4-8, the COBOL programmer chooses to use a series of single ADD statements to develop the final value for TOTAL-SALES. In the process of computing TOTAL-SALES, a COBOL data-name, called TEMP, is used to develop the partial sums (i.e., intermediate results). The important point here is that the programmer explicitly defines and declares the temporary work area TEMP in the data division of the COBOL program. That is, the attributes (i.e., class, USAGE, number of integer and decimal places to be maintained) are specified explicitly by the COBOL programmer.

Figure 4-9 below illustrates another way of expressing a solution to the problem:

 $\bigg($ 

 $\Big($ 

ADD 1ST-SALES, 2ND-SALES, 3RD-SALES, 4TH-SALES GIVING TOTAL-SALES.

#### FIGURE 4-9

# ARITHMETIC STATEMENT INTERMEDIATE RESULT FIELD ATTRIBUTES DETERMINED FROM COMPOSITE OF OPERANDS

IN THIS EXAMPLE, THE PROGRAMMER CHOOSES TO COMPUTE TOTAL-SALES with a single and statement. Analogous to the previous example, an ADD statement. Analogous to the previous example, an intermediate result field is required to develop the partial sums of the, four quarterly sales quantities. In Figure 4'-8, the programmer is cognizant of this requirement, but chose to define the intermediate result area TEMP explicitly in the data division of his COBOL program. However; for the example in Figure 4-9, the compiler defines the intermediate result field in a manner transparent to the COBOL source program. That is, the compiler allocates storage for and assigns various attributes to this "transparent" intermediate resdlt field accotding to, a well-defined set of rules defined'by the COBOL language specification. In particular, the attributes of specification. In particular, the attributes of<br>number-of-integer-places, number-of-decimal-places, and USAGE assigned by the software to the intermediate result field are a function of the composite of source operands in the ADD statement. (The reader should read the VAX-II COBOL-74 Reference Manual for details concerning the composite of operands for the arithmetic statements.) The important point here is that the ANS-74 COBOL language standard prescribes rules for determining the attributes of intermediate result fields for the arithmetic statements, and the language processor, the VAX-11  $COBOL-74$ compiler, must implement those rules.

As a final example, consider the following solution to our problem:

COMPUTE TOTAL-SALES = lST~SALES + 2ND-SALES + 3RD-SALES + 4TH-SALES.

> Figure 4-10 Arithmetic Expression Intermediate Result Field Attributes Determined by Implementor-Defined Rules

In Figure 4-10, the programmer solves the problem by using a single<br>COMPUTE statement with an embedded arithmetic expression. Again, an COMPUTE statement with an embedded arithmetic expression. intermediate result field is required and, as in Figure 4-9, is defined by the software. However, in defining the attributes of However, in defining the attributes of intermediate result fields for COBOL arithmetic expressions, the ANS-74 COBOL language standard is not as helpful to the user as it could be. In fact, the COBOL language standard gives almost complete freedom to the implementor in defining the 'attributes of the arithmetic expression intermediate result fields. The only rules imposed by the ANS-74 COBOL language specifications are:

- 1. Arithmetic operations are to be combined without restrictions on the composite of operands and/or receiving fields.
- 2. Each implementor will indicate techniques used in handling arithmetic expressions.

Thus, the user can and should expect differences implementations of ANS-74 COBOL. The rest of this how the VAX-11 COBOL-74 compiler computes the sizes of intermediate result fields. between various section describes

The compiler computes the size of an intermediate result field, for each component operation of an arithmetic expression. Each operation can be stated as:

OPI OPR OP2

where:

 $\Big($ 

(

 $\big($ 

OPI is the first operand OPR is an arithmetic operator OP2 is the second operand

The size of an intermediate result is described in terms of the number of integer: places (IP) and the number of decimal places (DP). The symbol DPEXP represents the maximum number of decimal places in the entire arithmetic expression.

OPR

 $+$  and  $-$  IP = max(IP(OP1), IP(OP2)) + 1  $DP = max (DP (OP1)$ ,  $DP (OP2)$ )  $*$  **IP** = IP(OP1) + IP(OP2)  $DP = DP(OPI) + DP(OP2)$  $/$  IP = IP(OP1) + DP(OP2)  $DP = max(DPEXP, max(DP(OPI), DP(OP2) + 1))$ \*\* For exponents that convert to one-word values,  $a = OP2$  $b = OP2 + DP(OPI)$ Otherwise,  $a = 9$ , if IP(OP2) = 1, otherwise,  $a = 19$  $b = DPEXP$ 

and

```
IP = IP(OPI) * aDP = max (DPEXP, DP (OP1) * b)
```
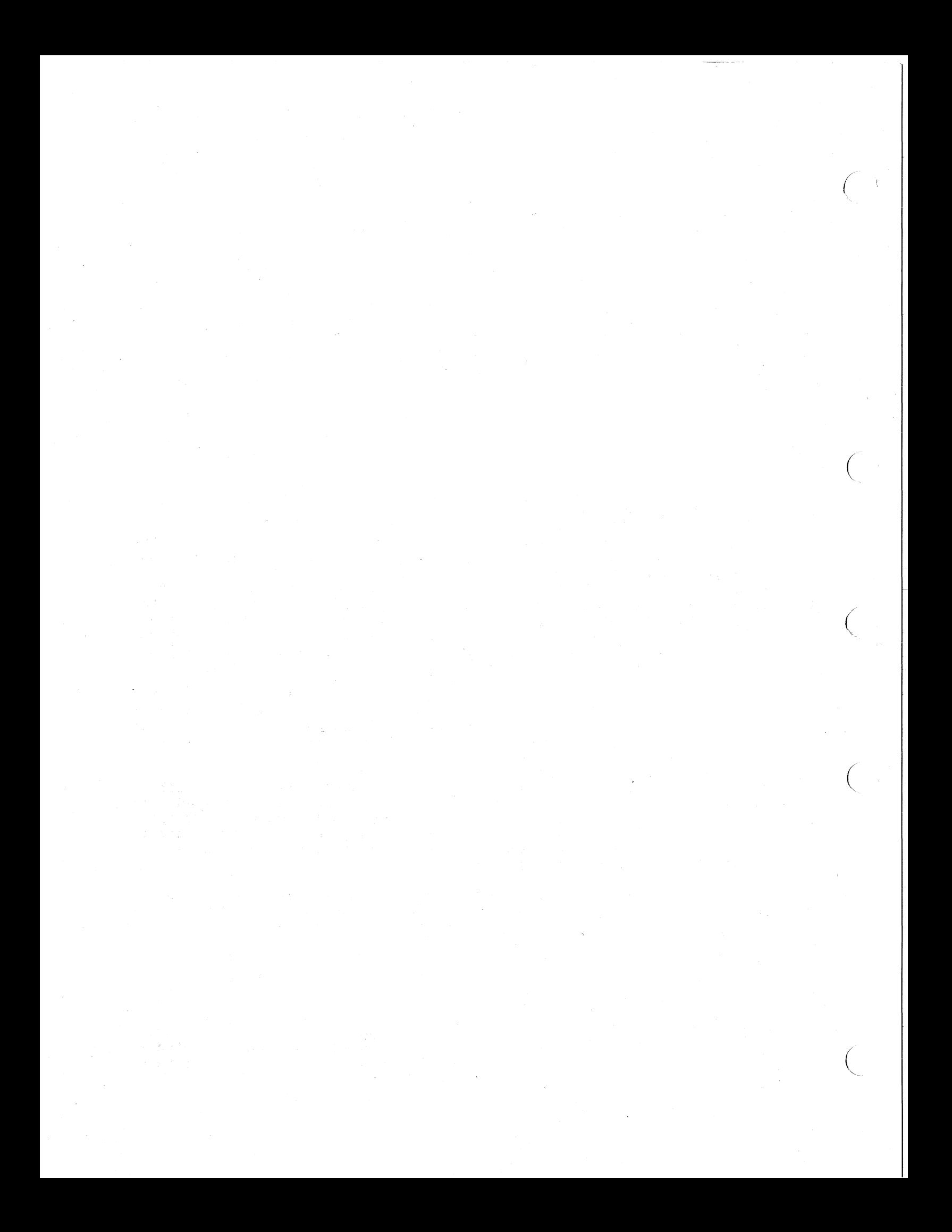

#### CHAPTER 5

#### TABLE HANDLING

## 5.1 INTRODUCTION

(

(

(

 $\left(\right)$ 

with COBOL, as with any other language, any data item to which the program refers must be uniquely identified. This unique identification of data items is usually accomplished by assigning a unique name to each item. However, in many applications this is tedious and inconvenient; often programs require too many names for items that have different names but contain the same type of information. Tables provide a simple solution to this problem. VAX-II COBOL-74 includes full table handling capabilities as outlined for standard COBOL in the 1974 ANSI Standards.

A table is a repetition of one item (element) in memory. This repetition is accomplished by the use of the OCCURS clause in the data description entry. The literal value in the OCCURS clause causes the software to duplicate the data description entry as many times as indicated by that value, thus creating a matrix or table.

The elements may be initialized with the VALUE clause or with a procedural instruction. They may contain synchronized or unsynchronized data. They may be accessed only with subscripted procedural instructions. A subscript is a parenthesized integer or data name (with an integer value). The integer value represents the desired occurrence of the element.

This chapter discusses how to set up tables and access them accurately ints chapter discusses how to set up cables and access them accurately<br>and efficiently. It attempts to cover any problems that may be and efficiently. It attempts to cover any problems that may be<br>encountered while handling tables. Read it through carefully before setting up tables with VAX-II COBOL-74.

#### 5.2 DEFINING TABLES

To define a table with VAX-II COBOL-74, simply complete a standard data description for one element of the table and follow it with an OCCURS clause. The OCCURS clause contains an integer which dictates the number of times that element will be repeated in memory, thus creating a table.

The OCCURS phrase has two formats:

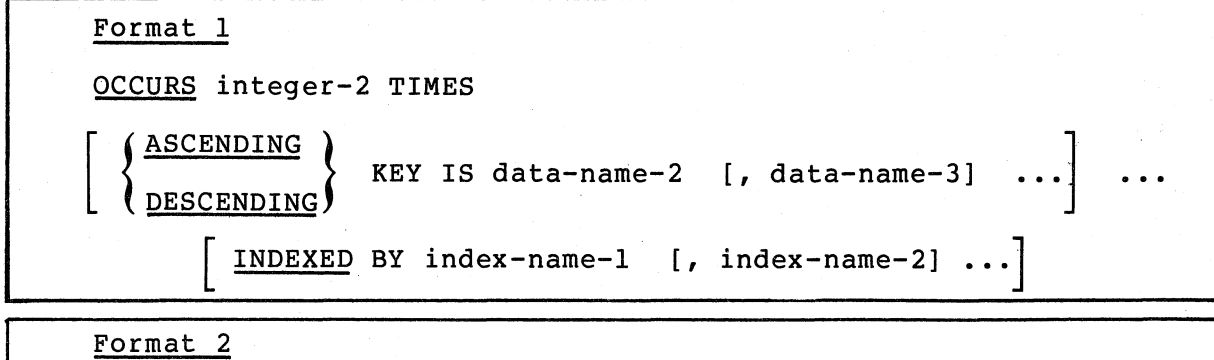

 $\bigg($ 

 $\big($ 

OCCURS integer-l TO integer-2 TIMES DEPENDING ON data-name-l

ASCENDING DESCENDING ) KEY IS data-name-2  $[$ , data-name-3].

INDEXED BY index-name-1 [, index-name-2] ..

In either format, the system generates a buffer large enough to<br>accommodate integer-2 occurrences of the data description. Therefore, accommodate integer-2 occurrences of the data description. the amount of storage allocated in either case is equal· to the amount of storage required to repeat the data entry integer-2 times.

The software will automatically map the elements into memory. When mapping a table into memory, the software follows the rules for mapping which depend on whether the element contains synchronized items or not. If they do not contain synchronized items, the software maps them into adjacent memory locations and the size of the table can be easily calculated by multiplying the size of the element times the number of occurrences (5X10 for the table illustrated in Figure 5-1, or 50 bytes of memory).

> 01 A-TABLE 03 A-GROUP PIC X(5) OCCURS 10 TIMES.

> > Figure 5-1 Defining a Table

#### 5.2.1 The OCCURS Phrase - Format 1

When Format 1 is used, a fixed length table is generated, whose length (number of occurrences) is equal to the value specified by integer-2. This format is useful for storing large amounts of frequently used reference data whose size never changes. Tax tables, used in payroll deduction programs, are an excellent example of where a Format 1 (fixed length) table might be used.

# 5.2.2 The OCCURS Phrase - Format 2

Format 2 is used to generate variable length tables. When used, a table whose length (number of occurrences) is equal to the value specified by data-name-l is generated.

NOTE

Data-name-l must always be a positive integer whose value is equal to or greater than integer-l but not greater than integer-2.

Unlike format 1 tables, the number of occurrences of data items in format 2 tables can be dynamically expanded or reduced to satisfy user needs.

By generating a variable length table, the user is, in effect, saying; "build me a table that can contain at least integer-l occurrences, but no more than integer-2 occurrences, and set its number of occurrences equal to the value specified by data-name-l".

Data-name-l always reflects the number of occurrences available for user access. To expand the size (number of occurrences available for use) of a table, the user need only increase the value of. data-name-l accordinglY·

Likewise, reducing the value in data-name-l will reduce the number of occurrences available for user access.

# 5.3 MAPPING TABLE ELEMENTS

 $\Big($ 

 $\bigg($ 

(  $\bigwedge$ 

 $\Big($ 

As mentioned in Section 5.2, when the software detects an OCCURS clause in an unsynchronized item, it maps the table elements into adjacent locations in memory. Consider the following data description of a simple table and the way it is mapped into memory:

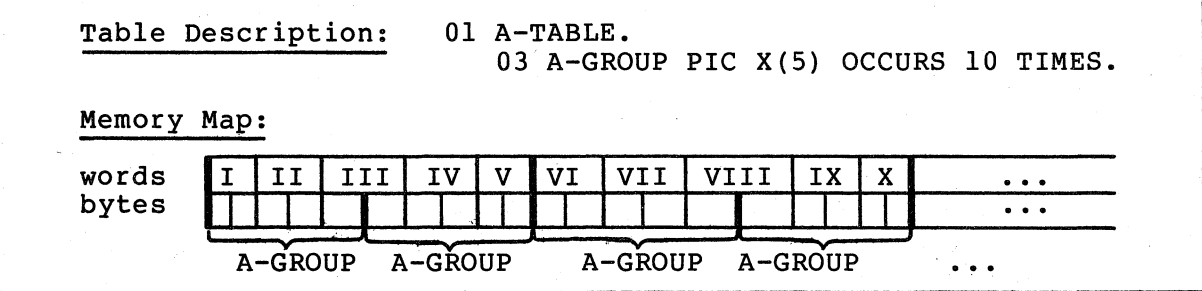

Figure 5-2 Mapping a Table into Memory

The data description in Figure 5-2 causes the software to set up ten items of five bytes each (elements) and place them in adjacent ascending memory locations for a total of 50 character positions, thus creating a table. Since the length of each A-GROUP element is odd (5), the memory addresses of each subsequent element will alternate between odd and even locations.

 $\big($ 

 $\left(\right)$ 

 $\Big($ 

 $\Big($ 

 $\Big($ 

The SYNCHRONIZED clause causes the software to add a fill byte to items that contain an odd number of bytes, thereby making the number<br>of bytes in that item even. This ensures that each subsequent This ensures that each subsequent occurrence of the element will not alternate between odd and even addresses, but will map the same (odd or even) as the first repetition If the data description of A-GROUP contained a<br>the software would map it quite differently. If SYNCHRONIZED clause, the software would map it quite differently. A-GROUP were synchronized, it would expand its length to three words. The item will, by default, be synchronized to the left occupying the first five characters of the three words. The software supplies a padding character to fill out the third word. This padding character is not a part of the A-GROUP element and table instructions referring to A~TABLE will not detect the presence or absence of the character.

The padding character does, however, affect the overall length of the group item and, hence, the table. Without the SYNCHRONIZED clause, A-TABLE required only 50 character positions; now, with the clause, it requires 60 character positions. (This length includes the last padding character -- following the tenth element in the table.)

Although the SYNCHRONIZED clause has little value when used with alphanumeric fields, an understanding of the concept is essential before attempting to use COMP and INDEX data items in tables. software automatically synchronizes all COMP and INDEX usage data items, and will most probably alter the size of any table (often drastically) that contains these data types. Consider the following illustration of a synchronized data item being mapped by the software:

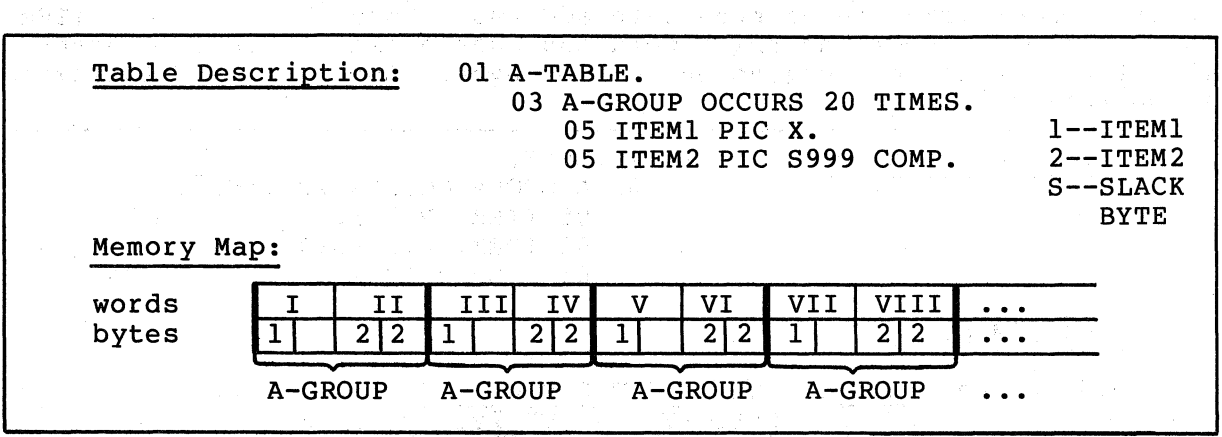

Figure 5-3 Synchronized COMP Item in a Table Since the software synchronizes the ITEM2 fields (COMP), these fields each occupy a single word in memory; thus, a slack byte follows each occurrence of ITEMI. Each repetition of A-GROUP consumes four bytes of memory -- one byte for ITEMl, one byte for the slack byte, and two bytes for ITEM2. A-TABLE, then, requires 80 bytes of memory (20 elements of four bytes each).

 $\big($ 

 $\left(\right)$ 

*c* 

 $\big($ 

 $\left(\right)$ 

Now, consider the effect of adding a I-byte field to A-TABLE. If we place the field between ITEMI and ITEM2, it will take the space formerly occupied by the slack byte. This has the effect of adding a data byte but leaving the size of the table unchanged. Consider the following illustration:

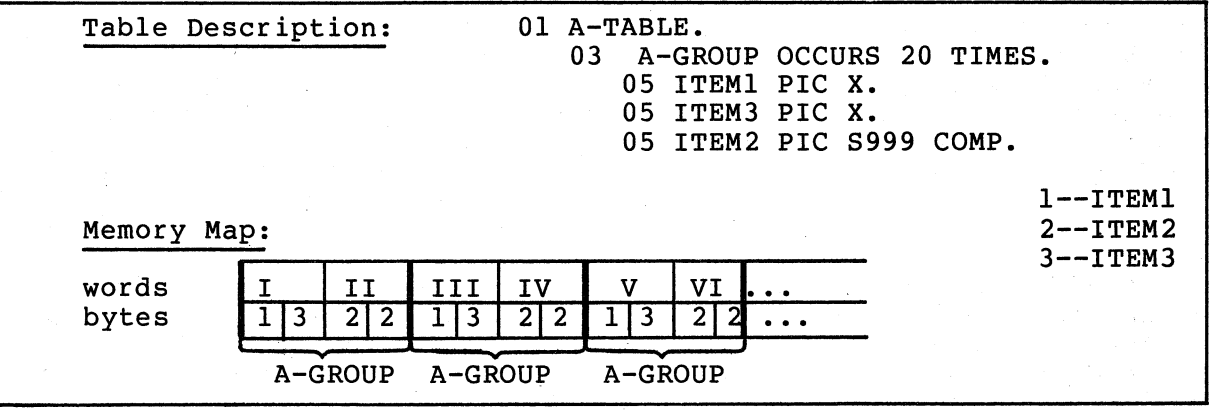

Figure 5-4

Adding a Field without Altering the Table Size

If, however, we place the I-byte field after ITEM2, it has the effect of adding its own length plus another slack byte. Now, each element requires six full bytes and the complete table consumes 120 bytes of<br>memory (6X20)! This is due to the fact that the first repetition of This is due to the fact that the first repetition of ITEMI falls on an even byte and, in order to keep the mapping of each A-GROUP element the same, the software allocates each successive<br>repetition of ITEMI to an even byte address. Thus, it assigns ITEM3 to the even byte of the third word and adds a slack byte to guarantee that the next element begins on an even byte. Consider the following illustration:

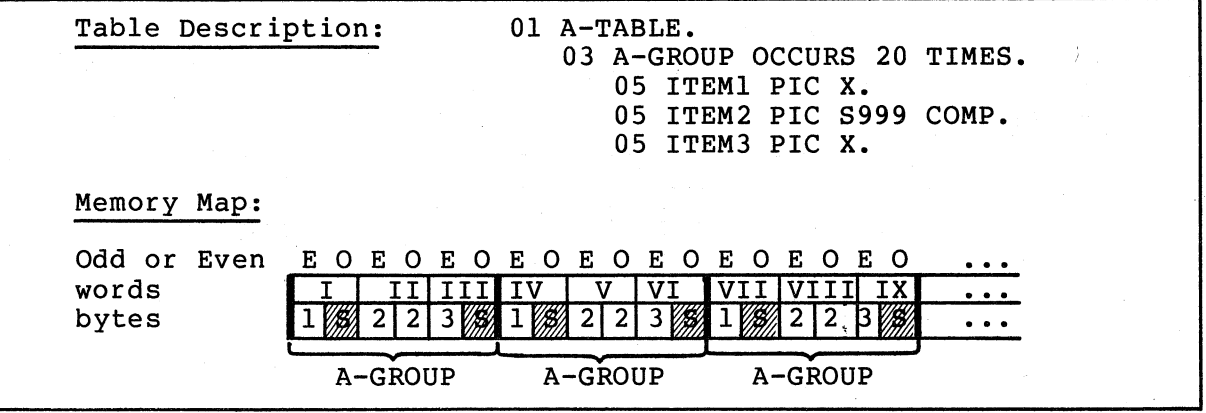

Figure 5-5

Adding One Byte which Adds Two Bytes to the Element Length

The illustrations in this section show each byte with an even address (E) as the leftmost byte, and each byte with an odd address (0) as the rightmost byte. (The two bytes, odd and even, are reversed in actual memory.)

If, however, we use a FILLER byte to force the first allocation of ITEMl to occur on an odd byte, A-GROUP again requires only four bytes and no slack bytes. Figure 5-6 illustrates this. Since the FILLER and no slack bytes. Figure 5-6 illustrates this. Since the FILLER<br>item occupies the even byte of the first word, ITEMl falls on an odd byte. The software requires that each repetition of ITEM1 must be an even number of bytes in length in order to guarantee that the synchronized item(s) will map onto word boundaries. No slack bytes are needed and A-GROUP elements are again only four bytes long, and A-TABLE requires only 81 bytes.

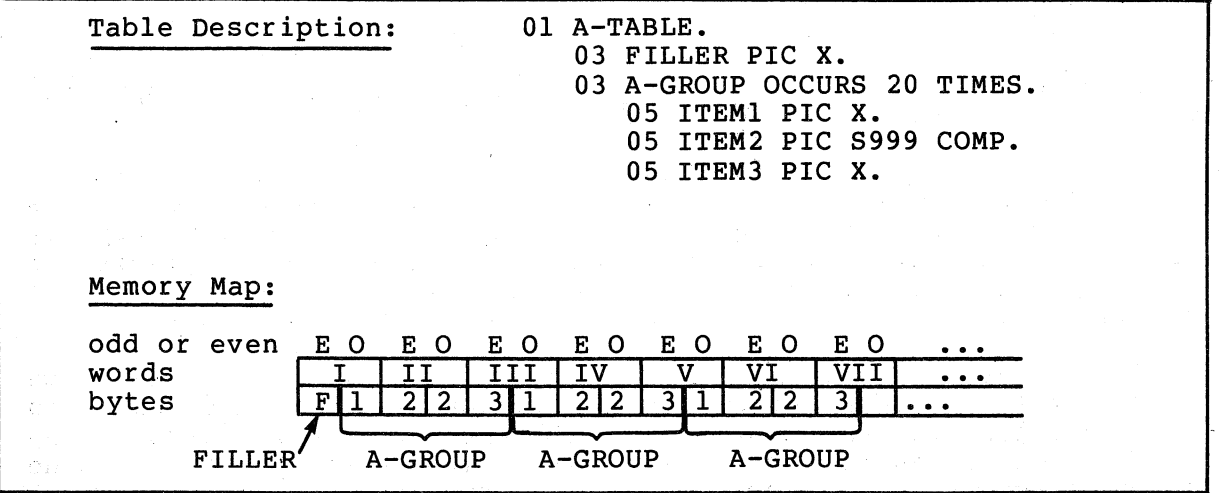

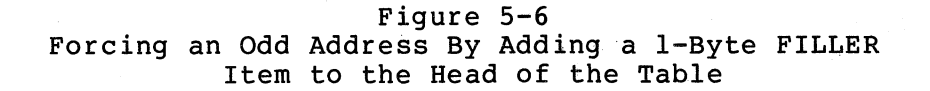

If we try to force ITEMI onto an odd byte with a SYNCHRONIZED RIGHT clause, the software maps ITEMI into the odd byte, but prohibits all repetitions of the element from using the even byte. Thus, the first repetition of A-GROUP has a slack byte at its beginning and, so that the next element can begin (with a slack byte) at an even address, another slack byte (odd) following ITEM3'. This expands the element length to six bytes and the table length to 120 bytes.

## NOTE

 $\bigg($ 

 $\Big($ 

 $\bigl(\bigl($ 

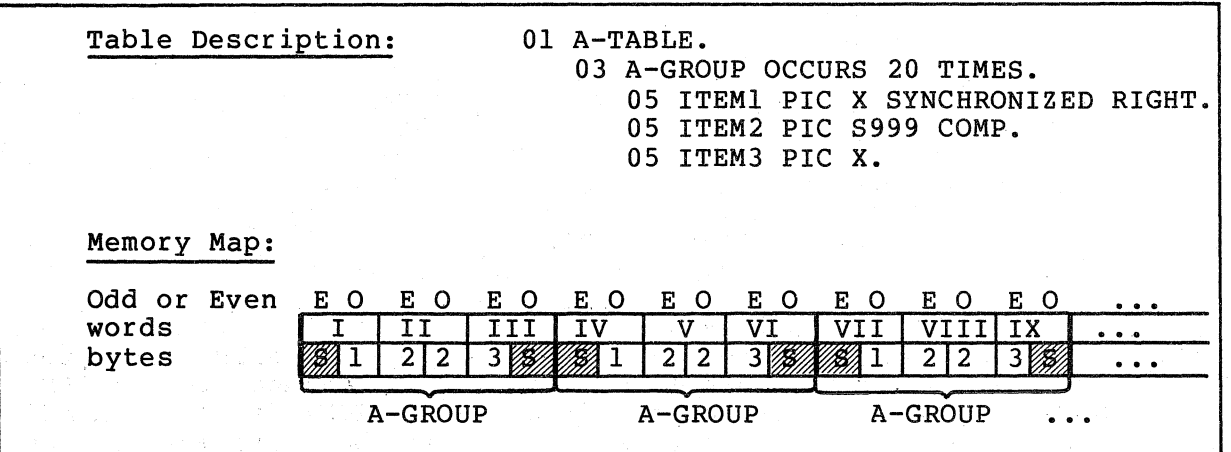

Figure 5-7 The Effect of a SYNCHRONIZED RIGHT Clause Instead of a FILLER Item as shown in Figure 5-6

To determine how the software will map a given table, apply the following two rules:

- 1. The software maps all items in the first repetition of a table element into memory words as with any item properly defined with a data description, obeying any implicit or explicit synchronization requirements.
- 2. If the first repetition contains any elementary items with implicit or explicit synchronization, the software maps each successive repetition of the element into memory words in the saccessive repetition of the efement filto memory words in the<br>same way as the first repetition. It does this by adding one slack byte, if necessary, to make the size of the element even.

## 5.3.1 Initializing Tables

(  $\overline{\phantom{0}}$ 

(

(

 $\Big($ 

If a table contains only DISPLAY items, it can be set to any desired initial value (initialized). To initialize a table, simply specify a VALUE phrase on the record level preceding the item containing the OCCURS clause. The sample data definitions, below, will set up initialized tables:

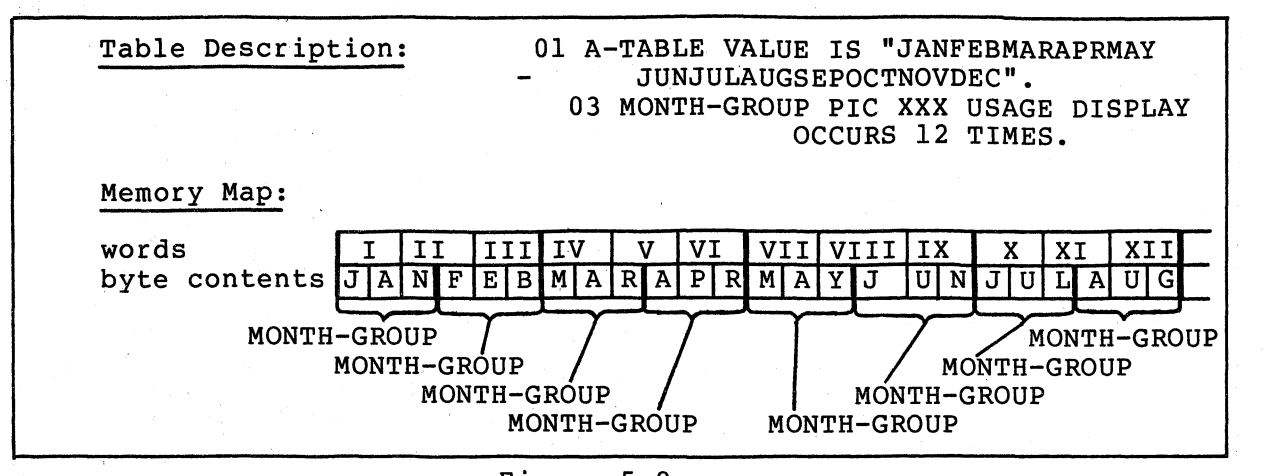

 $\bigg($ 

 $\left(\right)$ 

 $\Big($ 

 $\binom{1}{2}$ 

Figure 5-8 Initializing Tables

Often a table is too long to initialize with a single literal, or it contains items that cannot be initialized (numeric, alphanumeric; or COMP). These items can be individually initialized by redefining the group level preceding the level that contains the OCCURS clause. Consider the following sample table descriptions:

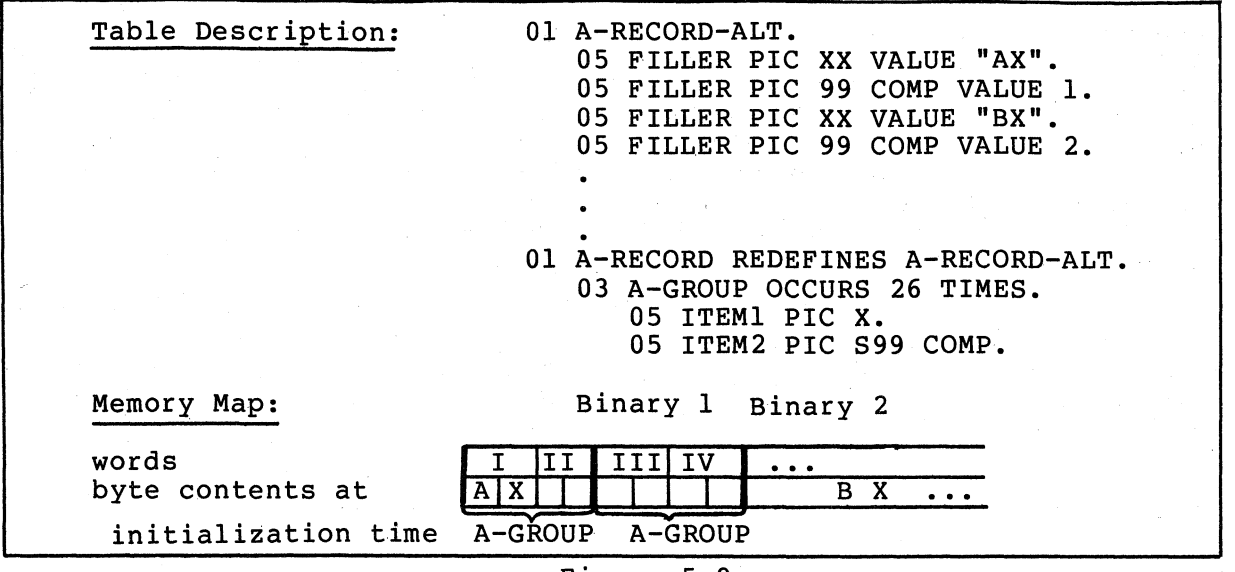

Figure 5-9 Initializing Mixed Usage Fields

In the preceding example, the slack bytes in the alphanumeric fields (ITEMl) are being initialized to X.

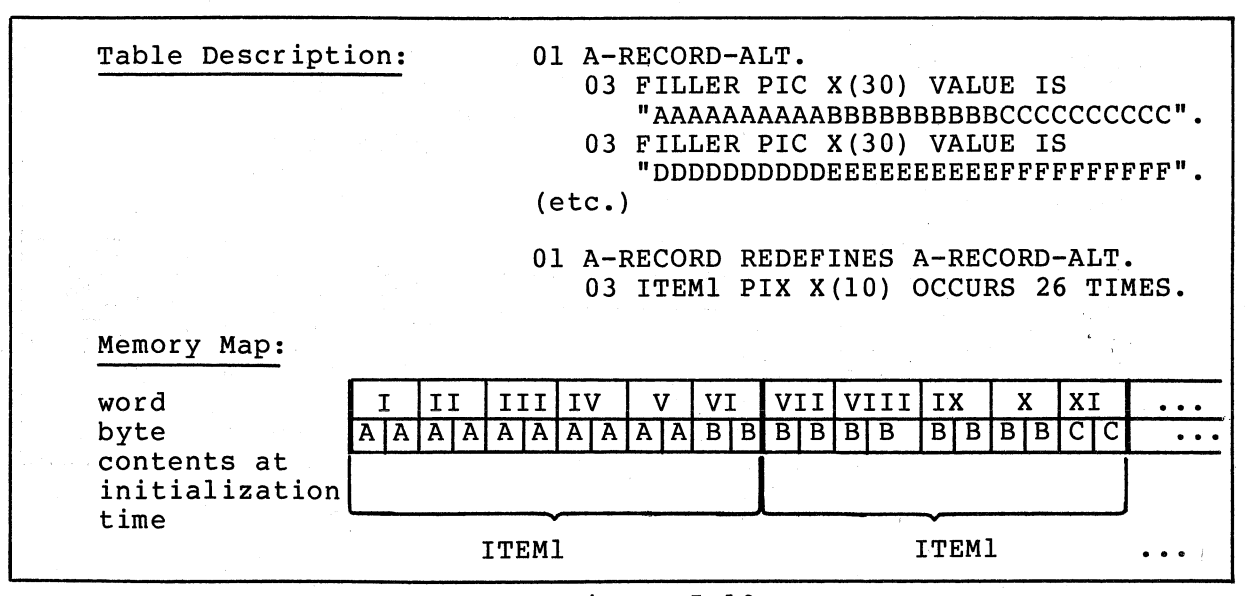

Figure 5-10 Initializing Alphanumeric Fields

In the preceding example, each FILLER item initializes three 10-byte table elements.

When redefining or initializing table elements, allow space for any slack bytes· that may be added due to synchronization (implicit or explicit). The slack bytes do not have to be initialized; however, they may be and, if initialized to an uncommon value, they may even serve as a debugging aid for situations such as a statement referring to the record level above the OCCURS clause or another record redefining that level. Sometimes the length and format of table items are such that they would best be initialized by statements in the Procedure Division.

Once the OCCURS clauses have established the necessary tables, the program must be able to access the elements of those tables individually. Subscripting and indexing are the two methods provided by COBOL for accessing individual elements.

#### 5.4 SUBSCRIPTING AND INDEXING

 $\bigg($ 

 $\big($ 

 $\subset$ 

 $\big($ 

To refer to a particular element within a table, simply follow the name of the desired element with a parenthesized subscript or index. A subscript is an integer or a data-name that has an integer value; the integer value represents the desired occurrence of the element -an integer value of 3, for example, refers to the third occurrence of the element. An index is a data-name that has been named in an INDEXED BY phrase in the OCCURS clause.

# 5.4.1 Subscripting with Literals

A literal subscript is simply a parenthesized integer whose value represents the occurrence number of the desired element. In figure S-ll, the literal subscript in the MOVE instruction (2) causes the software to move the contents of the second element of the table, A-TABLE, to I-RECORD.

 $\bigg($ 

 $\bigg($ 

 $\bigg($ 

 $\big($ 

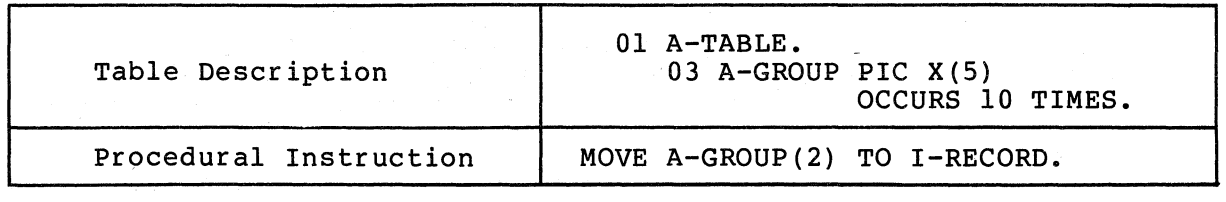

Figure S-l1 Literal Subscripting

If the table has more than one level (or dimension), follow the name of the desired item with a list of subscripts, one for each OCCURS<br>clause to which the item is subordinate. The first subscript in the clause to which the item is subordinate. The first subscript in the<br>list applies to the first OCCURS clause to which the item is clause to which the firem is subordinate. The first subscript in the<br>list applies to the first OCCURS clause to which the item is subordinate. (This is the most encompassing level -- A-GROUP in the subordinate. (This is the most encompassing level -- A-GROUP in the<br>following example.) The second subscript in the list applies to the next most encompassing level, and the last subscript applies to the lowest level OCCURS clause being accessed (or the desired occurrence number of the item named in the procedural instruction -- ITEMS in the following example).

Consider Figure  $5-12$ ; the subscripts  $(2,11,3)$  in the MOVE instruction cause the software to move the third repetition of ITEMS in the eleventh repetition of ITEM3 in the second repetition of A-GROUP to I-FIELDS. (For illustration simplicity, I-FIELDS is not defined.) (ITEMS(l,l,l) would refer to the first occurrence of ITEMS in the table and ITEMS(S,20,4) would refer to the last occurrence of ITEMS.)

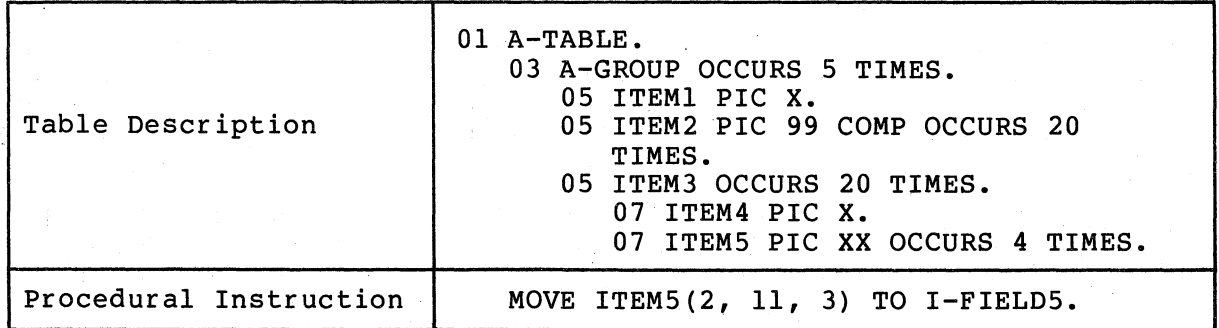

Figure S-12

Subscripting a Multi-Dimensional Table

5-10 TABLE HANDLING

Since ITEMS is not subordinate to ITEM2, an occurrence number. for ITEM2 is not permitted in the subscript list.

Figure 5-13 summarizes the subscripting rules for each of the above items and shows the size of each field in bytes.

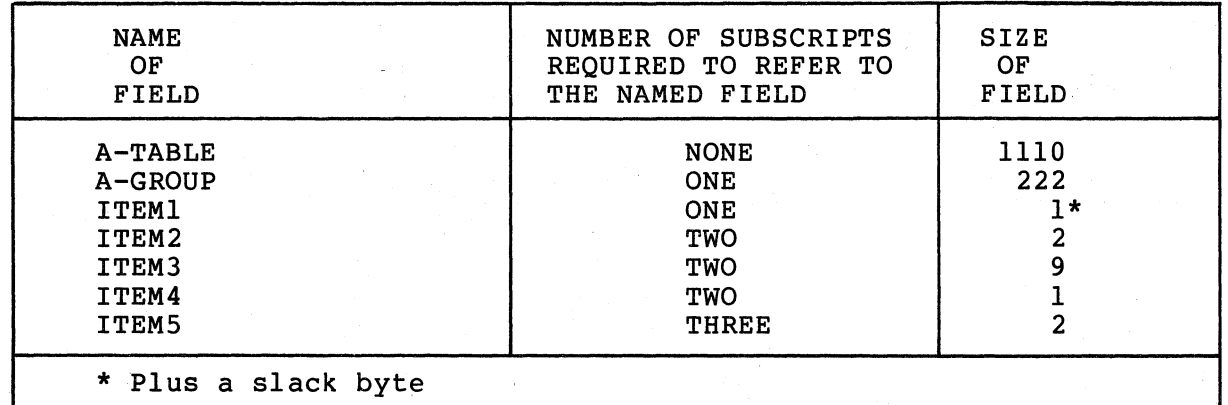

Figure 5-13 Subscripting Rules for a Multi-Dimensional Table

# 5.4.2 Operations Performed by the Software

 $\Big($ 

 $\bigg($ 

 $\bigg($ 

When a literal subscript is used to refer to an item in a table, the software performs the following steps to determine the exact address of the item:

- 1. The compiler converts the literal to a I-word binary value.
- 2. The compiler range checks the subscript value (the value must not be less than 1 nor greater than the number of repetitions specified by the OCCURS clause) and prints a diagnostic message if the value is out of range.
- 3. The compiler decrements the value of the subscript by I and multiplies it by the size of the item that contains the OCCURS clause corresponding to this subscript, thus forming an index value; it then stores this value, plus the literal subscript, in the object program.
- 4. At run time, for a fixed length table, the RTS adds the index value (£rom 3 above) to a base address, thus determining the address of the desired item. For a variable length table reterence, the procedure for fixed length tables is preceded by the procedure described in Section 5.4.6.

# NOTE

#### 5.4.3 Subscripting with Data-Names

As discussed earlier in this section, subscripts may also be specified using data-names instead of literals. To use a data-name as a subscript, simply define it as a numeric integer (COMP or DISPLAY). It may be signed, but the sign must be positive at the time it is used as a subscript.

 $\bigg($ 

 $\Big($ 

 $\Big(\Big)$ 

The sample subscripts in figure 5-14 refer to the same element accessed in Figure  $5-12$ ,  $(2, 11, 3)$ .

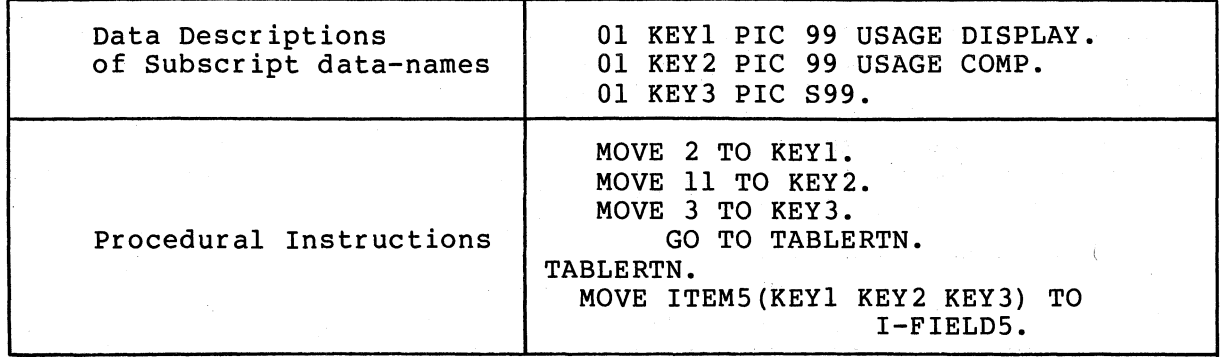

Figure 5-14 Subscripting with Data~Names

## 5.4.4 Operations Performed by the RTS

When a data-name subscript is used to refer to an item in a table, the RTS performs the following steps at run time:

- 1. If the data-name's data type is DISPLAY, the software converts it to a 1-word binary value.
- 2. For fixed length tables, the software range checks the subscript value (the value must not be less than 1 nor greater than the number of repetitions specified by the OCCURS clause) and terminates the image'(with a diagnostic message) if it is out of range. For variable length tables, the procedure described in Section 5.4.6 is followed.
- 3. The software decrements the value of the subscript by 1 and multiplies it by the size of the item that contains the OCCURS clause corresponding to' this subscr ipt, thus forming an index value.
- 4. The software adds the index value (from 3 above) to a base address, thus determining the address of the desired item.

## 5.4.5 Subscripting with Indexes

 $\Big($ 

(

The same rules apply for the specification of indexes as apply to subscripts except that the index must be named in the INDEXED BY phrase of the OCCURS clause.

An index-name item (an item named in the INDEXED BY phrase of the OCCURS clause) has the ability to hold an index value. (The index value is the product formed in step 3 of the operations performed by the software for literal or data-name subscripts -- the relative location, within the table, of the desired item.)

The compiler allocates a 2-part data item for each name that follows an INDEXED BY phrase. These index-name items cannot be accessed as' normal data items; they cannot be moved about, redefined, written to<br>a file, etc. However, the SET verb can change their values and However, the SET verb can-change-their-values and<br>An examine-their values. One part of the 2-part relation tests can examine their values. index-name item contains a subscript value and the other part contains an index value. Consider the following illustration:

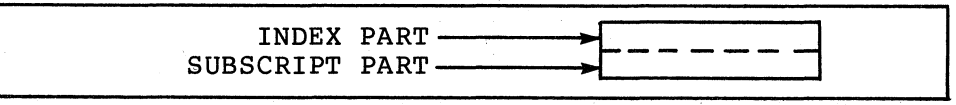

Figure 5-15 Index-Name Item

Whenever a SET statement places a new value in the subscript part, the software performs an index value computation and stores the result in the index part. Only the subscript part of the item acts as a sending or receiving field. The index part is never altered by any other<br>operation and is never moved to another item. It is used only when operation and is never moved to another item. It is used only when<br>the index-name is used as an index referring to a table item. The the index-name is used as an index referring to a table item. sample MOVE statement in Figure 5-16 would move the contents of the third repetition of A-GROUP to I-FIELD. (For illustration simplicity, once again, I-FIELD is not defined.)

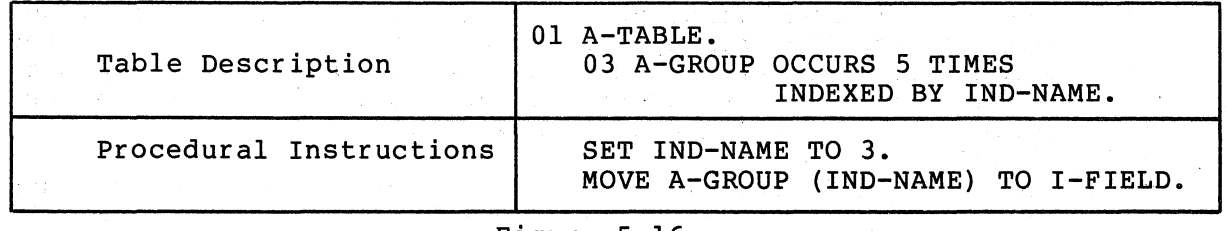

Figure 5-16 Subscripting with Index-name Items

#### 5.4.6 Operations Performed by the RTS

The RTS performs the following steps when it executes the SET statement:  $\chi$ 

1. The RTS converts the contents of the sending field of the SET statement to a I-word binary value.

 $\big($ 

 $\Big($ 

- 2. The RTS range checks the value (the value must not be .less than 1 nor greater than the number of repetitions specified in the OCCURS clause) and terminates the image with a diagnostic message if it is out of range.
- 3. The RTS decrements the value by 1 and multiplies it by :the size of the item that contains the OCCURS clause, thus forming an index value.

For fixed length tables, once the SET statement has been executed and the software has encountered the index-name item as an index, it only has to add the index value (from 3 above) ,to a base address to determine the address of the desired item. Since this is.the only action performed, the execution speed of a procedural statement with an indexed data-name is equivalent to a reference with a literal subscript.

For a variable length table, when the index-name is encountered as an index, the procedure described in Section  $5.4.6$  is invoked before following the fixed length table logic. However, the SET statement itself is not impacted by the fixed/variable characteristic of the associated table. .

VAX-II COBOL-74 initializes the value of all index-name items to a subscript value of 1 (index value of 0), hence an attempt to use an index-name item as an index before it has been the receiving field of a SET verb will not result in an out-of-range termination.

NOTE

Initialization of index-name items is an extension to the ANSI COBOL standards.<br>Users concerned with writing COBOL Users concerned with programs. that adhere to standard COBOL should not rely on this feature.

## 5.4.7 Relative Indexing

To perform relative indexing, when referring to a table item, simply follow the index-name with a plus or minus sign and an integer literal. Relative indexing, albeit easy to use, causes additional overhead to be generated each time a table item is referenced in this fashion. At compile time, the compiler has to compute the index value corresponding to the specified literal; and transfer this index value<br>to the object file. At run time, the index value for the literal is to the object file. At run time, the index value for the literal added to  $(+)$  or subtracted from  $(-)$  the index value of the index-name.

5-14 TABLE HANDLING

The resulting index value is stored in a temporary location. The RTS adds this temporary index value to the base address of the table to determine the address of the desired table item. At this point, a range check is performed on the temporary index value to insure that the resulting index is within the permissible range for the table.

For fixed length tables, this index manipulation is relatively The size of the table is known at compilation time, passed along to the RTS in the object file. A simple passed along to the KIS In the object life. A simple<br>this fixed value is all that is required to determine if a given index value is within the permissable range for the table. straightforward. and this size is compare against<br>if a given index

For a variable length table, however, the process is more involved. The current number of occurrences (data-name-1) for the table must be determined and range checked; the index value corresponding to the current number of occurrences must be calculated; then the temporary index value must be range checked using the current number of occurrence's index value.

The run-time overhead required for the relative indexing of variable length tables is significantly greater than that required for fixed<br>length tables. In either case, the index portion of the index-name is length tables. In either case, the index portion of the index-name is<br>not altered. If any of the range checks reveals an illegal (out of not altered. If any of the range checks reveals an illegal (out of<br>range) value, execution is terminated with an apropriate error value, execution is terminated with an apropriate error message.

The sample MOVE instruction in Figure 5-17 moves the fourth repetition<br>of A-GROUP to I-FIELD if IND-NAME has not been altered with a SET verb.

MOVE A-GROUP(IND-NAME + 3) TO I-FIELD.

#### Figure 5-17 Relative Indexing

The actual operation of accessing a table element is shorter at run time since the compiler has calculated the index value of the literal at compile time and has stored it in the object program ready for use. Relative indexing, therefore, involves two additions and a range check dat run time. It leaves the index-name item unaltered.

#### 5.4.8 Index Data Items

*r*  (  $\mathfrak{t}_*$ 

 $\Big($ 

 $\big($ 

Often a program will require that the value of an index-name item be stored outside of that item. It is for this purpose that VAX-11 COBOL-74 provides the index data item.

Index data items synchronization. of the index-name item.) They must be declared with a USAGE IS INDEX phrase and they may be modified (explicitly) only by the SET statement. 1-word binary integers with implicit (The I-word size corresponds to the subscript part

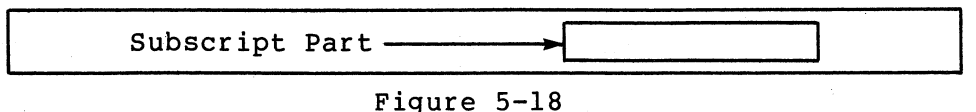

 $\bigg($ 

 $\bigg($ 

 $\bigg($ 

Index Data Item

Since index data items are considered to contain only the subscript part of an index-name item, when a SET statement "moves" an index-name item to an index data item, only the subscript part is moved. Likewise, when a-SET statement "moves" an index data item to an index-name item, a new index value is computed by the software. This is done to guarantee that an index-name item will always contain a good index value.

The only advantage gained by using index data items over numeric, COMP items is that the data description is shorter, easier to write, and more self-documenting. Further, the restrictions placed on access to index items may be useful in debugging the program.

## 5.4.9. The SET Statement

The SET statement alters the value of index-name items and copies their value into other items. When used without the UP BY/DOWN BY clause, it functions like a MOVE statement. Figure 5-19 illustrates the. legal data movements that the SET statement can perform.

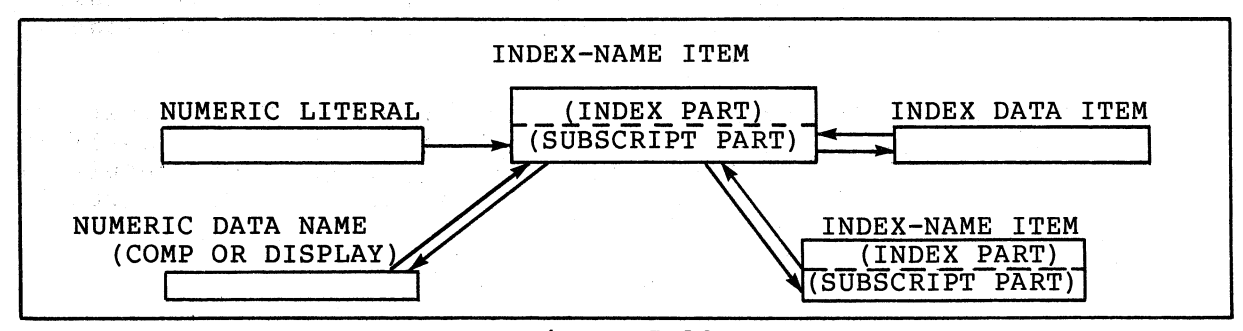

Figure 5-19 Legal Data Movement with the SET Statement

The SET statement may be used with the UP BY/DOWN BY clause to alter the value of an index-name item arithmetically. The numeric literal is added to (UP BY) or subtracted from (DOWN BY) the subscript part, and the index part is .recalculated by the software after the appropriate range check against the number of repetitions for the<br>table. The SET statement is not affected by whether the table is The SET statement is not affected by whether the table is fixed or variable length.

s i Gar

**5-16 TABLE HANDLING** 

# 5.4.10 Referencing a Variable-Length Table Element at Run Time

At run time, when a procedural reference involves an element in a variable length table, the following procedure is used:

1. Determine the number of occurrences in the table (the value contained in data-name-l), and verify its legality.

(integer-l <= data-name-l <= integer-2)

2. Verify that the subscript is within the legal range.

(subscript <= data-name-l)

If any of the above checks fails, execution is terminated with an appropriate error message.

## 5.4.11 Referencing a Dynamic Group at Run Time

A dynamic group is defined as a group item that contains a subordinate item that is a variable length table. At run time, when a dynamic group is referenced, the following procedures are followed:

- 1. The number of occurrences of the subordinate variable length<br>table is determined, and checked for legality; i.e., table is determined, and checked for legality; i.e.,<br>integer-1<=data-name-1<=integer-2. If this check fails,  $integer-1<=data-name-1<=integer-2.$  If this check execution terminates and the appropriate error message is issued.
- 2. The size of the dynamic group is calculated. The number of occurrences of the variable length 'table (data-name-l) is multiplied by the size of one table entry. The resulting number is then added to the fixed size of the dynamic group.

#### NOTE

The fixed size of a dynamic group is the size of the group up to but not including the variable length table.

# 5.4.12 The SEARCH Verb

 $\Big($ 

The SEARCH verb has two formats: Format 1, which performs a sequential search of the specified table beginning with the current index setting; and Format 2 which performs a selective (binary) search of the specified table, beginning with the middle of the table.

Both formats allow the programmer to specify imperative statements within the SEARCH verb. contained within a search verb is executed only when one of the exit paths (success or failure) is taken. imperative statement The failure path is defined either explicitly by the AT END statement, in which case the imperative statement which follows it is executed; or by default, in which case control is passed to the next procedural sentence. In either case (success or failure), after an imperative statement is executed, control is passed to the next procedural sentence.

#### 5.4.13 The SEARCH Verb -Format 1

Format 1 directs the RTS to search the indicated table sequentially. The OCCURS clause for the table being searched must contain the INDEXED by phrase. Unless otherwise specified in the SEARCH statement, the first index is the controlling index for the table search. The search begins with the current index setting, and progresses through the table, augmenting the index by one as each occurrence is interrogated. If any of the specified conditions is true (success), the associated imperative statement is executed; the  $\left(\frac{1}{2}\right)^{1/2}$ search exits; and the index remains at the current setting.

If the possible number of occurrences for the table is exhausted before any of the specified conditions are met, the specified failure exit path is taken. That is, either the AT END exit path (if specified) is taken, or control is passed to the next procedural sentence.

Figure 5-20 contains an example of using the SEARCH verb to search a table in a serially.

Associated with Format 1 is the optional VARYING phrase. This phrase can be specified by using any of the following methods:

- l. default - phrase omitted
- 2. VARYING index-name-n
- 3. VARYING identifier-2
- 4. VARYING index-name-2

#### NOTE

 $\bigg($ 

 $\left(\right)$ 

The following is true regardless of which of the above methods is used.

a. An index name associated with the table is methodically augmented by one, by the RTS, for each cycle of the serial search. This controlling index, when compared to the allowable number of occurrences for the table, dictates the permissible range of search cycles at run<br>time, When an exit occurs (success or failure), this When an exit occurs (success or failure), this index remains at the current setting.

b. The RTS will not initialize the index when the search It is the programmers responsibility to insure that the initial index setting is the appropriate one. The RTS will begin processing the table with the setting it finds when the search is initiated.

When method 1 is used, the first index name (index-name-l) associated with the table is used as the controlling index. Only this index is set to consecutive values by the RTS serial search processor. See Figure 5-20, Example 2, for an example of using method 1.

When method 2 is used, index-name-n is any index that is associated when method 2 is used, index-name-n is any index that is associated<br>with the table being searched. It becomes the controlling index for with the table being searched. It becomes the controlling index for<br>the table. It alone is set to consecutive values by the RTS search processor. See Figure 5-20, Example 3, for an example of using method 2.

When method 3 is used, identifier-2 is augmented by one each time the first index (controlling index) for the table is augmented by one.<br>Identifier-2 is not a substitute index. It merely allows the Identifier-2 is not a substitute index. programmer to maintain an additional pointer to elements within a table. See Figure 5-20, Example 4, for an example of method 3.

When method 4 is used, index-name-2 is an index that is associated with a table other than the one being searched. Each time the controlling index (1st index for the table) of the searched table is augmented, index-name-2 is also augmented. See Figure 5-20, Example 5.

## 5.4.14 The SEARCH Verb - Format 2

 $\big($ 

 $\left(\right)$ 

 $\big($ 

Format 2 is used to direct the RTS to search the indicated table selectively. The selective (binary) search is predicated upon the ASCENDING/DESCENDING KEY attributes of the table being searched. Therefore, an ASCENDING and/or DESCENDING KEY(s) must be specified in the OCCURS clause that defines the table, to inform the RTS that the keys are stored within the table in ascending or descending order.

The INDEXED BY phrase must also be specified. When the binary search is executed, the RTS uses the first or only index associated with the table as the controlling index for the search. The selective (binary) search is implemented in the RTS as follows:

- 1. The RTS examines the range of permissible values for the index of the table being searched; selects the median value; and assigns this median value to the index.
- 2. The RTS then proceeds to process the sequence of simple tests for equality, beginning with the first, with the index set to the median value.
- 3. If all of the tests for equality are true (success), the search is terminated; the associated imperative statement is executed; the search exits; and the index retains its current value.
- 4. If any of the tests for equality is false, the following results occur.
	- a. The RTS determines if all of the possible occurrences for the table have been tested. If the table has been exhausted, the imperative statement which accompanies the AT END statement (if specified) is executed. In either case, control is passed to the next procedural statement.

 $\big($ 

 $\Big($ 

 $\big($ 

 $\sim \frac{d}{d} \frac{d}{d} \frac{d}{d}$  .

- b. The RTS will now determine which half of the table is to eliminated from further consideration. determination is predicated on whether the key being tested is in ascending or descending order, and whether the test failed because of a greater than or less than comparison. For example, if the key values being tested are stored in ascending order, and the median table element being tested is greater than the value being tested for equality, the RTS will assume that all key elements following the one tested are also greater than the value being tested for equality. Therefore, the lower half of the table, those items which follow the current index setting, are no longer in contention.
- c. Once the direction of search is determined, half of the table is eliminated from further consideration. A new range of permissible index values is computed from the remaining half of the table.
- d. Processing begins all over again from step 1.

See Figure 5-20, Example 6, for an example of searching a table using Format 2 of the SEARCH verb.

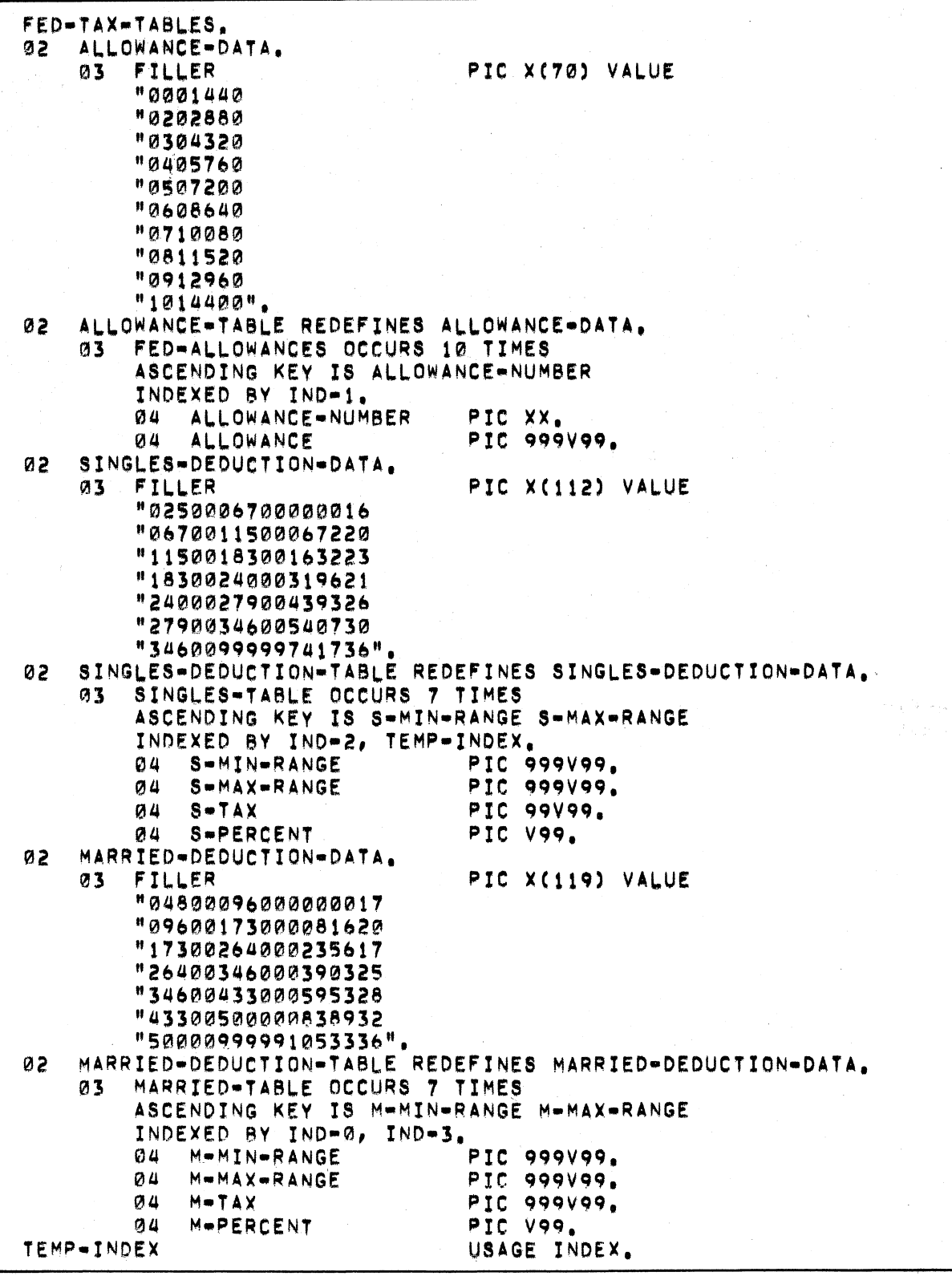

(  $\overline{\phantom{a}}$ 

 $\Big($ 

 $\bigl(\begin{array}{c} \hline \hline \hline \hline \hline \hline \hline \hline \hline \end{array} \bigr)$ 

 $\Big(\Big)$ 

Figure 5-20 Example of Using SEARCH To Search a Table

 $\sim$   $\sim$ 

TABLE HANDLING 5-21

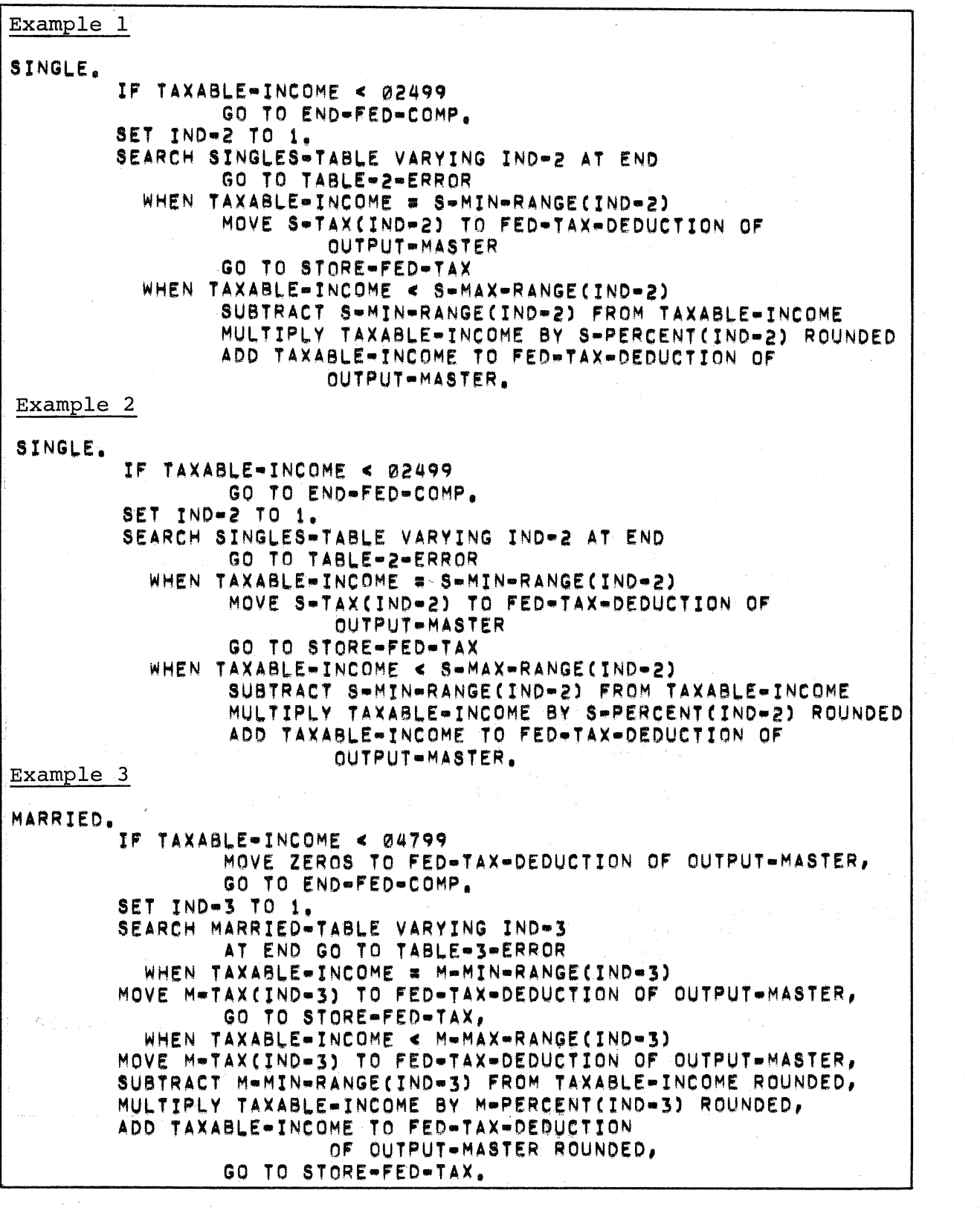

 $\bigg($ 

 $\big($ 

 $\begin{pmatrix} 1 & 1 \\ 1 & 1 \end{pmatrix}$ 

 $\bigg($ 

Figure 5-20 (Cont.) Example of Using SEARCH, To Search a Table

5-22 TABLE HANDLING

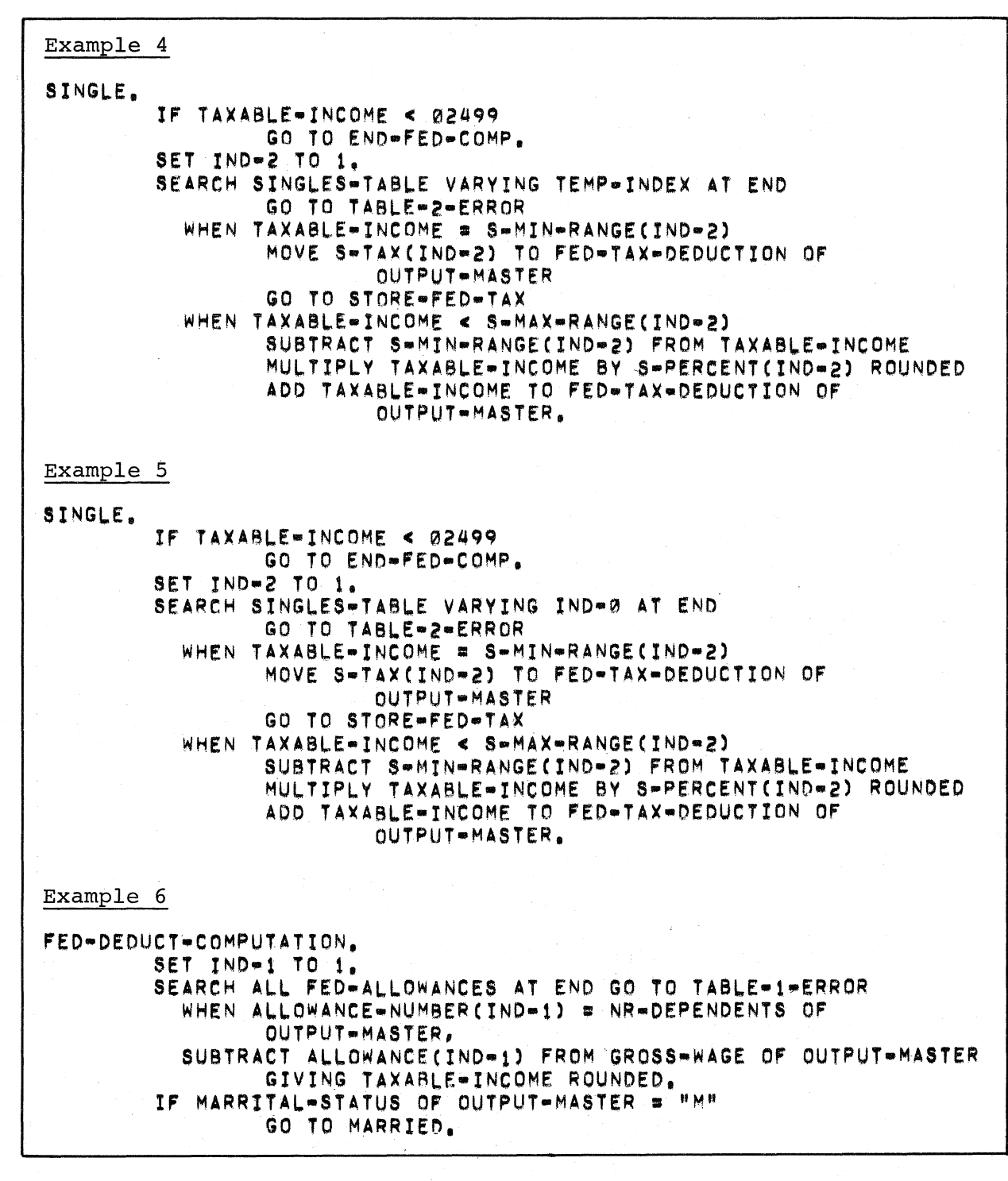

(

/  $\int_0^1$ 

(

 $\left(\right)$ 

 $\left(\right)$ 

Figure 5-20 (Cont.) Example of Using SEARCH To Search a Table

 $\bar{\phantom{a}}$ 

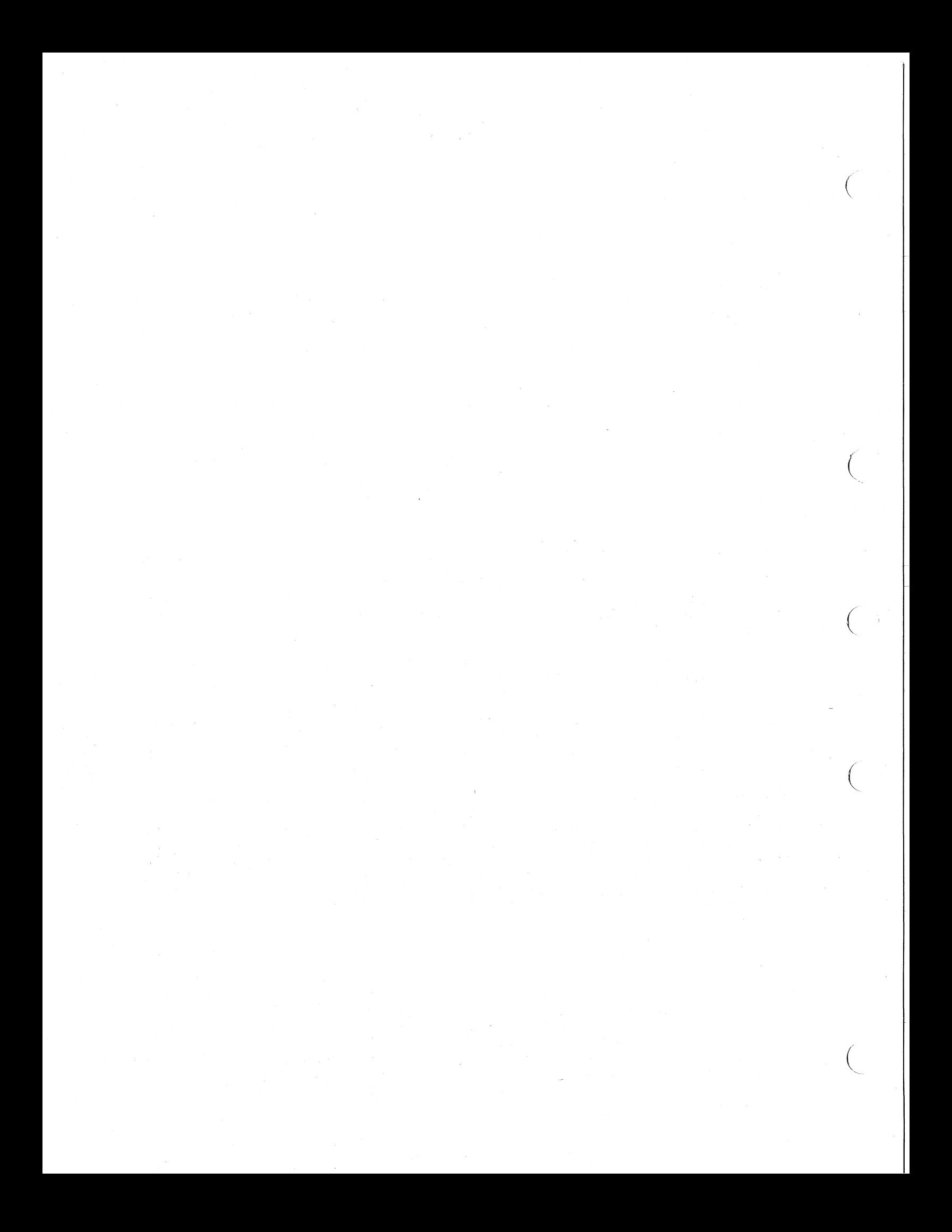

# CHAPTER 6

## INPUT-OUTPUT PROCESSING

This chapter relates COBOL-74 I/O concepts to the features and requirements of VAX/VMS and Record Management Services (RMS) , which is the file and record access subsystem of the VAX/VMS operating system. Rather than being a complete description of RMS and COBOL-74 I/O, this chapter provides a bridge between the concepts and facilities of both. For more detailed information:

- 1. The VAX-II COBOL-74 Language Reference Manual describes the I/O concepts and statements that are part of the COBOL language.
- 2. The basic concepts of RMS, such as file organization, access modes, and the physical attributes of file devices, are discussed in the Introduction to VAX-II Record Management Services.

Most of the following discussion relates to file handling. However, Most of the following discussion relates to file handling. However,<br>input-output is largely device-independent in the VAX-ll system; the logical name translation facility of VAX/VMS allows you to specify  $I/O$ in a generalized and flexible way. Therefore, sections of this chapter describe file naming techniques and conventions, relating them to both file-associated I/O statements (Like OPEN, READ, and WRITE) and the low-volume I/O statements (ACCEPT and DISPLAY), which in many systems apply only to terminal devices.

#### **FILE** ATTRIBUTES

 $\bigg($ 

 $\bigg($ 

 $\big($ 

 $\left(\right)$ 

A file is an organized collection of records that is stored and maintained on an accessible medium, such as disk or magnetic tape. Both RMS and COBOL-74 support a variety of devices, file organizations, access methods, and storage techniques. Programs communicate with RMS by using a set of conventions and structures that allow compatibility of file definitions and operations among all users of RMS.

File attributes are characteristics that determine how a file's records are organized and how they can be stored and accessed. The attributes are specified when a file is created, either by a program you write or by the RMS DEFINE Utility.

 $\bigg($ 

 $\Big($ 

 $\big($ 

 $\bigg($ 

RMS stores the file attributes in the file itself, so they are available whenever the file is accessed. When a program accesses a file through RMS, it must use the attributes that were defined when the file was created. For example, a program cannot read a sequential file as an indexed file, since the indexes do not exist; cannot correctly access a file if it specifies a different blocking factor or record format (fixed-length instead of variable-length, for instance) than was originally defined.

COBOL programs specify file attributes through a combination of statements in the Environment and Data Divisions:

- 1. The SELECT statement specifies the file organization.
- 2. File-description-entries specify record blocking and record format.
- 3. Record-description-entries specify record sizes and can specify record format.

#### 6.1 RECORD FORMAT

The RMS record format determines whether the size of a file's records<br>can vary; and if RMS stores control fields with records on the and if RMS stores control fields with records on the storage medium.

The compiler determines the record format attribute from a combination of record-description-entries, the RECORD CONTAINS clause, and clauses that specify print-controlled files.

# 6.1.1 Fixed-length

Files with the fixed-length record format contain records that are all the same size. The compiler generates the fixed-length record format file attribute when:

The file has only one record description, or it has multiple record descriptions, all of which are the same size;

AND

The file description does not contain a "RECORD  $integer-1$  TO integer-2" phrase; CONTAINS

AND

The program does not specify a print-controlled file by using any of the following to refer to the file:

- The ADVANCING phrase in a WRITE statement
- An APPLY PRINT-CONTROL clause in the Environment Division
- A LINAGE clause in the file description

#### 6.1.2 Variable-length

 $\big($ 

 $\big($ 

Files with the variable-length record format can contain records that vary in size. RMS stores a record length field before the beginning of each data record.

- For disk files, the record length field is a 2-byte (I-word) binary value that specifies the length of the record in bytes (excluding the record length field).
- For tape files, the record length field is a value that specifies the length of the record in bytes (including the record length field). 4-byte decimal

The compiler generates the variable-length attribute for a file when:

The file has more than one record description, and not all records described for the file are the same size;

OR

the file description contains a "RECORD CONTAINS integer-l TO integer-2" phrase.

## 6.1.3 Variable With Fixed-Length Control

Variable with fixed-length control records are similar to variable-length records; however, they contain a fixed-length control field between the record length field and the variable-length data record.

The compiler generates this attribute only for print-controlled files and for files that are opened by a DISPLAY statement; the RTS stores print-control values in the fixed-length control field, which is two bytes long. Section 6.1.1 describes the COBOL language specification of print-controlled files.

## 6.2 RECORD SIZE

The space needed for a record on a storage medium depends on the record format, the file organization, and the size of the COBOL record description that is used to write the record.

The maximum size of a record depends on record format:

• For fixed-length records, the maximum size is the record size.

 $\bigg($ 

 $\bigg($ 

 $\bigg($ 

 $\bigg($ 

• For variable-length records, the maximum size is the size of the file's largest record description in the COBOL program that created the file, plus the number of overhead bytes needed for the storage medium.

In relative files, all records are stored in fixed-length "cells". Cell size is one byte larger than fixed-length record size; the extra byte is a delete flag, which RMS uses to determine if a cell contains a record. For variable-length records, cell size is three bytes larger than the maximum record size; it includes the delete flag and the 2-byte record length field.

In sequential and indexed files, however, variable-length records can save space. RMS stores records contiguously whenever possible; therefore, a variable-length record requires less space than a fixed-length record of maximum size if its length differs from the maximum record size by more than its variable-length overhead.

The size of a data record written by a COBOL program is determined only by the effective size of the record description named in the WRITE statement. In the following example, the first WRITE statement causes 56 bytes to be written to the file specified by  $ACCOUNT-FILE;$ the second WRITE statement transfers  $42$  bytes:

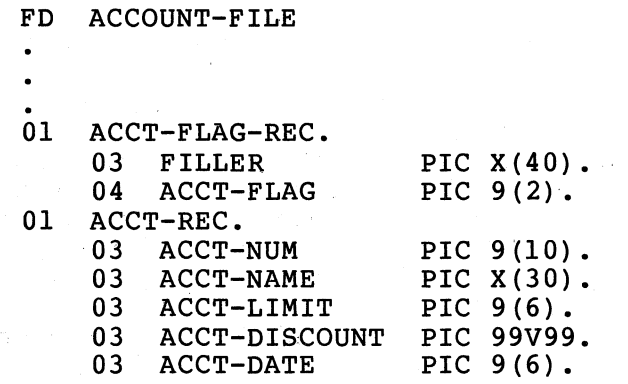

WRITE ACCT-REC.

..

WRITE ACCT-FLAG-REC.

6-4 INPUT-OUTPUT PROCESSING
If the records are written to a relative file whose maximum record<br>size is 56 bytes, the RTS still transfers 56 bytes and 42 bytes: is 56 bytes, the RTS still transfers 56 bytes and 42 bytes;<br>er, the space needed for each record is 58 bytes, excluding the however, the space needed for each record is 58 bytes, excluding delete flag. For the 42-byte record, RMS transfers the 2-byte record length field and the 42-byte data record, leaving 14 unused (and inaccessible) bytes, excluding the delete flag.

### 6.3 RECORD BLOCKING

 $\bigg($ 

 $\big($ 

 $\bigg($ 

 $\bigg($ 

Record blocking can increase the execution speed of programs that perform many file I/O operations. In general terms, a block is the<br>unit of data transfer between a program and a file storage device. A unit of data transfer between a program and a file storage device. block can contain one or more records; if it contains many records, I/O speed can increase -- the program requires only one transfer from the device to memory in order to consecutively read records in the same block.

The COBOL language expresses block size in terms of records or<br>characters. The actual size of the unit of data transfer is affected The actual size of the unit of data transfer is affected by the storage medium, record format and file organization. Because be term "block" can have several meanings, the rest of this chapter uses terminology that is more specific:

Physical Block<br>
A group of consecutive bytes of data treated as a unit by the storage medium. On magnetic tape, a physical block can vary in size; it is the number of bytes between two<br>interrecord gaps. On disk, a physical block is a 512-byte On disk, a physical block is a 512-byte unit.

> A physical block can contain one or more records, or it can contain part of a record; records can span physical block boundaries.

> Physical block is synonymous with the VAX-II RMS term, block.

#### Bucket

For relative and indexed files, the RMS unit of transfer between storage devices and I/O buffers in memory. A bucket can contain one or more records; however, records cannot can contain one or more records; span buckets.

#### Record Unit Size

The storage medium space (in bytes) needed to store a record in a file.

For fixed-length records, record unit size is the record length.

Eor variable-length records, record unit size is the maximum record length plus the size of the count field.

For variable with fixed-length control records, record unit size is the sum of the maximum record length, the count field size, and the size of the print-control field (two bytes) •

 $\left(\right)$ 

 $\Big($ 

 $\big($ 

 $\big($ 

 $\Big($ 

In COBOL, you can specify blocking in terms of records or characters, or you can use the compiler's default. The following sections discuss the three methods separately for each file organization. The examples refer to the following samples of COBOL file and. record descriptions:

### Sample .A

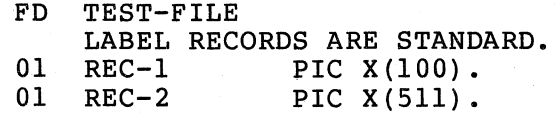

### Sample B

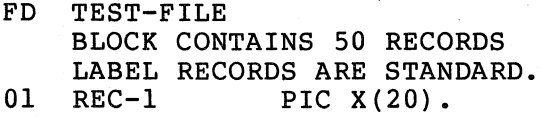

Sample C

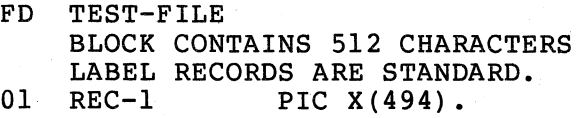

### 6.3~l Sequential Files on Magnetic Tape

### Default

The physical block size is determined when the volume is mounted; if the /BLOCK=n qualifier is not used with the VAX/VMS MOUNT command, the RMS default is 2048 characters.

17. 15221 C

Lista C

化苯酸化 网络摩擦

Service Sig.

### BLOCK CONTAINS n RECORDS

The compiler computes the physical block size as n multiplied by the record unit size.

Example:

Sample Physical block size

B 1000 bytes (50\*20)

**6-6** INPUT-OUTPUT PROCESSING

### BLOCK CONTAINS n CHARACTERS

If n is less than the record unit size, the compiler ignores n and uses the record unit size as the physical block size. Otherwise, the physical block size equals n. The cords cannot span<br>physical blocks: therefore, a physical block can contain only therefore, a physical block can contain only complete records (regardless of record format). A physical block<br>is transferred (written) to the magnetic tape device when the to the magnetic tape device when the program tries to add a record that cannot fit into the I/O buffer; the unwritten record begins the next physical block.

Example:

Sample Physical block size

C<sub>512</sub> bytes (18 unused)

### 6.3.2 Sequential Files on Disk

Records are packed together in each physical block; there ,are, no unused bytes in any block, and the records can span block boundaries.

### Default

 $\big($ 

 $\Big($ 

 $\big($ 

The RMS default determines record blocking for sequential disk files.

### BLOCK CONTAINS n RECORDS

The compiler computes the unit of data transfer, in terms of 5l2-byte physical blocks, as follows:

Unit of data transfer = (n\*record unit size/5l2), rounded up

Example:

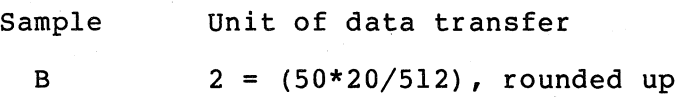

# BLOCK CONTAINS n CHARACTERS

The compiler computes the unit of data transfer, in terms of 5l2-byte physical blocks, as follows:

Unit of data transfer = n/5l2, rounded up

Example:

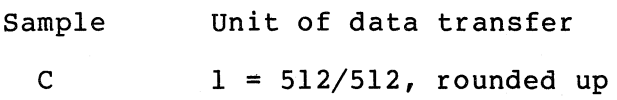

INPUT-OUTPUT PROCESSING 6-7

# 6.3.3 Relative Files

In each of the following methods for computing bucket size, one byte In sash of the record unit size. RMS adds one byte to each cell in a. relative file to indicate whether the cell contains a record or is empty. Bucket size is expressed in terms of 5l2-byte physical blocks.

 $\big($ 

 $\bigg($ 

 $\big($ 

 $\Big($ 

The bucket size is a file attribute; therefore, each time you access the file, you must specify it the same way as when the file was created.

The following examples refer to the COBOL samples presented in Section 6.3.

Default

The compiler tries to make the bucket size as small as possible by computing it as follows:

Bucket size =  $((1+record$  unit size)/512), rounded up

Example:

Sample Bucket size A  $2 = ((1+(2+511))/512)$ , rounded up

### BLOCK CONTAINS n RECORDS

The compiler computes the bucket size as follows:

Bucket size =  $(n*(1+record unit size)/512)$ , rounded up

Example:

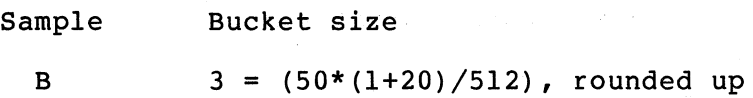

#### BLOCK CONTAINS n CHARACTERS

 $\blacksquare$  The compiler computes the bucket size as follows:

Bucket size = *nj5l2* 

Where:

- n must equal or exceed (l+record unit size). If it is less than that quantity, the compiler issues a warning diagnostic and uses the default method to compute the bucket size.
- n must be a multiple of 512. If not, the compiler issues a warning diagnostic and rounds n up to the next multiple of 512.

Example:

 $\big($ 

 $\bigg($ 

Sample Bucket size  $\mathbf{C}$  and  $\mathbf{1}$ 

6.3.4 Indexed Files

Each of the methods for computing bucket size for indexed files considers overhead bytes for each record and bucket:

Record overhead = 7 bytes Bucket overhead = 15 bytes

The bucket size is a file attribute; therefore, each time you access the file, you must specify it the same way as when the file was created.

In each of the following methods, bucket size is expressed in terms of s12-byte physical blocks. Again, the examples refer to the COBOL samples presented in Section 6.3.

Default

The compiler tries to make the bucket size as small as possible by computing it as follows:

Bucket size =  $((15+(7+record unit size))/(512)$ , rounded up Example:

Sample Bucket size A  $2 = ((15+(7+(2+511)))/512)$ , rounded up

# BLOCK CONTAINS n RECORDS

The compiler computes the bucket size as follows:

Bucket size =  $((15+(7+11))$  unit size)\*n)/512), rounded up Example:

Sample Bucket size

B  $4 = ((15+(7+20)*50)/512)$ , rounded up

INPUT-OUTPUT PROCESSING 6-9

od e

# BLOCK CONTAINS n CHARACTERS

The compiler computes the bucket size as follows:

Bucket size = n/5l2

Where:

 $n$  must equal or exceed  $(15+(7+record$  unit size)). less than that quantity, the compiler issues a warning diagnostic and uses the default method to compute the bucket size. If it is

 $\left(\right)$ 

 $\bigcap\limits_{\alpha\in\mathbb{N}}$ 

 $\bigg($ 

 $\Big($ 

 $\Big($ 

• n must be a multiple of 512. If not, the compiler issues a warning diagnostic and rounds n up to the next multiple of 512.

Example:

Sample Bucket size

2

C

n\*(5l2) is less than the minimum required by the first rule; therefore, the compiler uses the default method.

### 6.4 CURRENT RECORD AREA

A file's current record area is the location in which records are available to a COBOL program; it is defined by the record descriptions that follow the file description.

COBOL I/O statements appear to transfer data directly between a file and its current record area. Actually, I/O statements transfer data between the current record area and the file's I/O buffer. manages the I/O buffers and transfers data between them and files. RMS

#### 6.4.1 Effects on Output Operations

The current record area includes the total area described by all of a file's record descriptions: it is as large as the largest record described for the file.

The size of a record written by a COBOL program, however, is determined by the record description named in the WRITE or REWRITE statement.

## 6-10 INPUT-OUTPUT PROCESSING

### 6.4.2 Effects of Input Operations

(

(  $\overline{\phantom{0}}$ 

(

 $\Big($ 

The RTS does not clear the current record area before executing a READ operation; therefore, the contents of the current record area after a<br>READ are determined by the length and contents of the record. For READ are determined by the length and contents of the record. example, when the program reads a record that is smaller than the largest record described for a file, the operation does not change the area beyond the end of the incoming record.

Consider an example in which the current record area contains 20 characters from the first record read from a file. If the next READ returns a 12-character record, the remaining 8 character positions are not changed:

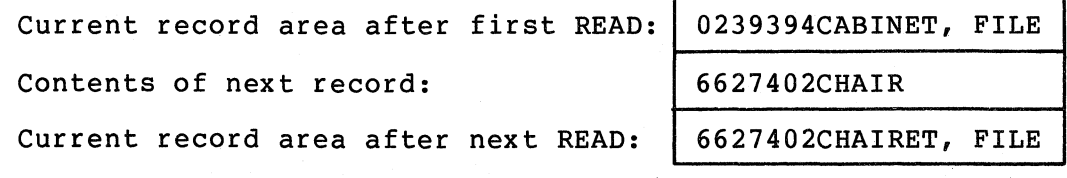

It is not considered a good COBOL programming practice to depend on this condition.

### 6.4.3 Sharing Record Areas

The compiler normally allocates storage space separately for each<br>file's current record area. This method of current record area This method of current record area allocation has two potentially undesirable effects:

- 1. Each file's current record area requires storage in the program's Data Division. sizes of their records are large, Data Division size could approach COBOL-74's Data Division size limitation, which is 65,535 bytes. If the number of files and the
- 2. Reading records from one file and writing them to another requires an intermediate data transfer from one file's current record area to the other. If the program processes a<br>large mumber of records this way, the data movement of records this way, the data movement operations could add significant processing overhead.

Files can share current record areas, thus reducing both address space and processing overhead. You specify current record area sharing by using the SAME RECORD AREA clause in the I-O-CONTROL paragraph of the<br>Environment Division. For all files named in a SAME RECORD AREA For all files named in a SAME RECORD AREA clause, the compiler assigns the beginning of the current record areas<br>to a common location: the leftmost bytes of each current record area a common location; the leftmost bytes of each current record area coincide in the same way that the leftmost bytes of each record for a file share one location. Records need not be the same size; nor must the maximum sizes of each current record area be the same.

Figure 6-1 shows the effect of current record area sharing in a program that reads records from one file and writes them to another. However, it also shows a drawback: current record area sharing

equivalent to implicit redefinition; the records do not exist separately -- therefore, if the program changes the record defined for the output file, the original input file record is no longer available. Remember that you cannot access a file's I/O buffer directly.

 $\bigg($ 

 $\overline{C}$ 

 $\big($ 

 $\bigg($ 

Figure 6-1 Sharing Record Areas

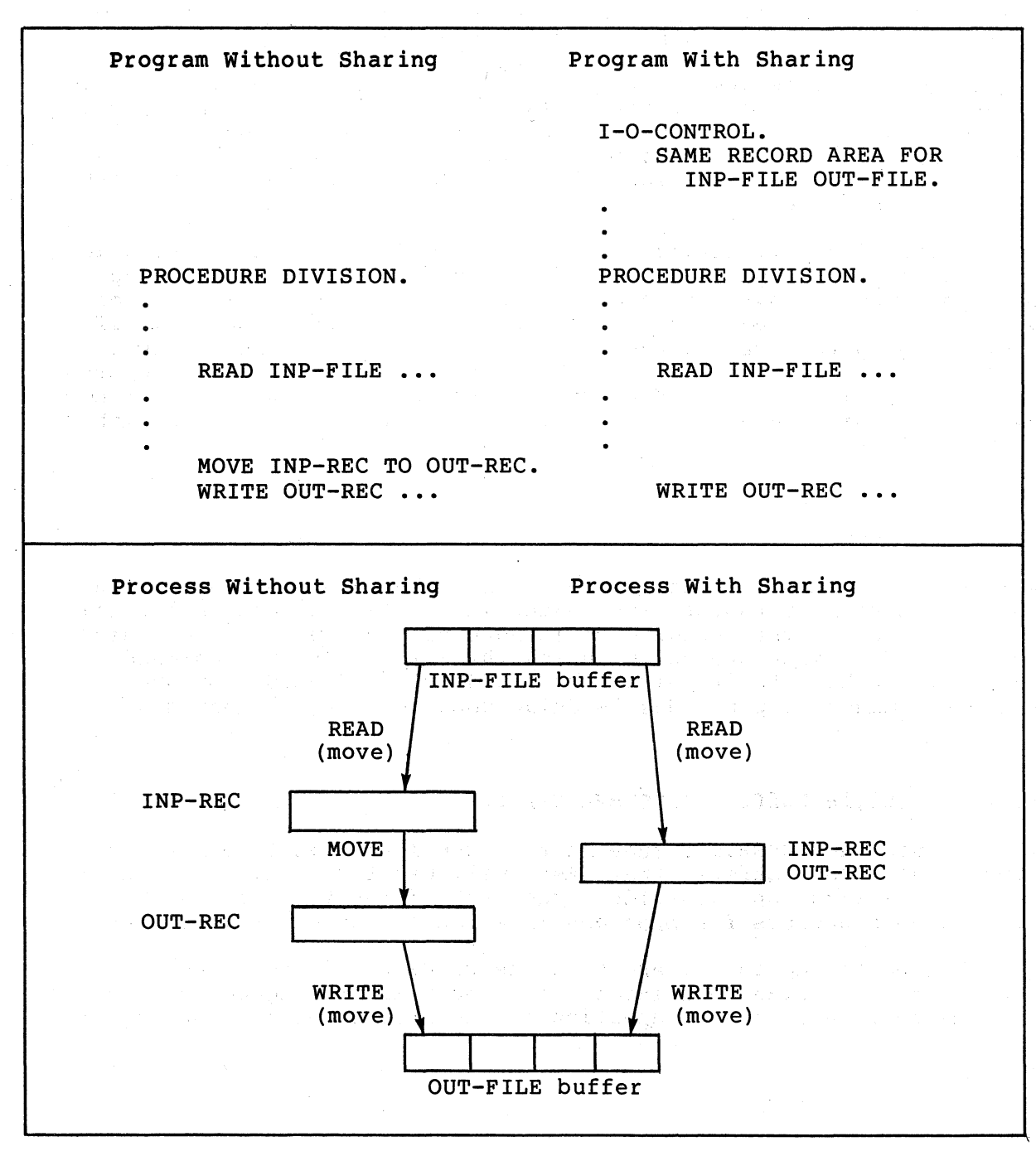

# 6.5 I/O BUFFERS

 $\bigcap$ 

 $\left(\right)$ 

 $\big($ 

 $\Big($ 

An I/O buffer is an intermediate memory storage location for data An 170 builet is an intermediate memory storage focation for data<br>transfers between a program and its files. RMS assigns buffers dynamically, that is, it does not allocate address space for a file's buffers until your program opens the file. Furthermore, when your program closes a file, RMS releases the I/O buffer's address space.

Using buffers, RMS can perform I/O operations with little regard to the program's description of records and files: it can read or write more data (or less) in each operation than the program requests.

Buffer use is necessary for record blocking, for example, when your program reads a record that is part of a logical block, only that record is made available in the current record area. The rest of the records in the logical block are still available in the file's I/O buffer, and RMS can often make them available to your program without accessing the file again.

Multi-buffering (allocating more than one buffer for file operations) can increase the speed of I/O operations. Using multi-buffering, RMS can reduce your program's record access time by storing large amounts of data in the program's address space between I/O requests. If the program tries to access a record that is already in the buffer, RMS must only move the record to the current record area, regardless of how the file is blocked. You can take advantage of multi-buffering by using the RMS defaults or by specifying multiple buffers with the RESERVE clause.

# 6.5.1 RMS Buffer Defaults

RMS uses default multi-buffer counts when they are not specified by your program. Defaults for sequential, relative, and indexed files can be set on a system-wide basis; however, you can also define RMS<br>defaults for your process by using the SET RMS DEFAULT command. You defaults for your process by using the SET RMS DEFAULT command. You<br>can display the defaults with the SHOW RMS DEFAULTS command. The can display the defaults with the SHOW RMS DEFAULTS command. VAX/VMS Command Language User's Guide describes both commands.

### 6.5.2 Multiple Buffers (RESERVE Clause)

You can use the RESERVE clause in the SELECT statement to specify the number of I/O buffers that RMS will use for a file. The RESERVE clause specification overrides the RMS default, allowing you to reserve more buffers for programs in which I/O speed is important.

You can specify up to 127 areas in the RESERVE clause; however, if record or block sizes are large, heavy multi-buffering could cause the buffers to take a large proportion of the process address space.

### 6.5.3 Sharing Buffers (SAME AREA Clause)

The SAME AREA clause specifies that two or more files are to use the same memory area (I/O buffers) during processing. It is not valid to<br>have more than one of the files open at the same time; the RTS have more than one of the files open at the same time; reports a run-time error when it detects this condition.

 $\Big($ 

 $\bigg($ 

 $\Big($ 

 $\Big($ 

 $\overline{C}$ 

RMS allocates I/O buffers dynamically (when your program opens a file), so buffer sharing would not save resources; therefore, since more than one file specified in a SAME AREA clause cannot be open at the same time, buffers are not actually shared. However, you can use the SAME AREA clause to ensure that specific files are closed before others are opened.

### 6.6 OPENING FILES

A COBOL program must explicitly open a file before it can perform any I/O operation on it. You can open files in four modes: INPUT, OUTPUT, 1-0, and EXTEND; the choice of open mode determines which I/O statements you can use. This section summarizes the I/O statements that can be used for each open mode; it also discusses the procedures used by the RTS and RMS when you open files.

#### 6.6.1 I/O Operations

Three conditions determine the I/O operations that a program can perform on a file:

- 1. File organization
- 2. Access mode
- 3. Open mode

The relationships among file organization, access mode, open mode, and I/O statements are hierarchical: file organization determines which access modes are valid; the combination of organization and access mode determines valid open modes; and the combination of all three<br>enables or disables I/O statements. Table 6-1 shows these enables or disables  $I/O$  statements. relationships by indicating I/O statement availability for each valid combination.

| File            | Access         |                                                                               | Open Mode                           |                                   |                                        |                 |
|-----------------|----------------|-------------------------------------------------------------------------------|-------------------------------------|-----------------------------------|----------------------------------------|-----------------|
| Organization    | Mode           | Statement                                                                     | INPUT                               | <b>OUTPUT</b>                     | $\overline{1-0}$                       | <b>EXTEND</b>   |
| SEQUENTIAL      | SEQUENTIAL     | <b>READ</b><br>REWRITE<br>WRITE                                               | Yes<br>No<br>No                     | No<br>No.<br>Yes                  | Yes<br>Yes<br>No                       | No<br>No<br>Yes |
| <b>RELATIVE</b> | SEQUENTIAL     | DELETE<br><b>READ</b><br>REWRITE<br><b>START</b><br>WRITE                     | No<br>Yes<br>No<br>Yes<br>$\ell$ No | No<br>No<br>No<br>No<br>Yes       | Yes<br>Yes<br>Yes<br>Yes<br>No         |                 |
|                 | RANDOM         | DELETE<br><b>READ</b><br>REWRITE<br>WRITE                                     | No<br>Yes<br>No.<br>No              | No<br>No<br>No.<br>Yes            | Yes<br>Yes<br>Yes<br>Yes               | N/A             |
|                 | <b>DYNAMIC</b> | <b>DELETE</b><br><b>READ</b><br>READ NEXT<br>REWRITE<br><b>START</b><br>WRITE | No<br>Yes<br>Yes<br>No<br>Yes<br>No | No<br>No<br>No<br>No<br>No<br>Yes | Yes<br>Yes<br>Yes<br>Yes<br>Yes<br>Yes |                 |
| INDEXED         | SEQUENTIAL     | DELETE<br><b>READ</b><br>REWRITE<br><b>START</b><br>WRITE                     | No<br>Yes<br>No<br>Yes<br>No        | No<br>No<br>No<br>No<br>Yes       | Yes<br>Yes<br>Yes<br>Yes<br>No         |                 |
| dia s           | <b>RANDOM</b>  | DELETE<br><b>READ</b><br><b>REWRITE</b><br>WRITE                              | No.<br>Yes<br>No<br>No              | No<br>No<br>No<br>Yes             | Yes<br>Yes<br>Yes<br>Yes               | N/A             |
|                 | DYNAMIC        | <b>DELETE</b><br>READ<br>READ NEXT<br>REWRITE<br><b>START</b><br>WRITE        | No<br>Yes<br>Yes<br>No<br>Yes<br>No | No<br>No<br>No<br>No<br>No<br>Yes | Yes<br>Yes<br>Yes<br>Yes<br>Yes<br>Yes |                 |

Table 6-1 I/O Statements Grouped by File Organization, Access Mode, and Open Mode

(

(

*c* 

(

### 6.6.2 OPEN Statement Execution

This section discusses the file open procedure and how it is affected by the following conditions:

 $\big($ 

 $\bigg($ 

 $\overline{C}$ 

 $\bigg($ 

- File organization
- Access mode
- Open mode
- RTS error detection
- RMS error detection
- Existence of USE procedures

An OPEN statement causes the RTS to begin a series of procedures that attempt to make the file available to the program. If an errot is detected, the OPEN fails: the RTS either performs the applicable USE procedure (if the program has one) or issues an error message and terminates the image.

The following procedure starts when a COBOL program reaches an OPEN statement:

- 1. The RTS checks the current status of the file. already open, the OPEN fails. If it is
- 2. The RTS builds a file specification by using the contents of the VALUE OF ID identifier, if any, to replace or add to the components of the ASSIGN clause file specification default.
- 3. If the file was named in a SAME AREA clause, the RTS the status of all other files named in the clause. are open, the OPEN fails. checks If any
- 4. The RTS calls RMS, requesting that it open the file. If RMS detects an error in its procedures, it reports the error condition to the RTS and the OPEN fails.
- 5. RMS passes the file specification to a logical name translation routine, which replaces the file specification with the translation, if one exists.
- 6. If the file specification names an invalid device, or if RMS detects any other error in the file specification, it reports the error to the RTS.
- 7. If RMS cannot find the file, it notifies the RTS; then, if<br>the program specified the file as OPTIONAL (valid for the program specified the file as OPTIONAL sequential files only) and the open mode is INPUT, the RTS marks the file for an AT END condition, considers the OPEN successful, and returns control to the program. Otherwise, if RMS reports that it cannot find the file, the OPEN fails.

#### **6-16** IN·PUT-OUTPUT PROCESSING

- 8. If the RTS detects a significant difference between an existing file's attributes and those specified during an open for input (such as different file organization), the OPEN fails.
- 9. If the program is opening a sequential file for output, and the program contained either the LINAGE or APPLY the program contained either the LINAGE or APPLY<br>PRINT-CONTROL clauses, the RTS initializes the LINAGE counters.
- 10. Before returning control to the program after a successful OPEN, the RTS marks as enabled or disabled all the program's I/O statements that refer to the file, depending on the file organization, access mode, and open mode. (See Table 6-1.)

### 6.7 NAMING FILES

 $\Big($ 

 $\int_{-\infty}^{\infty}$ 

 $\big($ 

In a COBOL program, you refer to a file by its file-name: the name you specify in the FD and use in the SELECT, OPEN, READ, START, and CLOSE statements. However, you refer to the physical file, as it exists outside the program, with a file specification. The ASSIGN clause of the SELECT statement contains the default file clause of the SELECT statement contains the default file<br>specification; the VALUE OF ID clause in the file description particularizes the file specification.

This section discusses file specifications and logical names, which are described in detail in the VAX/VMS Command Language User's Guide. It relates the ASSIGN and VALUE OF ID clauses to the two file naming techniques and recommends a convention that you can follow to make your COBOL programs device-independent.

#### NOTE

The term "system" is used when it is not important to differentiate between VAX/VMS and its subsystems (RMS, for example).

# 6.7.1 File Specifications

File specifications provide the system with all the information it needs to uniquely identify a file or device.

The general form of the file specification is:

node::device:[directory]filename.type:ver

The punctuation marks and brackets separate the fields of the file specification. The fields are:

> A network node name identifies a location on the network, if your system is connected to one. Node names are from one to six characters long.

device Each hardware device in the system has a unique device name specification in the format:

devcu:

where dev is a mnemonic for the device type;  $c$  is a controller designation; and u is a unit number.

 $\bigg($ 

 $\bigcup$ 

 $\big($ 

- directory This field names a directory file, which contains the identifications and locations of a user's files on a Directory names must be enclosed in either square brackets ([ and ]) or angle brackets  $($ and  $\rangle$ ).
- filename This field, in combination with the file type and<br>version number, uniquely identifies files within version number, uniquely identifies files within directories. The file name can be from one to nine characters long.
- type The file type is often used to identify a file in terms Ine life type is often used to fuentify a fife in terms<br>of its contents. It can be from one to three characters long. For example, the file type of characters long. For example,<br>executable images is usually EXE.

ver

node

Version numbers are decimal numbers from 1 to 32767 that differentiate between versions of a file. For example, if you create a file with the same file name and type as one that already ex ists in. the same directory, the system assigns a version number that is one greater than the highest existing version. You must put a semicolon or a period before the version number.

All fields are optional in a file specification. The system supplies default values for all omitted fields, except file name and type. For example, default device and directory names are established when you log in; you can change them with the SET DEFAULT command.

File Specification Examples:

DBAl: [SMITH]ACCOUNT.DAT

Refers to the latest version (default) of the file named ACCOUNT.DAT in directory name [SMITH] on device DBAl: on the local system (node name default) •

#### PAYROL. NEW; 23

Refers to version number 23 of the file named PAYROL.NEW in the default directory on the default device.

### File Switches

 $\left(\right)$ 

 $\big($ 

 $\bigg($ 

 $\big($ 

File specifications in the ASSIGN or VALUE OF ID clause can be followed by "file switches". defined by VAX-11 RMS; however, the RTS accepts them translates them to VAX-II RMS parameters. COBOL-74 accepts switches for compatibility with PDP-11 COBOL. (They discussed in Section 6.8.5). These specifications are not and file are

#### 6.7.2 Logical Names

Logical names allow you to write programs that are independent of physical file specifications. They also provide a shorthand way to specify files that you refer to frequently.

When the system gets a file specification, it tries to find an equivalence name to replace the leftmost component. If the leftmost file specification component is not a logical name -- it might be a directory name, for example -- the system does not translate it.

You can assign logical names with the ASSIGN command, which is described in the VAX/VMS Command Language User's Guide. When a logical name is assigned, it and its equivalence name are placed in one of three logical name tables, depending on whether they are assigned for the current process, on the group level, or on a system-wide basis.

To translate a logical name, the system searches the three tables in order (process, group, system); therefore, you can override a<br>system-wide logical name by defining it for your group or your process. your group or your

Logical name translation is a recursive procedure; that is, when the system translates a logical name, it uses the equivalence name as the argument for another logical name translation. It continues in this manner until it cannot translate the equivalence name.

For example, assume that the equivalence name of FILEA is ALPHA.DAT, and you use the ASSIGN command:

#### ASSIGN FILEA MYFILE

If your program tries to open a file whose file specification is "MYFILE", the system translates "MYFILE" to its equivalence name, "FILEA", then uses "FILEA" as the argument for a second translation to "ALPHA.DAT". If you had not established "MYFILE" as a logical name, the system would use it as a file specification and look for a file named "MYFILE.".

### 6.7.3 ASSIGN and VALUE OF ID Clauses

You can use the SELECT statement ASSIGN clause alone or in combination with the VALUE OF ID clause to supply file specifications and logical names for files. The ASSIGN clause literal can contain three types of file names:

1. Complete file specification

If you want the file specification to be the same whenever you run the program, you can use a complete explicit file specification in the ASSIGN clause. For example:

SELECT WORK-FILE ASSIGN TO "DBAl: [WORKACCT]WORKl.TMP".

You need not use the VALUE OF ID clause if you choose this technique. technique. "

2. Partial file specification

If part of the file specification can change from one run to another, you can use a partial file specification:

SELECT INPUT-FILE ASSIGN TO "DBAl: .DAT".

If you do not use the VALUE OF ID clause, the system uses the default directory and a null file name. However, if you use the VALUE OF 10 IS identifier clause and use the ACCEPT statement to get the file name at run time, the contents of the identifier "fill in" or replace all or part of the partial file specification:

identifier contents

file specification

 $\bigg($ 

 $\overline{C}$ 

 $\cdot \infty$ 

[JONES]A PERSONNEL [WILLIAMS] spaces DBAO: [SMITH]WEEK.LIS .TMP

DBAl: [JONES]A.DAT DBAl:PERSONNEL.DAT DBAl: [WILLIAMS].DAT DBAl:.DAT , DBAO: [SMITH]WEEK.LIS DBAl: • TMP

3. Logical name

A logical name can look like a partial file specification and, in fact, can be used in the same way. However, if the name is not changed (by the contents of the VALUE OF ID) so that the system recognizes it as a file specification, the system tries to translate it.

For example, assume that the logical name "MYFILE" translates<br>to the equivalence name "PERSONNEL.DAT". If the SELECT to the equivalence name "PERSONNEL.DAT". statement is:

SELECT INP-FILE ASSIGN TO "MYFILE".

 $\big($ 

 $\left(\right)$ 

 $\big($ 

and the program accepts input at run time to fill the VALUE OF ID identifier, logical name translation mayor may not take place, depending on the input:

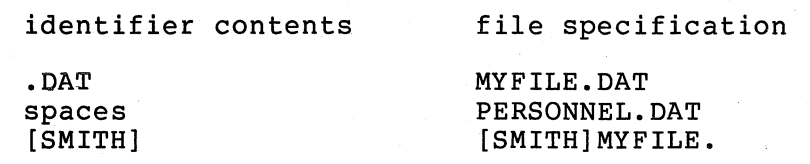

You can often increase program versatility and avoid "one-time" recompilations by using logical names in the ASSIGN clause literal. Consider an accounting system with 20 programs that access the same ten master files. It could be necessary to use the same programs to access another set of master files at the start of a new year, for example, when two accounting years are active, or when another organization's accounts must also be maintained. The amount of work involved in converting the programs would depend on the programs' file naming conventions:

- If complete file specifications are used in the ASSIGN clause, and the programs do not accept file specifications at run time, all 20 programs need to be edited (ten file specification changes in each), linked, and probably renamed to avoid confusion with the originals. The obvious risk of error requires that the programs be tested.
- If the programs accept file specifications at run time, they would not need to be changed. However, assuming they run as batch jobs, each command procedure needs to be . changed, and probably renamed. If the programs run interactively, operators would need to be taught to use the correct file specifications for each program, depending on which set of files was to be used. In addition to being cumbersome, this procedure would likely result in file specification errors, and perhaps damage to data. files.
- If logical names are used in the ASSIGN clause, the programs would not need to be changed. If the programs run as batch jobs, the command procedures are simpler than in the previous case, since logical name assignments need be made only once at the beginning of the procedure instead of for each at the beginning of the procedure instead of for each<br>program; if multiple command procedures were used, they could all execute a single command procedure that does nothing but assign logical names. interactively, the operator needs only to execute one command procedure to assign all logical names for the correct set of files.

INPUT-OUTPUT PROCESSING 6-21

### 6.7.4 File Switches (PDP-II COBOL Compatibility)

PDP-II COBOL allows the use of switches (qualifiers) in file specifications to communicate options to the file management system, RMS-11. The RTS translates these switch specifications to make them compatible with VAX-11 RMS; thus, you can recompile most PDP-11 COBOL programs with VAX-11 COBOL-74 and execute them without change.

 $\bigg($ 

 $\bigg($ 

 $\bigg($ 

 $\big(\big)$ 

Table 6-2 describes the PDP-II COBOL file specification switches. Note that some of the terminology and concepts are not the same as<br>those in the VAX-11 system. Note also that numeric values are Note also that numeric values are specified as either decimal or octal, not hexadecimal.

### Table 6-2 File Specification Switches for Compatibility with PDP-II COBOL

#### SWITCH

#### MEANING

- /AL:n
- Allocate n disk blocks to the file when it is created. This ensures that n blocks are available before processing begins. You can also use the switch to<br>ensure that the the volume can hold the entire file. If ensure that the the volume can hold the entire file. the rightmost character of n is a decimal point, the RTS interprets the value as a decimal number; otherwise, the RTS treats n as an octal value.

The blocks allocated need not be contiguous.

- /CL:n
- The RTS treats this switch identically to the /WI<br>switch. The /CL switch is included for compatibility The /CL switch is included for compatibility with PDP-II COBOL programs running under the RSTS/E operating system.
- /CO:n This switch complements /AL:n; it further specifies<br>that all blocks be contiguous. If the rightmost all blocks be contiguous. character of n is a decimal point, the RTS interprets the value as a decimal number; otherwise, the RTS treats n as an octal value.
- /DQ:n Specifies an extension quantity of  $n$  blocks when the file is created. A large extension quantity minimizes extend operations. If the rightmost character of  $\overline{n}$  is a decimal point, the RTS interprets the value as a decimal number; otherwise, the RTS treats n as an octal value.
- /DW Causes I/O buffers to be written only when full, as contrasted to the default case, in which every write operation causes a physical I/O operation. This option is available only for files that are not write-shared.
- /LO Causes RMS to use the fill numbers specified when the file was created. Fill numbers can cause the file to contain free space to allow later record insertion.

6-22 INPUT-OUTPUT PROCESSING

### Table 6-2 (Continued)

/MI

 $\bigcap$ 

 $\bigl(\bigl(\begin{array}{c} 0 \ 0 \end{array} \bigr)$ 

 $\big($ 

 $\left(\right)$ 

 $\setminus$ 

This switch optimizes the insertion (into an indexed file) of records sorted in order of ascending prime key values. Mass insertion eliminates the index search for This feature is implemented in RMS-ll.

 $/SH$ 

Specifies sharing of the file, making it available for writing by other processes running concurrently with the<br>COBOL program. This switch is not allowed for COBOL program. This switch is not allowed for files. For other types of files, following rules apply:

- 1. If the /SH is specified for one process sharing<br>the file, it must be specified for all file, it must be specified for all processes sharing the file.
- 2. If a file is being opened for output or I/O with the /SH switch specified, all other processes currently using the file must also have the /SH switch specified.
- 3. If a file is opened for input without the  $/SH$ switch set, no other process can use the file for output or  $I/O$ .
- 4. If a file is opened for input without the /SH switch set, no other process currently using the file can have the  $/SH$  switch set.

If access is denied because one of these rules has been violated, the RTS stores a value of 91 in the FILE-STATUS data-item associated with the file, assuming that the SELECT statement for the file contains a FILE-STATUS clause.

( /WI:n

Sets the number of retrieval pointers in the window used to map virtual block numbers to logical block numbers. The acceptable values range from 1 to 102 if you know exactly how many pointers are present on disk for the exactly now many pointers are present on also for the<br>file, or 255, which requests assignment of pointers as needed.

#### CAUTION

The /WI:n switch can cause loss of data and file integrity if the system crashes while a buffer is being filled.

sh:

### 6.8 FILE COMPATIBILITY

VAX-11 COBOL-74 programs use VAX-11 RMS to access all files. In most cases, therefore, your COBOL programs can read records from any file that was created through (or can be accessed by) RMS; and other RMS-based programs can read records from files that your program creates.

 $\bigg($ 

 $\binom{2}{1}$ 

 $\bigg($ 

 $\big($ 

The ability to read records, however, does not imply a universal ability to transfer data between programs written in different languages -- at least not without some special processing. The most common compatibility issues are differences in data types, data record formats, and special control characters in records that are written to record~oriented devices.

### 6.8.1 Data Type Differences

Not all data types are supported by all programming languages and all utilities. For example:

- COBOL-74 does not support the floating point data type. Therefore, COBOL programs cannot easily process floating point data (FORTRAN real variables) in files.
- VAX-II SORT does not Therefore, problems COMPUTATIONAL key whose picture is in the range S9(10) to  $S9(18)$ . support quadword binary items. support quadword binary reems.<br>arise in sorting a file on a
- FORTRAN does not support the packed-decimal data type. Therefore, COMPUTATIONAL-3 data in COBOL files cannot easily be used by FORTRAN programs.

The fact that data types differ should not keep you from transferring data between programs written in different languages. You can use two techniques to overcome data type incompatibilities:

- 1. Use ASCII character representation, if possible, for all data for use across languages: ASCII<br>IS DISPLAY, in COBOL) is almost representation (USAGE IS DISPLAY, in COBOL) is universally recognized. All VAX-II languages and utilities support this data type.
- 2. Convert the data in your program to a data format you can use. Even if you cannot use a data type directly, you can convert it to a usable form if you know the specifications for its internal representation.

Data conversion may be complex and may prevent your operating on the converted data as easily as on a "native" data type. Nevertheless, conversion is always possible. For example, a FORTRAN double-precision value may have too large a magnitude<br>for representation in any COBOL data type; however, the for representation in any COBOL data type; fraction and exponent can be represented in COBOL by two COMPUTATIONAL data items.

### 6-24 INPUT-OUTPUT PROCESSING

## 6.8.2 Data Record Formatting Differences

 $\int_0^1$ 

 $\big($ 

 $\Big($ 

 $\big($ 

 $\setminus$ 

Programming languages may use different conventions to format their data records, causing incompatibilities in otherwise transportable files. For example, FORTRAN programs normally place a carriage control character before the first data character in a formatted file record. Similarly, other languages could format print-controlled (and other) records differently than COBOL does.

You can avoid this incompatibility, in some cases, by not using print-controlled files. In FORTRAN, for example, a file can be opened with the "CARRIAGE CONTROL='NONE'" specification.

If you cannot "normalize" the format of a file's records, you can still read it by defining record descriptions that match the actual format. For example, you can read data from a FORTRAN file that uses carriage control by defining a one-character data item before the edifings control by actining a one endracter and feem before one record, the one-character field will contain the carriage control character, which your program can either interpret or ignore.

#### 6.8.3 Special Control Characters

~

Some characters in the computer character set have special meaning; the carriage return, ;form feed, and line feed characters are examples of non-graphic control characters.

Control characters may be included in a file's records by convention; for example, COBOL-74 print-controlled records have a carriage return in the byte following the last data character. In other cases, a program can inadvertently include control characters in a record by using a data type other than ASCII (or DISPLAY). For example, if your program writes COMPUTATIONAL data to a file, individual bytes of the binary data could contain control characters. Consider a one-word COMPUTATIONAL data item that. contains the value 3085, which is equivalent to the hexadecimal value OCOD; taken as two bytes, OCOD represents a form feed followed by a carriage return, which could be interpreted as the end of a record.

#### 6.9 I/O ERROR PROCESSING

When your program reaches a file I/O statement, the RTS begins a complex procedure that includes its own internal status checks and interaction with RMS. I/O exceptions can be detected by RMS or the RTS. This section briefly describes how the RTS handles exception conditions and the techniques you can use to handle I/O errors.

When your program reads a sequentially accessed file, RMS reports an AT END condition to the RTS if there are no more records to return. For a randomly accessed file, an INVALID KEY condition is reported whenever RMS determines that the file does not contain the record specified by the value of the key your program supplied. The AT END and INVALID KEY conditions are not errors; you specify program action<br>on those conditions in the AT END and INVALID KEY clauses of I/O on those conditions in the AT END and INVALID KEY clauses of statements.

 $\Big(\Big)$ 

 $\big($ 

 $\bigg($ 

 $\bigg($ 

 $\overline{C}$ 

An I/O error is any other condition that causes an I/O statement to fail.

If your program contains a USE procedure that applies to the file for which the I/O operation failed, the RTS performs the procedure, and it does not display an RMS error message; otherwise, it displays the RMS error message and terminates the image.

A USE procedure can sometimes avoid program termination. For example, a ose procedure can sometimes avoid program cermination: For example,<br>if the file status data item contains the value "91", which indicates In the file status data fiem contains the value of , which indicates<br>that the file is locked by another process, you might decide to try opening the file again after performing other procedures.

In other cases, when program continuation is not desirable, the USE<br>procedure can perform "housekeeping" operations that conclude "housekeeping" operations that conclude processing in an orderly way, by saving data or informing the user, for example.

Before the RTS performs a USE procedure, it places a value in the file status data item, if you specified one in the file's SELECT statement. Most file status values are defined by the 1974 ANSI COBOL Standard; in most cases, they do not provide as much information as RMS error messages. If you need to see the RMS error message for an error that was handled by a USE procedure, you must recompile the program without the USE procedure and run it again.

# 6.10 LOW-VOLUME I/O (ACCEPT AND DISPLAY)

The COBOL language provides two statements (ACCEPT and DISPLAY) for low-volume I/O operations. Usually, these statements transfer data to and from a user's terminal device. In COBOL-74, however, the ACCEPT and DISPLAY statements refer to VAX/VMS logical names.

This section discusses the association of your own mnemonic-names to<br>VAX/VMS logical names; it continues with discussions of the ACCEPT it continues with discussions of the ACCEPT and DISPLAY statements.

### 6.10.1 Mnemonic-Names (SPECIAL-NAMES Paragraph)

The ACCEPT and DISPLAY statements transfer data between and the object of VAX/VMS logical names. If you FROM/UPON clauses, the default logical names are COB\$INPUT and COB\$OUTPUT. your program do not use the

The FROM/UPON clauses refer to mnemonic-names that you can define in the SPECIAL-NAMES paragraph in the Environment Division. You define a<br>mnemonic-name by equating it to a "device": for example, the mnemonic-name by equating it to a "device"; for example, following clause equates STATUS-REPORT to the device LINE-PRINTER:

LINE-PRINTER IS STATUS-REPORT .

You could then use the mnemonic-name in a DISPLAY statement:

DISPLAY "File contains " REC-COUNT UPON STATUS-REPORT.

# 6.10.2 Logical Name "Devices"

(  $\backslash$ 

 $\left(\right)$ 

The device names in the SPECIAL-NAMES paragraph represent VAX/VMS logical names:

SPECIAL-NAMES Device

Logical Name

CARD-READER PAPER-TAPE-READER CONSOLE LINE-PRINTER PAPER-TAPE-PUNCH

COB\$CARDREADER COB\$PAPERTAPEREADER **COB\$CONSOLE** COB\$LINEPRINTER COB\$PAPERTAPEPUNCH

The logical names do not necessarily represent devices. You could, for example, assign a logical name to a file specification with a VMS ASSIGN command:

ASSIGN [ALLSTATUS]STATUS.LIS COB\$LINEPRINTER

Because a logical name does not imply a device, it carries no implication of "open mode"; therefore, a program can display upon a<br>mnemonic-name that refers to CARD-READER or accept from a mnemonic-name that refers to CARD-READER or mnemonic-name that refers to LINE-PRINTER.

In COBOL, the ACCEPT and DISPLAY statements do not refer to file-names; therefore, the concepts of opening and closing files do not apply. However, the RTS uses RMS for all  $I/O$  operations, However, the RTS uses RMS for all I/O operations, including ACCEPT and DISPLAY. The RTS therefore implicitly "opens" a logical name when it is first used in an ACCEPT or DISPLAY statement in any COBOL module in the image.

When the RTS opens a logical name for a DISPLAY statement, it specifies the variable with fixed-length control (VFC) format to allow carriage control: the RTS does not use VFC format when it opens a logical name for an ACCEPT statement. The record format attribute is used for all operations until the<br>image terminates; therefore, if your therefore, if your program contains both ACCEPT and DISPLAY<br>statements that refer to the same statements that refer to the<br>logical name, it should exed logical name, it should execute a<br>DISPLAY before the first ACCEPT. the first Otherwise, DISPLAY statement carriage<br>control will be lost; all DISPLAY  $control$  will be lost; all statements will execute as if they contained the WITH NO ADVANCING phrase.

This condition does not occur when you<br>use ACCEPT and DISPLAY statements DISPLAY statements<br>UPON clause: the without the FROM/UPON statements refer to different logical names (COB\$INPUT and COB\$OUTPUT).

### 6.10.3 ACCEPT Statement

Format I of the ACCEPT statement transfers small amounts of data from the object of a VAX/VMS logical name to a data item. If you do not use the FROM clause, the RTS uses the logical name COB\$INPUT;<br>otherwise, it uses the logical name implied by the key word in the SPECIAL-NAMES paragraph that is referred to by the mnemonic-name in<br>the ACCEPT statement. In the following example, the RTS uses In the following example, the RTS uses COB\$CONSOLE:

SPECIAL-NAMES. CONSOLE IS WHATS-HIS-NAME

PROCEDURE DIVISION.

ACCEPT PARAMETER-AREA FROM WHATS-HIS-NAME.

 $\bigg($ 

 $\bigg($ 

 $\bigg($ 

6-28 INPUT-OUTPUT PROCESSING

# 6.10.4 DISPLAY Statement

 $\bigg($  $\mathbf \zeta$ 

 $\overline{C}$ 

 $\big($ 

 $\left(\right)$ 

The DISPLAY statement transfers the contents of data items and literals to the object of a VAX/VMS logical name. If you do not use Incerate the Conservation of the UPON clause, the RTS uses the logical name COB\$OUTPUT; otherwise,<br>it uses the logical name implied by the key word in the SPECIAL-NAMES paragraph that is referred to by the mnemonic-name in the DISPLAY statement. In the following example, the RTS uses COB\$LINEPRINTER:

SPECIAL-NAMES.

 $\bullet$ 

LINE-PRINTER IS ERROR-LOG

PROCEDURE DIVISION.

.<br>DISPLAY ERROR-COUNT, " phase 2 errors, ", ERROR-MSG UPON ERROR-LOG.

For the DISPLAY statement, the RTS uses the variable with fixed-length control record format.

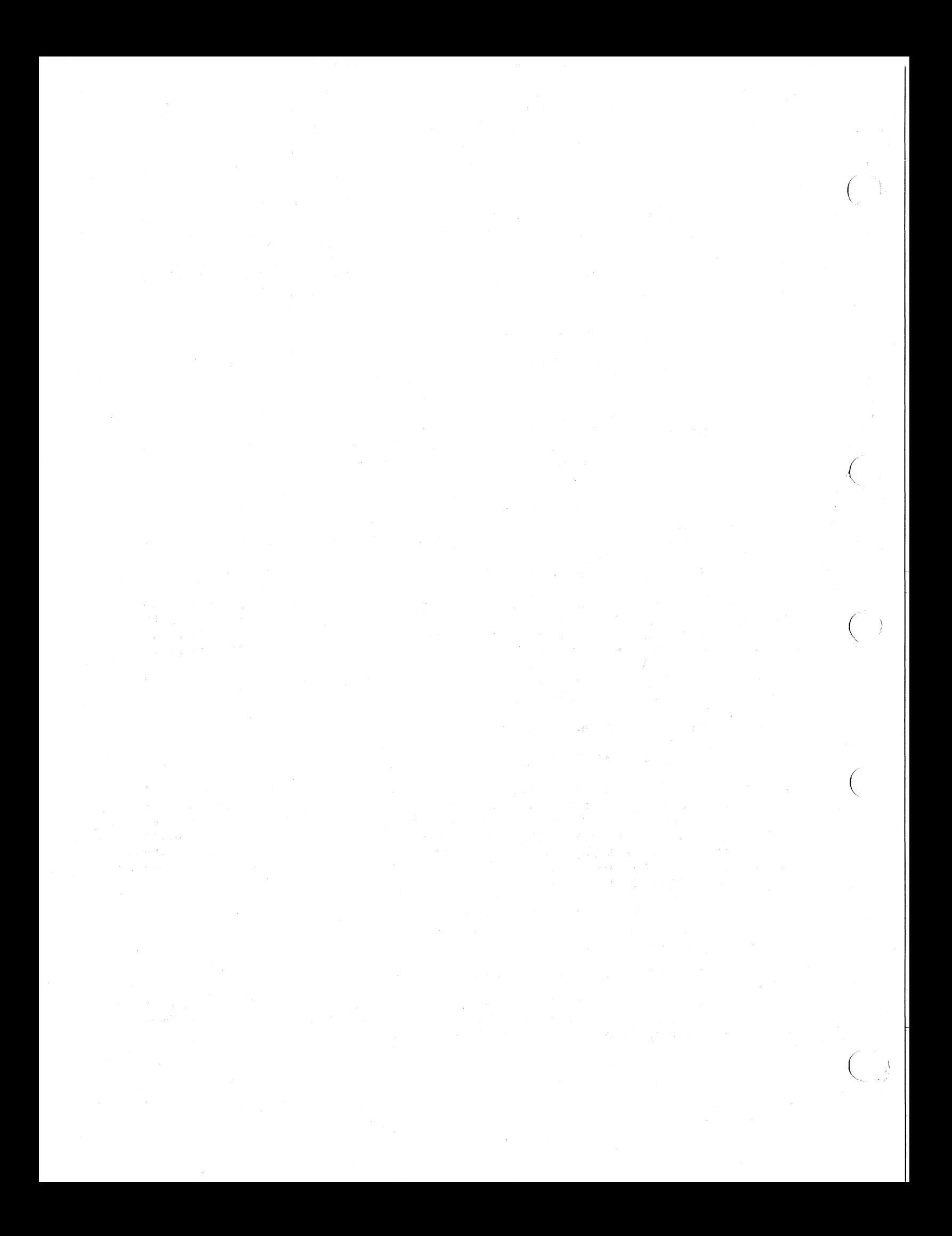

### CHAPTER 7

#### GOOD PROGRAMMING PRACTICES

#### 7.1 FORMATTING THE SOURCE PROGRAM

 $\big($ 

 $\big($ 

(  $\preceq$ 

 $\big($ 

Since most COBOL programs are usually long, the programmer needs techniques that will help him to simplify and improve the readability of his COBOL programs. The guidelines in this chapter, if followed, will help produce source programs that are easy to read and maintain.

Before considering these guidelines, consider the reference formats that are available with VAX-II COBOL-74:

1. The Conventional (ANS) format.

2. The Terminal format.

Although the Conventional format produces ANS compatible programs, it also produces source printouts that are somewhat more cluttered than those produced by the Terminal format. These guidelines, therefore, recommend the use of Terminal format and all of the following suggestions and examples assume the use of that format. Besides the obvious advantage of an uncluttered printout, the Terminal format has other programmin'g advantages:

1. It requires less storage area.

2. It requires no line numbers.

3. Its statements may be aligned with tab characters.

Further, whenever required, the REFORMAT utility program will convert Terminal format programs to the Conventional format. (The REFORMAT utility program is discussed in Chapter 8).

The following suggestions should help to further simplify even the most complicated source programs.

- 1. Begin division, section, and paragraph names in column 1. Although these names may start anywhere in Area A, aligning them in column 1 produces a much more readable listing. When required, place the \* and - in column 1. (Column 1 then becomes column 0.)
- 2. Insert a blank line, or one or more comment lines (describing the purpose of the file) before each SELECT statement in the FILE-CONTROL paragraph. Place the phrases of the SELECT statement on separate lines and begin each of them in column 5 (use the tab character to skip over Area A). Consider the following illustration of a typical SELECT statement:

AREA A AREA B

1 . . .

5 • • • SELECT MASTER-FILE ASSIGN TO "DBl:" ORGANIZATION IS RELATIVE ACCESS IS SEQUENTIAL.

(

 $\big($ 

 $\left(\right)$ 

 $\Big($ 

3. Place the phrases of the file description statement on separate lines and begin each of them in column  $5.$ tab to skip over Area A.) Consider the following illustration of a typical file description entry:

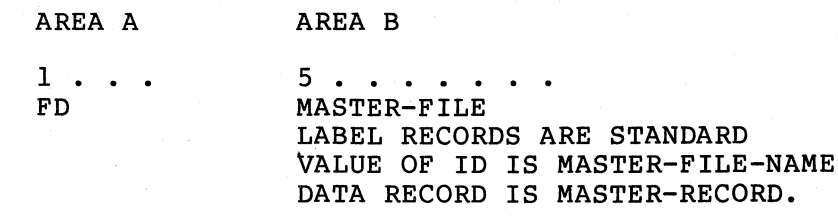

4. In both the File and Working-Storage sections, begin all 01 level items in column 1.

Indent, by four columns, all subordinate items with higher-valued level numbers. (For example, if the item that is subordinate to a Ol-level record description is OS, begin the record description level number in column 1 and the 05 level number in column 5.) Use the tab character for the first indentation, a tab and four spaces for the second, two tabs for the third, etc. When indented in this manner, the listing will show, clearly and neatly, the hierarchical relationships of all of the data names in the program as well as their level number values.

Increment level numbers by 5; then later, if it becomes necessary to insert additional group items, they may be inserted without having to change the level numbers of all items that are subordinate to that group.

If desired, write the level numbers as single digits (such as 1 instead of 01).

Use level number 01 instead of 77 in the Working-Storage<br>Section. (77, as a level number has the same meaning as 01,  $(77,$  as a level number has the same meaning as  $01,$ and 77 may eventually be omitted from the COBOL standard.)

Since all elementary items, except for index data items, require PICTURE clauses, these clauses fill a good part of<br>the source program listing. However, the PICTURE clause the source program listing. itself may be simplified to enhance the listing's readability as follows:

- a. Use PIC as an abbreviation for PICTURE.
- b. Omit the noiseword IS.

(  $\overline{\phantom{0}}$ 

 $\big($ 

(

- c. Align the PIC clauses on successive lines. (Use the tab character to align the clauses.)
- 5. Put all paragraph name declarations in the Procedure Division on lines separate from the statements in the paragraph. This not only makes the program more readable, it also makes modification of the first statement in the paragraph easier.
- 6. Follow all imperative statements with a period, making them I-statement sentences. Place only one statement on a line. In addition to making the lines shorter and more readable, this will prove quite helpful when debugging the program. For example, if the program contains a coding error, it will be on one line and therefore easier to modify without affecting the other portions of the sentence; further, the affecting the other portions of the sentence; diagnostic messages will refer to the correct line and their meanings will be clearer.

Since left-aligned statements in any program enhance the readability of that program, develop the habit of starting all COBOL sentences in column 5. (Use the tab character to skip over Area A.) Some statements, however, should be further indented, as explained in the following paragraphs.

- 7. If the true path of a conditional statement contains another conditional statement or more than one imperative statement, place all statements in the true path on lines immediately following the conditional statement and indent them to show their dependence upon that statement. Consider the following illustration of an IF statement and its true path:
	- IF COMPUTED-TAX > TAX-LIMIT SUBTRACT TAX-LIMIT FROM COMPUTED-TAX GIVING EXCESS-TAX MOVE TAX-LIMIT TO COMPUTED-TAX ADD EXCESS-TAX TO TOTAL-EXCESS-TAX.

If the statement has an ELSE (or false) path, align the word ELSE under the preceding IF and indent all statements that are dependent on the ELSE statement.

Thus:

IF condition true path statement true path statement ELSE false path statement false path statement.

Be sure to place the period after the last statement only!

Another good method for simplifying conditionals is to write only a single imperative statement in the true or false path. If the path requires more statements, place them in a separate paragraph and either PERFORM the paragraph from the path or GO to it. This technique avoids the possibility of inadvertently placing a period at the end of a statement within the path, thereby terminating it prematurely.

 $\bigg($  $\lambda$ 

 $\Big($ 

When writing a GO TO ... DEPENDING statement, place each procedure name on a separate line and indent them all. Consider the readability of the following sample statement:

GO TO P35 P40 P45 P60 P65 DEPENDING ON P-SWITCH.

8. When grouping statements into paragraphs and sections, use the following organizational ideas:

Group together logical units of processing into a section. Select a section name that reflects the type of processing being conducted within that section (such as TAX-COMPUTATION<br>SECTION, PRINT-LINE-FORMATTER SECTION, etc.). Follow the SECTION, PRINT-LINE-FORMATTER SECTION, etc.). section name with sufficient comment lines to explain the processing that is carried out by the statements within that section.

Make paragraph names as short and simple as possible. A numbered abbreviation of the section name often suffices. Thus the paragraph names in the TAX-COMPUTATION section might be TClO, TC20, TC30, etc. Use paragraph names sparingly,<br>placing them only where the true and false paths of placing them only where the true and false paths<br>conditional statements require branch points for GO statements require branch points for GO TO statements. If the temptation arises to give a paragraph a longer name in an attempt to reflect the type of processing in that paragraph, use comment lines instead. (Comment lines usually convey more information, more clearly.)

When using simple numbered paragraph names, assign increasing numeric characters to sequential paragraphs. If the numeric portion of the names increases by 5 or 10, new ones may be inserted later without disturbing the sequence of the names.

**7-4** GOOD PROGRAMMING PRACTICES

Do not use the PERFORM verb in the form, PERFORM a THRU b. If the paragraphs a thru b must be performed, place them in a section by themselves and PERFORM the section, thus avoiding the use of the THRU option.

Place single paragraphs that are to be performed into sections and use the section name as the object of PERFORM verbs. Then, if future design changes introduce complicated conditional logic into the paragraph, requiring additional paragraph names, the PERFORM statements need not be altered.

The preceding guidelines divide the Procedure Division into modular blocks of coding. If these guidelines are used, the following additional techniques may be applied.

- a. Restrict entry to all sections through the first statement of the section by use of a GO TO, a PERFORM, or a "fall through" from the preceding section.
- b. Ensure that all GO TO statements refer to only section names or paragraph names that are internal to the section containing the GO TO statement.

### 7.2 USE OF PUNCTUATION

(

 $\left(\right)$ 

(

Avoid using the COBOL punctuation characters, comma and semicolon. They lend little to the readability of programs that have their statements neatly aligned, as discussed earlier in this chapter. Further, it is quite easy to misuse'these characters, which can cause serious errors for many compilers. (Other compilers either ignore incorrect punctuation characters or flag them with warning messages.) At best, even when used correctly and in the proper places, they have no effect on the meaning of the program.

## 7.3 USE OF THE ALTER STATEMENT

Avoid using the ALTER statement to change the flow of control in a program. It is impossible to test the setting of an alterable GO statement except by executing it. Also, unless explicit comments accompany an alterable GO statement, it is difficult to tell whether or not it is referenced by ALTER statements or what the possible destinations might be. All of this makes debugging programs that contain these statements quite difficult. There are two other techniques that may be used in their place:

1. If control branches one of two ways (i.e., a binary switch), write the switch as a conditional variable. Consider the following sample coding:

01 P-SWITCH PIC S9 COMP VALUE O. 88 NO-PRINT VALUE 1.

MOVE 1 TO P-SWITCH

IF NO-PRINT GO TO P40.

P40.

MOVE 0 TO P-SWITCH.

2. If control branches more than two ways, use MOVE statements to place integers into a data item, and a GO TO ... DEPENDING ... statement to test the data item and branch accordingly. Consider the following sample coding:

 $\bigg($ 

 $\Big($ 

 $\Big(\!\!\!\Big($ 

 $\big($ 

01 P-SWITCH PIC S9999 COMP VALUE 0.

MOVE 1 TO P-SWITCH  $\ddot{\phantom{0}}$ MOVE 3 TO P-SWITCH.  $\bullet$  $\bullet$ GO TO PART-TIME PIECE-WORK HOURLY SALARIED-WEEKLY SALARIED-OTHER DEPENDING ON P-SWITCH. FALLTHROUGH IS A BUG \* DISPLAY "?17". STOP RUN.

7.4 USE OF THE PERFORM STATEMENT

The general rules for the PERFORM statement are augmented with the following rules:

- 1. The endpoint of a section and the endpoint of the last<br>paragraph in the same section are two distinct points. This paragraph in the same section are two distinct points. means that it is possible to execute a PERFORM of the section, then while that PERFORM is still active, to execute a PERFORM of the last paragraph.
- 2. On the start of a PERFORM, if the end point of the new PERFORM is the end point of an already active PERFORM, the RTS aborts the task and issues an error message.

7-6 GOOD PROGRAMMING PRACTICES

3. At the end of any procedure, a check is made to see if the procedure being ended is the end of the most recent PERFORM<br>range. If so, the most recent PERFORM range is exited. If range. If so, the most recent PERFORM range is exited. not, the end point of the most recent procedure is checked<br>against the end point of all currently active PERFORMs. If against the end point of all currently active PERFORMs. the end point of the procedure is the end point of any currently active PERFORM range, the RTS issues an error message and aborts the task because the perform ranges are not being exited in the reverse of the order in which they were entered.

#### NOTE

The RTS error messages are discussed in Chapter 10.

### 7.5 USE OF LEVEL-88 CONDITION-NAMES

 $\big($ 

 $\begin{pmatrix} 1 & 1 \\ 1 & 1 \end{pmatrix}$ 

 $\Big($ 

 $\big($ 

Condition-names provide a convenient method for testing a value or range of values in a field. The use of condition-names makes programs easier to maintain, because it ensures a uniform method of testing fields and helps to reduce recoding when the specifications of the program change.

The following example illustrates the use of condition-names and shows .the advantages inherent in their use.

Suppose the records of a file each describe a student in an educational institution (or an employee in a corporation). Some of the records contain categories of information which are not present in other records. A "code" field, which contains a digit or letter, A "code" field, which contains a digit or letter, indicates the presence (or type) of some categories; while a special value in the information itself (such as a numeric value being zero, negative, or maximum) indicates the presence of other categories. The processing of such a record may vary considerably depending on these indicator fields. The fields may require interrogation at various points in the program, and the interrogation may require more than a simple relation test.

Consider a "code" field that holds one of seven values, coded as a mnemonic character. For example, S,1,2,3,4,G,P might be seven values that indicate student categories 6f Special, 1st year, 2nd year, 3rd year, 4th year, Graduate, and Postgraduate. The field is described as follows:

#### 05 STUDENT-CATEGORY PIC X.

Program logic requires certain processing for enrolled undergraduates,<br>different processing for special students, and still different processing for special students, and still different processing for all students except enrolled undergraduates.

Without the aid of condition-names, statements might be written as follows to resolve this problem:

IF STUDENT-CATEGORY = "S" ...

IF STUDENT-CATEGORY NOT LESS THAN "1" IF STUDENT-CATEGORY NOT GREATER THAN "4"

IF STUDENT-CATEGORY EQUAL TO "G" NEXT SENTENCE ELSE IF STUDENT-CATEGORY EQUAL TO "P" NEXT SENTENCE ELSE GO TO ...

However, if various level 88 entries follow the STUDENT-CATEGORY description, as shown below, condition-names can simplify this coding.

 $\bigg($ 

 $\left(\right)$ 

 $\left(\right)$ 

05 STUDENT-CATEGORY PIC X. 88 UNDERGRADUATE VALUE "I" THRU "4". 88 SPECIAL-STUDENT VALUE "S". 88 GRAD-STUDENT VALUE "G" "P". 88 SENIOR VALUE **"4 <sup>11</sup> •**  88 NON-DEGREE-STUDENT VALUE "s" "P".

Now, the following procedural statements can solve the problem:

IF SPECIAL-STUDENT ... IF UNDERGRADUATE ... IF GRAD-STUDENT ...

Procedural statements with condition-names are much easier to read and debug than those containing the complete test. For example, the procedural statements, IF UNDERGRADUATE ••• , and IF STUDENT-CATEGORY NOT LESS THAN "1" IF -STUDENT-CATEGORY NOT GREATER THAN "4" both accomplish the same thing, but the first statement is simpler and less confusing.

In addition, the statement, IF NOT UNDERGRADUATE ... can test the category of not being an undergraduate, which is equivalent to anyone of the following statements:

> IF NOT (STUDENT-CATEGORY NOT < "1" AND STUDENT-CATEGORY NOT > "4") ...

> > or

IF STUDENT-CATEGORY < "1" OR STUDENT-CATEGORY > "4" ...

or

IF STUDENT-CATEGORY < "1" NEXT SENTENCE ELSE IF STUDENT-CATEGORY  $>$  "4" NEXT SENTENCE ELSE GO TO ...

Statements such as these are tedious to write and a frequent source of coding errors. Further, if a change creates a new student category, the recoding takes more time and is even more error prone.

7-8 GOOD PROGRAMMING PRACTICES

A careful and controlled use of condition~names forces a higher degree of programming control and checkout. If the program logic does require the modification of the STUDENT-CATEGORY field, it can even be named FILLER thus removing the opportunity to shortcut the use of condition-names.

To apply condition-names, follow the description of the item to be tested with a level 88 entry. The item being tested, known as the<br>conditional variable (STUDENT-CATEGORY in the preceding conditional variable (STUDENT-CATEGORY in the preceding illustrations), may be either DISPLAY or COMPUTATIONAL usage, but not INDEX usage; it may also be a group item.

The compiler stores all of the values supplied by the level 88 entries in the object program exactly as written. (They are pooled with all of the literals from the Procedure Division.) A value supplied by a level  $88$  entry for a conditional variable of COMPUTATIONAL usage is stored in binary format to save conversion at run time. The compiler stores all other values as byte strings with the proper attributes. It does not make the level 88 entries equal to their It does not make the level 88 entries equal to their<br>conditional-variables in size. This means that it neither truncates<br>nor pads (with spaces) non-numeric literals. Further, it neither nor pads (with spaces) non-numeric literals. truncates. nor pads (with zeros) numeric literals, but stores them as written or, if converted to binary, in the minimum size COMP item that<br>will hold the converted value. It stores signs as trailing hold the converted value. It stores signs as trailing overpunches on numeric DISPLAY literals, and removes and remembers decimal points.

Do not enter level 88 items under group items that have subordinate entries containing any of the following JUSTIFIED, COMPUTATIONAL, INDEX. clauses: SYNCHRONIZED,

### 7.6 USE OF QUALIFIED REFERENCES

 $\left(\right)$ 

(

(

 $\left(\right)$ 

(

# 7.6.1 Qualified Data References

The COBOL language provides facilities to define and reference user-defined data items. Data items are programmer-defined variables declared in the Data Division of a COBOL program. Such variables include, among others, file record descriptions and internal working areas. These data items are processed by procedural statements such as the WRITE, MOVE, and ADD statements. Procedural operations on these data are facilitated through references to the data items by name.

For example, to update a variable, YTD-GROSS-PAY, by a weekly gross pay amount WEEKLY-GROSS, write the program fragment shown in Figure  $7 - 1$ .

 $\bigg($ 

 $\big($ 

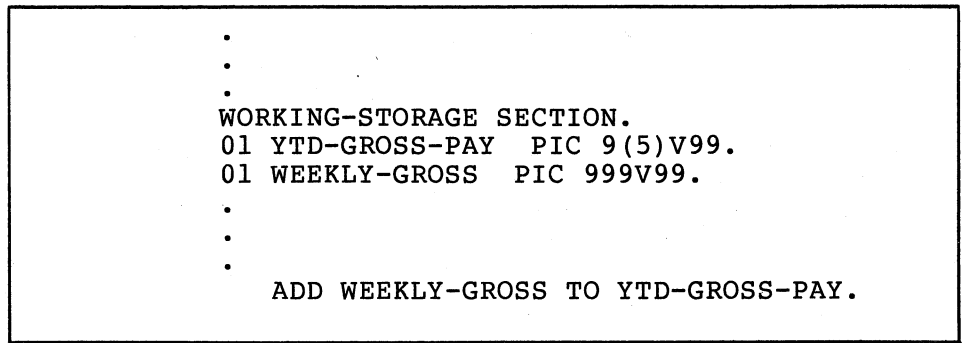

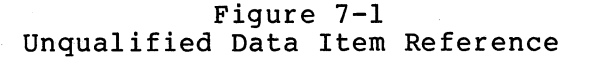

In this example, YTD-GROSS-PAY and WEEKLY-GROSS are defined in the Working Storage Section of the Data Division as COBOL variables with a level number of 01. The var iable representing the "year-to-date gross pay (YTD-GROSS-PAY)" is computed by incrementing its present value by the "weekly gross pay (WEEKLY-GROSS)" amount through reference to the appropriate data items in the ADD statement. References are made to the data items by the singular, unqualified names of YTD-GROSS-PAY and<br>WEEKLY-GROSS. Since YTD-GROSS-PAY and WEEKLY-GROSS are defined with Since YTD-GROSS-PAY and WEEKLY-GROSS are defined with level numbers of 01 in the Working Storage Section, these variables must be unique in their spelling and, hence, can only be referenced by the spelling of each data item's name without any COBOL qualification.

The example in Figure 7-1 is artificial because the data item<br>representing the "year-to-date gross pay" is defined as a level 1 "year-to-date gross pay" is defined as a level 1 variable in the Working Storage Section. More realistically, YTD-GROSS-PAY is defined as afield within an employee payroll record residing on an external master payroll file. The process of updating<br>the "year-to-date gross pay" by a "weekly gross pay" amount is shown more appropriately in Figure 7-2.

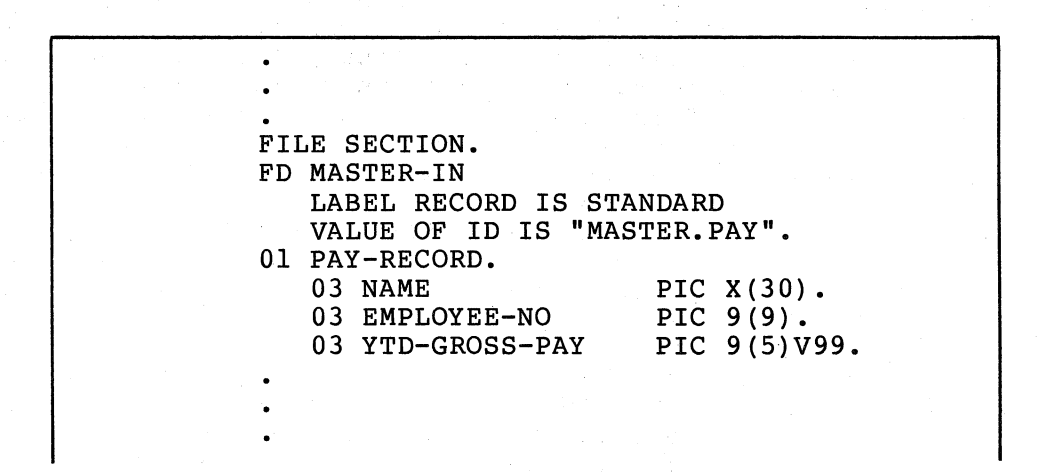
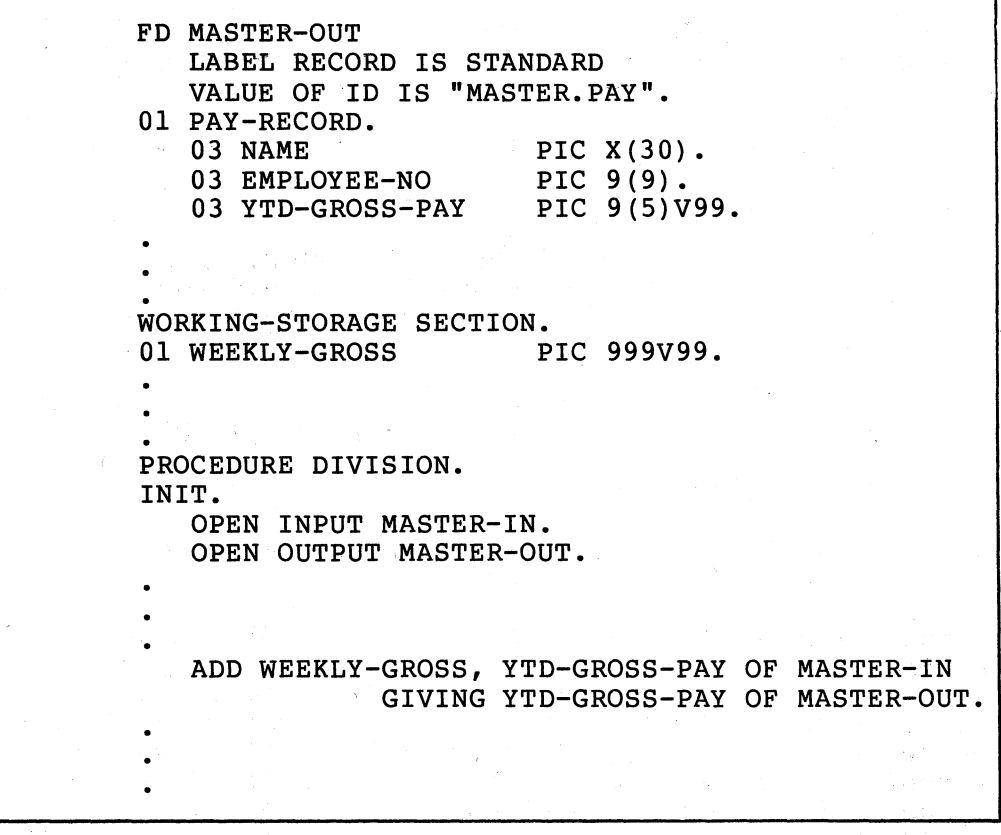

Figure 7-2 Qualified Data Item Reference

 $\left($ 

(

(

In this example, YTD-GROSS-PAY is defined as a field in both the input and output record descriptions. whose spellings are identical.

To reference each data item, it is necessary to qualify the name of each data item with sufficient information to constitute a unique reference. Thus, to reference the "year-to-date gross pay" amount in the output record, we write "YTD-GROSS-PAY OF MASTER-OUT" where such a reference is called a qualified reference. The filename MASTER-OUT is functioning as a qualifier in the reference. The reserved word "OF" is the qualification connector and may be used interchangeabely with the reserved word "IN" in this context. Another way of referencing the same data item is to write "YTD-GROSS-PAY OF PAY-RECORD IN MASTER-OUT". This reference is called a completely qualified reference because all possible qualifiers are specified in the reference! A reference of tpe form "YTD-GROSS-PAY" or "YTD-GROSS-PAY OF PAY-RECORD" is illegal since it does not uniquely identify which of the two data items is desired. Such a reference is termed an the two data items is desired. ambiguous reference.

In the area of data item definition and referencing, COBOL is unlike other languages such as FORTRAN and ALGOL 60. While FORTRAN requires each data item to have a unique name (i.e., no two data items may have a name of identical spelling), COBOL relaxes this requirement to the

extent that each data item must be uniquely referable. That is, two or more data items may have their names spelled identically, but there must exist a way to reference each distinct data item. Thus, there is<br>a. distinction, between a data item and its name... Central, to a distinction between a data item and its name. Central to understanding this distinction is understanding the concept of unique referability.

 $\bigg($ 

 $\Big($ 

 $\big($ 

 $\bigg($ 

The functionalities of data item definition and referencing may be understood by stating three guidelines which relate the concepts of data item definition, reference format, and unique referability.

#### 7.6.2 Guideline 1 (Data Item Definition)

Each data item has a name. Each name is immediately preceded by an associated positive integer called its level number. A name either refers to an elementary item or else it is the name of a group of one or more items' whose names follow. In the latter case, each item in the group must have the same level number, which must be greater than the level number of the group item.

#### 7.6.3 Guideline 2 (Reference Format)

Data-name qualification is performed by following a data-name or condition-name by one or more phrases of a qualifier preceded by IN or OF. IN and OF are logically equivalent. The general format of a qualified reference to an elementary item or group of items named "name-O" is given in Figure 7-3.

name-0 OF name-1...OF name-m

.Figure 7-3 General Format of a Qualified Data Reference

where  $m \ge 0$  and where, for  $0 \le j \le m$ , name-j is the name of some item contained directly or indirectly within a group item named "name-j+l". A reference of the form given in Figure 7-3 is called a (partially) qualified reference with name-1, name-2,..., name-m being<br>called qualifiers. Such a reference is termed a completely qualified reference if "name-j+l" is the father of name-j for  $0 \leq j \leq m-1$ .

In the hierarchy of qualification, names associated with an FD indicator are the most significant, then the names associated with level-number 01, then names associated with level-number 02, ••• ,49. The most significant name in the hierarchy must be unique and cannot<br>be qualified. Subscripted or indexed data-names, unsubscripted be qualified. Subscripted or indexed data-names, unsubscripted be made unique by qualification. The name of a condition variable can be used as a qualifier for any of its condition-names.

#### 7-12 GOOD PROGRAMMING PRACTICES

Enough qualification must be mentioned to make the reference unique; however, it may not be mentioned to make the reference unique, hierarchy as the example in Figure 7-2 demonstrates.

#### 7.6.4 Guideline 3 (Unique Referability)

 $\left(\right)$ 

 $\left(\right)$ 

 $\big($ 

(

(

If more than one data item is defined with the same name "name-O", there must be a way to refer to each use of the name by using<br>qualification. That is, each definition of "name-0" must be uniquely qualification. That is, each definition of "name-0" must be referable. A data item is uniquely referable it the complete set of qualifiers for the data item are not identical to any partial (including complete) set of qualifiers for another data item.

#### 7.6.5 Qualified Procedure Statements

The facility of qualification may be applied to procedure references.<br>A procedure name is either a paragraph or section name. By A procedure name is either a paragraph or section name. By definition, a paragraph name is unique only within a section definition, a paragraph name is unique only within a section<br>containing the paragraph while, on the other hand, section names must be unique within a COBOL program. The general format of a qualified procedure reference is shown in Figure 7-4.

paragraph-name OF section-name

#### Figure 7-4 General Format of a Qualified Procedure Reference

A paragraph name may be qualified by its containing section name; a section name may never be qualified in a procedure reference. When a paragraph name is referenced without an explicit section name qualifier, the paragraph name is implicitly qualified by the appropriate section name.

If a paragraph name is unique within a COBOL program it is not necessary to qualify the paragraph name in the procedure reference. Finally, if a paragraph name is not unique within a COBOL program, the paragraph name must be qualified in a procedure reference when the reference is made outside of the section which contains the paragraph.

#### 7.6.6 Qualification and Compiler Performance

Qualification is a powerful language facility for the development of COBOL programs. Used wisely, it increases the readability of COBOL programs. However, the user pays a price for utilization of this facility in terms of a slower compilation rate (i.e., COBOL source lines per unit of time).

Qualification requires a tree-structured symbol table at compile-time. The time required for building and looking up on a tree-structured symbol table is considerably longer than for a non-tree-structured symbol table. This translates into a general degradation of compiler performance. If qualification is not employed in a program compiled by the VAX-II COBOL-74 compiler, compilation speed is not affected. However, when qualification is used, the compilation rate slows down due to the additional system overhead.

In general, if there are deeper levels of qualification, there will be<br>a slower compilation. This is especially so at the end of the Data This is especially so at the end of the Data Division text where duplicate data-name declarations are detected by the compiler. Run-time performance is not affected by usage of the qualification facility.

 $\bigg($ 

 $\Big($ 

 $\Big($ 

 $\Big($ 

#### CHAPTER 8

#### REFORMAT UTILITY PROGRAM

VAX-II COBOL-74 accepts source programs that were coded using either the conventional 80-column card reference format or the shorter, terminal-oriented VAX-11 cobol terminal format. The REFORMAT utility program reads source programs that were coded in the terminal format and converts them to 80-column conventional format source programs. The VAX-ll COBOL Language Reference Manual discusses both formats in detail.

Consider the two formats:

 $\big($ 

(

 $\big($ 

 $\bigg($ 

(

- The terminal format is designed for ease of use with text editors controlled from an on-line console keyboard and is compatible for use with the VAX-II system. It eliminates the line-number and identification fields and allows horizontal tab characters and short lines.
- The conventional format produces source programs that are compatible with the reference format of other COBOL compilers throughout the industry.

REFORMAT lets you write source programs in the terminal format: then, if compatibility is ever required for any of those programs, it provides a simple method for conversion to the conventional format.

REFORMAT follows the following steps to expand each line of terminal format coding to the conventional format:

- It generates a 6-character line number of 000010, places that number in the first six character positions of the line, and increases it by 000010 for each subsequent line.
- It places any continuation or comment symbols  $(-,*,\sigma)$  into character position 7.
- It places the coding from the terminal format line into<br>character positions  $8-72$ , thereby creating a line of character positions 8-72,<br>conventional format coding. thereby creating a line of
- It replaces any horizontal tabs with the appropriate number of<br>space characters to simulate tab stops at character positions 5, 13, 21, 29, 37, 45, 53, 61, and 66 of the terminal format line.
- It moves spaces into any character positions left between the last character of coding and character position 73.

It places either identification characters (if they were supplied at program initialization) or spaces into character positions 73-80.

 $\bigg($ 

 $\bigg($ 

 $\bigg($ 

- It right justifies (at position 72) the first line of a continued non-numeric literal, thus guaranteeing that the continued non-numeric literal, thus guaranteeing that the<br>literal will remain the same length as it was in the default format.
- It right justifies (at position 72) the first part of any COBOL word that is split over two lines.
- It creates a line containing a slash (/) in position 7 and space characters in positions 8 through 72 for every form-feed character that it encounters.

REFORMAT Command String

To run REFORMAT, enter the following command:

MCR RFM

This causes REFORMAT to begin execution. REFORMAT immediately requests the file specifications for the two files (input and output) to be processed. In response to its prompting messages, type in the file specifications for your two files.

#### RFM-INPUT FILE SPEC: RFM-OUTPUT FILE SPEC:

When the system has successfully opened both files, REFORMAT types the following request for an identification entry in columns 73 through 80. If you desire an identification entry, type in from one to eight<br>characters. REFORMAT places these characters, left justified, in REFORMAT places these characters, left justified, in columns 73 through 80 of each output line. If no entry is required, type a carriage return.

RFM-COLS 73 TO 80:

Following this response, REFORMAT reads the input file and writes it as 80-character records, in conventional reference format.

, the set of the set of the set of the set of the set of the set of the set of the set of the set of the set of the set of the set of the set of the set of the set of the set of the set of the set of the set of the set of When it has processed the last record in the file, REFORMAT displays the following messages; the first indicating the number (nnnnn) of output records produced and the second requesting another input file.

> RFM-nnnnn LINES PROCESSED. RFM-INPUT FILE SPEC:

If there is another file to be reformatted, follow the same sequence with the specifications for the next file. If not, type CTRL/Z to terminate execution.

**8-2** REFORMAT UTILITY PROGRAM

#### REFORMAT Error Messages

 $\left(\right)$ 

(

(  $\overline{\phantom{0}}$ 

 $\big($ 

If any of the responses to the prompting messages contain detectable errors, REFORMAT displays the following messages indicating the problem.

> RFM-ERROR IN OPENING INPUT FILE RFM-TRY AGAIN RFM-INPUT FILE SPEC:

The system could not open the input file. Either the file is not present on the device specified (the default device is SYS\$DISK) or the file name is typed incorrectly. The usual I/O error messages precede this message.

To continue processing that file, examine the input file spec and type in a corrected version. To process another file, type in a new input file specification. To terminate execution, type CTRL/Z.

> RFM-ERROR IN OPENING OUTPUT FILE RFM-TRY AGAIN RFM-OUTPUT FILE SPEC:

The system could not open the output file. An incorrectly typed file specification usually causes this error. (The default device is SYS\$DISK.) The usual I/O error messages precede this message. To continue, examine the output file specification and type in a corrected version. To terminate execution, type CTRL/Z.

> RFM-INPUT FILE IS EMPTY RFM-INPUT FILE SPEC:

The system successfully opened the input file, but the first READ statement encountered the AT END condition.

To continue, type in a new input file specification for another file. To terminate execution, type CTRL/Z.

> RFM-ERROR IN READING INPUT FILE RFM-INPUT FILE SPEC:

The first attempt to read the input file was unsuccessful. This error is usually caused by an input record length exceeding 86 characters. (Although terminal format records should not exceed 66 characters in length, REFORMAT provides a record area of 86 characters and ignores the right-most  $20$  characters.)

To continue, type in a new input file specification for another file. To terminate execution, type CTRL/Z.

> RFM-ERROR IN READING INPUT FILE RFM-REFORMATTING ABORTED RFM-nnnnn LINES PROCESSED RFM-INPUT FILE SPEC:

While reading input records (other than the first record), REFORMAT was unsuccessful in an attempt to read a record. It terminates execution and closes both files.

 $\Big(\Big)$ 

 $\Big(\Big)$ 

 $\overline{C}$ 

 $\overline{C}$ 

To process another file, type in a new input file specification and continue with the prompting message sequence. To terminate execution, type CTRL/Z.

> RFM-ERROR IN WRITING OUTPUT FILE RFM-REFORMATTING ABORTED RFM-nhnnn LINES PROCESSED RFM-INPUT FILE SPEC:

REFORMAT was unsuccessful in an attempt to write an output record. It terminates execution and closes both files.

To process another file, type in a new input file specification and continue with the prompting message sequence. To terminate execution, type CTRL/Z. ' I

#### CHAPTER 9

#### DEBUGGING COBOL PROGRAMS

Debugging is the process of finding and correcting errors in programs that have been successfully compiled and linked. In some cases, you<br>need to debug a program because it produces incorrect results; other need to debug a program because it produces incorrect results; programs may terminate abnormally as a result of attempting illegal operations.

This chapter introduces the VAX-II Symbolic Debugger (DEBUG) for COBOL-74 programs. You will find a complete description of the DEBUG<br>facility in the VAX-11 Symbolic Debugger Reference Manual; enough facility in the VAX-11 Symbolic Debugger Reference Manual; information is included here to get you started debugging a COBOL program.

#### **9.1** DEBUG CONCEPTS

(

 $\Big($ 

 $\Big($ 

(

DEBUG is a module that you can include in an executable image with the (See Chapter 2.) It allows you to examine and change the contents of your program's data items; you can also control the order of statement execution and regain control when execution errors occur.

The VAX-11 Symbolic Debugger is called symbolic because it allows you to refer to data items by the symbols you assigned, that is, data-names. You can refer to Procedure Division locations by source listing line numbers rather than VAX-II memory addresses.

To use symbolic references, the compiler must store the symbols in the Object module. Although this adds no address space requirement to the executable image, it does require space in the image file; that is enceases of the space in the image time, that is to be stored by using the /DEBUG command qualifier when you compile a program. If you do not specify /DEBUG at compile time, you can still use the debugger, but you cannot refer to data items symbolically.

To summarize, use the /DEBUG command qualifier at both compile time and link time. Then, when you execute the image, DEBUG takes control and prompts you for a command with the prompt: DBG>.

#### 9.2 PREPARING TO DEBUG A PROGRAM

The following sections describe the commands that establish the environment for debugging COBOL programs. The commands are:

 $\big($ 

 $\begin{pmatrix} 1 & 1 \\ 1 & 1 \end{pmatrix}$ 

 $\Big($ 

SET LANGUAGE COBOL

SET MODULE SHOW MODULE CANCEL MODULE

SET SCOPE SHOW SCOPE CANCEL SCOPE

#### 9.2.1 SET LANGUAGE COBOL Command

This command tells DEBUG that the debugging dialog applies to a COBOL<br>program. It allows symbols that contain hyphens, for example. The program. It allows symbols that contain hyphens, for example. format of the command is:

SET LANGUAGE COBOL

You may want to debug an image that contains modules written in more than one language; the SET LANGUAGE command allows you to change language conventions during the debugging session.

DEBUG's default is the language of the main program.

#### 9.2.2 MODULE Commands: SET, SHOW, and CANCEL

DEBUG maintains a table of symbols defined in the program with which bebou maintains a table of symbols defined in the program with which<br>it is linked; the table contains the name of each data item defined it is finked; the cable contains the name of each data frem defined<br>in the program, its data type, and its location. The table can hold about 2000 symbols at a time. Therefore, if an image contains modules ( about 2000 symbols at a time. Increase, if an image contains modules<br>that have a total of more than 2000 symbols, the table may not be able to hold all of them at once. You cannot refer to a symbol unless it is in the active symbol table.

Use the MODULE commands to control the contents of DEBUG's active symbol table when the image you want to debug contains multiple modules. The commands are:

SET MODULE Places the symbols defined in the specified module (program) into the active symbol table.

The format of the SET MODULE command is:

SET MODULE module-name [, module-name] ...

#### SHOW MODULE

(

 $\Big($ 

 $\left(\right)$ 

 $\left(\right)$ 

Displays the names of the modules whose symbols are currently in the active symbol table.

The format of the SHOW MODULE command is:

#### SHOW MODULE

DEBUG responds by displaying the names of the modules linked with it; symbols are in the active symbol table and how much space they occupy. it also indicates which modules '

CANCEL MODULE

Removes a module's symbols from the active symbol table.

The format of the CANCEL MODULE command is:

CANCEL MODULE module-name [,module-name]

#### 9.2.3 SCOPE Commands: SET, SHOW, and CANCEL

The SCOPE commands control the default that DEBUG uses to resolve references to symbols. When you use the EXAMINE command, for example, you can either name the module in which the symbol is defined, or you can omit the module name. If you omit the name, DEBUG uses a default; if it can't find the symbol in the default scope, it attempts to find an unambiguous symbol in the remaining modules. If DEBUG cannot resolve the reference, it displays a message.

Until you use a SET SCOPE command, DEBUG uses as the default scope the name of the first module with which it was linked.

The SCOPE commands are:

SET SCOPE

Specifies the default module.

The format of the SET SCOPE command is:

SET SCOPE module-name

SHOW SCOPE Displays the current default module name.

The format of the SHOW SCOPE command is:

#### SHOW SCOPE

CANCEL SCOPE

Cancels the current default module name. Until you use another SET SCOPE command, DEBUG uses the name of the first module with which it was linked as the default.

The format of the CANCEL SCOPE command is:

CANCEL SCOPE

#### 9.3 SPECIFYING LOCATIONS

Several DEBUG commands use locations as parameters; locations allow you to tell DEBUG what data you want to look at or where you want control transferred, for example.

#### 9.3.1 Location Types

For COBOL programs, you specifications: can use three types of location

Data-name

refers to a data item in the Data Division. type of location is often called a symbol. This

For example:

#### EXAMINE INPCHAR

tells DEBUG that you want to see the contents of the data item whose data-name is INPCHAR.

 $\Big($ 

 $\big($ 

 $\bigg($ 

You cannot qualify data-names in DEBUG commands the way you can in COBOL. If you refer to a data-name that is defined more than once in the module, DEBUG applies the reference to the definition that appeared last in the source program.

You can use subscripts in DEBUG commands as in COBOL statements, except for data-names appearing in the Linkage Section; however, you can usually access Linkage Section items by referring to the corresponding non-Linkage Section data-name in the calling program.

Line

specifies the beginning of a source program line. The format of a line location is:

%LINE n

The value of n corresponds to a compiler-assigned line number on the program's source listing.

Absolute

specifies a numeric memory address. absolute location as an integer. Specify an

For example:

EXAMINE 1200

tells DEBUG to display the contents of the longword located at address 1200.

#### 9.3.2 Resolving Location Ambiguities

Your program can consist of more than one module, as it would if a main program called a subprogram. If the symbols from more than one module are in DEBUG's symbol table, and if duplicates exist, then a symbol reference could be ambiguous. Furthermore, if more than one module were linked with DEBUG, then line numbers could also be ambiguous.

DEBUG uses defaults to resolve ambiguous references. In some cases, however, you may want to specify the scope in an location to refer to other than the default module.

For example, your program might consist of a main program, TESTA, and a subprogram, TESTB. If you wanted to transfer control to line 36 in TESTB, you might use the command:

GO %LINE 36

(

(

 $\bigg($ 

 $\left(\right)$ 

Because you did not specify a module name, DEBUG uses the default scope to resolve the ambiguity -- the default could be either TESTA or TESTB, depending on whether you had previously used a SET SCOPE command.

You can override the default and resolve the ambiguity yourself by specifying the scope as part of the location:

GO %LINE TESTB\36

Similarly, you can specify the scope in symbolic data-name locations:

EXAMINE TESTB\ACCNT-NUM

#### 9.4 CONTROLLING PROGRAM EXECUTION

This section describes DEBUG commands that allow you to suspend, monitor, and resume program execution at specific points. The commands are:

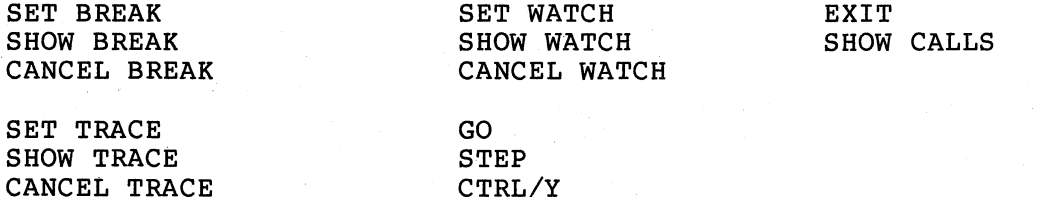

#### 9.4.1 BREAK Commands: SET, SHOW, and CANCEL

The BREAK commands control the location of breakpoints in the program. A breakpoint is a location where you want a program to suspend execution and return control to you; at a breakpoint, you can examine or change data values, or you can change the program's execution path.

DEBUGGING COBOL PROGRAMS 9-5

The BREAK commands are:

Specifies a location at which to suspend execution.

SET BREAK

The format of the SET BREAK command is:

SET BREAK location [DO (DEBUG commands)]

If the program reaches the specified location, it is suspended before executing the instruction located there. You can request that DEBUG perform commands when the breakpoint is reached by using the DO option. For example:

 $\left(\right)$ 

 $\bigg($ 

 $\Big($ 

 $\Big($ 

SET BREAK %LINE 210 DO(EXAMINE TOT-AMT)

causes DEBUG to display the contents of the data-name TOT-AMT whenever it suspends the program at line 210.

SHOW BREAK

Displays all breakpoints currently set program. in the

经一种公司

经营产 医单元麻醉

The format of the SHOW BREAK command is:

Removes specified breakpoints.

SHOW BREAK

CANCEL BREAK

The format of the CANCEL BREAK command is:

CANCEL BREAK/ALL

or

CANCEL BREAK location [,location] ...

9.4.2 TRACE Commands: SET, SHOW, and CANCEL

The TRACE commands control the location of tracepoints in the program. A tracepoint resembles a breakpoint, except that program execution continues after DEBUG displays the current. location. Tracepoints allow you to monitor the sequential flow of a program.

Tracepoints and breakpoints supersede each other; that, is, if you set a tracepoint at the same location as a breakpoint, the breakpoint is cancelled.

The TRACE commands are:

SET TRACE Specifies a location at which to suspend execution, display location information, and continue.

The format of the SET TRACE command is:

SET TRACE location

9-6 DEBUGGING COBOL PROGRAMS

#### SHOW TRACE Displays the program locations at which tracepoints are currently set.

The format of the SHOW TRACE command is:

#### SHOW TRACE

DEBUG displays tracepoints in newest-to-oldest order -- newest is the last tracepoint set.

CANCEL TRACE

 $\bigcap$ 

 $\big($ 

 $\overline{C}$ 

Removes specified tracepoints.

The format of the CANCEL TRACE command is:

#### CANCEL TRACE/ALL

CANCEL TRACE location [, location] ...

#### 9.4.3 WATCH Commands: SET, SHOW, and CANCEL

or

The WATCH commands allow you to monitor program locations, called watchpoints, for attempts to change their contents. If an instructionattempts to change the contents of a watchpoint, DEBUG suspends the program, displays the location of the instruction, and prompts for a command. Watchpoints are useful when you need to know if a data item is being inadvertently changed.

The WATCH commands are:

SET WATCH Specifies locations to be monitored.

The format of the SET WATCH command is:

SET WATCH identifier

The identifier specifies monitored. the location to be

#### NOTE

When a watchpoint is set, DEBUG protects the entire memory page from write access. When<br>an instruction at user mode level (your an instruction at user mode level program) attempts to change the contents of any location on the protected page, DEBUG evaluates the access for watchpoint action; however, if a system service tries to write to a protected page, it returns an error. Therefore, if watchpoints are set on the same page as a File Section record description, access errors can occur during RMS input operations.

#### SHOW WATCH

Displays current watchpoints.

The format of the SHOW WATCH command is:

SHOW WATCH

DEBUG displays newest-to-oldest watchpoint set. the current watchpoints<br>order -- newest is the -- newest is the in last  $\bigg($ 

 $\binom{2}{x}$ 

CANCEL WATCH

Removes specified watchpoints.

The format of the CANCEL WATCH command is:

CANCEL WATCH/ALL

or

CANCEL WATCH identifier

#### **9.4.4** GO and STEP Commands

The GO and STEP commands initiate and continue program execution.

GO Resumes program execution, either at the current location or another location.

The format of the GO command is:

GO [location]

If you omit the location, execution starts at the current location.

If you specify an location, DEBUG transfers control to the new location.

You can specify the location as a source program line number (GO %line 38, for example): however, you cannot resume execution at a line boundary if the current location is other line. If the current location is not a line boundary -- a common occurrence when watchpoints are reached ~- use the STEP command to reach the next line boundary before attempting a GO %line command.

#### NOTE

Exit from DEBUG before restarting a program / from the beginning. The results GO command to restart a program beginning are undefined. of using a from the

STEP Continues execution at the current location for a specified number of steps.

The format of the STEP command is:

STEP [n]

The value of n specifies the number of steps to<br>execute. If you do not specify n, or you specify 0, If you do not specify n, or you specify  $0$ , DEBUG assumes a value of 1 as a default.

DEBUG evaluates n for each step in the execution of a SHBOG CVALUACES IN TOI CACH SCOP IN THE CACCULTON OF A your program runs slower because of DEBUG overhead. You can reduce this overhead by using the SET BREAK and GO commands (instead of STEP) when you want to execute more than a few steps.

#### 9.4.5 CTRL/Y Command (Interrupting the Image)

You can use the CTRL/Y command at any time to return to the VAX/VMS system command level. Press the CTRL key and the Y key at the same time; VAX/VMS displays the \$ prompt at the terminal; a STOP statement in your program produces the same result. You return to DEBUG with the DEBUG command. ne Bame<br>literal can then

Use the CTRL/Y command when you believe your program is in an infinite loop, or when you want immediate control. When you return to DEBUG, you can use the SHOW CALLS command to see the program's location when the CTRL/Y command interrupted execution.

#### 9.4.6 EXIT Command

The EXIT command terminates the debugging session.

The format of the EXIT command is:

EXIT

DEBUG terminates the program and returns control to the VAX/VMS system command level.

#### 9.4.7 SHOW CALLS Command

The SHOW CALLS command displays information about the current level of nested calls, including performs. The content and format of the information are similar to the traceback display, which is described in Chapter 10.

 $\Big($ 

 $\big($ 

 $\big($ 

The format of the SHOW CALLS command is:

SHOW CALLS [n]

If you do not specify n, DEBUG displays all call levels; otherwise, n determines the number of levels that DEBUG reports.

 $\big($ 

 $\bigg($ 

 $\bigg($ 

 $\bigg($ 

#### 9.5 EXAMINING AND CHANGING DATA

This section describes commands that allow you to see and to change the contents of data items during program execution. You may want to change values to correct errors or to test a hypothesis during a debugging session. The commands are:

EXAMINE

DEPOSIT

#### 9.5.1 EXAMINE Command

The EXAMINE command displays the contents of a specified location.

The format of the EXAMINE command is:

EXAMINE [location]

You will usually specify the location as a data-name (EXAMINE SUBl, for example). However, you can display the contents of an absolute address (such as EXAMINE 1000).

#### 9.5-.2 DEPOSIT Command

The DEPOSIT command changes the contents of a specified location.

The format of the DEPOSIT command is:

DEPOSIT location=value

Examples:

DEPOSIT ITEMA=12

Places the numeric value 12 into the data item named by data-name ITEMA.

DEPOSIT WORDX="NOW IS THE TIME"

Places the characters in the alphanumeric literal into the data item named by the data-name WORDX.

#### DEPOSIT TOP="662K"

 $\bigg($ 

 $\big($ 

 $\begin{pmatrix} 1 & 1 \\ 1 & 1 \\ 1 & 1 \end{pmatrix}$ 

 $\bigg($ 

 $\Big($ 

Places the value -6622 into the four-digit signed numeric DISPLAY data item, TOP.

#### NOTE

The DEPOSIT command functions in the same way as the COBOL ACCEPT statement<br>for DISPLAY data items. Therefore, you for DISPLAY data items. There<br>must be aware of the of the internal representation of your program's data items when you use the DEPOSIT command.

#### 9.6 SAMPLE DEBUG SESSION

This section contains an annotated debugging session that demonstrates the use of many DEBUG features. Following it are sample listings of a COBOL program (TESTA) and a subprogram (TESTB); the debugging session refers to these listings.

Program TESTA accepts a character string from the terminal and passes it to TESTB. TESTB reverses the character string and returns it (and its length) to TESTA.

The following debugging session does not demonstrate the location of<br>actual program errors; it is designed to show the use of DEBUG it is designed to show the use of DEBUG features.

Responses from DEBUG and VMS appear in red.

1) We use the RUN command to start the Note that we do not need the /DEBUG qualifier, since the programs were compiled and linked with DEBUG. DEBUG takes control; it displays its standard header, showing us that the default language is COBOL and that the default scope and module are TESTA.<br>DEBUG returns control by displaying its DEBUG returns control by displaying prompt, DBG>. .

#### \$ RUN TESTA

VAX/VMS DEBUG Vl.5 04 January 1979

%DEBUG-I-INITIAL, language is COBOL, scope and module set to 'TESTA' DBG>

2) Using the SHOW MODULE command, we see that DEBUG's active symbol table contains symbols from only one module, the main program. The last module is part of the RTS; it was linked from C74LIB.OLB.

 $\bigg($ 

 $\bigg($ 

 $\Big(\Big)$ 

 $\Big(\Big)$ 

 $\overline{C}$ 

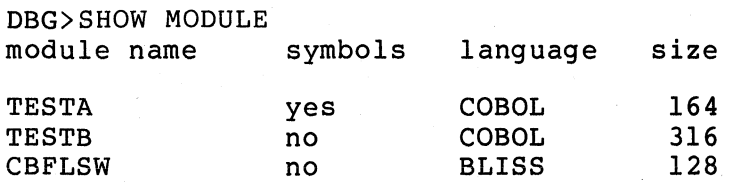

total modules: 3 remaining size: 60948.

> 3) We try to set a breakpoint at line 26 of TESTB. DEBUG cannot find line 26, because TESTB's symbols are not in the active symbol table.

DBG>SET BREAK %LINE TESTB\26 %DEBUG-W-NOLINE, routine 'TESTB' has no %line 26

> 4) We add TESTB's symbols with the SET MODULE command.

DBG>SET MODULE TESTB

5) Then, we confirm that the symbols have been added.

DBG>SHOW MODULE module name symbols language size

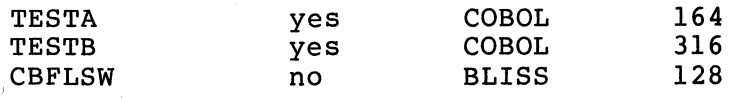

total modules: 3. remaining size: 60724.

> 6) Now, we can set the breakpoint with no problem.

DBG>SET BREAK %LINE TESTB\26

7) We resume execution. DEBUG displays the execution starting point. The image execution scarting point. The image<br>continues until TESTA displays its prompt and waits for a response.

DBG>GO routine start at TESTA\TESTA ENTER WORD

9-12 DEBUGGING COBOL PROGRAMS

8) We enter the word to be<br>Execution continues until Execution continues until the image reaches the breakpoint at line 26 of module TESTB. reversed.

BACKWARD

 $\left($ 

 $\left(\right)$ 

 $\Big($ 

break at TESTB\TESTB %line 26

9) We set two breakpoints. When line 40 of TESTB is reached, DEBUG will execute the commands in parentheses; it will commands in parentheses; it will<br>display two data items, then resume execution.

DBG>SET BREAK %LINE 40 DO(EX HOLD-WORD;EX SUB-l;GO) DBG>SET BREAK %LINE 34

10) We display the active breakpoints.

DBG>SHOW BREAK breakpoint at TESTB\TESTB %line 34 breakpoint at TESTB\TESTB %line 40 DO (EX HOLD-WORD;EX SUB-l;GO) breakpoint at TESTB\TESTB %line 26

> 11) We set a tracepoint at line 22 of TESTA. TESTA is the default scope.

DBG>SET TRACE %LINE 22

12) We set a watchpoint on the data-item<br>DISP-COUNT. When the an instruction When the an instruction<br>change the contents of attempts to change the contents DISP-COUNT, DEBUG will return control to us.

DBG>SET WATCH DISP-COUNT

13) We resume execution. Whenever line 40 in TESTB is about to be executed, DEBUG executes the contents of the DO command that we entered at step 9; it displays<br>the contents of HOLD-WORD and SUB-1, the contents of HOLD-WORD then resumes execution.

DBG>GO start at TESTB\TESTB %line 26 break at TESTB\TESTB %line 40 TESTB\TESTB\HOLD-WORD(1:20):  $TESTB\STB\SW1.2$ : 8 start at TESTB\TESTB %line 40 break at TESTB\TESTB %line 40 TESTB\TESTB\HOLD-WORD(1:20): DR  $TESTB\STB\SW1(1:2): 7$ start at TESTB\TESTB %line 40

DEBUGGING COBOL PROGRAMS 9-13

break at TESTB\TESTB %line 40 TESTB\TESTB\HOLD-WORD(1:20): DRA  $TESTB\TSTB\SB\SUB-1(1:2): 6$ start at TESTB\TESTB %line 40 break at TESTB\TESTB %line 40 TESTB\TESTB\HOLD-WORD(1:20): DRAW  $TESTB\TESTB\SUB-1(1:2): 5$ start at TESTB\TESTB %line 40 break at TESTB\TESTB %line 40 TESTB\TESTB\HOLD-WORD(1:20): DRAWK  $TESTB\TESTB\SW-1(1:2): 4$ start at TESTB\TESTB %line 40 break at TESTB\TESTB %line 40 TESTB\TESTB\HOLD-WORD(1:20): DRAWKC  $TESTB\TESTB\SW0B-1(1:2): 3$ start at TESTB\TESTB %line 40 break at TESTB\TESTB %line 40 TESTB\TESTB\HOLD-WORD(1:20): DRAWKCA  $TESTB\TSTB\SB-1(1:2): 2$ start at TESTB\TESTB %line 40 break at TESTB\TESTB %line 40 TESTB\TESTB\HOLD-WORD(1:20): DRAWKCAB  $TESTB\TESTB\SUB-1(1:2): 1$ start at TESTB\TESTB %line 40 break at TESTB\TESTB %line 34

> 14) We deposit the value 10 into the data item SUB-I. Note that we do not need to enclose the value in quotes since SUB-l is a COMP item.

 $\bigg($ 

 $\bigg($ 

 $\bigg($ 

 $\bigg($ 

 $\bigg($ 

DBG>DEPOSIT SUB-l=lO

15) We examine the contents of SUB-1. DEBUG indicates that it is displaying the value contained in bytes 1 through 2 (1:2) of the data item.

DBG>EXAMINE SUB-l  $TESTB\TSTB\SB\SUB-1(1:2): 10$ 

> 16) Here, we deposit another value into SUB-I, using a quoted string. DEBUG deposits the value in the same manner as a COBOL ACCEPT statement: as a stream of bytes.

DBG>DEPOSIT SUB-l=" "

17) When we look at SUB-I, we see that it now has 32 as its value; 32 is the<br>decimal value of the ASCII space decimal value of character.

DBG>EXAMINE SUB-l  $TESTB\TSTB\SB\SUB-1(1:2): 32$ 

**9-14** DEBUGGING COBOL PROGRAMS

18) We deposit a value into data item SUB-2,  $whose  $usage is COMP-3$ .$ string is needed because usage is other than COMP. The quoted

DBG)DEPOSIT SUB-2="-42"

 $\bigg($ 

 $\bigg($ 

 $\Big($ 

 $\Big($ 

19) We then examine SUB-2, and see that its value is now -42.

DBG>EXAMINE SUB-2

TESTB\TESTB\SUB-2(1:2): -0000000000000000000000000000042

20) We look at CHARCT, whose picture is 99V99. DEBUG displays the contents as 0800; it is not aware of the implied decimal point. DEBUG treats all DISPLAY data items as alphanumeric.

DBG)EXAMINE CHARCT TESTB\TESTB\CHARCT(1:4): 0800

21) We deposit four characters into CHARCT.

DBG)DEPOSIT CHARCT="lSOO"

22) CHARCT now has the value "ISOO" (lS.OO).

DBG)EXAMINE CHARCT TESTB\TESTB\CHARCT(1:4): 1500

> 23) Here, we deposit another value, omitting the quotes.

DBG)DEPOSIT CHARCT=42

24) We examine CHARCT and see that it contains an asterisk (decimal value 42) followed by three spaces.

DBG)EXAMINE CHARCT  $TESTB\CFS$ STB $CHARCH$ (1:4): \*

> 2S) We deposit the qUoted value "IS" into CHARCT.

DBG)DEPOSIT CHARCT="lS"

26) Since a quoted string is deposited without conversion, we see that CHARCT now contains "15". If we left this value in CHARCT (invalid for a numeric data item), an error would occur later in the run.

DBG)EXAMINE CHARCT  $TESTB\CFS$ ARCT(1:4): 15

27) So, we deposit a valid value.

DBG)DEPOSIT CHARCT="0800"

28) We resume execution. The program TESTA displays the reversed word. When the image reaches line 22 in TESTA, DEBUG detects that an instruction has changed<br>the contents of DISP-COUNT. Since we the contents of DISP-COUNT. set a watchpoint on DISP-COUNT, DEBUG displays the old and new values, then<br>returns control to us. Note that we returns control to us. don't know the current location in terms of line number; the displayed location is in the RTS.

DBG) GO start at TESTB\TESTB %line 34 trace at TESTA\TESTA %line 22 DRAWKCAB write to TESTA\TESTA\DISP-COUNT(1:2) at PC CVT P ANY+67 old value = new value = 08

> 29) To see the image's current location, we try the SHOW CALLS command. DEBUG displays the active call frames, but we still don't know the line number in our program.

 $\big($ 

 $\big($ 

 $\bigg($ 

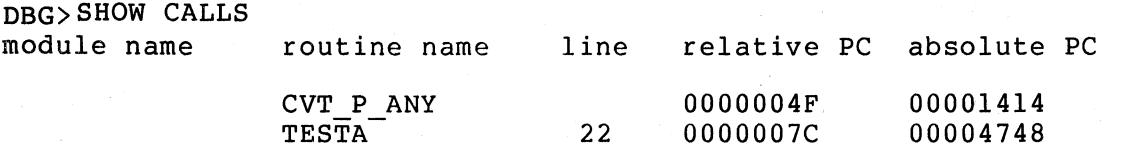

30) We use the STEP command until we reach a line boundary. DEBUG indicates that the image has reached line 28 of TESTA, the reference to DISP-COUNT.

DBG)'STEP start at CVT P ANY+79 stepped to TESTA\TESTA %line 28

9-16 DEBUGGING COBOL PROGRAMS

31) We resume execution. TESTA executes its final DISPLAY. DEBUG regains control when the STOP RUN is executed.

DBG>GO start at TESTATESTA %line 28 08 CHARACTERS %DEBUG-I-EXITSTATUS, is '%SYSTEM-S-NORMAL, normal successful completion'

> 32) At this point, we can continue the session, by examining the contents of data items, for example; or, we can terminate the image with the EXIT command.

DBG)EXIT  $\mathsf{s}$ 

 $\big($ 

 $\Big(\Big)$ 

 $\Big($ 

*c* 

Program Listings:

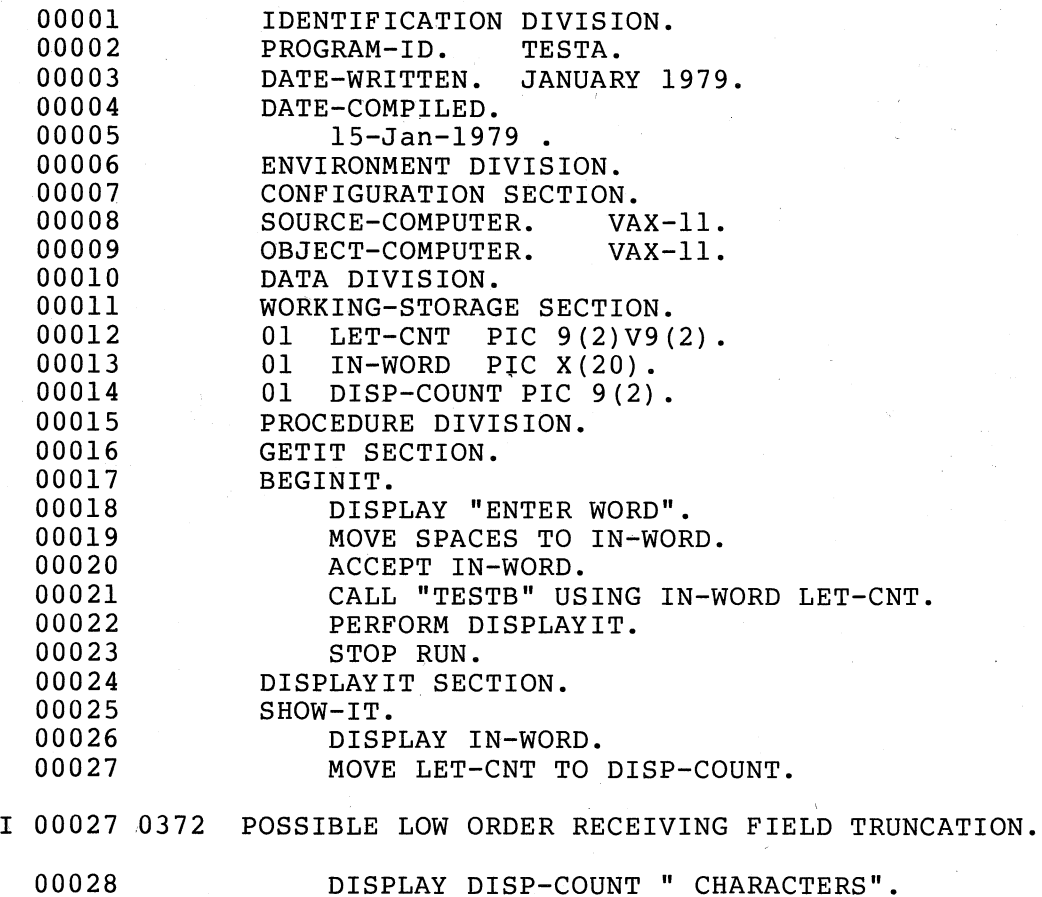

A COB

00001 00002 00003 00004 00005 00006 00007 00008 00009 00010 00011 00012 00013 00014 00015 00016 00017 00018 00019 00020 00021 00022 00023 00024 00025 00026 00027 00028 00029 00030 00031 00032 00033 00034 00035 00036 00037 00038 00039 00040 00041 00042 IDENTIFICATION DIVISION. PROGRAM-ID. DATE-WRITTEN. DATE-COMPILED. TESTB. JANUARY 1979. 15-Jan-1979 • ENVIRONMENT DIVISION. CONFIGURATION SECTION.<br>SOURCE-COMPUTER. VAX-11. SOURCE-COMPUTER. VAX-11.<br>OBJECT-COMPUTER. VAX-11. OBJECT-COMPUTER. DATA DIVISION. WORKING-STORAGE SECTION. 01 SUB-1 PIC 9(2) COMP. 01 SUB-2 PIC S9(2) COMP-3.<br>01 HOLD-WORD. HOLD-WORD. 03 HOLD-CHAR PIC X OCCURS 20 TIMES. LINKAGE SECTION. 01 TEMP-WORD. 03 TEMP-CHAR PIC X OCCURS 20 TIMES. 01 CHARCT PIC 99V99. PROCEDURE DIVISION USING TEMP-WORD, CHARCT. CONVERT-IT SECTION. STARTUP. IF TEMP-WORD = SPACES MOVE 0 TO CHARCT GO TO GET-OUT. PERFORM LOOK-BACK VARYING SUB-l FROM 20 BY -1 UNTIL TEMP-CHAR (SUB-I) NOT = SPACE. MOVE SUB-l TO CHARCT. MOVE SPACES TO HOLD-WORD. PERFORM MOVE-IT VARYING SUB-2 FROM 1 BY 1 UNTIL SUB- $l = 0$ . MOVE HOLD-WORD TO TEMP-WORD. GET-OUT. EXIT PROGRAM. MOVE-IT. MOVE TEMP-CHAR (SUB-I) TO HOLD-CHAR (SUB-2). SUBTRACT 1 FROM SUB~l. LOOK-BACK. EXIT.

 $\bigg($ 

 $\bigg($ 

 $\big($ 

 $\bigg($ 

#### CHAPTER 10

#### ERROR MESSAGES

Errors can occur while compiling, linking, or running a VAX-II COBOL-74 program. This chapter defines these different errors and briefly discusses their associated diagnostic messages. Appendix D lists compile-time diagnostics; Appendix E lists run-time error messages.

#### 10.1 COMPILE-TIME ERROR MESSAGES

*c* 

 $\begin{pmatrix} 1 & 1 \\ 1 & 1 \end{pmatrix}$ 

 $\big($ 

 $\bigg($ 

If the VAX-II COBOL-74 compiler detects an error, it will print a diagnostic message either before or after the erroneous source program line. Diagnostic messages look like this:

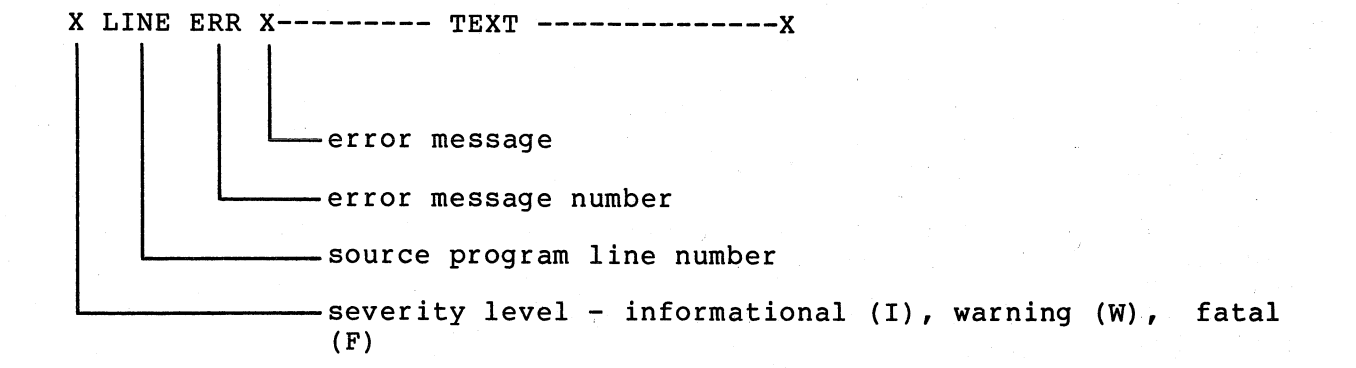

The following example shows diagnostic messages in the source listing of a program named "SAMPLE":

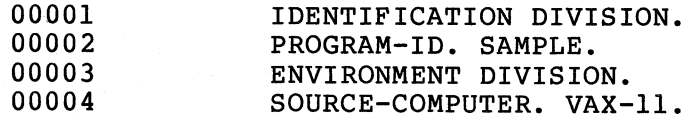

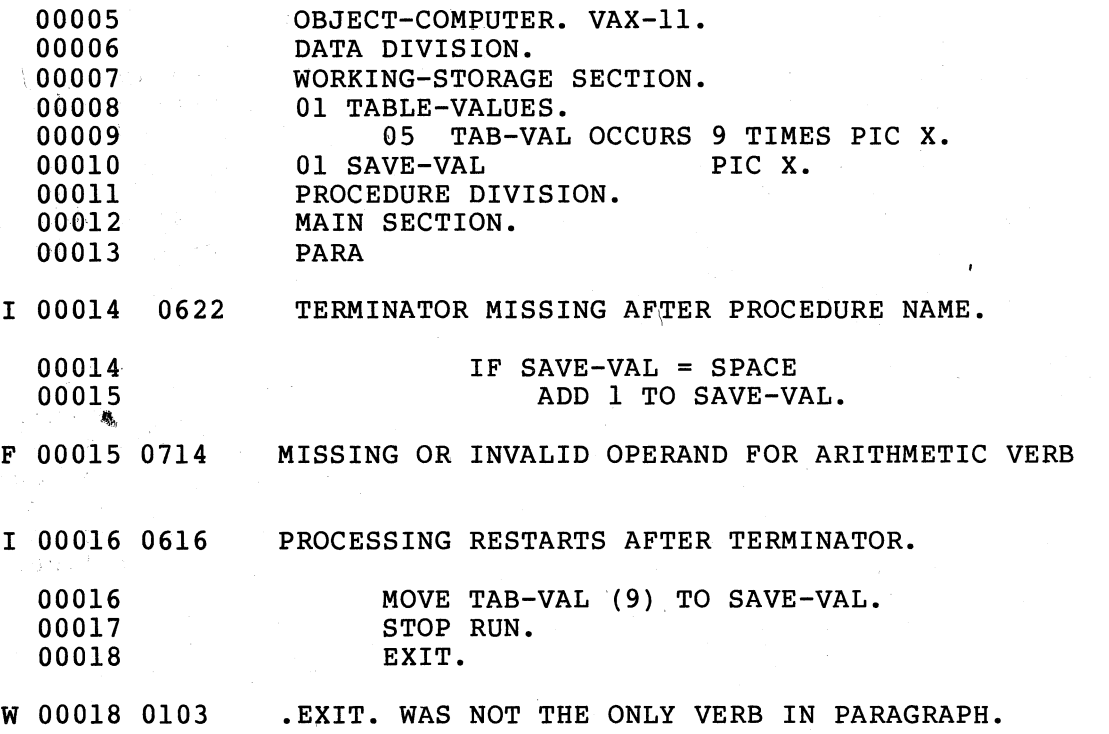

 $\big($ 

 $\bigg($ 

 $\bigg($ 

 $\left(\frac{1}{2}\right)$ 

 $\overline{(\ )}$ 

## 10.1.1 Severity Levels

Some errors do not affect program compilation, while others abort it. The compiler therefore issues three types of diagnostic messages to reflect varying severity levels: Informational (I), Warning (W), and Fatal (F). Consider the following messages, taken from the SAMPLE program in Section 10.1:

#### I 00014 0622 TERMINATOR MISSING AFTER PROCEDURE NAME

The compiler issues informational messages to pinpoint suspect conditions in your source program. In 'program SAMPLE, the . paragraph name PARA does not end with a period. The compiler displays the message: "TERMINATOR MISSING AFTER PROCEDURE NAME." to describe the error. Because the compiler can recover from the error in a manner consistent with your intentions, it issues an informational message only.

#### NOTE

You can use the /NOWARNINGS command line qualifier to suppress informational error messages.

## W 00018 0103 .EXIT. WAS NOT THE ONLY VERB IN PARAGRAPH.

Warnings, like informational errors, pinpoint source program mistakes from which the compiler can recover. In program SAMPLE, for instance, the warning indicates that EXIT must be the only statement in the paragraph. The compiler can take corrective The compiler can take corrective action, however. But this action may not be consistent with your intentions, even though the code produced will be executable. The compiler therefore flags the object file to denote that warnings occurred.

#### F 00015 450 REFERENCE TO UNDEFINED DATANAME. IGNORED.

The compiler cannot recover from fatal errors in a manner that reflects your intentions. On line 15 of program SAMPLE, SAVE-VAL is defined as alphanumeric; therefore, it cannot be used in an arithmetic statement. The compiler cannot take corrective action, so it issues a fatal error and does not create an object file. However, it analyzes all remaining source program lines and reports errors.

#### NOTE

You cannot use a command line qualifier to suppress warning or fatal messages -- they are always printed.

# 10.1.2 Error Message Printing

 $\begin{pmatrix} 1 & 1 \\ 1 & 1 \end{pmatrix}$ 

 $\left(\begin{array}{c} 1 \end{array}\right)$ 

 $\Big($ 

 $\Big(\Big)$ 

The compiler displays the diagnostic error message either before or after the erroneous source program line. There are two exceptions to this rule:

- 1. Diagnostic messages can appear after the last entry in the DATA DIVISION before the PROCEDURE DIVISION header. These messages reflect errors the compiler cannot report until it has processed the entire DATA DIVISION text.
- 2. Diagnostic messages can appear after the last line of the These are messages that the compiler cannot issue until it has processed the entire PROCEDURE DIVISION.

#### 10.1.3 Internal Compiler Errors -- System Errors

The compiler performs consistency checks on program flow and the contents of data fields.

If the compiler detects an inconsistency, it prints a message and terminates compilation. The system error message format is:

C74--<error message> C74--SYSTEM ERROR NNNNNN

The six-digit system error code represents the probable cause of the error. When a system error occurs, the compiler closes its input file and does not generate an object file. Appendix F lists system error codes and their meanings.

If an I/O error occurs during compilation, and the compiler cannot continue processing, an  $I/O$  system error message is displayed; the compiler then terminates. The format of the  $I/O$  system error message The format of the I/O system error message **is:** 

C74--<error message> C74--IO ERROR -NN

The number (-NN) is an RSX-llM Application Migration Executive (VAX/AME) code.

#### 10.2 SYSTEM MESSAGES

VAX/VMS provides a centralized error message facility. When you type a command at your teminal or execute an image, and an error results, the system displays an error message. The general format for error messages is:

%FACILITY-L-CODE, TEXT [-FACILITY-L-CODE, TEXT]

where:

FACILITY L is a VAX/VMS facility, or component name. For example, %C74 represents COSOL-74. is a severity level indicator; it has one of the following values:

Level Meaning

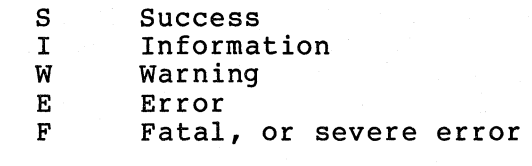

 $\left(\right)$ 

 $\bigg($ 

 $\left(\right)$ 

CODE

is an abbreviation of the message text.

TEXT

is a descriptive message.

If VAX/VMS displays more than one message for an error, the additional message takes the form "-FACILITY-L-CODE, TEXT".

10-4 ERROR MESSAGES

You will find a full discussion of system messages in the VAX/VMS System Messages and Recovery Procedures Manual. The following sections discuss system messages issued for link-time or run-time errors.

#### 10.2.1 Link-time Error Messages

The object modules produced by the compiler are nonexecutable; they must first be linked. Two kinds of link-time error messages occur: (1) warning error messages, imbedded in the object module by the compiler (see Section 10.1.1), and (2) errors detected by system facilities invoked by the linker.

If the compiler flags an object file as having warnings, the linker detects the flag and issues the following diagnostics:

%LINK-I-WRNERS, MODULE <name> has compilation warnings %LINK-W-DIAGSISUED, Completed but with dianostics

If a system facility error occurs (for example, if an error occurs when the linker invokes the RMS facility), it is put on a message when the finker invokes the KAD facility, it is put on a message stack and the linker displays it. Consider the following example. If you typed the command line:

LINK XXXX

 $\bigcap$ \

 $\left(\right)$ 

and no object file existed with the name XXXX, the following messages would appear at your terminal:

\$ LINK XXX X %LINK-W-OPIDERR, PASS 0 failed to open file "DBl: [ACCOUNT]XXXX.OBJ;" wink w oribink, these crafted to open fire boil (Recoomly AAA. Obs, 1911)</sup> %RMS-F-FNF, file not found -SYSTEM-W-NOSUCHFILE, no such file %LINK-E-FATALERROR, Fatal error message issued

" %RMS-F-FNF, file not found" is gener ated by the VAX-II RMS system facility.

#### 10.2.2 Run-time Error Messages

When you execute a program, errors can occur as a result of faulty program logic or file I/O problems.

10.2.2.1 Faulty Program Logic Error Procedures - If errors occur at run-time, the COBOL-74 run-time system (RTS) displays a run-time, the COBOL-74 run-time system (RTS) displays a message on<br>your terminal. Additionally, the system TRACEBACK facility displays a list of routines that were active when the error occurred. displays a

For example, if you create this program:

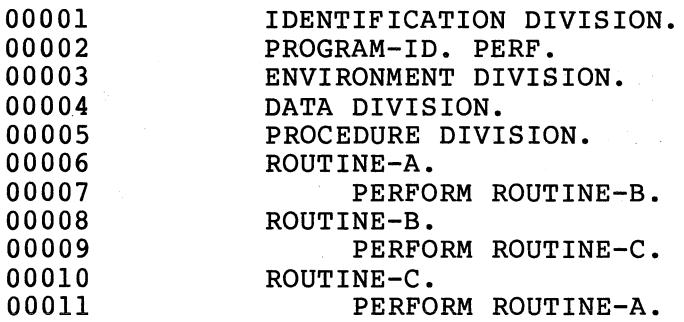

it will compile without any detectable errors. However, if you run it, the following will appear on your terminal:

 $\bigg($ 

 $\int_{\zeta_1}^{\zeta_2}$ 

 $\overline{C}$ 

\$ RUN PERF %C74-F-RECPERDET, recursive PERFORM detected %TRACE-F-TRACEBACK, symbolic dump follows

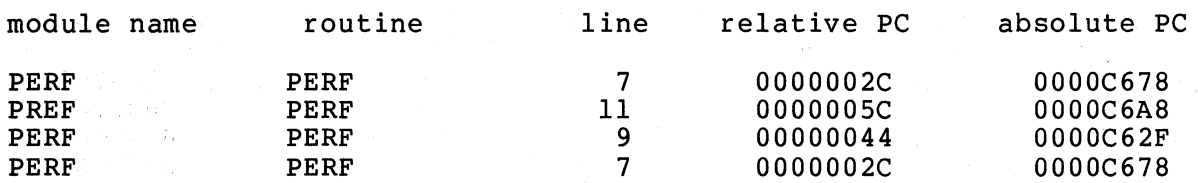

The RTS displays "C74-F-RECPERDET, recursive PERFORM detected" to show that program PERF contains a statement (PERFORM ROUTINE-B) that, if executed, will cause a PERFORM statement to try and perform itself.

If a fatal error occurs, and the program was linked with the /TRACEBACK qualifier (linker default), TRACEBACK will produce a symbolic dump of all call frames that were active when the error<br>occurred. A call frame represents one execution of a subroutine CALL A call frame represents one execution of a subroutine CALL<br>M statement. For each call frame, TRACEBACK displays: (1) or a PERFORM statement. For each call frame, TRACEBACK displays: the module name (program-id), (2) the routine name (program-id), (3) the source program line number where the error occurred, and (4) program-counter information.

The initial line of the preceding TRACEBACK dump shows that the RTS detected a fatal error on line 70f program PERF. A loop has been created that will cause the PERFORM on source program line 7 to be executed twice without an intervening EXIT. The remaining lines of the symbolic dump show the sequence in ·which the PERFORMs were executed, starting with the most recently executed statement.

If program PERF were modified as follows, it would become a callable subprogram:

00005 PROCEDURE DIVISION USING.

10-6 ERROR MESSAGES

A program could then be written to call PERF:

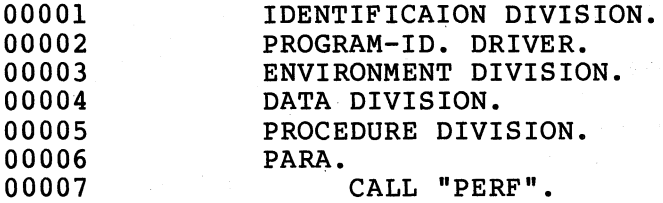

(

 $\bigg($ 

 $\bigg($ 

 $\Big($ 

 $\big($ 

If you run DRIVER, the following would appear at your terminal:

\$ RUN DRIVER %C74-F-RECPERDET, recursive PERFORM detected %TRACE-F-TRACEBACK, symbolic dump follows

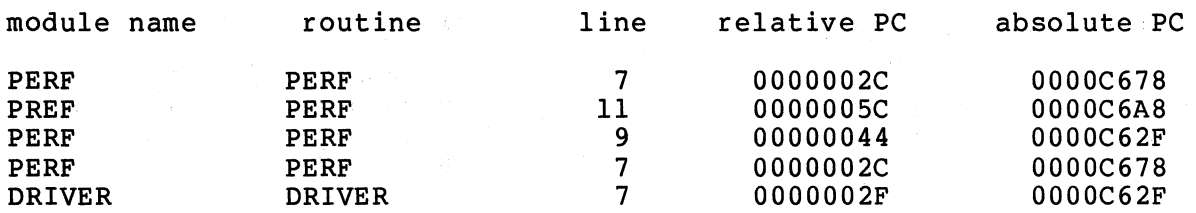

The symbolic dump now contains a fifth line, which shows the calling program DRIVER as the initial entry on the nested PERFORM stack.

10.2.2.2 File I/O Error Procedures - If an error occurs· during I/O operations, the following procedure is used:

- 1. If the file status key for the file is present, the RTS sets It the file status key for the file is present, the kis sets<br>it to the code for the error condition. Appendix C of the VAX-II COBOL-74 Reference Manual lists file status key values.
- 2. If an INVALID KEY imperative condition is specified for the I/O operation, the RTS performs the associated imperative statement. The RTS performs no other processing in the file<br>for the current statement. The USE procedure is not The USE procedure is not performed.
- 3. If no INVALID KEY imperative condition is specified for the I/O operation and a USE procedure is declared for the file, the RTS performs the USE procedure and returns control to the program. The RTS performs no further processing for the The RTS performs no further processing for the file.

4. If no AT END is specified for a sequential file, and a USE procedure is present, the RTS performs the USE procedure and returns control to the program.

 $\bigg($ 

 $\Big(\Big)$ 

 $\bigg($ 

 $\overline{C}$ 

5. If no AT END, and no INVALID KEY, and no USE procedure is declared for the file, an error condition exists; the program terminates with a C74 error status. Both C74 and RMS messages will be displayed as a result.

The following example shows a program that does not contain a USE procedure for a file that is opened for INPUT:

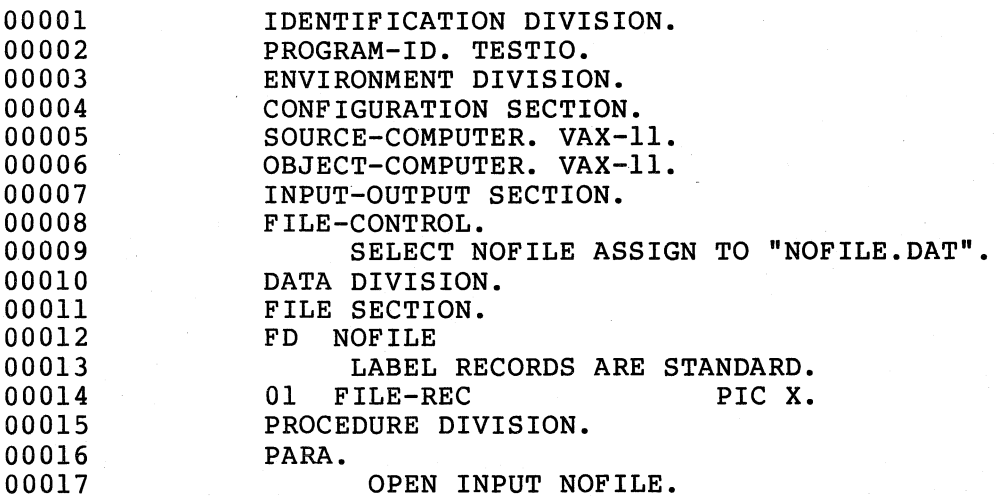

If you execute the program and RMS does not find the file (NOFILE.DAT) in the default directory on the default device, the following messages will appear at your terminal:

%C74-F-OPNERRFIL, OPEN error on file: (NOFILE.DAT) %RMS-E-FNF, file not found %TRACE-F-TRACEBACK, symbolic stack dump follows

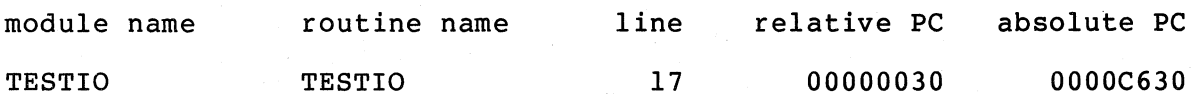

The following example shows a program that does contain a USE procedure for a file that is opened for INPUT:

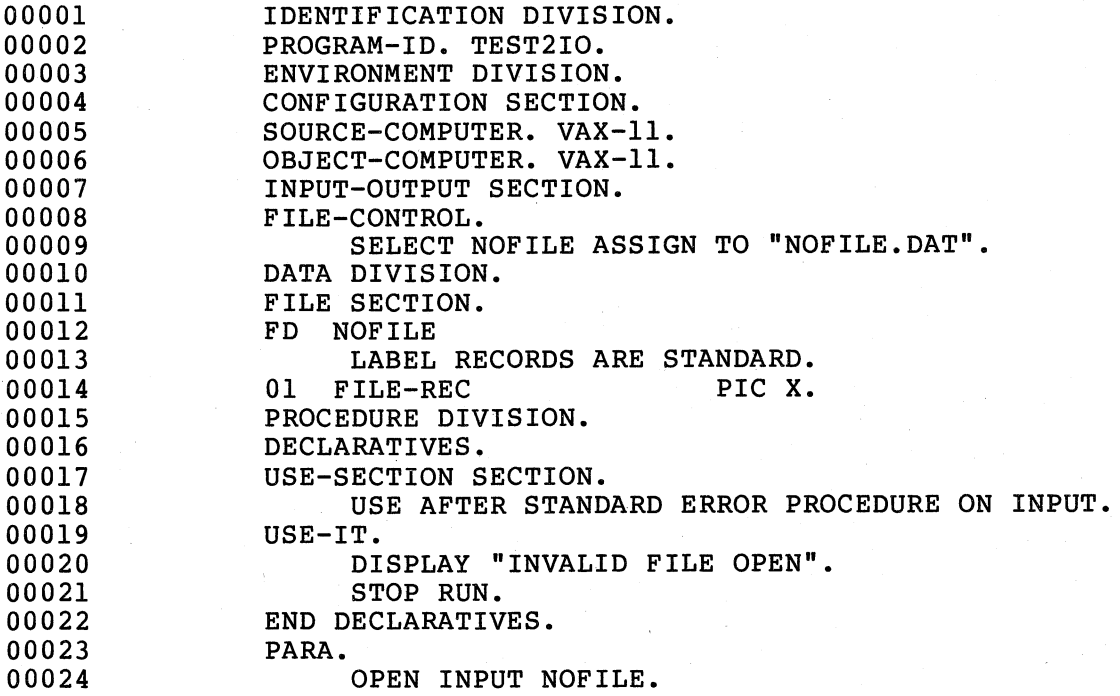

If you execute this program and the file "NOFILE.DAT" does not exist, the USE procedure will display the following message:

"INVALID FILE OPEN".

 $\sqrt{\phantom{a}}$ 

 $\left(\right)$ 

Thus, if you use a USE procedure, the VAX/VMS error facility will not display error messages.

See Appendix E for a full list of RTS error messages.

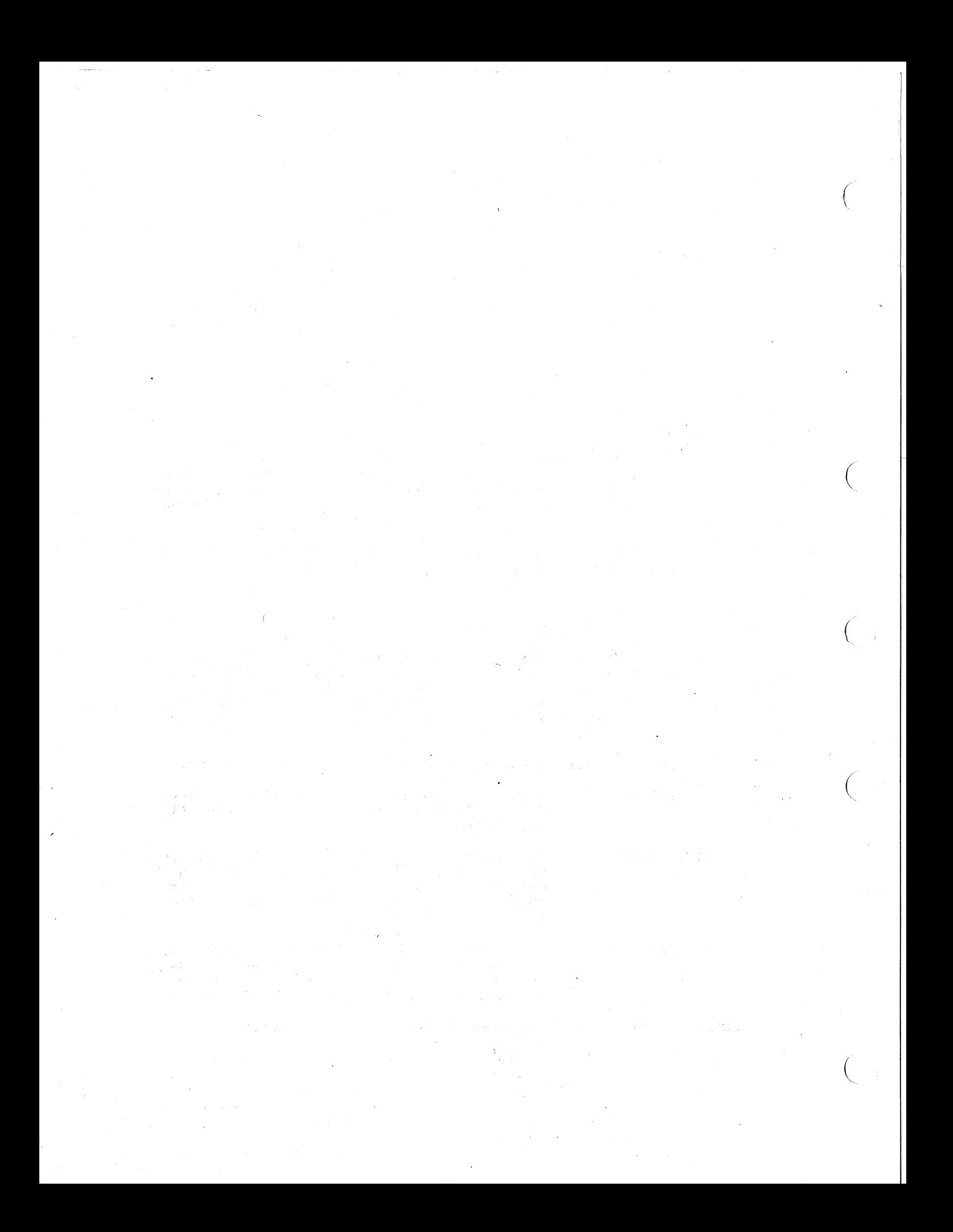
### CHAPTER 11

### SORTING IN A COBOL PROGRAM

VAX-II SORT is a native-mode utility that provides a wide range of sorting capabilities and options; it can be used as an independent<br>utility program or, through COBOL-74, as a set of callable utility program or, through COBOL-74, as a set<br>subroutines. VAX-11 SORT is described in detail in VAX-11 SORT is described in detail in the VAX-11 SORT User's Guide.

This chapter introduces the VAX-II SORT callable subroutines and describes how to use them to sort records in COBOL programs.

## 11.1 VAX-II SORT SUBROUTINE PACKAGE

 $\Big(\Big)$ 

 $\big($ 

 $\big($ 

The SORT subroutines are part of the standard VAX/VMS library, and they conform to the VAX/VMS calling standards. Therefore, any native-mode VAX-II program can call them. In COBOL, you communicate with the subroutines through the CALL statement. The subroutines, because they are in the VMS library, are linked automatically with modules that call them.

VAX-II SORT provides six subroutines to perform sorting functions:

opens an input file and creates an output<br>file. This routine is used only when files SOR\$PASS\_FILES This routine is used only when files are sorted. SOR\$INIT SORT initializes the-SORT work areas and work files, using the arguments you pass in the CALL statement. A program calls CALL statement. A program calls<br>SOR\$INIT\_SORT once at the beginning of each sort. SOR\$RELEASE\_REC passes a record to the SORT after your

program has processed it. A program calls this subroutine once for each record to be included in the sort.

SOR\$SORT\_MERGE

performs the sort-merge operation.

### SOR\$RETURN REC

sorting. A program calls this subroutine once for each record to be returned from the sort. returns a record to your program after

*c* 

 $\big($ 

 $\Big($ 

 $\bigl(\bigl($ 

### **SOR\$END SORT**

performs housekeeping functions at the end<br>of a sort, such as closing files and of a sort, such as closing files and<br>releasing memory. A program calls  $\texttt{memory}$  . SOR\$END SORT once at the end of each sort.

### 11.2 I/O INTERFACE METHODS

The VAX-II SORT subroutine package allows you to specify sorts in terms of an entire file or one record at a time; these techniques are called I/O interface methods. This section briefly describes the two I/O interface methods.

### . ,;', 11.2.1 File I/O Interface

Using this method, you request VAX-11 SORT to sort all records in a file to create. a re-ordered output file. This technique is comparable to the SORT...USING...GIVING syntax of the ANSI-74 COBOL SORT Module.

Call each of the following subroutines once in the order shown:

- 
- 1. SOR\$PASS\_FILES<br>2. SOR\$INIT\_SORT 2. SOR\$INIT\_SORT<br>3. SOR\$SORT\_MERGI
- 3. SOR\$SORT-MERGE
- 4. SOR\$END\_SORT

The programming example in Section 11. 6 uses the file I/O interface method for the second sort operation.

## 11.2.2 Record I/O Interface

Using this method, your program processes each record before releasing it to the SORT. After all records have been released, they are sorted into the specified order; SORT then returns one record at a time to the program. This technique is functionally identical to the ANSI-74 COBOL SORT with input and output procedures.

Call each of the following routines in the order shown:

- 1. SOR\$INIT\_SORT<br>2. SOR\$RELEASE\_R
- 2. SOR\$RELEASE REC
- 
- 3. SOR\$SORT MERGE<br>4. SOR\$RETURN REC 4. SOR\$RETURN REC<br>5. SOR\$END SORT
- SOR\$END SORT

11-2 SORTING IN A COBOL PROGRAM

Call SOR\$RELEASE REC and SOR\$RETURN REC once for each record; the other subroutines only once in each sort. call

The programming example in Section 11.6 uses the record I/O interface method for the first sort operation.

### 11.3 KEY DATA AND RECORD AREAS

For the record I/O interface, the record that you pass to the<br>SOR\$RELEASE REC subroutine consists of the sort keys (key data) SOR\$RELEASE REC subroutine consists of the sort keys (key data)<br>followed by the record to be sorted (record area). The key data must followed by the record to be sorted (record area). contain all the key fields specified in the key buffer, which is described in the next section; furthermore, you should specify the key fields in the same sequence and in the same way (for example, the same size and data type) that they appear in the key buffer. Do not leave space between the key fields.

The record area immediately follows the key data. It defines the record that VAX-11 Sort returns -- the subroutine SOR\$RETURN REC does not return the key data.

You can specify from one to ten keys for each sort. If you need more than ten keys in a single sort, you may be able to combine some key fields to reduce the number of specifications. For example, if the first three keys were all the same type, and if they all were to be sorted in ascending order, you might be able to combine them this way:

Original keys:

 $\big($ 

 $\bigg($ 

 $\big($ 

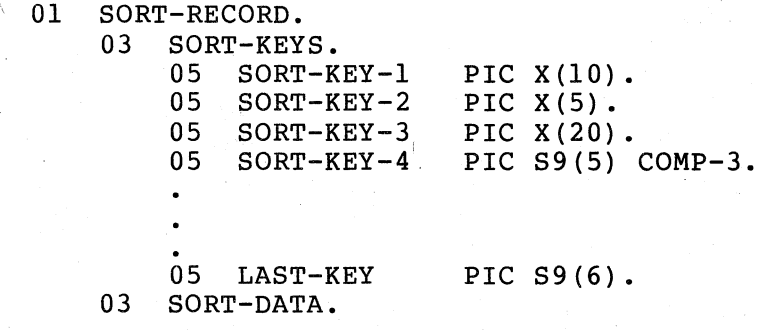

Combined keys:

01 SORT-RECORD.

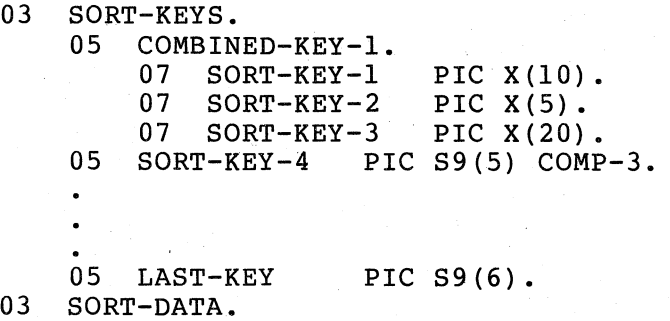

The total size of the key area cannot exceed 255 character positions. Ine total size of the key area cannot exceed 255 character positions.<br>However, it is often possible to reduce the size of fields from the record area by using a different data type to specify the key. Compare the storage requirements of the following data descriptions:

 $\big($ 

 $\big($ 

 $\Big($ 

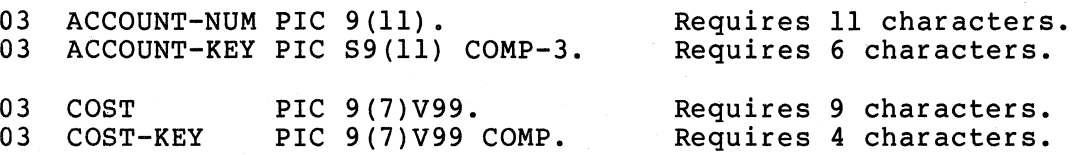

The record I/O interface subroutines allow only three key data types: character, packed-decimal, and word or longword binary. They do not allow other types, such as separate sign, overpunched sign, or quadword binary. However, if you use the record I/O interface, you can define such keys in the key area with one of the allowable key types. In the following examples, the data descriptions on the left are not defined by a valid key type for the record  $I/O$  interface subroutines. The data descriptions on the right can be used in the .<br>key area for those data items:

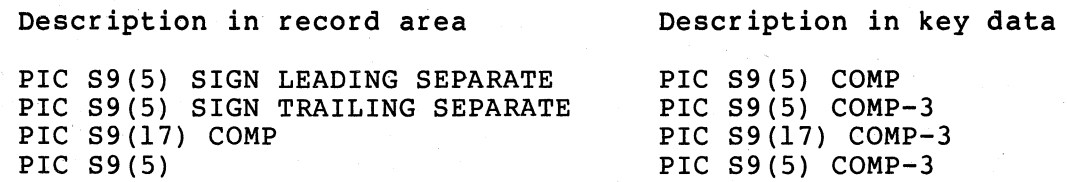

# 11.4 KEY BUFFER

The key buffer describes each key to the SOR\$INIT SORT subroutine. Define it as a record (Ol-level) in the Working-Storage Section.

The first data item in the key buffer specifies the number of individual keys; define it as a one-word COMP data item -- its PICTURE must be in the range 9(1) to 9(4). The following example of the beginning of a key buffer specifies that records will be sorted on (' three keys:  $\sqrt{2}$  . The set of  $\sqrt{2}$  and  $\sqrt{2}$  and  $\sqrt{2}$  . The set of  $\sqrt{2}$  is three keys:

01 KEY-BUFFER.

03 NUMBER-OF-KEYS PIC 9(4) COMP VALUE IS 3.

Follow the number-of-keys specification with up to ten "blocks" of key definitions. Each block specifies one key field that you defined as key data preceding the record area. The block consists of four one-word COMP data items -- PICTURE 9(1) to 9(4):

key type. Specifies the data type of the key field.

The following data types are valid for the record I/O interface:

- 1 = character (alphanumeric)
- 2 = binary (COMPUTATIONAL)
- 4 = packed-decimal (COMPUTATIONAL-3)

11-4 SORTING IN A COBOL PROGRAM

key order specifies the order for sorting this key field:

control of

 $\Big($ 

 $\big($ 

 $\bigl(\bigl($ 

 $\left(\right)$ ~-  $0 =$  ascending  $1 =$  descending

start position character position in the record (not the key buffer) at which this key field begins. The<br>value of this data item can range from 1 to the value of this data item can range from 1 to maximum record size.

length specifies the size of the key field in digits, for packed-decimal (COMPUTATIONAL-3) items, or in character positions for all other data items.

> For COMPUTATIONAL items, the lengths associated with PICTURE ranges are:

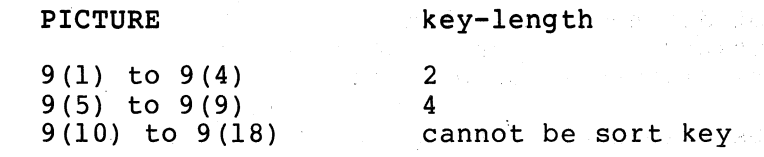

In the following.example, the key buffer specifies three sort keys. The data items in each key definition block are assigned data-names for clarity; however, you can specify them as FILLER if you do not need to refer to them explicitly, since they are passed as a record to SOR\$SORT\_INIT

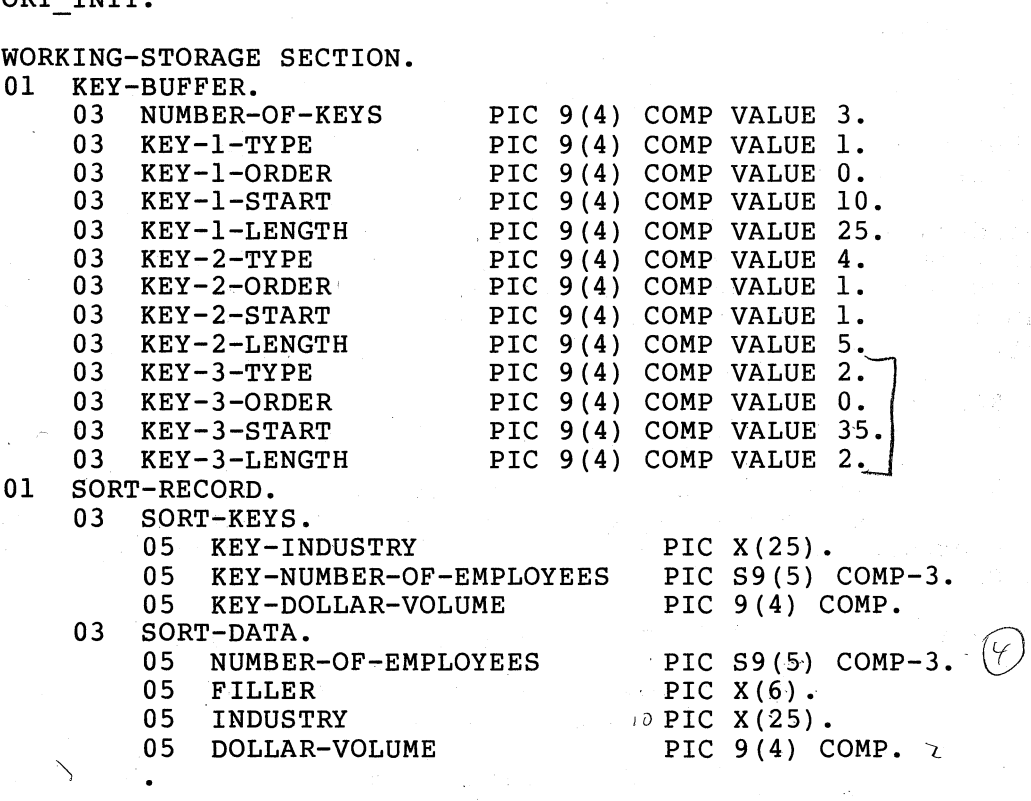

## 11.5 SORT SUBROUTINES

Each of the subroutines described in this section performs a separate and necessary function.

The arguments for each subroutine are described as they occur. However, each subroutine returns a longword COMPUTATIONAL result value, which your program can test to detect success and failure conditions. The result status codes are described for each subroutine; however, to make them available to your program, you must include the otherwise optional GIVING phrase in the CALL statements.

For example:

CALL "SOR\$END\_SORT" GIVING SORT-RESULT.

causes the result status for the clean-up routine to be available in the COMPUTATIONAL data item, SORT-RESULT, which you have defined in the Working-Storage Section with a PICTURE 9(9).

 $\Big($ 

 $\Big($ 

 $\Big($ 

Sorting is a set of logically ordered procedures, each of which is performed in VAX-II SORT by a separate subroutine. Therefore, the order in which you call the Sort subroutines is important.

Furthermore, because sorting is a set of procedures, you must complete one sort before beginning another. You can have as many separate sorts as you need in a single COBOL program; however, if you do not complete a sequence of sort subroutine calls before starting another, an error results.

The following Sort subroutines are discussed in the order that they must be called.

## 11.5.1 SOR\$PASS\_FILES

For the file I/O interface, this subroutine passes the names of the input and output files to VAX-11 Sort.

The general form of the CALL is:

CALL "SOR\$PASS FILES" USING BY DESCRIPTOR <input file> <output file> [GIVING <result status>]

#### Arguments

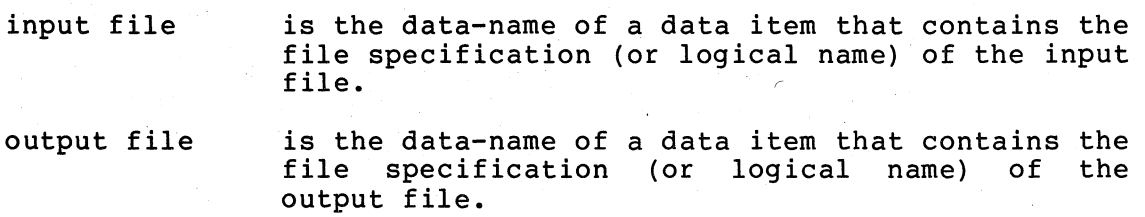

**11-6** SORTING IN A COBOL PROGRAM

# Result Status Values

 $\checkmark$ 

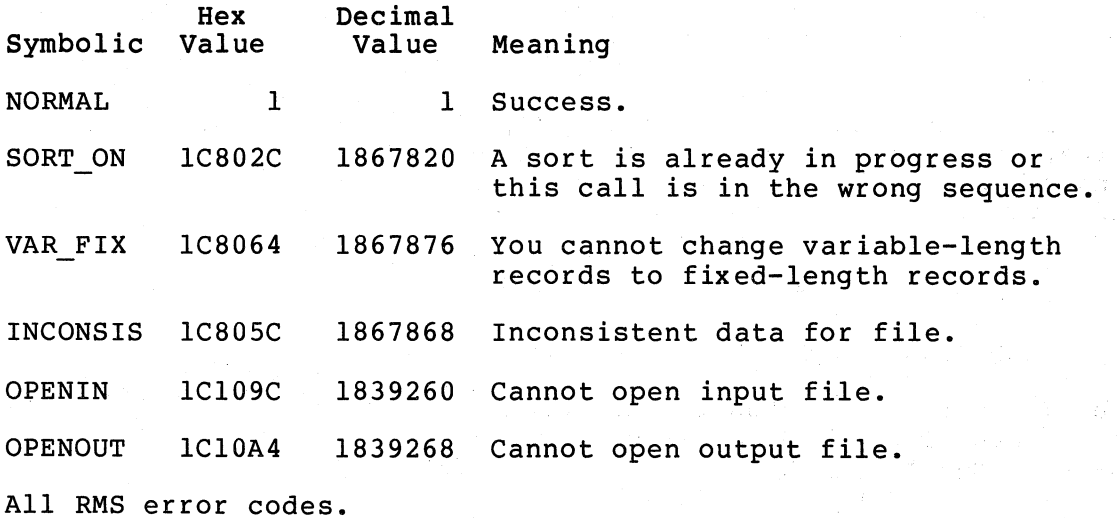

11.5.2 SOR\$INIT SORT

This subroutine begins a sort. It initializes the Sort's work files and areas, and it interprets the parameters (arguments) that are passed by the program.

The general form, of the CALL is:

```
CALL "SOR$INIT_SORT"
USING
     <key buffer> 
     <LRL> 
     [ <file size> ] 
     [ <work files> ]
[GIVING <result status>]
```
### Arguments

 $\big($ 

key buffer is the data-name of the key buffer, which you<br>have defined in the Working-Storage Section. The have defined in the Working-Storage Section. key buffer is discussed in Section 11.3.2.

LRL

is the longest record length - a one-word COMP data item, which you have defined in the Working-Storage Section, that specifies the longest record length (in character positions). Record length does not include the key area.

File size is the data-name of a one-word COMP data item that specifies the size, in blocks, of the input file. This argument is not required, but it can increase Sort efficiency.

work files is the data-name of a one-word COMP data item. that specifies the number of work files the Sort should use. Valid values are  $0$  and  $2$  through  $10;$ the default is 2. The Sort expects this argument as a one-byte binary item; however, define it in COBOL as a one-word COMPUTATIONAL item - PICTURE 9 (1) to 9 (4) .

(

 $\bigg($ 

(

Result Status Values

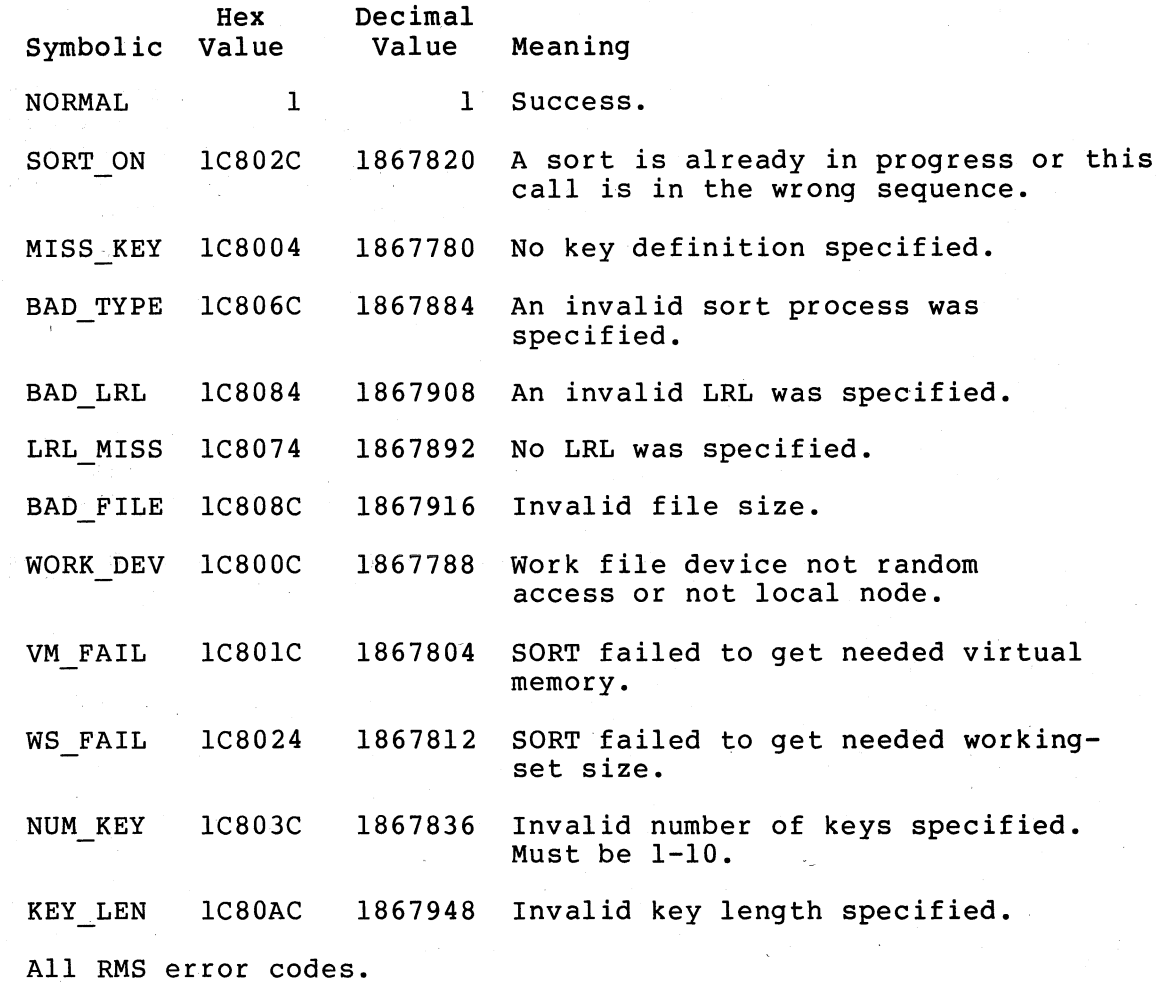

### 11.5.3 SOR\$RELEASE\_REC

.This subroutine passes, or releases, a record to VAX-il Sort for the record I/O interface. Before calling SOR\$RELEASE REC, your program must construct the sort keys in the key data area. Usually, constructing the keys involves nothing more than moving their values from the fields in the record area to the fields in the key area. An exception might be when you construct keys by combining data items in the record area, or if you compute key values in some other way.

## 11-8 SORTING IN A COBOL PROGRAM

Call this subroutine once for each record you want to be included in the sort. This call is comparable to the ANSI COBOL RELEASE statement in an Input Procedure.

The general form of the call is:

CALL "SOR\$RELEASE REC" **USING** BY DESCRIPTOR <key data> [GIVING <result status>1

## Argument

(

 $\left(\right)$ 

(

key data

is the record-name of the key data area. The key data record-name includes both the key data and the record area; therefore, this argument gives the subroutine all the information it needs to access both the sort keys and the data.

Result Status Values

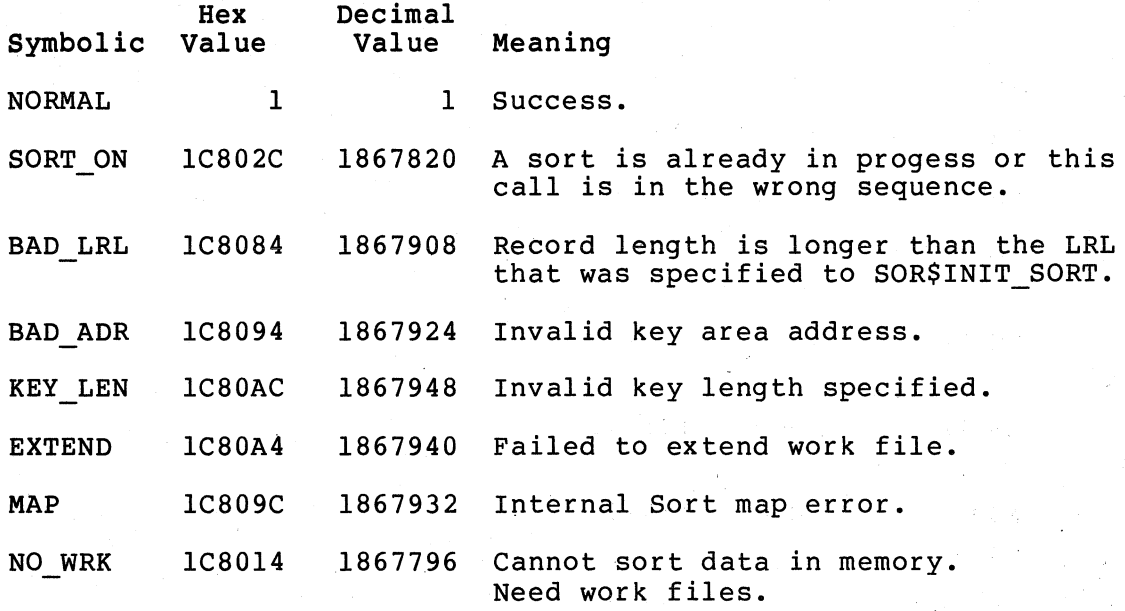

## 11.5.4 SOR\$SORT MERGE

This subroutine performs the final phases of the sort-merge process. For the record I/O interface, call it once, after the last record has been released to the Sort, and before attempting to return the first<br>of the sorted records. For the file I/O interface, call the file  $I/O$  interface, call SOR\$SORT MERGE once after calling SOR\$INIT SORT.

The general form of the call is:

CALL "SOR\$SORT MERGE" [GIVING <result status>]

## SORTING IN A COBOL PROGRAM 11-9

### Arguments

None.

Result Status Values

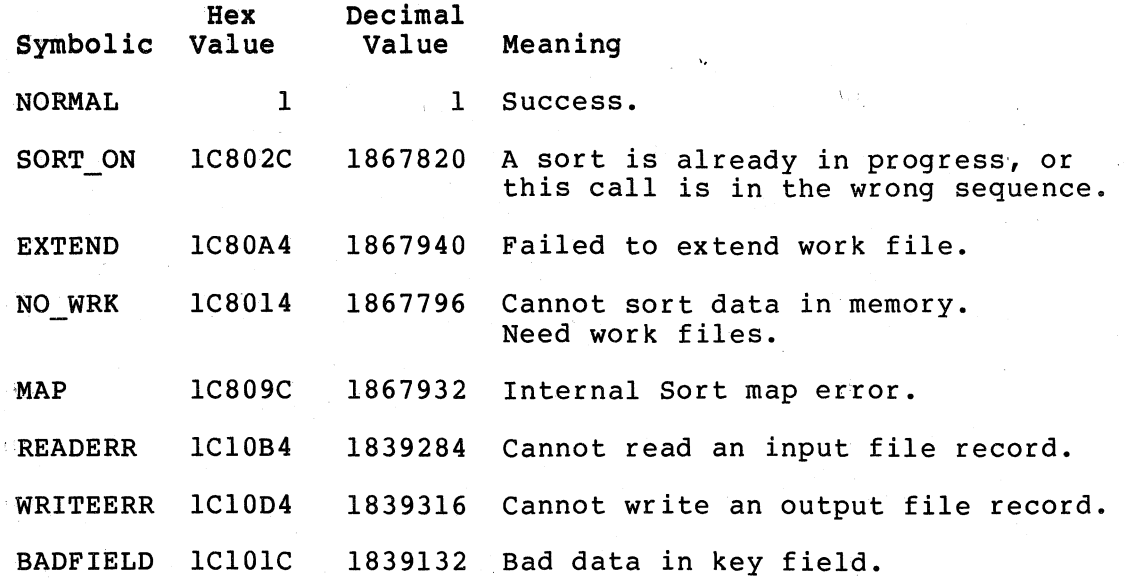

 $\bigg($  $\mathcal{L}$ 

 $\Big($ 

.  $\left($ 

 $\Big($ 

# 11.5.5 SOR\$RETURN\_REC

This subroutine returns one record to your program from the Sort. It This subfourine recurns one record to your program from the sort. It<br>places the record in the record area data item; it also returns the record length.

You cannot call this subroutine before calling the sort-merge<br>'subroutine. Call SOR\$RETURN\_REC once for each record to be returned from the Sort. You cannot call this subroutine before calling the sort-merge

The general form of the call is:

CALL "SOR\$RETURN REC" USING BY DESCRIPTOR <record area> BY REFERENCE <record length> [GIVING <result status>]

## Arguments

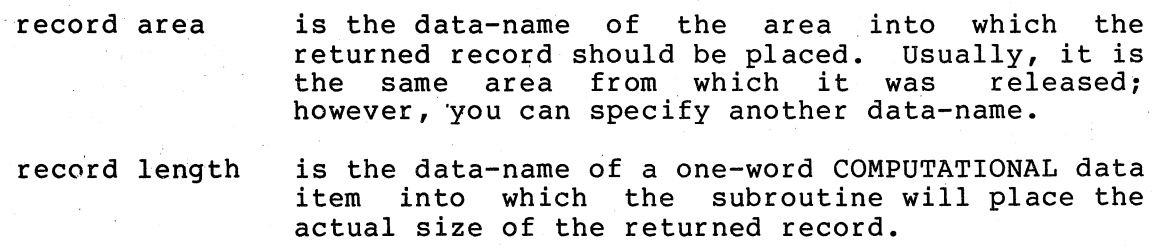

 $\{x_{i}\}_{i=1}^{k-1}$ 

11-10 SORTING IN A COBOL PROGRAM

# Result Status Values

 $\big($ 

 $\big($ 

 $\bigg($ 

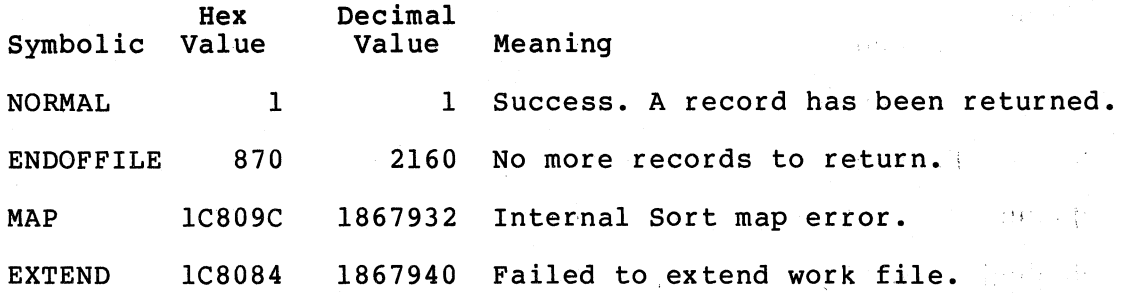

## 11. 5.6 SOR\$END\_SORT

This subroutine deletes the Sort's work files and releases its work areas. You must call SOR\$END SORT before beginning another sort;<br>however, it is good programming practice to call this subroutine at the end of any sort to release work file space and memory.

The general form of the call is:

CALL "SOR\$END SORT"  $[GIVING <sub>result</sub> status]$ 

Arguments

None.

Result Status Values

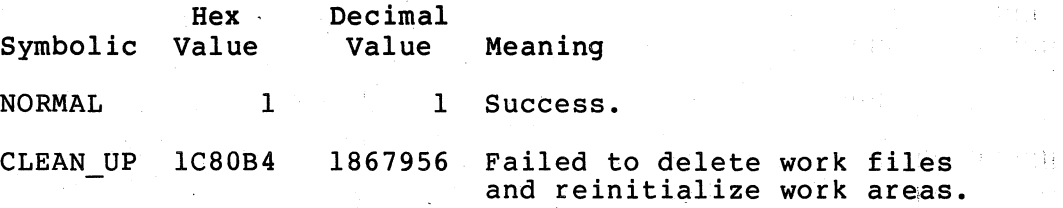

### 11.6 PROGRAMMING EXAMPLE

The program in this section reads a sequential mailing list file, attempts to detect duplicates, and writes a new fileL It uses the record I/O interface Sort technique, after constructing artificial record I/O interface Sort technique, after constructing and artificial identification key, to return identically-keyed records together, so they can be compared. After it writes the new file, the program luses! the file  $I/O$  interface to sort the file into its original order.

One of the 'sort' keys (subscription start date) descending order, because the designer assumes record is probably the most accurate. is specified as that the earliest

でも、 かくしれ

한 미디 생활들을

The comparable ANSI-74 COBOL SORT module statements are included as comments for comparison.

 $\bigg($ 

 $\bigg($ 

 $\left(\right)$ 

 $\bigg($ 

IDENTIFICATION'DIVISION. PROGRAM-ID. MLIST. DATE-WRITTEN. DATE-COMPILED. ENVIRONMENT DIVISION. CONFIGURATION SECTION. SOURCE-COMPUTER. VAX-11.<br>OBJECT-COMPUTER. VAX-11. OBJECT-COMPUTER. INPUT-OUTPUT SECTION. FILE-CONTROL. SELECT MAILING-FILE ASSIGN TO "MAILLIST". SELECT NEW-FILE ASSIGN TO "NEWLIST". \* SELECT SORT-FILE ASSIGN TO "SORTF". DATA DIVISION. FILE SECTION.<br>\*SD SORT-FILE \*SD SORT-FILE \* LABEL RECORDS ARE OMITTED.<br>\*01 SORT-REC.  $*01$  SORT-REC.<br> $*$  03 S-ZIP \* 03 S-ZIP PIC 9(5).<br>\* 03 S-LAST-NAME. \* 03 S-LAST-NAME.<br>\* 05 S-NAME-1 05 S-NAME-1 PIC X.<br>05 S-NAME-2 PIC X.  $05$  S-NAME-2<br> $05$  FILLER 05 FILLER PIC X.<br>05 S-NAME-4 PIC X. 05 S-NAME-4<br>05 FILLER 05 FILLER PIC X(12).<br>03 S-FIRST-NAME PIC X(12). \* 03 S-FIRST-NAME PIC X(12).<br>\* 03 S-STREET. S-STREET. 05 S-STREET-KEY PIC X(4).<br>05 FILLER PIC X(16)  $05$  FILLER PIC  $X(16)$ .<br> $03$  S-CITY. S-CITY. \* 05 S-CITY-KEY PIC X(4).<br>\* 05 FILLER PIC X(16) \* 05 FILLER PIC X(16).<br>\* 03 FILLER PIC XX. \* 03 FILLER PIC XX.<br>\* 03 S-START PIC 966 % 03 S-START PIC 9(6).<br>FD MAILING-FILE MAILING-FILE LABEL RECORDS ARE STANDARD. 01 MAILING-REC.<br>-03 MAILING MAILING-KEY.<br>05 ZIP-CODE 05 ZIP-CODE PIC 9(5).<br>05 LAST-NAME. LAST-NAME. 07 LAST-NAME-CHAR OCCURS 16 PIC X(I). 05 FIRST-NAME PIC X(16). 05 STREET PIC  $X(20)$ . 05 CITY PIC  $X(20)$ . 05 CITY PIC X(20)<br>03 STATE PIC X(2).<br>03 SUBSCRIP-START PIC 9(6). SUBSCRIP-START

11-12 SORTING IN A COBOL PROGRAM

( FD NEW-FILE LABEL RECORDS ARE STANDARD. 01 NEW-REC PIC X(85). WORKING-STORAGE SECTION. 01 MAILING-FILE-ID PIC X(8) VALUE "MAILLIST".<br>01 NEW-FILE-ID PIC X(8) VALUE "NEWLIST". PIC X(8) VALUE "NEWLIST". 01 FIRST-IN PIC X(85) VALUE SPACES.<br>01 FIRST-KEY. FIRST-KEY.<br>03 FIRST-COMPARE 03 FIRST-COMPARE PIC X(14) VALUE SPACES.<br>03 FILLER PIC X(6) VALUE SPACES. PIC X(6) VALUE SPACES. ( 01 SORT-RECORD.<br>03 SORT-KEY SORT-KEYS.<br>05 KEY-ZIP 05 KEY-ZIP PIC S9(5) COMP-3.<br>05 NAME-ADDRESS-GROUP. NAME-ADDRESS-GROUP. 07 KEY-LAST. 09 KEY-LAST-CHAR OCCURS 3 PIC  $X(1)$ . 07 KEY-STREET PIC X(4).<br>07 KEY-CITY PIC X(4). 07 KEY-CITY PIC X(4).<br>KEY-START PIC 9(6). 05 KEY-START 03 SORT-DATA.<br>05 LAST-IN PIC  $X(85)$ . 05 LAST-KEY. 07 LAST-COMPARE PIC X(14).<br>07 FILLER PIC X(6). 07 FILLER 01 KEY-BUFFER. 03 NUMBER-OF-KEYS PIC 9 (4) COMP VALUE 3. 03 FILLER PIC 9(4) COMP VALUE 4.<br>03 FILLER PIC 9(4) COMP VALUE 0. PIC 9 (4) COMP VALUE 0. 03 FILLER PIC 9(4) COMP VALUE 75.<br>03 FILLER PIC 9(4) COMP VALUE 5. 03 FILLER PIC  $9(4)$  COMP VALUE 1. ( 03 FILLER COMP VALUE I. , 03 FILLER PI COMP VALUE O.  $03$  FILLER PIC  $9(4)$  COMP VALUE 1.  $03$  FILLER PIC  $9(4)$  COMP VALUE 11. 03 FILLER PIC 9(4) COMP VALUE 1.<br>03 FILLER PIC 9(4) COMP VALUE 1. 03 FILLER PIC 9(4) COMP VALUE 1.<br>03 FILLER PIC 9(4) COMP VALUE 80 03 FILLER PIC 9(4) COMP VALUE 80.<br>03 FILLER PIC 9(4) COMP VALUE 6. PIC  $9(4)$  COMP VALUE 6. 01 ORIGINAL-KEY-BUFFER.<br>03 FILLER PIC 9 (4) COMP VALUE 1. 03 FILLER PIC 9(4) COMP VALUE 1.<br>03 FILLER PIC 9(4) COMP VALUE 0. PIC 9 (4) COMP VALUE 0. 03 FILLER PIC 9(4) COMP VALUE 1.<br>03 FILLER PIC 9(4) COMP VALUE 77  $PIC 9 (4)$  COMP VALUE 77.

 $\begin{pmatrix} 1 & 1 \\ 1 & 1 \end{pmatrix}$ 

## SORTING IN A COBOL PROGRAM 11-13

\* \* \* \* \* \* \* \* \* \* 01 RESULT-STAT 01 01 REC-LENGTH 88 SUCCESSFUL VALUE 1. 88 END-SORT LRL PIC  $9(8)$  COMP. VALUE 2160. PIC 9(4) COMP VALUE 105. PIC  $9(4)$  COMP. 01 FILE-STAT PIC 9(1) VALUE 0.<br>88 ENDFILE VALUE 1. 88 ENDFILE 01 DUPLICATES-DELETED PIC 9(6) COMP VALUE O. 01 DISPLAY-DUPLICATES PIC ZZZ, ZZ9.<br>01 DISPLAY-RESULT PIC 9(8). 01 DISPLAY-RESULT PROCEDURE DIVISION. MAINLINE SECTION. SBEGIN. OPEN INPUT MAILING-FILE. SORT SORT-FILE ASCENDING S-ZIP S-NAME-1 S-NAME-2 S-NAME-4 S-STREET-KEY S-CITY-KEY DESCENDING S-START INPUT PROCEDURE GET-AND-RELEASE OUTPUT PROCEDURE RETURN-AND-WRITE. CALL "SOR\$INIT SORT" **USING** KEY-BUFFER LRL GIVING RESULT-STAT. IF NOT SUCCESSFUL DISPLAY "INIT-SORT ERROR" GO TO ABORT-RUN. PERFORM GET-AND-RELEASE UNTIL ENDFILE. CLOSE MAILING-FILE. CALL "SOR\$SORT MERGE" GIVING RESULT-STAT. IF NOT SUCCESSFUL DISPLAY "SORT-MERGE ERROR" GO TO ABORT-RUN. OPEN OUTPUT NEW-FILE. PERFORM RETURN-AND-WRITE UNTIL END-SORT. CALL "SOR\$END\_SORT" GIVING RESULT-STAT.

 $\Big($ 

 $\big($ 

 $\bigg($ 

 $\bigg($ 

 $\left(\right)$ 

**11-14** SORTING IN A COBOL PROGRAM

\* \* \* \* \* \* \* IF NOT SUCCESSFUL DISPLAY "END-SORT ERROR" GO TO ABORT-RUN. MOVE DUPLICATES-DELETED TO DISPLAY-DUPLICATES. DISPLAY DISPLAY-DUPLICATES" Duplicates deleted". CLOSE NEW-FILE. SORT SORT-FILE ASCENDING S-ZIP S-LAST-NAME S-FIRST-NAME S-STREET S-CITY USING NEW-FILE GIVING MAILING-FILE. CALL "SOR\$PASS FILES" USING BY DESCRIPTOR NEW-FILE-ID MAILING-FILE-ID GIVING RESULT-STAT. IF NOT SUCCESSFUL DISPLAY "PASS-FILES ERROR" GO TO ABORT-RUN. CALL "SOR\$INIT\_SORT" USING ORIGINAL-KEY-BUFFER LRL GIVING RESULT-STAT. IF NOT SUCCESSFUL DISPLAY "INIT-SORT ERROR" GO TO ABORT-RUN. CALL "SOR\$SORT MERGE" GIVING RESULT-STAT. IF NOT SUCCESSFUL DISPLAY "SORT-MERGE ERROR" GO TO ABORT-RUN. CALL "SOR\$END SORT" GIVING RESULT-STAT. IF NOT SUCCESSFUL DISPLAY "END-SORT ERROR". STOP RUN.

 $\left($ 

 $\overline{\mathbb{C}}$ 

\*

(

 $\left($ 

SORTING **IN** A COBOL **PROGRAM 11-15** 

GET-AND-RELEASE SECTION. SBEGIN. MOVE SPACES TO MAILING-REC. READ MAILING-FILE AT END MOVE 1 TO FILE~STAT GO TO SEXIT.

MOVE MAILING-REC TO SORT-DATA.

MOVE LAST-NAME-CHAR (1) TO KEY-LAST-CHAR (1). MOVE LAST-NAME-CHAR  $(2)$  TO KEY-LAST-CHAR  $(2)$ . MOVE LAST-NAME-CHAR (4) TO KEY-LAST-CHAR (3). MOVE STREET TO KEY-STREET. MOVE CITY TO KEY-CITY. MOVE ZIP-CODE TO KEY-ZIP. MOVE SUBSCRIP-START TO KEY-START. MOVE NAME-ADDRESS-GROUP TO LAST-KEY.

 $\bigg($ 

 $\bigg($ 

 $\overline{\mathbb{C}}$ 

 $\bigg($ 

\* RELEASE SORT-REC FROM MAILING-REC.

CALL "SOR\$RELEASE\_REC" USING BY DESCRIPTOR SORT-RECORD GIVING RESULT-STAT.

IF NOT SUCCESSFUL DISPLAY "RELEASE-REC ERROR" GO TO ABORT-RUN!

SEXIT.

EXIT.

RETURN-AND-WRITE SECTION. SBEGIN.

- \* \* RETURN SORT-FILE INTO SORT~DATA
- AT END
- MOVE SPACES TO LAST-KEY
- GO TO COMPARE-KEYS.
- \* \* \* MOVE (data to keys for comparison).

CALL "SOR\$RETURN REC" **USING** BY DESCRIPTOR SORT-DATA BY REFERENCE REC-LENGTH GIVING RESULT-STAT.

- IF END-SORT MOVE SPACES TO LAST-KEY GO TO COMPARE-KEYS.
- IF NOT SUCCESSFUL DISPLAY "RETURN-REC ERROR" ,GO TO ABORT-RUN.

## 11-1;6 SORTING IN A COBOL PROGRAM

COMPARE-KEYS. IF LAST-COMPARE NOT = FIRST-COMPARE AND FIRST-COMPARE NOT = SPACES WRITE NEW-REC FROM FIRST-IN ELSE IF FIRST-KEY NOT = SPACES ADD 1 TO DUPLICATES-DELETED.

MOVE LAST-KEY TO FIRST-KEY. MOVE LAST-IN TO FIRST-IN.

 $\ddot{\phantom{a}}$ 

SEXIT. EXIT.

 $\big($ 

(~.

 $\big($ 

 $\big($ 

ABORT-RUN SECTION. SBEGIN. MOVE RESULT-STAT TO DISPLAY-RESULT. DISPLAY DISPLAY-RESULT. STOP RUN.

SORTING IN A COBOL PROGRAM 11-17

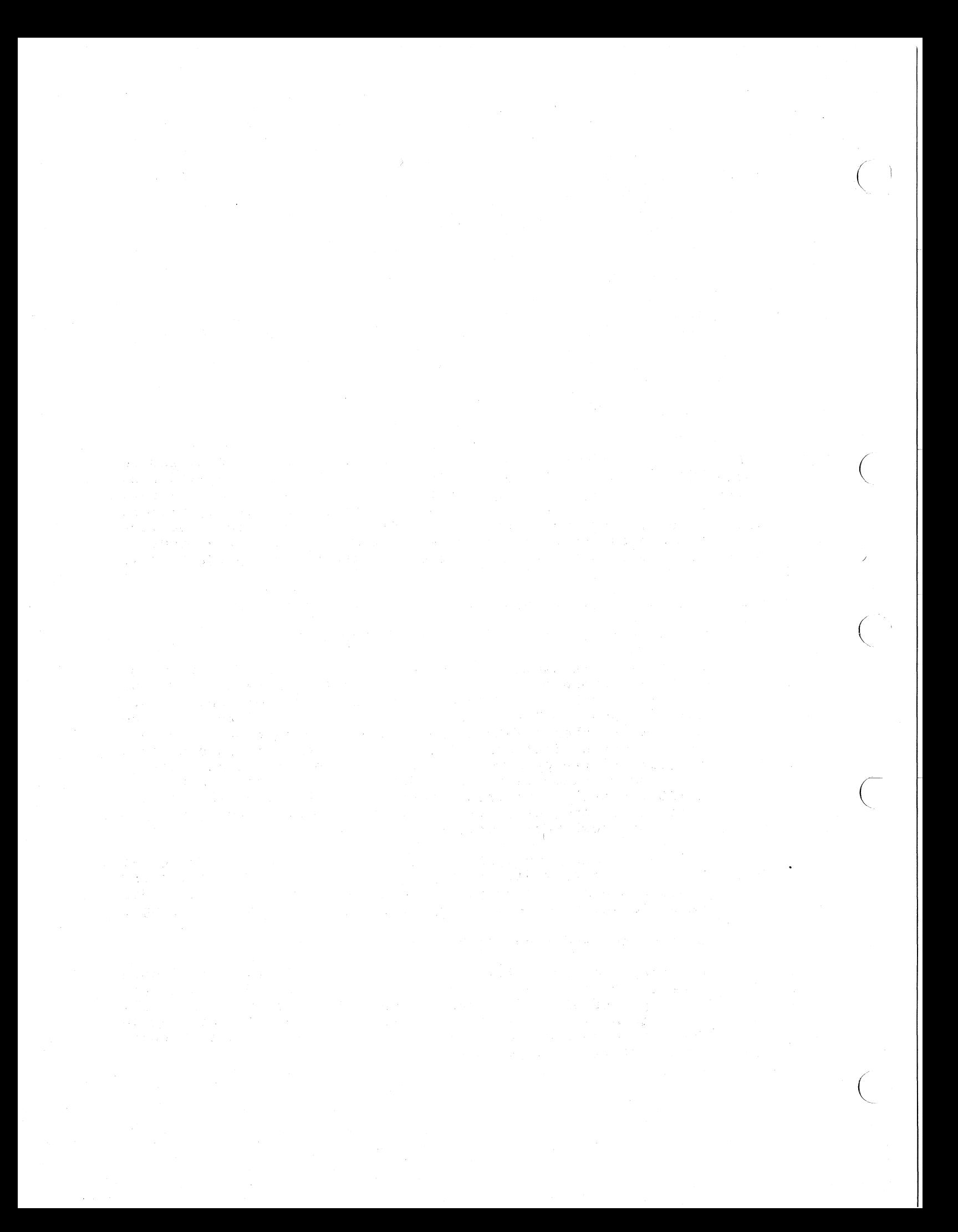

### CHAPTER 12

#### USING THE LIBRARY FACILITY

The VAX-II COBOL-74 library facility allows you to copy COBOL source language text from a library file into your COBOL program during compilation. One COpy statement can include large amounts of library source text in a program, eliminating a great deal of repetitious source text in a program, eriminating a great dear of repetitious<br>coding and the errors that often go along with it. The compiler coding and the errors that often go along with it. The complier<br>treats the copied text as if it were a part of the source program; however, the copied material does not change the source program file in any way.

The COBOL library facility provides two important benefits:

1. Standardization of File and Coding Conventions

A data file is usually processed by more than one program. Each of those programs must describe the characteristics of the file, such as file-name, blocking factor and record<br>descriptions. The programs are often written by one programs are often written by one<br>ained and updated by another. Because programmer, then maintained and updated by another. it is often difficult for a programmer to understand a program written by someone else, many organizations design and code standardized file descriptions, then keep them in COBOL libraries; programmers then COPY the file descriptions into their programs, frequently without having to understand (or even know) their details.

This technique also applies to Procedure Division code that is used in many different programs. For example, a library could contain a standardized routine to convert calendar dates to Julian dates, or to format standard report headings.

2. Saving Time and Reducing Errors

 $\binom{c}{c}$ 

 $\sqrt{2}$ 

 $\bigg($ 

 $\leftarrow$ '-.

 $\Big($ 

Defining and coding file and record descriptions are both and error-prone activities. descriptions already exist in COBOL libraries, you can easily<br>COPY them into a source program; you save time because you don't have to code them again, and you avoid potential errors in re-entering complex code.

Changing the format of a file is another common time-consuming chore. When a file format changes, you usually must change and recompile all programs that use the<br>file. If the file description is in a COBOL library, only the library must be changed; individual programs often then need only recompilation, since the library coding changes are included by the COpy.

 $\bigg($ 

 $\Big($ 

 $\Big(\Big)$ 

 $\bigg($ 

Putting commonly used Procedure Division code in libraries yields the same benefits.

### 12.1 Creating a COBOL Library File

Each line of a COBOL library file must form syntactically correct Each line of a COBOL library life must form syntactically correct<br>COBOL text when it is merged into the source program. It can meet this condition by being itself syntactically correct or by becoming correct when it is merged with the source program.

Library text must conform to the rules for the COBOL source reference<br>format; for example, library text that will appear in Area A of the for example, library text that will appear in Area A of the source program must be in Area A in the library file. You can write library text using either the conventional format or terminal format; however, the library text format must be the same as the source program into which it is merged.

## 12.2 The COPY Statement

COpy is a compiler-directing statement that merges a COBOL library file into a COBOL source program. The simplest form of the statement is:

## COpy text-name.

Text-name must be either an alphanumeric literal or a file name. *f.·*  Remember that the COPY statement must end with a terminator period regardless of where it appears in the source program.

If you specify a literal, the compiler uses its value as a file specification; therefore, you can include or omit all components of the file specification that are allowed in the VAX/VMS command language, such as device, directory, file type, and version number. The only required component is the file name itself.

For example:

COPY "[ACCTLIB]ACCFIL.XYZ;3".

causes the compiler to access version number 3 of the file ACCFIL.XYZ in directory [ACCTLIB] on the default device.

If you use a file name in the COPY statement, the compiler uses .LIB as the default file type.

For example:

 $\big($ 

 $($ 

 $\bigg($ 

 $\Big($ 

## COpy ACCOUNT.

causes the compiler to access the latest version of the file ACCOUNT.LIB on the default device and directory.

Only four conditions require the use of the alphanumeric literal to indicate the full file specification for the copy statement:

- 1. When the file type is other than .LIB.
- 2. When the library file is not on the default device.
- 3. When the library file is not in the default directory.
- 4. When the default directory contains more than one version of the library file and you want to copy a version other than the latest.

Figure 12-1 demonstrates the use of the COPY statement to include Prdcedure Division code. Note that the format of the library text is maintained when it is included in the source program.

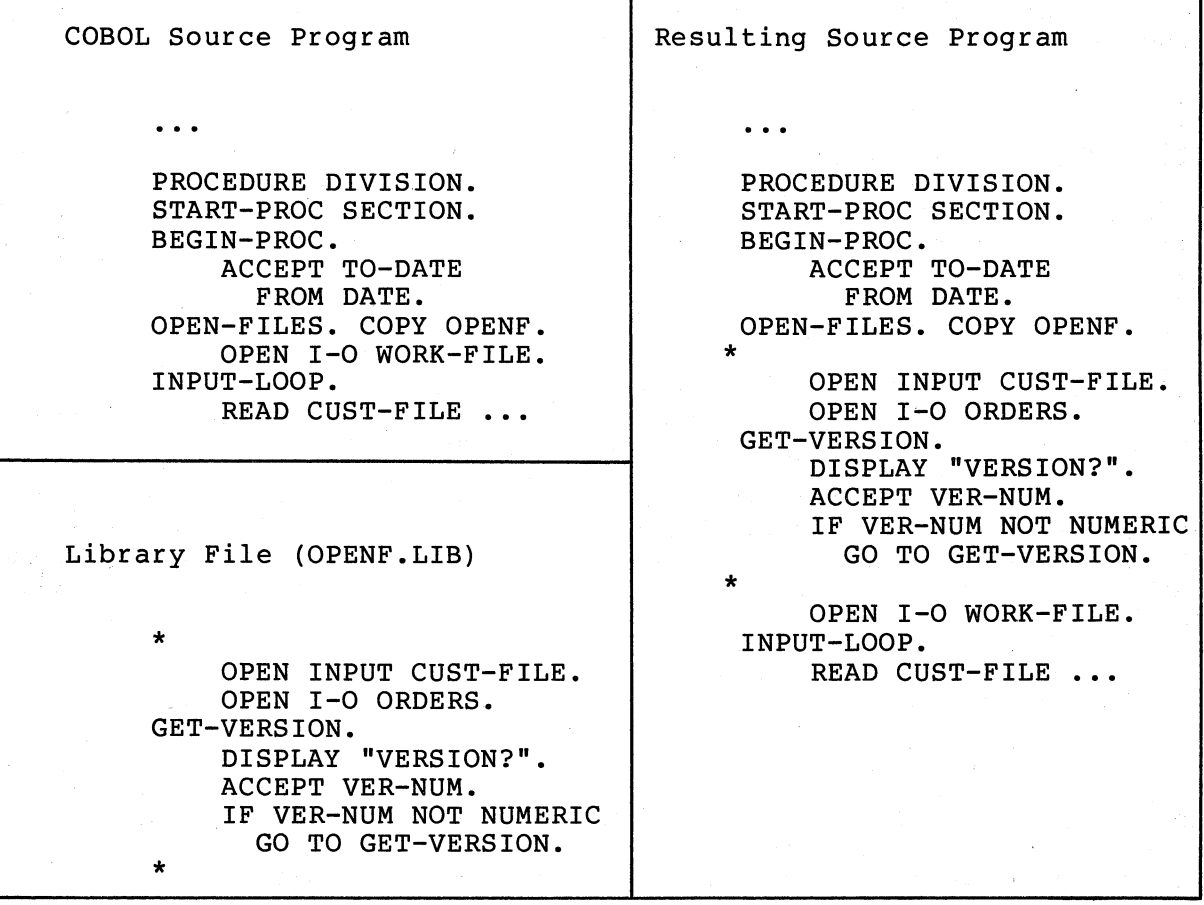

# Figure 12-1 Merging Library Text

USING THE LIBRARY FACILITY 12-3

The COPY statement can appear anywhere that a COBOL word is allowed in a source program; therefore, you can use it in many ways to solve different problems. For example, if a library file called MTG contains the single entry MORTGAGE-PAYMENT-AMOUNT, it could be copied in the Data Division:

Source Statement: 03 COpy MTG. PIC 999V99.

Resulting<br>Source Statement: 03 MORTGAGE-PAYMENT-AMOUNT PIC 999V99.

or in the Procedure Division:

Source Statement: MULTIPLY COPY MTG. BY 12 GIVING ANNUAL-PAYMENT.

Resulting

Source Statement: MULTIPLY MORTGAGE-PAYMENT-AMOUNT BY 12 GIVING ANNUAL-PAYMENT.

 $\bigg($ 

 $\bigg($ 

 $\bigg($ 

The periods following the COpy statements in these examples do not become part of the source text. If the library text requires punctuation, it must be included in the library file.

### NOTE

The two preceding examples are mot recommended uses of the COPY statement. They are included only to illustrate the mechanics of the COBOL library facility.

### 12.3 The COPY REPLACING Statement

It is sometimes necessary to tailor library file text for use in a particular program. For example, if a record description in a library file has level-numbers incremented by 1 (01, 02, 03,  $\ldots$ ) and you want them to be incremented by four  $(01, 05, 09, \ldots)$ , you can change the level-numbers as the library text is merged into the source program. During the copying process, the COPY statement can replace all occurrences of a literal or word with an alternate literal or word. For example:

COpy ACCTREC REPLACING 02 BY 05, 03 BY 09, 04 BY 13.

This sample statement causes the compiler to scan the file ACCTREC searching for the character-string 02. Wherever it finds a 02, the compiler substitutes 05. A match occurs only if the compiler finds a<br>02: no match occurs for a 0 or a 2 alone. The compiler follows the no match occurs for a 0 or a 2 alone. The compiler follows the same procedure for occurrences of 03 and 04.

12-4 USING THE LIBRARY FACILITY

The following examples COPY the library file named NEWSBOY, which contains this text:

> 01 A. 02 B PIC 99. 02 C PIC 99 VALUE 2. 02 D PIC X (5) VALUE "ABCDE". 02 E PIC 99V99 VALUE 3.75. 02 F PIC 99 VALUE 02.

Example 1

('

/

 $\bigg($ 

 $\left(\right)$ 

Statement:

COPY NEWSBOY REPLACING B BY X.

Result:<br>01

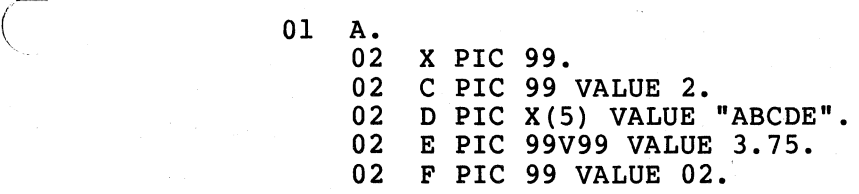

Example 2

Statement:

COpy NEWSBOY REPLACING 2 BY 6.

Result:

01 A. 02 B PIC 99. 02 C PIC 99 VALUE 6.  $\overline{O2}$  D PIC X(5) VALUE "ABCDE". 02 E PIC 99V99 VALUE 3.75. 02 F PIC 99 VALUE 02.

Example 3

Statement:

COpy NEWSBOY REPLACING 02 BY 63.

Result:

01 A.

63 B PIC 99. C PIC 99 VALUE 2. 63 D PIC X(5) VALUE "ABCDE". 63 E PIC 99V99 VALUE 3.75. 63 F PIC 99 VALUE 63.

USING THE LIBRARY FACILITY 12-5

In the last example, level-number 02 was changed to level-number in the fast example, fever hansel of was enanged to fever hansel COPY statement and the library text are syntactically correct, merged text is incorrect and would generate syntax errors. 63, the the  $\bigg($ 

 $\bigg($ 

 $\bigg($ 

The REPLACING character-string can be a literal or a word; it must<br>compare equally, character for character, with the entire character, with the entire<br>Table 12-1 illustrates the character-string in the library text. results of some character-string comparisons.

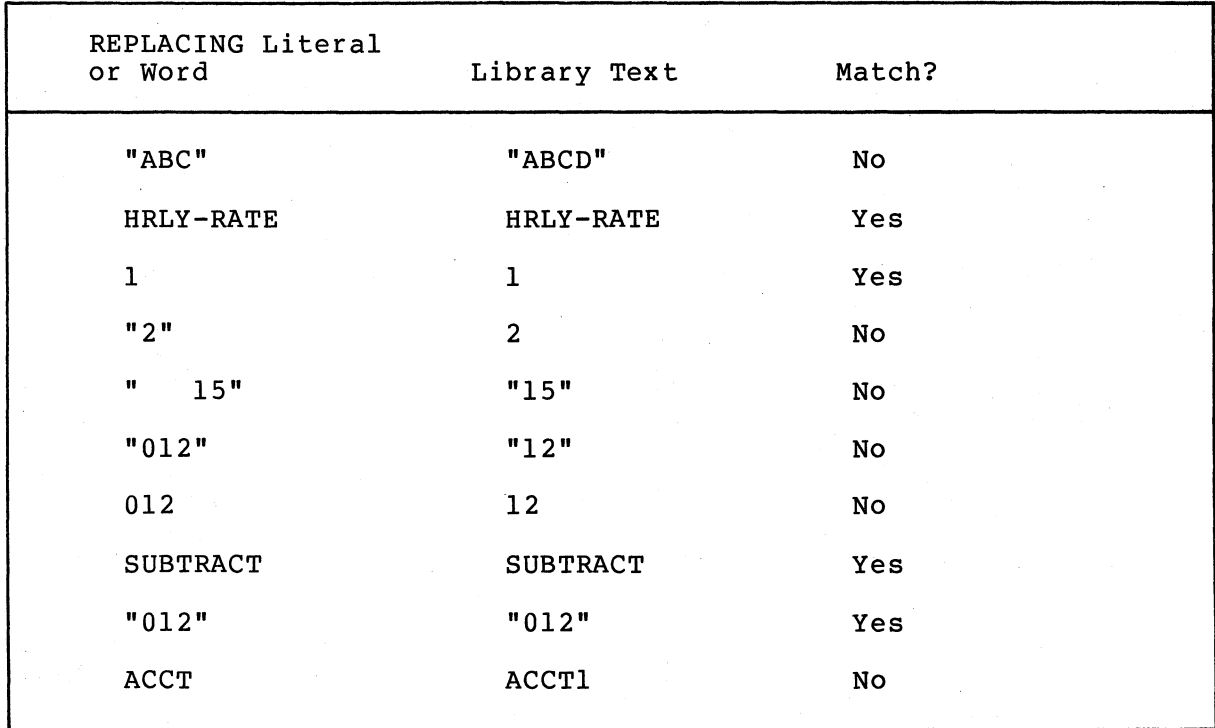

# Table 12-1 COpy REPLACING Matches

## 12.4 The Source Listing

Depending on how you write the COpy statement, library text can appear either before or after the COPY statement. The compiler normally prints a line of source text when it scans to the end of the line; however, when the compiler recognizes a completed COPY statement before the end of the line, it locates the library file, then:

- 1. Prints the library text.
- 2. Scans the rest of the source program line.
- 3. Prints the entire source line.

#### 12-6 USING THE LIBRARY FACILITY

Thus, if the source line contains a COPY statement followed by other<br>text (including spaces), the compiler prints the library text before (including spaces), the compiler prints the library text before<br>urce line containing the COPY statement; this results in a the source line containing the COPY statement; somewhat confusing listing. You can cause the compiler to produce a more readable listing by making sure that you write each COPY statement as the last entry on a source program line.

## 12.5 Common Errors in Using the Library Facility

 $\bigl(\bigl(\begin{array}{c} 0 \ 0 \end{array} \bigr)$ 

 $\bigg($ 

 $\bigl(\bigl[$ 

 $\Big($ 

Some of the more common errors to avoid when using the library facility are:

- Failing to follow the rules for the COBOL reference format when creating the library file.
- Merging a library file in one format (conventional or terminal) with a source program written in the other.
- Forgetting to end the COpy statement with a terminator period.
- Inadvertently defining data-names in the source program when they are also defined in the library file, thus causing duplicate names.
- writing library file text that becomes syntactically incorrect when it is merged with the source program.
- Merging the wrong library file, either because multiple versions exist, or because of misspellings.
- Writing source text following the COPY statement on the same line, thus causing confusion in the source program listing.
- Forgetting that numeric literals (such as 02, 77, ...) used<br>in the REPLACING option replace level-numbers, picture the REPLACING option replace level-numbers, picture descriptions, and paragraph or section names, when they find matches in the library file.
- Forgetting that a period must appear in the library file if it is to appear in the source program; the terminator period that ends the COPY statement is replaced by library text.

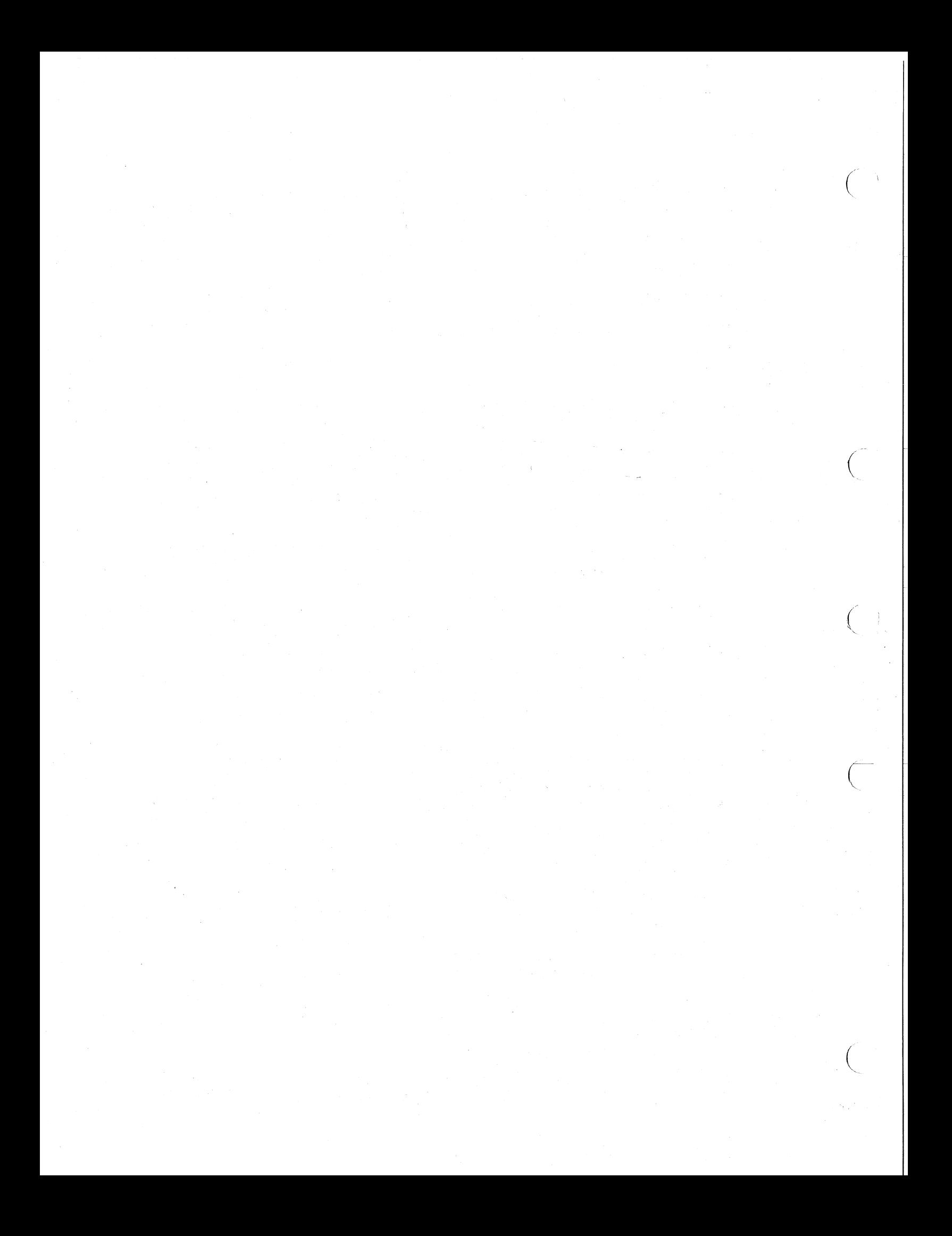

## CHAPTER 13

 $\big($ 

 $\bigg($ 

 $\in$ 

 $\Big($ 

## OPTIMIZATION

Optimization is the process of designing or altering a program minimize space allocation or execution time, or to effective trade-off between the two. achieve to an

This chapter provides guidelines for optimizing performance of COBOL programs. It emphasizes techniques, controllable at the COBOL source<br>level, for optimizing file design, program organization, and level, for optimizing file design, computation. Many COBOL 'programs make heavy use of file I/O~ Consequently, your methods of designing, populating, and handling files can either enhance or undermine system performance.

When optimizing COBOL programs, aim to minimize I/O activity. You can accomplish this by the way you design files and structure your. program. Your answers to the following questions should influence your choice of file organization, record type, buffer size and number, and your program organization:

- 1. What kinds of I/O operations are necessary to process the data?
- 2. How can you best place I/O operations in the program?
- 3. How should you structure the file? Are multiple access keys necessary or desirable?
- 4. For each file, are frequent record updates and<br>likely, or will file contents remain relat likely, or will file contents remain relatively (or absolutely) stable? insertions

You can also influence computational performance, formatting data to avoid data conversions and utilize fast, specialized computational routines of the compiler. especially by

The following sections describe each of these optimization techniques.

NOTE

For more information on optimization techniques you can use through Record Management Services (RMS) facilities, refer to appropriate RMS documentation.

# 13.1 OPTIMIZING FILE DESIGN

This section describes the effect of file design on performance. The following suggestions apply to any type of file organization.

1. Preallocate the entire file, contiguously if possible, using the /CO:n or /AL:n file switch (see Table 6-2) or the RMS DEFINE utility.

 $\bigg($ 

 $\bigg($ 

 $\bigg($ 

 $\left(\right)$ 

- 2. Select a suitable default extend quantity when you create the Screet a Sartable actually cheen quantity when you create the<br>file, using the /EX:n file switch or the RMS DEFINE utility. (Refer to RMS documentation for a description of default extend quantities and the RMS DEFINE utility.)
- 3. Know the relationships between record size and file storage, and try to define a record size suited for efficient storage and retrieval.
- 4. Use the SAME RECORD AREA clause to save compute time and conserve address space. If records are being copied from one file to another, and both files share the same record area, no MOVE statement is needed to move record images between two record areas. The disadvantage is that records from both files cannot be available simultaneously unless one is moved to a work area. (Be careful not to confuse the SAME RECORD AREA and SAME AREA clauses; they appear similar, but have different effects.)

### 13.1.1 Sequential Files

Sequential files have the simplest structure and the fewest options for definition, population, and handling. You can reduce the number of disk accesses by keeping record length to a minimum.

with a sequential disk file, you can use the multi-block read and write facility to create a larger buffer area. To use this facility, specify the BLOCK CONTAINS n CHARACTERS clause in combination with ORGANIZATION IS SEQUENTIAL. If you omit the BLOCK CONTAINS n CHARACTERS clause, the RMS default applies.

## 13.1.2 Relative Files

For relative files:

1. Select a record format and size that minimizes the empty space remaining in each record position and each bucket.

- **2. If** you create the file by using the RMS DEFINE utility, select a realistic maximum record number. An attempt to insert a record with a number higher than the maximum will<br>fail. Before inserting such a record, you must redefine and Before inserting such a record, you must redefine and repopulate the file.
- 3. Be aware that, before writing a record into a relative file, RMS must have formatted all buckets up to and including the bucket into which the record insertion will occur. Thus, bucket into which the record insertion will occur. write operations have variable response times, depending on whether preliminary formatting is required, and how much. You might consider writing the highest-numbered record first to force formatting of the entire file only once.

## 13.1.3 Indexed Files

 $\left(\right)$ 

 $\Big($ 

Indexed files have the greatest potential for inefficient usage. Therefore, carefully consider how well the design and use of the files map into the application. To do this, you must first understand how indexed files are organized and processed.

As the name suggests, an indexed file contains, besides data records, pointer information to facilitate access to the records.

All data records and record pointers are maintained in storage units called buckets. The bucket is the basic retrievable element of an indexed file. It consists of an integral number of contiguous 5l2-byte physical blocks, and the number of physical blocks is known as the bucket size.

Every indexed file must have a primary key: a field in the record description that contains a unique value for each individual record. When RMS writes records into the indexed file, it arranges them in collated sequence, according to increasing primary key value, in a series of chained buckets. Thus, you can access the records sequentially, if you wish, by specifying ACCESS SEQUENTIAL.

As RMS writes the records, it constructs and maintains a tree-like structure of key-value and location pointers. .(See Figure 13-1.) Each element of the index structure is a bucket, and the buckets are structured into a hierarchy of levels. The highest level of the index consists of a single bucket, called the root bucket. The root bucket consides of a dingle backet, carried the root backet. The root backet RMS scans one bucket at each level of the index for a pointer to a bucket at the next level, until it reaches the bottom level of the index; the bottom level is called the data level. In a primary key index, this level contains the actual data records of the indexed<br>file. The buckets in each level above the data level are called index The buckets in each level above the data level are called index buckets.

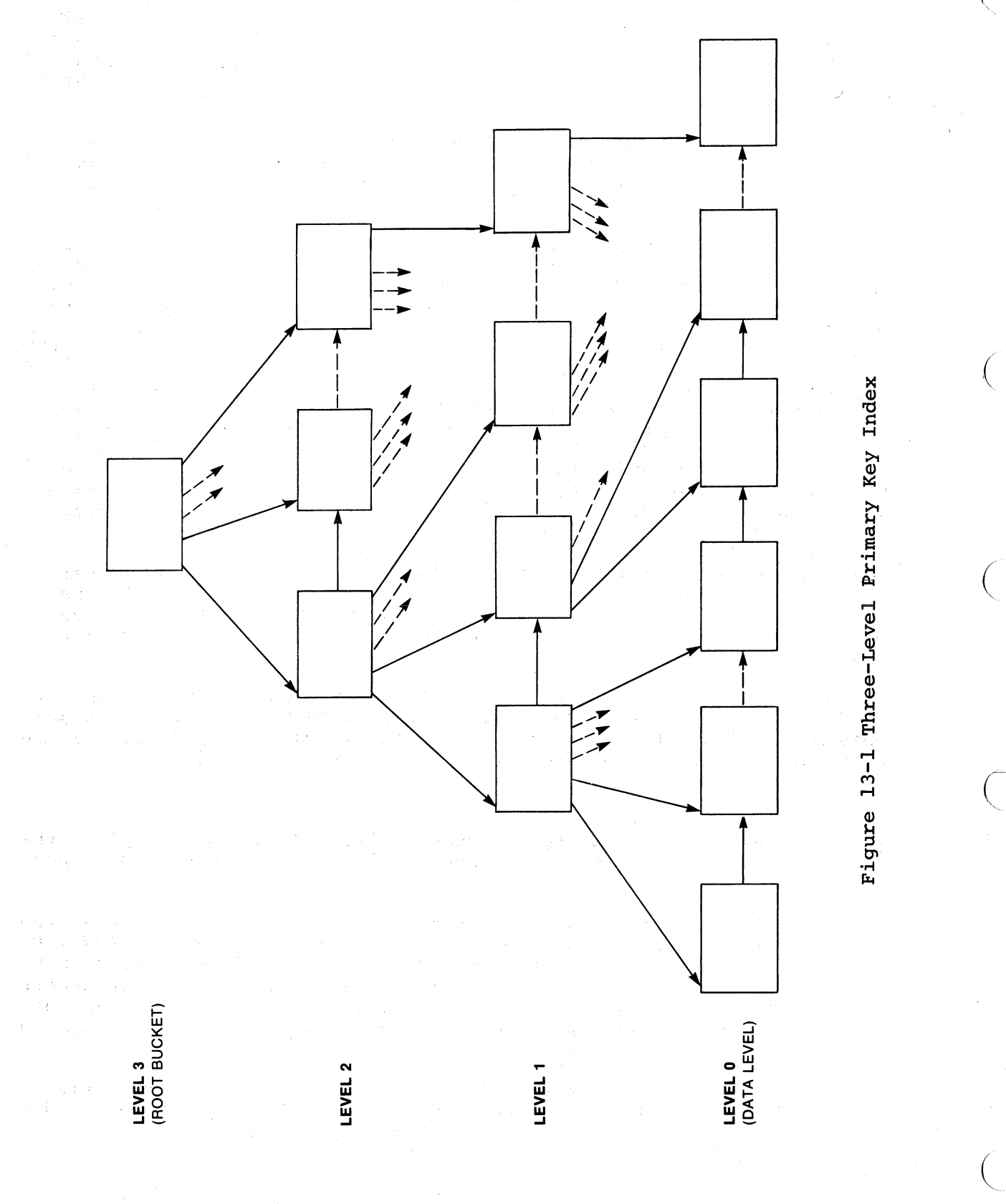

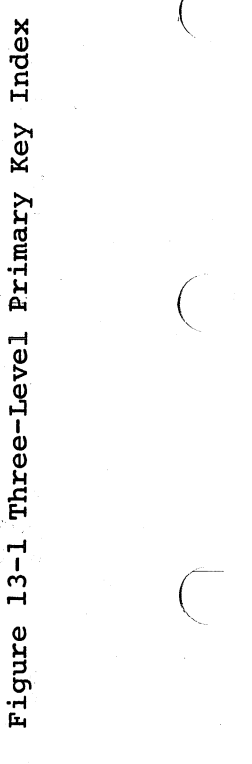

 $\begin{pmatrix} 1 & 1 \\ 1 & 1 \end{pmatrix}$ 

 $\big($ 

13-4 OPTIMIZATION

 $\hat{\boldsymbol{\beta}}$ 

ł,

RMS also constructs an index for each alternate key that you define and also constructs an index for each arternate key that you define<br>for the file. Like the primary index, alternate key indexes are contained in the file. However, alternate key indexes do not contain actual data records at the data level, instead, they contain pointers to data records in the data level of the primary index.

 $\left(\right)$ 

 $\bigg($ 

Successive levels of an index are numbered. The data level of the index is level zero, and the number of levels above level zero is the<br>index depth. Thus, the level number of the root bucket equals the index depth. Thus, the level number of the root bucket equals depth of the index.

Each random access request begins by comparing a specific key value against the entries in the root bucket, seeking the first entry in the root bucket whose key value equals or exceeds the value of the access request key. (This search is always successful, because the root (This search is always successful, because the root bucket's highest key value is the highest possible value that the key field can contain.) Having located the proper key value, RMS uses the bucket pointer associated with that value to bring the target bucket on the next lower level into memory. This process is repeated for<br>each level of the index. RMS thus searches one bucket at each level each level of the index. RMS thus searches one bucket at each level<br>of the index until it reaches a target bucket at the data level. At of the index until it reaches a target bucket at the data level. At<br>this point, the desired data record location is determined: an this point, the desired data record location is determined; existing data record can be retrieved or deleted, or a new record written. Duplicate primary key values are not allowed, if a record insertion would cause a duplicate primary key value, the attempted write causes an exception condition.

There may be insufficient room in a data level bucket to accommodate a new record. When this occurs, RMS inserts a new bucket in the chain, moving enough records from the old bucket to preserve the key value sequence, while making room to write the new record. This action is sequence, while making<br>known as a bucket split.

In summary, each index of an indexed file provides the mechanism for random access to records. Sequential access to records is also possible, because the records of the primary index, or pointers of an alternate index, are collated in ascending key value order.

13.1.3.1 General Rules for Indexed Files - You can apply the following general rules for indexed files at the COBOL source code level.

- 1. While alternate keys are often useful, the more keys you define for an indexed file, the longer each WRITE , REWRITE, or DELETE operation takes. However, multiple keys have little effect on READ timing and provide multiple access<br>paths. Thus, they are most useful for files that are not Thus, they are most useful for files that are not subject to frequent additions and updates and are accessed in many different programs.
- 2. Select bucket sizes that reflect anticipated file activity and provide a suitable depth of index structure. (See Section 13.1.3.3, Index Depth.)

3. Avoid excessive duplication of key values. COBOL does not allow duplicates on the primary key, but permits them on alternate keys.

 $\left($ 

 $\bigg($ 

 $\left(\right)$ 

 $\bigg($ 

The following subsections deal with the specifics of indexed file design and creation.

13.1.3.2 Bucket Size - Bucket size selection can influence indexed fiLa performance markedly.

To RMS, bucket size is expressed as an integral number of physical blocks, each 512 bytes long. Thus, a bucket size of 1 specifies a 5l2-byte bucket, while a bucket size of 2 specifies a 1024-byte bucket, and so on.

The COBOL compiler passes bucket size values to RMS based on what you specify in the BLOCK CONTAINS clause. There, you indicate bucket size in terms of records or characters, not physical blocks. As a COBOL user concerned with file optimization, you should be aware of the mechanism by which COBOL record and file descriptions are used to derive bucket sizes, so that you can predict how RMS will treat your file description.

If you express block size in records, the bucket can in some cases contain more records than you specify, but never fewer. For example, assume that your file contains fixed-length 100-byte records, and you call for each bucket to contain five records, as follows:

### BLOCK CONTAINS 5 RECORDS

This might seem to define a bucket as a 5l2-byte block containing five records of 100 bytes each. However, the compiler adds RMS record and bucket overhead to each bucket for control purposes, as follows:

Bucket Overhead 15 bytes per bucket

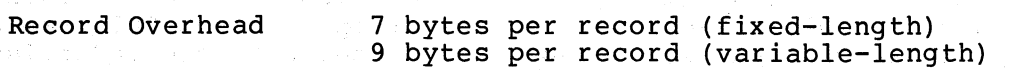

Thus, in the example, bucket size is calculated as follows:

Bucket Overhead 15 bytes Record Size is 100 bytes + 7 bytes Record Overhead for each of 5 records Total Record Space is  $(100 + 7)*5$ , or 535 bytes Total Block specified by user 550 bytes

Because physical blocks are 512 bytes long, and buckets are always some integral number of physical blocks, the smallest buffer possible (the RMS default) in this case is two physical blocks (1024 bytes).

RMS, however, is not keyed to the BLOCK CONTAINS clause from which this bucket specification was derived, and puts as many records as will fit into each bucket. The bucket actually will contain nine records, not five.

The CHARACTERS option of the BLOCK CONTAINS clause allows you to specify bucket size more directly. For example:

## BLOCK CONTAINS 2048 CHARACTERS

 $\Big($ 

 $\Big($ 

 $\big($ 

 $\Big(\begin{smallmatrix} \cdot & \cdot \end{smallmatrix}$ 

 $\big($ 

This calls for a bucket size of four 512-byte physical blocks. The number of characters in a bucket is always a multiple of 512. If you<br>specify a value that is not a multiple of 512, RMS rounds it to the specify a value that is not a multiple of 512, RMS rounds it to next higher multiple of 512.

13.1.3.3 Index Depth - The size of data records, key fields, and buckets in the file determines the depth of the index. Index depth, in turn, determines the number of disk accesses required to retrieve a particular record.

In general, performance is best with an index depth of  $3$  or  $4.44$ . shallower index will require fewer accesses, but will reduce available address space because of the larger buffers required.

13.1.3.4 Overhead Accumulation - In selecting a bucket size, you should consider the likely frequency of random insert and delete operations.

When a record is inserted, there must be sufficient room in the bucket to contain it. Otherwise, a bucket split occurs. Bucket splits can cause accumulation of storage overhead, thereby reducing usable space. The new bucket contains records moved from the original bucket (see Section 13.1.3) to make room for the new record. For each record moved out of the original bucket, a seven-byte pointer to the new location for that record remains in the original bucket. Thus, a bucket could accumulate overhead from bucket splits, possibly reducing usable space so much that it can no longer receive record insertions.

Record deletions also can accumulate storage overhead. Under most circumstances, however, most of the space that was occupied by the<br>original record becomes available for reuse. Because duplicate original record becomes available for reuse. primary keys are not allowed, RMS can reclaim all but two bytes of the deleted record space. This two-byte field is a flag indicating that a record has been deleted.

There are several ways to deal with the problem of overhead accumulation. First, determine or estimate the frequency of certain operations. If, for example, you expect only 100 records of a 100,000 record file to be added or deleted in an average month, your data base is stable enough that you might decide to allow some wasted space from record additions and deletions.

However, if you expect frequent additions and deletions, try the following:

1. Choose a bucket size that allows for overhead accumulation, if possible. Avoid bucket sizes that are an exact or near multiple of your record size.

 $\big($ 

 $\Big($ 

2. To optimize for record insertion performance (as opposed to space optimization), first define the file with a fill number<br>(using the RMS DEFINE utility or a MACRO program). A fill (using the RMS DEFINE utility or a MACRO program). number specifies the number of bytes in the buckets of the file that you want to contain record information when the file is populated. Then, populate the file, specifying the /LO switch (see Table 6-2 or RMS utilities documentation). unused space is available for record insertions, with minimum bucket splitting. Make certain that programs performing such record insertions do not specify the  $\sqrt{2}$  box switch.

## 13.2 OPTIMIZING PROGRAM ORGANIZATION

Program organization can influence I/O performance greatly. This section suggests guidelines toward an efficient program structure.

## 13.2.1 Sequential Reading of Indexed Files

If you access an indexed file sequentially, and the file is write-shared (using the  $/SH$  switch), performance improves if you use OPEN I-O instead of OPEN INPUT. Using OPEN I-O implies a possibility that you will write to the file--even though you have no intention of doing so.

Reading from a file that is open for input-output improves performance by 'locking the bucket, allowing you to obtain subsequent records· from the same bucket without rereading it.

### 13.2.2 Caching Index Roots

RMS requires at least two buffers to process an indexed file. Each buffer is large enough to contain a single bucket. If your COBOL program does not contain a RESERVE n AREAS clause, the compiler allows RMS to set the default.

By including a RESERVE n AREAS clause in the SELECT statement for a file, you can create additional (but not fewer) buffers for the processing of an indexed file. At run time, RMS will retain (cache) the roots of one or more indexes of the file in memory. The random access of any record through that index will then require one less I/O operation.

The following rules apply for caching index roots:

 $\big($ 

 $\bigg($ 

 $\alpha_{\rm{1.4}}$  ,  $\beta$ agó a

 $\bigl(\bigl($ 

- 1. The file must not be shared at run time.
- 2. Allocate one buffer for each key that your program uses to access file records, in addition to the two required buffers. For example, if the file contains a primary key and two alternate keys, and you use all of these keys to access records, allocate a total of five buffers. If you use only one key to access this file in a program, you need only one additional buffer area, or three in all.
- 3. Use the RESERVE n AREAS clause to obtain this allocation, where n is two more than the number of distinct keys used for access. For example, the clause RESERVE 5 AREAS causes allocation of the two required buffers, plus three buffer areas for caching the roots of three distinct file access keys.

## 13.2.3 Multi-block Reading and Writing

The multi-block read and write facility applies only to sequential files on disk devices. It allows reading or writing of more than one 5l2-byte block at a time during a single I/O operation, reducing the number of I/O operations needed. to process a file. However, the single buffer used to process the file must be correspondingly longer.

To use this facility, be sure the file has SEQUENTIAL organization and resides on disk. Then, in the FD entry for the file, specify:

BLOCK CONTAINS n CHARACTERS

where n is a multiple of 512. Each multiple represents the number of where it is a martipic of 312. Bach martipic represents the hamsel of physical blocks to be read or written during each access of the file. If n is not a muitiple of 512, the compiler rounds the size to the next multiple of 512.

### 13.3 OPTIMIZING COMPUTATION

On arithmetic (ADD, SUBTRACT, MULTIPLY, DIVIDE, and COMPUTE) and data movement (MOVE) operations, the compiler generates more efficient, specialized code if:

- 1. The data items involved in the computation. (including the receiving fields) have the same type and scaling.
- 2. You omit the ROUNDED and SIZE ERROR phrases.
- 3. LINKAGE SECTION data is not involved in the computation.

Also, in the case of COMPUTATIONAL data, the data items must be the same size. Otherwise, the compiler uses slower, generalized code.

Certain data types allow faster computation than others. types, in order of most efficient to least efficient, are: The data *c* 

 $\bigg($ 

 $\left(\begin{array}{c} \lambda \\ \lambda \end{array}\right)$ 

Signed COMPUTATIONAL Unsigned COMPUTATIONAL COMPUTATIONAL-3 DISPLAY

COMPUTATIONAL data items can be one, two, or four words long (see Chapter  $4)$ . To increase the efficiency of the generated code, define COMPUTATIONAL items with the same size; if necessary, make some items larger than you otherwise would. COMPUTATIONAL data items can have different PICTURE specifications and still be the same size. Items with PIC  $9(1)$  to  $9(4)$  are 1-word binary; with PIC  $9(5)$  to  $9(9)$ ,  $2$ -word binary; and with PIC 9(10) to 9(18), 4-word binary.

On COMPUTATIONAL-3 (packed decimal) or DISPLAY data, operations are most efficient when performed on data items of minimal size. Different data size does not force the use of generalized code with these data types.

The following situations also force the use of generalized code, as opposed to more efficient code:

- 1. Non-matching decimal point alignment among the operands and receiving fields.
- 2. Use of the ROUNDED or SIZE ERROR options.
- 3. Data items defined in the LINKAGE SECTION of the source program.

Generalized code is necessary on LINKAGE SECTION data items, because their addresses are not known at compile time.

The following example illustrates the difference in execution time between specialized ADD code and the generalized ADD code.

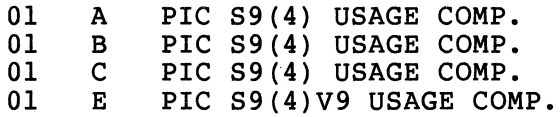

Of the following two ADD statements, statement (1) typically executes 30 to 40 times faster than statement (2):

(1) ADD A B GIVING C.

(2) ADD A B GIVING E.

On MULTIPLY and DIVIDE operations, decimal point alignment has a different meaning than for ADD and SUBTRACT operations. Assuming that the data types are the same for all items involved, the compiler uses the more efficient code if:

**13-10** OPTIMIZATION
1. On a MULTIPLY, the product field scale factor equals the sum of the scale factors of the multiplicand and multiplier. For example:

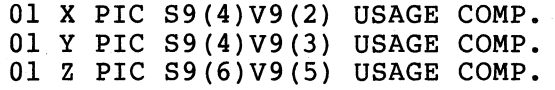

#### MULTIPLY X Y GIVING Z.

 $\big($ 

 $\big($ 

 $\big($ 

(-  $\bigwedge$ 

 $\Big($ 

2. On a DIVIDE operation, the quotient scale factor equals the dividend scale factor minus the divisor scale factor. For<br>example, using the data descriptions from the previous using the data descriptions from the previous example:

#### DIVIDE Z BY X GIVING Y.

When defining data to be used as subscripts, I-word signed COMPUTATIONAL is the most efficient. Try to avoid referencing tables by indexes unless you need to perform relative index references.

The use of arithmetic expressions increases use of temporary storage. It also generates larger operands, and can cause the less-efficient generalized code to be used unnecessarily. Avoid using the COMPUTE<br>verb, and avoid using arithmetic expressions when specifying avoid using arithmetic expressions when specifying relational conditions.

11. 1973년<br>1980년 1월 1일 - 대한민국의 대한민국의 대한민국의 대한민국의 대한민국의 대한민국의 대한민국의 대한민국의 대한민국의 대한민국의 대한민국의 대한민국의 대한민국의 대한민국의 대한민국의 대한민국의<br>1982년 1월 1일 - 대한민국의 대한민국의 대한민국의 대한민국의 대한민국의 대한민국의 대한민국의 대한민국의 대한민국의 대한민국의 대한민국의 대한민국의 대한민국의 대한민국의 대한민

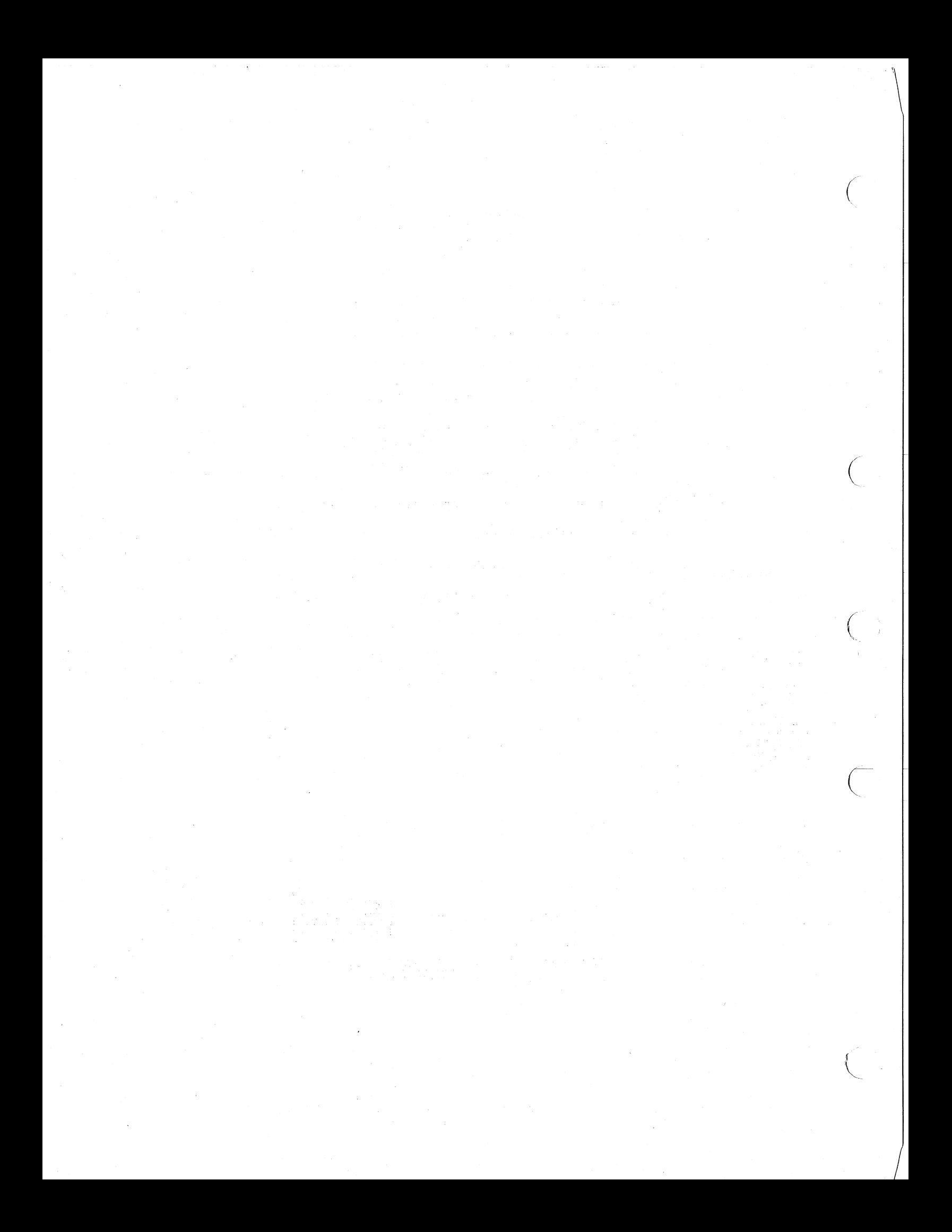

#### APPENDIX A

#### THE COBOL FORMAT

#### COBOL NOTATION USED IN FORMATS

 $\left\langle \right\rangle$ 

 $\left($ 

- Underlined upper-case words (key words) required words;
- Upper-case words (not underlined) optional words;
- Lower-case words generic terms, must be supplied by the user;
- Brackets [] enclosed portion is optional; if several enclosed words are vertically stacked, only one of them may be used;
- Braces  $\{\}$  a selection must be made from the vertical stack of enclosed words;
- Ellipsis ... the position at which repetition may occur;
- Comma and semicolon optional punctuation;
- Period required where shown in the formats.
- NOTE: Shaded items represent PDP-ll COBOL extensions to the ANS-74 list of COBOL formats.

#### IDENTIFICATION DIVISION.

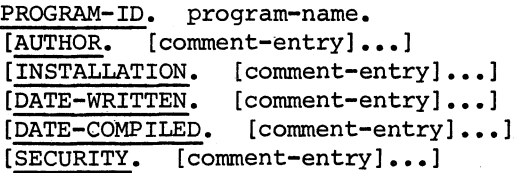

ENVIRONMENT DIVISION.

#### CONFIGURATION SECTION.

SOURCE-COMPUTER. VAX-II.

OBJECT-COMPUTER. VAX-11 | MEMORY SIZE integer

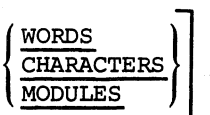

[PROGRAM COLLATING SEQUENCE IS alphabet-name] [SEGMENT-LIMIT IS segment-number].

#### [SPECIAL-NAMES.

[CARD-READER IS mnemonic-name-l] [CONSOLE IS mnemonic-name-2] [LINE-PRINTER IS mnemonic-name- 3] [PAPER-TAPE-PuNCH IS mnemonic-name-4] [PAPER-TAPE-READER IS mnemonic-name-5]

SWITCH integer-1 (ON STATUS IS condition-name-1 OFF STATUS IS condition-name-2  $[ADphabet-name Is] \begin{cases} \frac{\overline{\text{NATIVE}}}{\text{STANDARD}-1} \end{cases}$  [CURRENCY SIGN IS literal-1] [DECIMAL-POINT IS COMMA ].]

[INPUT-OUTPUT SECTION.

FILE-CONTROL. {file-control-entry}...

Format 1:

SELECT [OPTIONAL] file-name

ASSIGN TO literal-l AREA <sup>~</sup>RESERVE integer-l AREAS [; ORGANIZATION IS SEQUENTIAL] [; ACCESS MODE IS SEQUENTIAL] [, FILE STATUS IS data-name-l] •

Format 2:

SELECT file-name

ASSIGN TO literal-l AREA [, RESERVE integer-l **AREAS** , ORGANIZATION IS RELATIVE<br>
, ACCESS MODE IS  $\begin{cases} \frac{\text{SEQUENTIAL}}{\text{RANDOM}} \\ \frac{\text{S}}{\text{DYNAMIC}} \end{cases}$  $\lceil$ , RELATIVE KEY IS data-name-1]]  $RELATIVE KEY IS data-name-1$ <br>RELATIVE KEY IS data-name-1 { RANDOM } DYNAMIC [, FILE STATUS IS data-name-2] •

 $[OFF$  STATUS IS condition-name-2]]<br> $[ON$  STATUS IS condition-name-1]

 $\big($  $\mathbf{r}$ 

 $\big($ 

 $\big($ 

Format 3:

 $\big($ 

 $\subset$ 

 $\big($ 

 $\widehat{(\cdot)}$ 

 $\Big($ 

SELECT file-name ASSIGN TO literal-l  $AREA$ RESERVE integer-1 AREAS , ORGANIZATION IS INDEXED ACCESS MODE IS  $\begin{cases} \texttt{SEQUENTIAL} \\ \texttt{RANDOM} \end{cases}$ DYNAMIC ; RECORD KEY IS data-name-1 [; ALTERNATE RECORD KEY IS data-name-2 [WITH DUPLICATES]]... [; FILE STATUS IS data-name-3] • [I-O-CONTROL. [SAME [RECORD] AREA FOR file-name-l {file-name-2} ••• ] ••• [MULTIPLE FILE TAPE CONTAINS file-name-3 [POSITION integer-I] [file-name-4 [POSITION integer-2]...]...  $\begin{bmatrix} \text{APPLY} & \text{PRINT-CONTROL} & \text{ON file-name-5 [file-name-6] ... } \end{bmatrix}$ DATA DIVISION. [FILE SECTION. [FD file-name  $\left| {{\rm{BLOCK}}}\right|$  CONTAINS [integer-l TO] integer-2  $\left| {\begin{array}{*{20}{c}} {\rm{RECORDS}}\\ {\rm{GUPMOM}} \end{array}} \right|$ CHARACTERS [RECORD CONTAINS [integer-3 TO] integer-4 CHARACTERS]  $\begin{array}{|l|c|c|c|}\n\hline\n\texttt{LABEL} & \texttt{RECORDS} & \texttt{ARE} & \texttt{S} \\\hline\n\texttt{RECORDS} & \texttt{ARE} & \texttt{OMITTED} \\\hline\n\end{array}$  $\begin{bmatrix} 0 & \text{value} & \text{time} \\ \text{value} & \text{time} & \text{time} \\ \text{value} & \text{time} & \text{time} \end{bmatrix}$  $[data-name-4]$  ..  $\overline{\text{DATA}}$   $\left\{\frac{\text{RECORDE}}{\text{RECORDS} \text{ ARE}}\right\}$  data-name-3 LINAGE IS  $\begin{cases} data-name-5 \\ int德 \end{cases}$  LINES WITH FOOTING AT  $\begin{cases} \text{data-name-6} \\ \text{integer-6} \end{cases}$ [ 1nteger-5 LINES AT TOP  $\begin{cases} data-name-7\\ integer-7 \end{cases}$  LINES AT BOTTOM (data-name-8<br>|integer-8 [CODE-SET IS alphabet-name]. [record-description-entry]...]...] [WORKING-STORAGE SECTION. 77-level-description-entry<sup>-</sup> record-description-entry ... **...** 

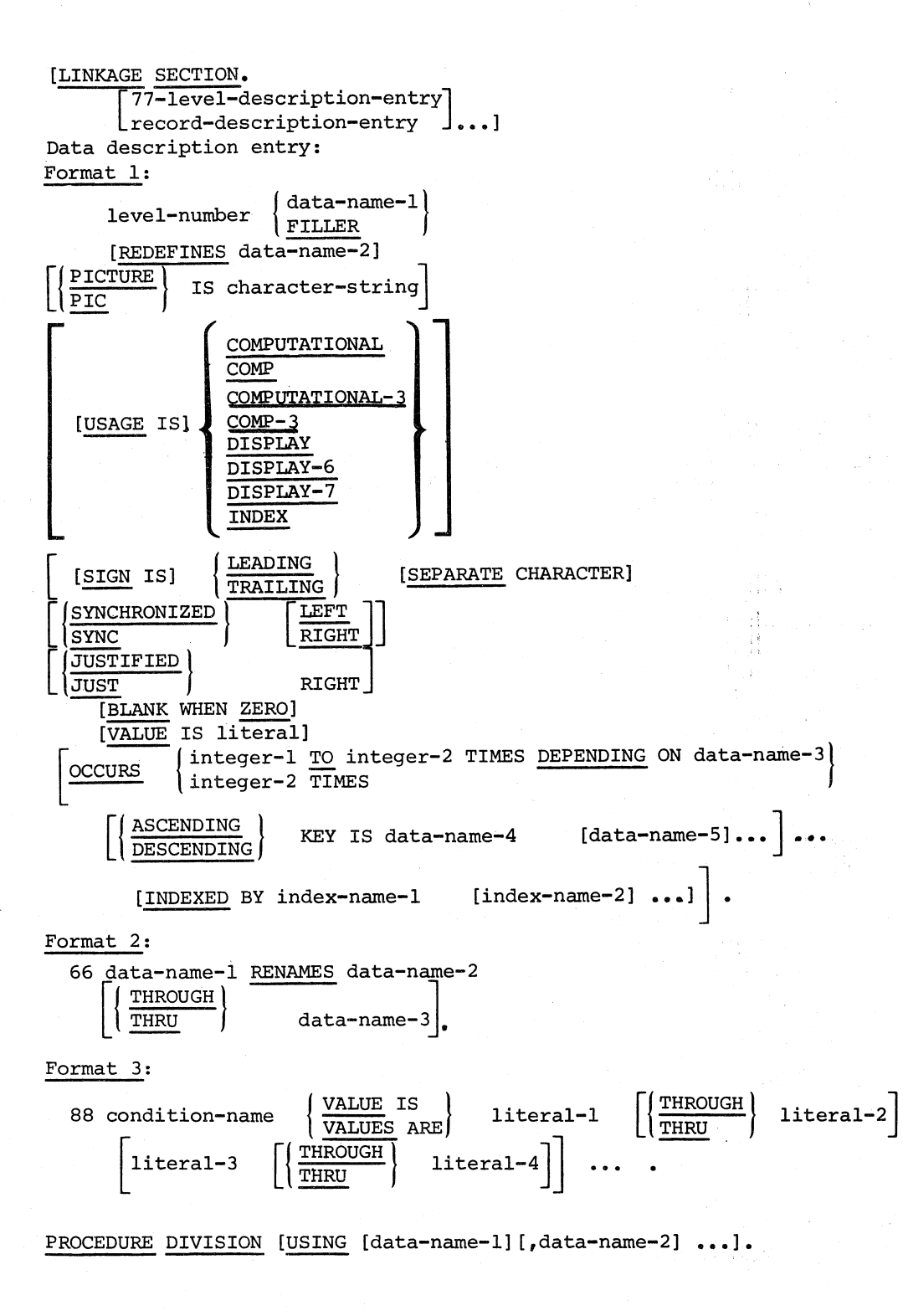

A-4 THE COBOL FORMATS

Format 1:

 $($ 

 $\bigg($ 

 $\Big($ 

```
[DECLARATIVES. 
{section-name SECTION [segment-number] • declarative-sentence 
[paragraph-name. [sentence]...]...}...
END DECLARATIVES.] 
{section-name SECTION [segment-number]. 
[paragraph-name. [sentence] ••• ] ••• } •••
```
Format 2:

 ${parallel} \cdot \cdot \cdot$ 

**STATEMENTS** 

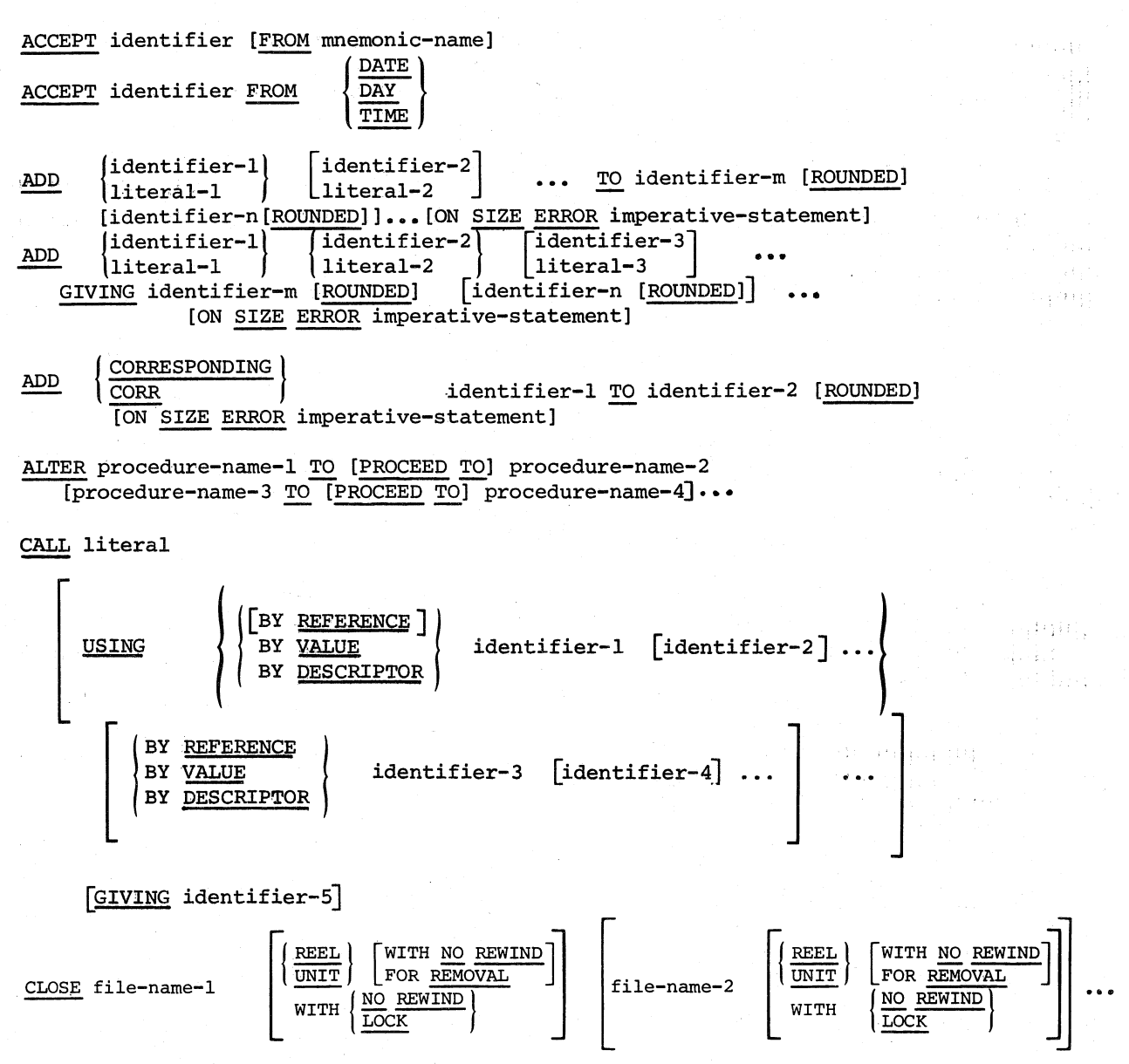

 $\bigg($ COMPUTE identifier-l [ROUNDED] [identifier-2 [ROUNDED]] ••• = arithmetic-eXpression [ON SIZE ERROR imperative-statement] DELETE file-name RECORD [INVALID KEY imperative-statement] DISPLAY (identifier-1) [identifier-2<sup>]</sup><br>literal-1 literal-2 [UPON mnemonic-name] [WITH NO ADVANCING] identifier-1<br>1iteral-1 INTO identifier-2 [ROUNDED] DIVIDE [identifier-3[ROUNDED]] ••• [ON SIZE ERROR imperative-statement] identifier-1  $\left\{\n \begin{array}{c}\n \text{identifier-2} \\
 \text{literal-1}\n \end{array}\n\right\}\n \quad \text{[identifier-3 [ROUNDED]}$ DIVIDE [identifier-4[ROUNDED]]... [ON SIZE ERROR imperative-statement] identifier-1  $\overline{BY}$  (identifier-2<br>1iteral-1  $\overline{BY}$  (literal-2 DIVIDE GIVING identifier-3[ROUNDED] [identifier-4[ROUNDED]] ••• [ON ~~ imperative-statement]  $\bigg($ lliteral-2 identifier-1 INTO  $\begin{cases} \text{identifier-2} \\ \text{literal-2} \end{cases}$  GIVING identifier-3[ROUNDED] DIVIDE REMAINDER identifier-4 [ON SIZE ERROR imperative-statement] identifier-1<br>1iteral-1 BY (identifier-2) GIVING identifier-3[ROUNDED] DIVIDE REMAINDER identifier-4[ON SIZE ERROR imperative-statement]  $\big($ EXIT [PROGRAM] GO TO [procedure-name-l] GO TO procedure-name-1 [procedure-name-2] ... procedure-name-n DEPENDING ON identifier IF condition  $\left\{\begin{array}{c} \text{statement-1} \\ \text{new} \end{array}\right.$ ELSE statement-2 [ ELSE NEXT SENTENCE NEXT SENTENCE INSPECT identifier-l TALLYING·  ${\scriptsize \left\{ \text{identifier-2 FOR-}\atop \text{CHAPTER-2 FOR-}\right\} \left\{\scriptsize\left\{ \text{maxmax}\atop \text{CHAPTERCTERs} \right\} \right.} \quad \quad \left. {\scriptsize \left\{ \text{interail-1}\atop \text{Afterteral-2} \right\} \right\} \left.\left.\!\!\!\right\{\scriptsize\left\{ \text{BERTes}\atop \text{Afterteral-2} \right\} \right\} \ldots \right\} \ \left. \left. {\scriptsize \left\{ \text{otherline}\atop \text{Therea} \right\} \right\} \ldots \right\} \ \left. {\scriptsize \left\{ \text{otherline}\atop \text{$ INSPECT identifier-1 REPLACING<br>(curriculare lidentifier-6)  $\overline{\text{CHARACTERS BY}}$   $\overline{\text{[identifier-6]}}$   $\left|\left\{\frac{\text{BEFORE}}{\text{AFTER}}\right\}\right.$  INITIAL  $\left|\text{identifier-7}\right.$ Į  $\begin{array}{c}\n \texttt{ALL}\n \texttt{LEADING}\n \end{array}\n \left\{\n \begin{array}{c}\n \texttt{identifier=5}\n \texttt{HIST}\n \end{array}\n \right.\n \left.\n \begin{array}{c}\n \texttt{HSET}\n \end{array}\n \right.\n \left.\n \begin{array}{c}\n \texttt{HSET}\n \end{array}\n \right.\n \left.\n \begin{array}{c}\n \texttt{HETER}\n \end{array}\n \right.\n \left.\n \begin{array}{c}\n \texttt{HETER}\n \end{array}\n \right.\n \left.\n \begin{array}{c}\n \texttt{HETER}\n \end{array}\n$ identifier<br>11 <sup>1</sup>  $\{ \frac{\text{mem}}{\text{LEADING}} \}$   $\{ \frac{\text{identifier-5}}{\text{hermin}} \}$   $\{ \frac{\text{B}}{\text{hermin}} \}$  INITIAL INSPECT identifier-l TALLYING ALL identifier-3 identifier-2 FOR  $\{\}\$ LEADING **LEADING**  $\left\{\n \begin{array}{c}\n \text{literal-1} \\
 \text{R}}\n \end{array}\n \right\}\n \left\{\n \begin{array}{c}\n \text{BEFORE} \\
 \text{AFTER}\n \end{array}\n \right\}\n \quad \text{INITIAL}$ (identifier<br>|literal-2 CING<br>CHARACTERS BY (identifier-6) [(BEFORE) INITIAL REPLACING (identifier-7<br>|literal-5 **\**  $\begin{Bmatrix} \text{identifier--7} \ \text{literal--5} \end{Bmatrix} \begin{Bmatrix} \cdots \ \cdots \ \end{Bmatrix}$  ${\text{LMD} \over \text{LEADING}}$   $\left\{\begin{matrix} \text{identifier-5} \\ \text{literal-3} \end{matrix}\right\}$   ${\text{BY} \over \text{literal-4}}$   $\left\{\begin{matrix} \text{identifier-6} \\ \text{literal-4} \end{matrix}\right\}$  $\left\{\frac{\textrm{BEFORE}}{\textrm{AFTER}}\right\} \qquad \textrm{INITIAL}$  $listeral-3$  $\Big($ 

/

A-6 THE COBOL FORMATS

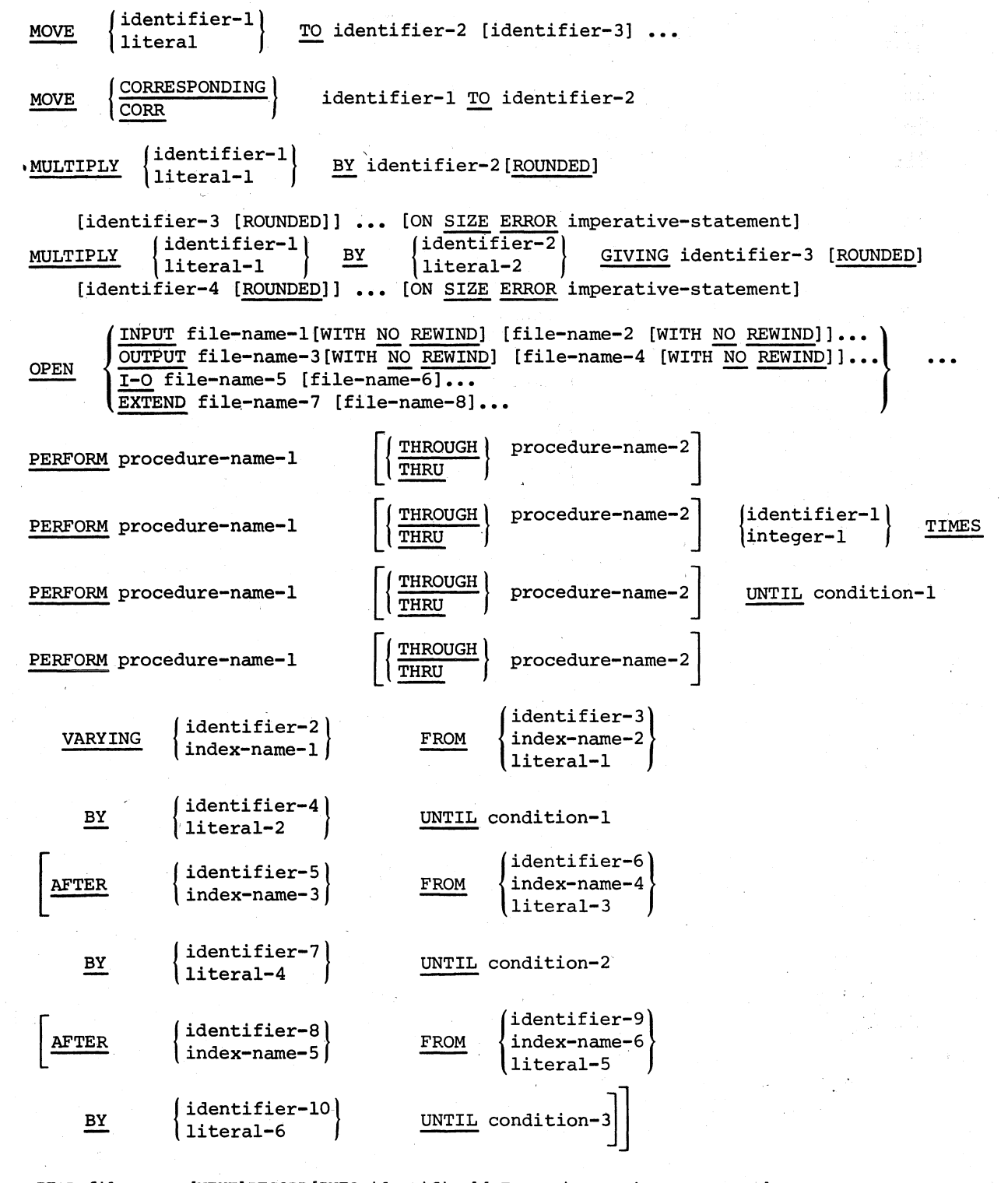

 $\bigl(\bigl($ 

 $\big($ 

 $\bigg($ 

READ file-name [NEXT] RECORD [INTO identifier] [AT END imperative-statement] READ file-name RECORD [INTO identifier] [INVALID KEY imperative-statement] READ file-name RECORD[INTO identifier] [; KEY IS data-name] [; INVALID KEY imperative-statement] REWRITE record-name [FROM identifier] [INVALID KEY imperative-statement]

THE COBOL FORMATS A-7

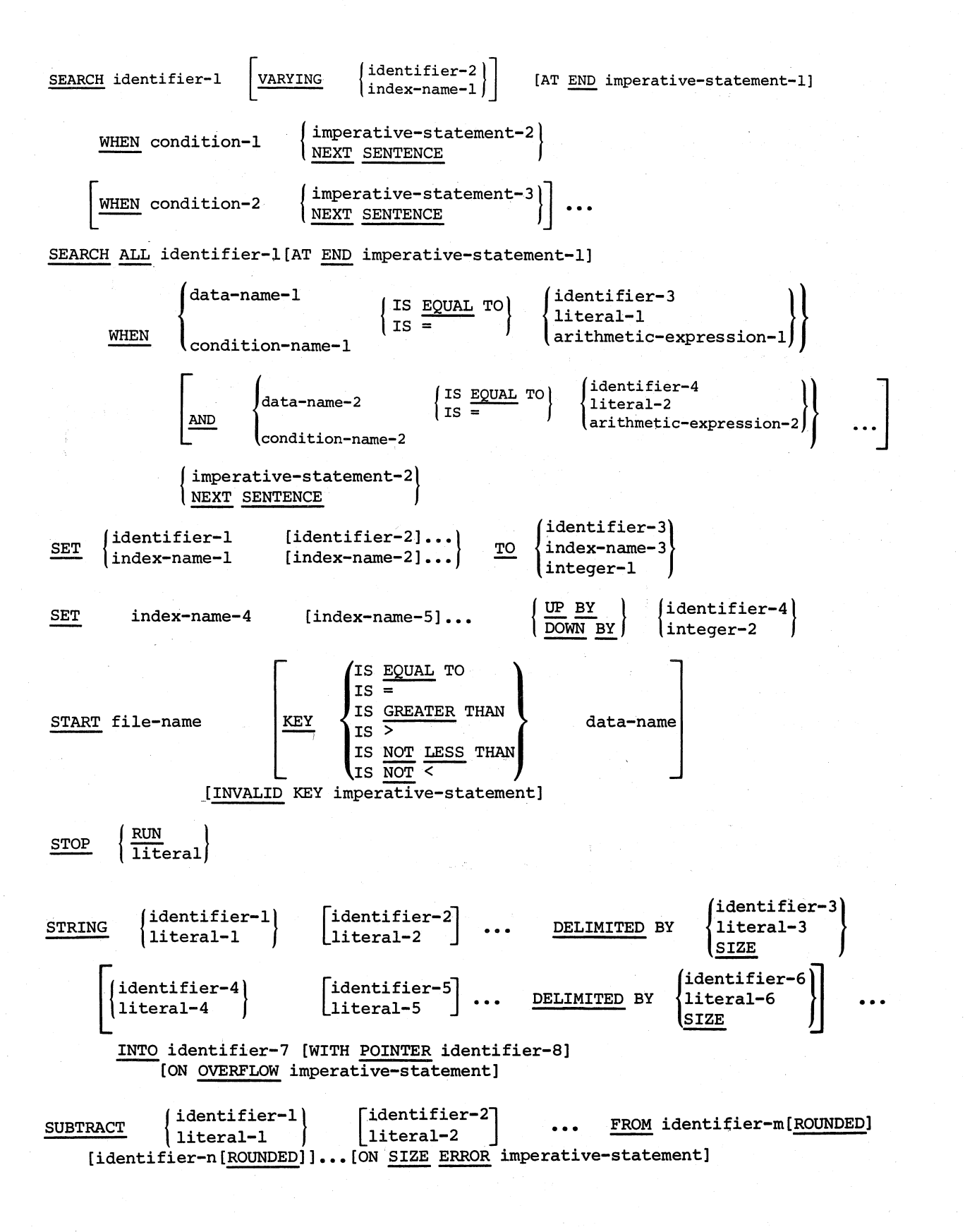

 $\bigg($ 

 $\bigg($ 

 $\bigg($ 

 $\big($ '---

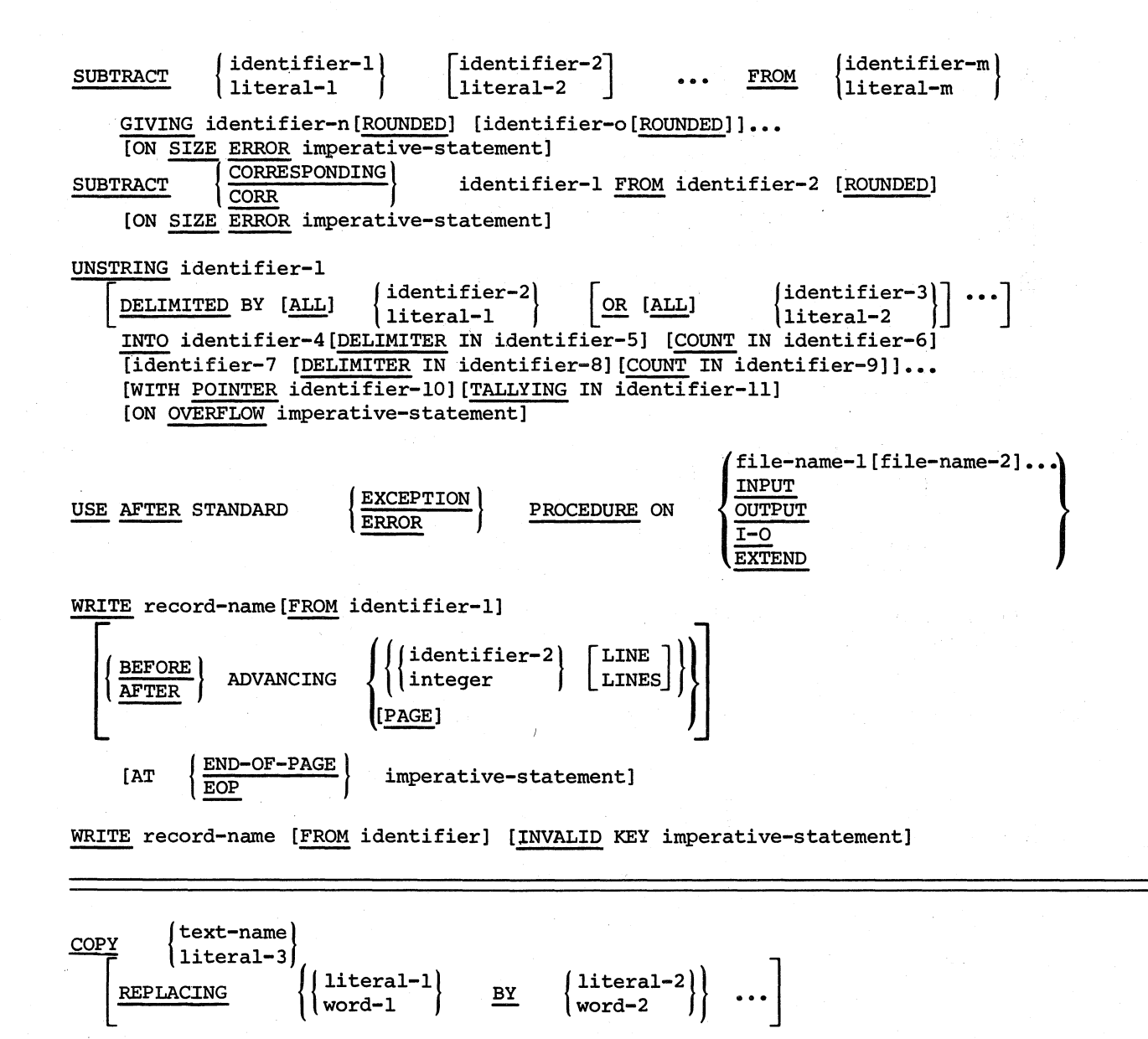

NOTE: A COPY statement may appear anywhere that a word appears in the COBOL source program.

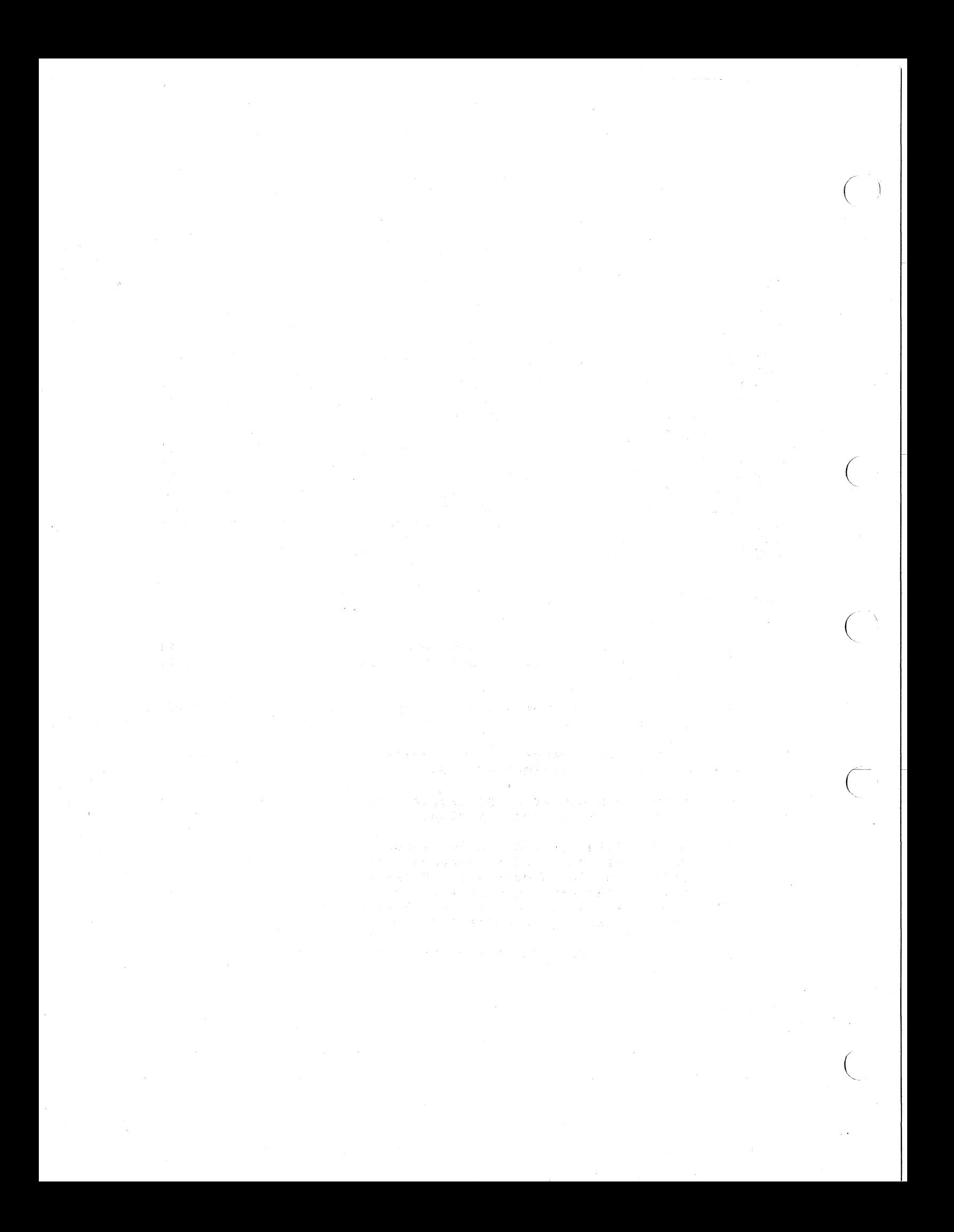

#### APPENDIX B

#### COMPILER IMPLEMENTATION LIMITATIONS

This appendix describes the implementation limitations for the VAX-II COBOL-74 compiler system (compiler and RTS). You should not confuse the term "limitation" with "restriction". A restriction is a language facility that is not implemented or should not be used due to known errors in its implementation. An implementation limitation quantifies the limits of a language facility that is supported by the system.

Practical implementation limitations exist in every compiler; They<br>result from the finite size of compiler tables, compiler data<br>structure representations, and so on. Since the VAX-ll COBOL-74 structure representations, and so on. compiler employs a Virtual Memory System to support many compiler data structures, the quantities specified for some implementation dimitations are approximations. However, as a general rule, the following guidelines should not be exceeded in the development of a COBOL program.

#### IMPLEMENTATION LIMITATIONS

 $\bigl(\bigl(\begin{array}{c} 0 \ 0 \end{array} \bigr)$ 

(

 $\in$ '.

 $\Big($ 

- 1. The Data Division of a COBOL program cannot be larger than 65K bytes. A file description entry cannot be larger than 32K bytes.
- 2. A DISPLAY statement cannot contain more than 16 sending operands.
- 3. The maximum number of data-name definitions in a COBOL program is approximately 2000.
- 4. The maximum number of procedure-name definitions in a COBOL program is approximately 2000.
- 5. Because file description level-numbers can range from 01 to 49, level 88 condition-names can have no more than 50 qualifiers (FD through 49). Data-names declared in the File Section can have no more than 49 qualifiers (FD through 48). Data-names declared in the Working-Storage and Linkage Sections can have no more than 48 qualifers (01 - 48).
- 6. A GO TO DEPENDING statement can have no more than 16 operands.

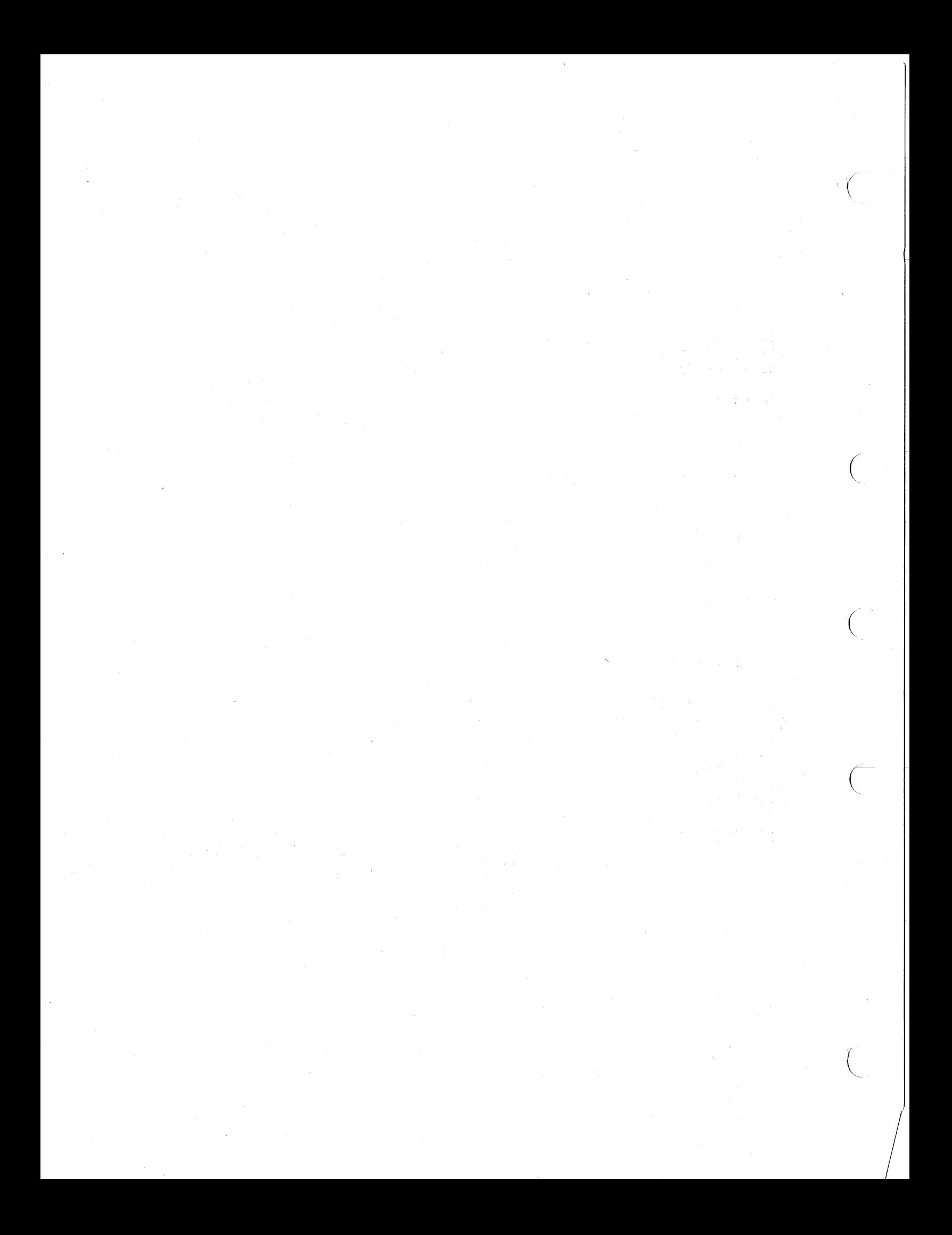

#### APPENDIX C

#### SOURCE PROGRAM LISTINGS

This appendix contains compiler listings for two COBOL programs. The first, STATB, calls three subprograms; the second, DOCATS, is one of the subprograms.

The examples demonstrate some of the features of VAX-II COBOL-74, such as:

The COPY statement

 $\bigl(\bigl(\begin{array}{c} 0 \ 0 \end{array} \bigr)$ 

 $\overline{C}$  $\mathbf{v}_{\mathbf{q}}$ 

 $\Big($ 

- The COPY REPLACING statement
- The CALL statement
- The results of using the /MAP and /VERB LOCATION compiler qualifiers

The circled numbers on the source listings indicate features that are annotated in the text.

Source Listing Features

- 0- - The version of the VAX-11 COBOL-74 compiler.
- <sup>2</sup>) The source file, including file type, or extension, and version number.
- 0- Date -and time when the compilation began.
- $\bigcirc$ The compiler command line. The contents of the command line can help to explain why the listing looks like it does and how the program runs. For example, this command line shows that the /VERB\_LOCATION and /MAP qualifiers were used.

0- The IDENTification number assigned by the compiler. This number identifies the specific compilation of the program and is used as an additional identifier for the object module.

 $\bigg($ 

 $\Big($ 

*c* 

- 0- Source line number assigned by the compiler. This number is used in RTS error message displays to indicate the location at which<br>the error was detected. It also appears in error message It also appears in error message displays that show nested PERFORMs.
- 0)- Sequence number. If the source file used conventional format Sequence number. If the source file used conventional format<br>(/ANSI FORMAT), the sequence field (positions 1-6) appears here.
- 0- Source text. This area contains the the compiler. If a line of text was appears here was processed. appears nere was processed. The compiler also prin<br>diagnostic message when it truncates a line of source text. text that was processed by too long, only the part that The compiler also prints
- 0- Identification field. format, this (positions 73-80). If the source file used conventional would contain the identification field
- (10) Identifies a source line that:  $\,$  a) contains a COPY statement,  $\,$  or b) was copied from a library file.
- $(11)$  COBOL verb (appears only when /VERB\_LOCATION qualifier is <code>used</code>). Identifies the COBOL verb that is referred to by the other entries on the line.
- (12) Segment number (/VERB\_LOCATION qualifier only). Identifies the<br>program segment, or PSECT. Notice that this is not the PSECT program segment,  $or$  PSECT. program segment, or PSECT. Notice that this is not the PSECT<br>name; it is a consecutive number assigned to all procedural PSECTS during compilation and duplicates the segment numbers in other programs.
- 13) Offset (/VERB LOCATION qualifier only). Specifies the hexadecimal offset (distance) from the beginning of the segment for the object code generated by the COBOL verb (number 11).
- (14) Offset  $\,$  (/VERB LOCATION  $\,$  qualifier  $\,$  only).  $\,$  Specifies  $\,$  the  $\,$ hexadecimal offset in hexidecimal bytes from the beginning of the program entry-point (STATB).
- (15) Compiler diagnostic severity code. Describes the seriousness  $of$ the compiler diagnostic. This diagnostic is "informational", which means that the compiler can take corrective action.
- (16) Diagnostic source line number. Identifies the source line to which the diagnostic applies. In this case, OPTIONS-AREA is defined as larger than CUSTOMER-FILE-ID; therefore, truncation occurs.
- @- Compiler diagnostic number. Use this number to find a description of the diagnostic in Appendix D. Identifies the specific diagnostic.
- $18$ ) Diagnostic message. A one-line description of the condition.

C-2 SOURCE PROGRAM LISTINGS

- $(19)$  Data Map. program. used. Describes the data-names and file-names used in the This section appears only if the /MAP qualifier is
- (20) - Level. Contains the level-indicator or level-number of the item. An L preceding the level indicates that the data-name is a Linkage Section item.
- @- Name. The file-name or data-name.

 $\big($ 

 $\leftarrow$  $\overline{\phantom{0}}$ 

 $\left($ 

(

- (22) Source line. The file-name or data-name is defined on this source line in the Data Division.
- @- Data Division location. Identifies the hexadecimal offset of the file or data-name from the beginning of data PSECT. For Linkage Section data-names, the offset is from the Ol-level.
- @- Directory location. Identifies the hexadecimal offset of the Directory location. Identifies the hexadecimal offset of the<br>data item's descriptor. For Linkage Section-data-items, the offset lis from the Ol-level. The RTS uses the descriptor to operate on a data item.

A directory location that contains asterisks indicates that the compiler did not generate a descriptor because the data-name was not used in the Procedure Division.

(25) - USAGE. Corresponds to the USAGE clause or implicit usage of the data item description. The following abbreviations are used:

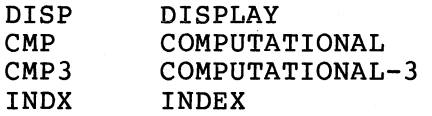

(26) - Class. Identifies the COBOL class of the data item. The compiler determines class from the PICTURE or level associated with the data-name. The following abbreviations are used:

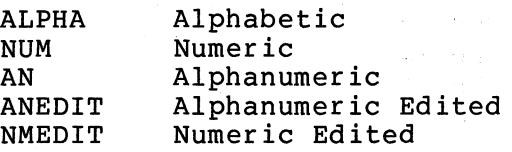

- @- Occurrence level. Indicates the number of subscripts necessary to refer to the data-name.
- @- Length. Specifies the length of the data item in decimal bytes.
- (29) - Procedure Name Map. Describes the procedure-names that appear in the program. This section appears only if the /MAP qualifier is used.
- @- Procedure-name. This is the name as it appears in the Procedure Division.

@- - Source line. procedure-name is defined. Identifies the source line in which the  $\left(\right)$ 

 $\Big($ 

 $\big($ 

 $\Big($ 

- $-$  PSECT. PSECT. Identifies the name of the executable code PSECT (program in which the procedure-name appears. consists of the first 11 characters of PROGRAM-ID (padded on the right by "\$" if less than 11), followed by a three-digit number.
- $(33)$  Offset. Specifies the hexadecimal offset (distance) of the location of the procedure-name from the beginning of the PSECT.
- @- - Segment-number. Corresponds to the segment-number in the for the section in which the procedure-name appears. header
- @- - Section. An section-name. "S" indicates that the procedure-name is a
- @ Paragraph. A "p" indicates that the procedure-name is paragraph-name. a
- @- Segmentation Map. Describes the segmentation for each Procedure Division section. This map appears only when the /MAP qualifier is used.
- @- Section Name. The name of the Procedure Division. The name of the section as it appears in the
- (39) Segment-number. The segment-number specified in the section header, or the implied segment-number 00. .
- @- PSECT Name. Indicates the name of the procedural PSECT generated for the section. If the generated code exceeds the code segment limit, the compiler generates additional PSECTs; their names are displayed beneath the first.
- @- The size of the procedural PSECT in hexadecimal bytes.
- $(42)$ - The size of the procedural PSECT in decimal bytes.
- (43 Compiler-Generated PSECTs. Describes the procedural PSECT's generated by the compiler (/MAP qualifier) to provide run-time execution initialization.
- $\overline{44}$  PSECT name.
- @- The size of the PSECT in hexadecimal bytes.
- @- The size of the PSECT in decimal bytes.
- (47) names of all COBOL RTS - Referenced RTS Routines.<br>routines (/MAP qualis qualifier) that compiler-generated code.  $C74$ \$<name>. are referenced All RTS routines have the by the form:
- ~- Data PSECT Map. Lists the nonexecutable PSECTs generated by the compiler (/MAP qualifier) •
- @- PSECT name.

(

 $\left(\right)$ 

 $\left(\begin{array}{c} 1 \ 1 \end{array}\right)$ 

- @- The size of the PSECT in hexadecimal bytes.
- @- The size of the PSECT in decimal bytes.
- 62 External Subprogram References. Lists the names of all External Subprogram References. Lists the names of all<br>subprograms (/MAP qualifier) referenced by CALL statements in the program.
- (53) Error Severity Code. Describes the seriousness of errors. Chapter 10 describes the severity codes and their meanings.
- @- Error Count. The number of compilation errors detected for each severity level.

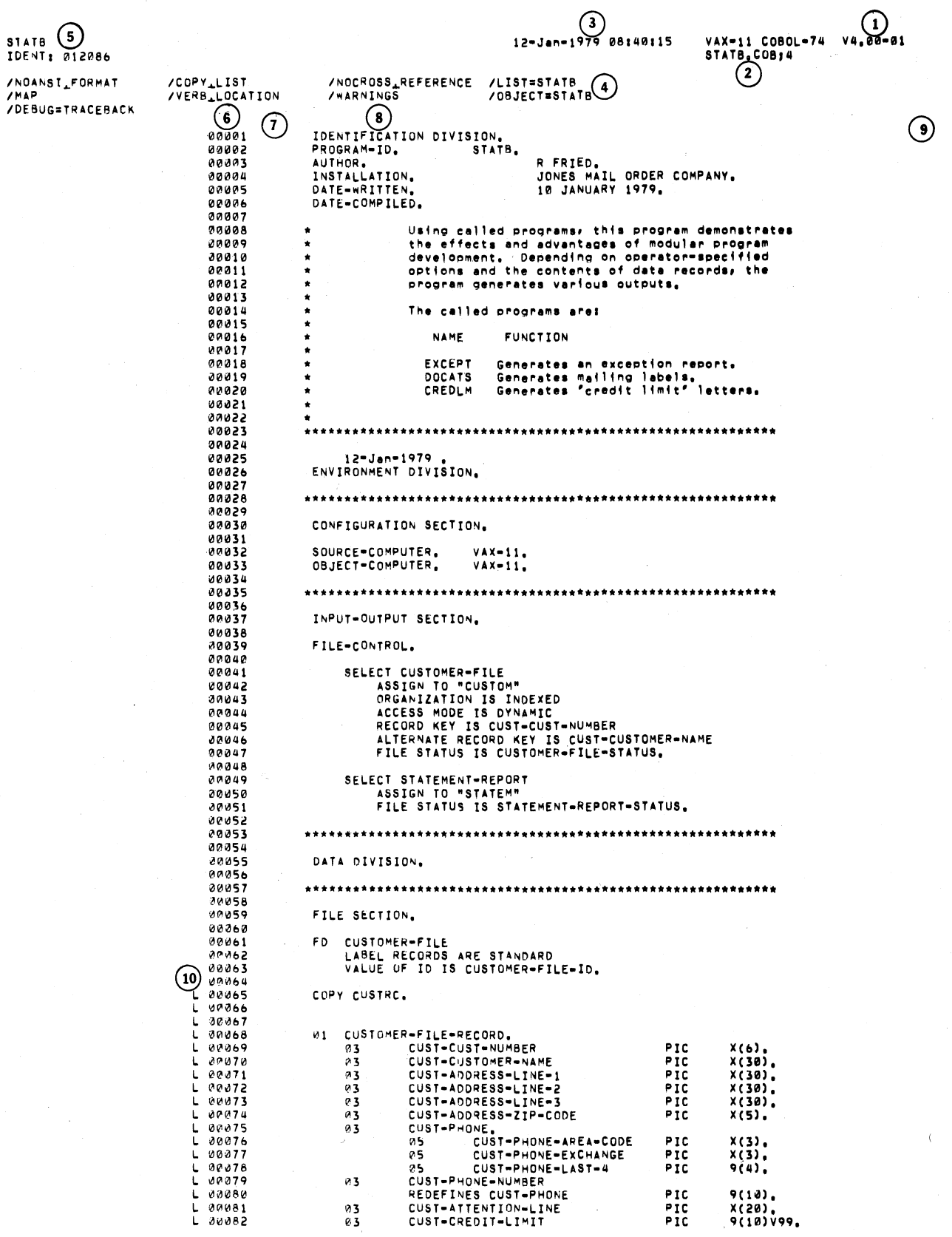

#### C-6 SOURCE PROGRAM LISTINGS

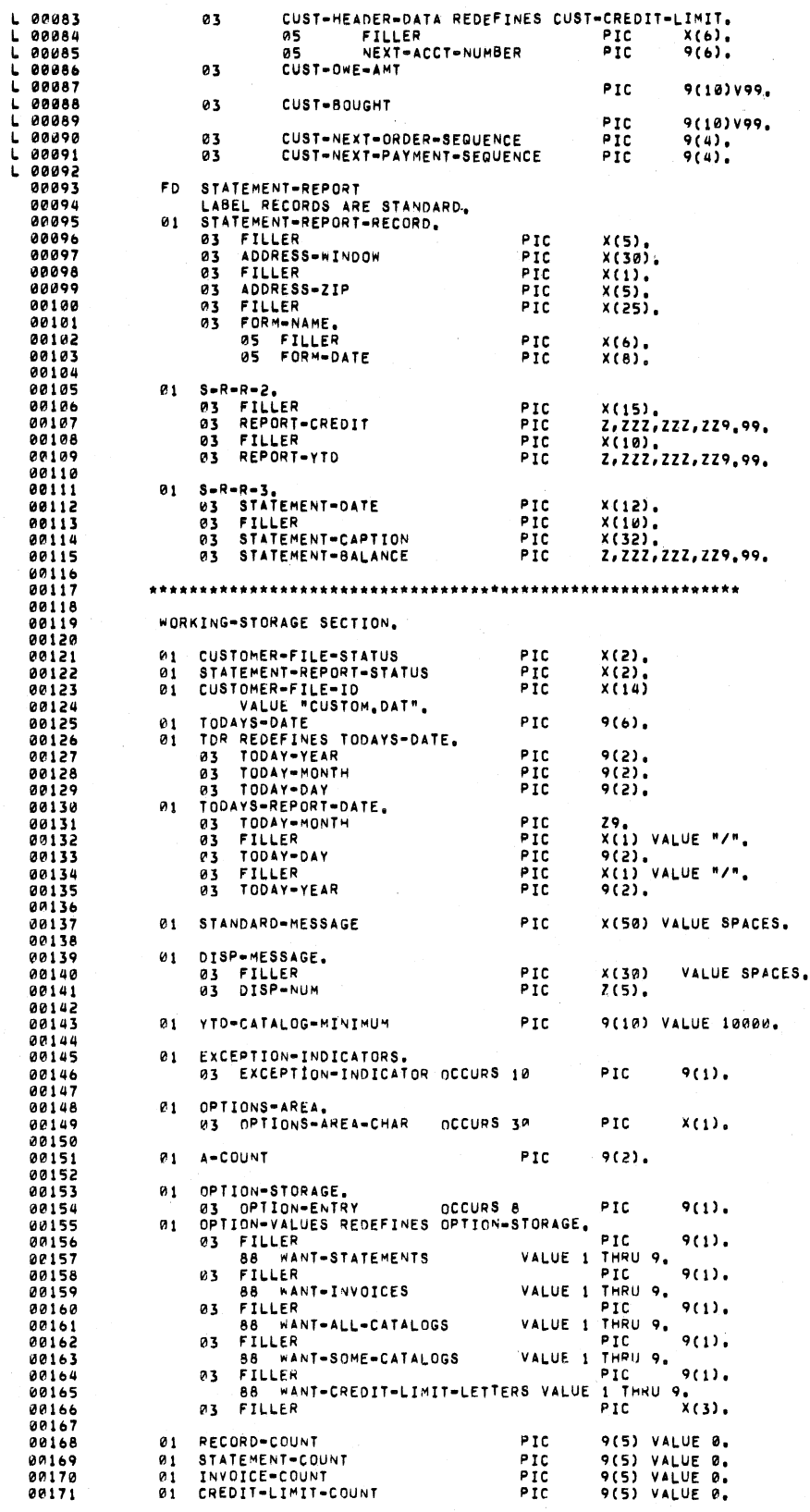

SOURCE PROGRAM LISTINGS  $C-7$ 

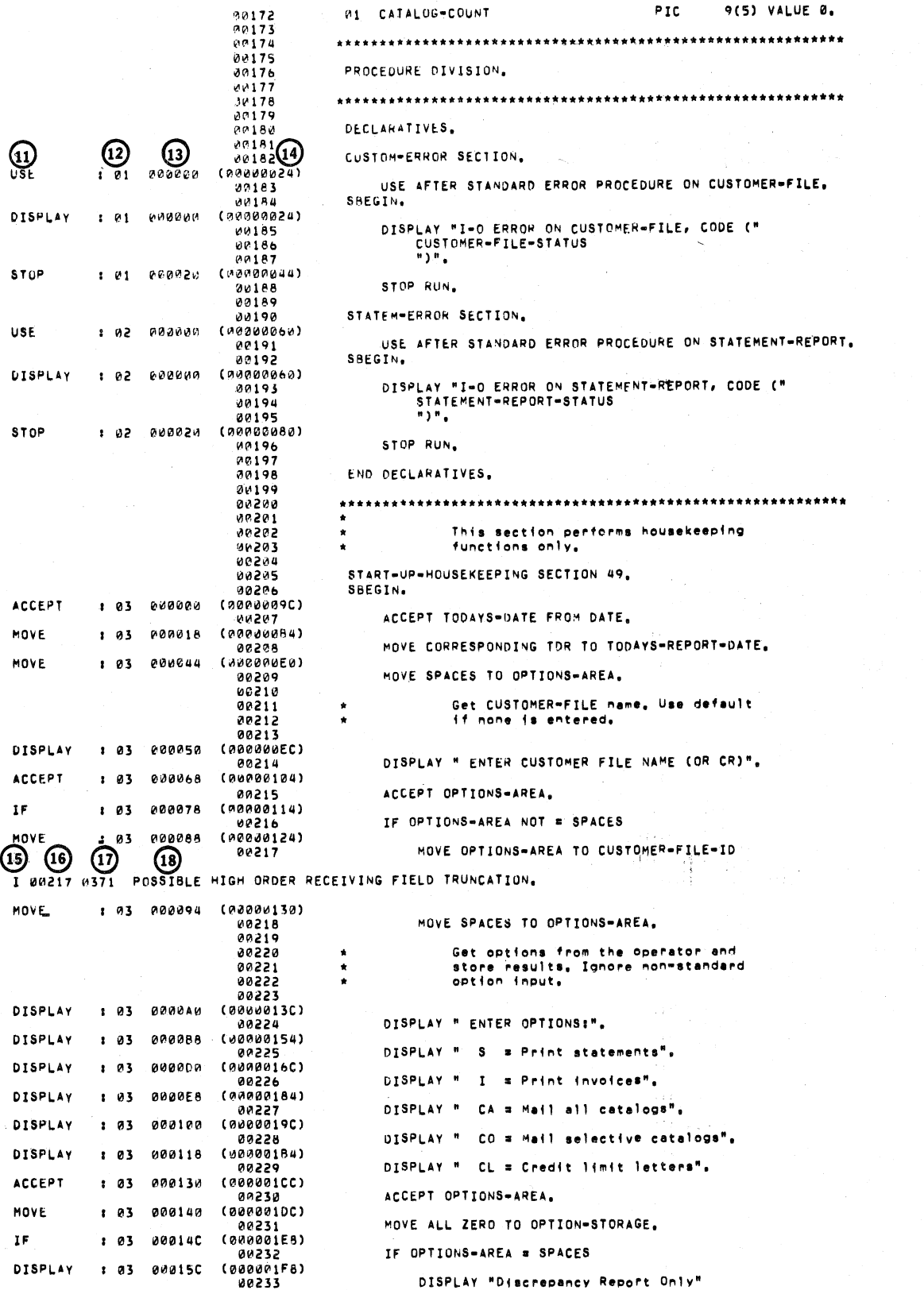

C-8 SOURCE PROGRAM LISTINGS

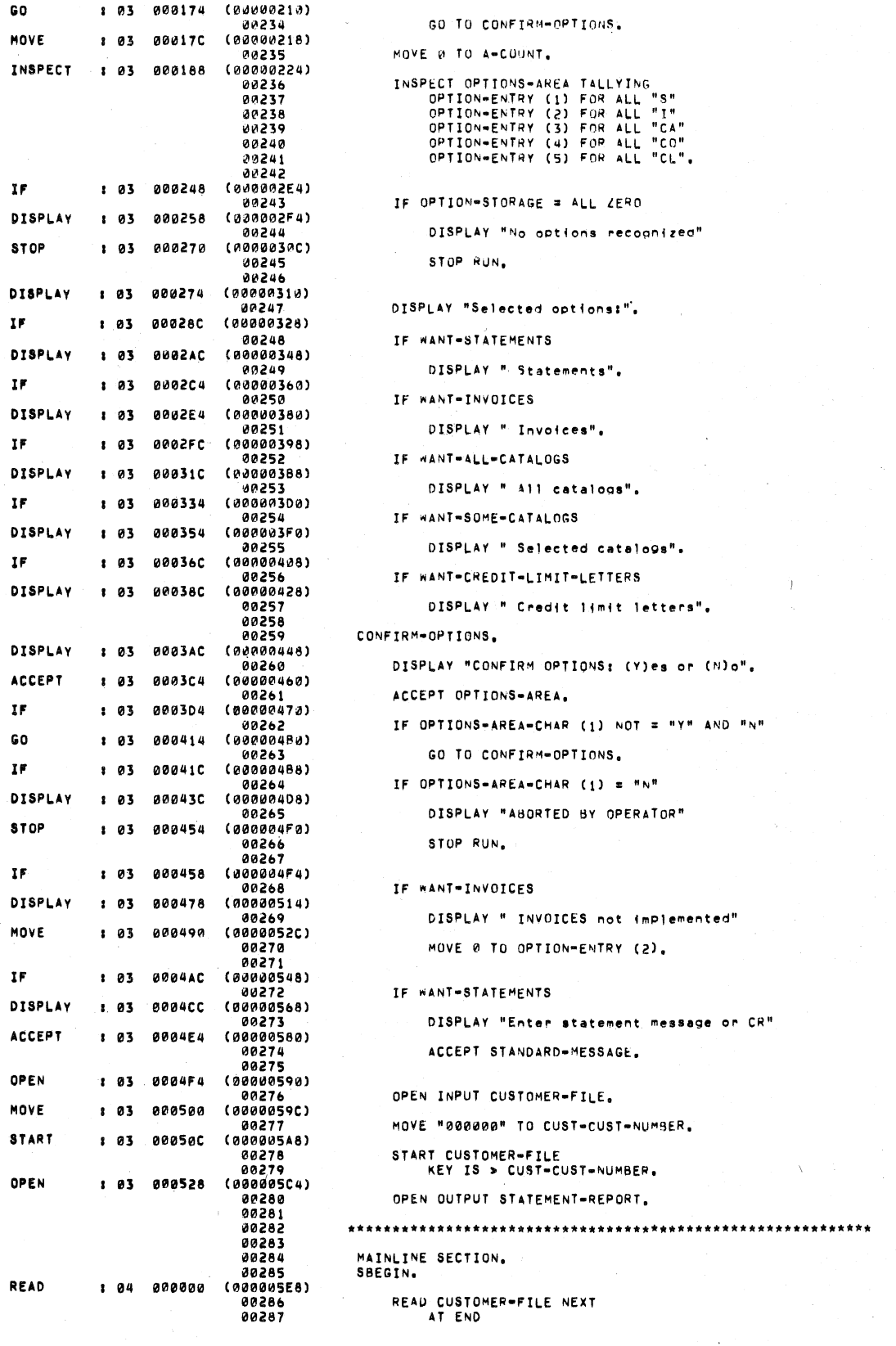

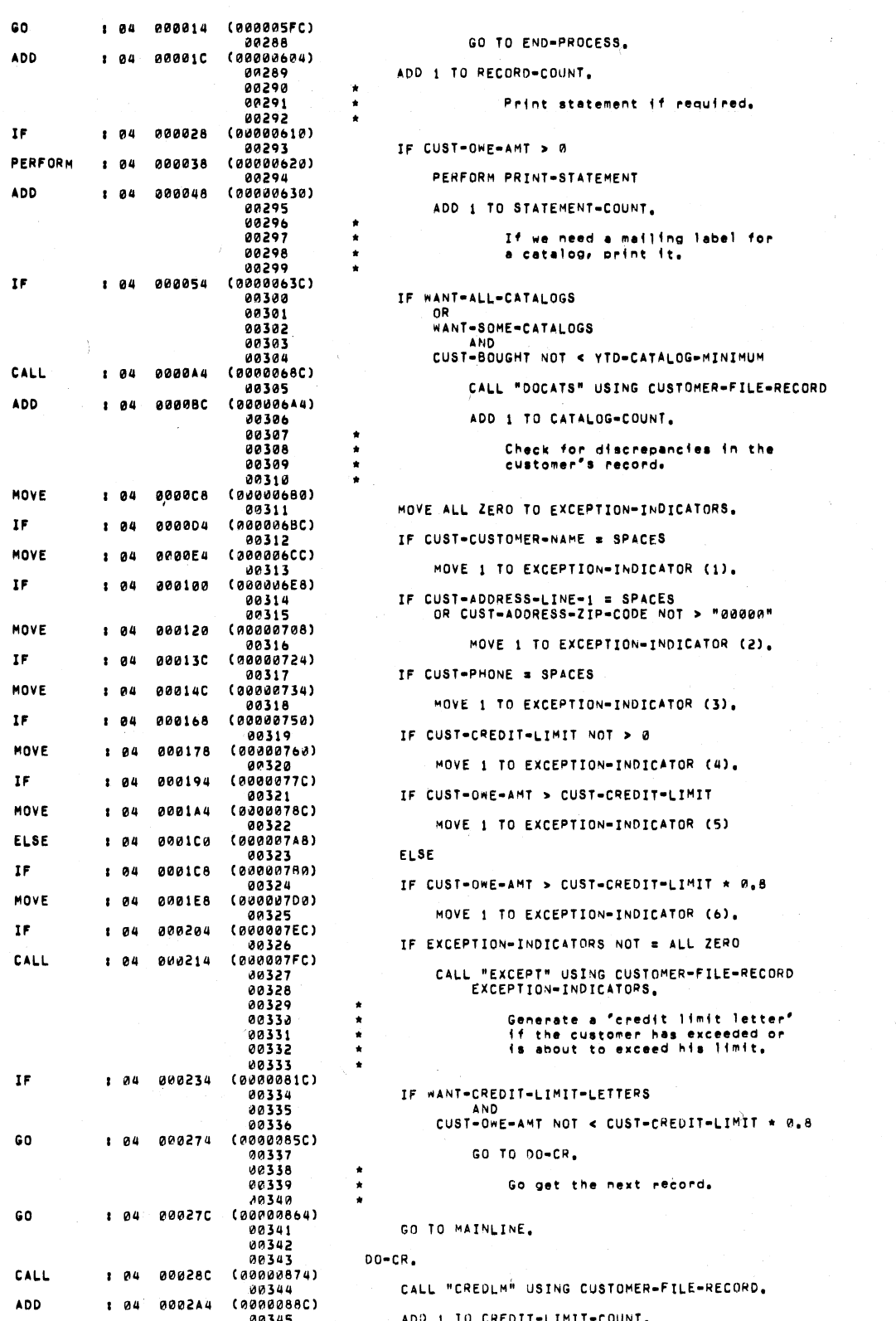

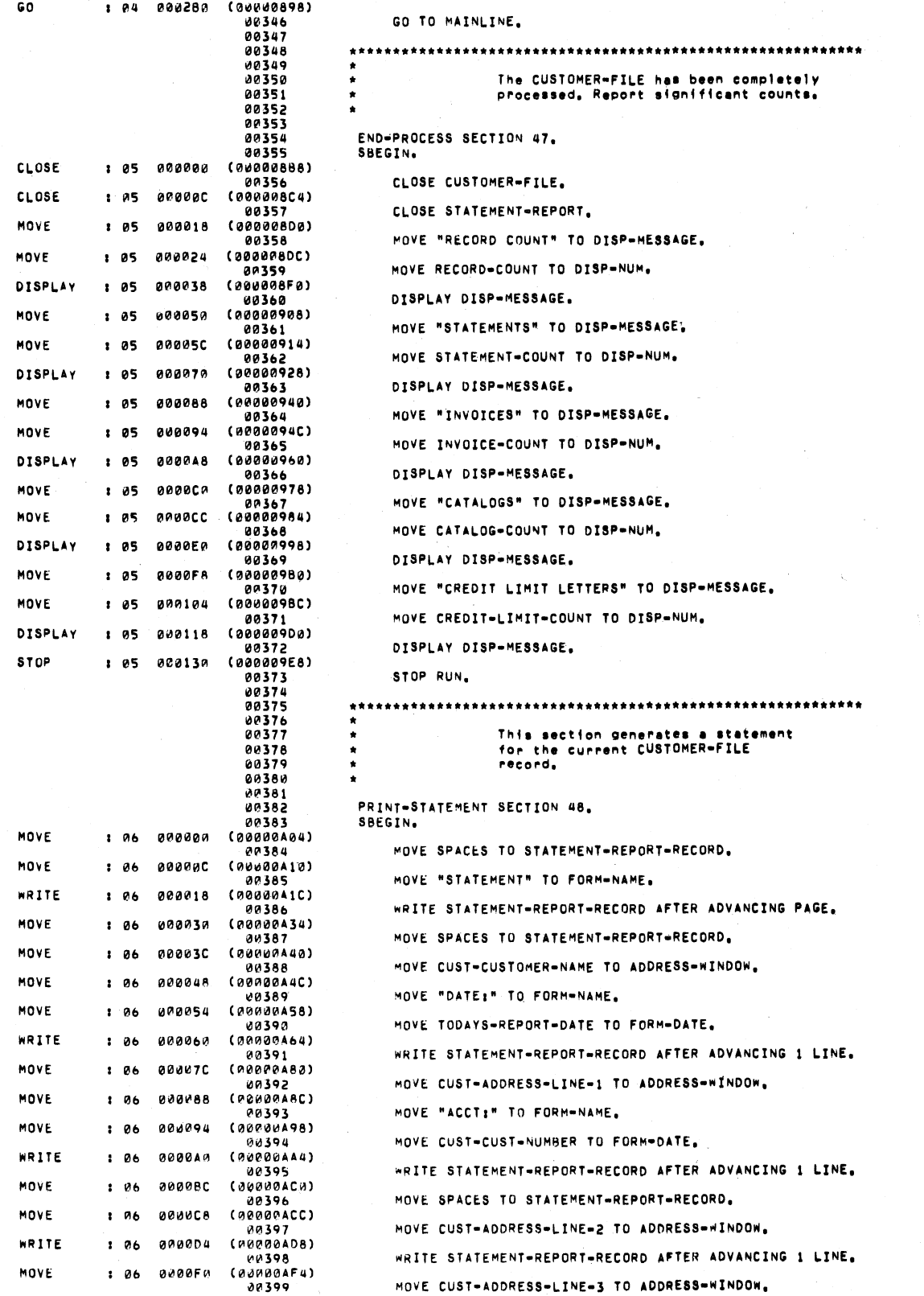

 $\left($ 

 $\bar{1}$ 

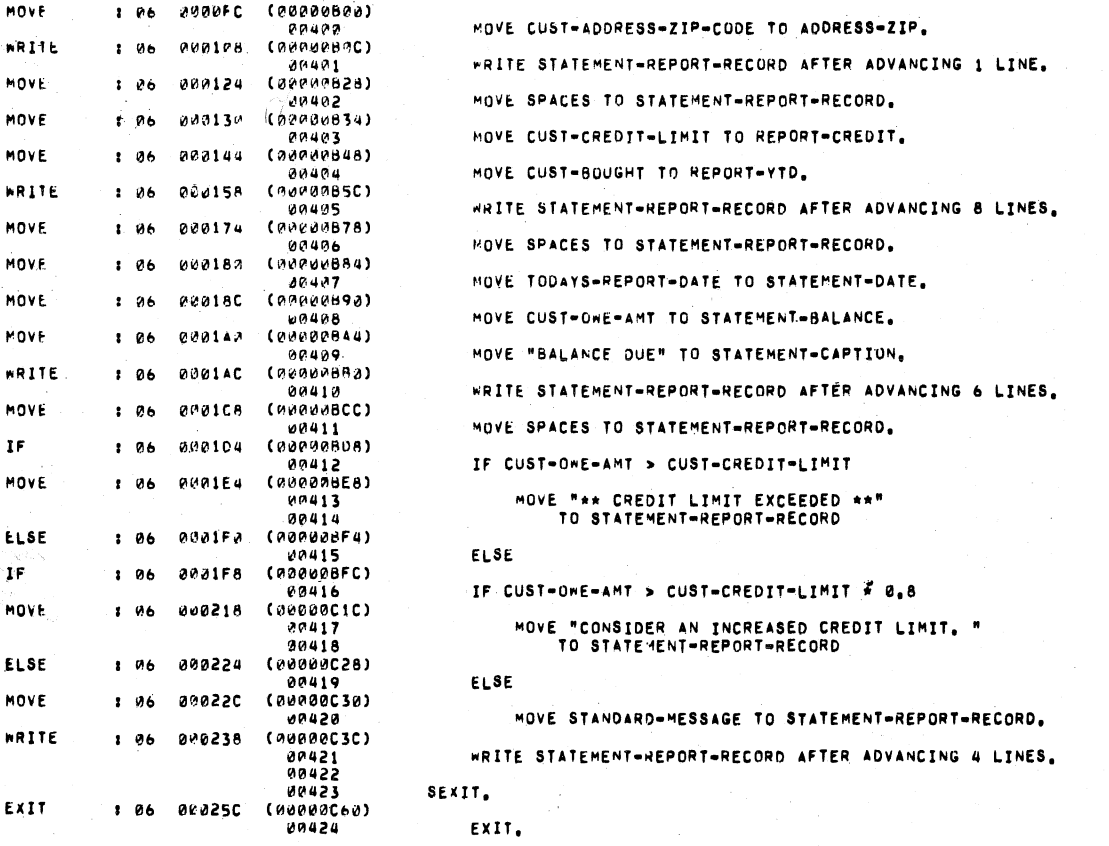

STATB<br>IDENT

 $01$ |<br>| 03<br>| 03<br>| 05<br>| 05

 $01$ <br> $03$ <br> $03$ <br> $03$ 

91 03<br>03 03<br>01 01 03<br>01 03 03<br>03 03

 $03$ <br>  $03$ <br>  $03$ <br>  $03$ <br>  $01$ <br>  $03$ <br>  $03$ <br>  $03$ 

 $\begin{bmatrix} 0 & 1 \\ 0 & 1 \end{bmatrix}$ 

81<br>81<br>83  $\overline{\mathbf{0}}$ 

93

 $\frac{91}{91}$ 

01<br>01<br>01<br>01<br>01<br>01

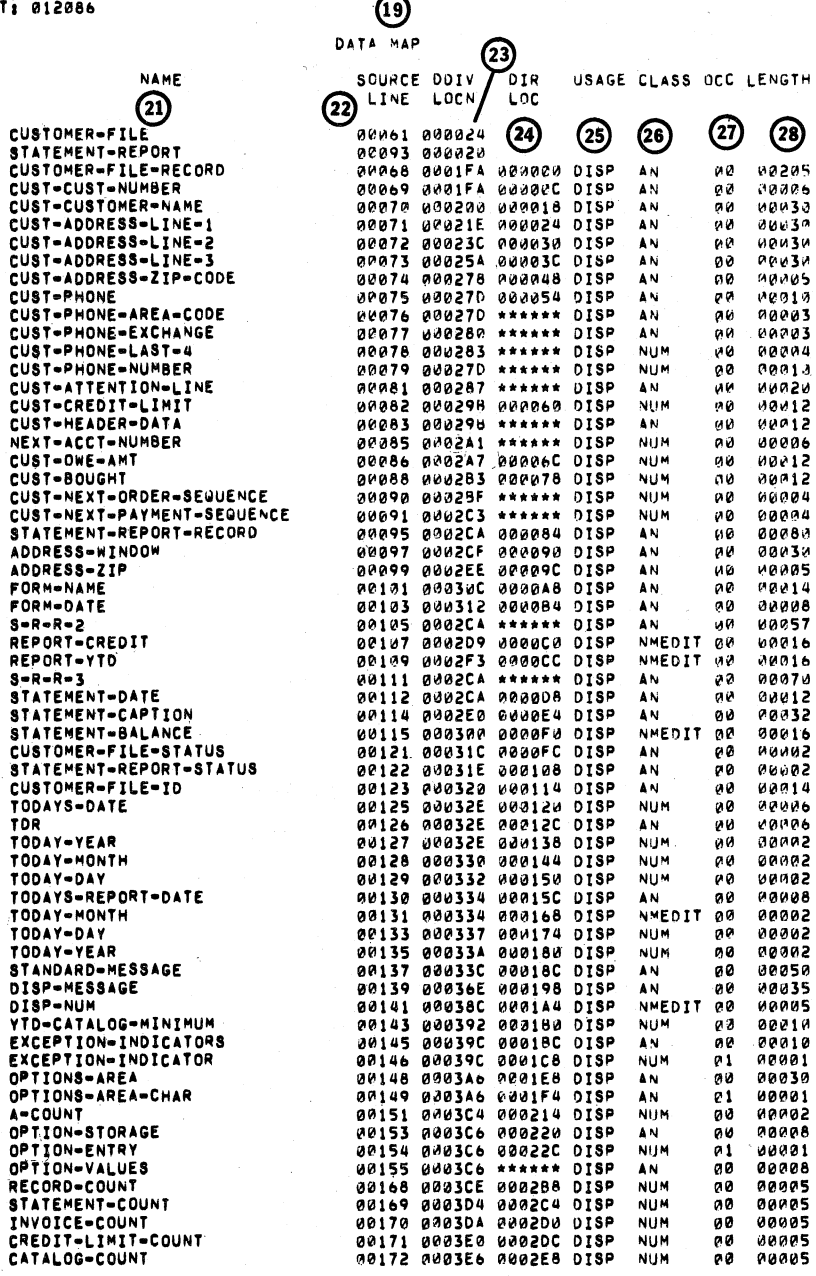

12-Jan-1979 08:40:15

 $\circledR$ 

 $\begin{array}{cccc} \mathtt{VAX}=11 & \mathtt{COBOL}=74 & \mathtt{V4_{a}W7=91} \\ \mathtt{STATB_{a}COB_{3}4} & \end{array}$ 

SOURCE PROGRAM LISTINGS  $C-13$ 

 $\epsilon^2$ 

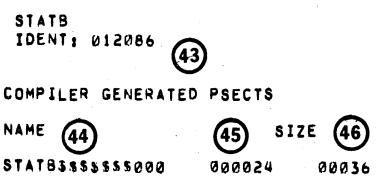

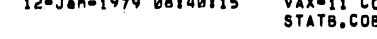

COBOL=74 V4.00=01<br>Job;4

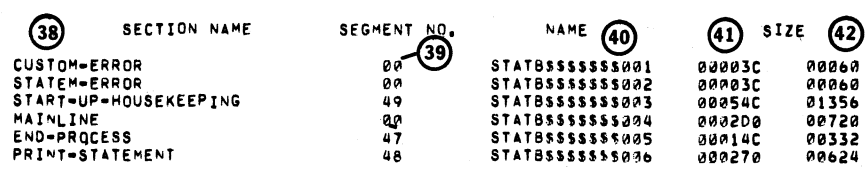

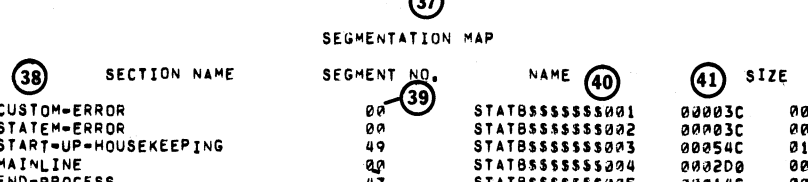

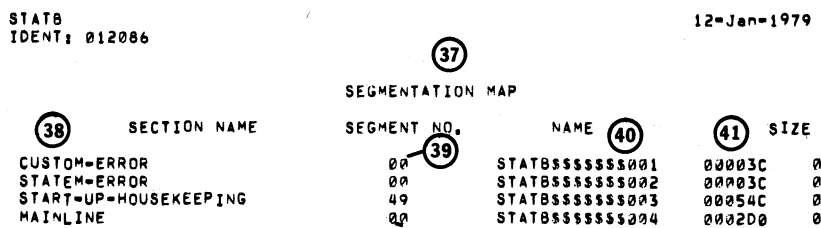

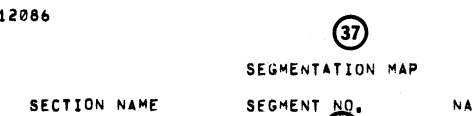

12-Jan-1979 08:40:15

VAX-11 COBOL-74 V4.00-01<br>STATB.COB;4

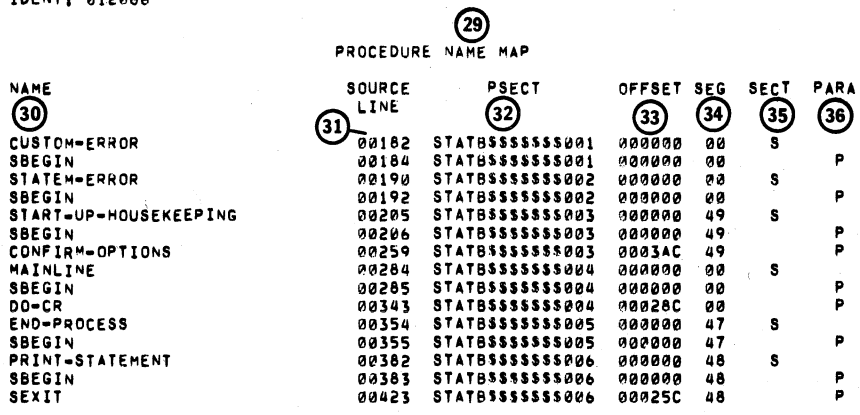

STATB<br>IDENT: 012086

12-Jan-1979 08:40:15

VAX-11 COBOL-74 V4.00-01<br>STATB.COB;4

#### 12-Jan-1979 08:40:15

 $VAX=11$  COBOL-74  $V4.99=91$ <br>STATE.CO814

## **STATB**<br>IDENT: 012086

# REFERENCED OTS ROUTINES

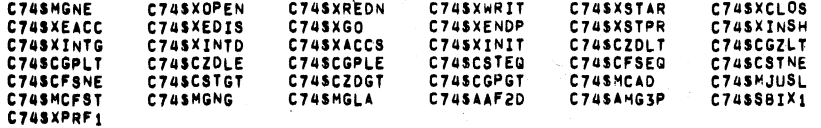

12-Jan-1979 08:40:15

VAX-11 COBOL-74 V4.00-01<br>STATB.COB;4

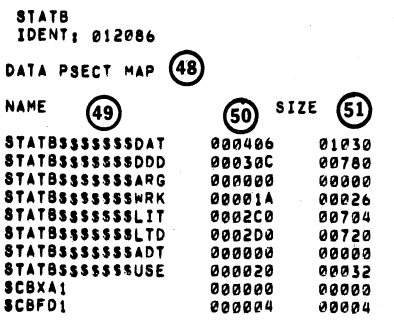

**STATB**<br>IDENT: 012086 **③** EXTERNAL SUBPROGRAM REFERENCES DOCATS EXCEPT CREDLM

12-Jan-1979 08:40:15

VAX-11 COBOL-74 V4.00-01<br>STATB.COB;4

12-Jan-1979 08:40:15

VAX-11 COBOL-74 V4.00-01<br>STATB.COB:4

S3) IDENT: 012086 (54) SEVERITY ERROR COUNT  $\mathbf{r}$  $\mathbf 1$ 

 $\left($ 

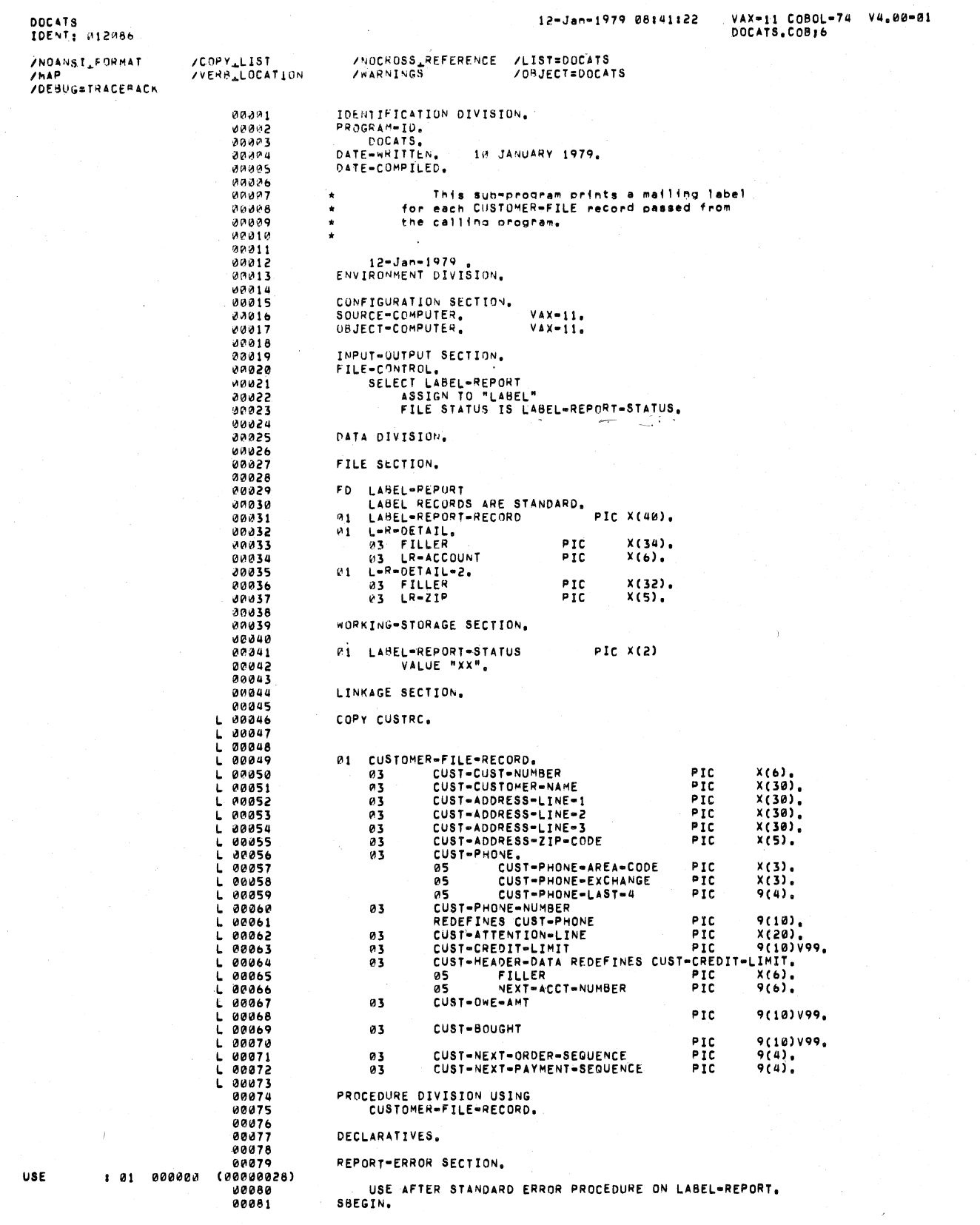

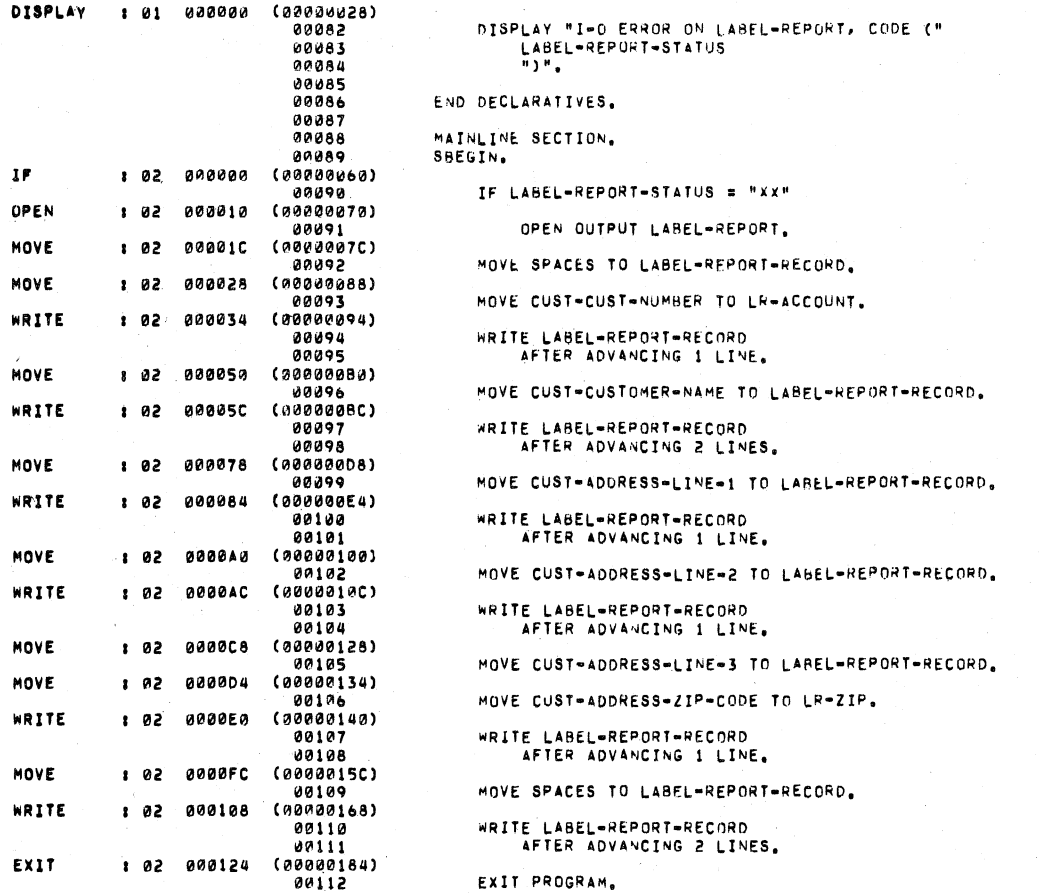

DOCATS<br>IDENT: 012086

12-Jan-1979 08:41:22

VAX-11 COBOL-74 V4.00-01<br>DOCATS.COB:6

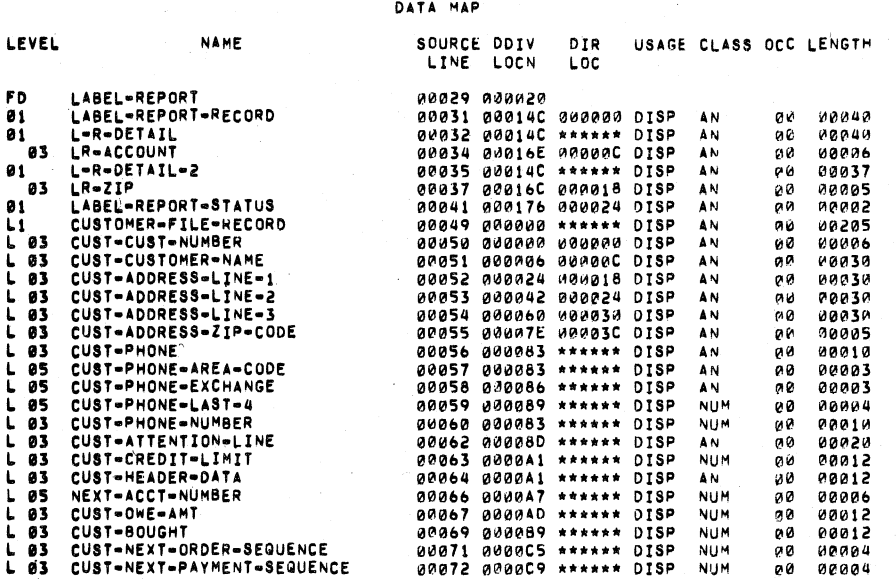

SOURCE PROGRAM LISTINGS  $C-17$ 

**DOCATS** 12-Jan-1979 08:41:22 **IDENT: 012086** COMPILER GENERATED PSECTS **NAME** SIZE DOCATS\$\$\$\$\$8000 000028 88040 DOCATSSSSSS8003 000040 00064 VAX-11 COBOL-74 V4.00-01<br>DOCATS.COB:6 DOCATS<br>IDENT: 012086 12-Jan-1979 08:41:22 REFERENCED OTS ROUTINES C74SXWRIT<br>C74SXINIT C74SXEDIS<br>C74SCSTNE C74SXGO<br>C74SMJUSL C74SXENDP<br>C74SMCFST C74SXEXIT C74SXOPEN C74SXSUBK C74SMGLA VAX-11 COBOL-74 V4.00-01<br>DOCATS.COB:6 DOCATS<br>IDENT: 012086 12-Jan-1979 08:41:22 DATA PSECT MAP SIZE **NAME** 00376<br>00048<br>00072<br>00026 DOCATS SSSSSSDAT 000178<br>000030 846 ---<br>060<br>000<br>032

#### PROCEDURE NAME MAP SOURCE<br>LINE **NAME** PSECT OFFSET SEG SECT PARA REPORT-ERROR<br>SBEGIN 88<br>88 000000<br>000000

00079 DOCATS\$\$\$\$\$\$001<br>00081 DOCATS\$\$\$\$\$\$001<br>00088 DOCATS\$\$\$\$\$\$002<br>00089 DOCATS\$\$\$\$\$\$002 MAINLINE<br>SBEGIN 000000  $00$ 300000 øø.

DOCATS<br>IDENT: 012086 VAX-11 COBOL-74 V4.00-01<br>DOCATS.COB:6 12-Jan-1979 08:41:22

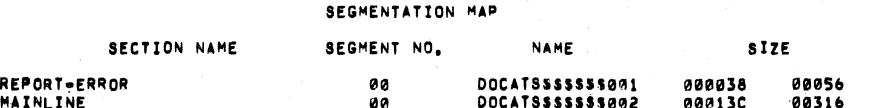

VAX-11 COBOL-74 V4.00-01<br>DOCATS.COB:6

DOCATS<br>IDENT: 012086

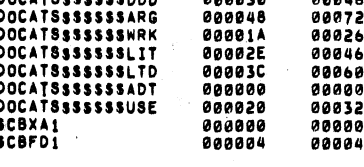

DOCATS IDENT: 012086

12-Jan-1979 08:41:22

VAX-11 COBOL-74 V4.00-01<br>DOCATS.COB:6

#### EXTERNAL SUBPROGRAM REFERENCES

NO EXTERNAL SUBPROGRAM REFERENCES

NO ERRORS

 $C-18$ SOURCE PROGRAM LISTINGS

 $\sqrt{ }$ 

### 12-Jan-1979 08:41:22

 $\pmb{s}$ 

 $\mathbf{s}$ 

 $\mathsf{P}$ 

p

VAX-11 COBOL-74 V4.00-01<br>DOCATS.COB;6

#### APPENDIX D

#### DIAGNOSTIC ERROR MESSAGES

This Appendix contains a numerical listing of the diagnostic messages Into the contains a numerical receipt of the diagnostic messages are explanations of the diagnostics, including descriptions of the compiler's recovery actions.

001 CONTINUE PUNCH WITH BLANK STATEMENT. IGNORED.

 $\big(\big)$ 

 $\big($ 

 $\Big(\begin{matrix} \begin{matrix} \cdot & \cdot & \cdot \end{matrix} \\ \cdot & \cdot & \cdot \end{matrix}$ 

A blank line has a continue indicator. The continue indicator is ignored.

002 QUOTE OR CONTINUE PUNCH MISSING. QUOTE ASSUMED.

A non-numeric literal has no quote and the following line has no continuation indicator. A terminal quote is assumed at the end of the line.

003 VIOLATION OF AREA A. ASSUMED CORRECT.

The first non-blank character on a<br>continued line occurs in Area A. The continued line occurs in Area A. error is ignored.

004 LINE LENGTH EXCEEDS INPUT BUFFER. TRUNCATED.

Continuation lines cause a COBOL word to exceed the capacity of the input buffer. The word is truncated on the right; the number of characters retained depends on the type of word being processed.

005 .IO CONTROL. WITHOUT .FILE CONTROL. IGNORED.

An I-O-CONTROL paragraph appears when no<br>FILE-CONTROL paragraph was present. The FILE-CONTROL paragraph was present. I-O-CONTROL paragraph is ignored.

006 .STRING. DATA ITEM MUST HAVE DISPLAY USAGE.

A data item in a STRING statement is not defined with DISPLAY usage. Fatal.

 $\bigg($ 

007 NAME EXCEEDS 30 CHARACTERS. TRUNCATED TO 30.

A character-string that appears to be a name exceeds 30 characters in length. The string is truncated on the right to 30 characters.

010 NUMERIC LITERAL OVER 18 DIGITS. TRUNCATED TO 18.

A numeric literal exceeds 18 digits in length. The literal is truncated on the right, with any necessary adjustment to scaling. The sign is retained.

011 NUMERIC LITERAL HAS MULTIPLE DECIMAL POINTS.

A numeric literal has more than one decimal point.

012 PICTURE CLAUSE ILLEGAL ON GROUP LEVEL. IGNORED.

A group level item has a PICTURE clause. The clause is ignored.

013 . SELECT. NOT FOUND. SENTENCE IGNORED.

A FILE-CONTROL statement should begin with the word SELECT, but does not. All words up to the next period are ignored.

014 JUST.SYNC.BLANK CLAUSES WRONG AT GROUP. IGNORED.

A group level item may not contain JUSTIFIED, SYNCHRONIZED, Or BLANK WHEN ZERO clauses. The clause is ignored.

015 FILENAME MISSING OR INVALID. SELECT IGNORED.

A SELECT statement either contains no<br>user name or the the user name is when the contract of the the user name is abor hame of the the abor hame is ignored.

016 USAGE CONFLICTS WITH GROUP USAGE. USES GROUP.

The usage specified for differs from the usage stated higher group level. usage is used. this The group item at a level

D-2 DIAGNOSTIC ERROR MESSAGES

017 ILLEGAL NUMERIC DATANAME IN .STRING.

 $\bigg($ 

 $\Big(\begin{array}{c} \begin{array}{c} \begin{array}{c} \end{array}\\ \end{array} \Big)$ 

 $\Big($ 

A numeric data item in a STRING statement has an illegal description. Fatal.

020 .ALL. ILLEGAL IN CONTEXT OF .STRING. STATEMENT.

An ALL literal has been used in a STRING statement. Fatal.

021 SYNTAX ERROR OR NO TERMINATOR. CLAUSES SKIPPED.

A SELECT statement is missing its terminating period, or an error causes the statement to be processed before all<br>clauses were found. The SELECT clauses statement is ignored.

022 NUMERIC LITERAL ILLEGAL IN THIS STATEMENT.

A STRING, UNSTRING, or INSPECT statement contains a numeric literal. Fatal.

023 SENDING LIST OMITTED IN • STRING. STATEMENT.

A STRING statement contains no sending fields before a DELIMITED BY phrase. Fatal.

024 MORE THAN ONE FILENAME IN .ASSIGN.

The non-numeric literal of an ASSIGN clause contains more than one file specification. Only specification is used. the first

025 ILLEGAL DATANAME FOLLOWS . INTO. IN . STRING.

The receiving field of a statement is invalid. Fatal. STRING

026 SUBSCRIPTING DEPTH EXCEEDS 3. OVER 3 IGNORED.

The OCCURS clause is nested more than three deep. The clause is ignored.

027 VALUE ILLEGAL IN OCCURS ITEM. IGNORED.

A VALUE clause appears in an item an OCCURS clause or in an subordinate to an OCCURS clause. VALUE clause is ignored. with item The

030 VALUE ILLEGAL IN REDEFINES ITEM. IGNORED.

A VALUE clause appears in an item that either contains a REDEFINES clause or is subordinate to an item with a REDEFINES clause.

 $\bigg($ \

 $\bigg($ 

031 NO TERMINATOR FOR .10 CONTROL. PARAGRAPH.

The I-O-CONTROL paragraph is not terminated by a period. The terminator is assumed present.

032 .MAP. NO LONGER APPLICABLE. IGNORED.

An APPLY clause with the MAP. option An Affilm chause with the nine operant future versions of the compiler. APPLY clause is ignored. is and The

033 AN 10 CONTROL CLAUSE WITHOUT FILES.

A file-name is missing in a clause of<br>the I-O-CONTROL paragraph. The clause the I-O-CONTROL paragraph. is ignored.

034 SYNTAX ERROR IN .APPLY.

An APPLY clause has illegal syntax. The clause is ignored.

035 INVALID ACCESS MODE. TREAT AS SEQUENTIAL.

The SELECT statement contains an invalid ACCESS mode. SEQUENTIAL ACCESS mode is assumed.

036 INVALID FILE ORGANIZATION. TREAT AS SEQUENTIAL.

The SELECT statement contains an invalid ORGANIZATION specification. SEQUENTIAL organization is assumed.

037 NO SELECT STATEMENTS.

A FILE-CONTROL paragraph either contains no SELECT statements or none of those<br>present is valid. The FILE-CONTROL present is valid. The paragraph is ignored.

040 .ASSIGN. OMITTED FROM SELECT. SELECT IGNORED

A SELECT statement contains no ASSIGN clause. The SELECT statement is ignored.
041 DECIMAL PLACES TRUNCATED.

(

(

 $\left(\right)$ 

 $\left($ 

Decimal places have been truncated from a numeric literal during conversion for use as an integer. The integer positions are used.

042 INTEGER EXPECTED, ZERO ASSUMED.

An integer literal was expected, but<br>fractional positions were found. The fractional positions were found. literal is ignored and a value of zero is assumed.

043 INTEGER VALUE TOO BIG. LARGEST VALUE USED.

A numeric literal is too big for conversion as an integer in the given context. A value of 32,767 is used.

044 ERROR IN DATA RECORDS CLAUSE. CLAUSE SKIPPED.

The word DATA is not followed by RECORD or RECORDS in the DATA RECORDS clause. The DATA RECORDS clause is ignored.

045 ERROR IN LABEL RECORDS CLAUSE. CLAUSE SKIPPED.

The word LABEL is not followed by RECORD or RECORDS in the LABEL RECORDS clause. The LABEL RECORDS clause is ignored.

046 NO INTEGER IN BLOCK CLAUSE. CLAUSE SKIPPED.

The BLOCK clause does not contain a<br>numeric literal. The BLOCK clause is The BLOCK clause is ignored.

047 BAD VALUE IN BLOCK CLAUSE. CLAUSE SKIPPED.

The numeric literal in the BLOCK clause causes an illegal block size. The block size in bytes must be greater than 0 and less than 32768. Clause ignored.

050 NO INTEGER IN RECORD CLAUSE. CLAUSE SKIPPED.

The RECORD CONTAINS clause does not contain a numeric literal. The RECORD CONTAINS clause is ignored.

051 INVALID VALUE IN RECORD CLAUSE. CLAUSE SKIPPED.

The numeric literal in the RECORD CONTAINS clause is not greater than zero. The RECORD CONTAINS clause is ignored.

052 lNVALID FILENAME. FD SKIPPED.

The word following FD is not valid as a file-name. The FD entry is ignored.

 $\int$ 

 $\big($ 

,(

 $\Big($ 

053 FD TERMINATOR MISSING. ASSUMED PRESENT.

The file description entry contains no<br>period terminator. The error is terminator. The error ignored.

054 KEY WORD EXPECTED. REMAINING CLAUSES SKIPPED.

A keyword that begins a clause, such as BLOCK, LABEL, DATA, etc., is missing. Ebook, missin, shin, eco., is missing. ignored.

055 NO LABEL CLAUSE IN FD. STANDARD. ASSUMED.

The FD entry contains no LABEL RECORD clause. LABEL RECORD IS STANDARD is assumed.

056 NO SELECT. FILE DELETED.

The FD entry's file-name has no<br>corresponding SELECT\_statement. The\_FD corresponding SELECT statement. entry is ignored. All references to the ener<sub>1</sub> is ignored. The received be end<br>file-name will be diagnosed as file-name<br>undefined.

057 ALLOCATED SPACE EXCEEDS LARGEST RECORD.

The maximum record size specified by the RECORD CONTAINS clause exceeds the space required for any 01 entry under the same file. The value specified by the RECORD CONTAINS clause is used. \\_

060 RECORD AREA EXTENDED TO CONTAIN LARGEST RECORD.

The space required by the largest 01 record under a file description exceeds<br>the space required by the RECORD the space required CONTAINS clause in the FD entry. The value derived from the 01 record description is used.

061 NO RECORD AREA. FILE DELETED.

No record area is allocated for a file description. The file description is ignored. All references to the file will be diagnosed as undefined.

D-6 DIAGNOSTIC ERROR MESSAGES

062 ILLEGAL DATANAME FOLLOWS .WITH POINTER. PHRASE.

The data item used as a pointer in a STRING or UNSTRING statement is illegal. Fatal.

063 ILLEGAL SYNTAX IN . STRING. STATEMENT.

 $\bigl(\bigl(\begin{array}{c} 0 \ 0 \end{array} \bigr)$ 

*c* 

 $\begin{array}{c} \hline \end{array}$ 

 $\Big($ 

A STRING statement contains syntax. Fatal. illegal

064 77 ILLEGAL IN FILESECTION. CHANGED TO 01.

A 77 level item description has been found in the FILE SECTION. The 77 level is treated as an 01 level.

065 ILLEGAL WORD FOLLOWS .DELIMITED BY. PHRASE.

A data-name or literal is expected following a DELIMITED BY phrase in a STRING or UNSTRING statement. Fatal.

066 ILLEGAL USE OF .ALL.. IGNORED.

In the VALUE clause, In the VALUE clause, an ALL numeric<br>literal is detected. ALL is ignored by the compiler. ALL is ignored by

067 CONDITION NAME MISSING OR INVALID. 88 IGNORED.

The condition-name in an 88 level entry<br>is either missing or invalid. The is either missing or invalid. entire entry is ignored.

070 TWO INDEXED KEYS START AT SAME OFFSET IN RECORD.

The leftmost character position of the RECORD KEY or ALTERNATE RECORD KEY data-name corresponds to the leftmost character position of some other RECORD KEY or ALTERNATE RECORD KEY data-name. The clause is ignored.

071 • REDEFINES. ON 01 LEVEL IN FILE SECTION INVALID.

> The REDEFINES clause is present on the 01 level in the FILE SECTION, where redefinition is implicit. REDEFINES clause is ignored.

072 PICTURE IGNORED FOR INDEX ITEM.

An item defined as USAGE INDEX has a PICTURE clause. The PICTURE clause is ignored.

'073 NONNUMERIC PIC ON COMP ITEM. TREATED AS DISPLAY.

An item defined with non-DISPLAY usage has a picture-string with non-numeric characters. The stated usage is ignored. The item is treated as USAGE DISPLAY.

 $\bigg($ 

 $\bigg($ 

 $\bigg\}$ 

074 SUBSCRIPT OUT OF RANGE. ASSUME 1.

 $\sim 10^7$ 

A literal subscript is either less than <sup>1</sup>or greater than the maximum allowable value. A value of I is used.

075 • STATUS. OMITTED FROM .FILE STATUS.. ASSUMED.

The FILE STATUS clause has incorrect syntax. The error is ignored.

076 SOME FILES WITHOUT POSIT. NO. IN MUL. FILE TAPE.

A MULTIPLE FILE TAPE clause contains file-names with POSITION clauses. Not all the file-names contain POSITION<br>clauses. The error is ignored. File The error is ignored. File searching during OPEN will find the file.

077 .MULTIPLE FILE TAPE. SYNTAX ERROR.

A MULTIPLE FILE TAPE clause contains a syntax error. The clause is ignored.

100 OPERAND CLASSES IN CONFLICT.

One or more operands in a statement have an invalid class. Fatal. 101 POSSIBLE RECEIVING FIELD TRUNCATION.

> A MOVE statement results in right-hand truncation of the receiving field value. This is not an error and is ignored.

102 TOO FEW SOURCE FIELDS FOR ADD .GIVING..

At least two valid source operands must appear in an ADD...GIVING statement. Fatal.

103 .EXIT. WAS NOT THE ONLY VERB IN PARAGRAPH.

An EXIT statement is not the only statement in a paragraph. The EXIT statement is ignored.

**0-8** DIAGNOSTIC ERROR MESSAGES

104 SENDING ITEM INVALID OR OMITTED.

 $\left(\begin{array}{c} 1 \end{array}\right)$ 

 $\big($ 

 $\Big(\Big)$ 

 $\big($ 

A MOVE statement contains an invalid or missing sending operand. Fatal.

105 SENDING ITEM NOT FOLLOWED BY . TO..

A MOVE statement does not have the keyword operand. TO following the sending Fatal.

106 RECEIVING ITEM INVALID OR OMITTED.

A MOVE statement has no valid receiving operand. Fatal.

 $\sqrt{2}$ 

107 INVALID CLASS FOR DESTINATION FIELD.

The receiving operand of an ADD or SUBTRACT statement is not numeric or numeric edited. Fatal.

110 RELATIVE OR RECORD KEY OR STATUS NAME INVALID.

The name referenced in a RELATIVE KEY, RECORD KEY, ALTERNATE RECORD KEY or FILE STATUS clause is invalid. The clause is ignored.

III .STOP. SYNTAX ERROR.

The STOP statement is not followed by a literal or the word RUN. Fatal.

112 .SIZE ERROR. STATEMENT INCORRECT.

The word ERROR is not found in the ON SIZE clause. Fatal.

113 .PROCEDURE DIVISION. OMITTED.

The source program does not contain a PROCEDURE DIVISION. Fatal.

114 INTERMEDIATE RESULT TOO LARGE. HIGH ORDER TRUNC.

An arithmetic statement calls for an intermediate result in excess of 18 intermediate result in excess of 18<br>digits. The intermediate result is truncated on the left to 18 digits, with a possible loss of high-order, non-zero digits at execution time.

# 115 INTERMEDIATE RESULT TOO LARGE. LOW ORDER TRUNC.

An arithmetic expression calls for an intermediate result in excess of 18 digits. The intermediate result is truncated on the right to 18 digits, with a possible loss of low-order, non-zero digits at execution time.

 $\bigg($ 

 $\left(\right)$ 

 $\bigg($ 

 $\left(\right)$ 

116 .DIVISION. OMITTED AFTER .PROCEDURE..

The word DIVISION is missing in the PROCEDURE DIVISION header. The error is ignored.

117 TERMINATOR MISSING AFTER DIVISION HEADER.

The period terminator is missing from a division header. The error is ignored.

120 LITERAL INCOMPATIBLE WITH ATTEMPTED USAGE.

Conversion of a literal from one form to another has failed. Fatal.

121 DATANAME MUST FOLLOW .INTO. IN THIS STATEMENT.

A valid data-name is not present following INTO in a STRING or UNSTRING statement. Fatal.

122 NUMERIC SUBJECT OR OBJECT MUST BE INTEGER.

A numeric, non-integer subject or object is invalid in the context of this relation condition. Fatal.

123 OPERANDS CONFLICT IN . SET... TO. STATEMENT.

A SET...TO statement references invalid operands. Fatal.

124 OPERANDS CONFLICT IN .SET ... BY. STATEMENT.

A SET...BY statement references invalid operands. Fatal.

125 ILLEGAL FILENAME LITERAL OR FILENAME DATANAME.

An ASSIGN statement or a VALUE OF ID statement contains an invalid file specification or statement is ignored. data-name. The

126 INVALID SUBJECT OF SIGN CONDITION.

The subject of a sign condition is not a valid arithmetic expression. Fatal.

127 ITEM IN TABLE MAY NOT BE USED AS A SUBSCRIPT.

A data item used as a subscript is itself a table element. Fatal.

130 .POINTER. MUST FOLLOW .WITH. IN THIS STATEMENT.

A STRING or UNSTRING statement has an invalid WITH POINTER phrase. Fatal.

131 RELATIVE KEY INVALID FOR THIS FILE. IGNORED.

(

 $\sqrt{ }$ 

(

A RELATIVE KEY clause has been applied to a file that does not have RELATIVE organization. The RELATIVE KEY clause is ignored.

132 SUBJECT OR OBJECT OMITTED IN RELATION CONDITION.

The subject or object is omitted in a COBOL relation condition. Fatal.

133 UNIDENTIFIABLE WORD FOUND IN SUBSCRIPT.

A subscript list contains a word that is<br>neither a data-name nor a numeric a data-name nor a numeric literal. The remainder of the list or sentence is ignored. Fatal.

134 INVALID SUBJECT OR OBJECT IN RELATION CONDITION.

> The subject or object of a relation condition is an invalid operand. Fatal.

135 SUBSCRIPTS OMITTED. ASSUME VALUE OF 1.

A reference to a table item contains no subscript list. Literal subscripts of 1 are supplied as defaults.

136 RELATIVE INDEX LITERAL OUT OF RANGE. INDEX USED.

The literal value of a relative index causes an out-of-range reference to the table. The literal value is ignored, and only the index-name is used.

137 SUBSCRIPTS GIVEN WHERE NOT REQUIRED. IGNORED.

A reference is made to a non-table item, and a subscript list follows the<br>reference. The subscript list is The subscript list ignored.

 $\left($ 

 $\bigg($ 

 $\bigg($ 

140 TOO FEW SUBSCRIPTS GIVEN. ASSUME 1 FOR REST.

A reference to a table item contains a subscript list with too few subscripts. Default literal subscripts of 1 are supplied for missing subscripts.

141 TOO MANY SUBSCRIPTS GIVEN. IGNORE EXCESS.

A reference to a table item contains too many subscripts in the subscript list. Extra subscripts are ignored.

142 SUBJECT AND OBJECT USAGE MUST MATCH.

 $\sim$  1

 $\blacksquare$ 

A relation condition between non-numeric operands requires the same usage for both operands. Fatal.

I 143 ARITHMETIC EXPRESSION REQUIRED IN THIS CONTEXT.

An arithmetic expression is required in<br>the context of the COBOL statement being compiled. The compiler has failed to recognize the arithmetic expression in this context.

144 CONDITION EXPRESSION REQUIRED IN THIS CONTEXT.

A condition expression is required in the context of the COBOL statement being compiled. The compiler has failed to \ recognize the condition expression in this context. Fatal.

145 ILLEGAL OPERAND FOUND IN COBOL EXPRESSION.

An invalid data-name or literal has been found in the COBOL statement being compiled. The class or USAGE of the data item may be invalid here as a reference in an expression. Fatal.

146 OPERATOR IS MISSING IN COBOL EXPRESSION.

An operator is omitted in the specification of this COBOL expression. The compiler cannot recognize this expression as a syntactically valid COBOL expression. Fatal.

D-12 DIAGNOSTIC ERROR MESSAGES

147 ABSOLUTE VALUE STORED.

(

/ \.

*r---*

A negative value has been supplied for an unsigned numeric item. The absolute value of the numeric literal is stored in the item.

150 ILLEGAL WORD FOUND AFTER .NOT. IN EXPRESSION.

The compiler has detected an illegal expression operator following expression operator following a NOT<br>keyword in the COBOL expression being compiled. Fatal. being

151 VERB FOUND IN AREA A. ALLOWED.

A statement begins in Area A. The error is ignored.

152 EXPECTED .RELATIVE KEY. DATANAME NOT DEFINED.

The data-name given in a RELATIVE KEY clause has not been defined in the Data Division.

153 . LINAGE. CLAUSE DATAITEM IS TOO LONG.

A data item named in a LINAGE clause is declared in the Data Division with more than four decimal integer positions of precision.

154 PROCEDURE NAME DUPLICATES DATA NAME. ALLOWED.

A procedure name is identical to a data-name. The error is ignored, since there can be no ambiguity in legal references.

155 STATEMENTS FOLLOWING .GO. CAN NEVER BE EXECUTED.

A statement follows an unconditional GO statement. The statements following the GO are compiled, but cannot be executed.

156 NONSEQUENTIAL FILE MAY NOT BE OPTIONAL.

The SELECT statement may specify OPTIONAL only on files with sequential organization. ignored. The word OPTIONAL is

157 FILE HAS 10 CONTROL CLAUSE CONFLICTS.

A file is given conflicting clause<br>specifications in the I-O-CONTROL specifications in paragraph of the INPUT-OUTPUT SECTION.

160 FILE REQUIRES REL. KEY. TREATED AS SEQ. ACCESS.

A file with relative organization and random or dynamic access has no RELATIVE KEY clause. The access mode is changed to SEQUENTIAL.

 $\bigg($ 

 $\bigg($ 

 $\bigg($ '.,

161 INVALID INDEX DATAITEM USE IN RELATIONAL.

The compiler detects the invalid use of an index data item reference as the subject or object of a relation condition. Fatal.

162 UNKNOWN WORD. SCAN TO NEXT CLAUSE.

An unknown word is encountered when a clause keyword is expected. All words ,are ignored up to the next valid clause.

163 CLAUSE DUPLICATED. SECOND OCCURRENCE USED.

A SELECT statement contains two<br>occurrences of the same clause. The occurrences of the same clause. second occurrence is used.

164 NO FD FOR THIS SELECT.

The file-name supplied in a SELECT statement is not further described in an<br>FD in the Data Division. The SELECT FD in the Data Division.<br>statement is ignored, causing the file-name to become undefined.

165 DIFFERENT SAME REC. AREAS FOR SAME AREA.

The compiler detects a conflict between the SAME RECORD AREA clause and the SAME AREA clause.

166 .READ. WITHOUT .INVALID KEY. .AT END. OR .USE.

A READ statement contains no conditional clauses, and the file being read has no USE procedure applied to it. Fatal.

167 10 CONTROL CLAUSE HAS FILE WITH NO .SELECT.

An I-O-CONTROL clause references a file-name that was not named in a SELECT<br>statement, The file-name is ignored in statement. The file-name is ignored the I-O-CONTROL statement.

D-14 DIAGNOSTIC ERROR MESSAGES

## 170 INTEGER OMITTED IN .RESERVE.. DEFAULT ASSUMED.

A RESERVE clause fails to specify the number of buffer areas to reserve. The clause is ignored, and the RMS default is used.

171 INVALID SUBJECT OF CLASS CONDITION.

(

 $\bigg($ 

The subject of a class condition is not a data item with an acceptable class. Fatal.

172 VALUE EXCEEDS FIELD CAPACITY. TRUNCATED.

A numeric literal supplied by a VALUE clause exceeds the length of the field. The value is right truncated and stored in the field.

173 NO DATA DIVISION STATEMENTS PROCESSED.

The Data Division contains no valid entries. This is an observation only.

174 INVALID GRP LEV NUM. REST OF RECORD IGNORED.

A level-number is encountered that terminates a previous group item, but does not match any previous group item's<br>level-number. All data entries are All data entries are skipped until the next 01 level, level indicator or header.

175 INVALID PROCEDURE NAME DEFINITION IN AREA A.

The compiler detects source text in Area A of the Procedure-Division-that-does<br>not conform to the rules for the not conform to the rules definition of a legitimate paragraph or section name. Source text found in Area A of the Procedure Division interpreted by the compiler as a user attempt to define a new paragraph or section name. The compiler supplies a<br>system-defined procedure name and system-defined proceeds with the processing' of the source line text containing the invalid<br>Area A text. The system-defined The system-defined procedure name is transparent and, thus, inaccessible to the user.

,176 MISSING QUOTE ON CONTINUE. LINE. QUOTE ASSUMED.

A non-numeric literal is continued, but the first non-space character is not a quote. The error is ignored by assuming a quote in front of the first non-space character.

 $\bigg($ 

 $\bigg($ 

 $\overline{C}$ 

177 COMPARISON OF LITERALS IS NOT PERMITTED.

A relation condition has a literal as both subject and object. Fatal.

200 COpy IGNORED WITHIN LIBRARY TEXT.

A COPY statement is encountered within library text. ignored. The COPY statement is

201 INVALID FILENAME ON COPY. COPY IGNORED.

A COpy statement supplies specification that is invalid. statement is ignored. a file The COpy

202 COPY FILENAME NOT FOUND.

A COPY statement supplies a valid file specification, but the file cannot be found on the specified device. The COPY statement is ignored.

203 PERIOD OMITTED AFTER .DECLARATIVES..

The word DECLARATIVES is not followed by a period. The error is ignored.

204 .DECLARATIVES. OMITTED FROM .END. STATEMENT.

The word END is not followed<br>DECLARATIVES. END DECLARATIVES DECLARATIVES ·assumed. by is

205 PERIOD OMITTED AFTER .END DECLARATIVES..

The words END followed by a period. The ignored. DECLARATIVES are not ES are not<br>The error is

206 SOURCE PROGRAM ENDS IN DECLARATIVES.

The end of the source program occurs in the Declaratives area. Fatal.

207 DATANAME MUST FOLLOW .WITH POINTER. PHRASE.

(

(

 $\big($ 

 $\big($ 

A STRING or UNSTRING statement contains an invalid WITH POINTER phrase. Fatal.

210 . OVERFLOW. MUST FOLLOW .ON. IN THIS STATEMENT.

A STRING or UNSTRING statement contains<br>an invalid ON OVERFLOW phrase. Fatal. an invalid ON OVERFLOW phrase.

211 ILLEGAL SENDING FIELD DATANAME IN . UNSTRING.

The sending field of an UNSTRING statement has an invalid class. Fatal.

212 ILLEGAL SYNTAX IN .UNSTRING. STATEMENT.

An UNSTRING statement syntax. Fatal. invalid

213 MULTIPLE SIGN CLAUSES ON THIS ITEM.

More than one SIGN clause appears in a data description. (SEPARATE must follow LEADING or TRAILING.) The second clause is used.

214 ILLEGAL SYNTAX IN COBOL EXPRESSION.

The compiler detects a syntax error of a general nature in the COBOL expression being compiled. Fatal.

215 SIGN CLAUSE ON NONNUMERIC ITEM .

A SIGN clause appears in a non-numeric<br>data description. The SIGN clause is data description. ignored.

216 SIGN CLAUSE APPLIED TO NONDISPLAY ITEM.

A SIGN clause appears in a numeric data description with usage other than DISPLAY. The SIGN clause is ignored.

217 SIGN CLAUSE APPLIED TO UNSIGNED DATAITEM.

A SIGN clause appears in a numeric data description that has no "S" in its<br>PICTURE string. The SIGN clause is The SIGN clause is ignored.

220 ILLEGAL DELIMITING DATA ITEM IN .UNSTRING.

An UNSTRING statement references an invalid delimiter. Fatal.

221 .ALL. FIGURATIVE CONSTANT ILLEGAL IN • UNSTRING.

An UNSTRING statement contains an ALL literal reference. Fatal.

 $\left(\right)$ 

 $\Big($ 

 $\bigg($ 

222 ILLEGAL RECEIVING DATANAME IN .UNSTRING.

An UNSTRING statement references a receiving data item that is invalid. Fatal.

223 .DELIMITED. CLAUSE REQUIRED IN THIS .UNSTRING.

An UNSTRING statement contains no DELIMITED BY clause. Fatal.

224 DATANAME MUST FOLLOW .DELIMITER IN. PHRASE.

An UNSTRING statement contains a DELIMITER IN phrase with an illegal reference. Fatal.

225 ILLEGAL DATANAME FOLLOWS .DELIMITER IN. PHRASE.

An UNSTRING statement contains a DELIMITER IN phrase referencing a data item that is invalid. Fatal.

226 DATANAME MUST FOLLOW .COUNT IN. PHRASE.

An UNSTRING statement contains a COUNT IN phrase with an illegal reference. Fatal.

227 ILLEGAL DATANAME FOLLOWS .COUNT IN. PHRASE.

An UNSTRING statement contains a COUNT IN phrase that references an invalid data item. Fatal.

230 DATANAME MUST FOLLOW .TALLYING IN. PHRASE.

An UNSTRING statement TALLYING phrase with reference. Fatal. contains a an illegal

231 ILLEGAL DATANAME FOLLOWS .TALLYING IN. PHRASE.

An UNSTRING statement contains a TALLYING phrase referencing a data item that is invalid. Fatal.

232 DATANAME MUST FOLLOW • INSPECT. VERB.

A valid data-name reference does not follow the INSPECT keyword. Fatal.

D-18 DIAGNOSTIC ERROR MESSAGES

233 ILLEGAL DATANAME FOLLOWS .INSPECT. VERB.

 $\bigg($ 

 $\bigg($ 

 $\left($ ".

An INSPECT statement references a data item that is invalid. Fatal.

234 ILLEGAL DATANAME PRECEDES .FOR. IN .INSPECT.

An INSPECT...TALLYING statement references a tally data item that is invalid. Fatal.

235 .FOR. OMITTED IN .INSPECT. STATEMENT.

An INSPECT...TALLYING statement has invalid syntax. Fatal.

236 DATANAME MUST FOLLOW • TALLYING. PHRASE.

An INSPECT...TALLYING statement does not reference a tally data-name. Fatal.

237 ILLEGAL WORD FOLLOWS .FOR. IN .INSPECT.

An INSPECT...TALLYING statement does not state a valid search condition. Fatal.

240 DATAITEM OMITTED AFTER .ALL. .LEADING. OR .FIRST.

An INSPECT statement does not reference a valid search argument. Fatal.

241 .ALL. FIGURATIVE CONSTANT ILLEGAL IN . INSPECT.

An ALL literal appears in an INSPECT statement. Fatal.

242 ILLEGAL DATANAME FOLLOWS .ALL. OR .LEADING.

An INSPECT statement does not reference a valid search argument. Fatal.

243 ILLEGAL DATANAME FOLLOWS .BEFORE. OR .AFTER.

An INSPECT statement does not reference a valid delimiter in the BEFORE/AFTER phrase. Fatal.

244 ILLEGAL DATANAME FOLLOWS .BY.

An INSPECT statement does not reference a valid replacement argument. Fatal.

245 ILLEGAL DATANAME PRECEDES .BY.

An INSPECT statement does not reference a legal data-name or literal preceding the BY phrase. Fatal.

246 DATAITEM OMITTED IN .BEFORE. OR .AFTER. PHRASE.

An INSPECT statement does not reference a legal data-name or literal after the BEFORE or AFTER phrase. Fatal.

 $\left(\begin{array}{c} 1 \ 1 \end{array}\right)$ 

 $\bigg($ 

247 ILLEGAL SYNTAX IN . INSPECT. STATEMENT.

Both the TALLYING and REPLACING keywords are missing in the INSPECT statement. Fatal.

250 .BY. MUST FOLLOW . CHARACTERS. IN REPLACING LIST.

The INSPECT...REPLACING statement must have CHARACTERS BY phrase completely specified. Fatal.

251 DATAITEM OMITTED AFTER .BY. IN .INSPECT.

The INSPECT...REPLACING statement does<br>not reference a legal data-name or reference a legal data-name or literal after BY. Fatal.

252 DATAITEM FOLLOWING .BY. EXCEEDS 1 CHARACTER.

In an INSPECT...REPLACING statement,<br>when: 1) the CHARACTERS BY phrase is 1) the CHARACTERS BY phrase is specified, or 2) a figurative constant preceding the BY keyword of the ALL, LEADING, or FIRST phrase is specified, the data-name or literal after the BY keyword must be defined as one character in length. Fatal.

253 DATAITEMS BEFORE AND AFTER .BY. UNEQUAL IN SIZE.

In an INSPECT...REPLACING statement, the data items before and after the BY keyword of the ALL, LEADING, or FIRST phrase must be equal in length. Fatal.

254 .BEFORE. OR .AFTER. OPERAND EXCEEDS 1 CHARACTER.

In an INSPECT...REPLACING CHARACTERS BY statement, the data-name or literal following the BEFORE or AFTER keyword must be one character in length. Fatal.

255 ILLEGAL WORD FOLLOWS . REPLACING. IN . INSPECT.

A legal keyword was not following statement. REPLACING Fatal. in the INSPECT recognized

### ( 256 .BY. OMITTED AFTER REPLACING COMPARISON OPERAND.

The keyword BY is omitted in LEADING, or FIRST phrase<br>separates operands to be Fatal. \ the ALL, where it compared.

257 TOO MANY RIGHT PARENTHESES IN COBOL EXPRESSION.

The compiler detects an excess of right<br>parentheses in the COBOL expression in the COBOL expression<br>ed.Parentheses must be being compiled. Parentheses must be specified in balanced pairs; that is, a left parenthesis must exist for each right parenthesis specified. Fatal.

260 TOO MANY LEFT PARENTHESES IN COBOL EXPRESSION.

The compiler detects an excess of left parentheses in the COBOL expression Parentheses must be specified in balanced pairs; that is, a right parenthesis must exist for each left parenthesis specified. Fatal.

261 MISSING OPERAND IN ARITHMETIC EXPRESSION.

An operand is omitted in a arithmetic expression. Fatal. COBOL

# 262 ILLEGAL OPERAND IN ARITHMETIC EXPRESSION.

 $\left(\right)$ 

.. (

The compiler detects an illegal operand in a COBOL arithmetic expression. The class or usage of the operand may be invalid in the context as a reference in an arithmetic expression. Fatal.

263 NONINTEGER EXPONENT FOUND IN COBOL EXPRESSION.

The compiler detects a non-integer, numeric exponent in a COBOL arithmetic expression. The arithmetic expression is considered invalid. Fatal.

264 SUBJECT OMITTED IN CLASS CONDITION.

The compiler detects the omission of the subject in a NUMERIC or ALPHABETIC class condition. Fatal.

265 SUBJECT OMITTED IN SIGN CONDITION.

The compiler detects the omission of the subject in a sign condition. Fatal.

266 OPERAND MISSING IN COMPLEX CONDITION.

The compiler detects the omission of an operand in an AND or OR complex condition. Fatal.

 $\left($ 

 $\bigg($ 

267 INVALID OPERAND IN COMPLEX EXPRESSION.

The compiler detects a complex condition operand that is not a simple condition,<br>combined condition, or complex condition,<br>Fatal. condition.

2'70 ILLEGAL SYNTAX IN NEGATED SIMPLE CONDITION.

The compiler detects illegal syntax in a COBOL negated simple condition. Fatal.

271 INVALID NEGATED SIMPLE CONDITION.

The compiler detects the application of the NOT keyword to an invalid simple condition. Fatal.

272 ILLEGAL SYNTAX IN • COMPUTE. STATEMENT.

The compiler detects illegal syntax in a COMPUTE statement. The left side of the assignment symbol or the assignment<br>symbol itself may have been omitted. Fatal.

273 .AT END. ILLEGAL FOR RANDOM .READ.

The file is specified with either ACCESS RANDOM or ACCESS DYNAMIC without the word NEXT being included in the READ The AT END clause is treated as an INVALID KEY clause.

274 INVALID KEY ILLEGAL FOR SEQUENTIAL . READ.

Either the file has ACCESS SEQUENTIAL or the READ statement contains the word NEXT. In either case, the INVALID KEY clause is illegal. It is treated as an AT END clause.

275 INDEX DATA ITEM ILLEGAL AS INDEX ON TABLE.

An index data item is used as an index for a table. The index data item reference is ignored. A literal reference is ignored. A literal<br>subscript of 1 replaces the index data item reference.

## 276 INDEX NAME NOT DEFINED FOR THIS TABLE.

An index-name used in a subscript list either is not defined for this table or appears in the wrong logical position of the subscript list for this table. The index-name is ignored and a default value of 1 is assumed as the subscript.

277 RELATIVE INDEX IS INVALID.

 $\left(\right)$ 

 $\big($ 

 $\bigg($ 

 $\begin{pmatrix} 1 & 1 \\ 1 & 1 \end{pmatrix}$ 

The literal component of a relative index is zero or less in value, or is an<br>invalid word. Relative indexing is Relative indexing is ignored and only the index-name is used.

300 PROGRAM NAME OMITTED AFTER .CALL. VERB.

The program-name is omitted after the key word CALL. Fatal.

301 LINAGE 0 OR LESS THAN FOOTING.

The LINAGE clause must specify a page body of at least one line, and the page body size must be equal to or greater than the footing size specified in the FOOTING phrase.

302 FILE CLOSED BUT NOT OPENED.

A CLOSE statement was encountered for a file that is not opened in this program. Fatal.

303 PRINT CONTROL ON NON SEQUENTIAL FILE. IGNORED.

An APPLY PRINT-CONTROL clause references a file that does not have SEQUENTIAL organization. The file-name is ignored in the APPLY clause.

304 DATANAME OMITTED IN .KEY IS. PHRASE.

The KEY IS phrase of the START statement is not followed by a data-name. The prime RECORD KEY data-name is assumed present.

305 SECTION OR PARAGRAPH NAME MISSING.

The Procedure Division does not start with a section or paragraph name, or a section header is not followed by a paragraph name. Fatal.

306 • PROCEDURE. MISSING IN .USE. STATEMENT. ASSUMED.

The keyword PROCEDURE is missing in the USE statement. It is assumed and processing is continued.

 $\bigg($ 

 $\Big(\Big)$ 

307 • START. WITHOUT .INVALID KEY. OR .USE.

The INVALID KEY option is missing from the START statement, or no USE procedure is declared for the referenced file. Fatal.

310 .WRITE. WITHOUT .INVALID KEY. OR .USE.

The INVALID KEY option is missing from the WRITE statement, or no USE procedure is declared for the referenced file. Fatal.

311 DATA DIVISION MUCH TOO LARGE. )

> Too much buffer space is being used for the files in this program. Too many end files in this program. Too many files are declared to be<br>simultaneously. Fatal.

### 312 REDEFINES. SPECIFIES INVALID REDEFINITION.

The compiler detects the invalid application of REDEFINES to a data description entry that contributes new character positions between the data<br>description entry containing the description entry containing the<br>REDEFINES clause and the item being REDEFINES clause and the item being redefined. Also, the source of error redefined. Also, the source of error<br>may be the definition of another data description entry with a lower level number appearing between the data<br>description entry containing the description entry containing the REDEFINES clause and the item being<br>redefined. The compiler ignores the redefined. The compiler ignores<br>REDEFINES clause and cont and continues processing the data description entry.

#### 313 ILLEGAL TO REDEFINE ANOTHER REDEFINITION.

The REDEFINES clause specifies the' redefinition of a data item whose data description entry contains a REDEFINES clause itself. The compiler ignores the REDEFINES clause and continues REDEFINES clause and continues<br>processing the data-description entry.

# 314 ILLEGAL TO REDEFINE A COBOL TABLE.

 $\left($ 

(

(

The REDEFINES clause specifies the redefinition of a data item whose data description entry contains an OCCURS<br>clause. The compiler ignores the clause. The compiler ignores the continues processing the data description entry.

#### 315 . REDEFINES. APPLIED TO VARIABLE LENGTH DATAITEM.

The compiler detects an application of the REDEFINES clause to a data item whose length is variable at run time because it has a subordinate data item whose data description entry contains an<br>OCCURS DEPENDING ON clause. The OCCURS DEPENDING ON clause. The\_ application of the REDEFINES clause to such a data item is syntactically<br>invalid. The compiler ignores the invalid. The compiler ignores<br>REDEFINES clause and com continues processing the data description entry.

#### 316 .OCCURS DEPENDING ON. ILLEGAL IN REDEFINITION.

The compiler detects a redefinition that contains a data description entry declared with an OCCURS DEPENDING ON clause. The OCCURS DEPENDING ON clause causes the redefinition to contain a data item whose length is variable at run time. The DEPENDING ON phrase is ignored and processing continues.

#### 317 PICTURE EXCEEDS 30 CHARACTERS. PIC X ASSUMED.

The unexpanded PICTURE string exceeds 30 characters in length. The compiler ignores the user-supplied PICTURE and treats the data item as alphanumeric with a "PICTURE X" declaration.

# 320 FILENAME MUST FOLLOW .CLOSE VERB.

The data item following the CLOSE verb was not a file-name. Fatal.

321 .NO. MUST FOLLOW .WITH. IT IS ASSUMED.

The keyword NO is missing in the WITH NO REWIND phrase of the CLOSE statement. NO is assumed present.

322 • REWIND. MUST FOLLOW .NO. IT IS ASSUMED.

The WITH NO REWIND phrase of the CLOSE statement must be completely specified. It is assumed present.

323 • REMOVAL. MUST FOLLOW .FOR. IT IS ASSUMED.

The FOR REMOVAL phrase of the CLOSE statement must be completely specified. It is assumed present.

324 .LOCK. OMITTED AFTER .WITH. IT IS ASSUMED.

The keyword WITH in a CLOSE statement is recognized but is not followed by one of the keywords NO or LOCK. The WITH LOCK phrase is assumed present.

 $\bigg($ 

325 DATANAME SPECIFIED WHERE FILENAME EXPECTED.

The name used in an I/O verb to reference a file was not a file name but was some other data-name. Fatal.

326 FILENAME MUST FOLLOW MODE SPEC. IN .OPEN.

The OPEN statement does not reference a valid file name where a file-name reference is expected. Fatal.

327 ILLEGAL MODE SPECIFIED AFTER .OPEN. VERB.

One of the OPEN mode keywords INPUT, OUTPUT, 1-0, or EXTEND is required, immediately after the OPEN verb. Fatal.

330 .END. MUST FOLLOW .AT.. IT IS ASSUMED.

The keyword END was omitted in the AT END phrase of the READ statement. The AT END phrase is assumed present.

331 FILENAME MUST FOLLOW.READ. VERB.

Either the file-name was omitted following the READ verb or the data item following the READ verb is not a valid file-name reference. Fatal.

332 DATANAME OMITTED AFTER .INTO. IN • READ.

The data-name reference following the INTO keyword of the READ statement was omitted. Fatal.

0-26 DIAGNOSTIC ERROR MESSAGES

333 RECORDNAME MUST FOLLOW .WRITE. OR • REWRITE.

The 01 record-name reference immediately following the WRITE or REWRITE verb was omitted. Fatal.

334 STATEMENT IGNORED DUE TO ILLEGAL RECORDNAME.

The data-name immediately following the WRITE or REWRITE verb is not a valid 01 record-name reference. Fatal.

335 • ADVANCING. OPTION OMITTED IN .WRITE. 1 ASSUMED.

A data-name reference, numeric integer literal reference, or the keyword PAGE was not recognized in the BEFORE/AFTER ADVANCING phrase of the WRITE statement. A numeric integer literal value of 1 is assumed.

336 .EOP. MUST FOLLOW .AT.. IT IS ASSUMED.

> The keyword EOP was omitted in the AT<br>EOP phrase of the WRITE statement. The EOP phrase of the WRITE statement. AT EOP phrase is assumed present.

337 DATANAME OMITTED AFTER .FROM.

 $($ 

 $\left(\right)$ 

The data-name reference following the FROM keyword of the WRITE or REWRITE statement was omitted. Fatal.

340 .ADVANCING. INTEGER TOO BIG. TRUNCATED TO 63.

The numeric integer in the BEFORE/AFTER ADVANCING phrase of the WRITE statement is greater than 63. 63 is assumed.

341 .NO REWIND. ILLEGAL WITH .10. OR . EXTEND. MODE.

An OPEN statement with the 1-0 or EXTEND mode specified cannot have the NO REWIND phrase also specified. Fatal.

342 ILLEGAL • ADVANCING. DATANAME. 1 IS ASSUMED

The data-name in the BEFORE/AFTER ADVANCING phrase of the WRITE statement is not an elementary numeric integer data-name reference. A numeric integer literal value of 1 is assumed.

343 FILENAME MUST FOLLOW .DELETE. VERB.

Either the file-name was omitted following the DELETE verb or the data item following the DELETE verb is not a valid file-name reference. Fatal.

 $\Big($ 

 $\bigg($ 

 $\Big($ 

 $\bigg($ 

344 FILENAME MUST FOLLOW • START. VERB.

Either the file name was omitted following the START verb or the data item following the START verb is not a valid file name reference. Fatal.

345 .LESS. OMITTED AFTER .NOT. IN . START. ASSUMED.

The keyword LESS is omitted after NOT in the relational condition of the START statement. LESS is assumed present.

346 DATANAME OMITTED IN .KEY IS. PHRASE. ASSUMED.

The RELATIVE KEY data-name for the referenced file was omitted in the KEY<br>IS phrase of the START statement. The IS phrase of the START statement. The<br>RELATIVE KEY data-name is assumed KEY data-name present.

347 RELATIONAL WORD OMITTED AFTER .KEY IS. PHRASE.

None of the relational keywords EQUAL, GREATER, or NOT was recognized following<br>the KEY IS phrase of the START the KEY IS phrase of the statement. Fatal.

350 TERMINATOR IGNORED IN .10 CONTROL. PARAGRAPH.

A clause is terminated by a period, but<br>a header does not follow in Area A. The a header does not follow in Area A. a header does not roriow in hied in the<br>period is ignored. The compiler assumes period is ignored. The comprier assumes<br>it is still in the I-O-CONTROL it is still in the<br>paragraph.

351 TERMINATOR IGNORED IN .SPECIAL NAMES. PARAGRAPH

A clause is terminated by a period, but is not followed by a header in Area A. The period is ignored, and the compiler continues processing the SPECIAL-NAMES paragraph.

352 .NATIVE. MISSING IN SPECIAL NAMES CLAUSE.

The alphabet-name clause does<br>contain NATIVE or STANDARD-1. or STANDARD-1. alphabet-name clause is ignored. not The

**D-28** DIAGNOSTIC ERROR MESSAGES

353 'SYNTAX ERROR IN .OBJECT COMPUTER. PARAGRAPH.

(

 $\overline{r}$ 

 $\Big($ 

 $\left(\right)$ 

The OBJECT-COMPUTER paragraph contains .an unrecognizable word. The compiler an direcognizable word: The complict<br>scans over all words until a word is found in Area A.

354 TERMINATOR OMITTED IN .OBJECT COMPUTER. PARA.

The OBJECT-COMPUTER paragraph is not terminated by a period. The scans over all words until a found in Area A. compiler word is

355 DATANAME FOLLOWING .KEY IS. PHRASE IS ILLEGAL.

> The data-name following the KEY IS phrase of the START statement is not a<br>RECORD KEY associated with the RECORD KEY referenced indexed file, nor is it<br>subordinate to a RECORD KEY whose subordinate to a RECORD KEY leftmost character position corresponds to its own leftmost character position. Fatal.

356 INVALID USAGE ON CONDITIONAL VARIABLE.

The level 88 condition variable cannot be defined as USAGE INDEX.

357 ILLEGAL SEPARATOR IN COBOL STATEMENT. IGNORED.

An illegal between two consecutive words of a COBOL statement. ignored. character was detected The. illegal character is

360 ILLEGAL CHARACTER FOUND WITHIN A COBOL WORD.

Illegal characters were found in an alphanumeric COBOL word, but not in an alphanumeric COBOL word, but not in an<br>alphanumeric literal. The illegal alphanumeric literal. The illegal<br>characters are replaced by dollar signs in the internal representation of the COBOL word.

361 UNRECOGNIZABLE TEXT FOUND IN COBOL STATEMENT.

In scanning the source text, the compiler was unable to recognize an alphanumeric COBOL word (a keyword or user-defined word), an alphanumeric<br>literal, or a numeric literal. The literal, or a numeric literal. error is not internally corrected and<br>usually will cause further error usually will cause further error messages.

362 COBOL WORD BEGINS WITH OR ENDS IN HYPHEN.

In attempting to recognize a keyword or user-defined word, the compiler has detected that the COBOL word begins or ends with a hyphen.

 $\Big($ 

(

 $\overline{C}$ 

363 NONNUMERIC LITERAL TOO LONG. TRUNCATED TO MAX.

An alphanumeric literal greater than 132 characters in length is detected. The literal is truncated on the right, retaining" the first 132 characters as the literal.

364 COBOL SOURCE LINE TOO LONG. TRUNCATED TO MAX.

The indicated COBOL source line contains more than 65 characters in terminal<br>format. The excess characters are The excess ignored, and only those-characters in<br>the printed COBOL source line are the printed COBOL source retained.

365 .BY. OMITTED IN REPLACING OPTION. COPY IGNORED.

The keyword BY was not found in a COPY ... REPLACING statement. The COPY...REPLACING statement.<br>statement is ignored.

366 TERMINATOR OMITTED IN .COpy. IT IS ASSUMED.

The required period terminating the COPY statement is omitted. It is assumed present.

367 .LINAGE. CLAUSE DATANAME MUST BE AN INTEGER.

A data-name referenced in the LINAGE clause of the FILE SECTION is defined decimal WORKING-STORAGE SECTION.

370 .LINAGE.CLAUSE DATANAME MUST BE UNSIGNED.

A numeric data-name referenced in the LINAGE clause of the FILE SECTION is defined as a signed data item in the WORKING-STORAGE SECTION.

### 371 POSSIBLE HIGH ORDER RECEIVING FIELD TRUNCATION.

(

(

(

 $\big($ 

Truncation of high-order information during a MOVE or an arithmetic operation upon a receiving field is possible. This truncation could cause unexpected results, and the message should not be ignored.

372 POSSIBLE LOW ORDER RECEIVING FIELD TRUNCATION.

Truncation of low-order information during a MOVE or an arithmetic operation upon a receiving field is possible. This truncation could cause unexpected results, and the message should not be ignored.

373 PD HEADER NOT FOLLOWED BY AN AREA A WORD.

The word following the PROCEDURE DIVISION header does not begin in Area A. The compiler scans over all words until a word is found in Area A.

374 OPEN OPTIONAL FILES ONLY IN .INPUT. MODE.

An OPTIONAL file can be OPENed in INPUT<br>mode only. The compiler assumes that The compiler assumes that the OPTIONAL file is OPENed in INPUT mode.

375 EXPECTED .FILE STATUS. DATANAME NOT DEFINED.

A data-name referenced in a FILE STATUS phrase of a SELECT clause in the FILE-CONTROL paragraph is not defined in the WORKING-STORAGE SECTION of the DATA DIVISION.

376 EXPECTED .VALUE OF ID. DATANAME NOT DEFINED.

The data-name referenced in a VALUE OF ID clause of an FD is not defined in the WORKING-STORAGE SECTION of the DIVISION. Fatal.

377 EXPECTED . LINAGE. CLAUSE DATANAME NOT DEFINED.

A data-name referenced in the LINAGE clause of the FILE SECTION is not defined in the WORKING-STORAGE SECTION of the DATA DIVISION.

# 400 .RELATIVE KEY. DATANAME HAS INVALID CLASS.

A data-name referenced in a RELATIVE KEY<br>phrase of a SELECT clause in the a SELECT clause in the FILE-CONTROL paragraph is defined with non-numeric class in the WORKING-STORAGE SECTION.

 $\bigg($ 

 $\bigg($ 

401 .RELATIVE KEY. DATANAME HAS INVALID CLASS.

A data-name referenced in a RELATIVE KEY phrase of a SELECT clause must not be defined with WORKING-STORAGE SECTION.

402 .RELATIVE KEY. DATAITEM IS TOO LONG.

A numeric integer data-name referenced in a RELATIVE KEY phrase is defined with more than eight digits of precision in the WORKING-STORAGE SECTION.

403 .RELATIVE KEY. DATANAME MUST BE AN INTEGER.

A numeric data-name referenced in a RELATIVE KEY phrase is defined with decimal places in the WORKING-STORAGE SECTION.

404 .FILE STATUS. DATANAME HAS INVALID CLASS.

> A data-name referenced in a the FILE STATUS phrase of a SELECT clause must be defined in with DISPLAY usage in the WORKING-STORAGE SECTION.

405 .BILE STATUS. DATA NAME HAS INVALID USAGE.

A data-name referenced in a FILE STATUS phrase of a SELECT clause is defined with DISPLAY USAGE in the WORKING-STORAGE SECTION.

406 LENGTH OF .FILE STATUS. DATAITEM IS ILLEGAL.

An alphanumeric data-name referenced in a FILE STATUS phrase of a SELECT clause must be defined in the WORKING-STORAGE<br>SECTION as an alphanumeric variable as an alphanumeric variable consisting of two characters.

407 .VALUE OF ID. DATANAME HAS INVALID CLASS.

A data-name referenced in a VALUE OF ID clause of an FD. is defined with non-alphanumeric class in the WORKING-STORAGE SECTION.

# 0-32 DIAGNOSTIC ERROR MESSAGES

410 .VALUE OF ID. DATANAME HAS INVALID USAGE.

 $\bigg($ 

 $\bigg($ 

 $\bigg($ 

A data-name referenced in a VALUE OF ID clause of an FD must be defined with DISPLAY usage in the WORKING-STORAGE SECTION.

411 LENGTH OF .VALUE OF ID. DATAITEM IS ILLEGAL.

An alphanumeric data-name referenced in .a VALUE OF ID clause of an FD must be defined in the WORKING-STORAGE SECTION as an alphanumeric variable whose length, L, falls in the range 9<=L<=150 characters. Fatal.

412 • LINAGE. CLAUSE DATANAME HAS INVALID CLASS.

> A data-name referenced in the LINAGE clause of the FILE-SECTION is defined<br>with non-numeric class in the non-numeric WORKING-STORAGE SECTION.

413 . LINAGE. CLAUSE DATANAME HAS INVALID USAGE.

> A data-name referenced in the LINAGE clause of the FILE SECTION must be defined with COMPUTATIONAL USAGE in the WORKING-STORAGE SECTION.

414 INVALID RECEIVING OPERAND IN .SET.. IGNORED.

A receiving operand of a SET statement is invalid. Fatal.

415 NO RECEIVING OPERAND SPECIFIED IN .SET..

No receiving operands are specified in a SET statement. Fatal.

416 OMITTED OR ILLEGAL OPERAND AFTER .TO. IN .SET..

> A SET statement has no valid sending operand. Fatal.

417 ILLEGAL SYNTAX IN .SET. STATEMENT.

The words TO, UP or DOWN do not follow<br>the receiving operands of a SET the receiving operands statement. Fatal.

420 .BY. MUST FOLLOW .UP. OR .DOWN.. ASSUMED.

The keyword BY does not follow the word UP or DOWN in a SET statement. BY is assumed present.

## 421 OMITTED OR ILLEGAL OPERAND AFTER .BY. IN .SET..

The operand following the UP BY or DOWN BY phrase in a SET statement is invalid or omitted. Fatal.

 $\bigg($ 

 $\big($ 

 $\overline{\mathbb{C}}$ 

422 NO OPERANDS SPECIFIED

No operands were recognized following the keyword DISPLAY. Fatal.

423 SETTING INDEX NAME OUT OF RANGE. . SET. IGNORED.

A SET statement is attempting to set an index name using a literal that is too large. Fatal.

424 . IF. TRUE PATH OMITTED. ASSUME .NEXT SENTENCE..

The true path code is omitted from the IF statement. NEXT SENTENCE is assumed as the true path of the IF statement.

### 425 CONFLICTING SIGN SYMBOLS IN PICTURE STRING.

The compiler recognizes both the + and -<br>sign symbols in this PICTURE string. The compiler ignores the user-supplied PICTURE and treats the data item as<br>alphanumeric with a "PICTURE X" alphanumeric declaration.

426 ZERO SUPPRESSION CONFLICTS IN PICTURE STRING.

The compiler recognizes both the Z and  $*$ zero suppression symbols in this PICTURE<br>string. The compiler ignores the string. The compiler ignores user-supplied PICTURE and treats the data item as alphanumeric with a "PICTURE X" declaration.

#### 427 ILLEGAL CHARACTER IN THE PICTURE STRING.

A character that is not in the PICTURE string character set is recognized in<br>this PICTURE by the compiler. The this PICTURE by the compiler. compiler ignores the user-supplied PICTURE and treats the data item as<br>alphanumeric with a "PICTURE X" alphanumeric declaration.

(

(

 $\bigg($ 

 $\big($ 

A BLANK WHEN ZERO clause is recognized with a zero suppression field specified<br>in the PICTURE string. The compiler in the PICTURE string. ignores the BLANK WHEN ZERO clause and continues with its processing.

431 PARENTHESIZED SPECIFIER EXCEEDS 18 DIGITS.

The specification contained inside the parentheses of a PICTURE string exceeds 18 digits in length. The compiler ignores the user-supplied PICTURE and treats the data item as alphanumeric with a "PICTURE X" declaration.

# 432 SPECIFIER MISSING INSIDE PARENTHESES.

The specification contained inside parentheses of a PICTURE string is<br>missing. The compiler ignores the missing. The compiler ignores user-supplied PICTURE and treats the data item as alphanumeric with a "PICTURE X" declaration.

433 ILLEGAL SYMBOL PRECEDES LEFT PAREN. IN PICTURE.

The compiler recognizes an S, V, CR, DB, or **"."** character preceding a left<br>parenthesis in a PICTURE string. The parenthesis in a PICTURE string. The<br>error is ignored and processing error is ignored and continues.

434 TERMINATOR OMITTED IN .NOTE. PARAGRAPH.

The compiler detected a NOTE paragraph that does not end with a period.

435 INVALID OPERAND IN .VARYING. OR .AFTER. PHRASE.

The expected operand is not a valid name reference in the VARYING or AFTER phrase of this PERFORM VARYING Fatal. statement.

436 INVALID OPERAND IN .FROM. OR .BY. PHRASE.

The FROM or BY phrase of a PERFORM VARYING statement does not contain a valid operand reference. Fatal.

437 TOO MANY .AFTER. PHRASES IN • PERFORM. STATEMENT.

The compiler detects more than two AFTER phrases in the PERFORM VARYING statement being compiled. Fatal.

440 .FROM. OR .BY. OR .UNTIL. MISSING IN PERFORM.

The compiler detects the omission of the keywords FROM, BY, or UNTIL in the PERFORM VARYING statement. Fatal.

 $\left( \begin{array}{c} \cdot \\ \cdot \end{array} \right)$ 

 $\bigg\}$ 

 $\overline{C}$ 

441 ILLEGAL CONDITION EXPRESSION IN THE PERFORM.

The compiler detects an invalid<br>condition expression in the PERFORM expression in the PERFORM<br>Fatal. statement.

442 NONPOSITIVE LITERAL IN . FROM. OR .BY. PHRASE.

The compiler detects a non-positive, numeric integer literal in this PERFORM statement. Fatal.

443 INVALID RELATION CONDITION IN .SEARCH ALL.

The compiler detects either a syntax error or an invalid operand in the restricted form of a relation condition in the SEARCH ALL statement. Fatal.

444 NONINTEGER DATA CONFLICTS WITH INDEXNAME USAGE.

The compiler detects a non-integer data item reference in a PERFORM VARYING statement in which the VARYING, AFTER,<br>and/or FROM phrase contains an index-name reference. Fatal.

445 IMPLICIT REFERENCE TO BAD CONDITION VALUES.

Through a reference to a condition-name, the compiler detects a reference to an<br>associated condition-value that is associated condition-value that is<br>improperly declared in the Data Division. Fatal.

446 IMPLICIT REFERENCE TO BAD CONDITION VARIABLE.

Through a reference to a condition-name, the compiler detects that the associated condition-variable is improperly declared in the Data Division. Fatal.

447 TOO MANY NAMES IN COBOL PROGRAM. RECOMPILE.

The COBOL program being compiled has too many data-names or procedure-names. This condition has caused a compiler table to overflow, aborting the compilation.

# 450 REFERENCE TO UNDEFINED DATANAME OR ILLEGAL SYNTAX

 $\left($ 

 $\bigg($ 

 $\big($ 

 $\bigg($ 

The COBOL statement being compiled contains a reference to an undefined data-name.<br>reference.<br>issued in issued diagnostics for the erroneous statement. Fatal. The compiler ignores the<br>This diagnostic may be diagnostic may be<br>nction with other conjunction

#### 451 QUALIFIED REFERENCE ILLEGAL IN THIS CONTEXT.

The compiler detects a qualified reference in a context in which an unqualified reference is required. The compiler permits the qualified reference in this context and continues with the compilation of the statement containing the reference.

#### 452 QUALIFIER OMITTED IN QUALIFIED REFERENCE.

A data-name is omitted after the keyword OF or IN in a qualified reference in the COBOL statement being compiled. The reference is ignored. This diagnostic may be issued in -conjunction with other diagnostics for the statement in error.

#### 453 TOO MANY QUALIFIERS IN QUALIFIED REFERENCE.

The compiler detects more than 48 qualifiers in a qualified reference. The excess qualifiers are ignored in the reference.

# 454 UNDEFINED QUALIFIER IN QUALIFIED REFERENCE.

The compiler detects a qualified reference in which a qualifier is a reference to an undefined data-name. The compiler ignores the entire qualified reference. This diagnostic may be issued in conjunction with other diagnostics for the erroneous statement containing the reference.

# 455 COBOL STATEMENT CONTAINS AMBIGUOUS REFERENCE.

The compiler detects a reference to<br>COBOL data that is not uniquely not uniquely referenceable through qualification. The compiler uses a reference that satisfies the reference in the text of the COBOL<br>program. This diagnostic may be issued This diagnostic may be issued in conjunction with other diagnostics for the statement in error.

# 456 DATANAME REFERENCE EXPECTED IN THIS CONTEXT.

The compiler detects a reference to a data item that is not alphabetic,<br>numeric, alphanumeric-edited, alphanumeric-edited,<br>umeric-edited. The alphanumeric, or numeric-edited. context of this reference requires that the reference be to one of these classes of data items. This diagnostic may be<br>issued in conjunction with other issued in conjunction diagnostics for the statement in error.

 $\left(\begin{array}{c} 1 \ 1 \end{array}\right)$ 

457 ILLEGAL REFERENCE DETECTED IN THIS CONTEXT.

The compiler detects a reference to an item that is invalid in the context of<br>its usage. This diagnostic may be its usage. This diagnostic may be conjunction diagnostics for the statement in error. Fatal.

## 460 PARENTHESIZED SPECIFIER LARGER THAN 65387

The specification contained in parentheses in a PICTURE string is<br>greater than 65387. The compiler greater than 65387. assumes 65387 and continues processing.

461 EXTRA OPENING QUOTE ON LITERAL IS IGNORED.

The compiler detects a superfluous quote<br>at the beginning of a non-numeric at the beginning of a non-numeric specification. The compiler ignores the extra quote and continues processing the non-numeric literal.

462 PROGRAM NAME MUST BE A NONNUMERIC LITERAL.

The program-name literal following the key word CALL is not a nonnumeric<br>literal. Fatal. literal.

464 LITERALS ARE ILLEGAL IN ARGUMENT LIST OF .CALL ••

Literals are not allowed in the argument list of a CALL statement. Fatal.

465 ARGUMENT LIST OMITTED AFTER .USING. IN .CALL •.

The required argument list is missing after the key word USING in the CALL<br>statement. Fatal. statement.

## 470 ILLEGAL SYNTAX IN .CODE SET. CLAUSE. IGNORED.

 $\overline{C}$ 

 $\bigg($ 

 $\bigg($ 

 $\bigg($ 

 $\overline{\bigg\langle}$ 

A valid alphabet-name reference is<br>omitted in the CODE-SET clause. The omitted in the CODE-SET clause. compiler ignores the CODE-SET clause and continues to process the remainder of the FD.

471 DATANAME IN .KEY IS. PHRASE NOT ALPHANUMERIC.

The data-name following the KEY IS phrase in a START statement referencing an indexed file must be alphanumeric. Fatal.

472 • RECORD KEY. DATAITEM LENGTH GREATER THAN 255.

> A data-name referenced in a RECORD KEY or ALTERNATE RECORD KEY phrase of a<br>SELECT clause in the FILE-CONTROL SELECT clause in the paragraph must be defined in the FILE SECTION as an item whose length is less than or equal to 255.

473 DATANAME IN .KEY IS PHRASE IS SUBSCRIPTED OR INDEX.

> The data-name following the KEY IS phrase in a READ or START statement referencing. an indexed file must not be subscripted or indexed. Fatal.

474 .RECORD KEY. DATAITEM MUST NOT BE A COBOL TABLE.

> A data-name referenced in a RECORD KEY or ALTERNATE RECORD KEY phrase of a<br>SELECT clause in the FILE-CONTROL SELECT clause paragraph must not be defined in the FILE SECTION with an OCCURS clause or be subordinate to an item with an OCCURS clause.

475 • RECORD. OMITTED FROM .ALTERNATE RECORD. ASSUMED.

> The reserved word RECORD is missing from the ALTERNATE RECORD KEY clause. The error is ignored.

476 UNDEFINED .ALTERNATE RECORD KEY. DATANAME.

The data-name given in an ALTERNATE RECORD KEY clause has not been defined in the Data Division.

# 477.ALTERNATE RECORD KEY. CLAUSES ARE SEPARATED.

In the SELECT statement the ALTERNATE RECORD KEY clauses are interleaved among the other clauses. The ALTERNATE RECORD KEY clauses should follow one another with no intervening clauses. This error is ignored.

 $\sqrt{2}$ 

 $\overline{C}$ 

 $(1)$ 

500 LINKAGE SECTION ITEM APPEARS TWICE IN .USING..

A LINKAGE SECTION data item must not appear more than once in the USING phrase of a PROCEDURE DIVISION USING header. Fatal.

501 ILLEGAL • SEGMENT-LIMIT. VALUE IGNORED.

The segment-limit is not a numeric Interval or is a numeric literal whose value is outside of allowed value is outside<br>segment-limit range.

502 INTEGER 1 BEYOND AREA A TREATED AS LEVEL NUMBER.

An 01 level item was detected beyond Area A and accepted as if in Area A.

503 MULTIPLE PICTURES FOR SAME ITEM. LAST USED.

A data item has more than one PICTURE clause. The compiler used the last PICTURE clause specified.

# 504 CLOSING PARENTHESIS MISSING IN PICTURE.

The right parenthesis is missing in the PICTURE string. The compiler uses the last four characters of the PICTURE string.

505 NOT A SUBPROGRAM • PROGRAM. IGNORED.

An EXIT PROGRAM has been detected, but the COBOL program being compiled is not a subprogram. Because EXIT PROGRAM is meaningful only in a subprogram, the word PROGRAM is ignored, and the statement is treated as if it were a simple EXIT statement.
# 506 EXPANDED PICTURE STRING TOO LONG. PIC X ASSUMED.

The expansion of a PICTURE string specification produces a string that exceeds implementation limitations. The<br>compiler ignores the user-supplied ignores the user-supplied PICTURE and treats the data item as if it had a "PICTURE X" declaration.

507 SPECIFIER OMITTED BEFORE LEFT PAREN. IN PIC.

The first character of a PICTURE string is a left parenthesis. The compiler ignores the user-supplied PICTURE and treats the data item as alphanumeric with a "PICTURE X" declaration.

510 SECTION NO. GREATER THAN 49 TREATED AS 49.

A segment number greater than 49 follows<br>the word SECTION. The segment is word SECTION. treated as if it were 49.

511 INVALID ITEM LENGTH IN PARENTHESES OF PICTURE.

The parenthesized length specifier in a PICTURE contains non-numeric characters. The compiler ignores the user-supplied PICTURE and treats the data item as<br>alphanumeric with a "PICTURE X" alphanumeric declaration.

512 VALUE CLAUSE NOT ALLOWED IN LINKAGE SECTION.

The VALUE clause cannot appear in data items in the LINKAGE SECTION. The only place the VALUE clause can appear in the LINKAGE SECTION is in a condition name definition.

513 OPERAND IN .USING. MUST BE LINKAGE SECTION ITEM.

Only level 01 or 77 LINKAGE SECTION items may appear in the USING phrase of a PROCEDURE DIVISION header. Fatal.

ana miliyayin

 $\bigg($ 

 $\bigl(\bigl($ 

 $\begin{pmatrix} -1 \\ -1 \end{pmatrix}$ 

514 MULTIPLE FLOATING FIELDS IN NUMERIC EDIT ITEM.

The PICTURE string contains multiple floating fields. The compiler ignores the user-supplied PICTURE and treats the data item as alphanumeric with a "PICTURE X" declaration.

## 515 MULTIPLE ZERO SUPPRESS FIELDS IN PICTURE STRING.

Multiple zero suppression fields are<br>detected in a PICTURE string. The detected in a PICTURE string. The<br>compiler ignores the user-supplied ignores the PICTURE and treats the data item as<br>alphanumeric with a "PICTUREX" alphanumeric declaration.

 $\binom{2}{x}$ 

 $\bigg($ 

516 ZERO SUPPRESSION ILLEGAL WITH FLOATING FIELD.

The PICTURE string contains both floating and zero suppression fields. The compiler ignores the user-supplied PICTURE and treats the data item as<br>alphanumeric with a "PICTUREX" alphanumeric declaration.

# 517 ILLEGAL SYNTAX IN PICTURE STRING.

The PICTURE string is not specified<br>correctly according to the rules of correctly according to the rules of<br>PICTURE string syntax. The compiler PICTURE string syntax. ignores the user-supplied PICTURE and treats the data item as alphanumeric with a "PICTURE X" declaration.

520 MULTIPLE DECIMAL POINTS IN PICTURE.

The PICTURE string contains multiple decimal point specifications  $(V's, P's,$ or periods). The compiler ignores the user-supplied PICTURE and treats the data item as alphanumeric with a "PICTURE X" declaration.

521 OPERAND IN USING MUST BE LEVEL 01 OR 77.

Only level 01 or 77 LINKAGE SECTION<br>items may appear in the USING phrase of a PROCEDURE DIVISION header. Fatal.

522 INVALID USAGE. IGNORED.

The USAGE clause contains an invalid word. The compiler ignores the entire USAGE clause.

523 MULTIPLE USAGE CLAUSES. LAST USED.

The defined data-name has multiple USAGE clauses specified. The last clause specified compiler. The last USAGE the

(

**0-42** DIAGNOSTIC ERROR MESSAGES

## 524 MULTIPLE OCCURS CLAUSES. LAST USED.

 $\big($ 

(

 $\big($  $\mathbf{r}$ 

The defined data-name has multiple OCCURS clauses specified. The compiler uses the last OCCURS clause specified.

525 OCCURS SPECIFICATION ERROR. 1 ASSUMED.

The integer entry of the OCCURS clause is either non-numeric or non-integer or<br>is not in the range 1 to 4095. The is not in the range  $1$  to  $4095$ . compiler assumes an integer value of 1.

526 DATANAME OMITTED IN DATA DESCRIPTION ENTRY.

The data-name declaration is omitted<br>after a level-number in the data a level-number in the data description entry. The compiler supplies a system-defined name and proceeds with the processing of the data description<br>entry. The system-defined name is system-defined name is<br>nd, thus, inaccessible to transparent and, thus, inaccessible the user.

#### 527 INVALID INDEX NAME. IGNORED.

The compiler did not recognize a valid index name in the INDEXED BY phrase. The compiler ignores the INDEXED BY phrase.

530 USAGE OPTION NOT YET IMPLEMENTED. IGNORED.

The compiler detected COMP-l USAGE clause. This option is not implemented and is ignored. The default USAGE of DISPLAY is used compiler. in the<br>is not the

531 TERMINATOR OMITTED AFTER DATAITEM DESCRIPTION.

A data description entry in the DATA DIVISION is not terminated by a period.<br>The compiler assumes the period is The compiler assumes the period present and continues processing.

#### 532 INVALID SIGN IN NUMERIC PICTURE.

The sign character S is detected in a<br>position other than the leading position other character position of a numeric PICTURE string. The compiler ignores the user-supplied PICTURE and treats the<br>data item as alphanumeric with a alphanumeric with a "PICTURE X" declaration.

#### 533 PICTURE CLAUSE OMITTED ON ELEMENTARY ITEM.

An elementary item is recognized with its PICTURE clause omitted in the<br>description. The compiler treats the description. The compiler treats data item as alphanumeric with a PICTURE X declaration.

 $\bigg($ 

 $\bigoplus$ 

 $\bigg($ 

 $\overline{C}$ 

534 NUMERIC ITEM EXCEEDS 18 DIGIT MAX. TRUNCATED.

A numeric field is defined in this PICTURE with more than 18 digits of precision. The numeric field is precision. The num<br>truncated to 18 digits.

535 COMP ITEM EXCEEDS 18 DIGITS. ASSIGN 4 WORDS.

A COMPUTATIONAL data item exceeds 18 in its specification. compiler truncates it and allocates four words for its run-time storage.

536 INDEX ITEM HAS ILLEGAL CLAUSE.

 $1<sup>2</sup>$ 

The compiler recognized a JUSTIFIED, SYNCHRQNIZED, VALUE, PICTURE, or SIGN clause on a data-item description that has INDEX USAGE. The compiler ignores the offensive clause.

537 NUMERIC VALUE FOR DISPLAY ITEM. IGNORED.

The VALUE clause specifies numeric value initialization data-item that is defined with DISPLAY adda redm ende is acrined with sis. for a non-numeric

540 VALUE TOO LONG. TRUNCATED.

The non-numeric literal in the VALUE clause is longer than the associated data-item. The literal is truncated on the right to fit in the storage allocated to the data-item.

541 CLAUSE DUPLICATION. IGNORED.

This clause has been recognized for this item. The duplicate clause is ignored. previously

542 INVALID WORD IN .BLANK WHEN ZERO.. IGNORED.

The keyword ZERO was not recognized in the BLANK WHEN ZERO clause. The entire clause is ignored.

**D-44** DlAGNOSTIC ERROR MESSAGES

## 543 LEVEL NUMS UNEQUAL IN • REDEFINES. CLAUSE IGNORED.

 $\bigg($ 

 $\bigl(\bigl($ 

 $\begin{pmatrix} 1 & 1 \\ 1 & 1 \end{pmatrix}$ 

A REDEFINES clause attempts to redefine two items of different level numbers. The REDEFINES clause is ignored.

544 POSSIBLE OVERLAP OF DEPENDING ON ITEM AND TABLE.

The DEPENDING ON item and variable length table are both defined in the LINKAGE SECTION. Because LINKAGE SECTION items are associated with data items appearing in a CALL statement, there is no way at compile time to ensure that the DEPENDING ON items and<br>table do not overlap. The COBOL table do not overlap. The run-time RTS does not check for overlap of the DEPENDING ON item and the table<br>during execution. It is, therefore, It is, therefore, your responsibility to ensure that overlap does not occur.

545 LEVEL ILLEGAL AFTER 77. TREATED AS 01.

> An invalid level number (02-49) follows a 77 level item. The 77 level item is treated as an 01 level item. This action can cause further diagnostics if it is not a valid group item.

546 PERIOD OMITTED AFTER .EXIT PROGRAM.

> The words EXIT PROGRAM are not followed by a period. The error is ignored.

547 .EXIT PROGRAM. NOT LASTSTMT OF SENTENCE.

> An EXIT PROGRAM statement appears in a<br>sequence of statements within a sequence of statements<br>sentence. But, it is no sentence. But, it is not the last<br>statement. All of the statements All of the statements following it are compiled, but can never be executed.

550 REDEFINING LENGTH SHOULD MATCH ORIGINAL LENGTH.

The length of a non-01 level REDEFINES item is not the same as the length of the item it REDEFINES. is used. The new length

551 REDEFINITION OF .OCCURS. ITEM. IGNORED.

Items with OCCURS cannot be redefined. REDEFINES is ignored.

#### 552 PROCESSING RESUMES AFTER BAD FD.

Prior to issuing this message, the compiler discovered bad syntax in the FD of the FILE SECTION. The compiler at that time issued an error message identifying the syntax error. Then the compiler attempted to recognize another FD, the WORKING-STORAGE SECTION header<br>or the PROCEDURE DIVISION. Upon or the PROCEDURE DIVISION. Upon recognizing one of these three language elements, the compiler issues this diagnostic to indicate that normal processing has resumed.

 $\bigg($ 

 $\overline{(\ }$ 

#### 553 INVALID CLAUSE KEYWORD. OTHER CLAUSES SKIPPED.

A reserved clause keyword was expected at this point in a data item description entry of the DATA DIVISION, but was not<br>recognized by the compiler. The recognized by the compiler. compiler skips to the next level number data item description.

554 INVALID WORD FOLLOWING . VALUE.. IGNORED.

The VALUE<sub>n C</sub>lause contains an invalid<br>word for this data description. The word for this data description. entire VALUE clause is ignored.

555 VALUE CONFLICT. GROUP VALUE USED.

The VALUE clause assigns a value to an item subordinate to a group item that<br>also has a VALUE clause. The has a VALUE clause. The subordinate 'VALUE clause is ignored.

556 LEVEL NUMBER OMITTED. ITEM IGNORED.

The level number has been omitted in a data-item description. All source text is ignored up to and including the next (period.

557 NO VALUE AFTER CONDITION NAME. 88 IGNORED.

An 88 level condition-name has no VALUE clause specified. The entire 88 level data-item is ignored.

560 SYNTAX ERROR IN SWITCH CLAUSE. CLAUSE IGNORED.

The SWITCH clause has a syntax error in its specification. The compiler ignores the entire clause.

**D-46** DIAGNOSTIC ERROR MESSAGES

561 .NO. MISSING IN ADVANCING PHRASE. ASSUMED.

 $\bigg($ 

 $\left(\right)$ 

 $\Big($ 

 $\begin{pmatrix} 1 & 1 \\ 1 & 1 \end{pmatrix}$ 

 $\big($ 

The keyword NO is missing in the ADVANCING phrase<br>statement. NO is as NO is assumed present.

562 .ADVANCING. MISSING AFTER .NO.. ASSUMED.

The keyword ADVANCING is missing in the<br>ADVANCING phrase of the DISPLAY phrase of the DISPLAY<br>ADVANCING is assumed statement. present.

563 DUPLICATE DATANAME DECLARATION DETECTED.

In the ENVIRONMENT DIVISION and/Qr DATA DIVISION, a data-name is defined that is not uniquely referenceable even with complete qualification.

564 ILLEGAL PARAGRAPH HEADER ID DIV. PAR IGNORED.

An illegal paragraph header appears in<br>the IDENTIFICATION DIVISION. The IDENTIFICATION paragraph is ignored.

565 ILLEGAL PARAGRAPH HEADER ENV DIV. PAR IGNORED.

An illegal paragraph header appears in the ENVIRONMENT DIVISION. The paragraph is ignored.

566 NUMERIC LITERAL ILLEGAL ON GROUP ITEM. IGNORED.

A numeric literal is illegal in the VALUE clause of a group item. The VALUE clause is ignored.

567 .ENVIRONMENT. NOT FOLLOWED BY .DIVISION.

The word ENVIRONMENT is not followed by the word DIVISION. DIVISION is assumed present.

570 TERMINATOR MISSING AFTER .DATA DIVISION. HEADER.

The DATA DIVISION header is not followed by a period. The period is assumed present and processing continues.

571 TERMINATOR MISSING AFTER PARAGRAPH HEADER.

> A paragraph header in the IDENTIFICATION or ENVIRONMENT DIVISION is not terminated by a period. The period is assumed present and processing assumed<br>continues.

## 572 • RENAMES. SPECIFIES STORAGE OVERLAP ON RIGHT.

In processing the RENAMES clause, the compiler detects the- condition in which the end of the storage allocated to the data-name after the THRU keyword is not to the right of the end of the storage allocated to the data-name after the RENAMES keyword. The compiler ignores the entire RENAMES data description entry.

 $\bigg($ 

 $\left(\right)$ 

 $\bigg($ 

 $\overline{C}$ 

#### 573 • SECTION. OMITTED FROM SECTION HEADER.

An ENVIRONMENT DIVISION section name is<br>not followed by the word SECTION. The not followed by the word SECTION. error is ignored.

## 574 TERMINATOR MISSING AFTER SECTION HEADER.

An ENVIRONMENT DIVISION section header is not terminated by a period. The error is ignored.

600 ILLEGAL LEVEL NUMBER. TREAT AS 01.

This level number is not an 01-49, 66, 77, or 88 level number. number is assumed to be 01.

## 601 TERMINATOR MISSING AFTER ENV DIV HEADER.

The ENVIRONMENT DIVISION header is not terminated by a period. The period is processing continues.

#### 602 • DATA. NOT FOLLOWED BY .DIVISION.

The word DATA is not followed by the<br>word DIVISION. DIVISION is assumed word DIVISION. DIVISION is present.

#### 603 ENVIRONMENT DIVISION HEADER OMITTED.

The program contains no ENVIRONMENT DIVISION header. The compiler resumes processing at the next paragraph header.

## 604 UNRECOGNIZABLE COBOL PROGRAM FORMAT. ABORT.

'The compiler is unable to recognize the reserved word IDENTIFICATION as the first word required in a COBOL source<br>program. Failure to recognize this Failure to recognize this required reserved word may be due to one of the following reasons:

#### **0-48** DIAGNOSTIC ERROR MESSAGES

(1) IDENTIFICATION is, in fact, omitted as the first word of the source file, (2) the user is attempting to compile a COBOL source program in conventional<br>format without specifying the format without specifying the conventional format switch, or (3),the user is attempting to compile a file that is not a COBOL source program. The compiler issues a string of diagnostics and then aborts the compilation.

605 . IDENTIFICATION. NOT FOLLOWED BY . DIVISION..

The word IDENTIFICATION is not followed<br>by the word DIVISION. DIVISION is by the word DIVISION. DIVISION is assumed present.

,606 TERMINATOR OMITTED AFTER .ID DIVISION. HEADER.

 $\big($ 

 $\bigg($ 

 $\left(\begin{array}{c} 1 \ 1 \end{array}\right)$ 

The lDENTIFICATION DIVISION header is not terminated by a period. .is assumed present and continues. The period processing

607 .PROGRAMID. EXPECTED AFTER DIVISION HEADER.

The IDENTIFICATION DIVISION header is not followed by the paragraph. The error is ignored and processing continues. PROGRAM-ID

610 TERMINATOR OMITTED AFTER .PROGID. PARA HEADER.

The PROGRAM-ID paragraph-name is not terminated by a period. The period is assumed present and processing assumed<br>continues.

611 INVALID PROGRAM NAME IN .PROGRAM ID. PARAGRAPH.

The program name of the PROGRAM-ID paragraph contains an invalid character or exceeds the maximum length. The<br>error is ignored and processing error is ignored and processing continues.

612 TOO MANY FILES FOR LUNS OR TEMPORARY SPACE.

The compiler has discovered either that more than 30 files are declared in the program or that more than 30 SAME RECORD AREA clauses are specified in the program. The compiler imposes a limit of 30 in both cases, because the associated compiler and/or run time table space is exhausted.

# 613 INVALID WORD SUSPENDS PROCESSING. SCAN FORWARD.

An unidentifiable word is found where a verb is expected. The compiler scans to a verb, period, or word in Area A.

 $\bigg($ 

 $\Big($ 

 $\bigg($ 

614 PROCESS'ING RESTARTS ON VERB.

Due to a previous syntax error, the compiler scanned forward for the next verb, period, or Area A word at which to compilation. recognized a verb and resumes normal compilation at this point. This message is an observation only.

#### 615 PROCESSING RESTARTS ON PROCEDURE NAME.

Due to a previous syntax error, the compiler scanned forward for the next verb, period, or Area A word at which to resume compilation. The recognized an Area A word and resumes compilation at this point. This message is an observation only.

## 616 PROCESSING RESTARTS AFTER TERMINATOR.

Due to a previous syntax error, the compiler scanned forward for the next verb, period, or Area A word at which to compilation. recognized a period and resumes normal compilation on the word following the period. This is an observation only.

## 617 • IDENTIFICATION. KEYWORD NOT IN AREA A.

The compiler detects IDENTIFICATION keyword is not in Area A. The compiler ignores the error and continues processing. that the

#### 620 PARAGRAPH TERMINATOR ASSUMED OMITTED.

A paragraph was terminated without a period. The period is assumed and processing continues.

#### 621 • LINAGE. INVALID FOR THIS FILE. CLAUSE IGNORED.

The LINAGE clause must not be specified for a file that has RELATIVE or INDEXED<br>organization. The LINAGE clause is The LINAGE clause ignored.

622 TERMINATOR MISSING AFTER PROCEDURE NAME.

 $\big($ 

 $\big($ 

 $\bigg($ 

 $\in$ 

A section terminated assumed continues. or paragraph name is not by a period. The period is present and processing

623 .ELSE DOES NOT HAVE ASSOCIATED .IF.. IGNORED.

The word ELSE has no associated IF statement. The ELSE is ignored.

624 VERB EXPECTED TO FOLLOW ELSE.. . ELSE. IGNORED.

A sentence ends with the word ELSE. The ELSE is ignored.

625 .JUSTIFY. WITH NUMERIC OR EDITED ITEM. IGNORED.

> The JUSTIFIED clause must not be specified for a numeric-edited data item. clause is ignored. ist not be<br>numeric or The JUSTIFIED

626 .BLANK WHEN ZERO. ILLEGALLY SPECIFIED. IGNORED.

The BLANK WHEN ZERO clause must be<br>specified only for a numeric or a numeric or numeric-edited data item. The clause is ignored.

627 INVALID OR MISSING DATANAME AFTER .REDEFINES..

> The compiler detects the omission of a valid data-name reference following the keyword REDEFINES. The compiler ignores<br>the REDEFINES clause and continues REDEFINES clause and continues processing the data description entry.

630 • REDEFINES. MUST FOLLOW DATA NAME. IGNORED.

The REDEFINES keyword appears in the wrong position of a data description entry. The REDEFINES clause is ignored.

631 DEPTH OF NESTED .IF. EXCEEDS LIMIT.

A nested IF statement has exceeded maximum depth of 30 levels. compiler ignores nesting beyond this depth. the The

632 DUPLICATE PROCEDURE NAME DETECTED.

In the Procedure Division, a paragraph or section-name is defined that is not referenceable qualification.

*c* 

 $\big($ 

 $\overline{C}$ 

633 REFERENCE TO UNDEFINED PARAGRAPH NAME.

In the Procedure Division, an explicit qualified reference is made to a paragraph-name that is undefined in the section specified by the qualifier.

634 FILENAME LI'TERAL TOO LONG. TRUNCATED.

A file specification in the ASSIGN clause exceeds 150 characters in length. It is truncated to 150 characters.

635 ILLEGAL SYNTAX IN .GO TO. STATEMENT.

The compiler detects illegal syntax in the GO TO statement. Fatal.

636 INVALID INTEGER OR DATANAME.

In the LINAGE clause, the compiler failed to recognize a non-negative integer literal or a numeric integer data-name. This phrase of the LINAGE clause is ignored.

637 .GO TO. HAS MULTIPLE PROCEDURE NAMES.

A GO TO statement without the DEPENDING ON phrase has more than one procedure-name. Fatal.

640 INVALID WORD FOLLOWS .DATA DIVISION.

The word following the DATA DIVISION header either does not start in Area A or is not one of the reserved words<br>FILE, WORKING-STORAGE, LINKAGE, or FILE, WORKING-STORAGE, LINKAGE, or<br>PROCEDURE. The compiler skips all The compiler source text until one of the keywords<br>FILE, WORKING-STORAGE, LINKAGE, or WORKING-STORAGE, PROCEDURE is recognized.

**0-52** DIAGNOSTIC ERROR MESSAGES

### 641 INVALID WORD IN FILE SECTION. SCAN FORWARD.

 $\Big($ 

 $\bigg($ 

An invalid word was detected in the FILE<br>SECTION where the keyword FD is SECTIQN where the keyword FD is expected. The compiler skips all source text until one of the keywords FD, WORKING-STORAGE, LINKAGE, or PROCEDURE is recognized.

642 .OMITTED LABELS IGNORED WITH .VALUE OF ID.

The LABEL RECORDS ARE OMITTED clause is ignored if VALUE OF ID is specified for a file. STANDARD labels are assumed. Warning.

643 .SECTION. EXPECTED AFTER HEADER WORD.

The keyword SECTION is omitted after the word FILE, WORKING-STORAGE, OR LINKAGE<br>SECTION. It is assumed present and It is assumed present and processing continues.

644 TERMINATOR EXPECTED AFTER SECTION HEADER.

The FILE SECTION, WORKING-STORAGE SECTION, or LINKAGE SECTION header is not terminated by a period. The period is assumed and processing continues.

646 .OF. OR .ID. MISSING IN . VALUE OF ID..

One or both of the keywords OF or ID is omitted in the VALUE OF ID clause. Their presence is assumed and processing continues.

647 ILLEGAL WORD IN AREA A. SCAN FORWARD.

In the WORKING-STORAGE SECTION, an 01 or 77 level number or the PROCEDURE keyword was expected in Area A, but was not<br>recognized. The compiler skips all The compiler skips all source text until one of the three expected language elements is recognized in Area A.

650 GROUP LEVEL .VALUE. DISALLOWED.

The VALUE clause on this group item is not permitted because a subordinate elementary item has a non-DISPLAY usage specified or has a SYNCHRONIZED clause specified. The group VALUE clause is ignored.

#### 651 REFERENCED LINKAGE SECTION ITEM NOT ID .PD. USING..

This LINKAGE SECTION item has been referenced in the PROCEDURE DIVISION. However, neither this item nor the level 01 to which it is subordinate appeared in the PROCEDURE DIVISION USING phrase.<br>Only those LINKAGE SECTION items Only those LINKAGE SECTION items<br>appearing in the PROCEDURE DIVISION appearing in the PROCEDURE USING phrase, or items subordinate to them, may be referenced in the PROCEDURE DIVISION of a COBOL program. Fatal.

 $\bigcap$ 

 $\big($ 

652 NON-SEQ FILE IN .MULTIPLE. FILE TAPE. CLAUSE.

In the 1-0 CONTROL paragraph, the MULTIPLE FILE TAPE clause is specified for a file whose organization is not<br>SEQUENTIAL. The MULTIPLE FILE TAPE The MULTIPLE FILE TAPE clause is ignored for this file.

653 .VALUE. CLAUSE ILLEGAL IN FILE SECTION.

A VALUE clause is specified for a data description entry given in the FILE SECTION. The VALUE clause is ignored.

654 SYNTAX ERROR IN CURRENCY CLAUSE.

The alphanumeric literal expected in the CURRENCY SIGN clause of the CURRENCY SIGN clause of the<br>SPECIAL-NAMES paragraph is omitted. The clause is ignored and the currency sign defaults to the dollar sign.

## 655 ILLEGAL CURRENCY SIGN.

The alphanumeric literal in the CURRENCY<br>SIGN - clause is not allowed as the clause is not allowed as the currency sign either because the literal is longer than one character or because it is an invalid COBOL currency sign. The CURRENCY SIGN clause is ignored, and the currency sign defaults to the dollar sign.

656 SPECIALNAMES CLAUSE INVALID.

An unrecognizable word appears in a position where a SPECIAL-NAMES paragraph clause keyword is expected. All source text is skipped until the next keyw0rd is recognized.

657 SYNTAX ERROR IN DECIMALPOINT CLAUSE.

(  $\overline{\phantom{0}}$ 

(

 $\Big($ 

 $\begin{pmatrix} 1 & 1 \\ 1 & 1 \end{pmatrix}$ 

 $\big($ 

The keyword COMMA is omitted in the DECIMAL-POINT IS COMMA clause of the SPECIAL-NAMES paragraph. ignored. The clause is

660 .AFTER. MISSING IN .USE. STATEMENT. ASSUMED.

The keyword AFTER is omitted in the USE statement. AFTER is assumed present and processing continues.

661 NO • ERROR. OR . EXCEPTION. IN .USE. ASSUMED.

One of the keywords ERROR or EXCEPTION<br>is omitted in the USE statement. The is omitted in the USE statement. The<br>missing keyword is assumed present and missing keyword is assumed present processing continues.

662 NO KNOWN CLAUSES IN SPECIALNAMES.

The SPECIAL-NAMES paragraph contains no<br>valid clauses. This is an observation This is an observation only.

663 REDUNDANT .USE. COVERAGE. PREV. .USE. IGNORED.

Multiple USE statements have referenced the same file. The last USE statement<br>specified is then applied to the specified is then referenced file. Fatal.

664 UNKNOWN OPEN .MODE IN .USE. STATEMENT.

An unrecognizable OPEN mode option was specified in the USE statement. Fatal.

665 GROUP ITEM HAS BEEN CALLED FILLER.

A FILLER item cannot have any elementary items subordinate to it. The compiler replaces the FILLER declaration with a system-defined name and proceeds with the processing of the newly-named group<br>item. The system-defined name is system-defined transparent and inaccessible to the user.

### 666 MISSING ENVIRONMENT DIVISION.

The program does not contain an<br>ENVIRONMENT DIVISION. The compiler The compiler skips to the DATA DIVISION and continues processing.

#### 667 DIVISION BY ZERO.

Service Corp.

 $\sim$   $\sim$ 

The divisor of a DIVIDE statement is a literal of zero value. The error is ignored.

 $\bigg($ 

*c* 

#### 670 VALUE NOT PERMITTED WITH THIS ITEM.

A VALUE clause is recognized in a data description entry that contains a REDEFINES or an OCCURS clause. The VALUE clause is ignored.

# 671 INVALID CONSTANT OR LITERAL FOLLOWING .ALL..

The reserved word ALL is not followed by a non-numeric literal or a figurative constant. ALL is ignored and processing continues.

#### 672 BAD FILENAME IN .USE. STATEMENT.

An ,unrecognizable word appears where a file-name is expected in the USE statement. Fatal.

673 FILE NOT CLOSED.

The referenced file was opened, but there was no CLOSE statement detected for this file in the program.

## 674 SUBJECT OF .ALTER. IS SECTION NAME.

The ALTER statement references a section name. Only paragraph names nume:  $\frac{m_1}{m_2}$  paragraph numes during execution, the program will be aborted. may be reached

675 FILE COVERED BY CONFLICTING USE PROCEDURE.

There was more than one conflicting USE procedure specified for the referenced file. Fatal.

676 DATA DIVISION EXCEEDS ADDRESS RANGE.

The maximum DATA DIVISION size is 65,535 bytes. Fatal.

677 SUPPLIED VALUE INVALID FOR NUM ITEM. IGNORED.

 $\sim 10^{11}$ 

The VALUE clause specifies invalid value initialization for a numeric data item. The compiler ignores the VALUE clause.

**0-56** DIAGNOSTIC ERROR MESSAGES

 $\label{eq:2} \mathcal{F} = \mathcal{F} \mathcal{F} \mathcal{F} \mathcal{F} \mathcal{F} \mathcal{F} \mathcal{F} \mathcal{F} \mathcal{F}$ 

## 700 FILE ACCESSED BY VERB REQUIRING REL. OR IDX ORG.

A file whose organization is SEQUENTIAL is referenced by the START or DELETE verbs or by an  $I/O$  verb that has the INVALID KEY clause specified. In all these cases, the referenced file must have RELATIVE or INDEXED organization. Fatal.

701 FILE ACCESSED BY VERB REQ. SEQUENTIAL ORG.

A file whose organization is RELATIVE or INDEXED is referenced by an I/O verb that has the AT EOP or ADVANCING clauses specified. The referenced file must have SEQUENTIAL organization. Fatal.

702 VERB NOT IMPLEMENTED.

(

(

(

 $\big($ 

An ANS 1974 COBOL verb appears that is not implemented in this release of the compiler. The compiler scans to another verb, period, or word in Area A.

704 OCCURS ILLEGAL FOR 01 OR 77 ITEM. IGNORE.

An OCCURS clause is specified for an 01<br>or 77 level data-name. The compiler or 77 level data-name. ignores the OCCURS clause.

705 . ACCEPT FROM. OBJECT NOT IN SPECIALNAMES.

> The mnemonic-name used in the ACCEPT statement was SPECIAL-NAMES paragraph. Fatal.

706 ACCEPT IDENTIFIER INVALID.

The word following the ACCEPT verb is not a data-name or is a data-name that has non-DISPLAY usage or invalid class. Fatal.

707 VERB OR COND. CLAUSE CONFLICTS WITH FILE ACCESS.

There is a conflict between the ACCESS MODE of the referenced file and the I/O verbs and/or condition clauses that reference this file. Fatal.

710 DATANAME AFTER .GO DEPENDING. INVALID.

The word following the DEPENDING ON phrase of the GO TO statement is not a data-name or is a data-name that has INDEX usage. Fatal.

711 INVALID CLASS OF DATANAME AFTER .GO DEPENDING.

The data-name following the DEPENDING ON phrase of the GO TO statement is not a<br>numeric data-name or is a numeric, numeric data-name or is a non-integer data-name. Fatal.

 $\Big($ 

(

 $\Big($ 

712 .DISPLAY UPON. OBJECT, NOT IN SPECIALNAMES.

The mnemonic-name used in the DISPLAY<br>statement was not defined in the defined in the SPECIAL-NAMES paragraph. Fatal.

713 .DISPLAY. OPERAND IS INVALID.

A data item in the DISPLAY statement has invalid class or USAGE.

714 MISSING OR INVALID OPERAND FOR ARITHMETIC VERB.

One of the operands of an arithmetic statement is either missing or invalid. Fatal.

715 MISSING OR INVALID SOURCE OPERAND.

The source operand is missing following an arithmetic verb. Fatal.

716 MISSING OR INVALID DESTINATION OPERAND.

717 .GIVING. REQUIRED AFTER .DIV...BY.

The GIVING phrase INTO is missing in a DIVIDE...BY statement. Fatal.

720 .GIVING. REQUIRED AFTER LITERAL OPERAND.

The GIVING phrase is second operand of MULTIPLY, or SUBTRACT literal. Fatal. required if the an ADD, DIVIDE, statement is a

721 .BY. MISSING IN .MULTIPLY.

The keyword BY is missing in a MULTIPLY statement. Fatal.

722 ~BY. OR .INTO. MISSING FROM .DIVIDE.

One of the keywords BY or INTO is missing from the DIVIDE statement. Fatal.

**D-58** DIAGNOSTIC ERROR MESSAGES

723 • FROM. MISSING IN • SUBTRACT.

./  $\left(\right)$ 

 $\bigg($ 

 $\big($ 

 $\bigg($ 

The keyword FROM is missing from the SUBTRACT statement. Fatal.

724 FILE NEEDS DYNAMIC ACCESS FOR .READ NEXT.

In a READ NEXT statement, the referenced file must have ACCESS MODE IS DYNAMIC specified in the FILE-CONTROL paragraph. Fatal.

725 BAD PROCEDURE NAME IN .PERFORM..

A missing or invalid procedure name is recognized in the PERFORM statement. Fatal.

726 ILLEGAL OPERAND OF . TIMES. OPTION OF . PERFORM..

The TIMES operand of the PERFORM statement is not a numeric integer data-name or numeric integer The compiler assumes a value the TIMES operand. Integer<br>literal. of 1 for

727 . TIMES. MISSING FROM . PERFORM.. ASSUMED.

> The PERFORM statement does not contain the keyword TIMES but does contain the iteration value required to execute the PERFORM correctly. The keyword TIMES is assumed present.

730 PROCEDURE NAME OMITTED IN .ALTER..

A valid procedure-name was not<br>recognized in the ALTER statement. in the ALTER statement. Fatal.

731 ILLEGAL .ALTER. DUE TO MISSING . TO..

The keyword TO was not recognized in the ALTER statement. Fatal.

732 FILE HAS VAR. SIZE RECS. . READ INTO. ILLEGAL.

It is illegal for the READ statement to reference a file that has multiple record descriptions different lengths. Fatal. INTO of

733 FILE ACCESSED BY VERB REQUIRING . LINAGE.

A file that did not have a LINAGE clause in its specification is accessed by an I/O verb. Fatal.

734 .DELETE. OR • REWRITE. WITHOUT INV. KEY OR USE.

A DELETE or REWRITE statement without the INVALID KEY phrase references· a file for which there is no USE procedure. Fatal.

 $\bigg($ 

 $\Big(\Big)$ 

 $\bigg($ 

735 OPEN MODE OR NO READ PROHIBITS REWRITE OR DELETE.

A DELETE or REWRITE statement references a file that was not OPENed in the proper mode or that has no READ statement referencing it in the program. Fatal.

736 • START. CONFLICTS WITH OPEN MODE.

A START statement references a file that was not opened in the proper mode. Fatal.

737 .WRITE. CONFLICTS WITH OPEN MODE.

A WRITE statement references a file that was not opened in the proper mode. Fatal.

740 . READ. CONFLICTS WITH OPEN MODE.

A READ statement references a file that is only opened in OUTPUT or EXTEND mode. Fatal.

741 USE NOT IN DECLAR. OR NOT FOLLOWING SECTION NAME.

The USE statement is not in the DECLARATIVES section of the PROCEDURE DIVISION or is not immediately following a section name inside the DECLARATIVES. Fatal.

742 MORE THAN 255 ALTERNATE KEYS. IGNORED.

The maximum of 255 ALTERNATE KEYS has been exceeded. The clause is ignored.

743 INTEGER IN SWITCH CLAUSE INVALID OR OMITTED.

A SWITCH clause of the SPECIAL-NAMES paragraph either contains an invalid numeric integer or has omitted integer in its specification. A SWITCH clause integer must be in the decimal The SWITCH clause is ignored.

**D-60** DIAGNOSTIC ERROR MESSAGES

# 744 .IS. OMITTED IN SPECIALNAMES. ASSUMED PRESENT.

The required keyword IS is omitted in a clause of the SPECIAL-NAMES paragraph. IS is assumed present and processing continues.

745 DEVICE MNEMONIC OMITTED IN SPECIALNAMES.

 $\bigg($ 

 $\bigg($ 

 $\begin{pmatrix} 1 & 1 \\ 1 & 1 \end{pmatrix}$ 

A valid device mnemonic-name is not<br>recognized in one of the CONSOLE, one of the CONSOLE,<br>CARD-READER, LINE-PRINTER, PAPER-TAPE-READER, or PAPER-TAPE-PUNCH clauses of the SPECIAL-NAMES paragraph. All source text is skipped until the next recognizable keyword.

746 TERMINATOR OMITTED IN SPECIALNAMES.

The SPECIAL-NAMES paragraph is not terminated by a period. The period is assumed present and processing continues.

747 SUBJECT OF .ALTER. NOT . GO TO.. ALTER IGNORED.

The paragraph referenced by an ALTER statement does not contain a GO TO statement as its first statement. ALTER statement is ignored. The

750 KEYWORD OMITTED IN . SWITCH. CLAUSE.

One of the keywords OFF or ON is omitted<br>in the SWITCH clause of the clause of the<br>ph. The SWITCH SPECIAL-NAMES paragraph. clause is ignored.

751 CONDITION NAME MISSING IN . SWITCH. CLAUSE.

A valid condition-name is not recognized<br>in the SWITCH clause of the clause of the SPECIAL-NAMES paragraph. The SWITCH clause is ignored.

752 .CR. OR .DB. NOT AT RIGHT END OF PICTURE.

The PICTURE symbol CR or DB does not appear at the right end of the PICTURE string. The compiler ignores the user-supplied PICTURE and treats the data item as alphanumeric with a "PICTURE X" DECLARATION.

753 .CR. OR .DB. USED WITH SIGNED ITEM.

Both the PICTURE symbols, CR or DB, and a sign, + or -, appear in the same<br>PICTURE. The compiler ignores the The compiler ignores the<br>ied PICTURE and treats the user-supplied PICTURE and treats the data item as alphanumeric "PICTURE X" declaration.

/  $\left(\right)$ 

 $\bigg($ 

754 MULTIPLE DEFINITION OF SWITCH. FIRST USED.

Multiple definitions of a COBOL switch are 'detected in the SPECIAL-NAMES paragraph. All but the first definition of SWITCH are ignored.

755 • SENTENCE. ASSUMED AFTER .NEXT.

The keyword NEXT is not followed by the<br>keyword SENTENCE. SENTENCE is assumed SENTENCE is assumed present and processing continues.

756 SUBSCRIPT NOT NUMERIC INTEGER.

A data-name used as a subscript is not numeric in class. A default value of 1 is assumed as the subscript.

760 ILLEGAL SYNTAX IN .DIVIDE. STATEMENT.

The compiler detects illegal syntax in the DIVIDE statement. Fatal.

761 INDEXED FILE REQUIRES .RECORD KEY. PHRASE.

Self explanatory.

762 RECORD KEY INVALID FOR THIS FILE.

 $\sim$ 

The RECORD KEY clause is valid only for indexed files.

763 .ALT RECORD KEY. INVALID FOR FILE. IGNORED.

The ALTERNATE RECORD KEY clause is valid only for indexed files.

764 READ-AHEAD. OR. WRITE-BEHIND. NOT SUPPORTED.

The APPLY READ-AHEAD and APPLY WRITE-BEHIND clauses are not supported in this version of the compiler. The APPLY clause is ignored.

## 765 INTEGER INVALID IN. RESERVE AREA. CLAUSE.

The number of buffer areas reserved by the RESERVE clause is invalid. The clause is ignored, and the RMS default is used.

766 BAD VALUE IN BLOCK CONTAINS CLAUSE.

 $\left($ 

(

 $\left($ 

 $\Big(\begin{array}{c}$ 

The numeric literal in the BLOCK clause is less than the sum of the record size, the record header size, and the bucket header size. The BLOCK CONTAINS clause is ignored.

767 VALUE IN. BLOCK CONTAINS. CLAUSE IS ROUNDED UP.

The numeric literal in the BLOCK clause is not a multiple of 512. The value is rounded up to the next even multiple of 512.

770 EXPECTED .RECORD KEY. DATANAME NOT DEFINED.

The data-name in a RECORD KEY clause has not been defined in the DATA DIVISION.

771 .RECORD KEY. DATANAME HAS INVALID CLASS.

A data-name referenced in a RECORD KEY or ALTERNATE RECORD KEY phrase of a SELECT clause in the FILE-CONTROL<br>paragraph is defined with paragraph is defined with<br>non-alphanumeric class in the FILE non-alphanumeric class in the SECTION.

772 .RECORD KEY. DATA ITEM CANNOT BE VARIABLE LENGTH.

A data-name referenced in a RECORD KEY or ALTERNATE RECORD KEY phrase of a SELECT clause in the FILE-CONTROL paragraph is defined in the FILE SECTION as an item whose size is variable.

773 .RECORD KEY. ITEM NOT DEFINED IN RECORD OF FILE.

A data-name referenced in a RECORD KEY or an ALTERNATE RECORD KEY phrase of a SELECT clause is not defined in the record description of the associated file.

#### 774 FILE ACCESSED BY VERB REQUIRING INDEXED ORG,.

A file whose organization is SEQUENTIAL or RELATIVE is referenced by the READ verb that has the KEY IS data-name<br>phrase specified. The referenced file phrase specified. must have INDEXED organization. Fatal.

775 .KEY IS. PHRASE INVALID FOR SEQUENTIAL .READ.

Either the file has ACCESS SEQUENTIAL or the READ statement contains the word<br>NEXT. In either case the KEY IS In either case the KEY IS data-name phrase is ill'egal. Fatal.

776 INVALID DATANAME IN .KEY IS. PHRASE.

The KEY IS phrase of the READ statement was not followed by a data-name. Fatal.

777 .KEY IS. PHRASE NOT FOLLOWED BY RECORD KEY.

The data-name following the KEY IS phrase of the READ statement is not a RECORD KEY or ALTERNATE RECORD KEY for<br>the referenced file. The RECORD KEY the referenced file. data-name is assumed.

 $\left(\right)$ 

 $\overline{C}$ 

1000 VARIABLE OCCURRENCES TABLE MUST END RECORD.

A COBOL table declared with the DEPENDING ON phrase can be followed in the record only by data description entries whose level-numbers are greater' than the level-number of this table<br>entry. The compiler ignores the entry. The compiler ignores the<br>remainder.of the record descriptor from remainder of the record descriptor the point where the error is detected. Fatal.

1001 .ASCENDING. OR • DESCENDING. DATANAME EXPECTED.

A user-defined data-name was expected, but not found, in the ASCENDING KEY IS or DESCENDING KEY IS phrase,

1002 RENAMED DATAITEMS NOT IN CURRENT RECORD.

The data items specified after the RENAMES keyword (that is, the data items being renamed) are defined outside of<br>the current record description. The the current record description. compiler ignores the entire RENAMES data description entry.

(

# 1003 MAXIMUM OCCURRENCES NOT GREATER THAN MINIMUM.

 $\left($ 

(

 $\left(\begin{array}{c} 1 \ 1 \end{array}\right)$ 

 $\big($ 

In a variable occurrence table declaration, the integer following the keyword TO (that is, the maximum) must be greater than the integer following<br>the keyword OCCURS (that is, the the keyword OCCURS (that minimum). The compiler assumes the maximum value to be one greater than the minimum value.

1004 • DEPENDING. IS OMITTED IN THE .OCCURS. CLAUSE.

In a variable occurrence table declaration, the keyword DEPENDING has been omitted. The compiler ignores the remainder of the OCCURS clause and Itreats the table declaration as an ordinary COBOL table.

1005 A DATANAME MUST FOLLOW THE .DEPENDING. KEYWORD.

In a variable occurrence table declaration, a valid data-name is not<br>found following the keyword following DEPENDING. The compiler ignores the<br>remainder of the OCCURS clause and remainder of the OCCURS clause treats the table declaration as an ordinary COBOL table.

1006 .OCCURS DEPENDING. SUBORDINATE TO AN .OCCURS.

The compiler detects a table declaration with a DEPENDING ON phrase subordinate to a group item that has an OCCURS<br>clause. The compiler ignores the The compiler ignores the<br>ON phrase and treats the DEPENDING ON phrase and treats declaration as an ordinary COBOL table.

1007 MAXIMUM NO. TABLE OCCURRENCES MUST BE POSITIVE.

In a variable occurrence table declaration, the integer following the keyword TO (that is, the maximum) must be greater than zero. The compiler assumes the maximum value to be one greater than the integer value following<br>the keyword OCCURS (that is, the the keyword OCCURS (that is, minimum) .

1010 EXPECTED .DEPENDING ON. DATANAME NOT DEFINED.

The data-name referenced in a DEPENDING ON phrase was not defined in the DATA DIVISION. Fatal.

1011 EXPECTED .ASCENDING-KEY. DATANAME NOT DEFINED.

The data-name referenced in an ASCENDING KEY phrase was not defined in the DATA DIVISION. Fatal.

.I  $\left($ 

 $\Big($ 

 $\big($ 

1012 EXPECTED .DESCENDING KEY. DATANAME NOT DEFINED.

The data-name referenced in a DESCENDING KEY phrase was not defined in the DATA DIVISION. Fatal.

1013.DEPENDINGON. DATANAME NOT A NUMERIC INTEGER.

The data-name referenced in a DEPENDING ON phrase was not declared as a numeric integer in the DATA DIVISION. Fatal.

1014 • RENAMES. APPLIED TO AN INVALID LEVEL OF DATA.

The RENAMES clause specifies renaming of data items whose level number is 01, 66, 77, or 88. number is 01, 66, 77, or 88. The<br>compiler ignores the entire RENAMES data description entry. the data

1015 .DEPENDING ON. DATANAME DETECTED WITHIN TABLE.

The compiler detects a data-name, that follows a DEPENDING ON phrase and that the current occurrences in a variable occurrence table, to have its storage allocated within the range of the table. Fatal.

1016 . OCCURS. CLAUSE ON A TABLE KEY DATANAME.

The compiler detects the presence of an OCCURS clause on a data item that has<br>been declared as an ASCENDING or been declared as an ASCENDING DESCENDING KEY. Fatal.

1017 .SEARCH ALL. TABLE DOES NOT HAVE KEYS.

The table being searched by a SEARCH ALL statement must have the ASCENDING KEY or DESCENDING KEY phrase specified in its declaration. Fatal.

1020 IMPERATIVE STATEMENT EXPECTED DURING • SEARCH.

A period or a non-imperative statement was found where the SEARCH statement environment is expecting an imperative statement. Fatal.

# 1021 KEYS SPECIFIED FOR .SEARCH ALL. NOT DENSE.

When a key is referenced for the SEARCH ALL statement, all preceding keys in the KEY clause of the table declaration must also be referenced. Fatal.

1022 .WHEN. EXPECTED BUT NOT FOUND IN . SEARCH.

The compiler expected but failed to<br>recognize the WHEN keyword while recognize the WHEN compiling the SEARCH statement. Fatal.

1023 THE KEYWORD .WHEN. ILLEGAL IN THIS CONTEXT.

 $\left(\right)$ 

一等。

(

 $\big($ 

(

The compiler detects the presence of the keyword WHEN outside the environment of the SEARCH statement. Fatal.

1024 THE KEYWORD . SEARCH. ILLEGAL IN THIS CONTEXT.

While compiling a SEARCH statement, the compiler detects the presence of another SEARCH statement. The second SEARCH statement is detected at a point where an imperative statement is expected. Fatal.

1025 KEY MUST BE SUBSCRIPTED BY FIRST INDEX OF TABLE.

The SEARCH ALL statement requires that the key referenced on the left side of the simple condition must be subscripted by the first index name of the table being searched. Fatal.

1026 THE KEYWORD .SENTENCE. EXPECTED AFTER .NEXT..

The keyword SENTENCE was not detected after the compilation Fatal. NEXT keyword during the<br>of a SEARCH statement. statement.

1027 TABLE NAME NOT FOUND AFTER . SEARCH. VERB.

The compiler failed to recognize a valid table data item after the keyword SEARCH or SEARCH ALL. Fatal.

1030 INVALID TABLE REFERENCE IN • SEARCH. STATEMENT.

The table data item reference following the SEARCH or SEARCH ALL verbs must have both the INDEXED BY and the OCCURS specified in its clauses specified<br>declaration. Fatal.

### 1031 DATANAME EXPECTED AFTER . VARYING. IN . SEARCH.

No data-name reference was found after the VARYING keyword in the statement being compiled. Fatal.

 $\sqrt{ }$ 

 $\Big($ 

 $\bigg($ 

 $\overline{C}$ 

1032 .VARYING. ITEM MUST BE INDEX OR INTEGER.

The data-name reference following the VARYING keyword must be an index data item, an index-name, or an elementary, numeric, integer data-name reference. Fatal.

1033 .SEARCH ALL. DATA ITEM IS NOT A KEY.

The data item referenced on the left side of the SEARCH ALL simple condition must be declared as an ASCENDING or DESGENDING KEY. Fatal.

1034 DATA ITEM NOT A KEY FOR THIS . SEARCH. TABLE.

The data item referenced on the left side of the SEARCH ALL simple condition<br>is not a key for the table being is not a key for the table searched. Fatal.

1035 . RENAMES. SPECIFIES RENAMING OF A COBOL TABLE.

The RENAMES clause specifies the renaming of an item that has an OCCURS declaration or subordinate to another item having an OCCURS clause. The compiler ignores the entire RENAMES data descr iption entry'.

1036 • RENAMES. APPLIED TO VARIABLE LENGTH DATAITEM.

The compiler detects an application- of the RENAMES clause to a range of data items that contains a data item whose length is variable at run-time because is has a subordinate data item whose<br>data description entry contains an data description entry contains an<br>OCCURS DEPENDING ON clause. The DEPENDING compiler ignores the entire RENAMES data description entry.

1037 DATANAME OMITTED AFTER 66 LEVEL NUMBER.

The data-name declaration is omitted after a 66 level number. The compiler areer a commencer manager increasing comprise.<br>ignores the entire RENAMES data ignores the entire<br>description entry.

#### 1040 . RENAMES. OMITTED IN LEVEL 66 DESCRIPTION ENTRY.

The RENAMES keyword is omitted in a level 66 data description entry. The compiler ignores the entire level 66 data description entry.

1041 SEARCH KEY NOT SUBORDINATE TO TABLE.

(

 $\left(\right)$ 

 $\Big(\Big\}$ 

 $\left($ 

The compiler detects an ASCENDING or DESCENDING data-name key that is not defined as a data item' subordinate to the associated SEARCH table.

1042 INVALID OR MISSING DATANAME AFTER .RENAMES..

The data-name is missing after the RENAMES keyword or, if present, is not recognized as a valid data item that was previously defined. The compiler<br>ignores the entire RENAMES data entire description entry.

#### 1043 .OCCURS. ITEM NOT ALLOWED BETWEEN TABLE AND KEY.

The compiler detects a data item<br>declared with an OCCURS clause declared with an OCCURS clause "sandwiched" between the declaration of another COBOL table and its associated SEARCH key.

1044 .RENAMES. SPECIFIES INVALID NOMENCLATURE RANGE.

In processing the RENAMES clause, the compiler detects an invalid nomenclature range specified by identical data-names following the RENAMES and THRU keywords, respectively. The compiler ignores the entire RENAMES data description entry.

1045 • RENAMES. SPECIFIES STORAGE OVERLAP ON LEFT END.

In processing the RENAMES clause, the compiler detects the condition in which the beginning of the storage allocated to the data-name after the THRU keyword is to the left of the beginning of the storage allocated to the data-name after<br>the RENAMES keyword. The compiler the RENAMES keyword. ignores the entire RENAMES data description entry.

## 1046 INVALID OR MISSING DATANAME AFTER . THRU.

In specifying the RENAMES clause, a data-name is missing after the<br>keyword or, if present, is if present, is not recognized as a valid data item that was<br>previously defined. The compiler previously defined.<br>ignores the entir ignores the entire RENAMES data description entry.

1047 DATANAME MISSING AFTER • CORRESPONDING.

In the processing of an ADD, SUBTRACT, or MOVE CORRESPONDING statement, the compiler detects the omission of a valid reference CORRESPONDING keyword. Fatal.

1050 .TO. OR .FROM. OMITTED IN .CORRESPONDING..

In the processing of an ADD, SUBTRACT,<br>or MOVE CORRESPONDING statement, the MOVE CORRESPONDING statement, the compiler detects the omission of the TO or FROM keyword. Fatal.

*J105l* INVALID OR MISSING DATANAME AFTER .TO. OR • FROM.

In the processing of an ADD, SUBTRACT, or MOVE CORRESPONDING statement, the compiler detects the omission of a valid data-name reference after the keyword TO or FROM. Fatal.

*c* 

1052 NO OBJECT CODE PRODUCED FOR • CORRESPONDING.

In the processing of an ADD, SUBTRACT, or MOVE CORRESPONDING statement, the compiler produced no object code because<br>no "correspondence" was found between "correspondence" was found between the two group items referenced in the COBOL statement containing the CORRESPONDING option. This diagnostic is informational only.

1053 GROUP ITEM NOT REFERENCED IN .CORRESPONDING.

In the processing of an ADD, SUBTRACT,<br>or MOVE CORRESPONDING statement, the or MOVE CORRESPONDING statement, the<br>compiler discovered that one of the compiler discovered that one of references is a reference to an<br>elementary\_item. Fatal. elementary item.

1054 LEVEL 66 REFERENCE DISALLOWED IN • CORRESPONDING.

In the processing of an ADD, or MOVE CORRESPONDING statement, the compiler detects a reference to a SUBTRACT,

D-70 DIAGNOSTIC ERROR MESSAGES

data-name declared at level 66. This is an invalid reference. Fatal.

1055 .FILE STATUS. ITEM DEFINED IN .FILE SECTION.

 $\bigg($ 

/

"

 $\big($ 

 $\overline{\mathcal{C}}$ 

A data-name referenced in a FILE STATUS phrase of a SELECT clause is defined in SECTION program. The compiler ignores this error and continues to process the FILE STATUS data-name.

1056 INCOMPATIBLE OPERANDS FOUND IN • CORRESPONDING.

In the processing of an ADD, SUBTRACT, or MOVE CORRESPONDING statement, the compiler detects a pair of CORRESPONDING data items that are incompatible. This diagnostic is informational only.

1057 EMPTY . GO TO. WAS NOT THE SUBJECT OF AN . ALTER.

A GO TO statement without a procedure reference was detected. The empty GO TO is not the subject of an ALTER is not the subject<br>statement. Fatal.

1060 QUALIFIER OMITTED IN PROCEDURE REFERENCE.

A section name is omitted after the keyword OF or IN in a qualified procedure reference of the COBOL statement being compiled. Fatal.

1061 INCONSISTENT NUMBER OF ARGUMENTS IN . CALL..

The subprogram referenced in this CALL statement has been referenced before. The number of arguments in the earlier CALL differs from the ,number in the current CALL.

1062·PARAGRAPH WITHOUT SECTION PRECEDES THIS SECTION.

In a COBOL program, if one paragraph is in a section, then all paragraphs must be in sections. In this source program, a paragraph not within a section has been detected p'receding this section in the source program.

1063 DUPLICATE PARAGRAPH NAME DETECTED.

In a section of the Procedure Division, a paragraph name is defined more than once and is not uniquely referenceable even with qualification.

1064 REFERENCE TO UNDEFINED PROCEDURE NAME.

The compiler detects a reference to an undefined procedure name in the PROCEDURE DIVISION.

 $\bigg($ 

 $\bigg($ 

 $\begin{pmatrix} 1 & 1 \\ 1 & 1 \end{pmatrix}$ 

 $\Big($ 

1065 UNDEFINED PROCEDURE QUALIFIER REFERENCE.

The compiler detects a qualified procedure reference that contains an undefined qualifier in the PROCEDURE DIVISION.

1066 ILLEGAL PROCEDURE NAME REFERENCE.

The compiler detects an procedure name reference PROCEDURE DIVISION. invalid in the

1067 AMBIGUOUS PROCEDURE NAME REFERENCE.

The compiler detects a reference in the PROCEDURE DIVISION to a procedure name that is not uniquely referenceable, even through qualification.

1070 PARAGRAPH NAME DISALLOWED AS QUALIFIER.

The compiler detects a qualified procedure reference in which the qualifier is a paragraph name.

1071 SECTION NAME REFERENCE MAY NOT BE QUALIFIED.

The compiler detects a qualified procedure reference in which a section name is qualified by another section name.

1072. AMBIGUOUS PARAGRAPH NAME REFERENCE.

The compiler detects a reference in the PROCEDURE DIVISION to a paragraph. name that is not uniquely referenceable, even through qualification.

1073 POSSIBLE • PERFORM. RANGE VIOLATION.

The compiler detects a PERFORM THRU statement in which the procedure name following THRU is defined before the procedure name following the PERFORM. This condition could a logic problem in the COBOL program being compiled.

**D-72** DIAGNOSTIC ERROR MESSAGES

### 1074 NUMERIC PROCEDURE NAME EXCEEDS 30 CHARACTERS.

 $\bigg($ 

 $\bigg($ 

 $\bigl(\bigl(\begin{array}{c} 0 \ 0 \end{array} \bigr)\bigl(\begin{array}{c} 0 \ 0 \end{array} \bigr)\bigl(\begin{array}{c} 0 \ 0 \end{array} \bigr)\bigl(\begin{array}{c} 0 \ 0 \end{array} \bigr)\bigl(\begin{array}{c} 0 \ 0 \end{array} \bigr)\bigl(\begin{array}{c} 0 \ 0 \end{array} \bigr)\bigl(\begin{array}{c} 0 \ 0 \end{array} \bigr)\bigl(\begin{array}{c} 0 \ 0 \end{array} \bigr)\bigl(\begin{array}{c} 0 \ 0 \end{array} \bigr)\bigl(\begin{array}{c}$ 

 $\bigg($ 

 $\big($ 

A numeric string that appears to be a procedure name exceeds 30 characters in length. The string is truncated on the right to 30 characters and processing of the numeric procedure name continues.

1075 NUMERIC PROCEDURE NAME CONTAINS DECIMAL POINT.

A numeric string that appears to be a<br>numeric procedure name contains a numeric procedure name decimal point. The compiler ignores the presence of the decimal point and proceeds with the processing of the numeric procedure name.

## 1076 .RELATIVE KEY. ITEM DEFINED IN RECORD OF FILE.

A data-name referenced in a RELATIVE KEY phrase of a SELECT clause is defined in the record description of the associated file. The compiler ignores this error and continues to process the RELATIVE KEY data-name.

1077 NO. OF AREAS DEFAULTS TO MAX. FOR FILE TYPE.

The number of buffer areas reserved by the RESERVE clause is greater than the maximum( allowed for the file organization. The compiler allocates two areas for a sequential file and one for a relative file.

1105 UNRECOGNIZED LITERAL TYPE... SYSTEM ERROR

The compiler has failed to properly identify a literal. System error. Fatal.

1107 .TO. OR .GIVING. MISSING IN ADD

The keyword TO or GIVING was not found after the second operand in an ADD<br>statement. Fatal. statement.

1110 MORE THAN 18. DIGITS IN COMPOSITE. TRUNCATING.

The length of an arithmetic composite is greater than 18 digits. The composite is truncated on the left to 18 digits. Warning.

## 1111 ONLY ONE DEST ALLOWED AFTER .CORRESPQNDING. USE FIRST.

More than one destination data-name follows the keyword CORRESPONDING. The ignores all but the first. Warning.

 $\Big(\Big)$ 

 $\left(\right)$ 

 $\bigg($ 

 $($ 

1113 UNSIGNED COMP 3 ITEMS ILLEGAL

The PICTURE for a COMP-3 item does not contain an S character. Fatal.

1114 ARGUMENT CANNOT BE PASSED .BY DESCRIPTOR.

The compiler detected an identifier with COMPUTATIONAL usage, SEPARATE SIGN, or JUSTIFIED RIGHT that is being passed by DESCRIPTOR in the USING phrase of a CALL statement. Such items can be passed only by REFERENCE or VALUE. Fatal.

1115 .BY VALUE. ARG. MUST BE .COMP. LONGWORD INTEGER.

An argument passed by VALUE in a CALL statement must be a data item that is declared with COMPUTATIONAL usage with no V character in its PICTURE string. The item must have from five to nine decimal positions; that is, its PICTURE must be in the range 9(5) to 9(9). Fatal.

1116 ARGUMENT OMITTED AFTER .BY. CLAUSE IN .CALL.

The compiler detected no identifier following the keywords BY REFERENCE, BY<br>VALUE, or BY DESCRIPTOR in a CALL VALUE, or BY DESCRIPTOR in a statement. Fatal.

1117 .GIVING. ITEM MUST BE .COMP. LONGWORD INTEGER.

The identifier following the keyword GIVING in a CALL statement must be declared with COMPUTATIONAL usage with no V character in its PICTURE string. The item must have from five to nine decimal positions; that is, its PICTURE must be in the range  $9(5)$  to  $9(9)$ . Fatal.

1121 • SEARCH. VERB NOT PROCESSED

Because of an earlier diagnostic (warning or fatal), the compiler cannot process the SEARCH statement completely. Fatal.

D-74 DIAGNOSTIC ERROR MESSAGES

# APPENDIX E

# RUN-TIME ERROR MESSAGES

This appendix describes error COBOL-74 run-time system (RTS). messages that are produced by Run-time messages look like this: the

%C74-F-CODE, TEXT [string-l] [(string-2)] [string-3]

where:

 $\Big(\begin{array}{c} \circ \\ \circ \end{array}\Big)$ 

 $\bigg($ 

(

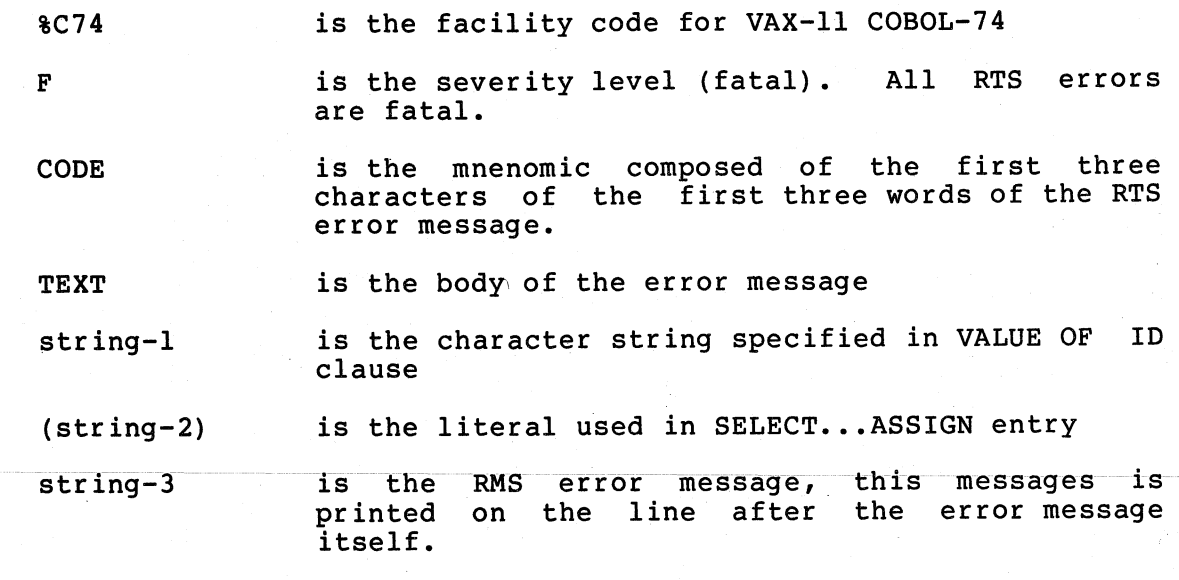

Associated with each error is an eight digit hexadecimal status code (enclosed in parenthesis). The status code is. not printed with the run-time message, however. You can use this code to check the completion status of DCL commands within an indirect command procedure or batch file. For example, consider the following program:

 $\bigg($ 

 $\overline{(\ }$ 

 $\begin{pmatrix} 1 & 1 \\ 1 & 1 \end{pmatrix}$ 

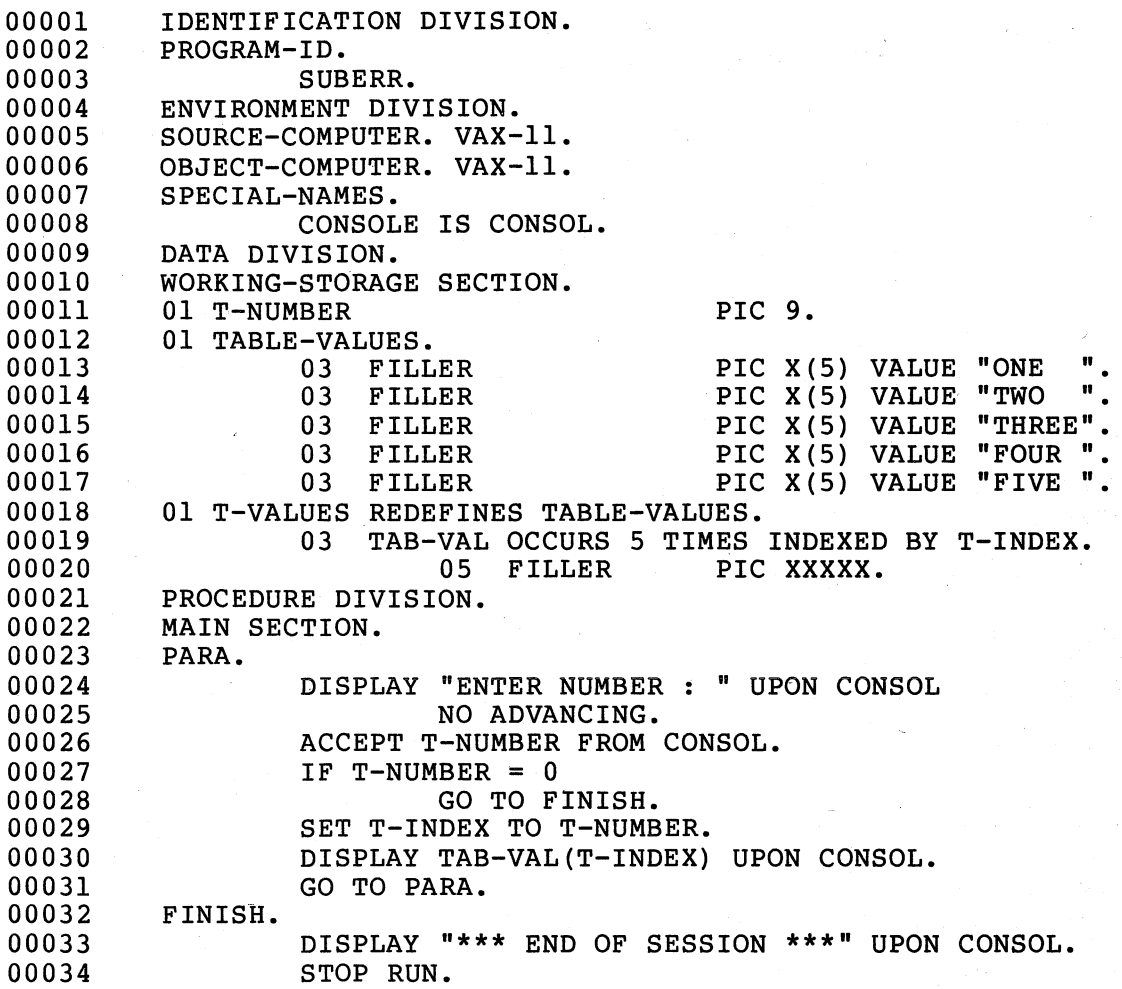

The program will prompt you for input - numbers from 1 to 5 (0 will cause the program to terminate). If you enter any other number, the program will abort, and the RTS will print "Subscript or index out of program with abordy and the with princ babberipe of find one of the range". If you run SUBERR from your terminal, you could restart the program and continue. If you run SUBERR as part of a command procedure or batch job you could not restart the program from your terminal. You can, however, include commands in the file to test the completion status of the program and take action:

### E-2 RUN-TIME ERROR MESSAGES
\$ ASSIGN 'PI COB\$CONSOLE \$ SET NOON \$ AGAIN: \$ RUN SUBERR \$ IF \$STATUS .EQ. %XIOID800C THEN GOTO WRITER \$ EXIT \$ WRITER: \$ WRITE SYS\$OUTPUT "Index must be less than 6 - type 0 to quit" \$ GOTO AGAIN

#### NOTE

The parameter 'PI in command line "ASSIGN..." allows you to specify a device at run-time.

If you include the preceding commands in a file named CHECKER.COM,<br>link SUBERR with the /NOTRACEBACK qualifier, and execute the with the /NOTRACEBACK qualifier, and execute the procedure, the following will appear at your terminal:

@CHECKER OPAO: ENTER NUMBER :

 $\big($ 

 $\bigg($ 

 $\overline{C}$ 

You could now input a number from the system console:

ENTER NUMBER : 3 THREE ENTER NUMBER

If you enter a number other than 0 through 5, the following will appear on the terminal:

ENTER NUMBER : 3 THREE ENTER NUMBER : 6 %C74-F-SUBOUTRAN, subscript out of range Index must be less than  $6 - type$  0 to quit ENTER NUMBER :

See the VAX/VMS Command Language User's Guide for a full discussion of command procedures and batch jobs.

The remainder of this appendix describes the run-time error messages.

BADFILNAM, bad file name string-l (string-2) (OOID80E4)

> The file specification and/or associated switches for a file description are syntactically incorrect.

CLOERRFIL, CLOSE error on file string-l (string-2) string-3 (00108094)

> The execution of a CLOSE statement failed. The accompanying RMS error code further specifies the error.

*c* 

 $\Big($ 

 $\bigg($ 

*c* 

COMGENABO, compiler generated abort (00108034)

 $\sim$   $t$ 

The run-time system tried to execute a part of the program that contains fatal errors. See your source program errors.<br>listing.

OELERRFIL, DELETE error on file string-l (string-2) string-3 (001080CC)

> The execution of a DELETE statement failed. The accompanying RMS error code further specifies the error.

ERRACC, error in ACCEPT logical-name string-3 (0010810C)

> An error occurred while trying to ACCEPT a record from the file associated with<br>logical-name. The RMS error code logical-name. further specifies the error.

> "SHOW TRANSLATION logical-name" can be to determine the value of logical-name.

ERRCLOUNI, error in CLOSE UNIT or REEL on file string-1 (string-2) string-3

> The program executed a CLOSE UNIT or CLOSE REEL statement that failed. The accompanying RMS error code further specifies the error.

ERRDIS, error in DISPLAY logical-name string-3 (00108104)

> An error occurred while trying to A CITOI OCCUITCU WHITE CITING TO DISPLAY a record from the file<br>associated with logical-name. The RMS error code further specifies the error.

EXPTOOLAR, exponent too large (00108054)

> The exponent used in a COMPUTE statement is out of range. The legal range is -32768 to 32767.

FILALROPN, file string-l already open (001D80SC)

 $\bigg($ 

 $\bigg($ 

 $\bigg($ 

 $\begin{pmatrix} \phantom{-}\end{pmatrix}$ 

The program tried to open a file that is currently open.

FILPRELOC, file strihg-l (string-2) previously locked (001D807C) \

> The program tried to access a file for<br>which it had previously executed a it had previously executed a CLOSE...WITH LOCK statement.

FINNOTOPN, file string-l not open (001D8064)

> The program tried to CLOSE or otherwise access a file that is not currently open.

INVDECDAT, invalid data in decimal data-item <address-of-error> (001D8ll4)

> Numeric DISPLAY item contains invalid<br>data value, such as non-numeric as non-numeric character or invalid separate signs. DISPLAY items must be initialized before use.

> The INSPECT statement can be used to clean-up invalid data in existing files.

INVLINVAL, invalid' LINAGE value on file str ing-l (str ing-2) (001D80A4)

> The LINAGE clause specifies a page body size that results in an invalid value; the value is not greater than zero, or it is out of range.

INVOPEFIL, invalid operation on file string-l (string-2) (001D806C)

> The program tried to execute one of the following I/O statements for a file that is open in an incompatible mode:

- (a) a READ for a file open for OUTPUT
- (b) a WRITE for a file open for INPUT
- (c) an I/O operation not consistent<br>with the file organization  $example,$ file) • with the file organization (for START on a sequential

RUN-TIME ERROR MESSAGES E-S

NOEOFPRO, no EOF processing on file string-l (string-2) (001D80AC)

> An end-of-file condition has been detected, but the I/O statement does not have an AT END clause, and the program has no USE procedure for end-of-file processing.

 $\overline{C}$ 

*c* 

 $\overline{C}$ 

NOTPONOPR, file string~l (string-2) not open for operation (001D809C)

The program tried to execute an I/O statement for a file that is not open.

NULGOTO, GO TO executed has not been ALTERed (001D802C)

> The program reached an alterable .GO TO Ine program reached an arterable GO TO<br>statement before assigning it a procedure name.

NUMARGCAL, number of arguments in CALL incorrect (001D8044)

> The number of arguments received by a COBOL subprogram does not agree with the expected number of arguments; that is, the number of CALL statement arguments in the calling program is not the same the number of arguments in the<br>DURE DIVISION USING phrase of the PROCEDURE DIVISION USING phrase of called program.

OCCDEPVAL, OCCURS DEPENDING value out of range (001D80l4)

> The value of the data item that defines the size of the table is not in the table size range specified in the OCCURS<br>clause.

OPNCOBIN, error opening logical-name string-3 (001D80FC)

An error occurred while trying to for ACCEPT -the file associated logical-name. The RMS error further specifies the error. open with code

OPNCOBOUT, error opening logical-name string-3 (001D80F4)

> An error occurred while trying to as DISPLAY the file associated logical-name. The RMS error further specifies the error. open with code

E-6 RUN-TIME ERROR MESSAGES

OPNERRFIL, OPEN error on file string-l (string-2) string-3 (001D808C)

> The execution of an OPEN statement failed. The accompanying RMS error code further specifies the error.

PERCOUTOO, PERFORM counter too large (001D804C)

 $\bigg($ 

 $\bigg($ 

 $\bigl(\bigl($ 

 $\overline{\bigcirc}$ 

The value of the iteration counter used in a PERFORM statement exceeded 32767.

REAERRFIL, READ error on file string-l (string-2) 'string-3 (001D80B4)

> The execution of a READ statement failed. The accompanying RMS error code further specifies the error.

REANOTPRE, read not preceeded by rewrite or delete on file<br>(001D8074) string-1 (string-2) string-1 (string-2)

> The program attempted to execute a<br>REWRITE or DELETE statement for a or DELETE statement for a sequentially accessed file, but the last I/O operation en the file was not a READ.

RECCALDET, recursive CALL detected (001D803C)

> A COBOL subprogram attempted to call itself, either directly or indirectly. The EXIT PROGRAM statement must executed in a subprogram before the subprogram can be called again.

RECPERDET, recursive PERFORM detected (001D8024)

> The program attempted to execute a PERFORM statement whose exit is also the exit of a previously executed PERFORM that is still active.

RETEXTOUT, PERFORM exited out of order (001D80lC)

> The program reached the end of an active PERFORM while processing a more recently executed PERFORM; that is, the program executed a PERFORM statement whose range overlaps the end of the PERFORM currently being executed.

> > RUN-TIME ERROR MESSAGES E-7

REWERRFIL, REWRITE error on file string-l (string-2) string-3 (001D80C4)

The execution of a REWRITE statement failed. The accompanying RMS error code further specifies the error.

 $\bigg($ 

 $\begin{pmatrix} 1 & 1 \\ 1 & 1 \end{pmatrix}$ 

SAMAREUSE, SAME AREA already in use when opening file<br>(001D80EC) string-1 (string-2) string-1 (string-2)

> The program tried to OPEN a file that uses the same buffer area as another open file.

STAERRFIL, START error on file string-l (string-2) string-3 (001D80D4)

The execution of a START statement failed. The accompanying RMS error code further specifies the error.

SUBOUTRAN, subscript or index out of range (001D800C)

The subscript value for a data item, or the value of an index-name, is not greater than zero, or it is greater than the maximum number of occurrences of the table data item.

UNLERRFIL, UNLOCK error on file string-l (string-2) string~3 (.oOlD80DC)

> An unsuccessful attempt has been made to unlock a record in the file. The accompanying RMS error code further specifies the error.

WRIERRFIL, WRITE error on file string-1 (string-2) string-3 (001D80BC)

The execution of a WRITE statement failed. The accompanying RMS error code further specifies the error.

#### APPENDIX F

#### INTERNAL COMPILER ERRORS -- SYSTEM ERRORS

This appendix lists errors that the VAX-11 COBOL-74 compiler displays if it aborts.

System errors have the following form:

MESSAGE

C74 -- SYSTEM ERRORXXXXXX

where:

XXXXXX is a six digit error code.

ERROR

000000

 $\bigl(\bigl(\begin{array}{c} 0 \ 0 \end{array} \bigr)$ 

(

 $\big($ 

NO MORE AVAILABLE DISK SPACE

The Work File system has exhausted all available disk space.

- a. The compiler uses the longest contiguous disk area avai1ab1e up to 1024 64-word blocks. If less than 1000 blocks remain, clear the disk and start again.
- b. If 1000 blocks are available, submit a smaller job.

000604

#### UNRECOGNIZABLE SOURCE FILE

The compiler could not process source file because: the

- a. / ANSI FORMAT qualifier was not used, and source program is not in terminal reference format.
- b. IDENTIFICATION missing

The following errors represent internal table overflow in compiler: the

000017 TOO MANY PROCEDURE NAMES

000020 TOO MANY PROCEDURE NAMES

000065 TOO MANY LITERALS

000077 COMMAND BLOCK TOO LARGE

> a. A Procedure Division statement is too large for the compiler to handle.

 $\bigg($ 

 $\bigl(\bigl($ 

 $\bigg($ 

b. Reduce the number of identifiers used in the statement.

#### 000115 DATA NAME TABLE OVERFLOW

The following errors occur if the operating system or the COBOL-74 compiler malfunctions. You should submit a Software Performance Report (SPR) for any of these errors.

#### NOTE

#### You should include the source program in machine readable form for any SPR you submit.

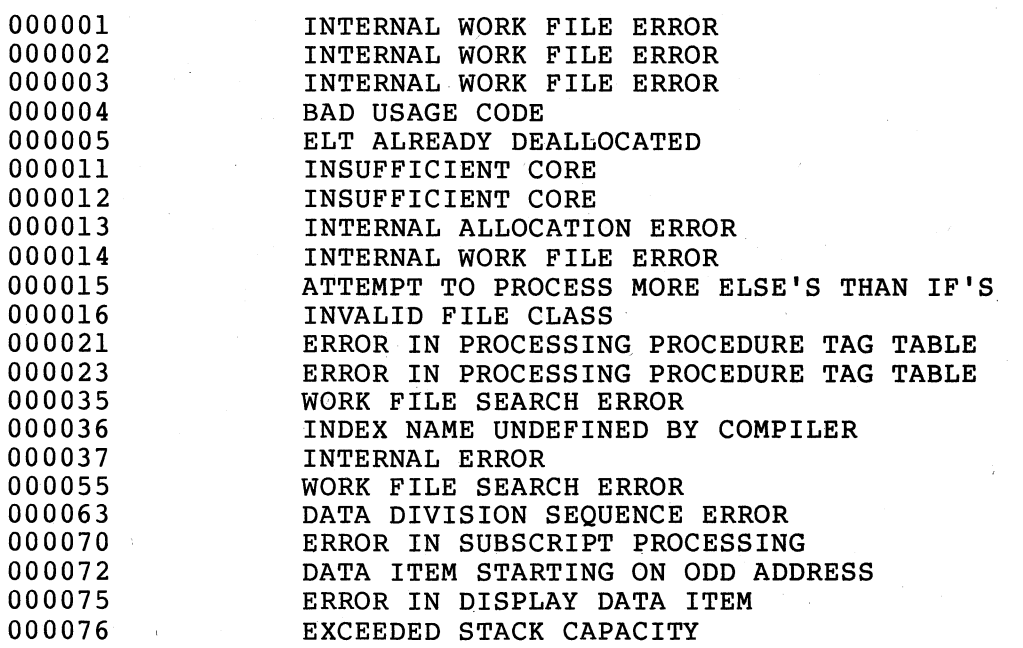

F-2 INTERNAL COMPILER ERRORS -- SYSTEM ERRORS

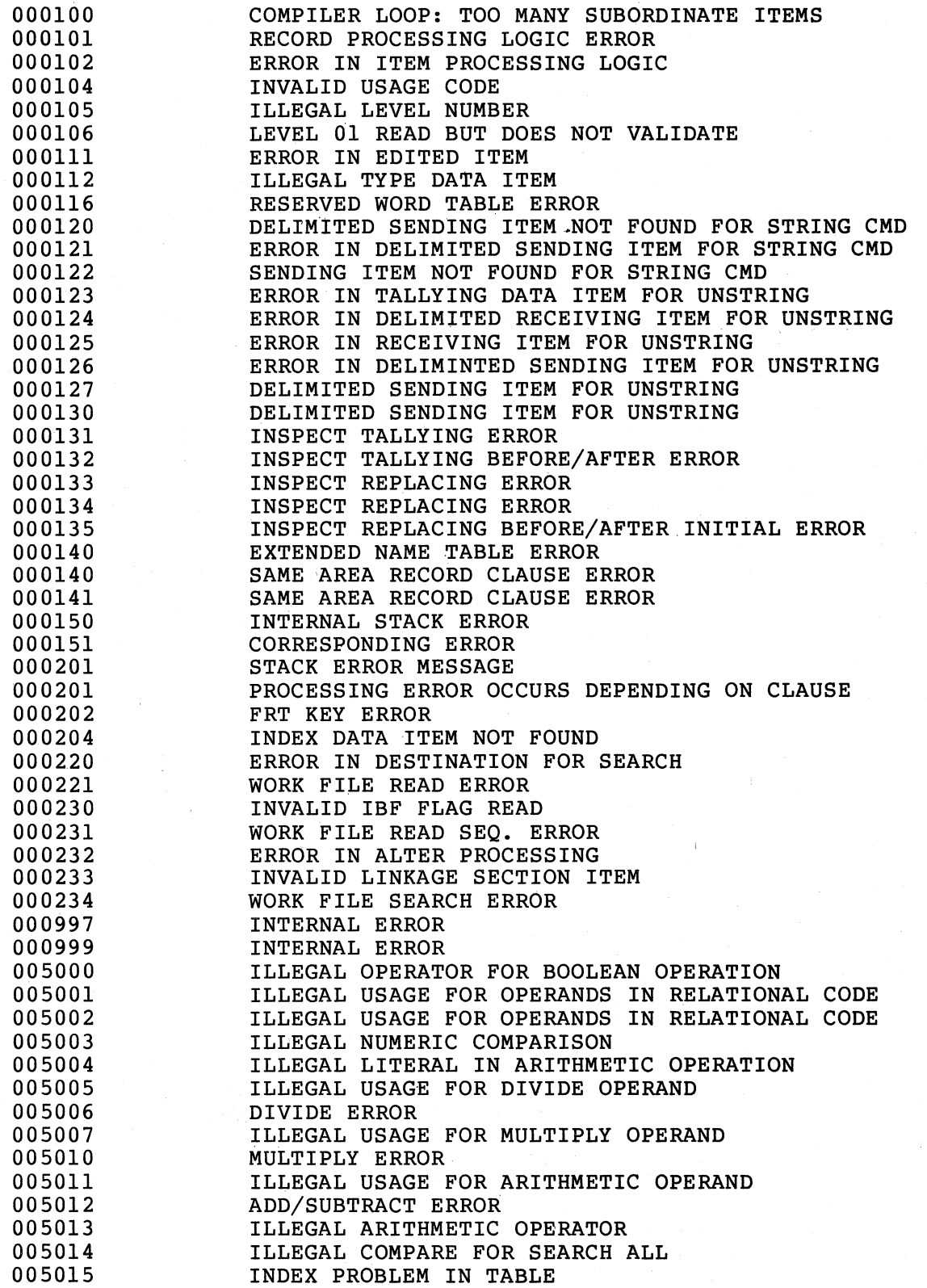

 $\bigcap$ 

 $\bigg($ 

 $\sqrt{2}$ 

INTERNAL COMPILER ERRORS -- SYSTEM ERRORS F-3

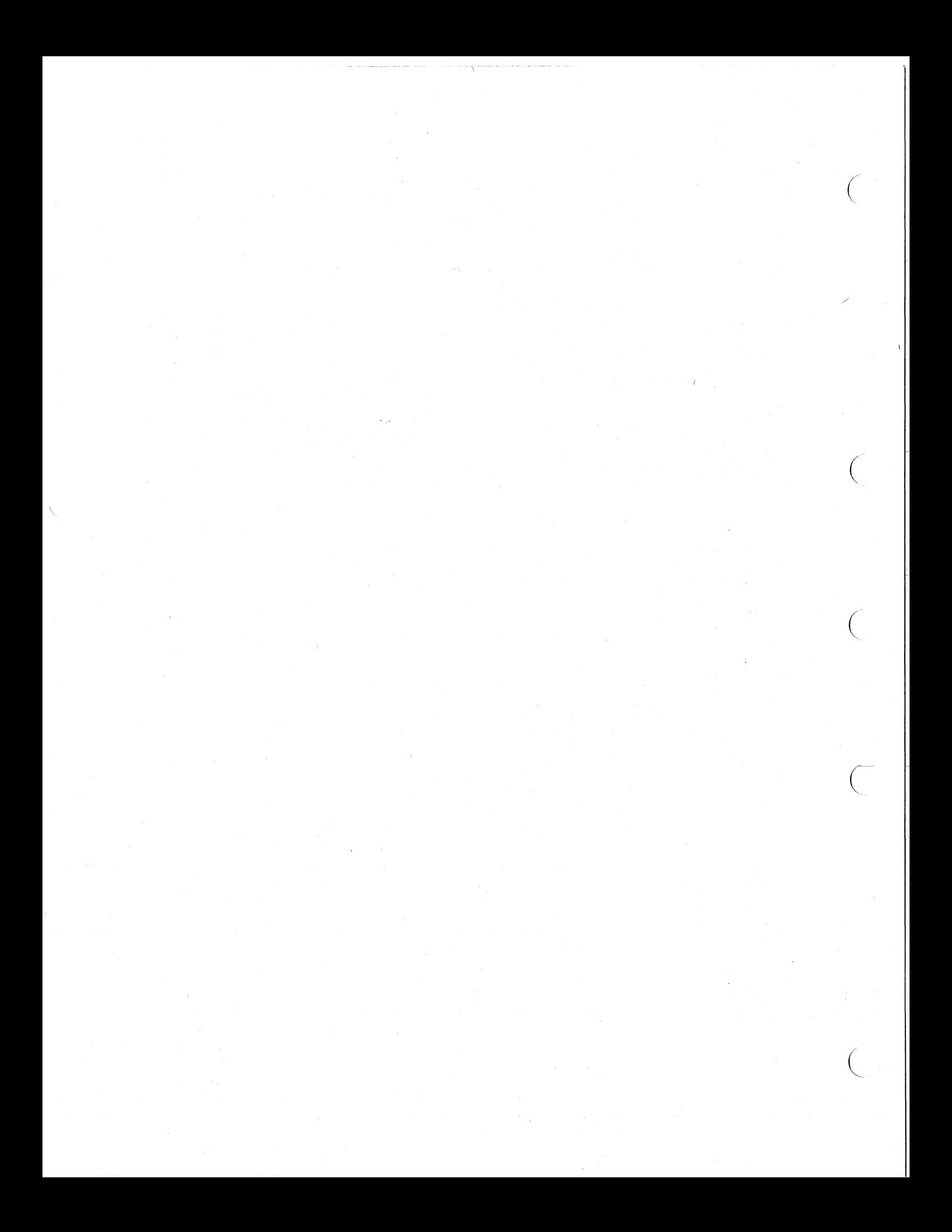

#### APPENDIX G

#### PROGRAMMING EXAMPLES

This appendix contains examples of VAX-II COBOL-74 programs. The programs do not represent real applications; they are intended to suggest useful techniques and their implementation with COBOL-74.

#### G.1 CALLING A FORTRAN SUBROUTINE

 $\bigg($ 

 $\big($ 

 $\bigg($ 

COBOL-74 modules can be linked with other VAX-II native-mode modules, even if they were written in other languages. This capability is often useful, especially when a feature is not available in COBOL-74, but is available in another language. One example is the square root function, which is not available in COBOL-74 (non-integer exponents are not allowed).

#### G.1.1 The COBOL Program, GETROOT

This program accepts a value from the terminal, calls the FORTRAN subroutine, SQROOT, and passes the value as a character string (BY DESCRIPTOR, because that is how FORTRAN expects it). It then displays the result.

COBOL-74 does not support the floating point data type; therefore, the FORTRAN subroutine returns the result as a character string. Note that because the result is a character string with a decimal point, the program uses a MOVE CORRESPONDING to place it in a numeric data item. The second DISPLAY shows the result of editing the returned value.

An INSPECT statement replaces all space characters in the result by zeros; space characters would cause a reserved operand fault when the MOVE statement was executed.

IDENTIFICATION DIVISION. PROGRAM-ID. GETROOT. INSTALLATION. DIGITAL EQUIPMENT CORPORATION. \*\*\*\*\*\*\*\*\*\*\*\*\*\*\*\*\*\*\*\*\*\*\*\*\*\*\*\*\*\*\*\*\*\*\*\*\*\*\*\*\*\*\*\*\*\* \* This program demonstrates the use of the<br>\* CALL statement in calling FORTRAN-IV-PLUS<br>\* programs. It calls a FORTRAN subprogram<br>\* which returns the square root of the<br>\* argument. \* \* \* \*\*\*\*\*\*\*\*\*\*\*\*\*\*\*\*\*\*\*\*\*\*\*\*\*\*\*\*\*\*\*\*\*\*\*\*\*\*\*\*\*\*\*\*\*\* \* \* \* \* ENVIRONMENT DIVISION. CONFIGURATION SECTION. SOURCE-COMPUTER. VAX-11. OBJECT-COMPUTER. VAX-11. DATA\_ DIVISION. WORKING-STORAGE SECTION. 01 INPUT-NUMBER. 01 03 INTEGER<br>03 DEC-POII DEC-POINT 03 DECIMAL PIC 9(5). PIC  $X(1)$ . PIC 9(8). PIC 9(5). PIC 9(8). 01 WORK-NUMBER.<br>03 INTEGER 03 INTEGER 03 DECIMAL WORK-NUMBER-A REDEFINES WORK-NUMBER PIC 9(5)V9(8). 01 DISPLAY-NUMBER PROCEDURE DIVISION. STARTER SECTION. SBEGIN. PIC ZZ,ZZ9.9999. MOVE SPACES TO INPUT-NUMBER. DISPLAY "Enter number (with decimal point): " NO ADVANCING. ACCEPT INPUT-NUMBER. IF INPUT-NUMBER = SPACES GO TO ENDJOB. CALL "SOROOT" USING BY DESCRIPTOR INPUT-NUMBER. IF INPUT-NUMBER = ALL  $"$ \*" DISPLAY "\*\* INVALID ARGUMENT FOR SQUARE ROOT" ELSE DISPLAY "The square root is: " INPUT-NUMBER INSPECT INPUT-NUMBER REPLACING ALL " " BY "0" MOVE CORRESPONDING INPUT-NUMBER TO WORK-NUMBER MOVE WORK-NUMBER-A TO DISPLAY-NUMBER DISPLAY DISPLAY-NUMBER. GO TO SBEGIN. ENDJOB •. STOP RUN.

 $\bigg($ 

 $\bigg($ 

 $\overline{C}$ 

#### G.l.2 The FORTRAN Program, SQROOT

This subroutine accepts a 14-character string, decodes it into a real variable (DECODE is analogous to an internal READ). It then calls the SQRT function in the statement that encodes the result into the 14-character argument.

,

SUBROUTINE SQROOT(ARG) CHARACTER\*14 ARG DECODE (14,10,ARG,ERR=20)VAL FORMAT(F12.6) IF(VAL.LE.O.)GO TO 20

ENCODE (14,10 ,ARG) SQRT(VAL)

999 RETURN

10

 $\bigg($ 

 $\bigg($ 

ARG='\*\*\*\*\*\*\*\*\*\*\*\*\*\*' 20 GO TO 999 END

### G.l. 3 Sample Run of GETROOT

\$ RUN GETROOT <CR> Enter number (with decimal point): 25. <CR> The square root is: 5.0000 Enter number (with decimal point): HELLO <CR> \*\* ,INVALID ARGUMENT FOR SQUARE ROOT Enter number (with decimal point): 1000000. <CR> The square root is: 1000.000000 1,000.0000 Enter number (with decimal point):  $2. < C$ R $>$ The square root is: 1.414214 The square root is: 1. 4142 Enter number (with decimal point): <CR> \$

#### G.2 CALLING VAX-11 RUN-TIME PROCEDURES

The VAX-11 Common Run-time Procedure Library contains sets of general purpose and language-specific procedures. The procedures are written using the VAX-11 procedure calling standard; therefore, they are callable by COBOL-74.

The procedures are described in the VAX-11 Common Run-Time Procedure Library Reference Manual.

#### G.2.1 The COBOL Program, RUNTIME

This program calls two procedures in the Run-Time Library: **LIBSMOVTC** and FOR\$DATE.

LIBSMOVTC uses a translation table to translate each character in character string from one code form to another (EBCDIC to ASCII, for example). This program uses LIB\$MOVTC to translate all lower-case characters to upper case and all non-graphic characters to spaces. Note that LIB\$MOVTC expects all parameters to be passed by descriptor.

FORSDATE returns the system date as a 9-character string. Note that it expects the string to be passed by reference.

IDENTIFICATION DIVISION. PROGRAM-ID. RUNTIME.

÷  $\star$ This program demonstrates the method for  $\ddot{\bullet}$ ÷ calling VAX-11 Run-time Procedures. 

DATE-COMPILED. ENVIRONMENT DIVISION. CONFIGURATION SECTION. SOURCE-COMPUTER.  $VAX-11.$ OBJECT-COMPUTER.  $VAX-11.$ DATA DIVISION. WORKING-STORAGE SECTION. INPUT-AREA PIC X(50). 01 OUTPUT-AREA PIC X(50). 01 FILL-CHAR PIC X VALUE SPACE. 01 01 TRANSLATION-TABLE. 03 FILLER PIC X(32) VALUE SPACES. FILLER PIC X(24) VALUE "  $! "$   $*$  ;  $*$  ;  $*$  ;  $*$  ;  $*$  ;  $*$  ;  $*$  ;  $*$  ;  $*$  ;  $*$  ;  $*$  ;  $*$  ;  $*$  ;  $*$  ;  $*$  ;  $*$  ;  $*$  ;  $*$  ;  $*$  ;  $*$  ;  $*$  ;  $*$  ;  $*$  ;  $*$  ;  $*$  ;  $*$  ;  $*$  ;  $*$  ;  $*$  ;  $*$  ;  $*$  ;  $*$  ; 03 FILLER PIC X(24) VALUE "89: ; <=>?@ABCDEFGHIJKLMNO".<br>FILLER PIC X(24) VALUE "PORSTUVWXYZ[\]^\_`ABCDEFG". 03 03 03 FILLER PIC X(24) VALUE "HIJKLMNOPQRSTUVWXYZ{|}~ ".

01 DATE-AREA PIC X(9).

PROCEDURE DIVISION. STARTIT SECTION. SBEGIN.

 $\begin{pmatrix} 1 & 1 \\ 1 & 1 \end{pmatrix}$ 

 $\big($ 

*c* 

 $\overline{C}$ 

DISPLAY "Enter string:". MOVE SPACES TO INPUT-AREA. ACCEPT INPUT-AREA.

CALL "LID\$MOVTC" USING BY DESCRIPTOR INPUT-AREA FILL-CHAR TRANSLATION-TABLE OUTPUT-AREA.

DISPLAY OUTPUT-AREA.

CALL "FOR\$DATE" USING DATE-AREA. DISPLAY DATE-AREA.

STOP RUN.

#### G.2.2 Sample Run of RUNTIME

\$ RUN RUNTIME<br>Enter string: France string:<br>Enter string:<br>How do I love thee? Let me count... 8, 9, A HOW DO I LOVE THEE? LET ME COUNT... 8, 9, A l8-DEC-78

\$

#### G.3 USING TERMINAL ESCAPE SEQUENCES

It is often useful to design terminal screen forms for data input applications. You can implement forms on most terminals by using escape sequences.

#### G.3.1 The COBOL Program, ESCAPE

This program accepts data from a DIGITAL VT52 terminal; it builds a form and guides the operator by using escape-character sequences. Other terminals have similar capabilities.

The program defines the ESC character (decimal 27, hex 1B) as a one-word COMPUTATIONAL item, and redefines it as a one-byte data item. The same technique is used for the one-character row and column values required for direct cursor addressing. (Chapter 4 describes the internal format of COMP data items.)

The program contains a table that describes the format of the terminal screen. First, the program clears the screen. It then cycles through the table to display the prompts. During a second pass through the table, the program "paints" the input area for each field with underscore characters, and accepts data from the operator.

Note the use of the OCCURS ... DEPENDING ON clause in the description of INPUT-AREA, allowing the variable-length display.

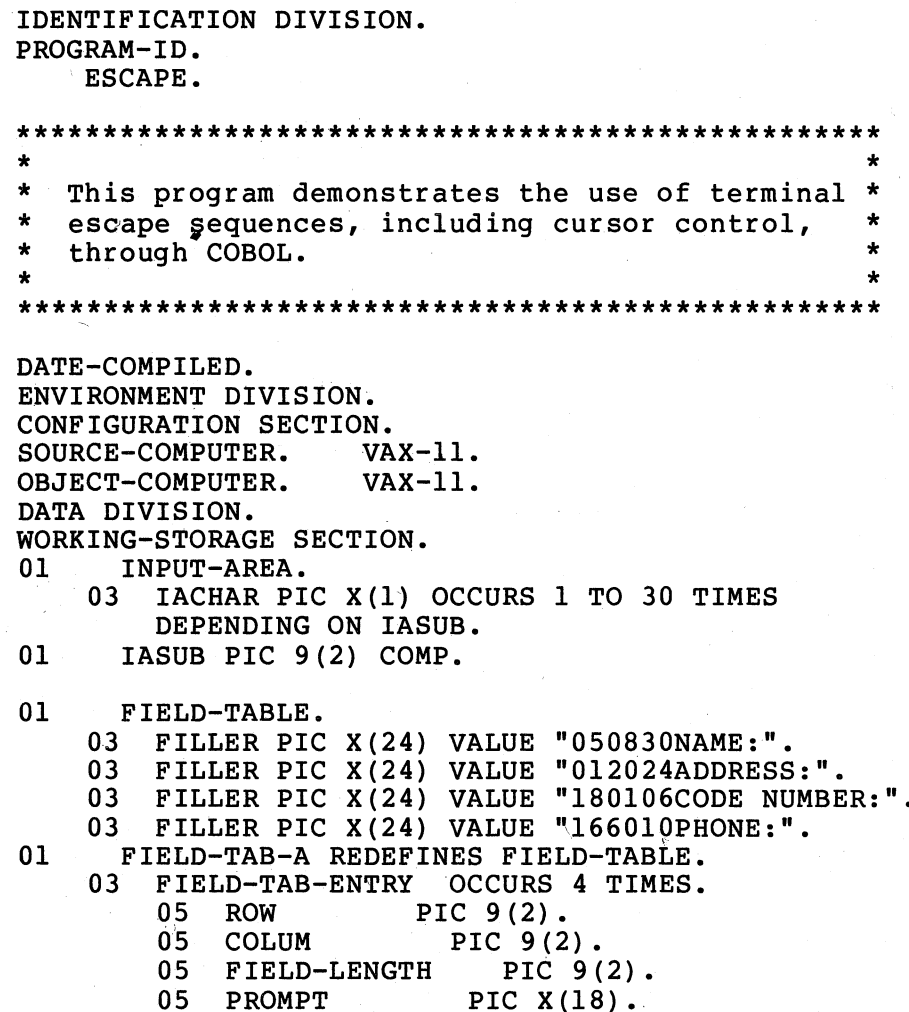

PROGRAMMING EXAMPLES G-6

01 ROW-VALUE PIC 9(3) COMP.<br>01 ROW-VALUE-C REDEFINES RO ROW-VALUE-C REDEFINES ROW-VALUE PIC X(1). 01 COLUM-VALUE PIC 9(3) COMP.<br>01 COLUM-VALUE-C REDEFINES CO COLUM-VALUE-C REDEFINES COLUM-VALUE PIC X(1). 01 ESCAPER PIC 9(3) COMP VALUE 27. 01 ESCAPE-C REDEFINES ESCAPER PIC X(1). 01 CTR PIC 9(2). PROCEDURE DIVISION. LOOP. \* ESC H moves the cursor to.the home position.' \* ESC J clears from the cursor position to the end of the screen. DISPLAY ESCAPE-C "H" ESCAPE-C "J". PERFORM PROC-FIELD VARYING CTR FROM 1 BY 1 UNTIL CTR > 4. PERFORM ACCEPT-FIELD VARYING CTR FROM 1 BY 1 UNTIL CTR > 4. IF CTR < 90

GO TO LOOP. STOP RUN.

PROC-FIELD.

 $\begin{pmatrix} 1 & 1 \\ 1 & 1 \end{pmatrix}$ 

 $\bigg($ 

 $\bigg($ 

 $\Big($ 

\* Compute the row and column values from the table.<br>\* Also, set the OCCURS DEPENDING item to the length of the prompt.

PERFORM COMP-LEN.

\* Display the prompt.

DISPLAY ESCAPE-C "Y" ROW-VALUE-C COLUM-VALUE-C INPUT-AREA NO ADVANCING.

ACCEPT-FIELD.

\* Recompute the prompt location.

PERFORM COMP-LEN.

\* position the cursor at the end of the prompt.

ADD IASUS TO COLUM-VALUE.

\* Set the OCCURS DEPENDING item to the length of the expected input entry.

MOVE FIELD-LENGTH(CTR) TO IASUS.

\* Display a string of underscores the same length<br>\* as the expected input entry.

 $\left( \begin{array}{c} \cdot \\ \cdot \end{array} \right)$ 

 $\bigg($ 

 $\Big(\Big)$ 

 $\overline{C}$ 

MOVE ALL " " TO INPUT-AREA. DISPLAY ESCAPE-C "y" ROW-VALUE-C COLUM-VALUE-C " " INPUT-AREA.

\* Reposition the cursor to the beginning of the input area.

DISPLAY ESCAPE-C "Y" ROW-VALUE-C COLUM-VALUE-C " " NO ADVANCING.

\* Set the OCCURS DEPENDING item to make INPUT-AREA \* its maximum size.

MOVE 30 TO IASUB. MOVE SPACES TO INPUT-AREA.

\* Get the input.

ACCEPT INPUT-AREA.

\* Input processing code goes here.

IF INPUT-AREA = "QUIT" MOVE 91 TO CTR.

DONOTHING. EXIT.

COMP-LEN.

\* Set the OCCURS DEPENDING item to make INPUT-AREA its maximum size.

MOVE 30 TO IASUB.

\* Escape sequence row and column values begin with 32, \* so we add 31 to the row and column numbers.

ADD 31 ROW (CTR) GIVING ROW-VALUE. ADD 31 COLUM(CTR) GIVING COLUM-VALUE.

\* Move the prompt to the display area, then determine its length by locating the last character  $(:).$ 

MOVE PROMPT (CTR) TO INPUT-AREA. PERFORM·DONOTHING VARYING IASUB FROM 1 BY 1 UNTIL IACHAR(IASUB) = ":".

#### G.3.2 Sample Run of ESCAPE

 $\bigg($ 

 $\left(\begin{array}{c} 1 \ 1 \end{array}\right)$ 

 $\Big($ 

 $\Big($ 

In this example of a screen during the execution of ESCAPE, the program has just accepted the name and is waiting for the operator to enter the address.

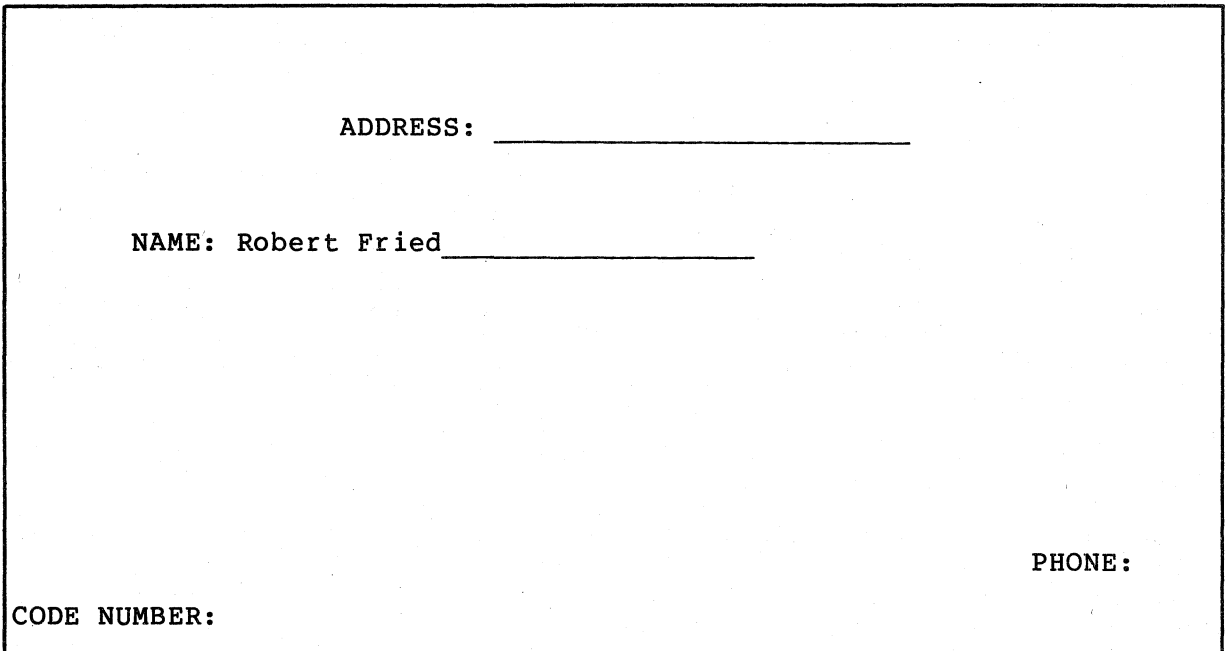

#### G.4 CALLING VAX/VMS SYSTEM SERVICES

System services are procedures that the VAX/VMS operating system uses to control resources available to processes, to allow communication among processes, and to perform basic operating system functions.

Although most system services are used primarily by the operating system, you can use many of them yourself in VAX-11 COBOL-74 programs. System services are described in the VAX/VMS System Services Reference Manual.

#### G.4.1 The COBOL Program, SYSTSVC

This program calls two system services: \$GETMSG and \$TRNLOG.

\$GETMSG returns the text of a system message to the caller, using the unique identification number that is assigned to each system message. This program uses \$GETMSG to translate the return status from the other system service, \$TRNLOG.

\$TRNLOG translates a logical name and returns the equivalence name string. It also returns one of five return status codes.

The program accepts a logical name from the terminal. It then calls (note that the prefix, SYS, is required) to get the **\$TRNLOG** equivalence name. Because the equivalence name could itself be a logical name, the program checks the return status; it repeatedly calls \$TRNLOG until the return status indicates that no translation occurred.

IDENTIFICATION DIVISION. PROGRAM-ID. SYSTSVC. INSTALLATION. DIGITAL EQUIPMENT CORPORATION. \* This program demonstrates the use of the \* \* CALL statement in calling VAX/VMS System \* \* Services. ENVIRONMENT DIVISION. CONFIGURATION SECTION. SOURCE-COMPUTER.  $VAX-11.$ OBJECT-COMPUTER.  $VAX-11.$ 

```
DATA DIVISION. 
WORKING-STORAGE SECTION. 
01 LOG-STRING. 
     03 LOG-CHAR PIC X OCCURS 1 TO 30 TIMES 
           DEPENDING ON LOG-LENGTH. 
01 LOG-LENGTH PIC 9(2).<br>01 LOG-NAME PIC X(30).
01 LOG-NAME PIC X(30).<br>01 IN-PTR PIC 9(2).
01 IN-PTR PIC 9(2).<br>01 NAME-LENGTH PIC
01 NAME-LENGTH PIC S9(4) COMP.<br>01 EOUIV-NAME PIC X(30) VALUE
    EQUIV-NAME PIC X(30) VALUE SPACES.
01 PHYSICAL-TEST REDEFINES EQUIV-NAME. 
     03 PT-1-4. 
          05 PT-CHAR PIC X. 
          05 FILLER PIC X(3). 
     03 PHYSICAL-NAME PIC X(26). 
01 ESCAPE-CHAR PIC 9(3) COMP VALUE 176.<br>01 ESCAPE REDEFINES ESCAPE-CHAR PIC X.
01 ESCAPE REDEFINES ESCAPE-CHAR PIC X.<br>01 RES PIC S9(8) COMP.
    RES PIC S9(8) COMP.
     88 SUCCESSFUL VALUE 1. 
01 RESULT-NAME PIC X(30).<br>01 OUT-LENGTH PIC Z(4).
01 OUT-LENGTH PIC Z(4).<br>01 RESULT-DISP PIC 9(8)
01 RESULT-DISP PIC 9(8).<br>01 DUMMY-ARG PIC S9(9) C
    DUMMY-ARG PIC S9(9) COMP VALUE 0.
01 MESSAGE-AREA. 
     03 MESSAGE-CHAR OCCURS 1 TO 256 TIMES 
             DEPENDING ON MESSAGE-LENGTH PIC X. 
01 MESS-LEN PIC 9(8) COMP.
01 MESSAGE-LENGTH PIC 9(8) COMP.
01 MASK PIC 9(8) COMP VALUE IS 15.<br>01 MSG-VALUE PIC X(4).
    MSG-VALUE PIC X(4).
PROCEDURE DIVISION. 
STARTER SECTION. 
SBEGIN. 
     DISPLAY "ENTER LOGICAL NAME: " NO ADVANCING.
     ACCEPT LOG-NAME.
SLOOP. 
* * * 
     PERFORM TRANSLATE-LOGICAL-NAME. 
     PERFORM GET-RESULT. 
     IF PT-CHAR = ESCAPE 
       MOVE PHYSICAL-NAME TO RESULT-NAME 
     ELSE 
       MOVE EQUIV~NAME TO RESULT-NAME. 
     MOVE NAME-LENGTH TO OUT-LENGTH. 
       DISPLAY tOG-NAME "= " RESULT-NAME. 
             If the translation was performed, 
              use the result to attempt further 
              translation. 
     IF SUCCESSFUL 
       MOVE RESULT-NAME TO LOG-NAME 
       GO TO SLOOP. 
     STOP RUN.
```
 $($ 

 $\begin{pmatrix} 1 & 1 \\ 1 & 1 \end{pmatrix}$ 

\*\*\*\*\*\*\*\*\*\*\*\*\*\*\*\*\*\*\*\*\*\*\*\*\*\*\*\*\*\*\*\*\*\*\*\*\*\*\*\*\*\*\*\*\*\*\*\*\* \* The following paragraph uses the contents of<br>\* LOG-STRING as an argument to the SYS\$TRNLOG \*<br>\* System Service. The translated name is placed<br>\* in EQUIV-NAME and the length of the result \* is in RES-LEN. RES contains the status code<br>\* from SYS\$TRNLOG.

 $\left( \begin{array}{c} \frac{1}{2} \end{array} \right)$ 

 $\bigg($ 

 $\bigg($ 

\* \* \*\*\*\*\*\*\*\*\*\*\*\*\*\*\*\*\*\*\*\*\*\*\*\*\*\*\*\*\*\*\*\*\*\*\*\*\*\*\*\*\*\*\*\*\*\*\*\*\*

TRANSLATE-LOGICAL-NAME. MOVE SPACES TO EQUIV-NAME.

Initialize UNSTRING pointer

MOVE 1 TO IN-PTR.

\*

\*

\*

\*

\* Initialize DEPENDING ON subscript

MOVE 30 TO LOG-LENGTH.

Create string of exact length

UNSTRING LOG-NAME DELIMITED BY " " INTO LOG-STRING WITH POINTER IN-PTR.

Fix up string length from pointer.

SUBTRACT 2 FROM IN-PTR GIVING LOG-LENGTH.

Delete colon from logical-name string.

IF LOG-CHAR (LOG-LENGTH) = ":" SUBTRACT 1 FROM LOG-LENGTH. CALL "SYS\$TRNLOG" USING BY DESCRIPTOR LOG-STRING, BY REFERENCE NAME-LENGTH BY DESCRIPTOR EQUIV-NAME BY VALUE DUMMY-ARG, DUMMY-ARG, DUMMY-ARG GIVING RES.

GET-RESULT SECTION. SBEGIN. MOVE 256 TO MESSAGE-LENGTH. MOVE SPACES TO MESSAGE-AREA. CALL "SYS\$GETMSG" USING BY VALUE RES BY REFERENCE MESS-LEN BY DESCRIPTOR MESSAGE-AREA BY VALUE MASK BY DESCRIPTOR MSG-VALUE. MOVE MESS-LEN TO MESSAGE-LENGTH. DISPLAY MESSAGE-AREA.

#### G.4.2 Sample Run, SYSTSVC

\$ RUN SYSTSVC ENTER LOGICAL NAME: COB\$INPUT %SYSTEM-S-NORMAL, normal successful completion COS\$INPUT = SYS\$INPUT %SYSTEM-S-NORMAL, normal successful completion SYS\$INPUT = TTEl: %SYSTEM-S-NOTRAN, no string translation performed  $TTE1:$  =  $TTE1$ 

\$

'\

 $\leq$  2  $\times$  0

 $\bigg($ 

 $\rightarrow$  $\big($ 

 $\bigcap$ 

 $\left( \begin{array}{c} 1 \end{array} \right)$ 

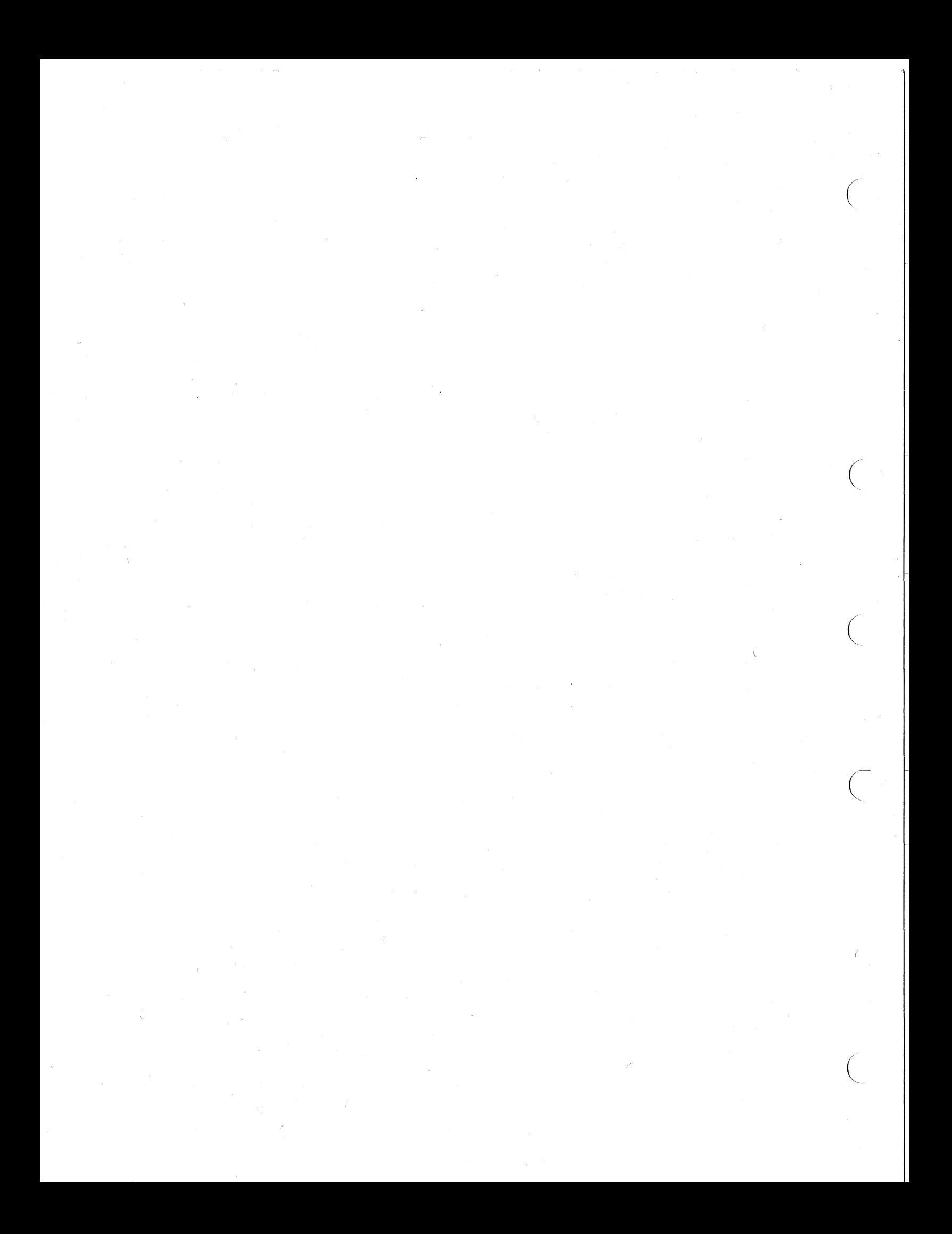

ACCEPT, 6-26, 6-27, 6-28 Access mode, 6-14 ADD, 4-17 multiple operands, 4-16 /AL:n, file specification switch, 6-22 Alphabetic class, 3-1 Alphanumeric class, 3-1 ALTER, 7-5 Ambiguities, DEBUG, 9-5 /ANSI\_FORMAT, 2-3 APPLY,  $6-17$ Arithmetic expression processing, 4-21 temporary work area, 4-21 Arithmetic statements, 4-13 ASSIGN, 6-20  $\land$  ASSIGN command, 2-12, 6-19, 6-27 AT END, 6-16, 6-26, 10-7 Binary,  $4-1$ Block, 6-5 physical, 6-5 Blocking, 6-5, 13-9 Breakpoint, DEBUG, 9-5, 9-6 /BRIEF, LINK qualifier, 2-9 Bucket, 6-5, 13-6 Buffer defaults, RMS, 6-13 Buffers, 6-13 multiple, 6-13 sharing, 6-14 Caching index roots, 13-8 CALL, G-l, G-4, G-lO Calling FORTRAN programs, G-l VAX-II tun-time procedures, G-4 VAX/VMS system services, G-lO CANCEL BREAK, DEBUG command, 9-6 CANCEL MODULE, DEBUG command, 9-3 CANCEL SCOPE, DEBUG command, 9-3 CANCEL TRACE, DEBUG command, 9-7 CANCEL WATCH, DEBUG command, 9-8 CARD-READER, 6-27 Category, data, 3-1 Characters, special, 3-3 / $CL:n$ , file specification switch, 6-22 Class data, 3-1 test, 4-7 /CO:n, file specification switch,

 $\bigcap$ 

 $($ 

 $\bigg($ 

 $\begin{pmatrix} 1 & 1 \\ 1 & 1 \end{pmatrix}$ 

6-22 COB\$CARDREADER, 6-27 COB\$CONSOLE, 6-27 COB\$INPUT, 6-28 COB\$LINEPRINTER, 6-27 COB\$OUTPUT, 6-28, 6-29 COB\$PAPERTAPEPUNCH, 6-27 COB\$PAPERTAPEREADER, 6-27 COB\$SWITCHES, 2-12, 2-13 Command qualifiers, compiler, 2-3 COMP, 4-1 COMP-3, 4-2, 4-4, 6-24 signs, 4-3 COMP items in a table, 5-4 Comparison, 3-6 Compiler command line, 2-2 qualifiers, 2-3 Compiler error, 10-3, F-l Computation, optimizing, 13-9 COMPUTATIONAL. See COMP COMPUTATIONAL-3. See COMP-3 COMPUTE, 4-20 Condition-names, 7-7, 7-8 CONSOLE, 6-27 Constant, figurative, 4-9 CONTINUE command, 2-13 Conventional format, 2-1, 2-3, 7-1, 8-1 COPY, 2-3, 12-1, 12-2 COpy REPLACING, 12-4 /COPY LIST, 2-3 CORRESPONDING, 3-13 COUNT, in STRING, 3-30 CREATE command, 2-2 /CROSS REFERENCE, 2-3 /CROSS REFERENCE, LINK qualifier,  $2 - 9$ <sup>-</sup> CTRL/Y, 2-13 in DEBUG, 9-9 Current record area, 6-10 Cursor addressing, G-6 Data category, 3-1 class, 3-1 movement, 3-7 Data Division size limitation, B-1 Data item elementary, 3-2 group, 3-2 Data-name limitation, B-1 DEASSIGN command, 2-13 /DEBUG,  $2-4$ DEBUG, 9-1 /DEBUG, LINK qualifier, 2-10 /DEBUG, RUN qualifier, 2-13

INDEX-1

Debugging, 9-1

Decimal scaling, 4-3

DEFINE command, 2-12, 2-13

DELIMITED BY in STRING, 3-16 in UNSTRING, 3-25 DELIMITER, in UNSTRING, 3-31 DEPOSIT, DEBUG command, 9-10 Device, 6-18<br>Diagnostic error messages, 10-1 Directory, 6-18 DISPLAY, 4-1, 6-26, 6-27, 6-29 DISPLAY statement limitation, B-1 DIVIDE, 4-19 jDQ:n, file specification switch,  $6 - 22$ /DW, file specification switch,  $6 - 22$ Dynamic group item, 5-17 Edited move, 3-10, 4-10 Editing, 4-10, 4-11 Elementary item, 3-2 move, 3-9, 4-9 Entering a source program, 2-2 Error fatal, 2-7  $I/O, 6-25$ message summary, 2-7 messages, 10-1 messages, compile-time, 10-1 messages, diagnostic, 10-1 messages, link-time, 10-5 messages, run-time, 10-5 procedures, I/O, 10-7 system, compile-time, 10-3, F-l ESC character, G-6 Escape sequences, G-6 EXAMINE, DEBUG command, 9-10 Examples, programming, G-l /EXECUTABLE, LINK qualifier, 2-10 Executing a COBOL image, 2-12 EXIT, DEBUG command, 9-9 Figurative constant, 4-9 File attribute, 6-1 compatibility, 6-24 design, 13-2 disk, indexed, 6-9 disk, relative, 6-8 disk, sequential, 6-7 handling, 6-1 I/O interface, in sorting, 11-2 indexed, 13-3 library, 12-2 magnetic tape, 6-6 name, 6-18

File, (continued) record I/O interface, in sorting, 11-2 relative, 13-2 sequential, 13-2 sharing, 6-23 specification, 6-17, 6-18, 6-20 switches, 6-19, 6-22 type, 6-18 version, 6-18 Files naming, 6-17 opening, 6-14 Fixed-length record, 6-2 Format conventional, 2-1, 2-3, 7-1, 8-1 record, 6-2 reference, 2-1 terminal, 2-1, 2-3, 7-1, 8-1 FORTRAN programs calling, G-l files for, 6-24 /FULL, LINK qualifier, 2-10 General formats, A-I GIVING,  $4-16$ GO TO DEPENDING limitation, B-1 GO, DEBUG command, 9-8 Group move, 3-9, 4-8 Group item, 3-2 dynamic, 5-17 I/O buffer, 6-13 error procedures, 10-7 error processing, 6-25 Image execution, 2-12 /INCLUDE, LINK qualifier, 2-10, 2-11 Index data item, 5-15 Index-name, 5-13, 5-16 initialization, 5-14 Index roots, caching, 13-8 Indexed file, 6-9, 13-3 Indexes, 5-13 Index ing, 5-9 relative, 5-14 INSPECT, 3-39 Intermediate results, 4-13, 4-22,  $4 - 23$ Interrupting image, in DEBUG, 9-9 INVALID KEY, 6-16, 6-26, 10-7 IS, 7-3

 $\bigg($ 

 $\left(\right)$ 

Justified move, 3-11

#### INDEX (Continued)

Numeric data, 4-1

Key buffer, in sort, 11-4 Key, sort, 11-3 Library facility, 12-1 file, 12-2 /LIBRARY, LINK qualifier, 2-11 Limitations, compiler, B-1 LINAGE, 6-17 LINE-PRINTER, 6-27 LINK command, 2-7, 2-9 LINK qualifiers, 2-9 Link-time error messages, 10-5 Linking, 2-7 /LIST, 2-4 Listing, program, C-l Literal subscripting, 5-10 *ILO,* file specification switch,  $6 - 22$ Locations DEBUG, resolving ambiguities, 9-5 specifying in DEBUG, 9-4 Logical name, 6-19, 6-20, 6-27 Magnetic tape file, 6-6  $/MAP$ , 2-5,  $C-2$ /MAP, LINK qualifier, 2-10 /MI, file specification switch, 6-23 Mnemonic-name, 6-27 MOVE,  $3-8$ ,  $4-8$ Move edited, 3-10, 4-10 elementary, 3-9, 4-9 group, 3-9, 4-8 justified, 3-11 subscripted, 3-12 MOVE CORRESPONDING, 3-13 Multiple delimiters in UNSTRING,  $3 - 29$ Multiple operands, 4-16 Multiple receiving fields, 3-12 MULTIPLY, 4-18 /NOANSI\_FORMAT, 2-3 /NOCOPY-LIST, 2-3  $/NOCROSS$ <sub>REFERENCE, 2-3</sub> Node,  $6-18$ /NODEBUG, 2-4 /NODEBUG, RUN qualifier, 2-13 /NOLIST, 2-4 /NOMAP, 2-5 /NOOBJECT, 2-6 /NOVERB LOCATION, 2-6 /NOWARNINGS, 2-6 Numeric class, 3~1

r'/  $\tilde{\mathcal{L}}$ 

 $\bigg($ 

 $\Big($ 

/OBJECT, 2-6 OCCURS, 5-2, 5-3, 5-9, 5-13 Open mode, 6-14 OPEN statement execution, 6-16 Opening files, 6-14 Optimization, 13-1 Optimizing computation, 13-9 OPTIONAL, 6-16 /OPTIONS, LINK qualifier, 2-12 OVERFLOW in STRING, 3-18 in UNSTRING, 3-36 Packed-decimal, 4-2 PAPER-TAPE-PUNCH, 6-27 PAPER-TAPE-READER, 6-27 PERFORM, 7-6 Physical block, 6-5, 13-9 PIC, 7-3 PICTURE, 7-3 POINTER in STRING, 3-15 in UNSTRING, 3-32 PRINT-CONTROL, 6-17 Procedure-name limitation, B-1 Program listing, C-l organization, 13-8 Programming examples, G-l Punctuation, use of, 7-5 Qualification, 7-9 limitation, B-1 Receiving fields, multiple, 3-12 Record area, current, 6-10 areas, sharing, 6-11 blocking, 6-5 size, 6-4 Record format, 6-2 fixed-length, 6-2 variable-length, 6-3 VFC, 6-3 Record Management Services, 6-1 Record Unit Size, 6-5 Reference format, 2-1, 7-1, 8-1 REFORMAT, 8-1 Relation test,  $3-4$ ,  $4-6$ Relative file, 6-8, 13-2 Relative indexing, 5-14 RESERVE, 6-13 Restarting program, in DEBUG, 9-8 RMS, 6-1 buffer defaults, 6-13

#### INDEX (Continued)

ROUNDED, 4-14 RTS, 2-8 RUN command, 2-13 Run-time error messages, 10-5 procedures, calling, G-4 System,  $2-8$ SAME AREA, 6-14, 6-16 SAME RECORD AREA, 6-11 Scaling, decimal, 4-3 Scope, DEBUG, 9-3 SEARCH, 5-17, 5-18, 5-19 SELECT, 6-20 Sequential disk file, 6-7 file, 13-2 SET, 5-16 SET BREAK, DEBUG command, 9-6 SET LANGUAGE, DEBUG command, 9-2 SET MODULE, DEBUG command, 9-2 SET SCOPE, DEBUG command, 9-3 SET TRACE, DEBUG command, 9-6 SET WATCH, DEBUG command, 9-7  $/SH$ , file specification switch,  $6 - 23$ Sharing buffers,  $6-14$ record areas, 6-11 SHOW BREAK, DEBUG command, 9-6<br>SHOW CALLS, DEBUG command, 9-9 SHOW CALLS, DEBUG command, SHOW LOGICAL command, 2-13 SHOW MODULE, DEBUG command, 9-3 SHOW SCOPE, DEBUG command, 9-3 SHOW TRACE, DEBUG command, 9-7 SHOW WATCH, DEBUG command, 9-8 Sign test, 4-7 Signs, 4-4  $COMP-3, 4-3$ SIZE ERROR, 4-15 Software Performance Report, F-2 Sort keys, 11-3 Sort subroutines, 11-6 Sorting, 11-1 file I/O interface, 11-2 record I/O interface, 11-2 Source listing, C-l Special characters, 3-3 SPECIAL-NAMES, 6-27 SPR, F-2 Statements arithmetic, 4-13 STEP, DEBUG command, 9-9 STOP literal, 2-13 in DEBUG, 9-9 STRING, 3-14 Subroutines, sort, 11-6

Subscripted fields in INSPECT, 3-47 in STRING, 3-20 in UNSTRING, 3-37 Subscripted move, 3-12 Subscripting, 5-9 data-name, 5-12 indexes, 5-1.3 literal, 5-10 SUBTRACT,  $4-18$ multiple operands, 4-16 Switches file specification,  $6-19$ ,  $6-22$ program, 2~12, 2-13 SYNCHRONIZED, 5-4 SYS\$LIBRARY:C74LIB/LIB, 2-8 SYS\$LIBRARY:C74LIB/OPT, 2-8 System error, compile-time, 10-3,  $F-1$ System messages, VAX/VMS, 10-4 System services, calling, G-IO Table handl ing, 5-1 Tables COMP items in, 5-4 defining, 5-1 initializing, 5-7 variable-length, 5-17 TALLYING in INSPECT, 3-48 in UNSTRING, 3-34 Tape file, 6-6 Temporary work area arithmetic expression, 4-21 Terminal escape sequences, G-6 Terminal format,  $2-1$ ,  $2-3$ ,  $7-1$ , 8-1 Test class, 4-7 relation, 3-4, 4-6 sign, 4-7 Traceback, 2-4, 2-10, 9-9, 10-6, 10-8 /TRACEBACK, LINK qualifier, 2-10 Tracepoint, DEBUG, 9-6, 9-7 UNSTRING, 3-22 USE procedure, 6-26 VALUE, 5-7 VALUE OF ID, 6-20 Variable-length record, 6-3 table, 5-17 Variable with fixed-length control record. See VFC

 $\Big($ 

 $\bigg($ 

 $\Big($ 

 $($ 

INDEX (Continued)

VAX-11 run-time procedures, calling, G-4<br>VAX-11 Sort, 11-1 VAX/VMS system messages, 10-4 VAX/VMS system services, calling, G-IO /VERB\_LOCATION, 2-6, C-2

 $\big($ 

 $\bigg($ 

*c* 

 $\begin{pmatrix} 1 & 1 \\ 1 & 1 \end{pmatrix}$ 

 $\big($ 

Version, file, 6-18, VFC, 6-29 VFC record; 6-3

/WARNINGS, 2-6 Watchpoint, DEBUG, 9-7, 9-8 /WI:n, file specification switch,  $6 - 23$ 

)

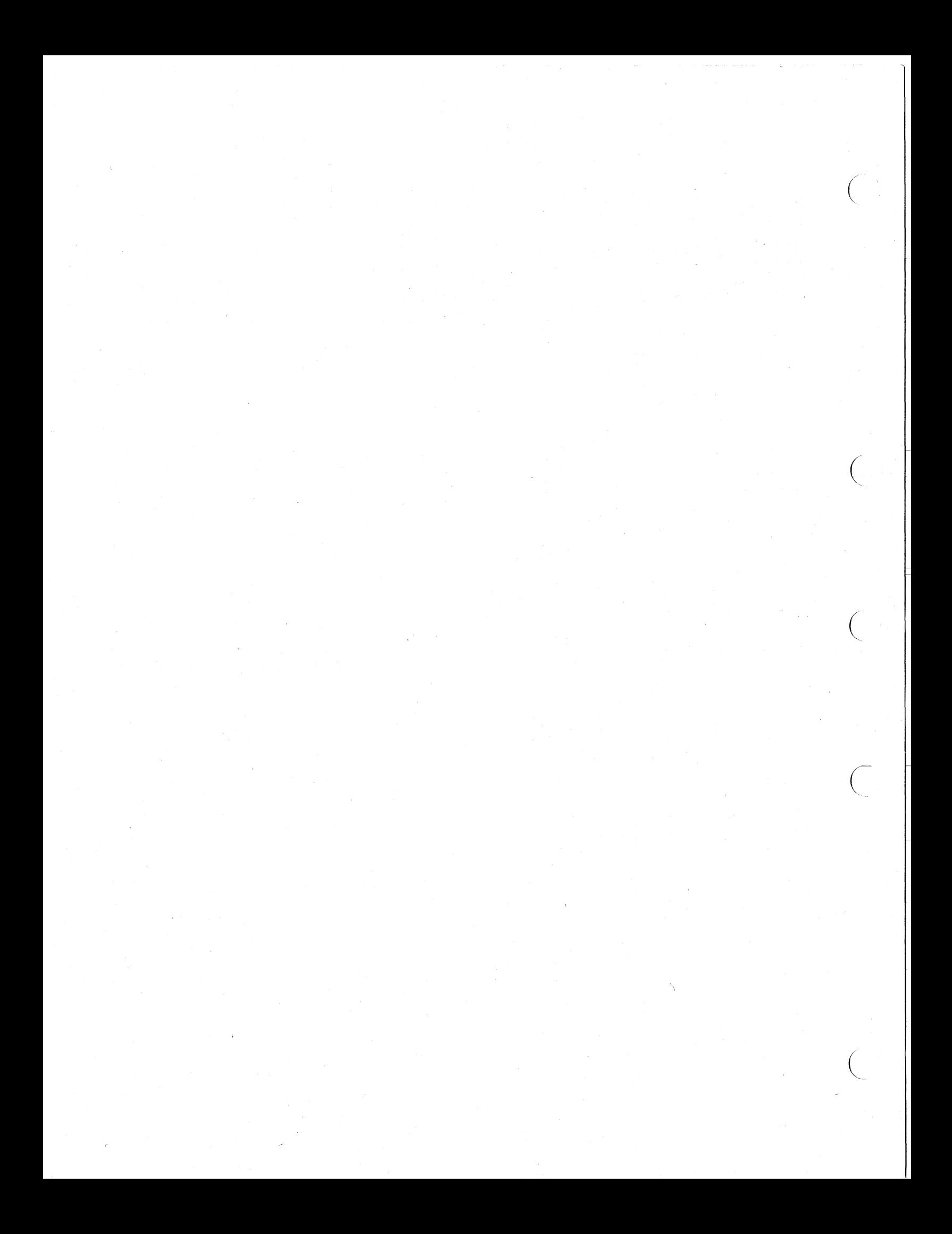

#### READER'S COMMENTS

#### VAX-11 COBOL-74 User's Guide AA-C986A-**TE**

NOTE: This fonn is for document comments only. DIGITAL will use comments submitted on this fonn at the company's discretion. If you require a written reply and are eligible to receive one under Software Performance Report (SPR) service, submit your comments on an SPR form.

Did you find this manual understandable, usable, and well-organized? Please make suggestions for improvement.

 $\langle \sigma \rangle$  .

<u> 1989 - Johann Harry Harry Marie Barnett, amerikan basal (</u>

Did you find errors in this manual? If so, specify the error and the page number.

Please indicate the type of user/reader that you most nearly represent.

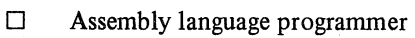

- $\square$  Higher-level language programmer
- $\Box$  Occasional programmer (experienced)<br> $\Box$  User with little programming experienced
- User with little programming experience
- o Student programmer o Other (please specify) \_\_\_\_\_\_\_\_\_\_\_\_\_\_\_\_\_\_\_\_\_\_\_\_\_ \_

 $\big($ 

 $\bigg($ 

 $\big($ 

 $\begin{pmatrix} 1 & 1 \\ 1 & 1 \end{pmatrix}$ 

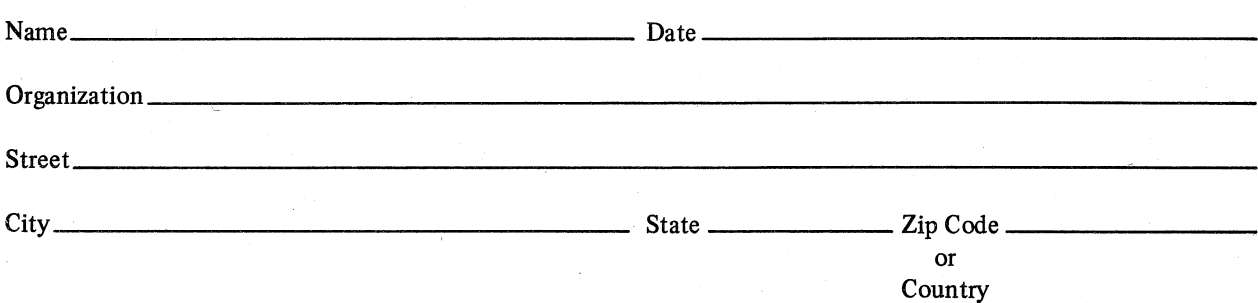

-Do Not Tear - Fold Here and Tape

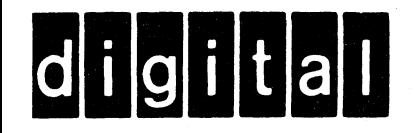

## **BUSINESS REPLY MAIL**

No Postage

Necessary if Mailed in the **United States** 

FIRST CLASS PERMIT NO.33 MAYNARD MASS.

POSTAGE WILL BE PAID BY ADDRESSEE

ATTN: Commercial Engineering Publications MK1-2/H3 DIGITAL EQUIPMENT CORPORATION CONTINENTAL BOULEVARD MERRIMACK N.H. 03054

Do Not Tear - Fold Here and Tape

Cut Along Dotted Line

# digital

PRINTED IN USA